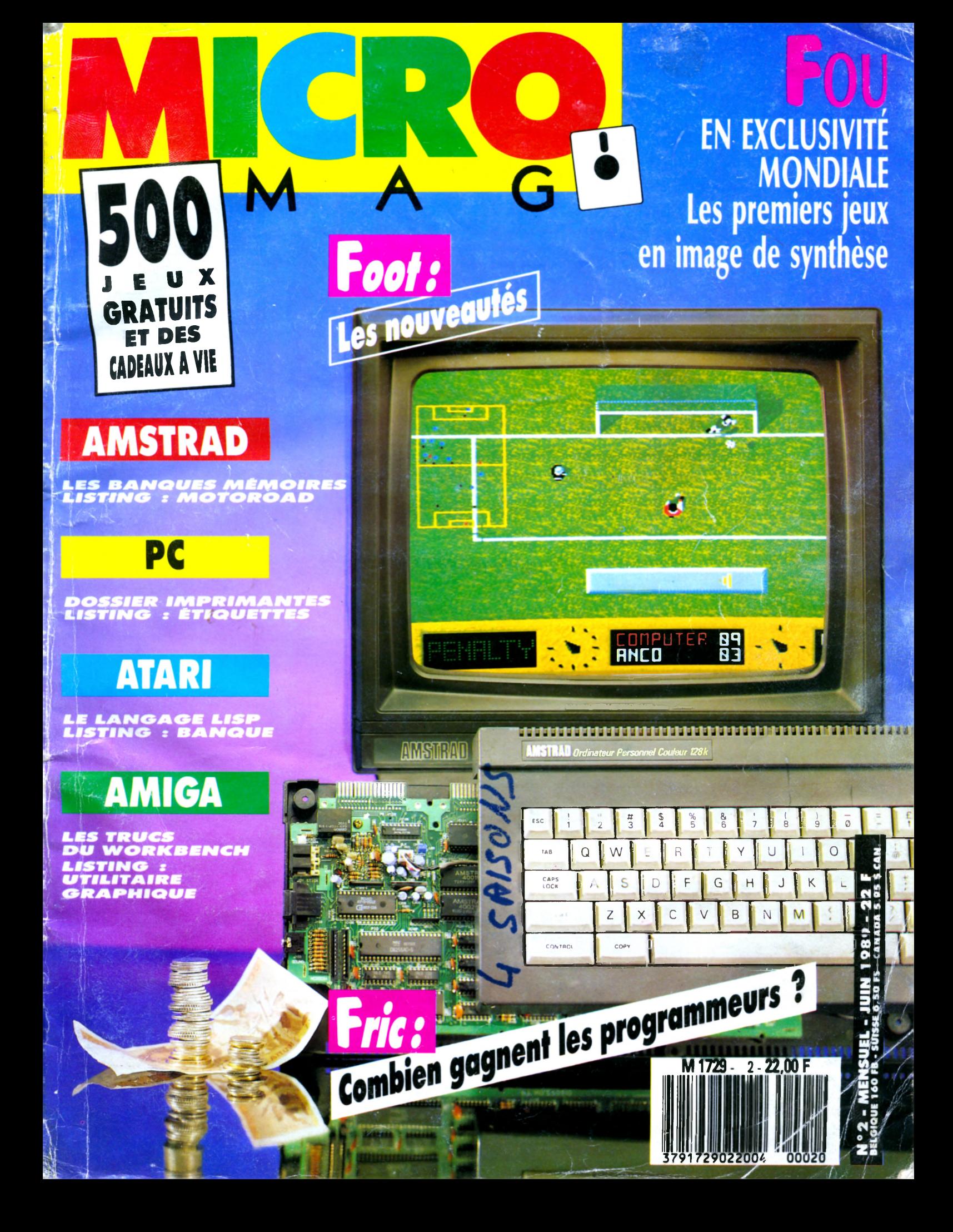

# MENU N°2

#### **N E W S**

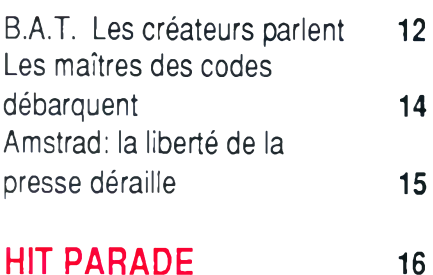

**MICRO-FOOT: GOAL!** 17

*Foot, Match Day II, Super Soccer, 4 Soccer Simulators, Gary Lineker's Hot Shot, Football Manager II, Emlyn Muges Int. Soccer, Peter Shilton's Football, Roy of the Rovers, Microprose Soccer, Kick Off, Superstar Football et Gary Lineker's Super Skill* ... de quoi vous entraîner!

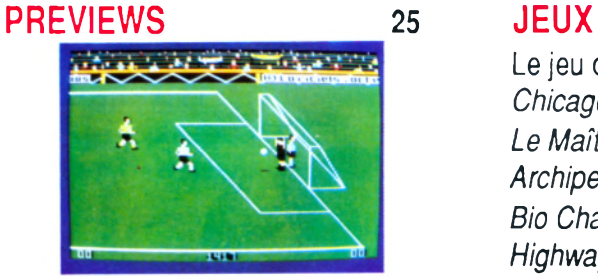

#### **MICRO-B U SIN ESS**

Combien gagne un programmeur ? 30

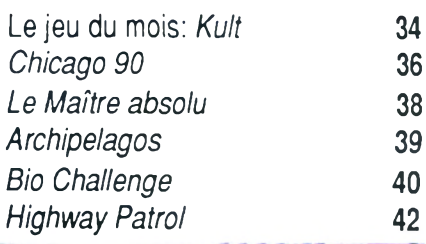

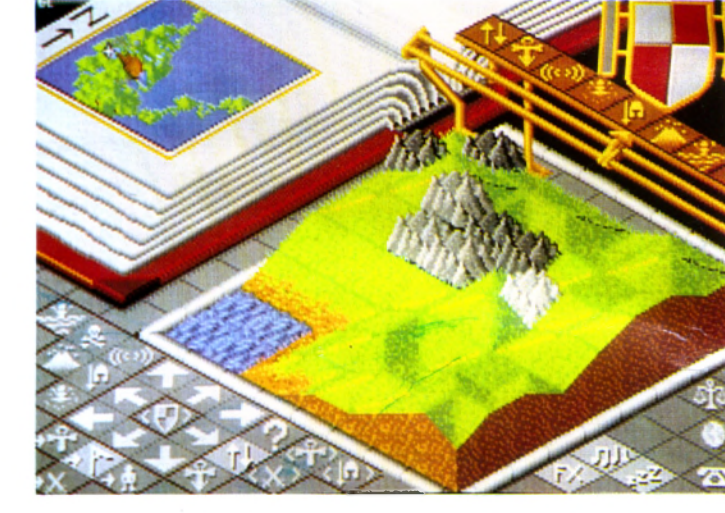

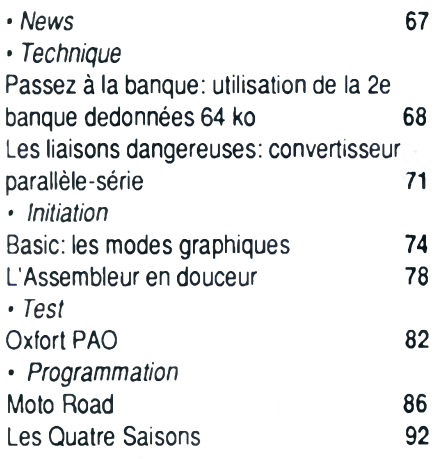

### **<sup>C</sup>***)PC* **P C S T**

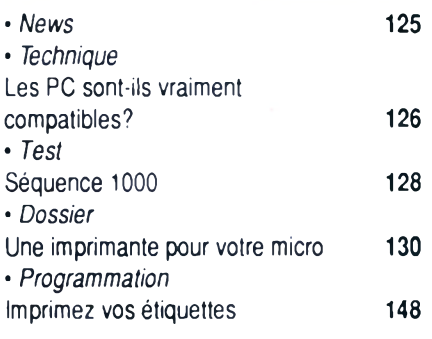

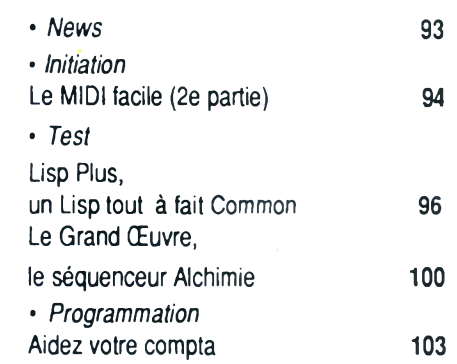

#### CHRONIQUE DU JUNIOR

• Chute des prix,

la température monte 159

#### L'AVENTURE C'EST L'AVENTURE

• Rencontre avec Gary Gygax 160

#### CARTE BLANCHE A ..

• Jean-Philippe Ulrich, Exxos Director for the Solar System 175

#### **HELP**

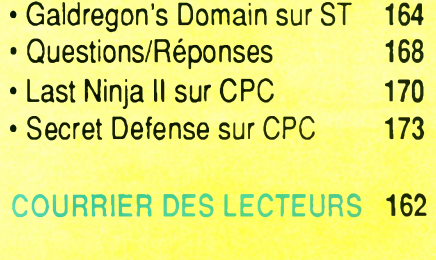

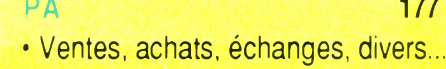

### **JUIN 1989**

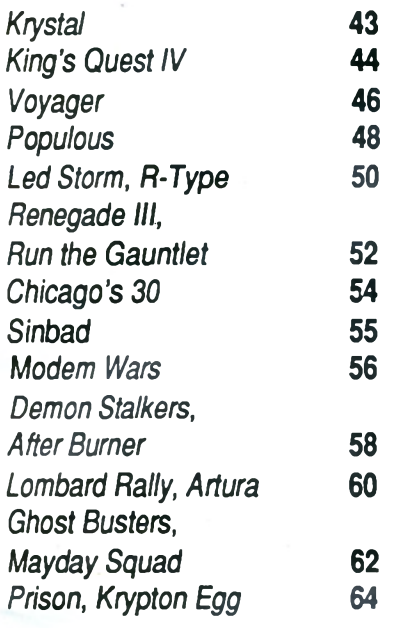

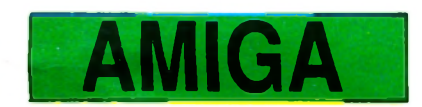

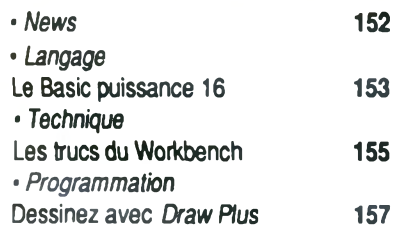

#### *EFFets de style*

**Coup de Fric. Les éditeurs avouent en Fin ce que leur** *coûte la conception d'un soFt et dévoilent les Faramineux (ou Faiblards) revenus des programmeurs. Félicitations à Commodore: le célèbre Fabricant baisse le prix de l'Amiga. 4 000 F pour cette Fabuleuse mac h in e , c 'e s t F a n ta s tiq u e ! R e to u r d u •b u d g e t» g râ c e à* Code Masters, le leader du soFt pas cher en Grande-*Bretagne, Virgin qui va de nouveau distribuer les c é lè b re s M a s te rtro n ic e t O c é a n q u i c ré e lu i a u s s i s o n label «budget»: The Hit Squad. Fauché? Plus de Fric? Finances à zéro? Ne soyez pas Feignants, Faites le concours Code Masters/Innelec. Avec un peu de Flair, vous gagnerez des logiciels à vie, aux Frais de la reine. Coup Fumant avec les jeux du Futur en exclusivité* mondiale!

*Coup de Folie pour les CPC sous toutes leurs Facettes dont la rubrique brille de mille Feux.* 

*Coup Foireux avec le Fallacieux «Train du Bicentenaire de la Liberté de la Presse» parrainé en toute ForFanterie par Amstrad International.* 

*Coup de Flemme lorsqu'il s'agit de Frapper des Feuilles entières de listing d'une qualité quasiment proFessionn e lle .*

Kult de la personnalité: avez-vous remarqué que Micro-*Mag est le plus gros mensuel consacré à la micro Fa*miliale et pourtant l'un des moins chers?

*Bonne lecture avec ce numéro... Foot à lier!* 

**REDACTION. Directeur de la publication : Jean Kaminsky. Rédacteur en chef : Olivier Fontenay. Rédacteur en chef adjoint : Bernard Jolivalt. Conseiller de la rédaction : Jean-Michel Maman. Secrétaire de rédaction : Gaëlle Pillot. Chef de rubriques : Jean-Claude Paulin.** 

**Ont collaboré à ce numéro : Cyrille Baron, Hervé Blanchard, René Bussy, Nenad Cetkovic, Benoît Chervalier, Ghislaine Geneslay, Pascal Guerbette, Michel Hugot, André** Jacques, Stéphane Joël, Claude Le Moullec, Sophus Lie, Gregory A. Miezelis, Hanz **Murlock, Patrick G. Pochet, Guy Poli, Dominique Poulain, Stéphane Rodriguez, Christian Roux, Frédéric Savoir, Vic Ventura.** 

**Illustrations : Mokeït, Dominique Carrara.** 

**Couverture : Didier Crété. Photos : Bernard Jolivalt.** 

**Maquettistes : Thierry Martinez, Laurence Floquet, Gérard Cazal.** 

**ADMINISTRATION. Diffusion : Bertrand Desroche. Abonnements : Martine Lapierre au ( 1 ) 4 3 .9 8 . 0 1 .7 1 . Comptabilité : S y lv ie K a m in s k y . REGIE PUBLICITAIRE : NEO - MEDIA, 5-7, rue de l'Amiral Courbet - 94160 Sant-Mandé. Tél.: (1) 43.98.22.22. Directeur de publicité : Thierry Cagnion. Adjoint : Marc Rosenzweig.** 

**MICRO MAG est édité par** *Laser Presse S.A.,* **5-7 rue de l'Amiral Courbet - 94160** Saint-Mandé. N de commission paritaire : 71178. Dépôt légal : 2<sup>e</sup> trimestre 1989. **Photocomposition : L.P.I. Impression : La Haye-les-Mureaux, Tima Roto.** 

*Olivier Fontenay* 

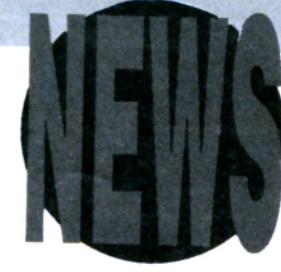

# QUATRE **NOUVELLES MACHINES** DE REVE

*Au secours ! Les Japonais ne débarquent pas!*

**Qui parle d'impérialisme nippon? Qui prétend que les Japonais envahissent le marché de la haute technologie française pour venir manger le pain**

**de nos Allemands? Pas moi. Au contraire, j'en suis resté à leur adresser cette supplique: «Pitié Messieurs Yamamoto et Kadératé, venez conquérir le nouveau monde!»**

**Vous savez de quoi rêvent les Japonais branchés micro aujourd'hui? Non, pas de l'Amiga! Suivant leur budget, ils peuvent fantasmer sur quatre nouvelles merveilles de la technologie Les plus jeunes veulent absolument jouer avec les consoles LCD que vient**

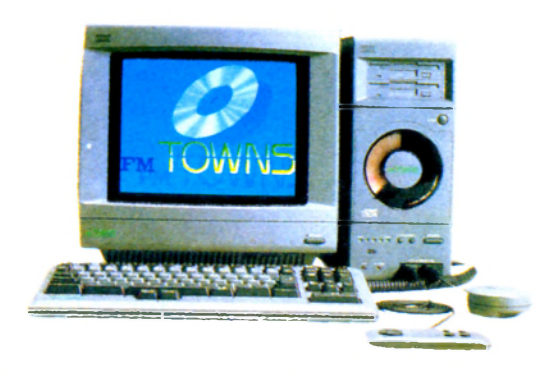

#### *Le FM Towns*

**de sortir Nintendo, les Game Boy. Ça rappelle beaucoup les premiers jeux à cristaux liquides, sauf que la définition est nettement meilleure et en haute résolution 144x160.**

**Le son est stéréo et la console, qui tient dans la main, est** livrée **avec un casque. Pour le moment, Super Mario Bros est déjà disponible (sous le nom de Super Mario Land). Date de disponibilité en Europe:**

**... inconnue!**

*Le Nintendo Game Boy*

Les adolescents continuent la Nin**tendomania avec la super Fami-**

**3D Space Adventure** 

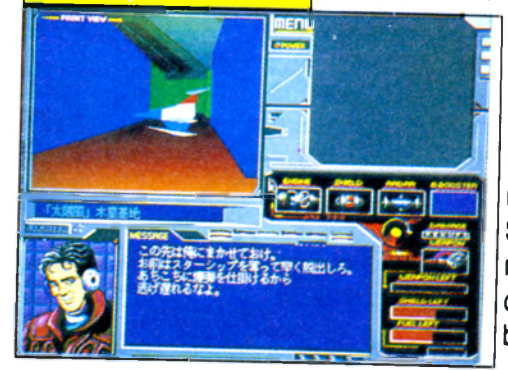

**corn, pseudo version 16/32 bits de la console actuelle (pseudo car le microprosseur est un 65C016, comme l'Apple GS, qui est un 16/16). Les résultats sont tout de même stupéfiants pour**

**de très haut niveau... Seul problème, comme pour toutes les consoles, nous n'aurons que des jeux d'arcade ou, au mieux, d'arcade/aventure, toujours plus ou mois identiques. Disponible**

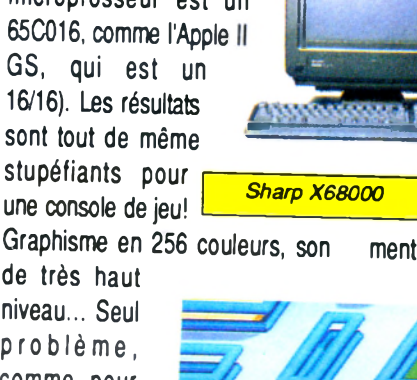

**fanas du jeu et aux musiciens (prise MIDI en standard), avec des modèles double lecteur 5,25" ou disque dur 80 Mo. De nombreux jeux existent, dont une fabuleuse version de Nemesis, ou encore 3D Space Adventure, un jeu d'arcade/ exploration en 3D faces pleines, inspiré de Starglider mais avec des graphismes supérieurs et une animation encore plus souple. On trouve aussi une version de Pacmania plus belle que l'arcade!**

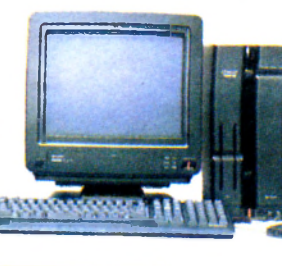

**Contacté par nos soins, Sharp France nous a révélé ne pas connaître l'existence de la**

**machine (Ndlr. Heureusement qu'on était là pour leur dire).**

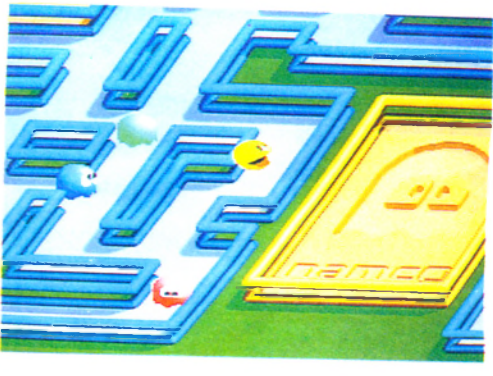

*Pac-Mania*

**en France fin 1991, début 1992. Pour 15 000 F, les étudiants japonais peuvent s'acheter le modèle de base du Sharp X68000, une machine polyvalente qui s'adresse aussi bien aux pros qu'aux**

**Aucune date n'est donc prévue et, comme on nous l'a fait remarqué: «De nombreux matériels Sharp sortent au Japon sans être jamais exportés...»**

**Enfin, les cadres sups nippons ne pensent qu'à une chose, se payer le nouveau PC de Fujitsu. Pourquoi? Parce que le FM Towns est un PC 386 avec deux lecteurs 3,5"**

4

## **ACHETEZ VOTRE AMIGA 500, C'EST LE MOMENT!**

PARCE QUE.

## Les Power Packs arrivent!

Jusqu'au 30 juin 1989 vous bénéficiez d'un choix exceptionnel de configurations à des prix promo. **Le nouveau prix de l'AMIGA 500, vous connaissez déjà: 4.250 F. (TTC) au lieu de 4.750 F. (et 7.250 F. TTC avec moniteur couleur). Mais ce que vous ne savez pas encore, c'est que pendant un mois COMMODORE vous propose les POWER PACKS. Avec les POWER PACKS vous pouvez choisir, pour un prix exceptionnel, l'équipement qui correspond à vos aspirations et à vos**

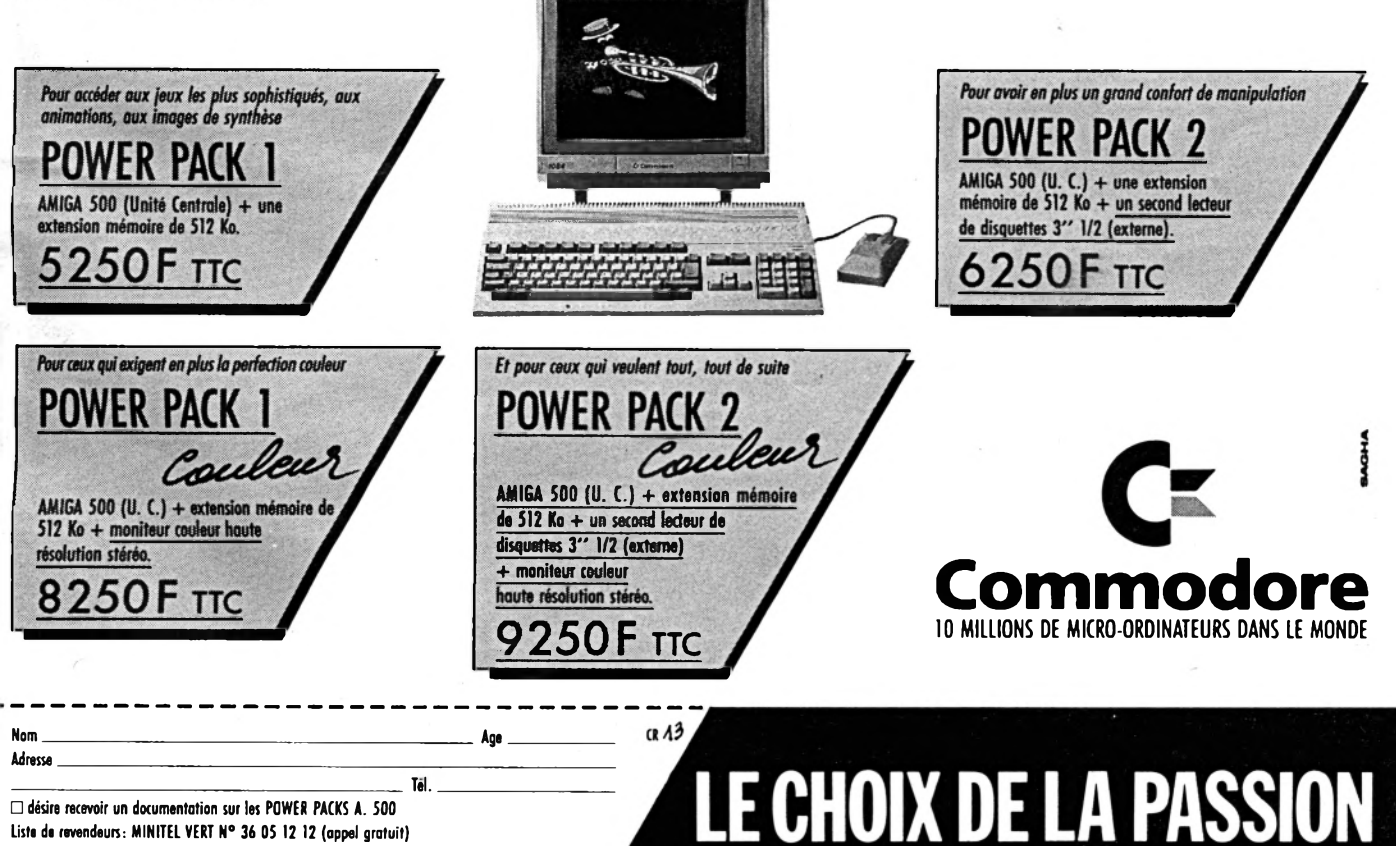

Liste de revendeurs: MINITEL VERT N° 36 05 12 12 (appel gratuit) COMMODORE: 150/152, Avenue de Verdun - 92130 ISSV-LES-MOULINEAUX

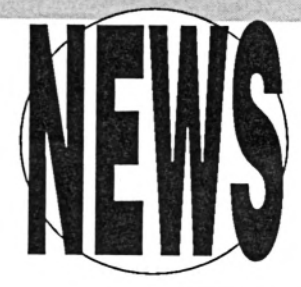

**et surtout un CD ROM intégré! Son prix avoisine les 60 000 F, mais de nombreux CD ROM sont disponibles, dont une version d'Afterburner (Eh oui!) qui est la copie exacte du jeu d'arcade! Le FM Towns possède une prise joystick, une prise MIDI, un son stéréo et il est vendu avec**

**un utilitaire graphique spécial, Towns Paint. Date d'une éventuelle disponibilité en France complètement inconnue... Si au moins les Français ou les Anglais pouvaient se venger... Mais allez dire à un Japonais qu'Amstrad n'importera jamais ses CPC au Japon, et il va en mourir...de rire!**

### UN NOUVEL **ARCHIMEDES!**

*Mini prix mais maxi Risc.* **les écoles anglaises), Acorn vient**

**re et de vente ridicules (à part dans modèle vraiment exploitable).**

**enfin de comprendre que son Archimedes était un tout petit peu Enfin! Après deux années de galè- trop cher (environ 15 000 F pour le**

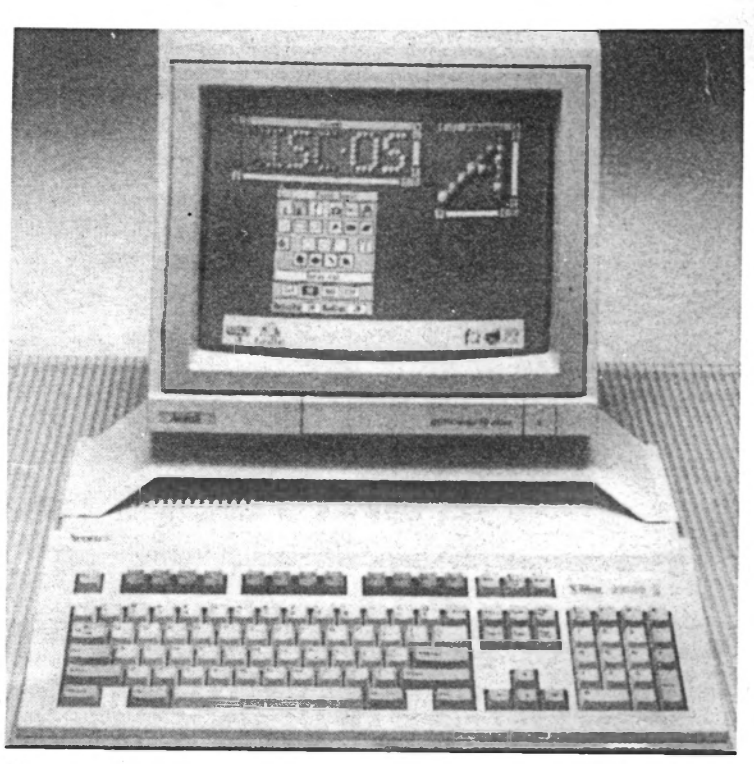

### **PAS CHER**

Ocean s'y met aussi, les budgets arrivent. Sous le label The Hit Squad, **des logiciels à moins de 50 F sortiront, rééditions de vieux succès ou créations originales. On aura d'abord Miami Vice (qui ne vaut guère plus cher), puis Green Beret, le vieux Décathlon et Vie Ar Kung Fu, trois très grands hits des années passées. Océan sortira également sous ce label des softs d'autres compagnies dont il a acquis les droits lors de précédentes compilations: Barbarian, Crazy Cars, Rampage... Océan**

**attendra deux ans ayant de ressortir un jeu en budget. Tout ceci est prévu pour la Grande- Bretagne mais on ignore si l'on réussira à trouver ces softs à tout petit prix par chez nous. Wait and see...**

**Sur ST et Amiga, un nouveau label «Klassix» émerge, qui devrait lui aussi rééditer des hits à 100 F (tou-**

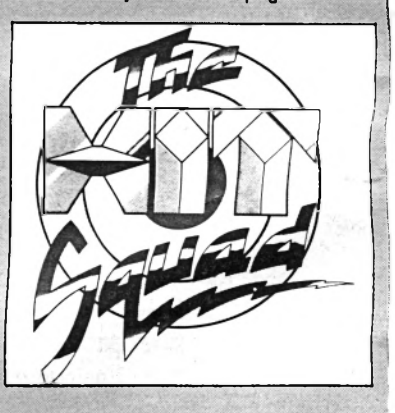

**jours en Grande-Bretagne). Parmi les premiers annoncés, notons Out Run (encore trop cher), Leader Board (génial), Foundations Waste, et bientôt Street Fighter, Phantasm et Bionic Commando. Le prix est** là, **dommage que la qualité ne soit pas au rendez-vous...**

**A3000, c'est le petit nouveau, ne coûtera en effet que 7000 F, prix anglais. A ce prix-là, vous avez une compatibilité totale avec les anciens modèles et, en standard, un émulateur BBC modèle B plus, en option, un émulateur MS/DOS très performant. I'A3000 aura, en standard, 1 Mega de Ram (extensible à 2 Mo sur la carte mère) et un drive 3,5". Evidemment, on retrouve toujours le processeur Risc 32 bits de l'Archimedes qui en fait la machine la plus puissante du marché. L'A3000 a le même look que le ST ou l'Amiga 500, sans slots d'extension. Seule ombre au tableau, la date de disponibilité en France, aux environs d'octobre...**

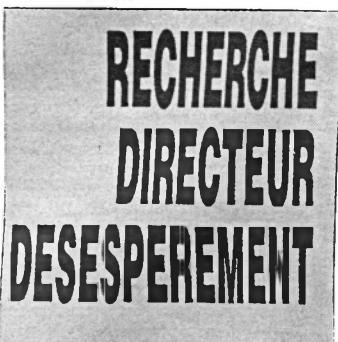

**Le très célèbre éditeur américain Accolade est à la recherche désespérée d'un directeur pour sa filiale anglaise, Si ça vous intéresse, écrire au journal qui transmettra...**

#### PRIX DE LANCEMENT 1295

ersion anglaise

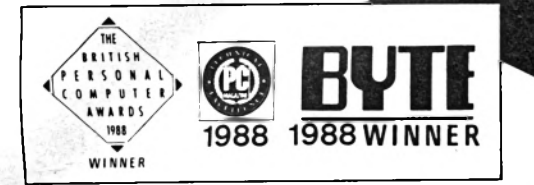

"Ce produit est vraiment révolutionnaire et démontre que Walter Bright, responsable du développement chez Zortech, est sûrement un des meilleurs programmeurs du monde." *Personal Computer World*

# *c'est super !* **C++** *c'est superrr*

#### *Zortech* **C++,** *le* **premier** *vrai com pilateur* **C++ sous /MS-DOS.**

*Avec Zortech* C++-, *plus besoin d'investir dans un compilateur C.* C++ *de Zortech, comprend : un compilateur* C++, *un compilateur C, un éditeur de lien, un gestionnaire de projet et de librairies, un environnement d'édition, une aide en ligne résidente, un manuel de plus de 600 pages, et LA LIBRAIRIE GRAPHIQUE LA PLUS RAPIDE DU* MARCHE

*Utilisé en tant que compilateur C, Zortech* C++ *gagne* en *rapidité par rapport aux meilleurs produits du marché, génère des fichiers obj compatibles Microsoft C et Turbo C, et optimise votre code exécutable, le rendant jusqu'à 30% plus performant.*

*Zortech C++ est compatible* avec *la norme ANSI.*

*Maintenant* vous *pouvez convertir votre code* MS C, ou *Turbo C, vers C++, grâce à la compatibilité fonctionnelle des librairies !*

*Zortech C++ est compatible avec le debugger, codeview, mais vous pouvez dès à*

#### **ENTREZ** *DANS LE MONDE DE LA PROGRAMMATION ORIENTEE OBJET*

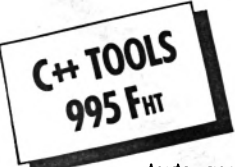

**présent utiliser notre nouveau Zortech Debugger plus puissant et plus simple.**<br> **ENTREZ DANS LE MONDE DE LA PROGRAMMATION ORIENTEE OBJET<br>
Pébutants ou professionnels, apprenez ou utilisez au plus vite les<br>
<b>C++ TOOLS**<br>
Pé Débutants ou professionnels, apprenez ou utilisez au plus vite les ressources de la programmation orientée objet. *moi vite* C++ La boîte à outils C<del>TT</del> comprend le code source d'une collection de classes de base, telles que : gestion de tableaux binaires ou dynamique, gestion de fenêtre<br>
ion de mémoire virtuelle soigneusement étu-<br>  $\Box$ C++ Tools: 995 F HT (1180,07 F TTC)

diées, pour assurer un haut degré de maintenance, de portabilité, et Cl C + + *et* C ++ *Tools* : *1795 F HT* de fonctionnalités pour vos futures applications. *(2128,87 F TTC) D Une documentation complète*

La documentation complète de 450 pages est également un véritable guide d'enseignement pour tous ceux qui souhaitent aborder simplement la programmation orientée objet.

**ZORTECH®** 

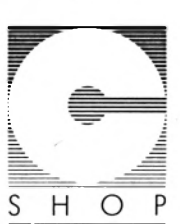

A L'AIDE !

Le support technique :<br>
Undi au vendredi, de 10 assuré du<br>
omme prendredi, de 10 h à 17 h<br>Stribué pour tous les a 0 h à 17 h Le support tennique :<br>l'undi au vendredi, de 10 h à 176 comme pour tous de 10 h à 176 c<br>somme pour tous les produits<br>listribué par le C su produits<br>pécinii:.. Par le C su produits undi au vendredi, de 10 h ass<br>comme pour tous les problements<br>distribué par le C SHOP<br>pécialiste du lance CHOP,<br>pécialiste du lance distribué pour tous les processes du la processe du language de la comme<br>spécialiste du language de spécialiste du langage C

 $S_{\nu p_{\text{port}}}\n I'$ <br>Le support technique :

texte, gestion de mémoire virtuelle..., soigneusement étu-<br>C++ et C++ Tools : 1795 F HT (1180,07 F HTC)

*f Adresse*........................................................................................... +

**Zortech C++ est disponible dès aujourd'hui. C c'est bien, mais C++ c'est vraim ent mieux**

Toutes les marques ou noms de produits sont des marques déposées par leurs propriétaires respectifs. *f Envoyez* ce *coupon accompagné de votre règlement par chèque à :*

*f* ..............................................................................*Tél.*.................................

*DISTRIC 19, rue Jean-Dussourd - 92600 Asnières - Tél. 43.56.07.90 21-23, rue des Grands-Champs* - *75020 Paris - Tél. 43.56.07.90*

### **UNE MACHINE** DE MOINS

**Thomson lâche la micro L'annonce officielle est enfin arrivée ces derniers jours: Thomson renonce, de près ou de loin, à toute activité qui pourrait se rapprocher même vaguement de la production d'ordinateur. Quelles choses vulgaires, n'est-ce pas, que ces petits engins ridicules... Après les flops du T09 et du T016, fa filiale micro de Thomson dispose d'un passif important. Cela dit, de nombreuses personnes ont quand même payé très cher ces machines. Rappelons à ces malheureux que, légalement, Thomson sera obligé d'assurer le SAV (pièce et main-d'œuvre) durant dix ans. Après, ce sera direction la poubelle...**

### LES S D'OR

**Ils sont jeunes, ils travaillent chez DAC depuis quelques mois à peine, mais tout leur réussit. En cinq mois, Thierry Ortolan et Pierre-Yves Giroux ont vendu 5000 exemplaires de Dac Easy Word II à 500 F pièce et Micro-Mag a donc décidé de leur décerner un 5 d'or symbolique. Mais le duo magique de Dac France ne compte pas s'arrêter là: un tableur sortira bientôt, et peut-être une PAO ensuite. Enfin, un accord a été signé pour la cyrillisation d'Easy Word en vue d'une distribution du produit en URSS (3000 pièces dans un premier temps). Vendre des softs pour IBM PC aux Soviétiques, voici un bel exemple de réussite capitaliste!**

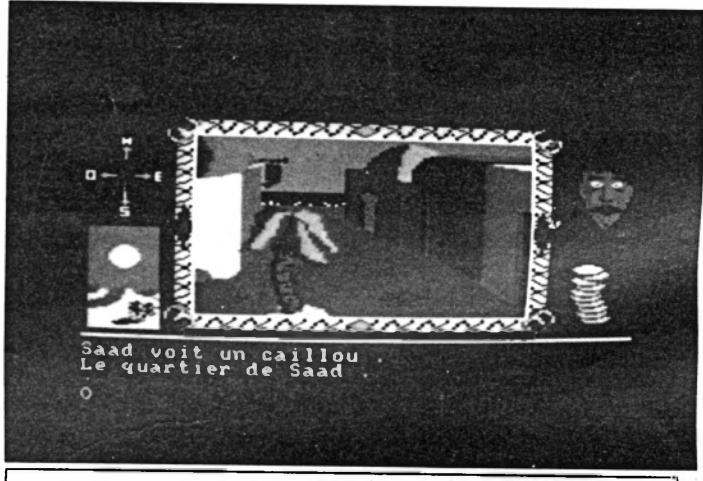

*Omeyad,* **le nouveau jeu d'aventures Ubi, testé le mots prochain...**

### **MICROPROSE** SE PAYE BT

**C'est (enfin) officiel. British Telecom a vendu ses filiales de jeux informatiques à Microprose. Le rachat comprend notamment les labels Firebird et Rainbird. Du coup, tous les prochains jeux prévus vont effectivement sortir, à commencer par le très attendu Weird Dreams sur ST, Amiga et PC, Savage sur ST, Amiga et PC, Orientai Games (arts martiaux) pour ST, CPC, Amiga et PC Starglider 2 sur PC, Virus sur PC et Sentinel sur PC. A tous ceux qui me feront remarquer que cela fait beaucoup de PC, je dirais que Microprose est une boîte américaine, donc très axée sur le PC, et que ça ne fait que commencer...**

### CA COMPTE

**Mindscape, célèbre éditeur US, s lance dans le pro avec Number Up, un tableur résident sur PC qu à la manière de Sidekick, cohabit avec différente applications. Num bers Up occupe seulement 12 k< de Ram et est entièrement compa tible avec Lotus 1.2.3. Mindscape sortira également, toujours sur PC un mini-intégré, Secretary Bird Twist and Shout, un utilitaire d'impression, et un cours de dactylographie. Espérons qu'ils ne délaisseront pas le joystick trop longtemps...**

## **BORLAND N'EST PLUS TOUT SEUL**

**Alors que la restructuration de la firme de Ph. Khan, créateur du célèbre Turbo Pascal, semble bien se passer, un sérieux écueil s'annonce avec la sortie** *de* **Quick Pascal,** *édité* **par... Microsoft.** *Une lutte* **au plus haut niveau entre les deux** *rois des* **langages sur PC. Au fait, Monsieur Borland, Turbo C sur ST, c'est pour quand? Et sur Amiga?**

### AMSTRAD... ENTETE

**Suivant les prévisions, un demi-million de PC devraient être vendus en Grande-Bretagne en 1989. Amstrad se taillerait la part du lion, avec 123000 unités, devant IBM et Compaq. En 1988, la lutte a été serrée entre Amstrad et IBM. Amstrad a fini l'année en dépassant IBM d'une courte tête, mais une courte tête devant IBM quand on s'appelle Amstrad, c'est déjà un triomphe!**

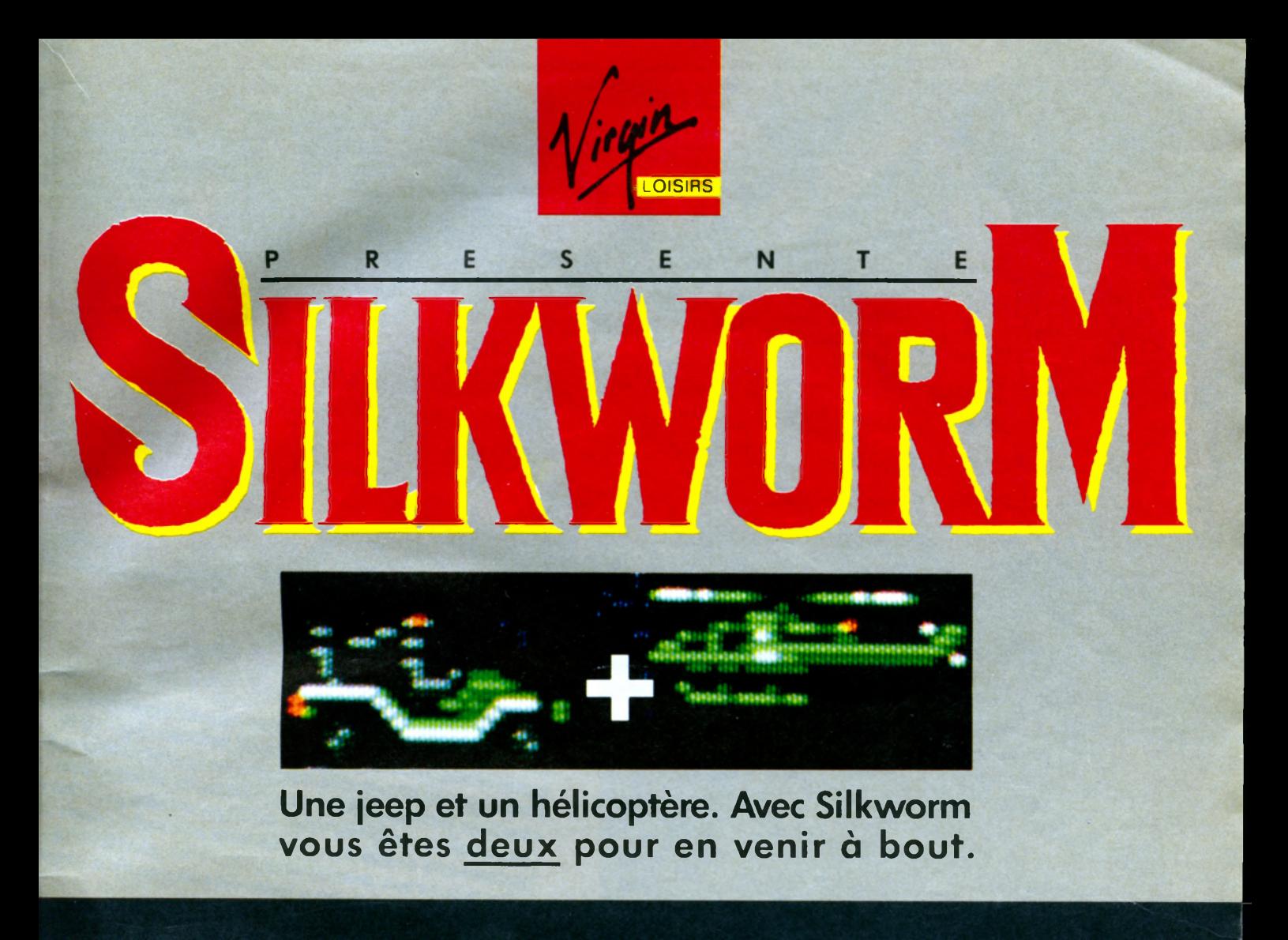

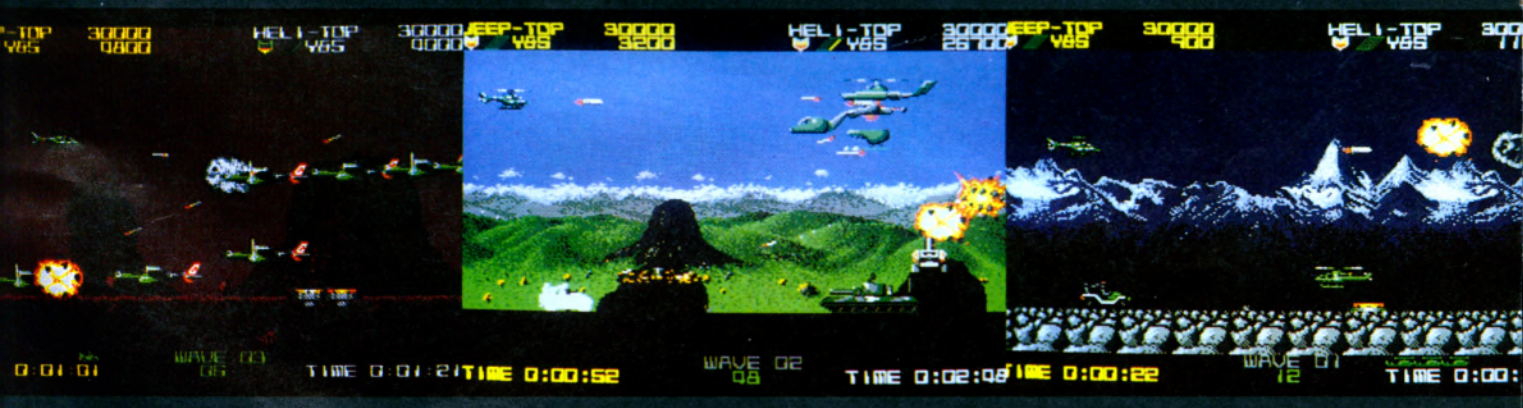

#### **AMIGA • ATARI ST • AMSTRAD • C 64**

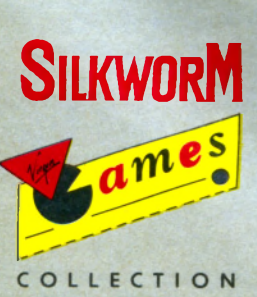

CTION AVE NTURE

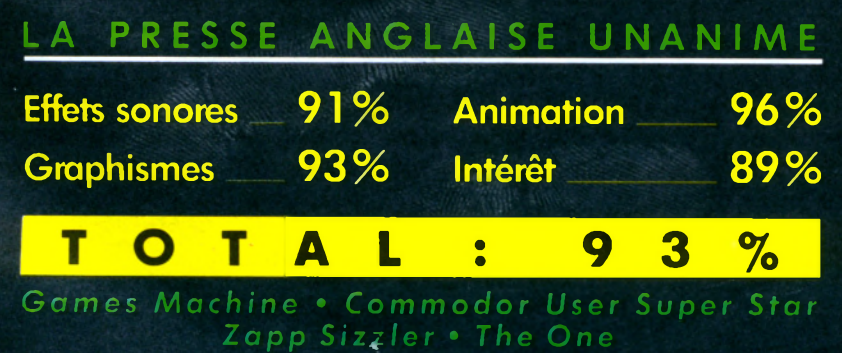

OISIRS

**13, place des Vosges 7 5 0 0 4 PARIS TEL. 42 77 34 76**

# Code Masters, Innelec et Micro Mag vol

Simulator.

Grâce à la générosité de Code Masters et de son distributeur français innelec, la gagnant de notre concours recevra TOUTE SA VIE les nouveaux logiciels Code Masters, quelle que soit sa machine, avant même leur mise dans le commerce, en même temps que les journalistes! Il recevra également dès maintenant dix jeux Code Masters. C'est pas un beau cideau, ca? Si vous avez quinze ans, sachant que respirance de vie moyenne est de solzante-quinze ans et que Code Masterni sort environ un jeu par mois (disons dix par an), cela vous fera un total de 600 logi :iela gagnés! Micro-Mag. Code Masters et Innelec vous condamnent à jouer à perpétulie

+ de 500 logiciels à gagner!

Pour gagner ces logiciels par centaine, il va quand même bien faileir bosser un triminum et That year us hypotes per certains, it is quark members and research of manufacture. 0, 3.<br>1 - Dans Pro X Simulatix, combien de motos votre équipe tient-elle à votre disposition. 0, 3. 2 - Combien y a Hil de niveaux à l'averser d'ans religions de la processione pour que vous puissiez religions 3 - Dans fun des quatre jeux de 4 Soccer Simulator, vous n'êtes pas dans un stade et pou

vers one peasure of our sun two process can but le bien qu'il faut penser d'un des quells dans une patinoire ou dans un trois pièces-cuisine? Cuestion subsidiare. Combien de fois le mot «logiciel» est-il cité dans ce numéro de Mic

TECULEMENT |<br>En cas des esque, les pagnants seront classies en foncion, des risponses à la question subsidiaire. S'à matia En una u escensaria una gagnates seron capades en poncezo, cos reponses à la quisiana auxidiana. S'il molti<br>La gagnant du premier prix monvea ne logiciale sur la machine de son choix. S'il changeal de machine, il luis<br>L'al Le géoplement du premisér prix receivre les logicieles sur la machine de son choix. S'é diarigéait du méchane, le su<br>19 décembre plus diaritouse en France par Innehire, îls ne seraient plus expédiée à notre geopleme.<br>19 dé

La fisie des pagnants sera publiée dans un prochain Micro-Mag.

## offrent une vie entière de logiciels! Ter prix. Tous les nouveaux logiciels Code Masters durant votre vie, dix

**SXIBI** 

logiciels pour CPC et un abonnement à Micro-Mag. Du 2e au 11e prix. 10 logiciels Code Masters pour CPC. Du 12e au 21e prix. 9 logiciels Code Masters pour CPC. Du 22e au 31e prix. 8 logiciels Code Masters pour CPC. Du 32e au 41e prix. 7 legiciels Code Masters pour CPC. Du 42e au 51e prix. 6 logiciels Code Masters pour CPC. Du 52e au 61e prix. 5 logiciels Code Masters pour CPC. Du 62e au 101e prix. 1 logiciei Code Masters pour CPC.

ondre correctement à ces questions. y volume :<br>If youre mission: 0, 16, 50 ou 1024?<br>If yous jouez au foot. Sur quel terrain: dans une piscine, dans la rue, est of Code Masters. Lequel: 1, 2, 3 ou 4?

**JOOR SOCO STREET SOC** 

lag (y comprispublicates)? ou pour une autre, les logirales (tode Masters

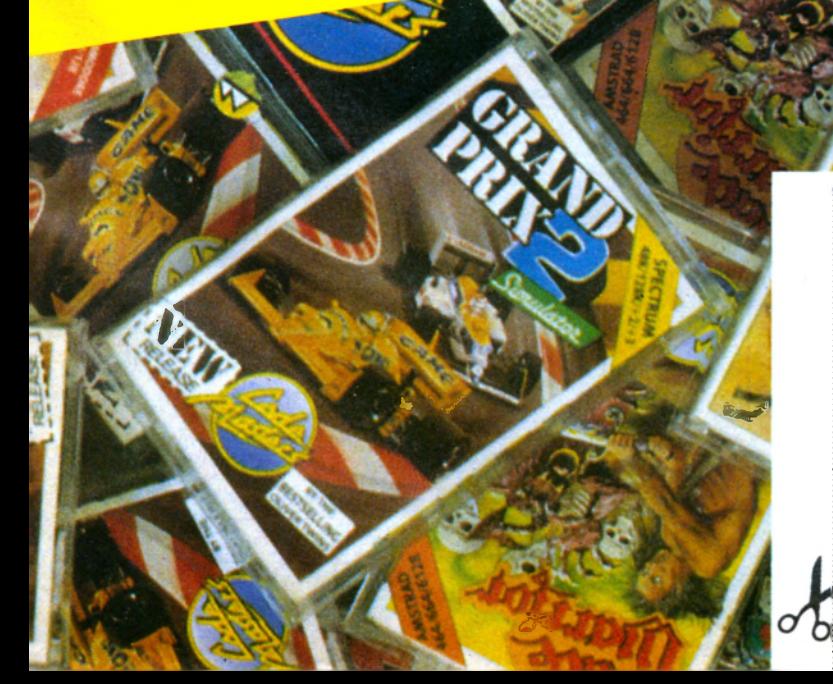

#### **BULLETIN REPONSE**

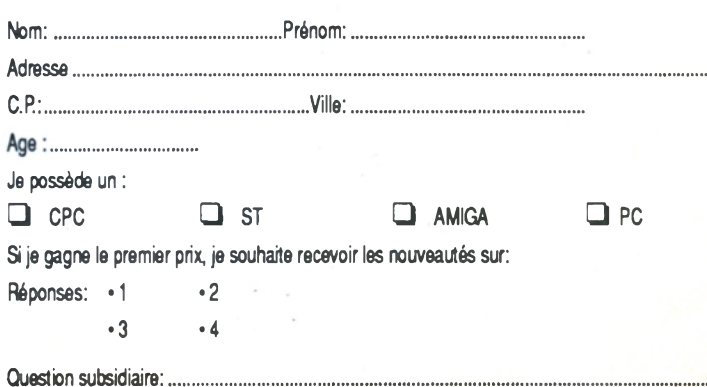

# NEW

## **B.A.T:LES CREA TEURS PARLENT**

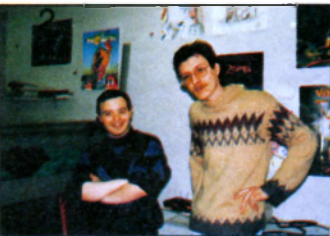

*H. LANGEet P. DERANBURE*

*Dans les coulisses du bureau des affaires temporelles, les créateurs du fabuleux* **B.A.T.** *ont trouvé le temps de discuter avec nous. Normal, ce sont des spécialistes dans ce domaine !*

*Micro-Mag. De quel génie émane donc un tel déploiement d'imagination pour donner un tel rythme, une telle ambiance au logiciel?*

**P. Deranbure. En fait, je dirais que le génie, enfin le génie c'est peutêtre beaucoup dire, se matérialise sous la forme du groupe Computer's Dream. Ensemble, lors de rencontres, nous avons discuté, échangé nos idées et il en est né** *B.A.T.* **Alors pourquoi** *BAT?* **Tout simplement car personnellement, je suis un passionné de bouquins de fiction. Hervé Lange lui, est un dingue de B.D dans le style Bilal (la** *Foire aux Immortels,* **etc.), Olivier Cordoléani le graphiste, de son côté est un dessinateur fou**  $12$ 

**doué d'une imagination phénoménale et ainsi de suite pour le reste du groupe.**

**Hervé Lange. Si tu désires vraiment trouver des influences, nous ne pouvons omettre** *Blade Runner.* **Ce film nous a tous impressionné par son atmosphère fabuleuse et délirante. Mais on s'est plutôt contenté de mettre dans** *BAT.* **toutes les choses nous ayant marqués, dans tout ce que nous avons pu voir, lire ou entendre.**

*M-M. Avez-vous rencontré certaines difficultés lors de la réalisation de B.A.T.?*

**Ph. D.** *(soupir!}.* **La place mémoire!**

**H. L. Le problème est que Mr Atari a créé le 520 ST.**

**Ph. D. Les autres problèmes sont plus ou moins liés au GFA Basic qui demeure quelque peu «buggé».**

*M-M. Parmi toutes les choses que vous auriez voulu inclure dans le programme, y en a-t'il qui seraient*

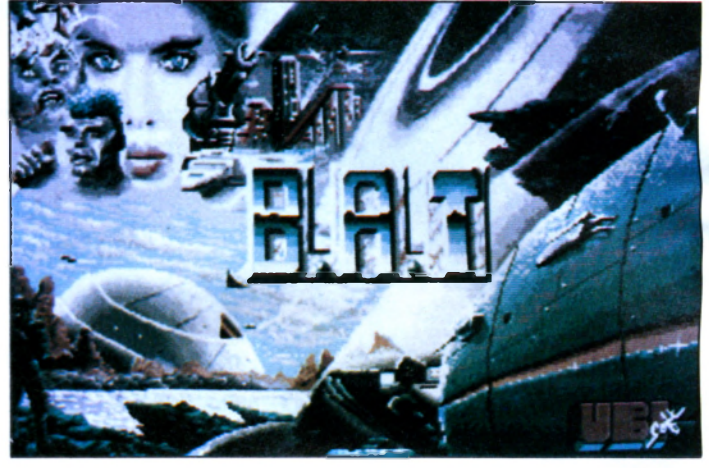

*restées à l'état d'ébauche?*

**Ph. D. A la base, Vrangor partait dans le passé pour aider Hitler, pour ensuite prendre seul le pouvoir et changer la destinée de l'univers. En fait, le scénario précisait et donnait des explications plausibles concernant toutes les armes incroyables comme les fusées V2 qui ne pouvaient être que l'oeuvre de Vrangor. Il était alors prévu d'effectuer un voyage temporel et de se retrouver en Bavière...**

**H. L. Cela aurait nécessité alors deux ou trois disquettes suplémentaires et ne serait plus commercialisable.**

**Ph. D. Il y avait aussi un projet de faire un logiciel entièrement** *animé* **en trois dimensions, cependant là encore il n'y avait pas assez de place mémoire. Mais on ne se limitera pas toujours!**

*M-M. Ce qui frappe en premier lieu lorsque Ton rencontre B.A.T., ce sont ces graphismes somptueux. Qui en est l'auteur?*

**Ph. D. C'est surtout Olivier Cordoléani. Il possède un tel toucher au niveau graphique... C'est prodigieux!**

*M-M. Quels logiciels ont-été utilisés?*

**Ph. D. Pour ce qui est des dessins, il s'agit de** *Degas* **et de** *Spectrum 512.*

**H. L. En ce qui concerne les animations, c'est un utilitaire développé par le groupe Computer's Dream. Son nom,** *Pro Anima.* **Il est possible qu'un jour nous le commercialisons, qui sait?**

*M-M. Il semblerait qu'à l'écran apparaissent plus de couleurs que ne le garantit le constructeur!*

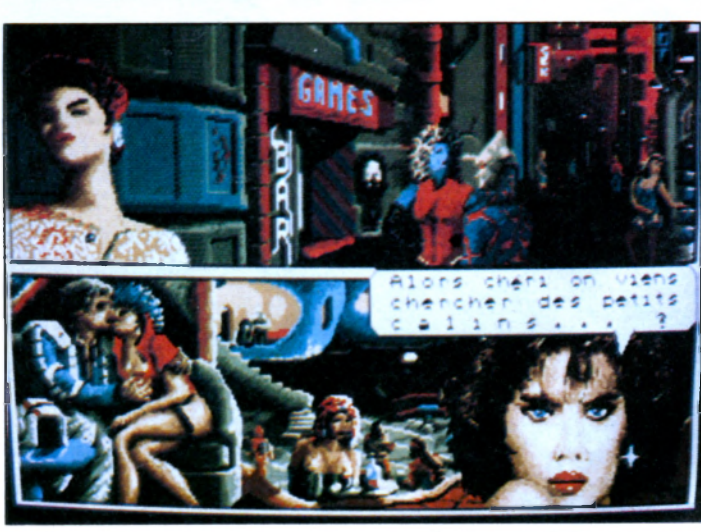

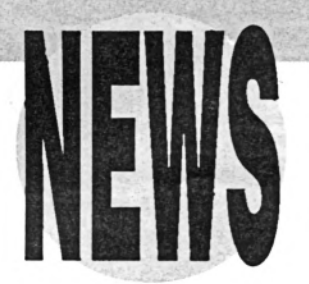

**H. L. En fait dans certaines parties du jeu, l'écran se divise en deux parties contenant chacune une palette de seize couleurs, soit trente-deux couleurs simultanées.**

**M-M.** *Le contexte sonore de* **BAT.** *est, paraît-il, assez révolut-ionnaire?*

**H. L. Le procédé, je ne sais pas si nous pouvons le qualifier de révolutionnaire, mais il permet de combler une grosse déficience de VAtari ST par l'intermédiaire de la** carte d'extension MV 16 (16 voies) *livrée* **avec le logiciel. Par la suite on envisage de commercialiser notre utilitaire,** *MV Designer,* **afin que chacun puisse exploiter la carte. Ce logiciel mettra en œuvre des choses jamais vues au niveau sonore sur le ST.**

*M-M. Pour vous, le contexte sonore d'un logiciel doit-il bénéficier de soins tout particuliers?*

*H. L.* **Bien sûr! Pour rentrer pleinement dans un jeu, il faut que tous les sens soient émerveillés, les yeux, les oreilles, à la limite le nez si c'était possible. Attends, on**

**xxxxxxxxxxxxxxxx** 

**va peut-être le faire!** *(Rires!).*

*M-M. En toute modestie, quel adjectif utiliseriez-vous pour définir votre logiciel?*

**Ph. D. On est déçus! Au départ nous avions tellement imaginé de trucs et puis...**

*M-M. En quoi* **BAT.** *diffère-t'il de ses concurrents?*

**Ph. D. Pour nous, il est plus complet**

**H. L. Nous cherchons avant tout à contenter les clients. S'il reste de la place sur une disquette, on va rajouter une animation, un bruitage...**

*M-M. En dehors de* **BAT.,** *quels sont les jeux qui vous passionnent?*

**H. L. Le problème est que nous n'avons pas beaucoup de temps pour jouer et n'avons surtout pas trouvé de jeu qui puisse nous satisfaire. Néanmoins, il y a eu** *Faery Taie, F18 Interceptor* **(sur Amiga),** *Fantasy lll* **et** *Starglider II* **(sur ST).**

**Ph. D. Moi, le seul logiciel que j'ai vraiment apprécié c'est** *Rings of* Zilfin (SSI) par son aspect grandio**se. J'ai aussi été beaucoup impressionné par les bruitages de** *F l8.*

*M-M La version Atari ST en premier, pourquoi ?*

**Ph. D. Je dirais que c'est une machine que j'aime bien. C'est quand même la machine avec laquelle j'ai pris le plus mon pied jusqu'à maintenant. Mais je reste déçu sur pas mal de points**

**comme le Gem peu performant.**

**H. L. Il manque quelque chose au niveau du son, ils auraient pu en faire un ordinateur formidable. Dommage!**

*M-M. Comment envisagez-vous l'avenir des ordinateurs familiaux et des futurs logiciels les concernant?*

**H. L. Nous, ce que l'on imagine, c'est une salle vide, une petite boîte par terre. Tu appuies sur le bouton et voilà, tu te retrouves dans le jeu...**

**Ph. D. En ce qui nous concerne, nous avons des choses assez phénoménales en préparation, qui ne seront plus du domaine du jeu. L'ordinateur devrait servir à l'ensemble de la famille et desservir tous ses besoins, l'éducation, la surveillance de la maison, la cuisine...**

**H. L. Nous avons aussi la chance au sein de Computer's Dream d'avoir des électroniciens, ce qui nous permet de concevoir de grands projets comme la carte MV 16 qui ne constitue, je l'espère, qu'une étape.**

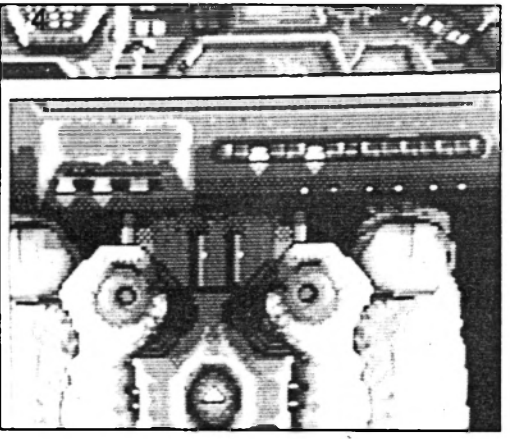

*M-M. L'établissement d'un tel monument ludique a-t'il éveillé en vous quelques projets futurs, voire même un autre logiciel?*

**Ph. D. Des projets, il y en a en permanence et le problème est que nous ne pourrons jamais tous les réaliser.**

**H. L. Outre le développement de** *MV Designer,* **devrait suivre Techno War, une sorte de** *wargame* **spatial porté encore davantage sur le côté sonore et l'animation.**

**Ph. D. Un autre projet est de réaliser un soft sur un support un peu particulier (chut!). Pour ce qui est de** *B.A.T.,* **il est prévu une dizaine d'épisodes évolutifs. La réalisation sera confiée à d'autres membres du groupe Computer's Dream. Tout dépendra du succès remporté par le premier épisode!**

> *Propos recueillis par Christian Roux:*

# **ILLER**

# **QUAND LES MAITRES DES** CODES DEBARQUENT

*Célèbres en Grande-Bretagne, habitués des* ch arts *allemands, les softs Codes Masters sont de plus en plus présents sur le marché français. Leurs jeux variés sont prévus sur différents types de matériels, à des prix déliant toute compétition. Mais leur vraie force réside dans leur personnalité.*

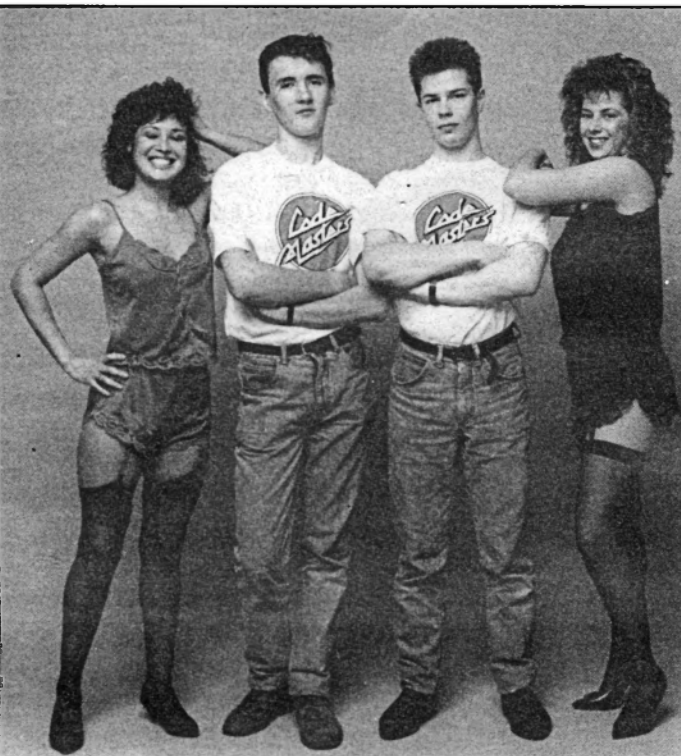

*P. WILLIAMSON et G. RAEBURN*

**Warwicshire... Ce n'est même pas indiqué sur les cartes! Perdu au beau milieu de la campagne, près de Birmingham, résidents en gentlemen farmer, voici l'un des tout premiers éditeurs de softs que nous aura donné la Perfide Albion. Je pensais avoir mal énoncé l'adresse au taxi quand je quittais les faubourgs pour rejoindre les verts espaces de cette campagne particulièrement déserte. Mais non, mon accent n'était pas fautif. Les Code Masters vivent dans une**

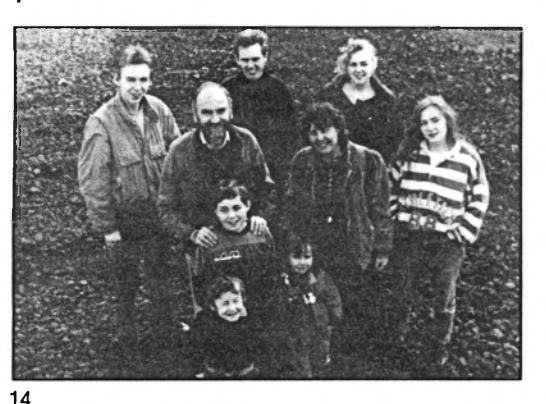

**auberge, près d'une grange et d'un silo à grains! Je n'étais pas au**

**bout de mes surprises car mes hôtes se ressemblaient tous. En effet, Code Masters est** **avant tout une famille. Jim** *darling***, le père, est le président David (22 ans) et son frère Richard (21 ans) sont les créateurs et les développeurs des jeux. Leurs sœurs Abigail (19 ans) et Lizzie (18 ans) s'occupent respectivement de l'administration et de l'iconographie. William (9 ans) et les jumeaux John et Annie (5 ans) sont les testeurs officiels!**

**Importé en exclusivité en France par Innelec, Code Masters propose des jeux de valeur inégale: les Dizzy sont mauvais alors que** *4 Soccer, International Rugby, Ninja Massacre, BMX* ou encore *Hit Squad* **sont très bons. Leur originalité réside dans leurs produits très bon marché, les budgets, ce qui permet aux jeunes utilisateurs désargentés de s'éclater sur leur Spectrum, Commodore, CPC sans parler des compatibles PC, Atari et autre Amiga. Plus besoin d'écono-**

**miser péniblement pour s'acheter les hits à la mode. Banco, j'achète! Le marché du budget se développera bientôt comme aux Etats-Unis. Mettez-moi tout ça dans un caddie. Tous devraient être contents: des supers jeux, il n'y en a pas souvent. Il arrive même que les plus nuis se vendent au prix fort alors qu'il y a des budgets superbes! Pas de parano, ne jugez pas la qualité du jeu à son prix... Sans parler des compilations budgets spécial France. L'optique des Code Masters dans ce domaine est sympathique. Leur intention est d'inciter à offrir des cadeaux pour lesquels on ne se ruine pas, cadeaux faciles à l'occasion d'anniversaires et de fêtes en tous genres.**

*Le plus prometteur, c'est l'avenir,* **comme disait Confucius, grand joueur devant l'Eternel. Plus** *de* **cent développeurs, musiciens et dessinateurs viennent de l'Europe entière participer à la saga. Résultat, plus d'un jeu par** *semaine* **sort en France, directement envoyé du charmant cottage. Pour les lecteurs de Micro-Mag, le scoop:** *Rockstar ate my Hamster* **arrive. Les stars du rock devraient en prendre plein la tête avec les sosies** *de* **Mickaël Jackson, Tina Turner et Sting.**

**Code Masters en France repésente plus de 8 000 softs en trois mois et un catalogue varié. Les titres en faveur sur Amstrad sont** *4 Soccer Simulator, Ninja Massacre* **et** *Pro BMX Simulator;* **sur Atari,** *International Rugby Simulator.* **Eh oui, la budgetmania se développe, même en France. Jusqu'où ira-telle?**

> Joe Cool et **Groucho Marx**

### LE TRAIN DE LA LIBERTE SALON DE LA DERAILLE

*Du 1er* **juin au 8 juillet 1989, un train forum fera étape dans trente-**

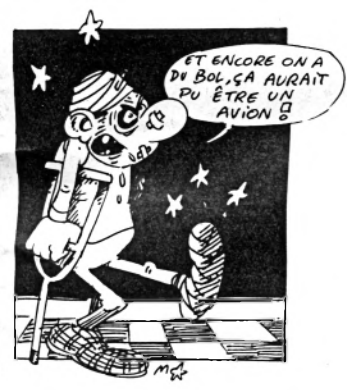

**six villes de France pour présenter l'exposition sur le bicentenaire de** la **liberté de la presse. Cette** louable **initiative a été prise par le syndicat de la presse quotidienne régionale et le syndicat de la presse quotidienne départementale.** Ces **deux organismes, fort respec**tables **au demeurant, ne savaient**

**malheureusement pas à qui ils avaient affaire en confiant le par-**

**presse se sont limitées à la tentative d'interdiction de nos publications, et à la mise en place d'un groupe de presse «maison», contrôlé par un gros distributeur de matériel Amstrad.**

**Dans le même temps, tous les éditeurs indépendants de journaux dédiés Amstrad étaient victimes de pressions de la marque visant à l'arrêt de ces titres: quand indépendance et liberté riment avec monopole... Mais les mots «liberté de la presse» et «indépendance de la presse» ne doivent certainement pas avoir le même sens partout...**

**La p.-d.g. actuelle d'Amstrad International, Marion Vannier, s'était d'ailleurs rendue célèbre en déclarant à notre confrère SVM dans son numéro de janvier 88: «...Je dois contrôler l'information...» Il est indigne qu'un chef d'entreprise osant tenir un tel discours dictatorial soit associé, de près ou de loin, à la notion de liberté de la presse! En prenant un tel «parrain» à leur manifestation, nul**

#### DÉCLARATION **D ES** DROITS DE L'HOMME ET DU CITOYEN

ART. II. La libre communication des pensées et des opinions est un des droits les plus précieux de l'homme. Tout citoyen peut donc parler, écrire, imprimer librement; sauf à répondre de l'abus de cette liberté, dans les cas déterminés par la loi.

**rainage de cette entreprise à la société Amstrad International. Sans entrer dans les détails sordides de la censure des titres Amstrad Magazine et Am-Mag, rappelons tout de même que, jusqu'à présent, les interventions d'Amstrad dans le domaine de la**

**doute que les organisateurs de l'exposition ont trouvé un «protecteur» des plus musclés.**

**Dommage de gâcher ainsi le** sens **profond d'une exposition qui célébrait justement l'anniversaire important de ce droit imprescriptible de la personne humaine.**

G.Su

# PRENEZ DATE!

**Il se tiendra à l'Espace Champerret du 13 au 15 octobre 1989 et sera organisé par Montbuild, la société qui a créé le célèbre Personal Computer Show de Londres ainsi que le Mac User, l'Australian Personal Computer Show à Sydney et à Melbourne le Middle**

**East Computer Show & Conférence à Bahrein.**

**Le Salon de la micro, continuation du Festival de la micro que nous organisions jusqu'à présent, est la première exposition orientée vers le consommateur individuel de toute la micro-informatique. Jeux, musique et vidéo seront au rendez-vous, mais aussi des applications plus sérieuses comme le traitement de texte, la P.A.O. ou la petite comptabilité. Des produits inédits en France seront présentés et de nombreuses animations sont prévues afin que ces trois jours soient l'événement marquant de la micro 1989.**

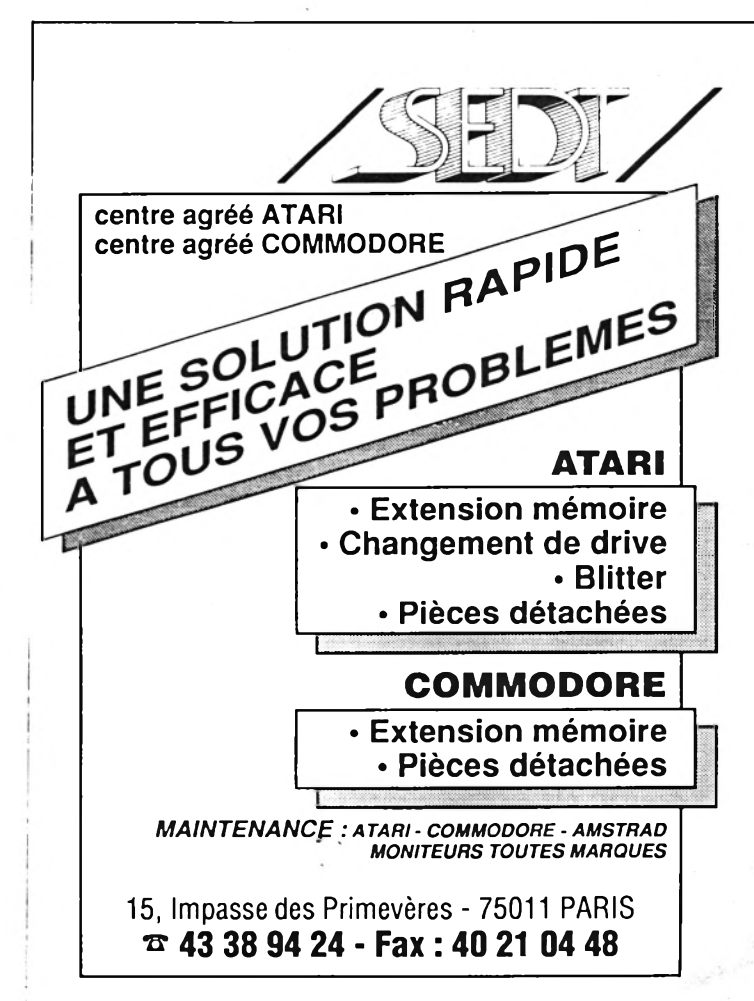

# **HIT-PRRHDE**

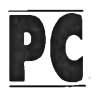

**1 TEST DRIVE II 1 BARBARIAN II 1 POPULOUS 1 POPULOUS Reline Software Gremlin Domark Cinemaware**

**Electronic Arts Palace Software Electronic Arts Electronic Arts 2 FUGHT SIMULATOR 2 DRAGON NINJA 2 FALCON 2 LORDS OF RISING SUN Subiogic Océan Mirrorsoft Mirrorsoft 3 SINBAD 3 CRAZY CARS II 3 BARBARIAN II 3 FORGOTTEN WORLDS Cinemaware Titus Palace Software Capcom 4 F-16 COMBAT PILOT 4 R0B0C0P 4 CRAZY CARS II 4 BIO CHALLENGE Digital Intégration Océan Titus Delphine S MAYDAY SQUAD 5 SKATEBALL 5 DRAGON NINJA 5 CRAZY CARS II Tyne Soft Ubi-Soft Océan Titus 6 AFRICAN RAIDERS 01 6 RENEGADE III 6 BIO CHALLENGE 6 ZAC MAC KRACKEN Tomahawk Océan Delphine Lucasfilm 7 LOMBARD RALLY 7 TIMES OF LORE 7 F-16 COMBAT PILOT 7 TARGHAN Mandarin Microprose Digital Intégration Silmarils 8 CHUCK YEAGER'S F.S. 8 ROBOCOP 8 R-TYPE**<br>**8 GRAND PRIX CIRCUIT 8 CHUCK YEAGER'S F.S.** 8 ROBOCOP **8 R-TYPE**<br>Accolade **Activision Accolade Electronic Arts Coean Coean Activision Activision 9 ZAC MAC KRACKEN 9 FORGOTTENWORLDS 9 ZAC MAC KRACKEN 9 DENARIS Lucasfilm Capcom Lucasfilm Rainbow Arts 10 BILUARDS SIM. 10 WEC LE MANS 10 TARGHAN 10 SWORD OF SODAN Ere International Océan Silmarils Discovery Software 11 G. LINEKER HOTSHOT 11 SKWEEK 11 FALCON 11 FALCON**<br> **11 ROBOCOP 11 Greenlin 11 SKWEEK 11 FALCON Océan Gremlin Loriciels Mirrorsoft 12 DOUBLE DRAGON 12 HKM 12 EXPLORA II 12 TEST DRIVE II**<br>Melbourne House **13 Cold** US Gold **12 EXPLORA II 12 TEST DRIVE II Melbourne House US Gold Infomedia Accolade 13 BATTLETANK 13 GUNSHIP 13 RING SIDE 13 BLOOD MONEY Electronic Arts Microprose G.G.C. Psygnosis 14 F-19STEALTHFIGHT. 14 VINDICATORS 14 F.O.F.T. 14 CRAZY CARS II** *Broderbund* **Domark Gremlin Titus 15 GUNSHIP 15 OPERATION WOLF 15 SKATEBALL 15 TIGER ROAD Microprose Océan Ubi-Soft Capcom 16 SCRABBLE 16 TANK ATTACK 16 OPERATION WOLF <b>16 944 TURBO CUP**<br> **16 SCRABBLE 16 C.D.S.** C.D.S. C.D.S. Comment of Comment of Comment C.D.S. **Little Genius C.D.S. Océan Loriciels 17 GALACTIC C0NQUER0R 17 REAL GHOSTBUSTERS 17 BATTLE HAWKS1942 17 DRAGON'S LAIR Titus Activision Activision CONSISTENT Ready Soft Ready Soft 18 FIRE AND FORGET 18 STORMLORD 18 COSMIC PIRATES 18 BATTLE HAWK1942 Titus Hewson Palace Software Lucasfilm 19 TARGHAN 19 MONDE DE L'ARCADE 19 DUNGEONMASTER 19 LAST DUEL Silmarils US Gold S.T.L. Go! 20 HOLLYWOOD POKER 20 SUPERSCRAMBLE 20 VINDICATORS 20 TV SPORTS**

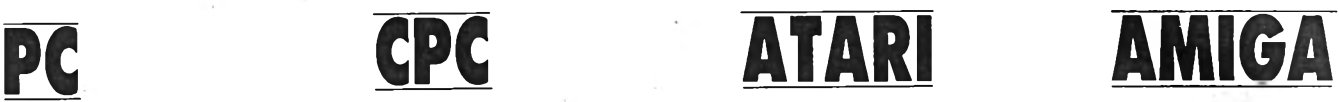

#### **EXTRAITS DU HIT-PARADE ANGLAIS DE CTW PC ST**

**1 Space Quest 3 -** *Sierra* **1 Populous •** *Electronic Arts* **2 Leisure Larry 2 -** *Sierra* **2 Vindicators -** *Domark* **3 Test Drive 2 -** *A ccolade* **3 Kick Off -** *Anco*

**1 Populous -** *Electronic Arts* **1 Robocop -** *Océan* **2 Blood Money -** *Psygnosis* **2 Vindicatos -** *Domark* **3 Test Drive 2 -** *A ccolade* **3 Soccer -** *Microprose*

**Amiga CPC**

Ce Hit-Parade a été réalisé grâce aux informations fournies par les revendeurs et distributeurs suivants : FNAC Etoile (Paris), Ultima (Paris), Coconut (Paris), Amie (Paris), Ordividuel (94 Vincennes), Star Soft (94 Maisons-AIfort), Innelec (93 Pantin), Miicro Diffusion (42 Roanne), Boutique Loisirs (72 Le Mans), Micromania (75 Paris). -

# MICROFOOT: G0000000AL.

**On peut s'entraîner au foot sur le stade d'une fédération ou bien taper la balle entre copains sur un parking désert. A moins que l'on reste chez soi pour vivre sur son micro d'intenses moments sportifs. Voici les onze softs qui forment notre équipe d'internationaux.**

#### **FOOTBALL MANAGER II**

#### *(AMctive) sur CFC*

*Football Manager II,* comme son nom l'indique, introduit un paramètre important dans le monde sportif : l'argent. Au début du jeu, des publicistes alignent des offres que vous pouvez accepter ou décliner. Evidemment, si vous faites le difficile, les propositions vont se raréfier.

Les joueurs peuvent être vendus ou achetés (transférés, si vous préférez). L'offre est plus élevée pour les meilleurs, cela va de soi, mais il faudra tenir compte des charges salariales qu'entraînera la venue d'une star.

Ensuite, il faudra que l'équipe reste à un niveau élevé si elle veut bénéficier longtemps de la manne publicitaire. Tous les

**FONENT<sub>FO</sub>** 

huit jours, les profits seront évalués. Gare aux mauvais qui ne savent pas gérer joueurs et finances !

C 'est là la seule originalité de ce soft. La richesse du jeu est plutôt médiocre, limitée à des passes hautes ou longues, le horsjeu et bien sûr le tir au but. L'animation est lente et très saccadée, ce qui surprend de la part d'un jeu pourtant assez récent. Le graphisme, certes, est haut en couleurs et le terrain foot occupe la totalité de la fenêtre du CPC, mais on n 'achète plus un soft d'après ces seuls critères. *Football Manager II* n'aura pas eu une longue carrière sportive. Reste l'aspect financier, mais c'est une autre histoire.

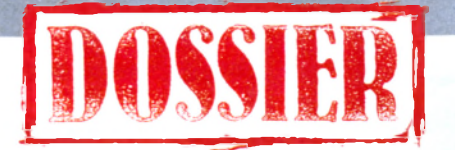

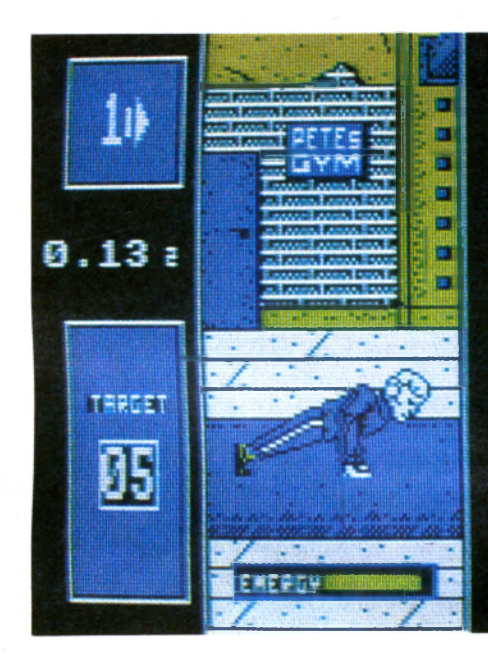

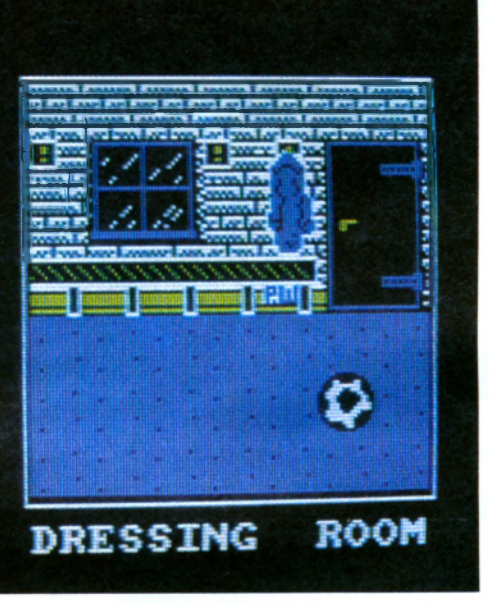

#### **4 SOCCER S1MULATORS** *(Code Masters) sur C K*

Comme les trois mousquetaires qui étaient quatre, il *n'y* a dans *4 Soccer* que trois foot, le dernier jeu étant un entraînement sportif.

Une musique d'enfer accompagne les menus et les splendides pages de présentation. L'action extrêmement rapide fait heureusement oublier la fenêtre carrée un peu petite. La balle tournoye en l'air, ce *qui* augmente le dynamisme du jeu.

*4 Soccer Simulations* propose diverses options dont un foot en intérieur (une spécialité inconnue en France) avec cinq joueurs et des règles limitées. L'exiguté des lieux demande agilité et réflexes. Quasiment de l'arcade.

On trouve le vrai foot dans l'option suivante, le jeu en extérieur qui met en lice onze joueurs par équipe, tenus de respecter le règlement. De ce fait, *4 Soccer* mérite réellement son qualificatif de simulateur. Au passage d'un joueur à l'autre en automatique ou en manuel, s'ajoute la possibilité de contrôler le gardien de but.

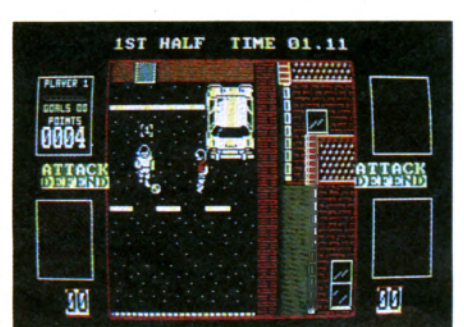

En cas de faute, l'arbitre apparaît dans une petite fenêtre, le sifflet méchamment calé entre les dents.

Le « football de rue » se déroule parmi les autos garées au bord du trottoir et les nids de poule. Pour ce qui est de l'action, ce genre de match n 'a rien à envier à ce qui se passe sur les stades car entre copains, on ne s'embarrasse pas de règlement d'où une certaine animation, surtout en cas de désaccord. Attention aussi aux ballons perdus dans les arbres ou de l'autre côté du mur car personne ne les renverra. Et sans ballon, il ne restera plus qu'à rentrer chez soi.

La dernière option propose une série d'exercices d'haltérophilie indispensable pour maintenir la forme d'un sportif. Tractions, lever de haltères et course font partie de la mise en train.

*4 Soccer Simulations,* on le devine, est un très grand jeu appelé à un grand avenir.

#### **GARY LINEKER'S HOT SHOT!**

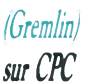

Véritable star en Grande-Bretagne, *Gary Lineker* a parrainé plusieurs jeux dédiés au foot et il existe même une BD hebdomadaire qui porte son nom ! *Gary Lineker's Super Star Football* avait fait l'objet d'un test dans le numéro 31 *d'Am-Mag. Hot-Shot* est en quelque sorte la suite, graphiquement et tactiquement améliorée de ce classique du jeu de foot qui déménage. Joueurs et équipes sont paramétrables, ce qui est la moindre des choses pour un soft qui a de grandes prétentions. Le terrain est montré en vision verticale, transformant les onze joueurs en petits insectes véloces. Lors d'un tir en l'air, le ballon grossit à vu d'œil puis rapetisse lors de la chute.

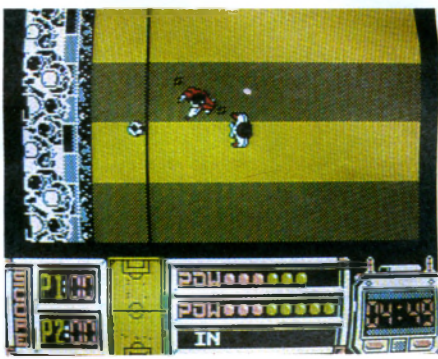

Les scores sont visualisés au pied de l'écran par un boulier (relents de baby-foot ?) et une minuscule représentation du stade permet de localiser les vingt-deux footballeurs réduits à la taille d'un unique pixel. Le terrain miniature s'efface de temps en temps, remplacé par un arbitre raide comme un piquet et pas content, surtout lorsqu'un joueur multiplie les placages violents et autres joyeusetés.

Coups de tête, coups francs, déviations et dribbles en tous genres sont possibles, mais pas le contrôle du gardien de but qui reste en permanence sous l'emprise de l'ordinateur. Le bruitage est convaincant mais la musique franchement hideuse. On ne peut pas tout avoir...

*Gary Lineker's Hot Shot* est devenu un classique et beaucoup de simulations de foot, par la suite, s'en sont inspirées.

#### **EMLYN HUGUES INTERNATIONAL SOCCER**

*(Audiogenic) sur C K*

Tout neuf, mais pas tout beau, *International Soccer* vient tout juste de sortir. Son look est plutôt austère, le stade petit mais il recèle d'intéressantes possibilités. Par défaut, le jeu est en démo. Il est donc indispensable, lors de la définition des équipes, de déverrouiller ce mode en précisant qui joue contre l'ordinateur. Une foule de paramètres sont accessibles par

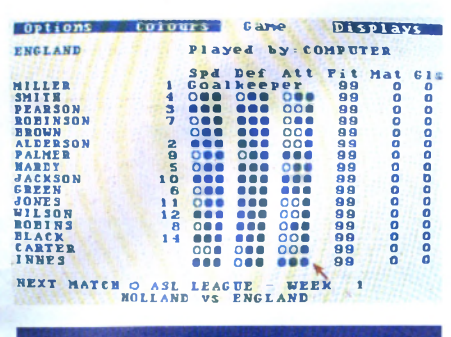

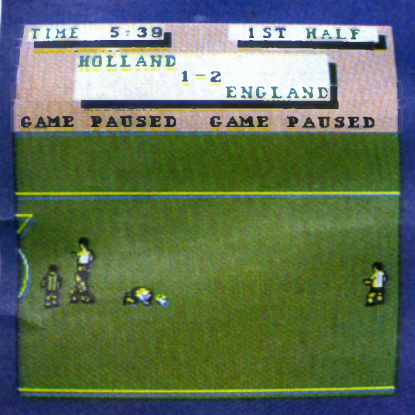

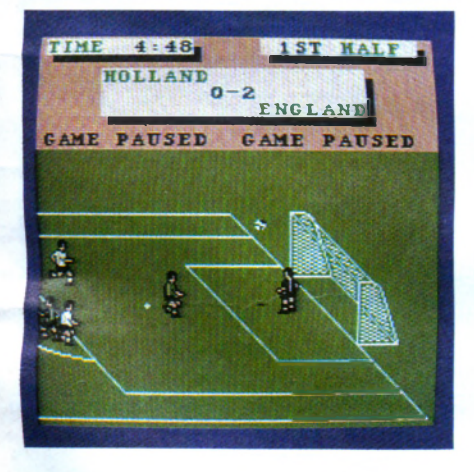

des menus déroulants. Les couleurs sont toutes redéfinissables, y compris celle de l'herbe! Bien entendu, ce sont les performances des joueurs qui devront être choisies avec soin.

En forme au début de la saison, ils se fatigueront lors des soixante rencontres prévues. Vous serez amené à les dispenser de matchs afin qu'ils récupèrent leur forme. Si l'un d'eux est blessé, son énergie aura grandement chuté. International Soccer est probablement le seul soft à proposer des matchs de quatre-vingt dix minutes. comme dans la réalité.

Les petits joueurs arrivent sur le terrain en file indienne. Rien à redire pour l'animation; elle est vive et la richesse des attitudes est étonnante. Au cours du jeu, ça glisse, roule, tombe, saute en tous sens. Lorsqu'un but est marqué, son auteur en saute de joie et un joueur au comble du désespoir se met en boule sur l'herbe. Le gardien de but peut être contrôlé manuellement et deux personnes peuvent jouer simultanément contre l'ordinateur.

Les possibilités d'International Soccer sont très riches. Blocages, glissades, contrôle précis de la hauteur et de la direction du ballon demanderont un minimum de pratique. Coups francs, corners et remises en jeu sont en revanche traités automatiquement.

La bande sonore a malheureusement été bâclée et l'ambiance en patit. En effet, la séquence rythmée qui retentit à intervalle régulier est tellement agaçante que, rapidement, on est tenté de couper le son. Le graphisme étant austère, il ne reste que l'essentiel, une simulation de longue haleine hyper-technique mais qui, fort heureusement, est passionnante.

#### PETER SHILTON'S **FOOTBALL**

(Bug-Byte)  $sur$   $CPC$ 

Peter Shilton's Football figure sur une cassette portant l'unique mention Handball Maradona, allusion très fine (et peu commerciale) à un but marqué à la main par l'Argentin Maradona avec la complicité

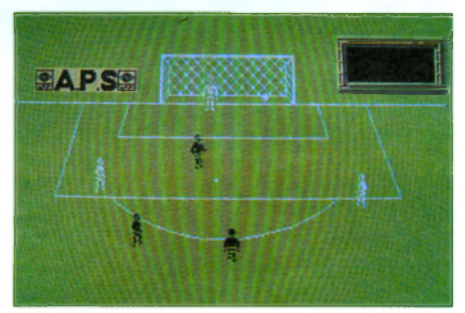

de l'arbitre. Ce but avait été aussi mal perçu par les Anglais qu'un missile Exocet en plein Sheffield (le croiseur coulé aux Malouines, pas le stade).

Le nom de l'éditeur ressemble à un gag et le soft est d'une nullité affligeante. Sur fond d'herbe jaunâtre, deux joueurs blancs essayent mollement d'intercepter la balle shootée par trois joueurs noirs. Il faut déplacer un gardien de but mollasson qui, suprème raffinement, plonge lorsqu'on presse sur Fire. On l'aura compris, c'est du foot minimal, une animation que c'est l'horreur, une curiosité pour amateurs de nanards.

#### **ROY OF THE ROVERS**

#### (Gremlin)  $sur$  CPC

Testé dans Am-Mag n°42, Roy of the Rovers, à vrai dire, est un hybride de jeu d'aventure et de foot, le match ne devant être joué qu'après avoir délivré l'équipe des Melchester's Rovers séquestrée par d'odieux promoteurs immobiliers prêts à tout pour acquérir le terrain qu'ils convoitent.

La version CPC sur disquette permet un accès direct au stade représenté en mode 0, donc plein de couleurs et en grand format. Les personnages clignotent comme un Alien à l'agonie et leur course est des

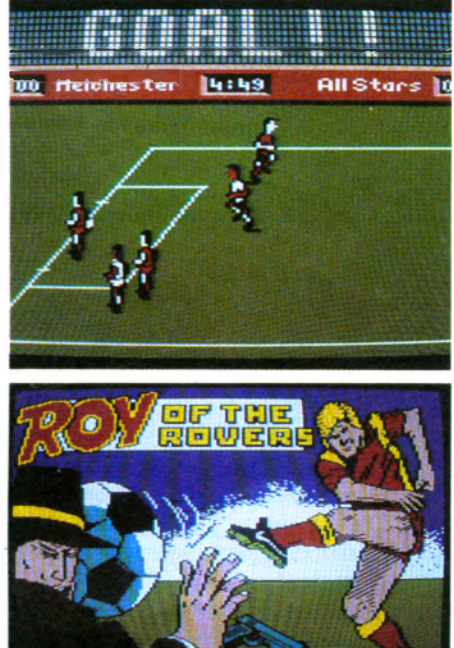

Oflectuau Publications Ltd. 1988

plus saccadée. Pas de scrolling, arrivé au bord de la fenêtre, c'est une permutation d'images qui découvre l'extrémité du terrain.

Enfer et damnation ! Les filets de but ont été taxés ! Seul subsiste le tracé au sol. Le gardien de but n'est pas un monstre d'agressivité et les règles se limitent à shooter là où devrait se trouver le filet. Bon prince, l'ordinateur décide du moment opportun. Ne soyez donc pas surpris si la balle quitte spontanément le pied de votre joueur pour voler vers le gardien. Roy of the Rovers n'a que faire du horsjeu car, à l'instant où le ballon va quitter la pelouse, il rebondit à l'intérieur.

Reste le jeu d'aventures qui sert de prétexte à ce match peu reluisant, mais c'est là une autre histoire.

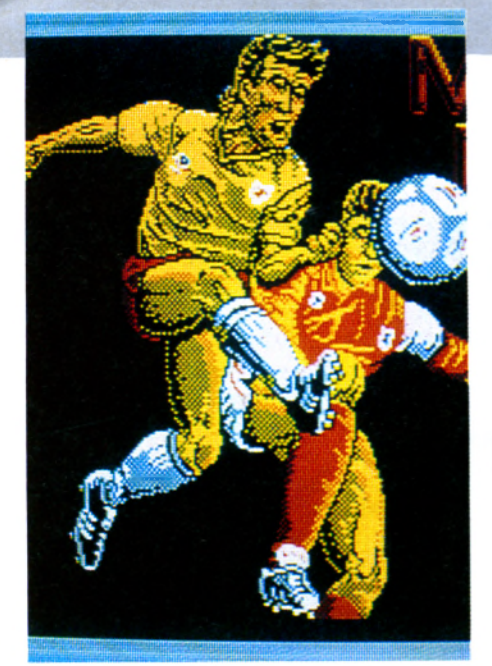

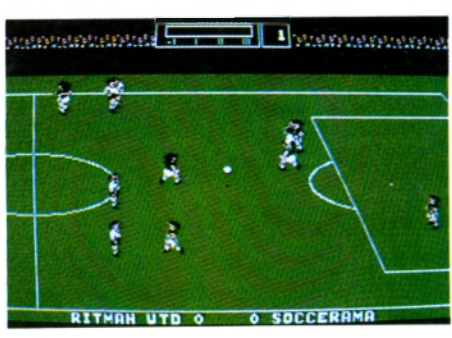

#### **MATCH DAY II**

*(Océan) sur CPC*

Pas tout neuf, *Match Day II* (voir *Am-Mag n°31)* est désormais hébergé dans la compilation *Game Set and Match 2.* En regard de ce qui se fait actuellement, il faut malheureusement reconnaître que ce soft est quelque peu dépassé.

Dommage, car il offre certainement le stade le plus vaste, en vision inclinée avec au fond, des spectateuts alignés comme des dignitaires soviétiques plutôt bruyants ! On peut, sans hésiter, décerner à ce *soft* la palme de l'ambiance la plus survoltée avec rumeur persistante de foule en délire, klaxons pneumatiques, supporters dopés à la bière qui frappent en cadence et beuglante d'enfer à chaque but marqué.

L'animation, malheureusement, est heurtée et le scrolling saccadé. Les footballeurs sont translucides, laissant voir le ballon lorsqu'il devrait être occulté par l'un d'eux.

Il est donc difficile de recommander *Match Day II* en dépit de ses qualités : une force de frappe puissante, des reprises de volées, talonnades et têtes, et la possibilité assez rare de pousser les joueurs à l'attaque ou de les inciter à la défense.

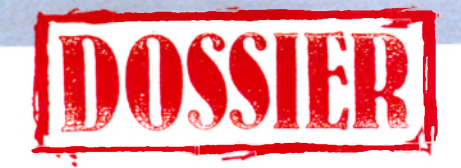

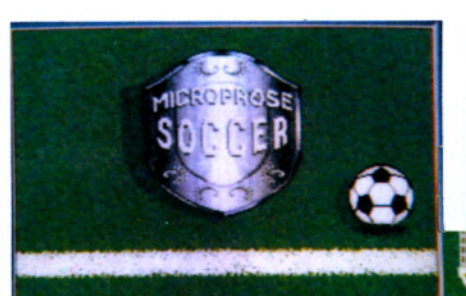

CPC est repris, avec bien sûr l'agrément qu'apporte le 16 bits, plus graphique, plein de couleurs vives et d'une définition attrayante. C 'est sur ce genre de soft que l'on mesure le fossé qui sépare deux générations de machines.

**MICROPROSF SOCCER** 

(Microprose) sur Atari ST

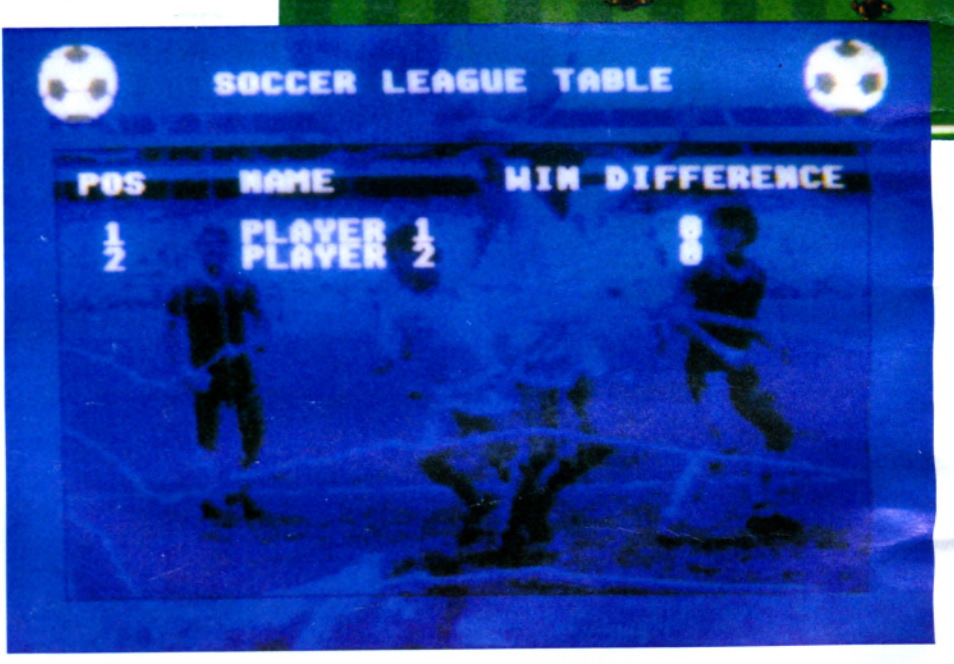

*Microprose Soccer* version Atari démarre sur une splendide numérisation d'une photo sportive monochrome. L'écran occupe toute la fenêtre. Autant dire que la vision verticale du stade, bien que partielle, est confortable mais au détriment des indications du jeu complètement absentes. Ce n 'est qu'à la fin du match que l'on fera le décompte des points. Un ralenti dissèque toute phase de jeu conclue par un but. Pour faire plus vrai, il est strié comme l'écran d'un magnétoscope, ce qui est une coquetterie dont on se serait peut-être passé, surtout à l'heure où pointe la norme HQ-S dépourvue de ce défaut.

Très rapide, les footballeurs sont parfaitement mis en couleurs et très lisibles, surtout lorsqu'ils sont étendus par terre. L'ensemble des possibilités de la version

#### **FOOT** ■ *(Loriciels) sur CPC*

A sa sortie fin 1985, ce soft testé dans *Amstrad Magazine* n°22 avait été parrainé par Marius Trésor. Il figure désormais dans une petite compilation en compagnie de *Tennis* et d'un jeu d'aventures spatiales : 5e *Axe.*

La nationalité et la puissance des joueurs sont paramétrables. Après quelques mesures des hymnes nationaux respectifs, la partie commence. Le stade est partielle-

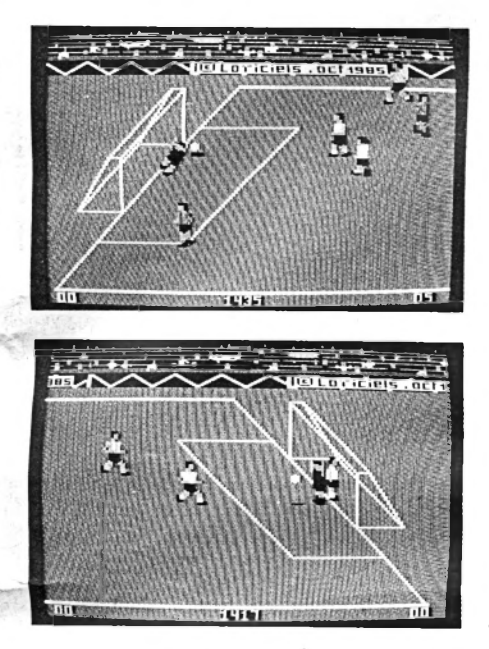

ment montré en perspective inclinée et le scrolling qui balaye le terrain est saccadé.

Le graphisme des footballeurs est approximatif et l'action poussive. Les équipes sont réduites à six joueurs. Le joueur dirigé au joystick change automatiquement, ce qui surprend parfois. *Foot* ignore de nombreuses subtilités de ce sport (les sorties de jeu par exemple) mais l'arbitre sifflé certaines irrégularités. Feinter l'adversaire et marquer des buts est assez facile, d'ailleurs le gardien se jette un peu prématurément au sol. Pas chauvin pour deux sous, le public ovationne tous les buts.

*Foot* a droit au respect dû à son grand âge. Depuis cette époque héroque, la simulation sportive a fait de gros progrès.

#### **KICK OFF** *(Ancoj sur Atari ST*

*Kick Off,* qui signifie engagement, montre un stade vu d'hélicoptère. La finalité \*de Kick Off est de parvenir en sélection internationale pour y rencontrer-les inévitables Brésiliens, rois incontestés du ballon. Un zoom réglable permet de visualiser la course de chaque joueur sur l'ensemble du terrain en choisisssant la taille à laquelle le stade est représenté. On peut ainsi savoir à tout moment comment se présente la formation adverse et aussi la sienne. La fenêtre étant dimensionnée au maximum, l'aire de jeu est plus que confortable. L'herbe ressemble vraiment à de l'herbe et les footballeurs à des footballeurs ce qui n 'est pas toujours le cas dans d'autres softs. Aile de pigeon, dribbles serrés, tête plongeante et autres techniques de haut vol sont possibles. Les joueurs glissent longuement sur la pelouse striée, roulent ou tombent presque exactement comme dans la réalité. Il faut compter aussi avec la force du vent qui peut dévier le ballon. Bref, c'est comme si on y était ! On a même droit à la mélopée lancinante des supporters surexcités. Bien que reprenant scrupuleusement les règles de la fédération de football, un débutant complet peut prendre plaisir à ce jeu surtout lorsqu'il joue contre un adversaire autre que l'ordinateur. La rapidité et la précision du match sont en effet telles qu'on ne peut s'empêcher de songer à un jeu d'arcade bien ficelé, un shoot'em dans le but destiné à déjouer les ruses de l'ennemi.

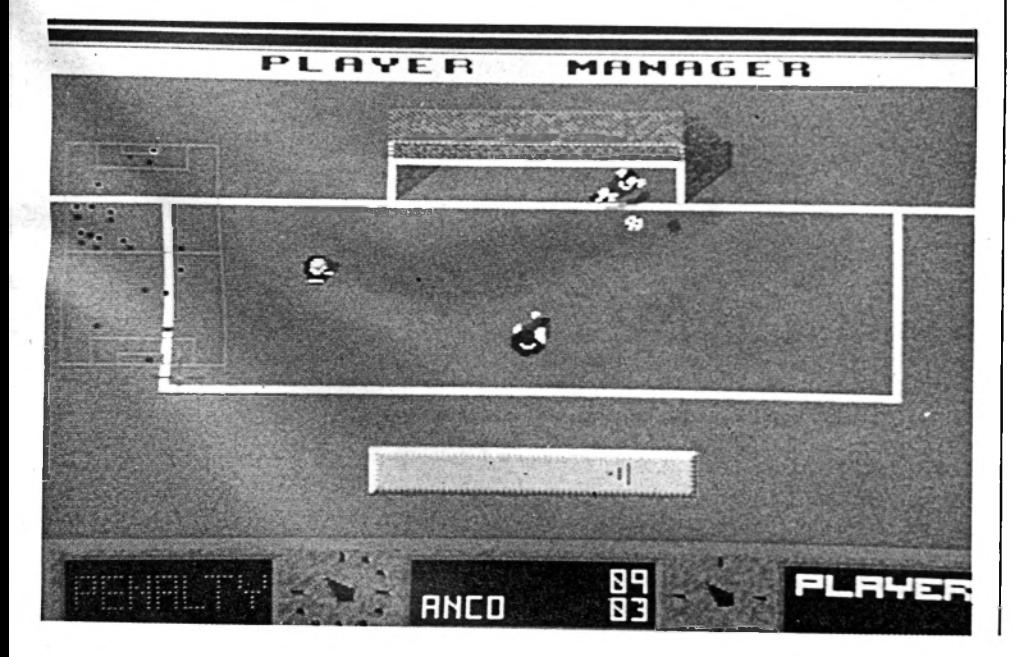

Lors d'un goal, l'heureux vainqueur fait des cabrioles. Bien qu'étant une simulation de foot à part entière, Kick Off est avant tout un jeu très drôle destiné à s'éclater un max. D'où son nom, car Kick Off se traduit aussi en argot par mourir (de rire ?).

#### **SUPER SOCCER** *(Océan)*

#### *sur CPC*

En anglais, foot se dit *soccer* parce que làbas le foot c'est le pied. *Super Soccer* est donc un *super foot* qui figure dans une compilation non moins super : *Game Set and Match.*

Le menu de *Super Soccer* est particulièrement riche. Entre autres, il permet de définir la durée du jeu. En cas de match nul, on joue les prolongations puis on départage par des pénalties.

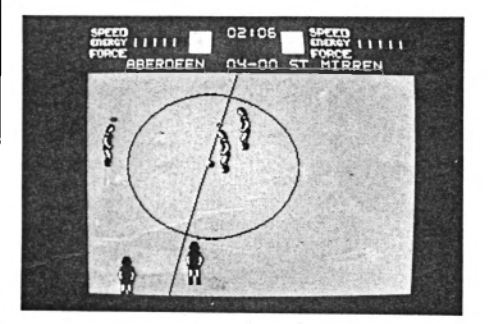

Le terrain en revanche est réduit au strict minimum : une pelouse verte avec des buts en fil de fer et un tableau, au- dessus de la fenêtre, pour visualiser des infos. Chaque équipe est constituée d'une demidouzaine de joueurs plus le gardien. Le jeu à deux est possible. Le joueur en service est surmonté par une auréole. Le passage manuel d'un footballeur à un autre est possible et souvent recommandé lorsque l'énergie baisse et qu'il y a intérêt à confier la balle à un joueur plus vif.

Le graphisme des personnages est assez fin mais l'animation un peu trop coulée, d'où parfois une fâcheuse impression de patinage.

Passe, blocage du ballon, coup de tête, etc., sont gérés par l'ordinateur. Le ballon hors jeu est renvoyé dans les règles de l'art et une série de pénalités est prévue, y compris le redoutable carton rouge entraînant l'expulsion définitive du mauvais joueur.

L'éventail très vaste des situations garantit l'intérêt de ce soft pas tout jeune mais qui vieillit bien car le sport, ça conserve !

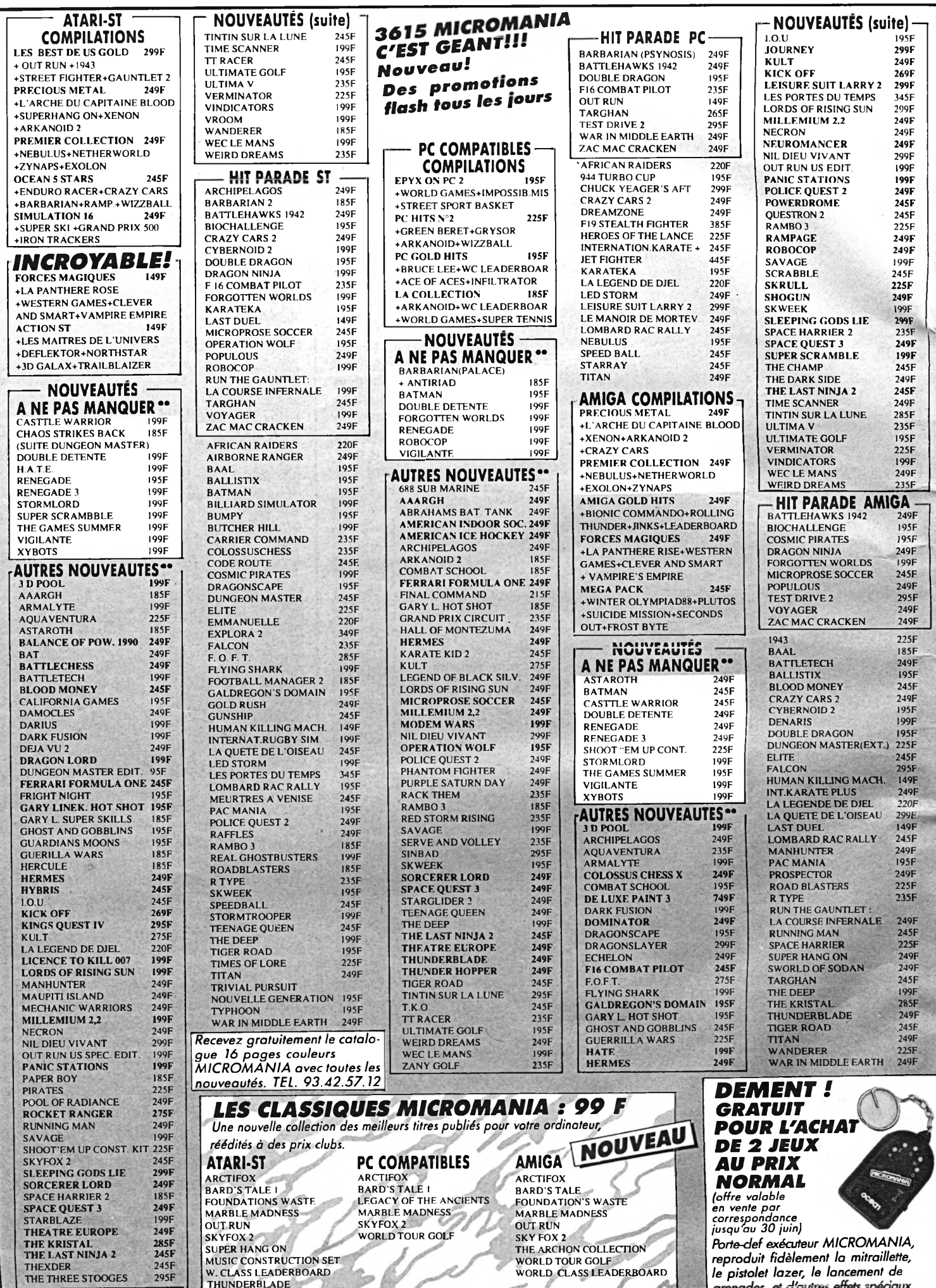

 $\overline{\Gamma}$ 

 $\overline{\cdot}$ 

#### **LES NOUVEAUTES SONT D'ABORD CHEZ MICROMANIA!**

#### **HIT PARADE**

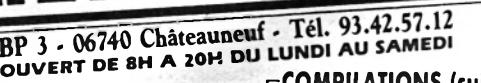

**AMSTRAD** 

**COMPILATIONS** 

LA CONTRE DU CAPITAINE BLOOD

LE MONDE DE L'ARCADE 149/199F

149/199F

**+ROADBLASTERS+TIGER ROAD** 

+1943+IMPOSSIBLE MISSION 2

+SPY HUNTER+BLACK BEARD

MERCENARY+HARDBALL

**BIONIC COMMANDO** 

**+GUNSMOKE+DESOLATOR** 

+ARMAGUEDON MAN+TENTH

FRAME+LEVIATHAN+BOBSLEIGH

SHACKLED+TRANTOR+CHOLO+XENO

**GEANTS DE L'ARCADE 2 149/199F<br>+STREET FIGHTER+SIDE ARMS** 

12 JEUX EXCEPTIONNELS 129/149F

+CYBERNOID+DEFLEKTOR++MASK

\*NORTHSTAR+HERCULES+EXOLON

+BLOODBROTHERS+NEBULUS

+LES MAITRES DE L'UNIVERS

+VENOMSTRIKES BACK<br>+MARAUDER+RANARAMA<br>OCEAN DYNAMITE 149/199F

+PLATOON+PREDATOR+KARNOV

+CRAZY CAR+COMBATSCHOOL

SALAMANDER+DRILLER+GRYZOR

LES DEFIS DE TAITO 139/199F

+TARGET RENEGADE+FLYING<br>SHARK+ARKANOID I ET 2

BUBBLE BOBBLE+SLAPFIGHT

LES BEST DE US GOLD 149/199F<br>+OUT RUN+GAUNTLET 2

MATCH DAY 2+SUPER HANG

ON+CHAMPION CHIP SPRINT

**BASKET MASTER+TRACK AND** 

FIELD+CRICKET+SNOOKER+GOLF

**GOLD SILVER BRONZE 149/199F**<br>23 EPREUVES SPORTIVES EPYX

HISTORY IN MAKING 199/249F

RAIDER+IMPOSSIBLEMISSION

+SUPERCYCLE+GAUNTLET+BEACH<br>+HEAD+INFILTRATOR+KUNGFU

MASTER+SPYHUNTER+ROAD

MEGA COMPILATION USG<br>+LEARDERBOARD+EXPRESS

149/199F

+CALIFORNIA GAMES+720°

+ROLLING THUNDER<br>GAME SET MATCH 2

LA COMPIL' OCEAN 149/199F

DALEY THOMPSON OLYM.CHAL

+ VINDICATOR+TYPHOON

+SALAMANDER

+COLOSSEUM

**DIX SUR DIX** 

man

**COMPILATIONS** (suite) TEN MEGA GAMES 3 129/149F<br>++LEADERBOARD+10TH FRAME +LAST MISSION+RANARAMA **+FIGHTER PILOT+ROCCO** FIRELORD+IMPOSSABALL CITY SLICKER+DRAGON TALK SIMULATION PACK 145/195F +GD PRIX 500+QUAD+SUPERSKI **ARCADE ACTION** 115/185F +BARBARIAN+RENGADE<br>+SUPERSPRINT+RAMPAGE **INTERNATIONAL KARATE FRANK BRUNO BIG.** 129/179F AMST GOLD HIT 3 115/195F **BEST OF ELITE 2** 95/145F **COLL KONAMI** 115F/185F **ELITE 6 PACK Nº3** 95/145F FIST AND THROTTLES 119/139F **GAME SET MATCH** 129/179F **GEANTS D'ARCADE** 115/195F **KARATE ACE** 115/175F **LES FUTURISTES** 149/199F TOP TEN COLLECT. 99/145F

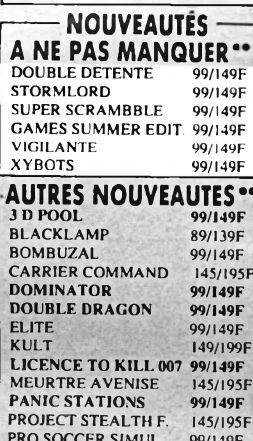

**PURPLE SATURN DAY 149/209F** 

95/145F

95/145F

95/145F

99/149F

**95/145F** 

99/149F

145/195F

149/199F

**RUNNING MAN** 

**SKATE OR DIE** 

**STAR TREK** 

**SUPERTRUX** 

**TIGER TIGER** 

**TIME SCANNER** 

TINTIN SUR LA LUNE<br>WEIRD DREAMS

•• Ces logiciels doivent

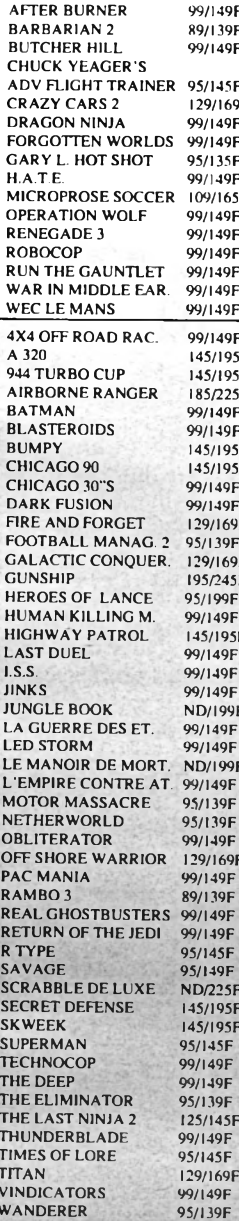

**ADALITY** 0139F )/149F **PIS**  $(4.3)$ 7145F ......<br>!9/169F MA (SPI /149F **LU** 0/149F AFT  $5/135F$ /149F **ALE 97165F ALE** )/149F AT E /149F ALII 0/149F  $AZ1$ 7149F **BLA** )/149F  $BL/$ /149F CHO )<br>149F DOI 5/195F FAN 5/195F **FAN** 5/225F FAN 1149F **GOL** /149F GRE 5/195F **KEN S/195E** LOR 0/149F MA: ,<br>7149F MO 9/169F **NIN** /139F  $\Omega$ IT 9/169F  $5/245F$ OUT PEN /199F /149F **RES** 5/195F  $S.D.$ /149F **SEC**  $149F$ **SHA** /149F **SHO**  $2/199F$ **SHIP** 149F **SPA** 149F **SUP** 1/199F THU 149F WOI 139F Y'S 139F ZILL **149F** ZILL /169F 149F 139F Ne cherc **49F** 149F Les nouve 145F boutique 149F  $723F$ PRIN /195F ,<br>/195F 64, b 145F Espac **AGF** 149F 7500 139F

 $1145F$ 

 $149F$ 

45F

49F

#### 3615 MICROMANIA C'EST GEANT!!! **Nouveau! Des promotions** flash tous les jours

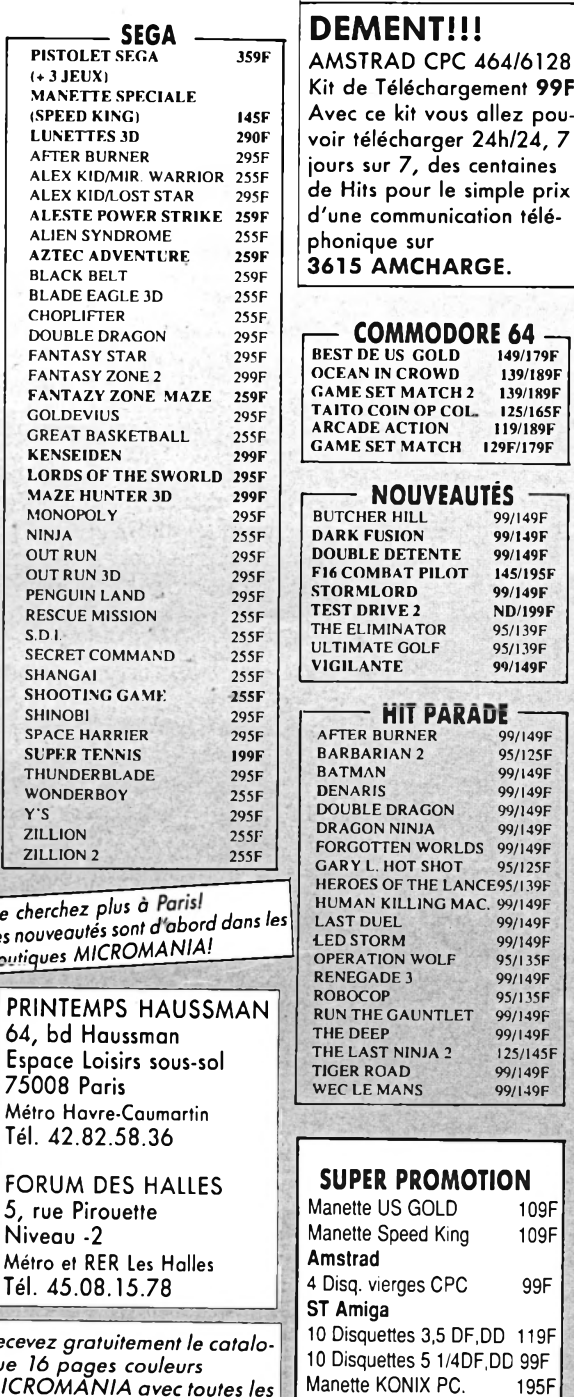

+RUNNER+BRUCELEE+GOONIES<br>+WORL.G.+ RAID+BEACH HEAD Métro FORCES MAGIQUES 149/199F sortir prochainement. Tél. 4 1 AN +LAPANTHEREROSE+DAKAR4X4 Téléphonez ou tapez DE GARANTIE 3615 MICROMANIA et vous AND SMART+OPER. NEMO **SUR TOUS** Recevez SPECIAL ACTION connaîtrez la disponibilité  $gue$  16 99/149F LES LOGICIELS +GRYZOR+TARGET RENEGADE **MICRO** exacte de chaque logiciel. INT.KARATE+SALAMANDER nouveautés. TEL. 93.42.57.12 ManetteKONIX+Carte 295F +BASKET MASTER+SHAOLIN R Votre jeu chez vous dans 48 h<sup>\*</sup> en téléphonant au 93.42.57.12<br>Envoi le jour même de la réception de la commande par paquet poste urgent. (ATTENTION, depuis Paris composer le 16.93.42.57.12) BON de COMMANDE EXPRESS à envoyer à MICROMANIA - B.P. 3 - 06740 CHATEAUNEUF **TITRES PRIX** ADRESSE **PAYEZ PAR CARTE BLEUE / INTERBANCAIRE** Participation aux frais de port et d'emballage carte bleve **18**  $\ddot{+}$ F Précisez cassette D Disk D Total à payer = F Date d'expiration  $-/-$  Signature : Règlement : je joins : un chèque bancaire ... CCP ... mondat-lettre ... je préfère payer au facteur à réception [en ajoutant] 19 F pour frais de remboursement - N° de Membre (facultatif) | | | | | | | | | | | | | | | | | |

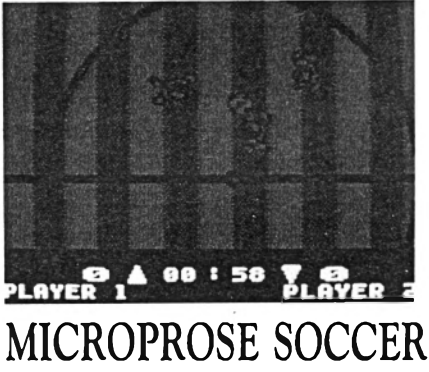

*(Microprose) sur CPC*

La version CPC de *Microprose Soccer* surprend par son austérité. Une petite fenêtre verdâtre soulignée de quelques informations. L'intérêt des simulations de foot étant souvent inversement proportionnel à leur look, voyons ce que nous offre ce soccer, autrement dit ce foot en bon français.

Le lancement du jeu se fait par une errance dans divers menus très colorés accompagnés par une musique entraînante que l'on quitte presque à regrets. Le bruitage est plus proche du flipper que de l'ambiance d'un stade.

Les joueurs montrés en vision verticale sur fond de rayures s'évertuent autour d'un ballon dont la représentation est malheureusement statique. L'effet de tournoiement est absent, d'où une sensation de glissement surtout lors d'un tir au ras du sol. En revanche, les tirs en l'air sont traduits par un grossissement spectaculaire. La force du shoot dépend de la durée de la pression sur Fire.

La durée des matchs n'excède jamais douze minutes, ce qui est un peu juste. On a le choix entre le jeu en intérieur ou en extérieur avec, dans ce cas, une option pour le moins originale : un orage avec tonnerre et éclairs. De grosses gouttes éclaboussent le terrain qui devient collant. Le ballon, évidemment, ne réagit plus du tout de la même manière. Les joueurs non plus d'ailleurs, et les gamelles seront fréquentes.

Les règles retenues sont celle de la fédération internationale. *Microprose Soccer* apporte un plus, le banana shoot, autrement dit, le tir avec un effet imprimé à la balle, un moyen radical pour surprendre l'adversaire. Une autre feinte, le shoot en arrière par-dessus la tête cher à Pelé. L'absence d'un petit écran de contrôle se fait cruellement sentir car l'action se poursuit souvent hors champ, laissant la fenêtre vide de tout joueur. Dans ces conditions, il est parfois difficile de définir une stratégie.

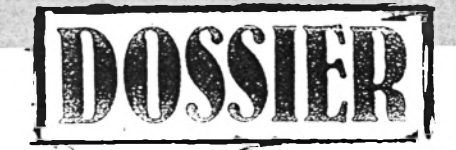

Seize tournois sont prévus, le plus dur étant celui contre le Brésil. Une vision moins étriquée du stade aurait servi l'intérêt de *Microprose Soccer* qui peut être comparé à un jeu d'échecs : tout est dans la programmation, le graphisme suivra.

#### **SUPERSTAR FOOTBALL**

#### *(Gredin) sur CPC*

Un peu à l'écart du sujet de ce dossier, *Superstar Football* propose exclusivement une gestion d'équipe de football. Le jeu est entièrement francisé à l'écran et permet de mesurer la complexité de la gestion d'un club.

Le président est chargé des relations avec les banques et des problèmes financiers. L'entraîneur, lui, est responsable de la forme physique des champions.

Dans *Superstar Football,* vous jouez le rôle du manager qui se place entre le président

et l'entraîneur. Son rôle est de superviser les transferts entre équipe et de composer la sienne avec discernement afin de lui donner les meilleures chances.

Stratégie et tactique seront indispensables afin d'optimiser son club sans l'acculer à la faillite.

#### **GARY LINEKER'S SUPER SKILL**

*(Gredin) sur CPC*

Bien que signé du nom du célèbre avantcentre britannique, sacré meilleur buteur à la dernière coupe du monde, ce soft n'est pas une simulation de match mais un ensemble d'épreuves pour s'entraîner au football et garder la forme. A ce titre, *Gary Lineker's Super Skill* s'inscrit plutôt dans la lignée des jeux athlétiques du genre Daley Thompson's Decathlon. Le vrai foot, on le trouve sur le fameux *Gary Lineker's Flot- Shot.*

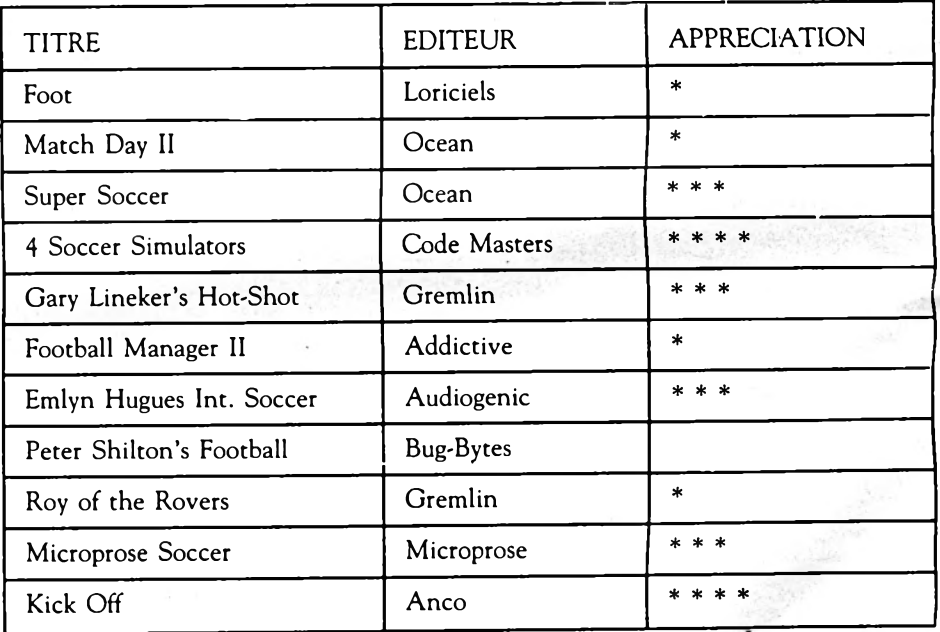

#### **Conclusion**

Certains jeux sont passés à la trappe, n *°10* par exemple, une simulation déjà ancienne engloutie dans le naufrage de l'éditeur FIL. Des nouveautés, en revanche, s'apprêtent à sortir, chez Océan France notamment. Ocean, en effet, a signé un contrat avec Adidas, le fabricant de chaussures de sports bien connu. Le premier titre à bénéficier de la prestigeuse signature sera un jeu de foot provisoirement intitulé *Soulier d 'Or* - *Adidas Football.* Le *Soulier d 'Or* est une récompense attribuée chaque année par Adidas au meilleur buteur européen.

La version CPC est quasiment finalisée, les versions Atari ST et Amiga sont en cours de développement. Le foot et la micro, on le voit, forment une belle équipe.

Bernard Jolivalt

# *MUSH PREMIERS JEUX*<br>*EN RAY-TRACE*

**Aujourd'hui encore, j'ai du mal à y croire. Deux éditeurs français concurrents préparent les premiers jeux en ray-trace du monde. C'est donc carrément une exclusivité mondiale que nous vous proposons, n'ayons pas peur des mots, Le ray-trace est une technique**

**de**

**Cette technique futuriste n'avait encore jamais été utilisée dans des jeux. Et voilà que coup sur coup, Microïds et Titus nous présentent deux projets fabuleux.**

**Amusant de voir qu'après avoir réalisé les deux premiers simulateurs de conduite en 3D pleine sur CPC (Highway Patrol et Crazy Cars**

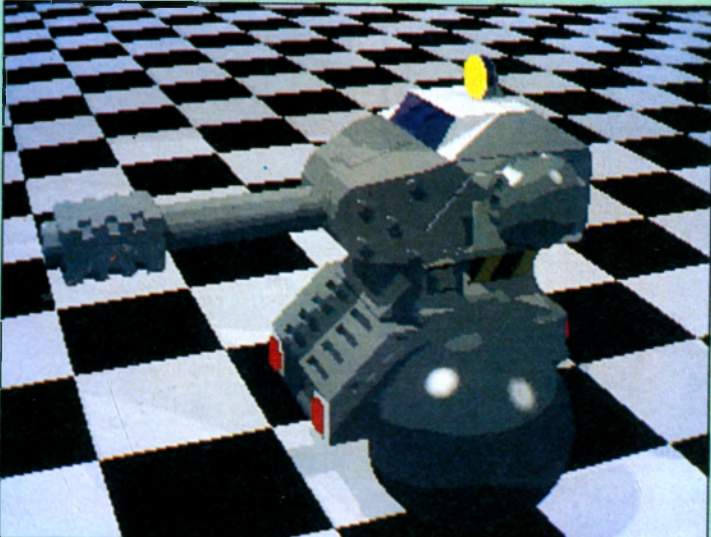

**Dark Century** 

**Titus continue également dans son secteur préféré avec, tenez-vous bien,**

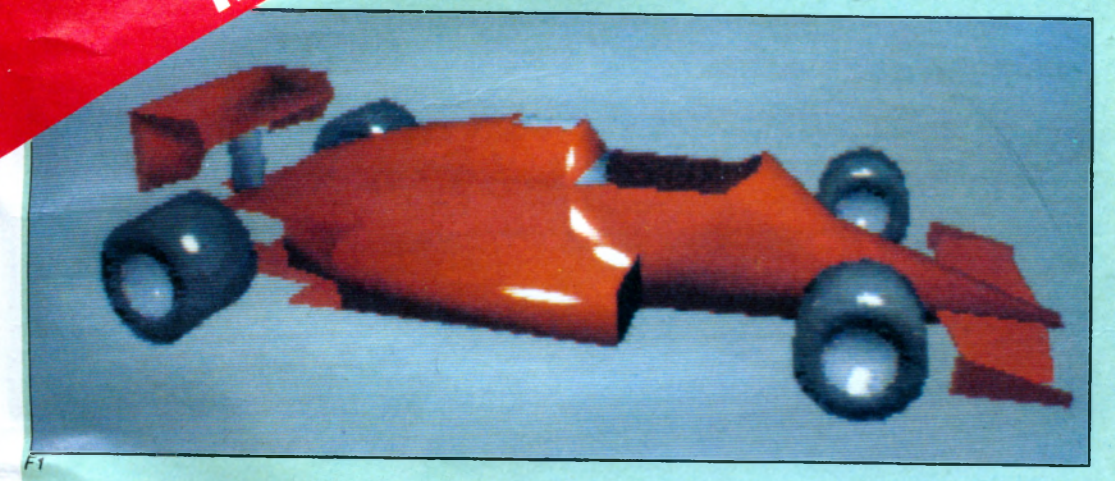

**Pour vous donner une petite idée du travail nécessaire, sachez que le char que vous piloterez est constitué de 4083 arêtes, 2680 facettes et 1453 points! Il bouge, tire, des ennemis l'attaquent, bref, c'est stupéfiant! de plus, Titus nous a promis que la jouabilité du produit serait particulièrement étudiée et que le jeu aurait une très grande durée de vie. La sortie est prévue au plus tôt en octobre sur 16 bits; d'autres versions devraient suivre (ils ont même parlé du CPC. S'ils le font, je jure que je mange mon joystick!). La sortie de ces deux jeux risque fort de bouleverser l'univers ludique sur micro et d'entraîner une véritable révolution d'origine française... Bicentenaire oblige.**

**modélisation d'images utilisée dans la création d'images de synthèse. L'image est entièrement calculée sous formes de**

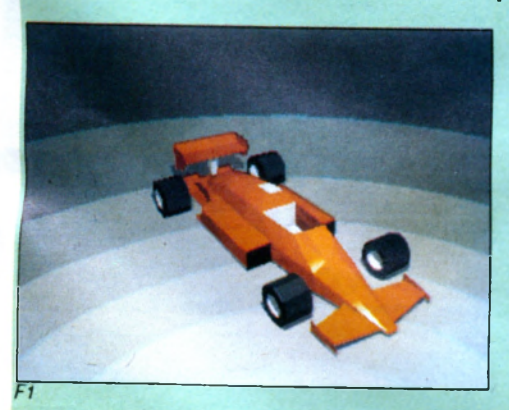

**vecteurs, arrêtes, etc.; on obtient donc une gestion complète de la 3D en surfaces pleines, avec en plus une gestion des ombres...**

**11), les deux éditeurs se retrouvent au coude à coude. Microïds reste dans son domaine de prédilection en travaillant**

> **sur une simulation de formule 1.**

**Les premières images et animations que nous avons pu voir sont tout simplement phé-no-ména-les! Très franchement, quand le jeu sera fini, je pense qu'on aura atteint un sommet jamais vu sur micro. Les vraies courses sur**

**circuit n'auront plus aucun intérêt; ce sera presque plus réaliste à la maison, alors... La sortie est prévue vers décembre sur ST et Amiga.**

**un jeu d'arcade en ray-trace. Le nom est déjà fixé, Dark Century, le siècle noir.**

*Dark Century*

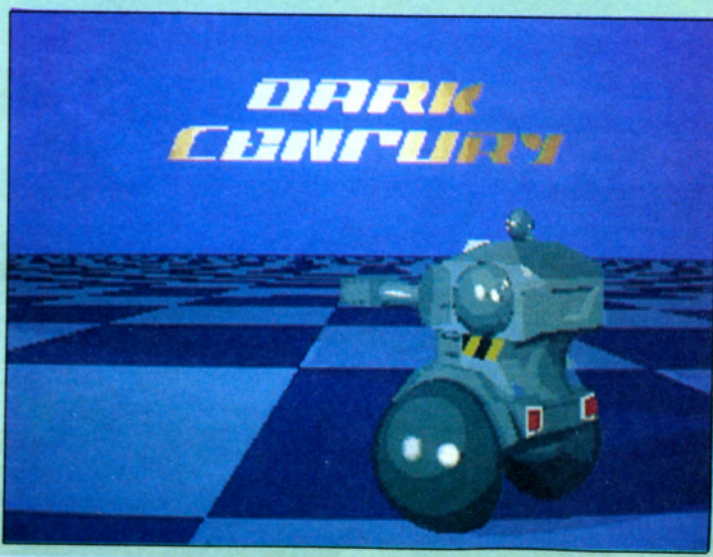

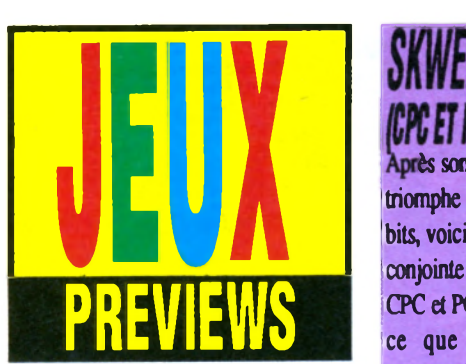

*Voici la rubrique que vous attendez tous***,** *celle qui vous informe sur les logiciels arrivés en dernière minute (qui seront testés le mois prochain). Elle vous révèle aussi les previews destinées à sortir dans l'avenir. Ce mois-ci, on démarre très fort avec quelques exclusivités dont vous allez me dire des nouvelles.*

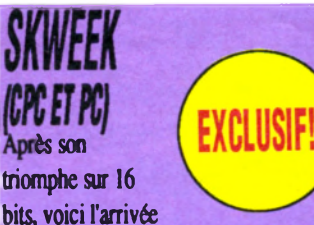

**conjointe de deux excellentes versions, CPC et PC. Nous étions curieux devoir ce que le sympathique Skweek donnerait sur PC, après tout, peu qualifié pour un jeu d'arcade pur. Curiosité satisfaite: bien que limité aux quatre tristes couleurs du mode CGA, Skw eek sur PC est vraiment une réussite. Le plaisir de jouer est toujours aussi grand et l'animation est très bonne. L'ensemble se passe à une bonne vitesse, même sur un PC bas de**

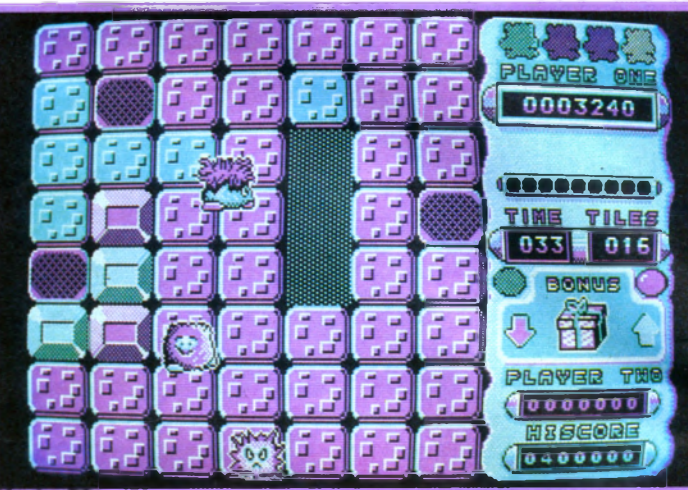

**Version PC**

**gamme. A ma connaissance, Skweek est le premier très bon jeu d'arcade sur PC. Quant à la version CPC, elle répond à ce que nous attendions: belle,** **bien animée, amusante, bref, parfaite, ou presque. Un très bon jeu signé Loriciels, disponible sur CPC et dans le courant de juin sur PC.**

**RVF HONDA** 

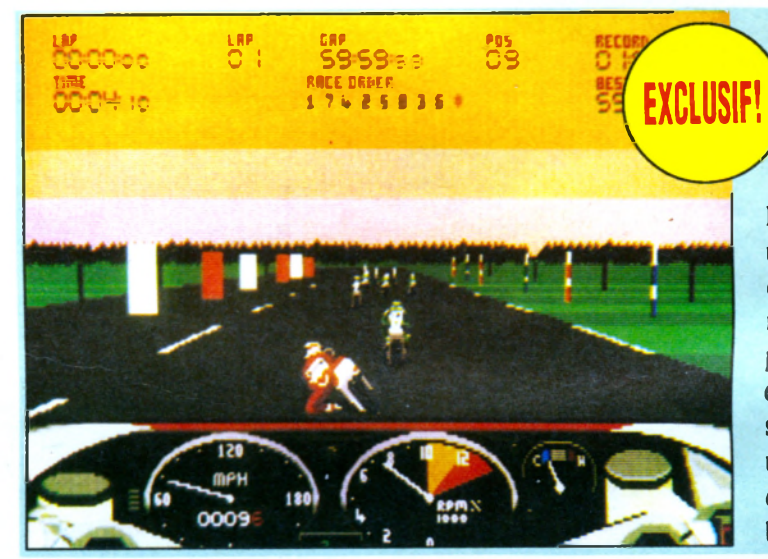

**v / voici le tout premier jeu d'un nouveau label créé par Microprose, Microstyle. H pour une première, c'est une véritable réussite: nous en sommes en présence d'une superbe course de m otos, nettement supérieure à la plupart de ses prédécesseurs. RVF est en vraie 3D (un peu comme un simulateur de vol), mais se joue comme un jeu d'arcade: le résultat est** détonnant. Sortie prévue fin juin sur 16 **bits.**

**Après le succès de Meurtres à Venise, le prochain crime organisé par la bande à Brocard retrouve un terrain bien connu: le TGV, mais Atlantique, cette fois. Le système** de jeu de Meurtres à Venise (bloc-note, **scrolling, etc.) a été conservé, pour notre plus grand plaisir. Bien évidemment, des indices réels seront fournis avec le sofL Le scénario est encore plus am bitieux que les précédents, puisqu'il faudra cette fois** sauver un grand nombre de chef d'Etats

**(dont notre Tbnton) présents dans le voyage du TGV inaugural qui est EXCLUSIF! menacé par un groupe de terroristes. Sortie prévue sur CPC, ST, PC et Amiga vers**

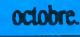

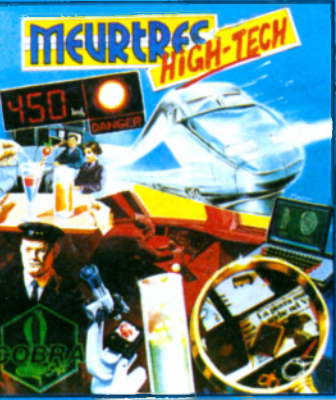

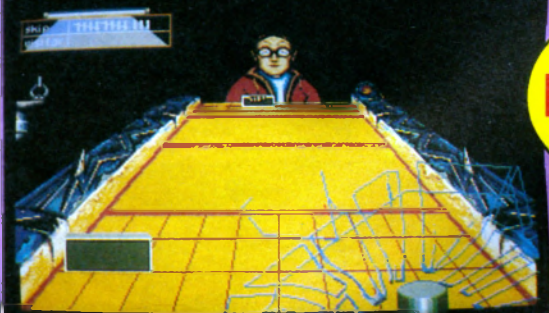

#### SHUTFFLEPUCK CAFE Amica

**bici enfin le premier jeu réalisé par roderbund France, et il nous laisse ien aueurer des productions**

#### EXCLUSIF

#### **ultérieures.**

**Shufflepuck** *est* **un coin'up qui a eu son heure de gloire opposant**

**deux joueurs qui se renvoient une sorte de palet. Le but est très simple: marquer des buts à l'adversaire sans ai encaisser. L'effet de relief est très bien rendu et le jeu agréable à deux. Sortie prévue sur ST, Amiga, CPC et PC.**

#### **BUIMPY** *n*

**Après une première apparition sur ST,** *Bumpy* **arrive sur CPC. Jeu d'arcade au** principe très simple, il est **particulièrement bien réalisé et agréable à jouer. 11 n'a rien perdu de ses qualités! La version disquette possède même un éditeur de tableaux, c'est tout dire. Après** *Skweek,* **Loriciels semble décidément se spécialiser dans les très** bons jeux d'arcades. Tant mieux!

#### **LA LEGENDE DE DJEL M**

**Enfin un jeu d'aventure de Coktel Vision** *qui ne se limite* **pas à une recherche fastidieuse de zones à cliquer! La** *Légende de Djel* **va bien plus loin que ça. Un scénario très riche, des graphismes somptueux, des trouvailles, une réelle interactivité...**

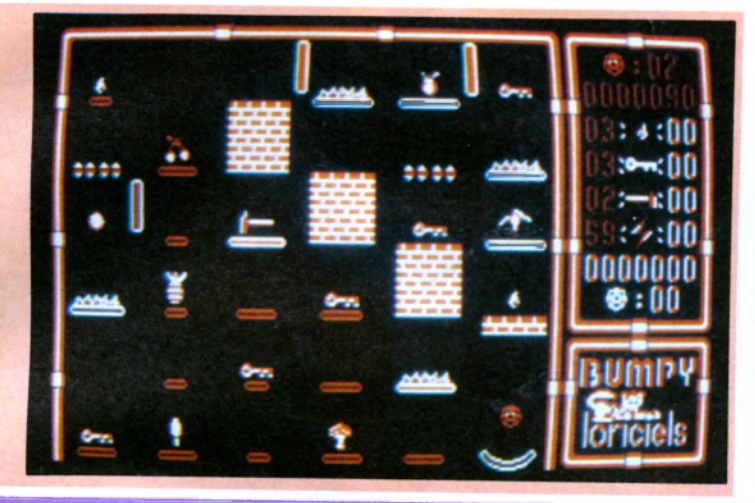

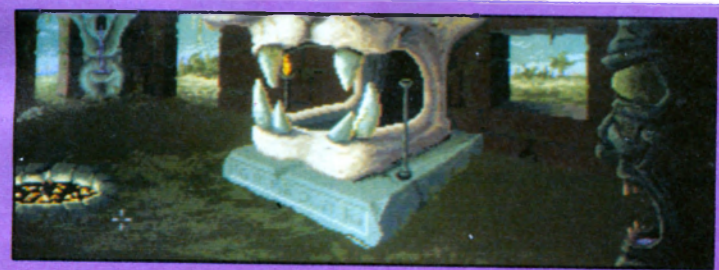

**bref, c'est du tout bon. Au sein du jeu vous en reparlera plus en détail le mois arcade intéressante et très novatrice. On et PC.**

prochain. Sortie prévue sur ST, Amiga

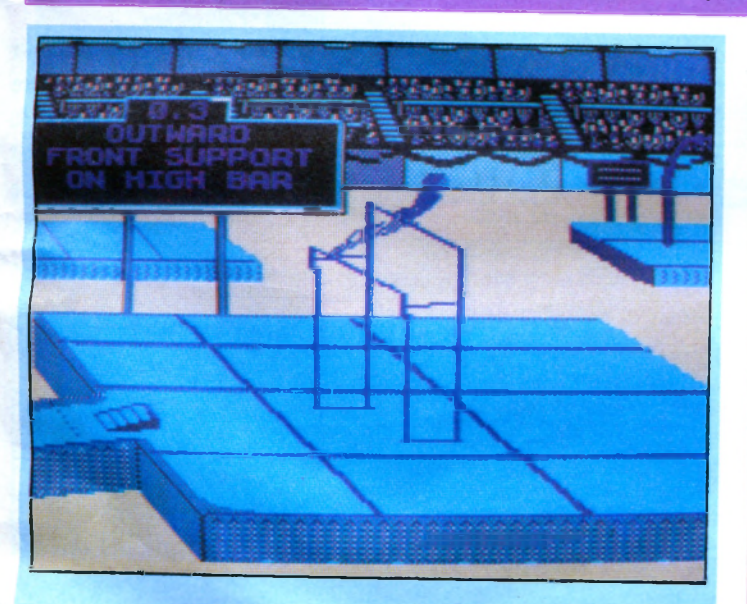

#### THE GAMES SUMMER **FDITION n**

**Seule son arrivée tardive nous a empêché de le décortiquer ce mois-ci, mais ne vous y trompez pas, vous y aurez droit sans faute le mois prochain.**

*The Games* **est un jeu absolument magnifique qui exploite parfaitement les qualités du CPC (bien mieux que le décevant** *Winter Edition).* **De plus, l'ensemble ne se limite pas à un simple jeu de sport mais inclue de la stratégie et de la tactique. Sortie prévue ultérieurement sur ST et Amiga, une superbe version PC est déjà disponible.**

**OUT RUN** *m*

**Après des versions 8 bits scandaleuses et des 16 bits très**

**décevantes,** *Oui Run* **arrive sur PC dans une indifférence quasi générale. Surprise, c'est de loin la meilleure**

**version existante: seize couleurs EGA superbes, bonne animation, bonne jouabilité. Pour la première fois, le PC devance nettement**

**ses concurrents ludiques en matière d'adaptation de jeu d'arcade. Les temps changent...**

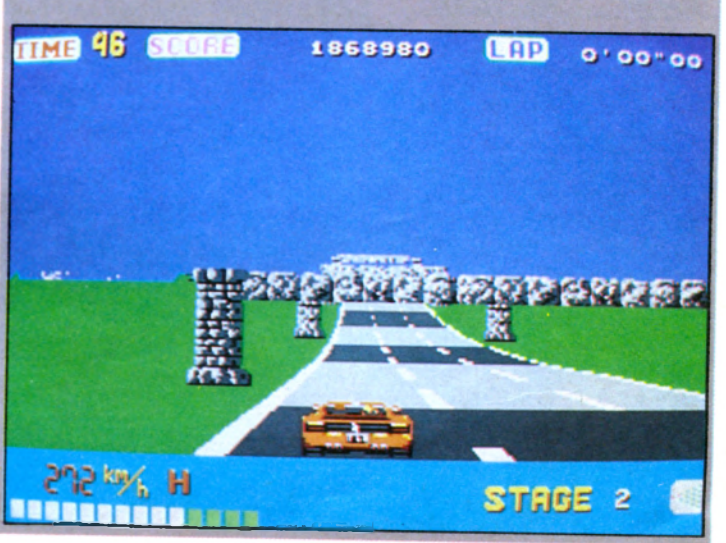

### *STORMLORD*

*i n* **nouveau jeu signé Hewson et Rapphaele Cecco, c'est toujours une**

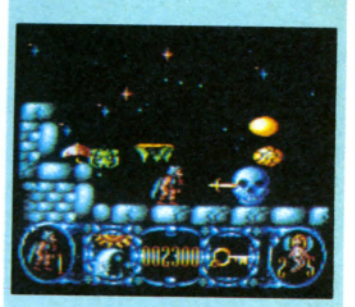

**bonne nouvelle.**

**L'auteur de** *Cybemoid* **s'est encore une fo is défoncé en nous offrant des graphismes et une animation de très haut niveau.**

**Le scénario est malheureusement beaucoup plus classique: c'est la 813e princesse qu'il faut que je délivre cette semaine...**

**Un excellent soft malgré tout**

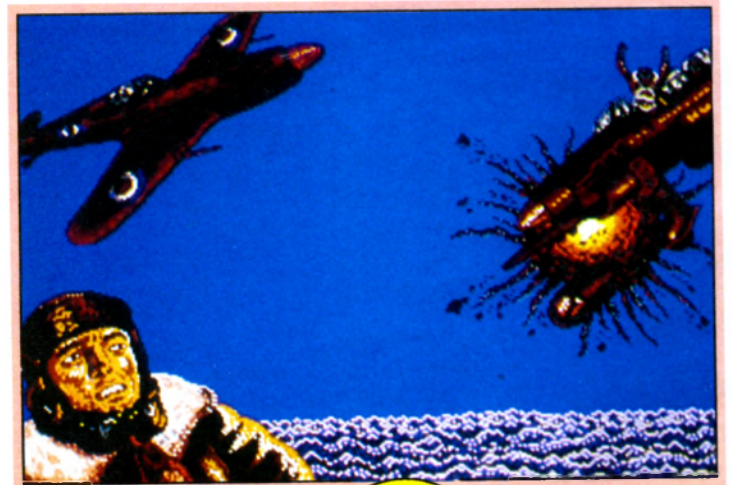

**EXCLUSIF!** 

#### **PEARL HARBOUR M**

**Premier jeu d'une toute nouvelle société, EAM,** *Pearl Harbour* **est un remake de** *1943.* **Nettement plus beau** que celui-ci, on espère qu'il sera

### QUATRE NOUVEAUX<br>SILMARILS ß∏

**Silm arils est une boîte qui monte rappellera les beaucoup depuis la sortie de leur aventures superbe** *Targhan.* **Nous aurons bientôt d'Ulysse.**

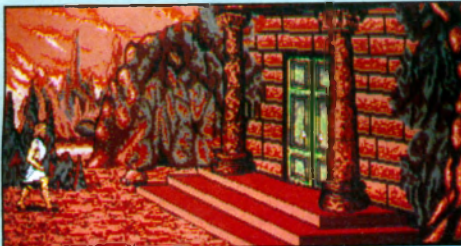

L'Odyssée

**28**

*Wind Surf Willy,* **une simulation de planche à voile en 3D avec quinze épreuves dans quinze décors différents. Sortie prévue en juin. Ensuite, nous aurons droit au** *Fétiche Maya***, mélange de jeu d'aventures et de simulation (conduite de jeep en 3D). La stratégie** sera également au rendez-vous, **puisqu'il faudra géra différentes choses (essence, bouffe, etc.). Sortie prévue en mai.**

**A plus long terme, nous aurons aussi** *l'Odyssée,* **un jeu d'aventures en 3D qui**

Sortie prévue en septembre.

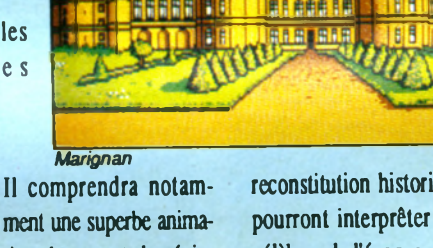

ment une superbe animation de mer et des énig**mes. Enfin,** *Marignan* **sera un mélange de wargame, gestion de pays et**

**également beaucoup plus**

**Les graphismes sont en tout cas aguichants et nous laissent entrevoir la naissance d'un nouvel éditeur de qualité sur 16 bits.**

**maniable.**

**reconstitution historique. Les joueurs pourront interpréter les personnages** célèbres de l'époque, dont François Ier, **Henri V11L En prime, vous aurez droit à quelques arcades d'inspiration moyen-âgeuse.**

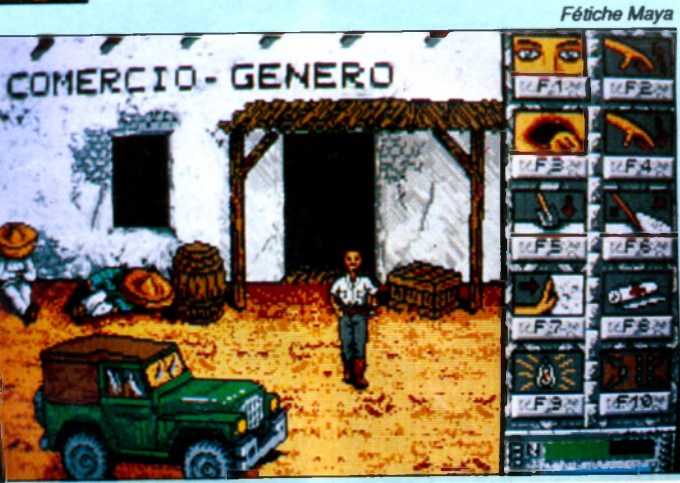

**classique, puisque Star** *Trap* **vous entraîne dans un mystérieux vaisseau spatial. L'ergonomie a été tout spécialement étudiée, et on**

**n'est jamais vraiment bloqué.**

**Les graphismes, que ce soit sur PC ou CPC, son très réussis.**

**Un bon jeu d'aventure signé Loriciels pour les amoureux du genre.**

## INDIANA JONES

**Amiga - PC)**<br>Le nouveau l<br>véritable évéi Le nouveau Lucasfilm Game est un **véritable événement. D'abord, parce qu'il s'agit de l'adaptation officelle du** troisième épisode des aventures **d'Indiana Jones, qui sortira en France mi-octobre; ensuite, parce** *qu'en* **fait,**

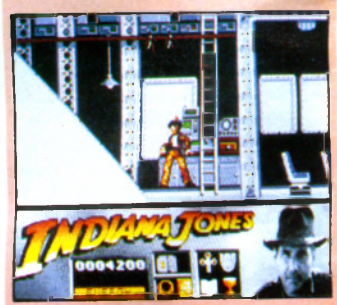

**deux jeux sortiront. D'abord, un jeu d'arcade de bonne facture, avec** *surtout* **de très beaux graphismes. Ensuite et surtout, un jeu d'aventure reprenant le principe et l'ergonomie du génial** *Zak Mac Kraken.* **Comme ce demia, le jeu** sera traduit en français. La version PC **devrait voir le jour en première, mais les adaptations ST et Amiga ne tarderont pas. Le jeu d'arcade sortira également sur CPC.**

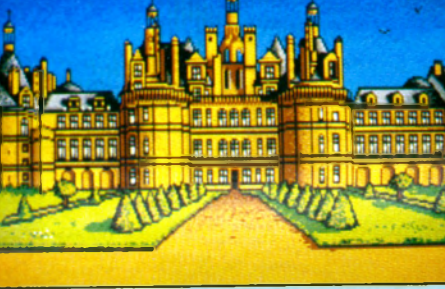

**ICPC** et PCI

**Version PC**

**STAR TRAP** 

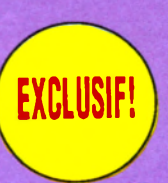

**Après une bonne version ST, voici enfin les versions CPC et PC de cet excellent jeu d'aventure. Le thème est**

5 3 4 5

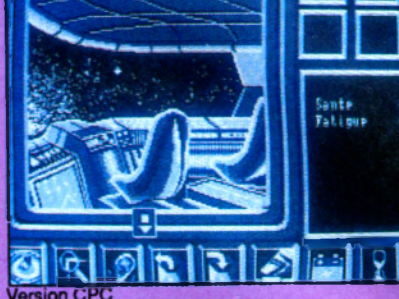

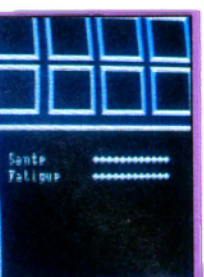

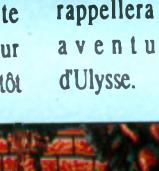

#### **FAUNE D'EUROPE** *<i>a*

**Coktel Vision nous a présenté en avant-première** *Faune d'Europe,*

**EXCLUSIF!** 

ICPCI

**que j'hésite presque à qualifier d'éducatif tant il est superbe et passionnant. Il s'agit tout simplement d'essayer de sauver**

**dix-huit espèces parmi les quarante recensées comme étant en voie de disparition en Europe. La mission est** remplie sous la forme d'un jeu

**d'observation, de connaissance et de déduction. Les graphismes des animaux sont véritablement superbes, la conception du jeu très intelligente et**

**son ergonomie bien étudiée. Ne vous y trompez pas: pour vous, le thème est peut-être trop éducatif, mais pour un enfant ou un adolescent, la**

**défense des animaux est un domaine connu et passionnant. Une très belle réussite. Sortie prévue mi-juin sur ST et ultérieurement sur Amiga et PC.**

# TANK ATTACK

**Voici un wargame qui se veul révolutionnaire et, tenez-vous bien,** il **l'est peut-être!**

*Tank Attack* **est en effet fourni avec un plateau de jeu en carton et les figurines de vos personnages. Le scénario est costaud, le logiciel très bien construiL Reste à tester l'intérêt à long terme d'un produit de ce style. Notre testeur fou s'en occupe ces jours-ci et il vous raconte tout le mois prochain. Edité parCDS.**

ROBOCOP

**éditeur de grande qualité par** ailleurs, s'essaye à adapter des *coin'up* **sur PC, je n'y vois pas d'inconvénient Mais qu'il réalise une version aussi lamen**table, ça me chiffone quand même un peu.

Le soft est injouable (très mauvaise ergonomie), les décors très **fouillis et d'une laideur abominable (mode CGA quatre cou**leurs). Pourquoi ne pas avoir fait **une version PC digne de ce**

**nom? Et un mode EGA ou seize couleurs 1512 ? Heureusement que la sortie prochaine des versions ST et** Amiga devrait relever le niveau.<br>Aïe, Aïe, Aïe! Qu'Ocean,

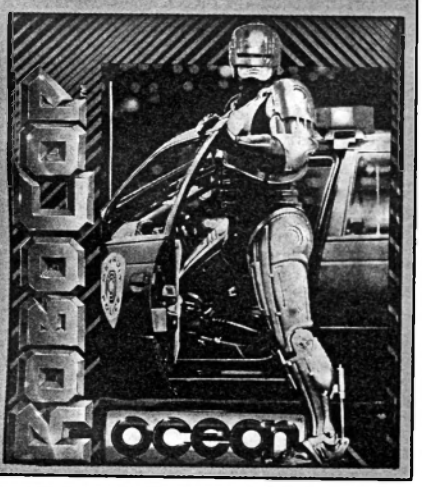

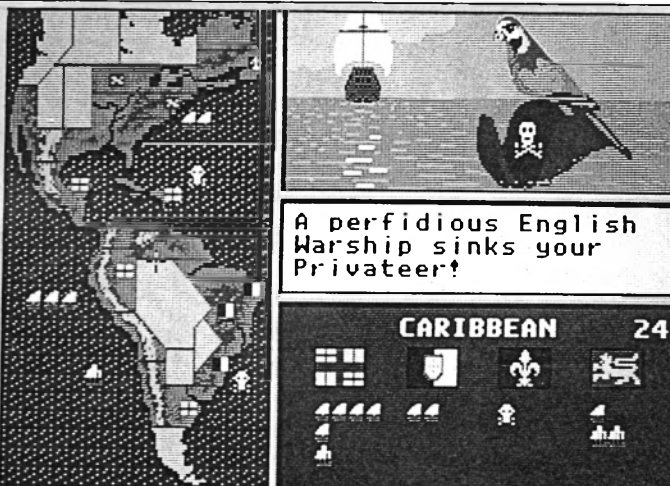

**GOLD OF THE** AMERICAS (PC)

**Electronic Arts est un label qui offre une sérieuse garantie de qualité.** *G old*

*of the Americas (L'Or des Amériques* **tout un programme) ne devrait donc pas nous décevoir. Le joueur commande une expédition de volontaires anglais ou français et doit faire fortune au nouveau monde. Un jeu de stratégie intéressant malgré un scénario peu original.**

l'animation très fouillée et le nombre **de sprites simultanément à l'écran asse;** étonnant. Sortie prévue en septembre

**sur toutes machines.**

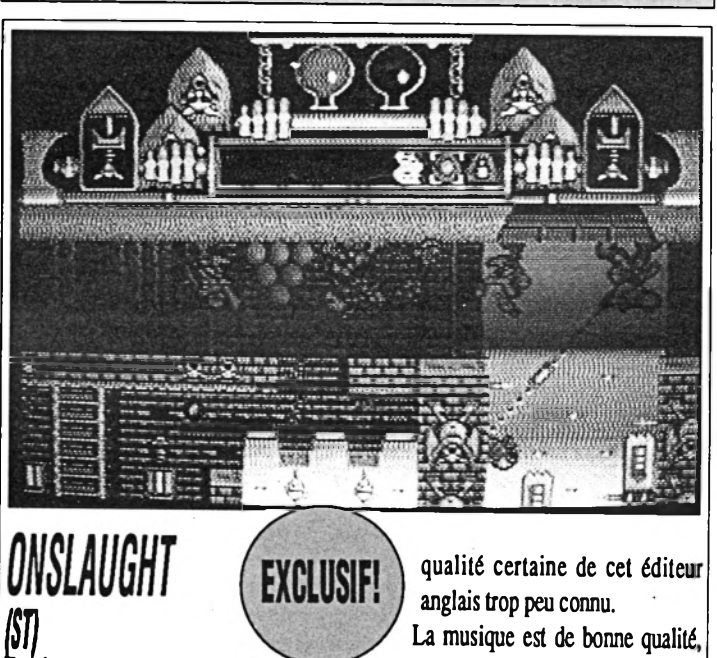

**it hop, encore un jeu (farcade/aventure Hewson, mais sur ST cette fois-ci!**

**On ne se plaindra d'ailleurs pas, vu la**

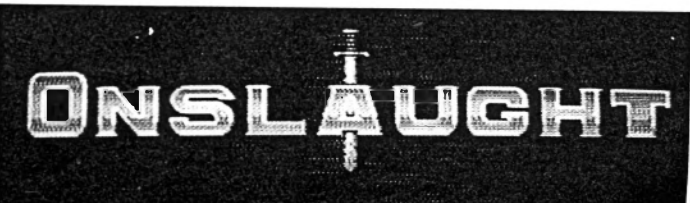

### 0 S S I E R D

De 14 à 18 ans, on envoie ses programmes aux rédactions des différents supports informatiques avec le secret espoir de se voir un jour édité. Après une publication, le plus souvent on prend la grosse tête, on se voit déjà milliardaire à 18/20 ans, roulant en Ferrari pour avoir réussi le coup du siècle, trouvé l'Idée originale avec un grand I et le sentiment d'avoir vendu une fortune l'un de ses programmes à un éditeur. Comme souvent, la réalité ne dépasse malheureusement pas la fiction.

# COMBIEN GAGNE<br>UN PROGRAMMEUR

s'agit<br>
s'agit<br>
s'agit<br>
règle.<br>
matic<br>
due à<br>
plus i vous êtes capable de nommer l'un de ces gagnants du loto informatique, il s'agit de l'exception qui confirme la règle. En vérité, la réussite en programmation ou édition de jeu est rarement due à des coups de poker, mais bien plus à une gestion rigoureuse d'une multitude de domaines tels que la créati-

BUSINESS

vité, la qualité, le marketing et la promotion...

#### **Un demi'million de dollars**

Il existe trois marchés du logiciel, la France, le reste de l'Europe et les Etats-Unis. D'importance similaire, les méthodes de travail sont parfois différentes mais les gains souvent semblables. Voici à peine un mois, un groupement d'auteurs (programmeurs indépendants) vendait l'une de ses réalisations encore en cours de développement à un gros éditeur américain pour la bagatelle de 300 millions de centimes, dont une moitié payable d'avance. Cela n'a rien a voir avec un jackpot. Ils sont cinq, ils y auront travaillé près d'un an et ne toucheront que 50 000 F par mois. Sachant qu'il leur faudra payer des impôts, rentabiliser leurs investissements 30

machine, leur locaux, etc., il n'est pas dur de couper encore une fois la poire en deux. Un revenu mensuel de 25 000 F n'est pas celui de monsieur tout le monde mais permet rarement de rouler en Ferrari. D'ailleurs, des coups comme celui-ci ne se repètent pas tous les ans !

Un jeu ne se vend pas par millions d'exemplaires, ni même par centaines Je . mille. Un logiciel qui se vendrait à 50 000 exemplaires en France serait qualifié de super hit. Si certains éditeurs français se flattent de telles ventes, ils possèdent en revanche peu d'autres softs de la même veine à leur catalogue. Leurs hits tournent le plus souvent autour des 15 000 à 20 000 en France actuellement.

#### **Beaucoup d'appelés, peu d'élus**

Afin d'avoir un aperçu du prix de revient d'un logiciel de jeu et donc de la marge brute qu'il dégage, nous nous sommes le plus naturellement du monde adressé aux éditeurs, leur demandant de mettre *leur'* chiffres sur la table. Nous en avons égale-

*Jean-Philippe Ulrich - Exxos, Director for the Solar System*

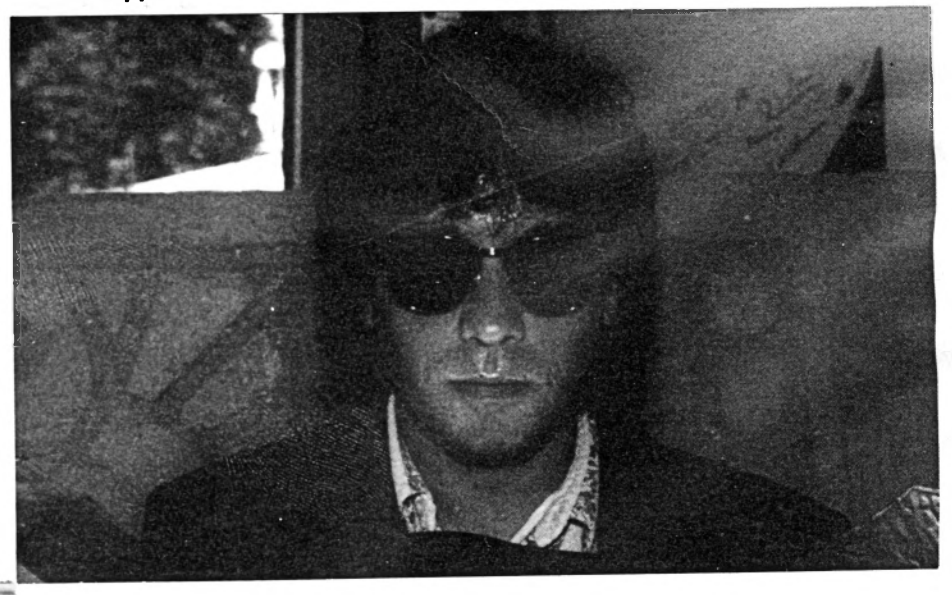

ment profité, car tel était le sujet de notre enquête, pour connaître les revenus de leur programmeur, tant interne (salarié à temps plein) qu'auteur externe (programmeur indépendant).

Les éditeurs sont à la recherche perpétuelle de programmeurs, beaucoup se présentent, peu sont retenus. Le monde de l'édition est encore un microcosme et il est rare de voir une société débaucher le programmeur d'un concurrent comme cela se produit dans bien d'autre domaine que l'informatique. Le marché de l'emploi de la programmation est donc largement ouvert (les éditeurs sont demandeurs), bien que les places y soient restreintes. Ainsi, si ce ne sont pas des professionnels que les sociétés embauchent, ce sera vous et moi. La moyenne d'âge varie entre 19 à 23 ans pour un premier emploi. En règle générale, les heureux élus sont allés \_ jusqu'en 1ère, d'autres ont un niveau DUT (deux ans après le bac). L'âge et les études, sans être des critères de sélection, permettent toutefois d'être assuré que ces personnes possèdent un minimun de culture générale ou bagage culturel, qu'elles possèdent une certaine ouverture d'esprit... Dans la majeure partie des cas, ce sera sur présentation d'un book que pourront être retenus les candidats programmeurs. Book constitué de disquettes contenant les diverses réalisations de l'auteur, tant graphiques que de programmation.

#### **Revenus du programmeur**

*Il* existe trois types de programmeur : les salariés, les auteurs indépendants, et entre les deux des indépendants travaillant en exclusivité pourun seul et même éditeur.

#### **PAROLES O'EOITEURS**

**Loricieis.** 40 MF de chiffre d'affaires, effectif de 48 personnes. La Porsche métal jointe au coffret *Porsche Turbo Cup* a été fabriquée à 50 000 exemplaires, tous vendus en France...

**Titus.** 18% de publicité, l'un des plus gros pourcentages en communication de la profession. Un effectif de 25 personnes. 8 000 *Crazy Cars II* version Atari ST déjà vendus.

**Ere International.** Vente aux Etats-Unis de *Purple Sature Day,* avance de 200 000 \$. L'auteur touche 35% dessus! *L'Arche bu Captain Blcod* a déjà coûté près de 2 000 000F pour plus de dix versions.

**Microïds.** 100 000 exemplaires de *Grand Prix 500 cc* dans la nature. La moitié achetée par les Américains1 Jusqu'à 20% de royalties pour les auteurs indépendants.

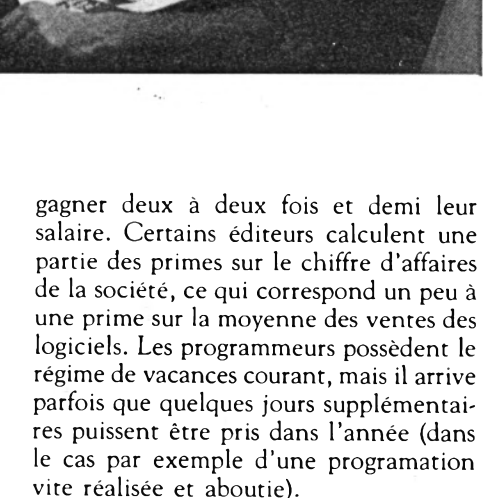

Enfin, une certaine somme de travail est bien sûr exigée par l'employeur. Sur un an, il est demandé à un programmeur - on retrouve ces normes quasiment chez tous

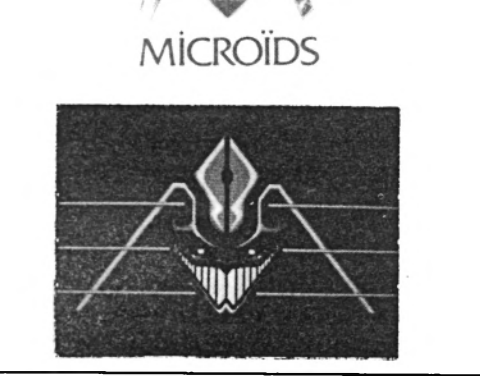

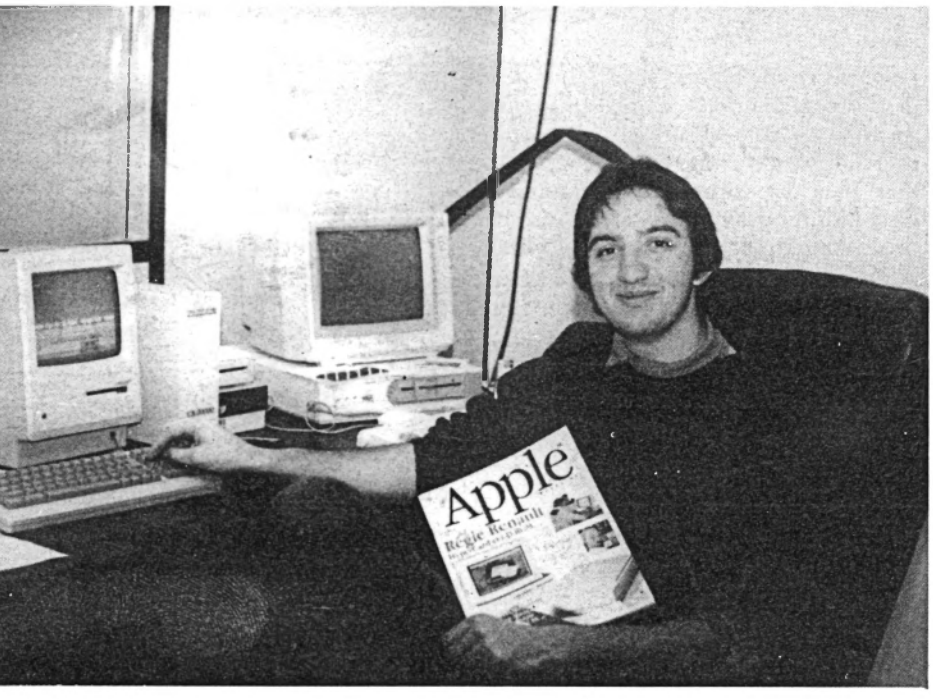

*Eric Caen* - *Titus*

année.

Les revenus des programmeurs salariés s'échelonnent de 6 000 à 13 000 F environ. Les chefs de projet peuvent gagner 17 000 F Une première embauche dans la profession pour un vrai débutant est d'environ 6 000 à 7 000 F Les augmentations de salaire sont régulières, et il n 'est pas rare de voir des salaires arriver aux alentours de 8 000 F à la fin de la première

Ce n'est pas tout. La quasi-totalité des éditeurs possèdent un système de primes permettant aux employés selon leur capacité, leur activité, leur évolution en programmation comme au sein de la société, de

31

- de réaliser une première version et deux à quatre adaptations selon les cas. Etre salarié, c'est aussi et surtout pouvoir profiter de l'infrastructure de développement mise à la disposition du programmeur, c'est profiter des routines et algorithmes de ses confrères, c'est participer aux brain storming régulier de l'entreprise, c'est une plus grande capacité à créer et à produire, etc.

Les auteurs indépendants sont payés en royalties. Pour une création ou première version, les royalties sont comprises entre 15 et 20 % de la marge brute dégagée par chaque exemplaire. En fonction de l'état d'avancement et de présentation du logiciel, l'éditeur possède des barèmes de rémunération variables pour les travaux réalisation du produit, les investissements A ce budget global viendront s'adjoindre<br>À réaliser (graphismes, musique, program- en matériels, l'amortissement, d'autres bien d'autres s à réaliser (graphismes, musique, program-<br>en matériels, l'amortissement d'autres bien d'autres sommes participant à l'éla-<br>boration du projet : la promotion (publimation...). Une adaptation réalisée par machines... l'éditeur est le plus souvent chiffrée aux alentours de 5 %. Un hit peut représenter un revenu mensuel brut de 50 000 F (rare). Un bon logiciel permet à un auteur indépendant de gagner 10 000 F à 15 000 F net par mois. Un logiciel moyen ne dégagera que 5 000 F à 7 000 F, quand au flop... Ce n 'est pas toujours le Pérou (Ndlr. surtout maintenant !), et il faut vivre durant l'élaboration du produit tout en achetant du matériel ! La création d'un logiciel de jeu est, il ne faut pas l'oublier, un continuel pré-financement qui ne commencera à rapporter que six à dix mois plus tard, lors de sa sortie.

Les faux indépendants alliés à un éditeur sont en général payés par royalties sur les ventes de logiciel. Comme les programmeurs salariés, ils possèdent néanmoins un certain avantage sur les vrais auteurs car ils bénéficient parfois de l'infrastructure de la société.

#### **Combien coûte un jeu**

Les investissements nécessaires à la réalisation d'un jeu sont de plus en plus importants. Les éditeurs ne sont pas des philantropes, un logiciel doit rapporter. Disons qu'un budget global de développement tourne entre 200 000 F et 400 000 F, ceci pour une première version. Si la fourchette est si grande, c'est parce qu'un jeu d'arcade-action ne demande pas toujours autant de développement qu'un simulateur de vol ou qu'un bon jeu d'aventures/rôle. Une adaptation aura un budget compris entre 60 000 F et 150 000 F. Ce budget global de développement comprend les salaires et charges des différents programmeurs et graphistes attachés à la

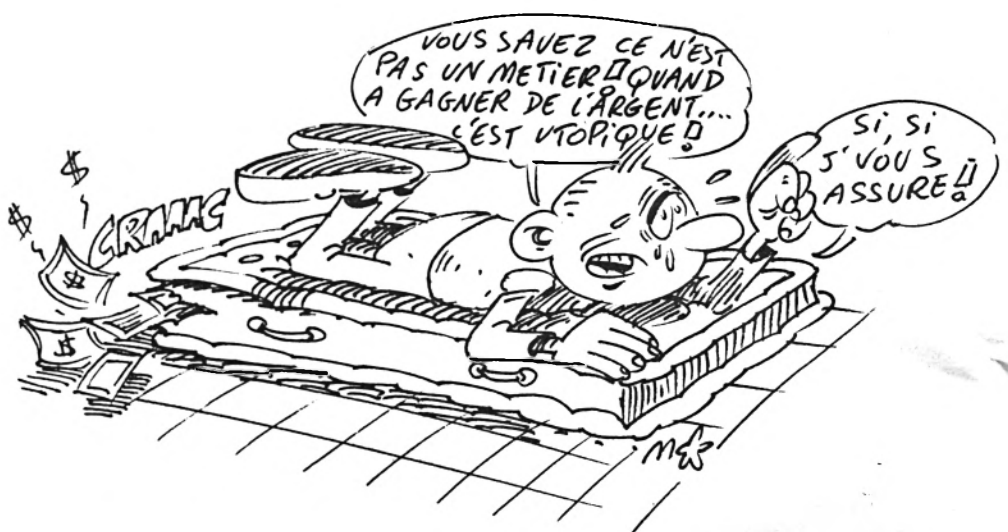

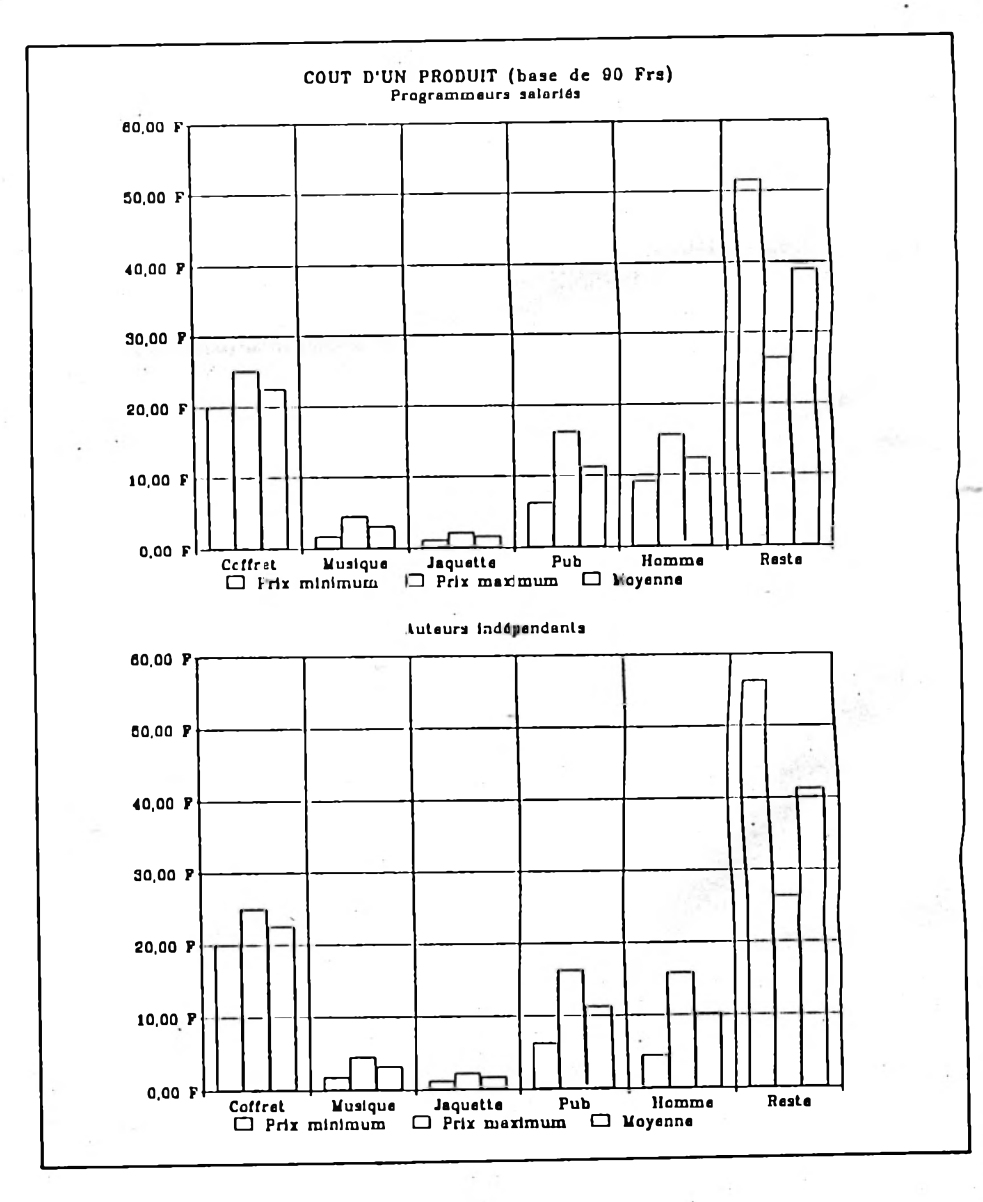

cité 7 à 18 % du prix grossiste ht du produit), la musique (5 000 à 8 000 F), le dessin de jaquette (3 000 à 5 000 F) et le coffret dans son ensemble (22 à 27 F par produit). Le prix du jeu (16 bits) que le public trouve en magasin, de 200 à 300 F, est un prix ttc. L'Etat, par l'application de la TVA, s'en adjuge déjà 18,6 % (40 à 60 F). Enfin, les éditeurs vendent ce jeu aux grossistes entre 80 et 100 F ; la différence est à rechercher chez les intermédiaires. La promotion du produit est de 7 à 18 %.

L'écart est énorme ! Il s'agit là d'une politique différente selon les maisons d'édition, mais également selon le produit à commercialiser. Il n'y a pas toujours une et une seule règle. En Grande- Bretagne, il existe une approche différente de la promotion ou publicité. 11 est très courant de voir fleurir des publicités sur un produit, alors que celui-ci n 'en est qu'au stade du développement (peu avancé). C'est en fonction du nombre de retours de coupon de publicitée et de l'impact médiatique que les éditeurs peaufineront ou non le produit (programme, coffret...).

La musique et les dessins de jaquettes sont pour la plupart réalisés en externe par des indépendants, des agences, des studios. Pour clore ce dossier, il faut savoir en gros qu'un logiciel n 'est rentable que si quatre paramètres sont réunis : avoir réussi à ficeler le budget développement le mieux possible et de ne pas l'avoir dépassé, ne

*Crazy Cars II*

#### PACKAGING (base 20 à 25 Fra) sur un produit moyen Plastique  $(5,1\%)$ Manuel  $(11, 4\%)$ Gadgets (9,1%) Garantie (1,1%) Mousse  $(5.1\%)$ Boite (18,8%) Cellophane (3,8%) Duplication + disquette  $(45,0\%)$

pas réaliser qu'une et une seule version du produit, réussir à vendre ce produit à un minimum de 20 000 exemplaires et bien sûr, avoir fait preuve de nouveauté, d'originalité, de professionalisme lors de l'élaboration du scénario. Bref, être sûr de pouvoir intéresser les acheteurs potentiels.

*Laurant Wall - Loriclels*

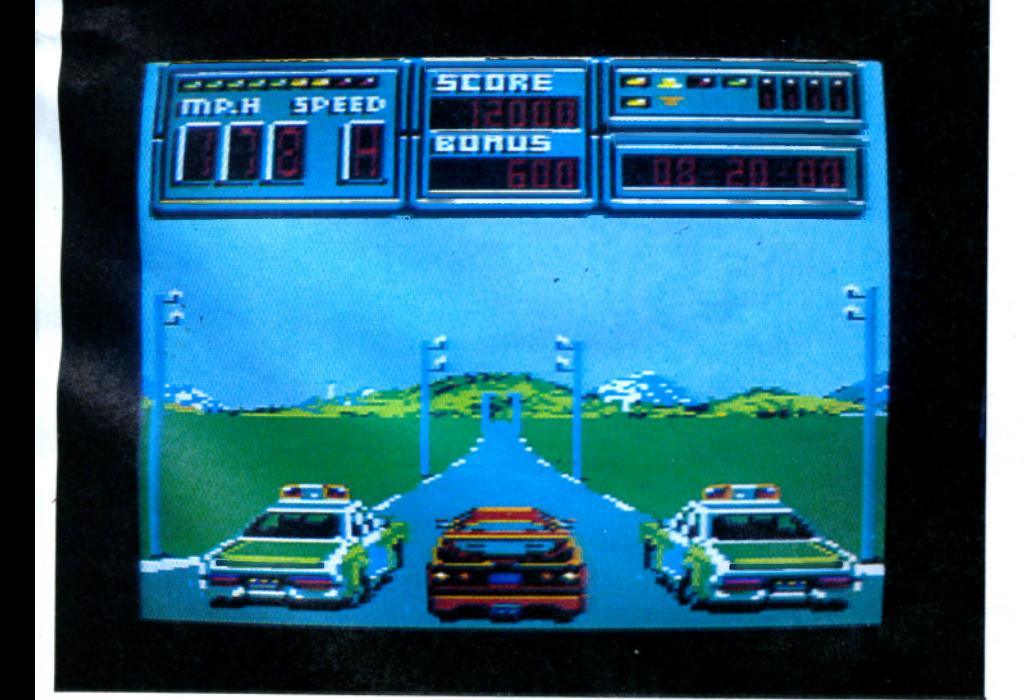

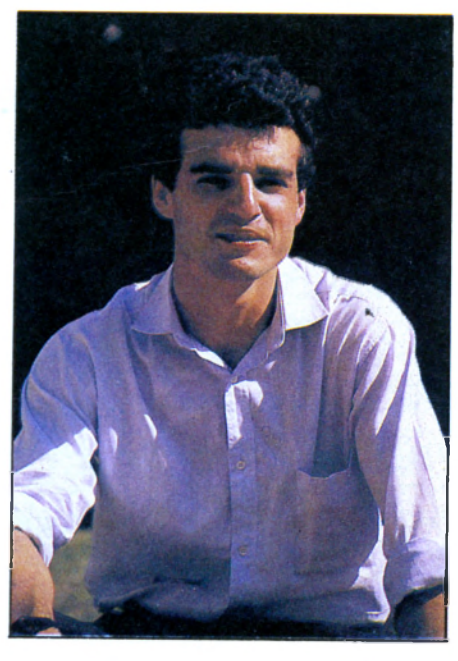

Nous n 'avons pas parlé des versions 8 bits. En fait, nous avons obtenu les mêmes réponses auprès de presque tous les éditeurs : « C 'est de l'épicerie ». Un soft prix public entre 100 et 150 F ne dégage pas grand chose. C 'est réellement la quantité qui fera la différence.

André Jacques

#### **AMIGA ATARI**

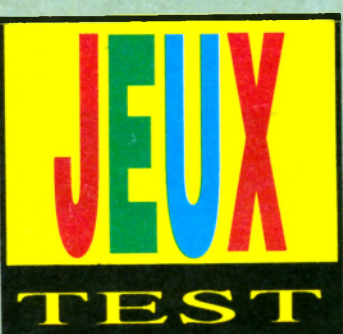

#### scénario de *Kult* a germé dans l'esprit tourmenté d'Arbeit Von Spacekraft, qui s'est autrefois **illustré dans** *Crash G arni.* **Arbeit,** au demeurant garçon fort sym**pathique quand on le croise par** hasard, se mue en un véritable **démon tortueux dès qu'il planche sur**

*Solar System)* **a plané sur les limbes de la gestation du produit**

#### *Au boulot*

Kult est un jeu de stratégie et **d'exploration, où le raisonnement et la logique tiennent une grande part.** **pour déterminer lequel sera le plus digne de participer à la cérémonie, à ses risques et périls..**

PC

**Vous vous êtes laissé volontairement capturé (c'est ce qu'on dit...) mais** vous n'entendez pas forcément respecter le rôle qui vous est assigné. A vous d'explorer le

# KULT Le temple des soucoupes volantes

*Quelques mois seulement après la sortie de* **Purple Satum Day,** *Exxos nous présente sa nouvelle création,* **Kult /** *Mélange d'aventure, de stratégie et de réflexion,* **Kult** *s'annonce comme un des grands jeux de l'année!*

**A laissait entrevoir de beaux**<br>jours, Exxos vient d'annoncer que lors que la superbe adaptation de *Purple Satum Day* **sur CPC nous laissait entrevoir de beaux** *Kult* **ne serait pas adapté sur CPC.** Seul le marché français serait **porteur et cela ne suffit plus pour assurer la rentabilité d'un produit très long à développer. Snif! A ssez de regrets, passons au générique. Le**

*Stéphane Pick (bruitages) et Michel Rho (graphisme)*

**un scénario.** *Kult* **atteint des limites** de délire, tout en accomplissant **l'exploit de rester cohérent: étonnant, non? Tout ce qui se passe dans le soft vous est logiquement expliqué par l'histoire de la civilisation que vous venez de découvrir. Enfin,** quand je dis logiquement... A la **programmation, Patrick Dublanchet,** qui avait lui aussi travaillé sur *Crash Garret.* **Les bruitages sont de** Stéphane Pick, qui a composé une **musique superbe, exploitant le ST** au maximum. Au pinceau, un véritable artiste, Michel Rho! Lui aussi travaille chez Ere/Exxos **depuis des lustres, mais on ne s'en plaindra guère: connu dans l'Europe entière (et demain, le monde!), Rho** est un magicien de la souris. **Ajoutons pour conclure que l'esprit tutélaire et inspirateur de Philippe** Ulrich (*Exxos* - *Director for the* 

**Mouais. Disons plutôt que** *Kult* **est** un jeu entièrement à part, qui, **contrairement à** *Blood,* **est aussi un jeu à part entière. Derrière la folie du scénario se cache un véritable jeu, d'une richesse inégalable et qui** saura vous tenir en haleine longtemps. Vous jouez le rôle d'un **mutant psychique, et disposez donc de certains pouvoirs paranormaux. Par exem ple, lire les pensées des gens que vous croisez, éclairer une pièce, détecter les objets cachés, etc. \btre fiancée, la troublante Saï-Faï a** été capturée par le peuple des **Protozorks. Leur Dieu, Zork (et son assistant, le célèbre Qriich) veulent en effet l'utiliser pour engendrer la nouvelle race qu'ils entendent créer. Evidemment, l'idée ne vous séduit pas un maximum. Les Protozorks ont également organisé des épreuves parmi des jeunes mâles prisonniers**

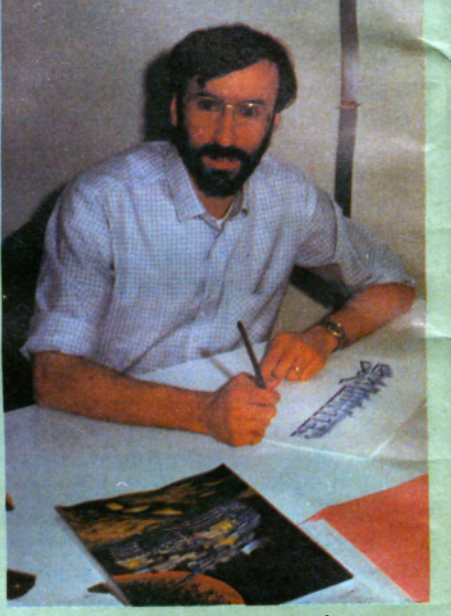

*Arbeit von Spacekraft*

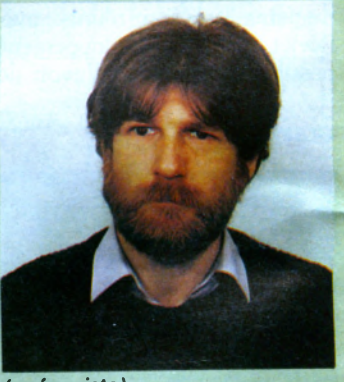

*(scénariste) Patrick Dublanchet*

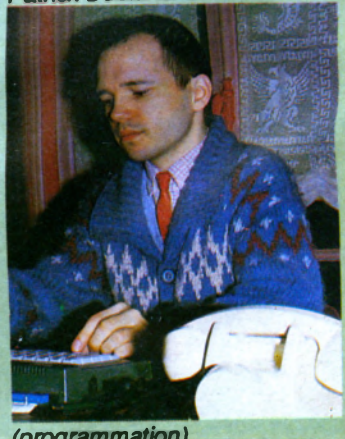

*(programmation)*

**temple, de vaincre les pièges et de déjouer les énigmes pour enfin vous** enfuir avec Saï-Faï... Mais autant **vous prévenir tout de suite, ça ne sera pas de tout repos. D'abord parce que le jeu est limité à deux heures** par partie; passé ce délai, la cérémonie commence et vous ne

suggestions que vous propose le **Rezo. Par exemple, si vous êtes en face d'un garde protozork, il vous proposera de lui casser la gueule,** de... enfin, bref, d'implorer son **pardon, de lui rouler une pelle, etc. Mais ne confondez pas ce Rezo avec** un simple jeu d'aventure à

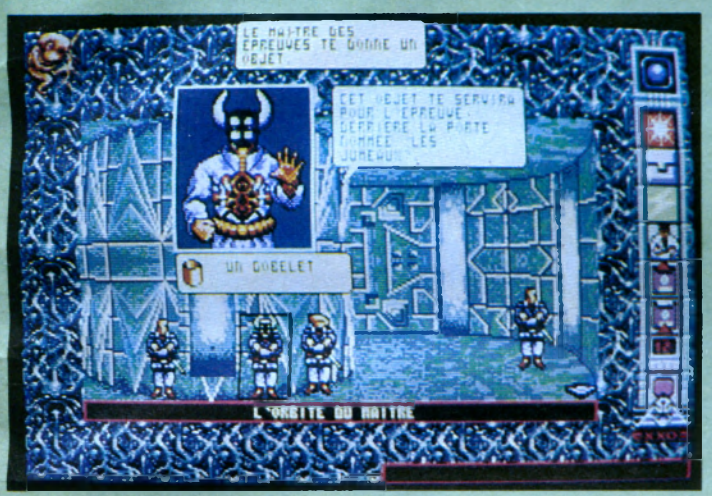

**pouvez plus rien faire, à part peut**être préparer la layette et les **biberons pour les futurs rejetons de Saï-Faï...**

*Kult* **se présenterait comme un jeu d'aventure classique si son système n'était pas original et bien pensé. Sur la droite de l'écran, vous trouverez différentes icônes représentant des** *actions* **ou des pouvoirs que vous activerez en cliquant avec la souris. Exemple, transformation en mouche (je cite toujours ce pouvoir là parce c'est le plus loufoque. Bzzz).**

**Une icône vous permet également d'appeler à votre rescousse le Rezo des mutants psychiques (tout un bordel d'organisation politique avec lequel vous êtes plus ou moins en dissidence. J'ai pas le temps de vous en expliquer plus, reportez-vous à la doc, très marrante et bien foutue. Toute ressemblance avec la situation politique actuelle serait purement fortuite).**

**Un énorme cerveau s'affiche alors à** l'écran, avec les différentes

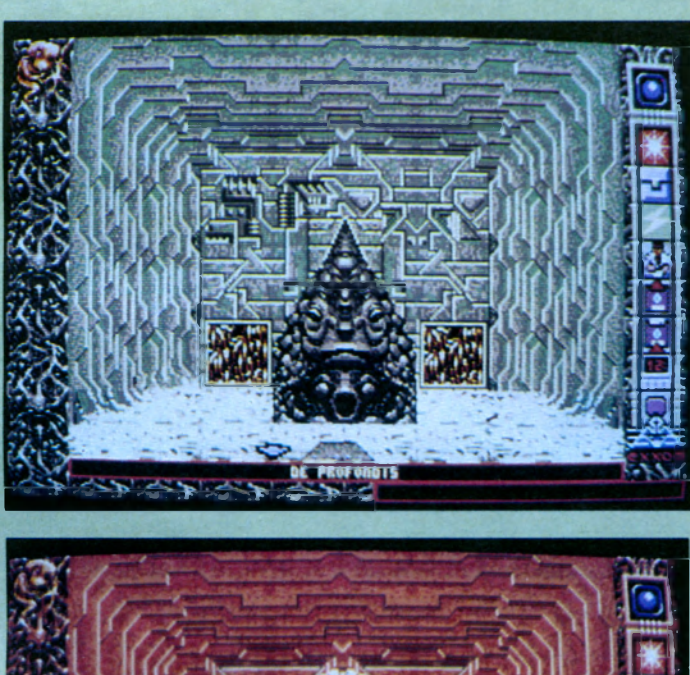

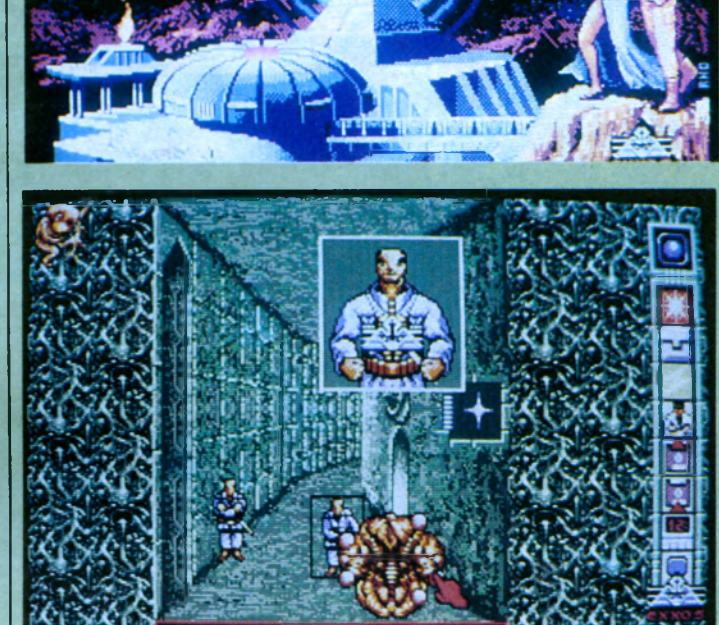

EIT VON SPACEKRI CK<sup>+</sup> DUBLANCHE)

> questions/réponses. Le Rezo vous fait des suggestions de temps à autre, mais l'initiative des **déplacements, des recherches (et du j reste, si, si) sont vôtres.**

#### *Bonsaliens*

**Eh oui, en définitive, y** *'a bon Kult.* **I Je ne mettrais pas ma main au feu que ce soit le jeu de l'année, mais c'est en tout cas un des meilleurs** jeux d'aventure de ces derniers **temps. Servi par un environnement de qualité et un scénario délirant,** *K ult* **s'inscrit tout à fait dans la lignée d'Exxos, en attendant la suite,** *P sy-M an***, pour le m ois de [ septembre.**

**O.F.I**

*Editeur : Exxos* Graphisme: 17 *Son : 16 Animation : 15 Intérêt: 17 Longévité: 17 Note globale : 17/20 Version testée : ST Disponible sur PC et Amiga.*

#### **CPO**

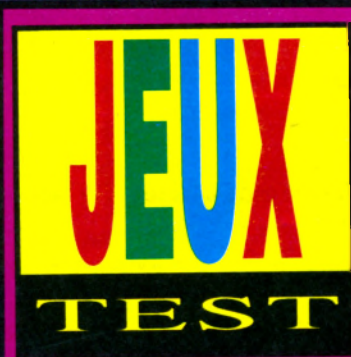

# CHICAG Alerte générale!

*Jouer aux gendarmes et aux voleurs, c'est toujours* un plaisir. Surtout quand le *jeu est à la fois spectaculaire et tactique. Poursuites folles, cascades et quadrillage systématique de la ville !*

**lui seul, l'écran de** *C hicago <sup>90</sup>* **explique tout le logiciel: à** gauche, une colonne **représentant six voitures. Ce sont celles de la police. Elles vous** assistent pour arrêter l'unique voiture des bandits. Vous leur avez donné des ordres, elles les exécutent. Deux types d'ordres: **poursuivre la voiture des gangsters, ou se diriger vers un point donné** pour s'y arrêter et y dresser un barrage. La colonne montre les **caractéristiques actuelles de chaque** voiture de police: pilotage automatique ou manuel, barrage, **état du véhicule.**

#### *Pilotage au radar*

L'une d'entre elles est sous le **contrôle direct de votre joystick. \b u s la pilotez et la voyez, en vrai, dans une fenêtre graphique superbe, en semi-perspective, avec des rues, des carrefours, des trottoirs, des maisons, bref, une ville! La fenêtre**

points de couleur. Vous pouvez faire**défiler la fenêtre de ce radar pour visualiser les autres quartiers. Le radar de proximité montre les rues et les blocs de maison qui entourent** directement la voiture que vous **pilotez. Histoire de ne pas passer à** côté des bandits sans les avoir **repérés!**

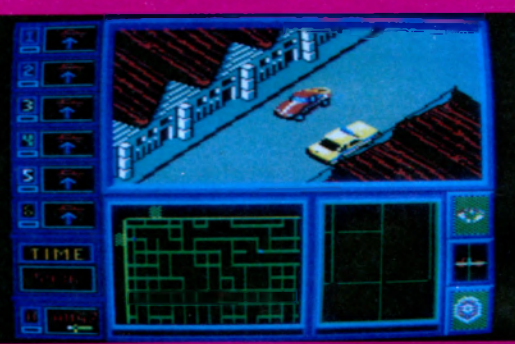

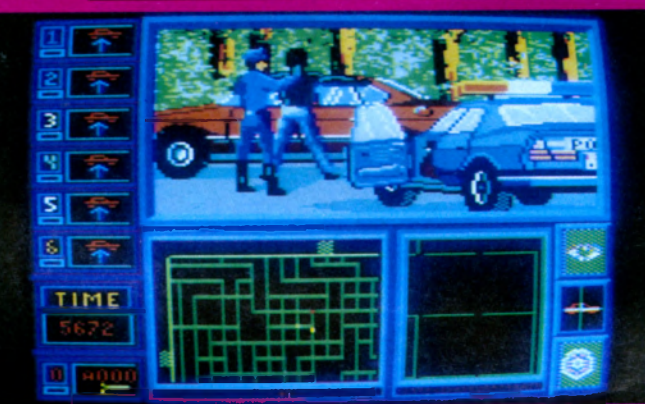

**suit votre voiture par un scrolling** souple et rapide. Tout vous est **permis: foncer ou ralentir, déraper pour faire demi-tour, virer à pleine bombe** dans les rues **perpendiculaires. Vous pouvez, à tout moment, reprendre le contrôle direct d'une des autres voitures de police.**

**Mais comment s'y retrouver? Deux radars, sous la fenêtre graphique,** vous donnent toutes les informations. Le radar principal **représente à peu près dix pour cent de la ville (ce qui vous donne une idée de son effroyable superficie, et de la difficulté de votre tâche!), et** les différents véhicules, par des

**Yous savez tout, ou presque. Avec un écran aussi clair, pas besoin de se plonger dans le manuel pendant des heures! Car le jeu est aussi simple qu'efficace. En tant que policier, vous devez empêcher les gangsters de quitter la ville. Le plus évident** est d'essayer d'abord de les **poursuivre, de les rattraper et, par** une manœuvre audacieuse à la *Blues Brothers,* **de leur barrer le passage. Mais, au fil des parties, le niveau montant, il faut de plus en plus concevoir un véritable plan de blocage.** Vous pouvez ainsi, par des **barrages** judicieux, aiguiller la **voiture des gangsters vers votre véhicule principal. Puis l'encercler. Puis donner à tous vos alliés l'ordre** **de converger vers elle. Facile à dire, difficile à réaliser:..**

#### *Cascades en cascades*

**Si on s'arrêtait là, ce serait un jeu de réflexion, rien d'autre. M ais il ne** faut pas oublier le plaisir de la **conduiie: vraiment, ces voitures de** police réagissent au quart de **joystick, et effectuent des acrobaties** étonnantes! Et puis il y a les **accidents. Quand plusieurs voitures** arrivent simultanément dans un même carrefour, ça fait souvent **boum!** L'écran graphique vous **montre le désolant spectacle de vos** voitures de police enchevêtrées... **A ttention donc à vos ordres, vos** subordonnés les suivent sans **réfléchir !**

Notez aussi que vous pouvez jouer le rôle des gangsters, et que **l'ordinateur se charge alors de faire** la police. C'est au moins aussi amusant, plus arcade, et moins **réflexion.**

**Répétons-nous, m ais décidément,** les programmeurs et éditeurs français font très forts en ce **moment! A ucune imperfection dans** ce logiciel: graphisme CPU baunde. **gamme, scrolling de compétition, et** gestion-éclair de tous les **paramètres. Vous ajoutez quelques intermèdes amusants, une musique de départ sympathique, et surtout, un principe de jeu sim ple et original, qui se com plique et s'enrichit de** parties en parties... Et vous avez *Chicago 90* **!**

#### **Jean-Michel Maman**

*Editeur : Micro'lds Graphisme: 17 Son: 13 Animation: 15 Intérêt: 15 Note globale: 16/20 Version testée: CPC Disponible sur CPC*
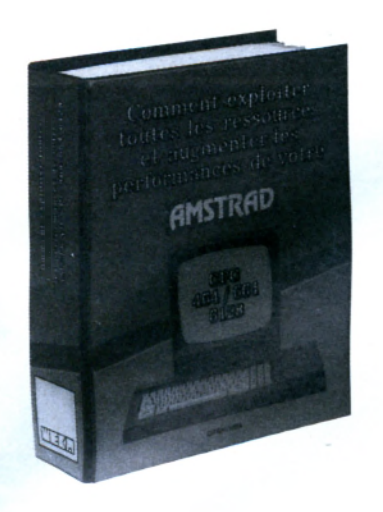

#### **Tout pour programmer votre AMSTRAD**

Véritables passionnés de l'AMSTRAD, les auteurs de cet ouvrage ont passé des milliers d'heures à concevoir, rédiger et tester des dizaines de programmes.

**• Des programmes opérationnels à 100 %.** De l'utilitaire CP/M à la création de graphiques à haute résolution, en passant par des jeux sophistiqués ou la commande de synthétiseur de sons, vous développez des applications captivantes.

**• Un choix très étendu de langages de programmation.** Le Basic, le Logo, l'Assembleur, le Turbo-Pascal, et ultérieurement, le Foth, le Modula...

**• Des trucs et des conseils pratiques.** Vous découvrez également de nombreuses astuces : comment transférer du CPC 464 au 664, ou au 6128, comment insérer des utilitaires et gagner de la place en mémoire...

### UTILISEZ A FOND TOUTES LES POSSIBILITES DE VOTRE AMSTRAD !

**Vous possédez un AM STRAD CPC 464, 664 ou 6128.**

**Voici enfin l'ouvrage que vous attendiez pour tirer le meilleur parti de votre micro-ordinateur : " Com**ment exploiter toutes les ressources et augmenter les performances de votre AMSTRAD".

**D traite en profondeur des techniques de programmation, ainsi que de la structure interne et des extensions de votre ordinateur.**

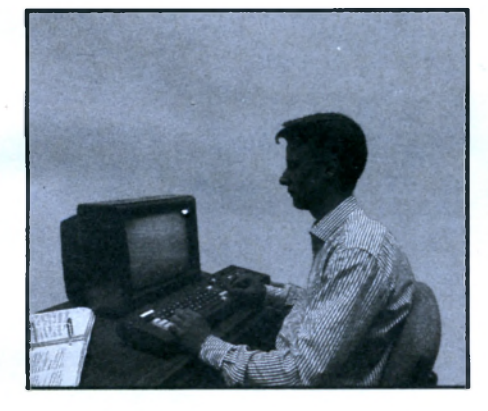

### **LE COMPLEMENT INDISPENSABLE DE VOTRE AMSTRAD !**

**2 classeurs géants (21** X **29,7 cm) à feuillets mobiles - 1 224 pages**

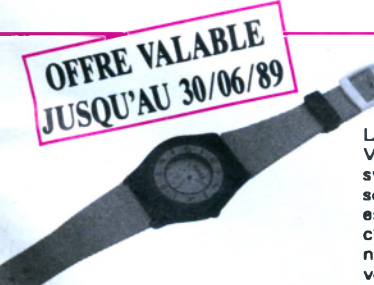

#### **VOTRE CADEAU GRATUIT :** Une montre à aiguilles en cristaux liquides

La facilité de lecture des aiguilles plus la précision du quartz l Voici la synthèse révolutionnaire des 2 avantages des 2 grands systèmes d'horlogerie. Les aiguilles qui vous indiquent l'heure sont en cristaux liquides, animées par un quartz ! Le résultat est particulièrement élégant. Pour un amateur d'informatique, c'est évidemment le nec-plus-ultra ... mais cette montre étonnante est réservée aux passionnés d'Amstrad ! Pour la recevoir, commandez vite votre ouvrage !

### **Tout pour augmenter les performances de votre AMSTRAD**

Cet ouvrage répond "par le menu" à toutes les questions que vous vous posez sur le fonctionnement de votre AMSTRAD. Il vous indique comment faire pour augmenter considérablement ses performances.

**• Votre matériel n'a plus de secrets pour vous.** Fréquences d'horloge du Z80 CPU, interface PIO 8255, ports d 'extension. Vous faites le tour complet de votre AMSTRAD, des schémas vous montrent en détail le rôle de chaque composant.

**• Vous mettez en place vous-même des extensions.** Portez la mémoire de votre CPC 6128 à lMo, mettez en place une interface, raccordez de nouveaux périphériques... Des instructions de montage très précises vous permettent de procéder, à moindres frais, à toutes les opérations qui augmentent les possibilités de votre AMSTRAD.

#### **Votre ouvrage est toujours d'actualité !**

Cet ouvrage, unique par sa conception, vous fait bénéficier d'un atout considérable : il évolue à la même vitesse que les techniques et le matériel que vous utilisez. Tous les deux mois en principe, des mises à jour et compléments vous seront envoyés (150 pages environ, 215 F, service annulable sur simple demande).

Vous disposez ainsi régulièrement de nouveaux programmes et d'une information parfaitement à jour sur les nouveaux matériels et logiciels.

**- X —**

**AM 952202**

**Éditions WEKA, 82, rue Curial 75935 Paris Cedex 19 - SARL au capital de 2 400 000 F - RC Paris B 316 224 617**

#### **LA GARANTIE WEKA : SATISFAIT OU REMBOURSÉ**

**L'ouvrage qui vous est proposé aujourd'hui bénéficie de la formule WEKA : "Satisfait ou remboursé". Cette possibilité vous est garantie pour un délai de 15 jours à partir de la réception de votre ouvrage.**

1. **Si au vu de l'ouvrage, vous estimez qu'il ne correspond pas complètement à votre attente, vous conservez la possibilité de le retourner aux Éditions WEKA et d'ôtre alors intégralement remboursé**

**2. La même garantie vous est consentie pour les envois de compléments et mises à jour. Vous pouvez les interrompre à tous moments, sur simple demande ou retourner sans rien nous devoir toute mise à jour ou complément qui ne vous satisferait pas dans un délai de 15 jours après réception.**

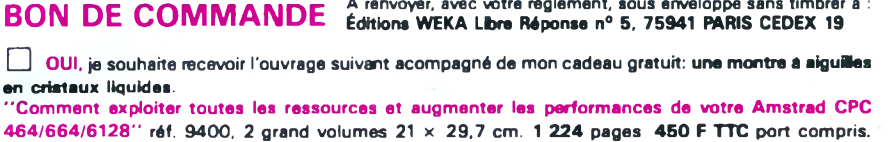

J'ai bien noté que cet ouvrage à feuillets mobiles sera actualisé et enrichi tous les 2 mois en principe 352202 par des compléments/mises à jour de 150 pages environ au prix de 215 F TTC, port compris. Je pourrais bien sûr interrompre ce service sur simple demande. (Voir la garantie ci-contre).

□ Veuillez trouver ci-joint mon règlement correspondant à l'ordre des Éditions WEKA, par □ chèque <  $\blacksquare$  CCP 3 volets.  $\Box$  Envoi par avion 110 F par titre.

N o m : ..................................................................................................P ré n o m : ..................................................................................................... N ° e t R u e : ........................................................................................ C o d e p o s t a l : ...........................................................V ille : . P a y s : .....................................................................................S ig n a tu r e \* :| D a te : ..................................................................................... **E**

**\* Signature des parents ou tuteur pour les mineurs**

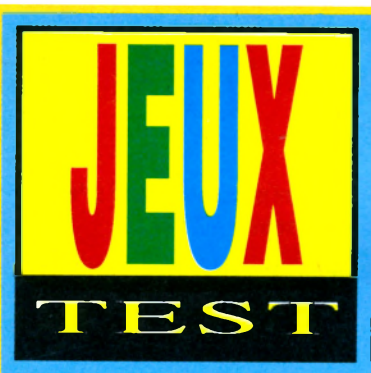

caractéristiques (puissance, intel**ligence, charisme, etc.) sont tirées aléatoirement; aucune option Sui**cide n'étant proposée, certains agents seront particulièrement **vulnérables.**

**Six types de personnages sont disponibles: capitaine, génétic (docteur es soins), agent spécial, androïde,**

### **LE MAITRE ABSOLU** Escouade pour une épave

Rapport du 13 juin 2523, coordonnées b-3-3 alpha 6. Le GIG-23, à la recherche d'un astronef volé par les pirates du groupe T.E.T.A, a découvert l'épave d'un vaisseau à propulsion nucléaire, classification ECCA-7, se dirigeant vers la Terre.

nformation récoltée par le **terminal: «M ission Octopus III** envoyée en 2126. Objectif **officiel: collecte de données se** rapportant à des formes de vies extra-terrestres. Autre activité: projet Tinaus (information inac**cessible: sécurité 9).»**

**Sur ordre du centre de renseignement terrien, le GIG-23 effectue une mission de reconnaissance à bord. Il convient de créer une équipe de quatre valeureux membres du GIG (groupe d'intervention galactique,** arrière petit-fils du GIGN). Les

**cybern (le Rambo du XXVIe siècle) et enfin terminal, indispensable pour** réussir la mission. Le choix de l'équipement s'avère particuliè**rement douloureux pour le portemonnaie.**

### Menu à la carte

**L'écran de jeu est divisé en plusieurs fen êtres. L'état des personnages présents, absents ou morts et les objets en leur possession sont récapitulés dans la fenêtre de gauche, celle du milieu contenant les icônes symbolisant les actions disponibles. L'intérieur du vaisseau est représen té dans une fenêtre à droite, entourée de vignettes à fonctions m ultiples (dialogue, boussole, utilisation d'objet..). Le graphisme en**

**mode 1, donc pauvre en couleurs, crée une atmosphère froide qui sied bien à ce type de scénario; on regrettera la quasi-absence d'effets sonores qui, judicieusement utilisés,** auraient entretenu ce climat **angoissant** *{Aliens,* **dans ce domaine, était particulièrement réussi).**

11:11:11:11

DROITE

**Dans les couloirs glacés et déserts d'Octopus III, sous l'œil menaçant des caméras de surveillance, le GIG dçvra examiner chaque endroit à la recherche d'indices permettant de com prendre ce qui s'est p assé à bord. Beaucoup de portes refuseront de s'ouvrir sans la carte-passe appropriée. Dispersés dans les niveaux du vaisseau, il faudra rassembler divers** code d'accès afin de pouvoir **progresser sans peine.**

**Permettez-moi de vous faire profiter de mon expérience de vieux routard du GIG. Le groupe devra toujours**

> **comporter au moins** un cybern armé **<sup>d</sup>'un fu sil laser; n 'h ésitez pas à l'envoyer en éclai**reur. Méfiez-vous **aussi des apparen**ces souvent trompeuses; un alien, **pirate T.E.T.A, trou**vé au niveau 7

**pourra devenir un allié précieux. Le fusil laser sera totalement inefficace** contre un cyclope: trouvez **l'insecticide au niveau 5 et comparez le résultat.**

VALIDATION

### Le Maître des Ames II?

**Le scénario du** *Maître Absolu* **est** original car il évite le cliché du **méchant sorcier avide de pouvoir qu'il faut détruire avec une épée magique.** *Un gros* **reproche cependant. Lorsque l'équipe meurt, le mystère qui entourait le vaisseau est aussitôt dévoilé et le jeu y perd en intérêt.**

**Création des personnages, choix de <sup>l</sup>'équipem ent, gestion par icônes, fenêtres de jeu :** *le Maître Absolu* **n'apporte rien de nouveau comparé à son prédécesseur déjà vieux de dixhuit mois!**

*Le Maître Absolu* **n'en est pas moins un logiciel sympathique, bien plus** *\* **captivant que son frère aîné cité en sous-titre sur la jaquette du jeu.**

#### **Dominique Poulain**

*Editeur: Ubi Soft Graphisme: 14 Son: 9 Animation: 14 Intérêt: 14 Longévité: 14 Note globale: 13/20 Version testée: CPC*

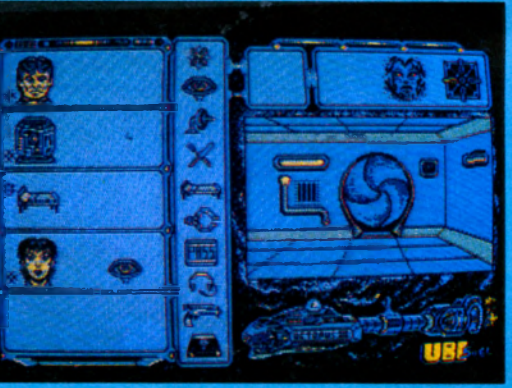

### **ATARI**

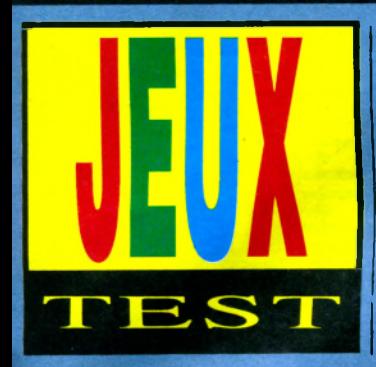

### **de vol en rase-mottes.**

**Un archipel est un ensem ble de petites îles. Vous voyez donc des bras de mer, des côtes, et un sol herbeux, divisés en cases. Idyllique? Hélas! Du sang (rouge sur la terre, marron sur le sable) s'étend autour de drôles d'arbres qui montent et qui** descendent, les arborescents. A

# **ARCHIPELAGOS** Obélisque-Land

*L'été approche, et vous avez peut-être déjà soif à mer, de sable, et de cocotiers. Une bonne destination, Archipelagos. Mais... Bêêêhhh! Les plages sont couvertes de* sang!

**1 faut dire que le passé de ces** archipels est chargé. Une sombre histoire d'anciens **sympathiques attaqués par de méchants visiteurs. Les visiteurs les ont tous exterminés, et ont installé sur chaque archipel une obélisque noire, du plus sinistre effet, dans** laquelle s'accumule toute leur **puissance.**

**Bien longtemps plus tard, vous** arrivez sur les lieux. Vous êtes un dieu, et vous flottez quelques mètres **au-dessus du sol, ce qui vous offre une jolie vue panoramique sur un paysage en 3D, style bon simulateur**

**chaque fois qu'ils touchent le sol, ils** se déplacent brutalement et **élargissent la mare de sang. Bonne ambiance...**

### *Liaisons dangereuses*

**Les cases ensanglantées vous sont interdites. Si le sang vous touche,** vous mourez. Votre but, détruire **l'obélisque pour libérer l'archipel. Inutile de l'attaquer tout de suite. \b u s devez pulvériser d'abord tous les menhirs de l'archipel. Pour que cette opération soit possible, il faut que le menhir en question soit relié à l'obélisque par une bande continue de terre. Evidemment, avec toutes ces petites îles, ce n'est pas souvent le cas...**

**Donc, il faut utiliser votre énergie divine, quantifiée par une barre en bas de l'écran, pour rajouter de la terre sur la mer, c'est-à-dire d'abord du sable, puis de l'herbe verte. La manipulation est simple, il suffit de désigner la case à modifier avec un curseur. Une fois la liaison faite, vous désignez le menhir et vous le** **pulvérisez. Quand tous les menhirs ont disparu, il vous reste une minute et demi pour détruire l'obélisque de la même façon.**

**Difficile aussi d'avoir une vue claire de la situation. D'accord, on vous montre le plan aérien de l'archipel au début du jeu. Mais, comme c'est curieux, on a oublié de vous signaler l'emplacement de l'obélisque et des** *A rch ipelagos* **co m p orte 9 9 9 9 archipels à résoudre. De quoi jouer** pendant une vie entière! La difficulté monte vite, avec **l'apparition d'un nécromancien qui** transforme la terre en sable, des **œufs explosifs qui ensanglantent d'un coup toute une île, et des âmes perdues qui sillonnent l'archipel à votre recherche. De très mauvaises**

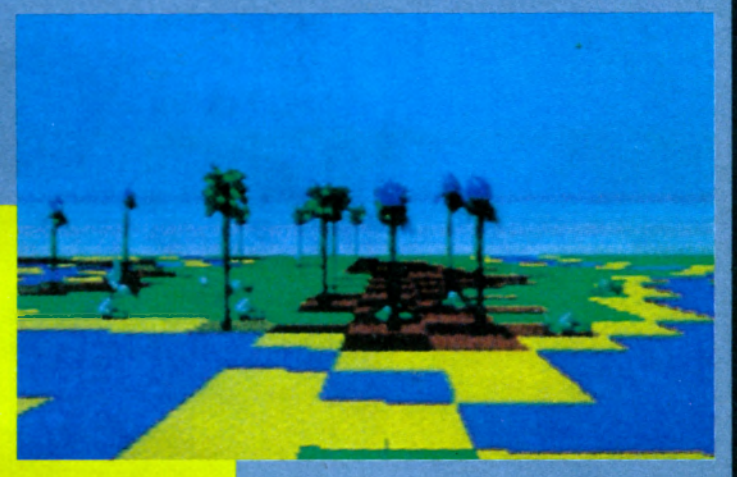

menhirs... Vous devrez donc **patrouiller sur tout l'archipel pour** les repérer, et il vous faudra **visualiser mentalement les liaisons** possibles ou impossibles entre chaque menhir et l'obélisque. Et aussi vous souvenir de leur emplacement. Par exemple, si vous **avez détruit tous les menhirs, et que vous ne savez plus où se trouve l'obélisque, nous vous promettons une belle panique pendant la minute et demi de délai dont vous disposez pour la détruire!..**

### *Où suis-je ;?*

**\b u s d evez donc avoir la carte de** l'archipel dans la tête pour vous **déplacer où il faut et rajouter juste ce qu'il faut de terre pour opérer les** liaisons. Attention!, souvent les **cases ensanglantées vous barrent le passage! Vous pouvez les contourner ou, en consommant de l'énergie, les purifier**

**conditions pour pouvoir réfléchir tranquillement à la géographie des** lieux et au problème des liaisons **menhir-obélisque...**

**Vous a vez peut-être reconnu des similitudes de fonctionnement avec** un autre logiciel, le désormais **célèbre** *Sentinel. Archipelagos* **en reprend les principes généraux, en les sim plifiant On y gagne une plus grande clarté de jeu et une meilleure** rapidité d'action. La réalisation graphique est impeccable. Peu d'animations, mais celle des arborescents est un chef d'œuvre **d'horreur tranquille.**

#### **Jean-Michel Maman**

*Editeur : Logotron Graphisme: 16 Son: 14 Animation: 14 Intérêt: 16 Note globale: 15/20 Version testée: ST Disponible sur ST*

### AMIGA **ATARI**

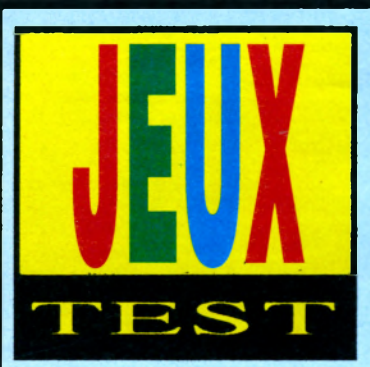

plusieurs plans. Les limites du **territoire sont marquées à l'extrême gauche par une grosse sphère (votre point de départ) et à droite par une crevasse béante. Puis, en certains endroits se trouvent des passages qui propulseront le klipt dans un m onde p arra llèle sur un réseau unique. U tilisez les sans crainte.**

## BIO CHALLENGE *L v*<sub>*w*</sub> *e l i w w w*

*Il y a peu, il demeurait invraisemblable qu'un logiciel dédié à un ordinateur familial puisse égaler les performances d'une borne d'arcade. Avec* **Bio Challenge,** *il semblerait que cette belle doctrine commence à subir les premiers affres d'une douloureuse agonie !*

**La en deux phases distinctes.**<br>Dans un premier temps, le klipt (le **e joueur incarne un robot chargé d'explorer six mondes hostiles. L'action se déroule en deux phases distinctes.** robot) doit retrouver les quatre fragments d'un talisman que détiennent des créatures repoussantes. L'écran dévoile alors un monde merveilleux et mystérieux qui glisse majestueusement sur

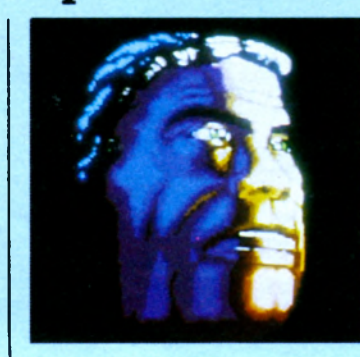

### *Inventaire des niveaux*

Pour peupler ces mondes, une **panoplie de monstres épuisera au** moindre contact votre réserve **d'énergie (en l'occurence de l'huile).** De précieux bidons jonchent **d'ailleurs le sol de la planète, mais en quantité limitée; ils devront être utilisés avec sagesse. La deuxième chose qui marque l'attention est la** présence de plates-formes qui **flottent dans les airs maintenues par des charges anti-gravité. En utilisant le robot, il s'avère possible d'annuler ces charges et de les faire tomber** La première méthode consiste à **grimper dessus et à y effectuer un saut périlleux afin de la déstabiliser. La deuxième, un peu plus complexe** se montre pourtant simple.

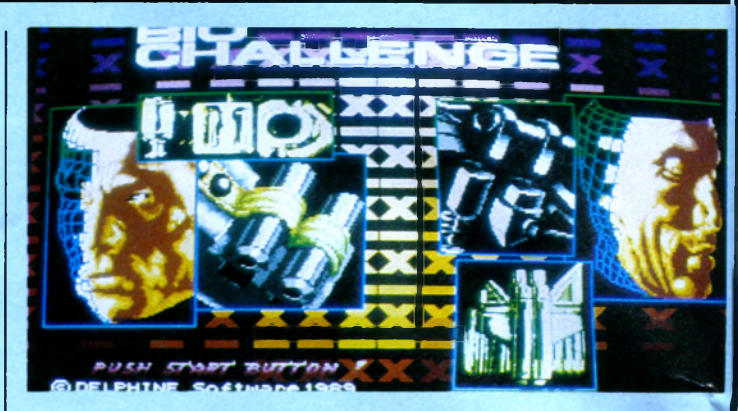

**Positionnez le klipt à gauche ou à droite de la plaque et en sautant effectuez une toupie. La plate-forme en tombant subira une translation opposée au choc.**

### *Comment vaincre*

A quoi peuvent bien servir ces **actions? Tout simplement à anéantir les monstres qui sont la clef de cette mission. En mourrant, ils libéreront parfois une partie de l'amulette ou laisseront un amas de ferraille et de** cailloux qui se transformera en **munition utilisable contre le gardien du niveau. De temps en temps, un** vase s'affichera au sommet de **l'écran. Ce sont en fait des bonus** que vous devrez collecter pour obtenir des pouvoirs spéciaux **(bonus temps, points, vie supplémentaire, ou encore des kits d'extension pour le robot). Lorsque le klipt aura réuni les divers fragments du talisman, il devra rejoindre la grosse sphère qui le conduira dans l'antre du gardien.**

### *Dans l'antre du gardien*

**Cette seconde partie ne constitue qu'un interm ède dans le déroulement du jeu. Le robot s'y trouve face à face avec le monstre dans un unique écran. En activant la manette vers le haut, le klipt se métamor-** **phose en canon-planeur. Il suffira de neutraliser le monstre en visant son point faible. C'est alors qu'interviennent les carcasses récoltées dans** le niveau précédent car plus le joueur en aura ramassé, plus il **possédera de munitions pour cette** phase. Et c'est reparti pour un **nouveau niveau...**

**Jugez plutôt de la qualité de ce jeu...** Des graphismes utilisant cent**soixante couleurs, des écrans d'une beauté prodigieuse, une animation des personnages digne d'un film ,** scrolling vertical (sur plusieurs **plans) fluide au possible, une bande sonore d'une clarté cristalline (le son est excellent sur ST et exceptionnel** sur Amiga) sans parler de l'ergonomie parfaite du personnage... href, un chef d'oeuvre. Même si certains lui reprocheront une trop grande difficulté, qui disparaîtra avec **l'expérience nécessaire, nous pouvons affirmer que** *Bio Challenge* **est** en quelque sorte l'événement de **l'année en matière d'arcade. Dire que ce n'est que le tout premier logiciel de cette jeune société... un véritable prodige.**

### **Christian Roux**

*Editeur: Delphine Software Son: 17* **Animation 16** *Intérêt 17 Longévité 16 Graphisme. 17 Note globale 17/20 Version testée : Amiga - ST.*

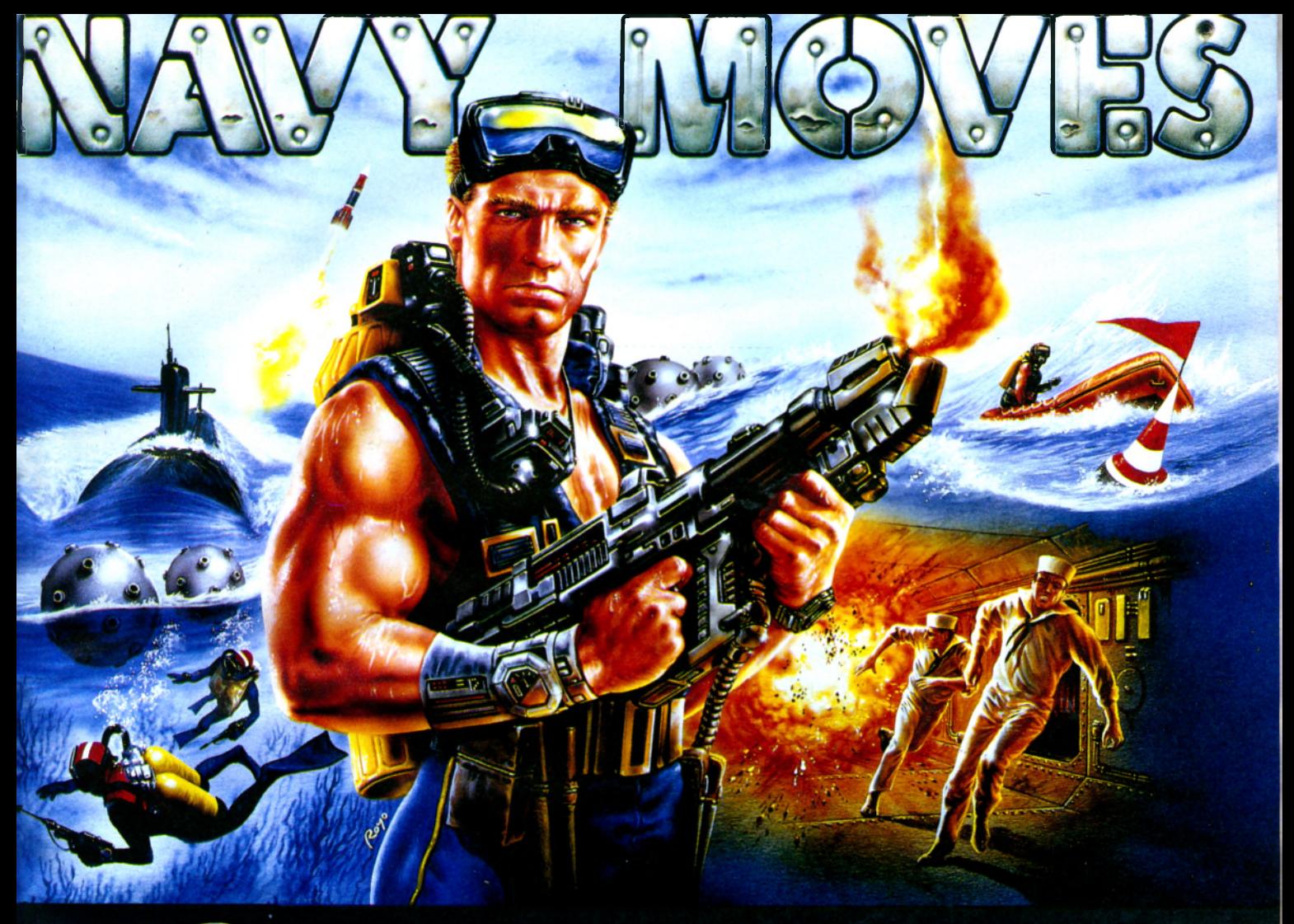

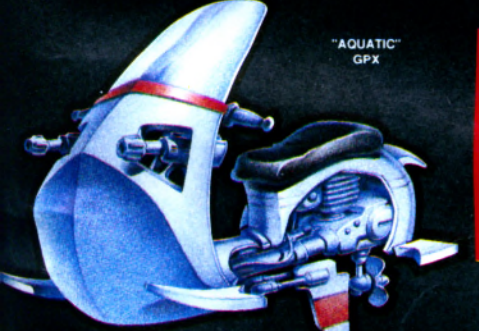

### *VOTRE MISSION :<br>PÉTRUIRE LE SOUS-MARIN NUCLÉAIRE U-5544*

Pour réussir, vous devrez maîtriser tous les secrets des guerres océaniques

*EN SURFACE:* conduisez votre bâteau pneumatique et combattez les commandos ennemis sur leurs vaisseaux aquatiques.

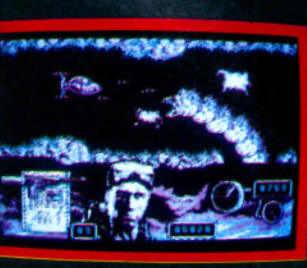

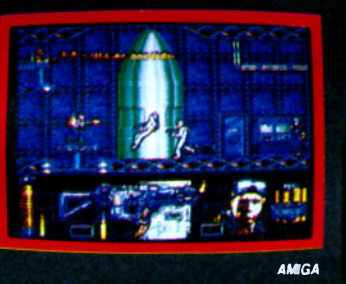

*SOUS ICS VAGUES* frayez vous un passage à travers les eaux peuplées de requins grâce à votre lanceur de flèches explosives.

**DANS LES PROFONDEURS DE LA MER, logé dans** un petit scaphandre chargé de missiles, combattez les bêtes en manque de sang humain et le monstre marin géant.

#### *A LINTÉRIEUR DU SOUS-MARIN ATOMIQUE,*

l'équipage s'en viendra aux mains. Votre fusil lanceur de flammes vous sera très utile mais vous devrez également manipuler et maîtriser les ordinateurs du sous-marin.

*NAVY MOUES CONTIENT UN DOSSIER POUR LE COMMANDEMENT ET UN PIAN COMPLET DU SOUS-MARIN*

FLAMMENWERFER FLAMETHROWER 5.56 mm. FA RIFLE

Bientôt disponible sur : Spectrum cassette, Amstrad cassette C64, PC, Atari ST, Amiga

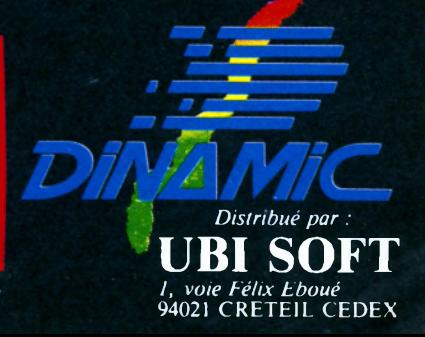

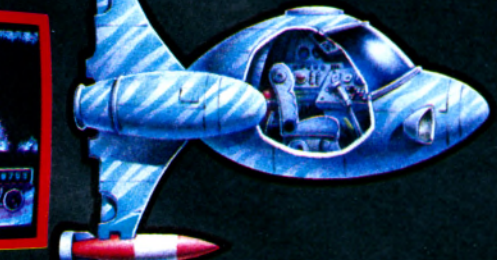

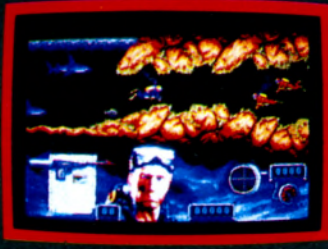

**ATARIST** 

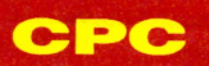

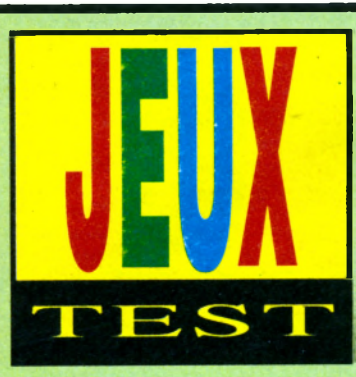

Highway Patrol

par des lettres A, B, ou C). C'est visible sur l'écran : le tableau de **bord en bas, et vos deux mains sur** le volant. A côté de vous, une cara**bine. Devant vous, à travers le parebrise, le désert jaunâtre et le rnban surchauffé de la route. La perspective est réussie, surtout impressionnante quand vous croisez un véhi-**

> vedette CPC du mois

*Patrouille de routine sur une autoroute américaine, Soleil de plomb, chaleur infernale... Et soudain l'alerte! On se redresse, on boit un coup de gnôle, et pleins gaz!*

u la carte fournie avec le logiciel, l'action doit se situer non loin de la frontière mexicaine : un fond de **sable jaune, des cactus, de vagues buissons aném iés, des ossem ents calcinés, c'est typique ! Autres éléments : de petites routes bleues qui serpentent et se croisent dans cette étendue désolée, des stations-essence, et un quadrillage de toute la carte qui permet de repérer par des coordonnées le plus petit virage ou la moindre intersection.**

### *Certificat de bonne conduite*

Ne lâchez pas cette carte, elle est **indispensable ! \fous, vous êtes le policier, vous roulez tranquillement** quelque part là-dedans (trois posi**tions de départ aléatoires marquées** cule ou prenez un virage un peu **serré. Regardez le rétro, en plein milieu : il a son affichage à lui, indé**pendant, et montre réellement le **paysage derrière vous. Vraiment, on se croirait dans la voiture !**

**La conduite n'est pas difficle, bien qu'il faille s'y habituer : joystick à droite ou à gauche pour tourner, vers l'avant pour accéler, vers l'arrière pour freiner, pas de changement de vitesses. Mieux vaut suivre la route, vous ne risquez pas ainsi d'endommager les pneus ou le châssis. Mais les créateurs d'Highway Patrol ont tenu à vous laisser une entière liber**té : vous pouvez foncer dans le **désert si vous en avez envie... ou si vous y êtes obligé !**

### *Un pompiste pompé !*

**Signal sonore, fini la sieste ! On vous annonce que des bandits motorisés viennent de dévaliser le tiroirca isse d'une station-service. Vous** restez en communication avec le **QG et partez à la poursuite des malfrats. Regardez au-dessus du rétro : un voyant vous indique la couleur** de la voiture des gangsters. **Regardez à droite du voyant : deux nombres vous donnent en permanence ses coordonnées horizontales** **et verticales.**

Et là, les choses se gâtent. La carte dans une main, le joystick dans **l'autre. Un œil sur la carte, un sur l'écran. Strabisme divergent garanti. Vbus suivez l'évolution des coordonnées des bandits pour en déduire la direction qu'ils ont prise et la route** qu'ils suivent. Avec le nez, les **oreilles, ou tout autre appendice encore libre, vous pressez la touche P pour voir afficher les coordonnées de votre propre voiture.**

**Avec ces renseignements,calculez le meilleur itinéraire pour intercepter les bandits au plus vite. Car il y a urgence : si jamais ils tombent à nouveau sur une station-service, ils la pillent aussitôt, les monstres ! \fous devez donc vous dire : "à la prochaine intersection je tourne à droite, puis je prends la troisième à gauche, je continue tout droit, je tourne encore à d roite, etc". La moindre erreur, et les bandits s'éloi**enent... Heureusement, le jeu est **évolutif, et les premiers gangsters ne sont pas des rapides. Malgré l'ampleur du champ de jeu, 38 cases sur 38, soit 1444 cases, vous ne souffri-**

### *Evitez les bavures...*

**N 'o u b liez p as q u e, dans les cas graves, vous pouvez toujours couper à travers champs, à vos risques et périls ! Bon, im aginons que vous apercevez enfin la voiture scélérate à travers votre pare-brise. Ne prenez** pas tout de suite votre fusil à pompe! Si vous tirez avant qu'on **vous tire dessus, c'est la bavure ! Deux solutions : soit vous attendez la première salve, vous l'évitez et vous ripostez ; soit vous faites tout de suite une queue-de-poisson aux gangsters. Ces deux méthodes vous feront monter en grade, et vous don**neront droit à une nouvelle **patrouille...**

**Notre avis ? Highway Patrol est un jeu form idable. Irréprochable sur tous les plans, excellent graphisme, commandes bien conçues, matériel de jeu clair et agréable, principe original et exploité à fond. On peut** aussi jouer à deux : l'un pilote, **l'autre lit la carte et guide. Dispute garantie !**

**Jean-Michel Maman** 

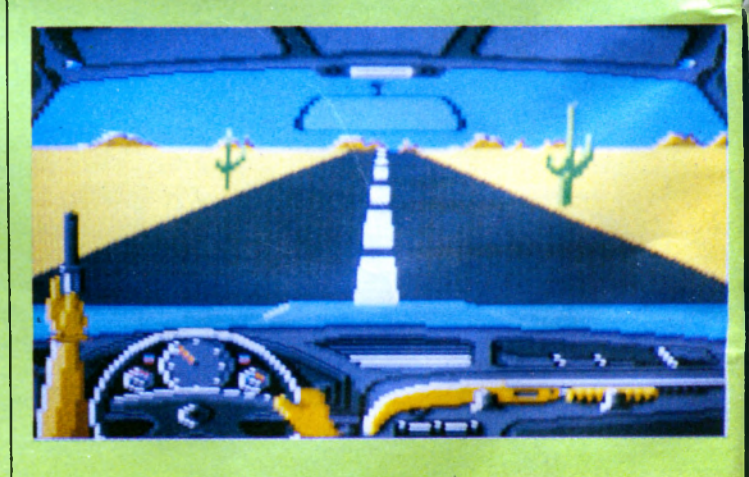

**rez pas trop pour les rattraper. Mais, au fur et à mesure de la partie, ils disposeront de moteurs toujours plus puissants...**

**Editeur : Microïds** *Graphisme* : + + + + +  $S$  *on* : + + + *I n t é r ê t : + + + + + Appréciation : + + + + +* 

### AMIGA

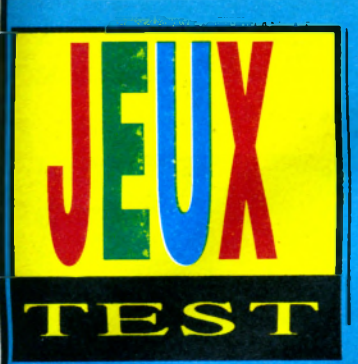

**cailloux de toutes les convoitises ne peut être retrouvé que par la brute (Dancis Frake). Scénario simple et dépouillé: de sept à soixante dixsept ans. Oh! Bien sûr, il y a aussi l'incontournable princesse...**

**L'accès aux différentes fonctions du soft s'effectue à l'aide des touches**

# THE KRISTAL Les sept boules de Kristal

*Révolutionnaire? Mon! Logiciel à vocation éducative? Certainement, pour une majorité en tout cas.*

**I** d'aventure/rôles à la **instanction** *he Kristal* **est ce que l'on nomme** parfois un logiciel **d 'aventu re/rôles à la** *Donjons et Dragons* **s'abstenir. Fans de** *Dongeon M aster* **ou** *Sundog* détours sans intérêt. Par contre, *The Kristal présente certaines* **nouveautés intéressantes pour un jeu d'aventures.**

Survolons très brièvement la **jaquette. Deux soleils, sept planètes et un (K)cristal qui au temps jadis** maintenait force galactique et **harmonie des êtres. Un beau jour, le truant de service fauche ledit objet** et disparaît dans l'océan des **ém otions... Q uelques temps après** l'inévitable bon (ici au féminin) **retrouve la pierre puis la cache dans** une chambre secrète... Enfin, le

**fonctions, de la barre d'espace et de** la touche escape. Une fenêtre d'affichage de scores (force, psychisme et crédit) permet et de rentrer en contact avec des **personnages rencontrés au cours du** phases de combats et de vols **spatiaux.**

*The Kristal* se présente sous la **forme d'un jeu d'aventures textuel et iconique. Facile d'accès, l'analyseur** syntaxique est plaisant. Nombreuses **sont les form ules utilisées par le logiciel lorsqu'il ne comprend pas.** De plus, il garde la mémoire des ren contres et de certaines conversations. Un bon point.

### *Ruelles*

Personnages de grande taille, graphismes léchés, scrollings **horizontaux de l'écran, premier plan et arrière-plan, voici planté le décor de** *Kristal.* **Le personnage dans sa quête, outre qu'il est amené à faire** de nombreuses rencontres, se **promène assez librement de décors en décors, de jardins en parvis, de salles de garde en spacioport Un indicateur de vitesse, un second**

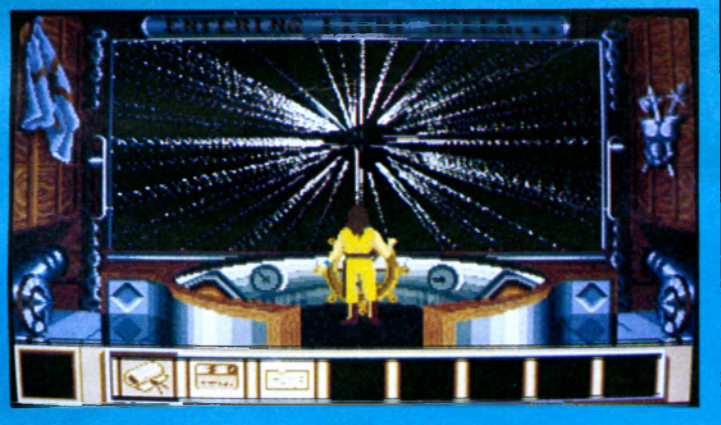

jeu, et de visualiser le mode **inventaire (objets en possession du joueur). Enfin, le joystick sert aux** déplacements dans l'écran, aux

**pour navigation, ce sont les seuls** cadrans de ce vaisseau. Deux curseurs (état du bouclier de protection et distance restant à

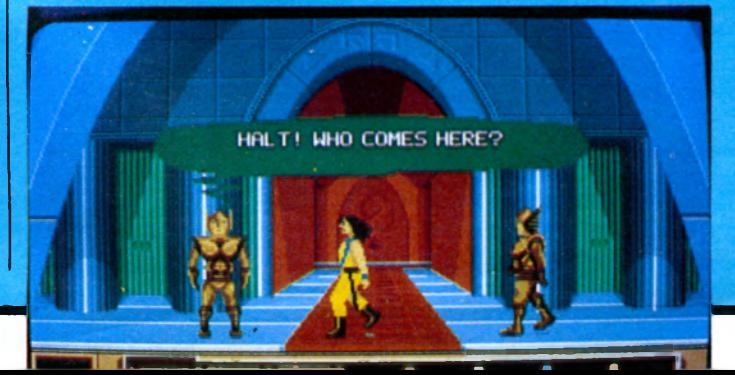

**parcourir) complètent ce tableau de** bord bien sommaire. De radar détecteur d'attaque, point! Trop pauvre, les déplacements entre **planètes n'offrent aucun plaisir. Ds sont à comparer à de bien mauvais jeux d'arcade. Sundog, Elite, comme ces ancêtres nous manquent.**

### *Drôles!*

Zéro en force, zéro en psychisme, Dancis a d'énormes besoins **d'argent. Crédit pour se nourrir et aquérir des points de force, crédit** pour donner aux pauvres, **nécessiteux ou profiteurs, crédit à l'information... Ires connaissances, les combats, etc., lui procureront** des bonifications psychiques. Voici **les seuls aspects de la partie jeu de rôles. Heureusement, il nous reste** les objets trouvés. Cartes, clefs, **parchemins, sans leur récolte point de salut.**

Humour, arcade (vols spatiaux), **action (com bats), aventures,** *T h e Kristal* est un logiciel complet et bien pensé. Une réserve **d'importance toutefois; soft conçu en langue an glaise et pourvu de formules familières ou argotiques, il <sup>n</sup>'est pas aisém ent accessible à un public français courant. Comme de nombreux jeux d'aventures anglo**saxons, il disparaîtra rapidement dans un tiroir en attendant les **indispensables rescues et autres help à sortir sans tarder.**

#### **André Jacques**

*Editeur: Fusion Chip Software Graphisme: 14 Son: 9 Animation: 12 Intérêt: 11 Note: 12/20* **Version testée: Amiga Disponible sur Amiga** 

43

### ATARI

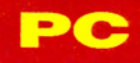

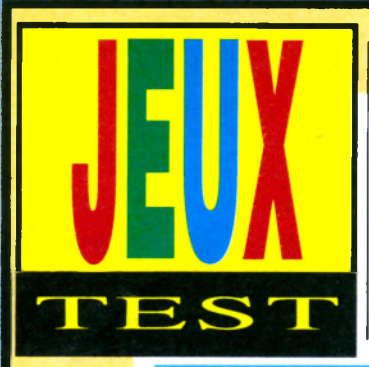

**Après quelques brasses, je retourne sur la terre ferme.**

**Quelle n'est pas ma surprise lorsque j'aperçois, jouant de la guitare, un troubadour. L'ayant interpelé, je lui demande s'il a déjà entendu parler** de la sorcière Cruella, seule habilitée à guérir mon père. Ne

# KING'S QUEST IV *The Perils of Rosella*

*En cette journée ensoleillée, moi la frêle, Rosellafille du Roi Graham suis parti quérir un antidote. Mon père désirait me confier une mission dont je n'eu pas le temps de prendre connaissance mais alors qu'il s'apprêtait à m'en entretenir, il s'effondrait, terrassé par un mal mystérieux!.*

Indent. Harrassec par une pres d'une tenne.<br>
longue marche, je me baigne le frappe à la porte. Aucune 13... Voici la suite des King's Quest, Disponible sur PC (version e goûte en ce moment un **peu de repos, près de la mer Trident. Harrassée par une longue marche, je me baigne dans l'eau réconfortante de l'océan.**

**pouvant m'aider, il entonne une** aubade à mon prénom, en guise **d'excuse.**

**Prenant congé du personnage, je me dirige vers une cabane d'humbles pêcheurs. Ces braves gens, un tant soi peu sauvages, ne semblent pas vouloir contribuer à ma réussite! Je continue toujours vers le nord, et**

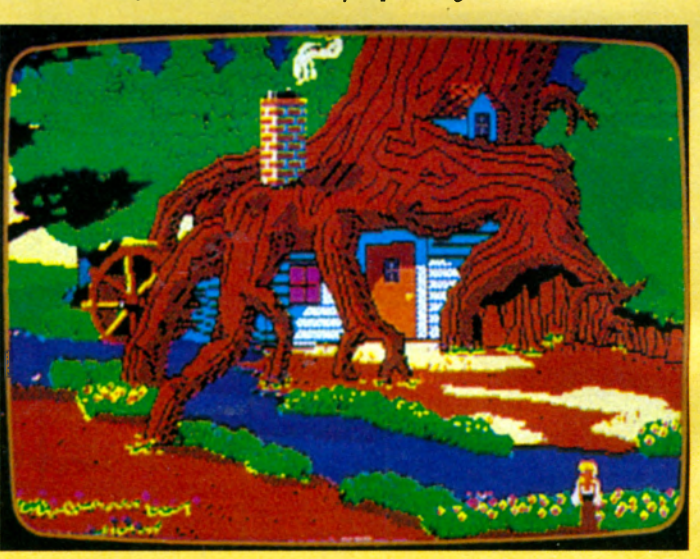

me retrouve dans un bois lugubre **près d'une ferme. réponse. Tout à coup la nuit tombe.**

**\b u s connaissiez déjà la série des** *Rocky, des R rn bo, des Vendredi 13...* **Voici la suite des** *King's Quest,* en l'occurence le numéro IV. Mis à

**Renonçant à demander asile aux 'propriétaires, je m'aventure plus loin, à tort, dans la forêt.**

**part le scénario, aucun rapport avec les précédents! D est au moins dix fois supérieur..**

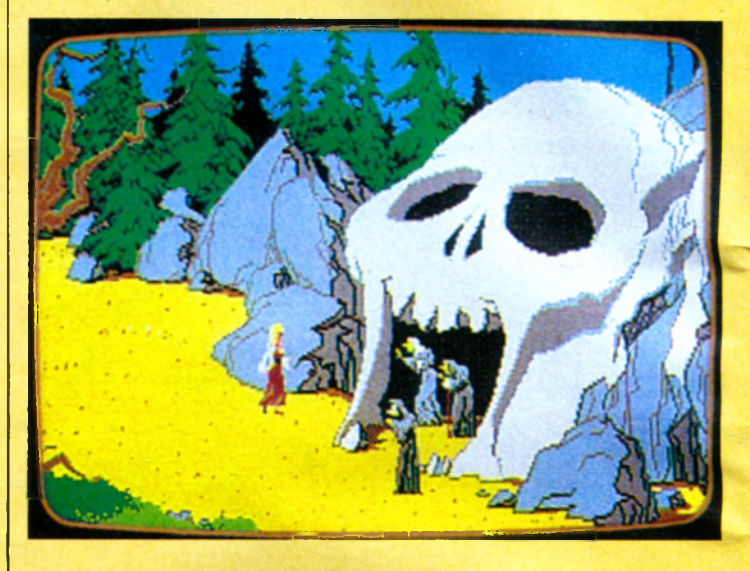

**C est alors qu'un brigand m'aitrappe,** profite, me dépouille de mon **argent, pour finir finalement m'ôter** la vie. Triste fin, pour une **princesse!**

### *Un jeu canon*

Ne vous en faites pas, ceci n'est **qu'une des multiples solutions de ce superbe logiciel!**

Savez-vous que le jeu tient sur **quatre disquettes double- face, que si vous disposez d'un synthétiseur** vous pourrez vous régaler de **quarante minutes de musique non** stop, que les graphismes sont **fantastiques et que l'aventure à elle seule est passionnante?**

**Souvenez-vous des anciens Sierra. Les pauvres dessins valaient à peine** ceux d'un Apple II! Ils peuvent maintenant rivaliser avec les meilleurs jeux. L'animation, de **passable, est devenue excellente. La** richesse du scénario est **extraordinaire!**

**Si vous êtes un(e) passionné(e) des aventures animées de Sierra-On-Line, impossible de ne pas acheter** King's Quest IV.

### **Stéphane Joël**

*Editeur: Sierra on Line Graphisme: 17 Son: 17 Anim ation: 16 Intérêt: 18 Longévité: 16 Note globale: 17/20 Version testée: Atari ST prévue pour Am iga)*

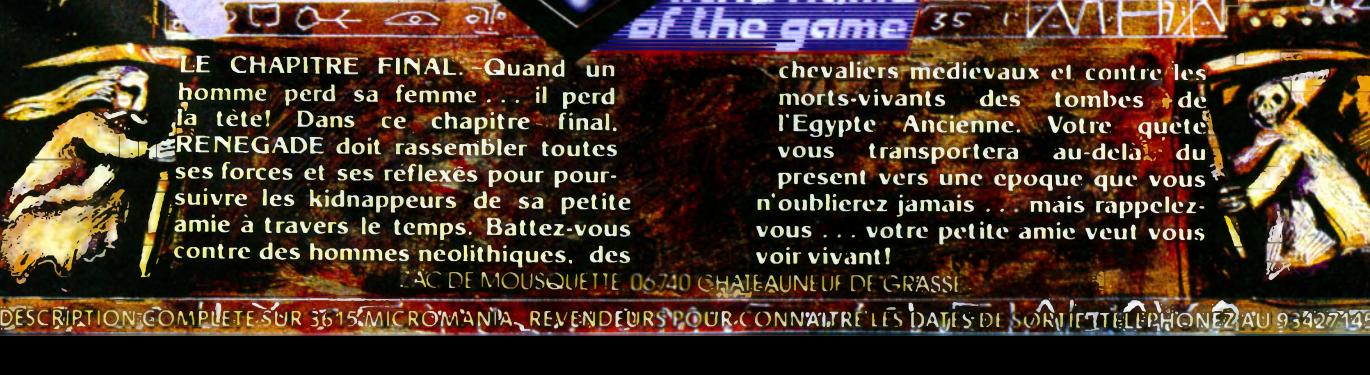

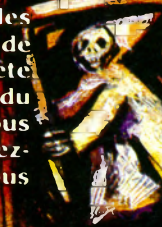

f ac de mousquelle de 740 GHAIEAUNEUR DE GRASSE COMPLETE SHR 3615 MICROWAND REVENDEDRSPOLIR CONNAITRE LES DATES DE SORTIETTE ROLLONE DALLA 3907936

lhe name!

*\** , *1* \_\_\_\_\_\_\_ .'ÀCPEMOUSQUETH ôfl/^E-AUNËUf PfC-k'AÿSl - V . 1 ' *^*

### **ATARI AMIGA**

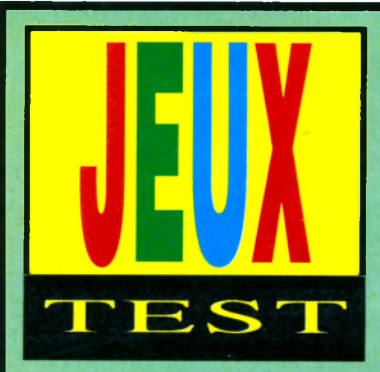

OYAGER

plus particulièrement sur ses dix **lunes. Chacune de ses lunes fait office de camps de base. On s'en doute, le but du jeu est la destruction de ces camps l'un après l'autre et on s'en doute égaler -it, les lunes sont, par** ordre croisse de mieux en mieux **défendues.**

**Le chargement effectué, nous voici**

### Voyage autour de Saturne

*Cette fois-ci, les logiciels 3D faces pleines sont au point côté technique. Encore un effort de scénario et tout sera parfait dans le meilleur des mondes vectoriel.* Ouf!

**Le succombé aux attaques a période, tout comme le ciel, est fort som bre. Toutes les forces armées terriennes ont renouvelées de l'envahisseur roxizien. Le contrôle de la planète bleue une fois effectué, les Roxiz se sont repliés aux environs de Saturne et**

**devant un écran de présentation accompagné d'une musique digitalisée qui, si elle est répétitive, n'en** demeure pas moins sympa. Ensuite, **on choisit, entre les trois langues proposées (anglais, français, allemand), celle dans laquelle on souhaite voir s'afficher les inform ations écrites en cours de jeu (radar, tableau de bord, etc.). Et hop, voici maintenant une scène animée montrant le pilote que le joueur incarne,** quitter un vaisseau mère très **startrek ien au bord d'un petit appareil.**

**Bientôt, l'engin s'approche du théâtre des opérations et les informations relatives à cette première lune** apparaissent à l'écran. Le temps **d'appuyer sur la barre d'espace et**

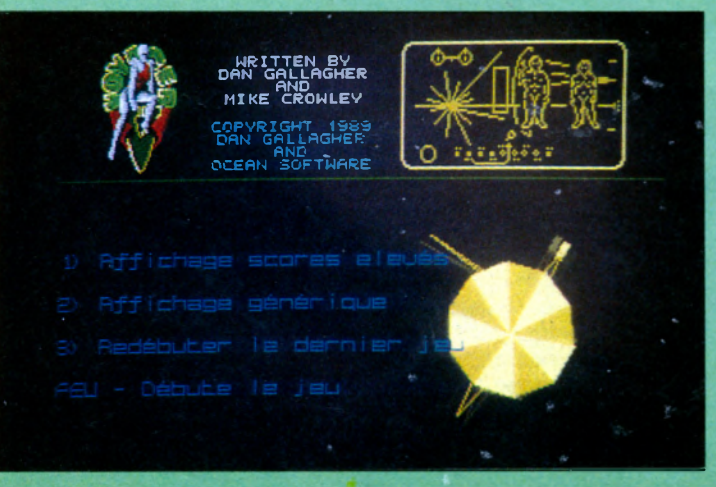

**toc!, nous voici dans le jeu proprement dit.**

 $H$  : DROP

CLRSSÊ : 2

DRTÉ DÉ L'ÉTDILE : 03 :03 :2 133<br>VAISSEAU : DRDP SHIP STORM

DÉSTITlRTIDn : SRTLlRnË-TRnüS

### *La dimension des miracles*

**Pas de doute, le graphisme est très clair et les animations fluides si l'on** tient compte du fait qu'il s'agit **d'animations 3D et non pas de sprites. Je recommande aussi le tableau des scores, spendide et en 3D fil de fer, clin d'œil à** *Star Wars* **le film**

**oblige. En début de partie, le vais-seau que l'on pilote est un char mais en cours de jeu, il est possi-ble de se procurer un engin volant. Toute ressemblance avec** *Driller...* **De même, le char ne dispose que de très peu d'armes et d'options. Ces**

**dernières se rajouteront en cours de partie si le joueur récupère les bonus dissém-inés çà et là. En revanche, de nom-breux écrans sont accessibles pen-dant le jeu, qui un ordinateur de bord, qui une carte des environs. De quoi patienter avant de pouvoir utiliser les vues arrières et de côté, utilisable une fois les «bonus» caméras découverts. Attention! il faut aussi noter que certains appareils peuvent** tomber en panne sans que le joli, **puisque 3D,** *Game Over* **ne vienne** **mettre un terme aux combats.**

**II**

**Les vaisseaux ennemies sont variés et on leur pardonnera leur propention à faire souvent mouche du fait qu'ils sont très beaux à regarder... et pas si méchants que ça si on sait utiliser la bonne arme.**

**Alors,** *Voyager* **est-il un jeu d'arcade en 3D dans lequel le joueur est confronté à une série de vaisseaux hostiles? Oui, mais bien plus que cela. Les premières minutes de jeu**

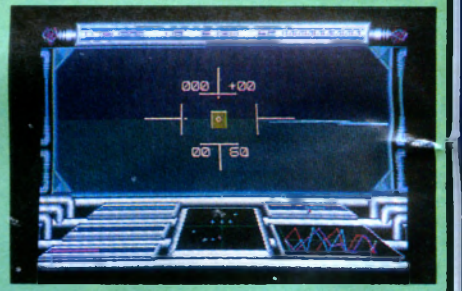

**passées, l'impression de se trouver confronté à un sous** *Starglider II* **s'inverse totalement. Certes, l'inspiration (hommage, pompage, rayez la mention inutile) est là mais on** pourrait plutôt parler d'un super *Starglider* **tant le logiciel est riche.**

#### **Cyrille Baron**

*Editeur: Océan Graphisme: 17 Son: 14 Animation: 17 Intérêt: 16 Longévité: 16 Note globale: 16/20 Version testée: Atari ST Disponible sur Amiga*

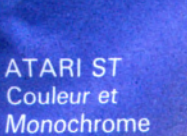

**AMIGA** 

IBM PC et Compatibles Cartes VGA, EGA **CGA, HERCULES** 

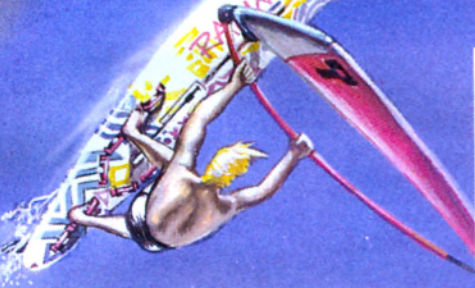

**OU!** 

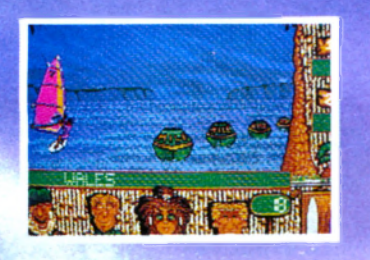

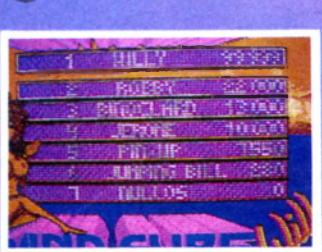

**antalkie** 

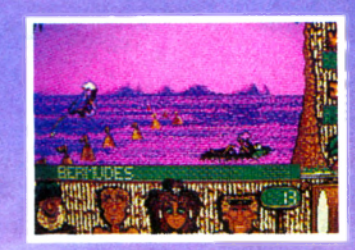

**I** 

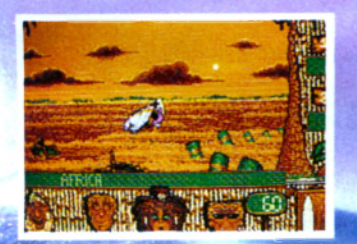

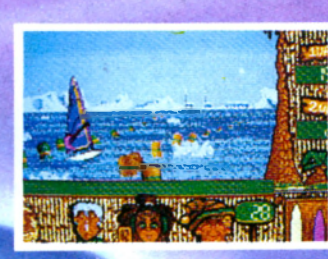

GRABUGE 89

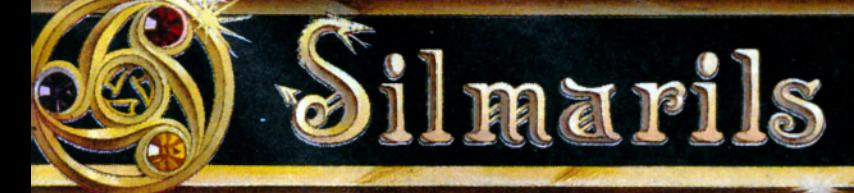

Distribution exclusive LORICIELS **SILMARILS** .<br>11, rue de la Procession - 92500 RUEIL-MALMAISON<br><sup>-</sup>él. : (1) 47.52.18.18 - Télex : 631748F

1, rue Albert Einstein - 77420 CHAMPS SUR MAR<sup>R1</sup> ?<br>Tél. : (1) 64.68.01.27

### ATARI AMIGA

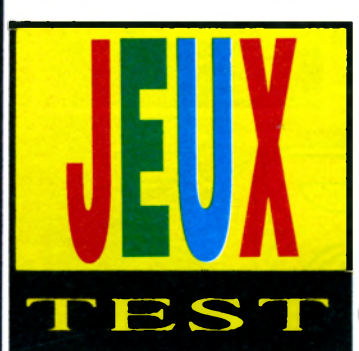

# POPULOUS Simulation divine

*Chevalier, pilote, aventurier sans peur, on croyait avoir tout vu au royaume de la simulation.* **Populous** *pousse pourtant plus loin la réalité et la dépasse même. Le joueur est transformé en créateur d'univers. Dieu aurait de quoi être très jaloux !*

**La logiciel pour le compte d'Electronic Arts vient de signer e m oin s que l'on p u isse dire, c'est que l'équipe de Bullfrog qui a développé ce** logiciel pour le compte **l'une de ses plus belles créations.** L'ensemble est parfait et de nombreuses options rendent **sublime ce qui aurait pu se contenter d'être génial.**

Comme dans tout mythe qui se **respect, la création d'un univers va aller de paire avec le combat contre**

**le m al, la raison d 'exister de** chacune de ces entités étant de **com b attre l'autre. Il est ain si possible de jouer contre l'ordinateur qui gère les forces du Mal, ou bien,** comme c'est de plus en plus **souvent le cas dans les simulations de qualité, de jouer contre un autre** **joueur va devoir contrôler le plus de disciples possible. C est d'eux en effet qu'il tirera sa force. Comme c'est bien connu - la foi déplace les** montagnes, il sera possible **d'intervenir sur la topographie des lieux, soit en créant des zones plates permettant aux disciples de croître**

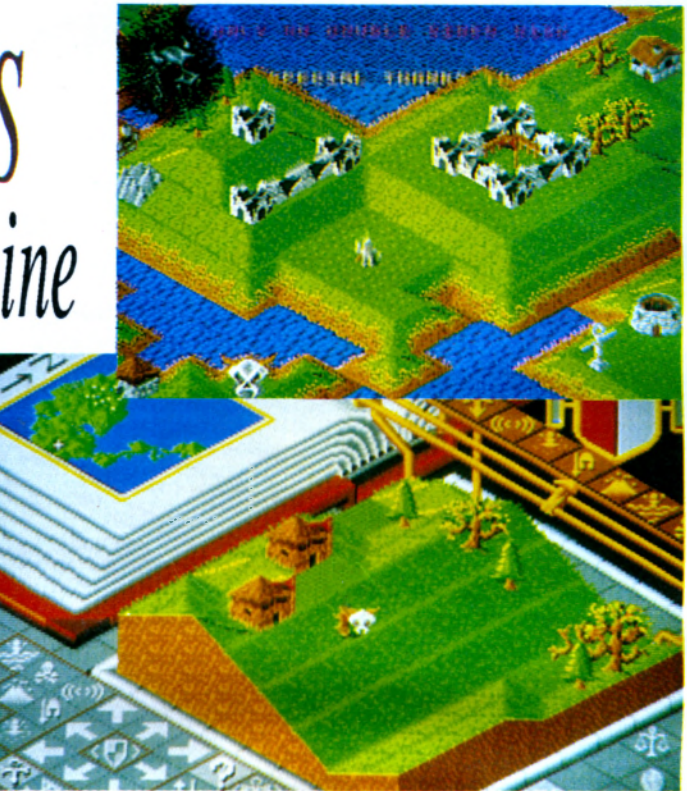

adversaire en connectant deux **machines entres elles au moyen d'un câble RS 232.**

**Lorsque le logiciel est chargé, on peut accéder à trois modes (plus un** mode démo qui démarre **autom atiquem ent si l'on ne fait** rien): le mode entraînement qui **permet de se faire la main, le mode conquête - le jeu proprement dit - et le m ode custom qui autorise la modification d'une soixantaine de paramètres et permet d'accéder au jeu à deux ordinateurs.**

**Au début, la planète est peuplée d'un très petit nombre d'habitants. Après s'être choisi un intermédiaire auprès des hommes (un prophète donc), le** **et de multiplier; ce qui ce traduira par la construction de nombreux édifices (allant de la simple hutte à** la ville la plus moderne), soit en créant des obstacles naturels **(précipices, marais, etc.) destinés à** contrer le Mal dans ses projets **d'expansion.**

Plus fort, le joueur pourra même **utiliser les éléments et l'on assistera à un véritable duel à grand coups de tremblements de terre !**

### *Des dangers de la contemplation*

**En ce qui concerne le graphisme et le son (surtout sur Amiga), les plus**

**exigeants seront comblés. Le monde est représenté à l'écran en 3D et l'on** voit bouger les disciples. Qu'il s'agisse d'arbres, de maisons, de plantations, tout y est. Le jeu est **tellement beau qu'il est très tentant** d'oublier sa condition de Dieu pour assister béatement aux allées et venues de tous. Méfiance, le Mal **dirige ses ouailles d'une main de fet Et qui sait, un peuple abandonné par son guide croira-t-il longtemps en lui ? Je vous le dis m es frères, la pire chose qui se puisse voir est** qu'un Etre divin se contente de **regarder sa création agir de son propre chef.**

**Dès que l'on s'est familiarisé avec le maniement du logiciel, on peut sans crainte passer au mode conquête. Ce dernier, qui commence à la genèse et se déroule sur cinq cents périodes (cinq cents m ondes), propose au joueur, à l'issue de chaque victoire, un nouveau monde à contrôler en rapport avec sa force, déterminé par** sa façon de jouer la partie **précédente et le nombre de points gagnés.**

**Bon point, le m ode d'emploi est en** français et bien entendu, il est à tout **instant possible de sauvegarder une partie en cours sur une disquette. Une légende parle d'un «être» ayant résolu la partie en six jours (et le septième jour, il se reposa...) mais je n'y crois pas trop!**

### **Cyrille Baron**

*Editeur : Electronic Arts Graphisme : 19 Son : 18* Animation : 19 *In té rê t: 19 Longévité : 19 Note globale : 19/20 Version testée : Am iga et Atari ST Disponible : PC à venir*

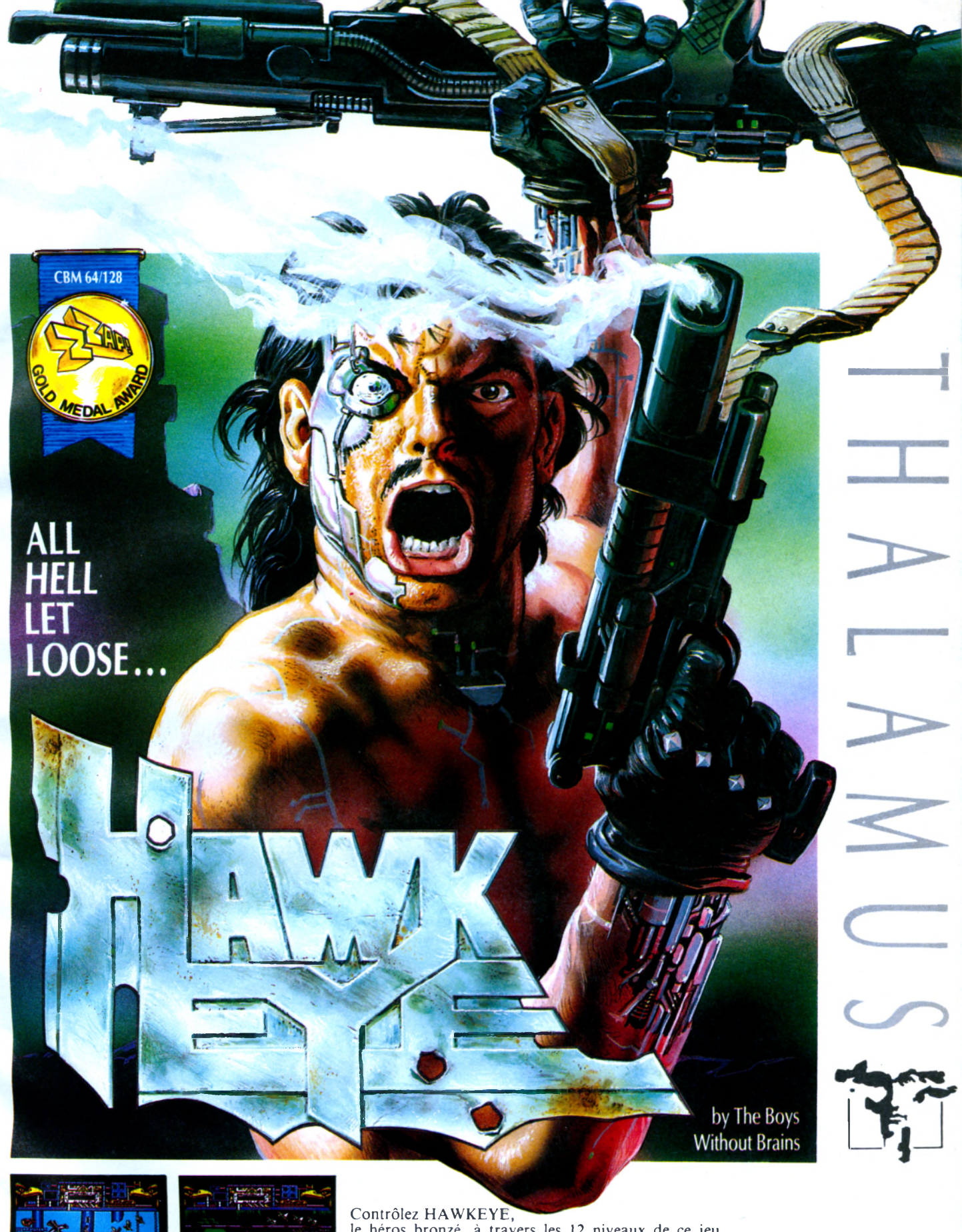

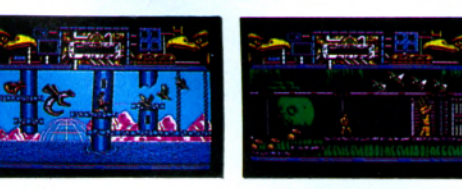

le héros bronzé, à travers les 12 niveaux de ce jeu d'action aux combats permanents, caractérisé par un scrolling parallaxe, des graphismes épatants et un son qui mettra vos oreilles à l'épreuve.

### **ATARI ST & AMIGA**

**Un shoot'em up d'une qualité excellente, très accrocheur et très beau ! Médaille d'or chez ZZAP ! CBM 64/128**

*Distribué par :* **BISO** *1, voie Félix Eboué* **94021 CRETEIL CEDEX Tel. : 16 (1) 48 98 99 00**

CPC

### **AMIGA ATARI**

Heureusement, votre nef dispose **d'un armement dernier cri. L'équipement de base comprend un canon à tir rapide qui se transforme en lance-boules de plasma si vous gardez le doigt assez longtemps sur le bouton feu.**

En détruisant des petits robots sphériques, des containers appa-

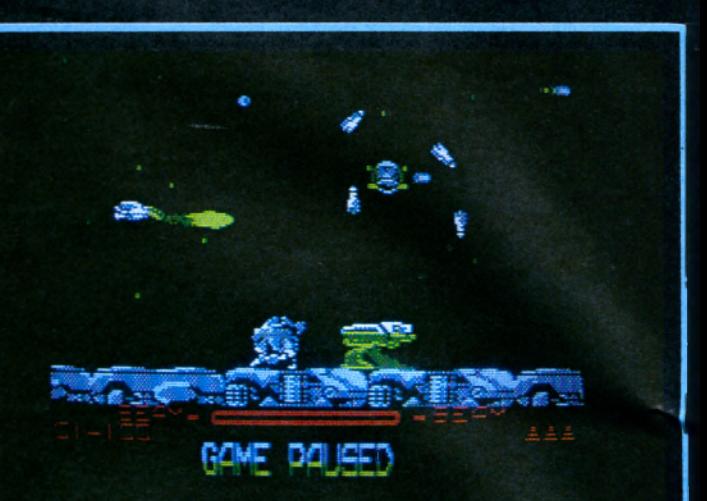

### R-TYPE Rencontre agréable

ous pilotez un R 9, votre<br>chasseur spatial favori, et<br>devez infiltrer l'empire Bydo.<br>Le périple est des plus<br>risqués. Vous allez affronter des<br>hordes de vaisseaux aggressifs, des lance-missiles ambulants ou fixes, | l'abri des tirs ou collisions dans l'axe des robots en tout genre, sans com- du vaisseau. pter d'horribles créations bio- | Autre intérêt de ce module, il est mécaniques de l'empire.<br>
autonome (son tir est couplé au **mécaniques de l'empire. autonom e (son tir est couplé au**

raissent. Capturez-les pour obtenir des armes supplémentaires. Ces armes sont des modules qui se placent à l'avant ou à l'arrière du vaisseau. Avantage: le module étant indestructible, voilà le chasseur à

**vôtre) et vous pouvez le projeter loin en avant ou en arrière! La panoplie est impressionnante: laser rebondissant, chenilles à tête chercheuse, rayons énergétiques super** larges, missiles autoguidés, orbe **lance- flammes, canons multiples... Graphismes et animations sont assez réussis. Quant à la sonorisation, bien que très loin de celle d'origine, elle reste agréable et variée (chaque niveau dispose de son thème musical).**

**Le plus im portant reste tout de même la grande fidélité au scénario o rig in a l, m êm es décors, mêmes armes, mêmes monstres géants.**

**A.L.**

*Editeur***.** *Electric Dreams Graphisme 14 Son: 13 Animation: 14 Intérêt 14 Longévité 13 Note globale 14/20 Version testée Atari ST Disponible sur CPC* **-** *Amiga*

### **LED STORM** *<i>Le bal des Grenouilles*

*Led Swrm* **n'est pas, vous l'avez deviné, le soft le plus original de <sup>l</sup>'an n ée... Le jeu proposant une** vision en deux dimensions, la **programmation n'aurait pas dû poser trop de problèmes. Alors comment**

**expliquer le tremblement lors d'un scrolling horizontal? Les graphis**mes sont colorés, certes, mais n'exploitent pas les capacités de **l'Amiga.**

**Professionnels du joystick, ce jeu ne** vous résistera pas longtemps, le **parcours étant d 'une incroyable** facilité. Ce logiciel ne pourra **intéresser que les m élomanes; la bande son est une petite merveille. Ne ratez pas le morceau de guitare de la première étape!**

**D.P.**

*Editeur: Capcom Graphisme: 14 Son: 16 Animation: 17 Intérêt: 15 Longévité V: Note globale 15/20 Version testée: Amiga Disponible sur CPC* **-** *ST*

ux commandes d'une **| | voiture futuriste, parcourez** les neuf étapes d'une course où tous les coups sont **permis. \b s adversaires n'hésiteront pas à vous envoyer dans le décor,** des grenouilles tenteront de **s'accrocher à votre véhicule pour vous ralentir (surprenant non?).**

**Vous devrez sauter par-dessus des ponts détruits à l'aide de tremplins,** éviter des mines, des camions **bourrés d'exp losifs, ramasser des bonus: boucliers, jerricans...**

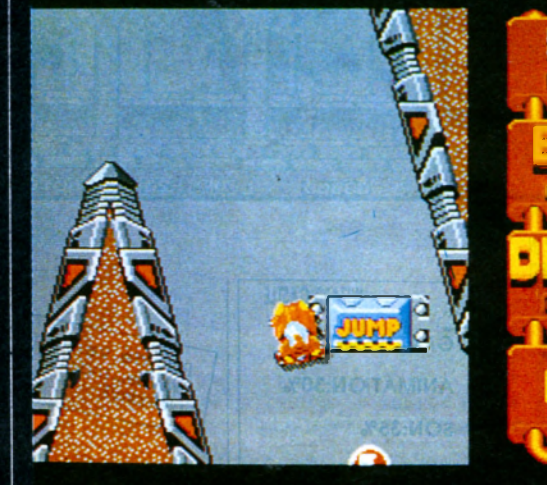

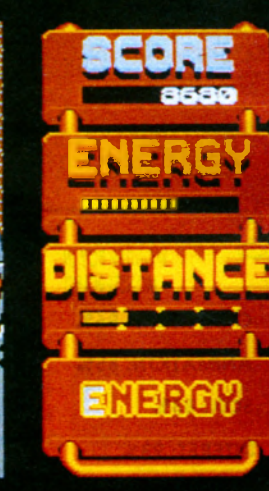

# O ROCHARTS AGONNINA

*m H f* **T ^ r r T | / j a?. \_ - J**

**1 MRAVAL AND UNITED ASSESSMENT AND UNITED ATTACKS ON A LITTLE AND UNITED ATTACKS** 

Dans votre lutte pour 輔聯 dd, la suprématie, vos ersaires se trouvent être quatre types d'assassins Ninja léfiques des lanceurs d'étoiles dont les talents sont variés ix. Egalement, des Lutteuses acrobatiques et des

**SCRIPTION COMPLETE SUR 3615 MICROMANIA** VENDEURS POUR CONNAITRE LES DATES DE SORTIE LEPHONEZ AU 93427145

Chiens de garde vicieux, un Obèse Souffleur de feu, un Géant portant une Armure, et le Géant Ninja, vert et horrible - qui a

he name

the game

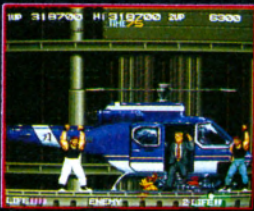

l'habitude déconcertante de se multiplier en armée sont décidés à gacher votre journée.

**DATA**<br>EAST

**k b**  $\frac{1}{2}$  **d**  $\frac{1}{2}$  **c**  $\frac{1}{2}$  **c**  $\frac{1}{2}$  **f**  $\frac{1}{2}$  **f**  $\frac{1}{2}$  **f**  $\frac{1}{2}$  **f**  $\frac{1}{2}$  **f**  $\frac{1}{2}$  **f**  $\frac{1}{2}$  **f**  $\frac{1}{2}$  **f**  $\frac{1}{2}$  **f**  $\frac{1}{2}$  **f**  $\frac{1}{2}$  **f**  $\frac{1}{2}$  **f**  $\frac{$ 

ZAC DE MOLISQUETTE NAZAN CHATEAUNEUF DE GRASSE TEL 93 42 7145

### **CPC**

### **ATARI**

### AMIGA

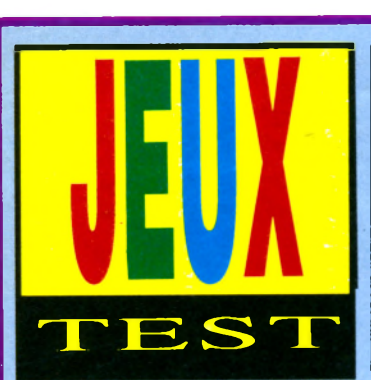

**préparation de cette société (***Voyager***,** *D ragon Ninja, R obocop...), Run the Gauntlet* **est celui dont on paria le moins. Il suffit de lancer le jeu pour expliquer ce phénomène.** Première surprise, le lecteur de **disquette produit un son assez douteux et peu rassurant. A part cela, tout sem ble se dérouler correcte-**

### RUN THE GAUNTLET Pas de jeu!

ples leurs derniers coups de<br>
maître en matière de pro-<br>
grammation, Ocean est imp-<br>
lanté parmi les principaux<br>
leader des grands éditeurs. Pourtant, **près leurs derniers coups de m aître en m atière de programmation, Océan est imp**lanté parmi les principaux **Run the Gauntlet surprend et le doute s'installe.**

**De la longue liste des logiciels en**

**ment puisque l'écran de présentation vient s'afficher sur le moniteur.** *R un the Gauntlet* **est un recueil de neuf épreuves, dans le style des fameux jeux d'Epyx, où jusqu'à quatre participants vont pouvoir se mesurer. Nous trouvons des épreuves nautiques (aéroglisseurs, vedettes, skis à** **propulsion et une course de bateaux pneumatiques), terrestres (buggys à** deux places, buggys monoplaces, **quads et véhicules am phibies), et une course qui ressemble à un parcours du combattant. Chaque partie** est constituée de trois épreuves tirées aléatoirement. Malheureu**sement, les diverses rencontres se ressemblent toutes (sauf cette maudite course à pied qui met en plus le joystick à rude épreuve). Seule la maniabilité des différents véhicules apporte un petit plus. B of**

**Il faut cependant reconnaître que la réalisation de l'ensemble reste très bonne. Les graphismes se montrent assez fins et de belles images digitalisées ornent les temps morts entre les matchs. L'animation demeurant d'une réelle souplesse donne parfois aux engins des réactions assez réa**listes. Les bruitages un peu sim-

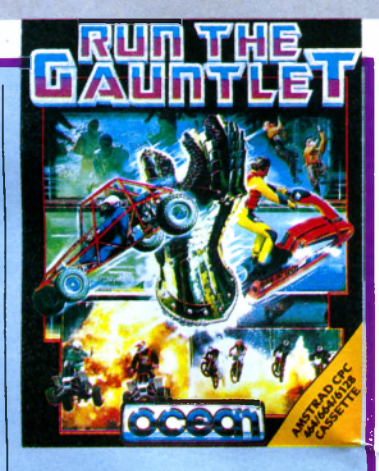

**plistes contribuent cependant à rendre la partie jouable. Pourtant, après de nombreuses parties, le joueur reste sur sa faim.Un logiciel bien décevant de la part d'une si grande société d'édition.**

**Christian Roux**

*Editeur Océan Graphisme 11 Son 9 Animation 10 Intérêt 8 Longévité 9 Note globale 10/20 Version testée sur ST Disponible sur Am iga - CPC*

### **RENEGADE III** Batailles à travers l'histoire

**LE** successifs d'un logiciel dont, **es grands succès sont immor**tels, c'est connu! Mais com**ment renouveler les épisodes reconnaissons-le, le seul principe de base est une accumulation de combats style kung fu? Eh bien, en changeant le cadre du baston.**

**Donc, on n'hésite pas. Comme on a déjà parcouru à coups de pied et** poing les quatre cinquièmes de la planète au XXe siècle, on plonge **dans le passé pour aller rechercher** sa fiancée disparue. On va même **très loin, jusqu'à la Préhistoire pour** être sûr de commencer dans le

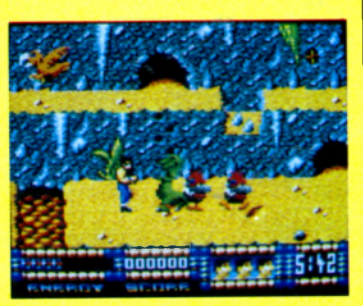

**primaire. Arrière-plan de grottes, avec des sauvages qui vous balancent des pierres sur la tête pendant que vous vous débattez au mileu de bêtes bizarres, brontausores verts et** exopithèques rouges ! Puis on **revient doucement à la civilisation:** des pyramides égyptiennes surchargées de dieux et de morts**vivants, et un bond en avant encore vers des chevaliers tout cuirassés bataillant ferme sous les murs de leur château-fort. Le reste, c'est de la science-fiction...**

**Un bel effort de renouvellement des décors, qui exploitent bien la palette des couleurs du CPC. Les combattants sont en général très nets dans leur dessin et dans leurs actions,** bien qu'il y ait quelques clignotements et superpositions désa**gréables.**

**On ne peut pas dire que la difficulté** ait monté depuis les précédents *Renegade.* **La prem ière étape préhistorique nous a même semblé exagérément facile.**

**Quoi d'autre? Rien. Si vous êtes un**

**fana de** *Renegade,* **vous ne serez pas déçu. Si vous êtes seulement un fana des jeux de com bat de ce genre,** vous apprécierez beaucoup, en **regrettant peut-être la facilité ùc certaines étapes. Et si vous n'avez pas encore goûté à ce type de logiciel, vous pourrez acheter au hasard ce** *Renegade* **ou un autre, ils sont de qualité égale.**

Enfin, si vous en avez asez des **coups de pied accroupis, sautés, coups de poing à droite et à gauche, scrolling horizontal, etc., évitez ce soft comme la peste.**

**J.M. M.**

*Editeur : Imagine Graphisme: 16 Son: 14 Animation: 13 Intérêt: 13 Note globale: 14/20 Version testée: CPC Disponible sur CPC*

**MAXI FUN, c'est, Tous les mois,Toute l'actualité musicale en 64 pages couleurs pour 15 F seulement. MAXI FUN, c'est toutes les stars, des interviews**

IKS

ADEAUX

**exclusives,leur vie privée explosive, des photos inédites. MAXI-FUN, c'est tous les mojs plus de 1000 cadeaux pour ses lecteurs :**

We

mali

E MEILLEUR JOURNAL

**scooter, CD, téléviseurs, chaînes, places de concerts, albums, permis de conduire, raquette de tennis, planches à voile, etc.**

**MAXI-FUN, 15 F, dès aujourd'hui chez votre marchand de journaux**

La meilleure radio

### ATARI

**moyens, puisque vous commencez à pied, avec votre flingue pour seul ami. Au fur et à mesure que vous avancez, des bandits jaillissent de tous les coins: des bouches d'égoût,** et vous devez souvent vous agenouiller pour les dégommer **avant qu'ils ne vous touchent de leur tir horizontal; du haut d'immeubles** d'apprendre vite à trouver les **positions d'angle du joystick pour les faire tomber de leurs perchoirs d'un tir bien ajusté.**

**Ah, au tableau 2 on se décide enfin à vous donner une voiture! Le jeu** n'en est pas fondamentalement **changé, mais vous êtes plus résistant aux balles. Les tableaux suivants**

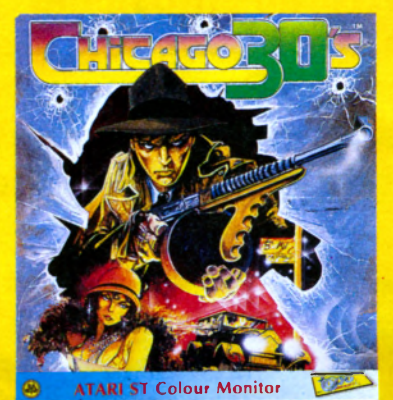

aussi des grenades. Le truc est | gestion des tirs, réaction instantanée

**GENNAMARIA** 

**n'apportent rien de neuf, si ce** n'est une dif**ficulté** accrue **et, dans l'entrepôt, un véritable assaut d'artillerie! La programmation est pro**pre: bon scrol-

des comman-des. Attention: excel**lent joystick recommandé! Le gra**phisme est très honorable aussi: **truands très reconnaissables, vieilles tractions-avants bien esquissées, mouvements assez souples de votre Elliott. Et l'idée de placer l'action** sur un écran de cinéma, avec défilement de la bande de fin de **film en fin de partie apporte une petite touche nostalgique amusante.** Bref, le type-même du petit jeu **d'action sympa, qu'on ne regrette pas d'avoir acheté.**

**J.M. M.**

*Editeur: Topo/US Gold Graphisme: 14 Son: 13 Animation: 14 Intérêt: 14 Note globale: 14/20 Version testée: Atari ST Disponible sur Atari ST*

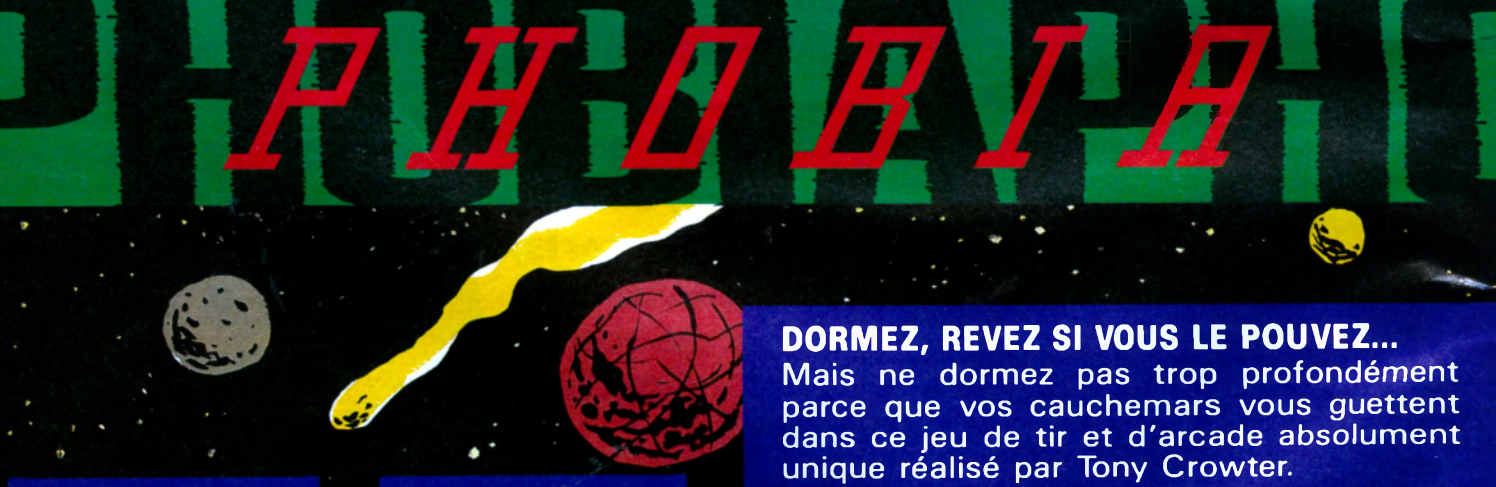

**La Phobie s'est installée dans l'esprit des homm es, nourrissant toutes les peurs humaines, la crainte des araignées, du feu, de la m ort et des dentistes !**

**Prenez votre courage à deux mains et préparez vous à affronter les affreux défis que Phobos vous lance dans chacune des 14 planètes. Votre corps pourra-t'il supporter la chaleur, votre cerveau pourra-t'il supporter la tension ?**

**Disponible sur : AMIGA, ATARI ST, C64 disquette et cassette.** 

 $\bigcirc$ 1989 Mirrorsoft Ltd. . Imageworks. Irwin House, 118 Southwark Street. London SE1. 01-928 1454

Es aintes tiente a<sup>c</sup><br>
mafia toute-puissante,<br>
d'alcool à gogo. Il fau<br>
un terme à ce scandale,<br>
êtes là pour ça, vous, Elliott. es années trente à Chicago, mafia<sup>t</sup>oute-puissante, et trafic **d'alcool à gogo. Il faut mettre un terme à ce scandale, et vous On ne vous a pas donné de grands**

Les Incorruptibles

CHICAGO 30's

*f*

**et de tas de caisses, ce sont les plus redoutables puisque**

leur tir est diagonal et qu'ils utilisent | ling horizontal, pas d'erreur de

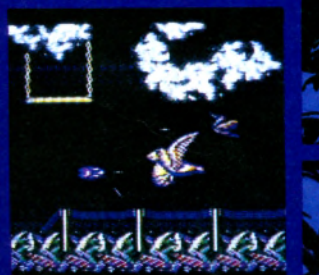

ioto d'écran sur C64

### ATARI AMIGA

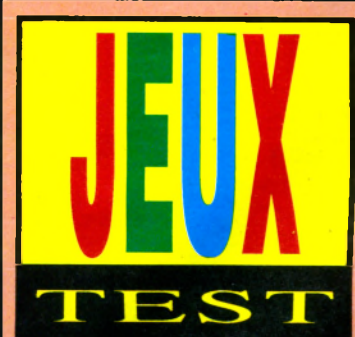

Hélas!, mille fois hélas!, un matin **où elle entre dans ses appartements, elle ne trouve qu'un... faucon!**

**Le Calife a été changé en oiseau, il ne peut plus rien décider! Il faut donc faire appel à un héros qui lui fasse retrouver sa forme normale et empêche le prince noir de prendre le**

### SINBAD ET LE TRONE DU FAUCON Qu'importe le faucon...

e Calife de Damaron est vieux. Il est temps qu'il désigne luimême son successeur, comme le lui suggère sa fille.

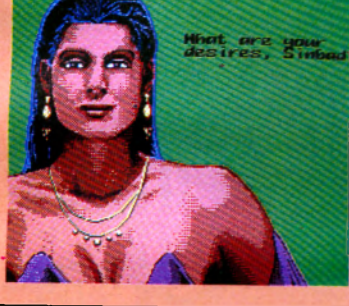

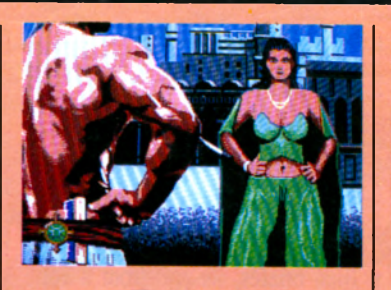

**pouvoir. Sinbad entre en scène! Sinbad part en bateau silloner les** mers pour trouver la potion qui permettra au Calife de redevenir **Calife... à la place de lui-même!** Puis on se retrouve en général **devant un écran à répétition, Sinbad de dos, des panneaux indiquant les** directions possibles, et quelques **mosquées au fond.**

> **S'il n'y a rien de prévu, vous pouvez remonter sur le bateau, frustré: où sont les «côtes majestueuses de Chilouka» qu'annonçait un message ? Et ce genre de déception se répète très souvent...**

**Sinon, vous êtes confronté à un petit jeu d'arcade: affronter le prince noir à l'épée, guider votre bateau entre des rochers, tirer à l'arbalète sur un oiseau préhistorique, escalader une muraille...**

**Mais il s'agit vraiment de tout tout petits jeux, très faciles, comme il en existait sur Oric ou ZX 80. En outre, le jeu au clavier rend la mission q u a sim en t im p o ssib le . Joystick indispensable.**

**On s'en pourléchait déjà les babines, de ce Sinbad ! Beau et honnête, d'accord, mais pas génial !**

**J.M. M.**

*Editeur : Mirrorsoft Graphisme: 17 Son: 14 Animation: 13 Intérêt: 14 Note globale: 15/20 Version testée: PC* **Disponible sur Atari ST, Amiga** 

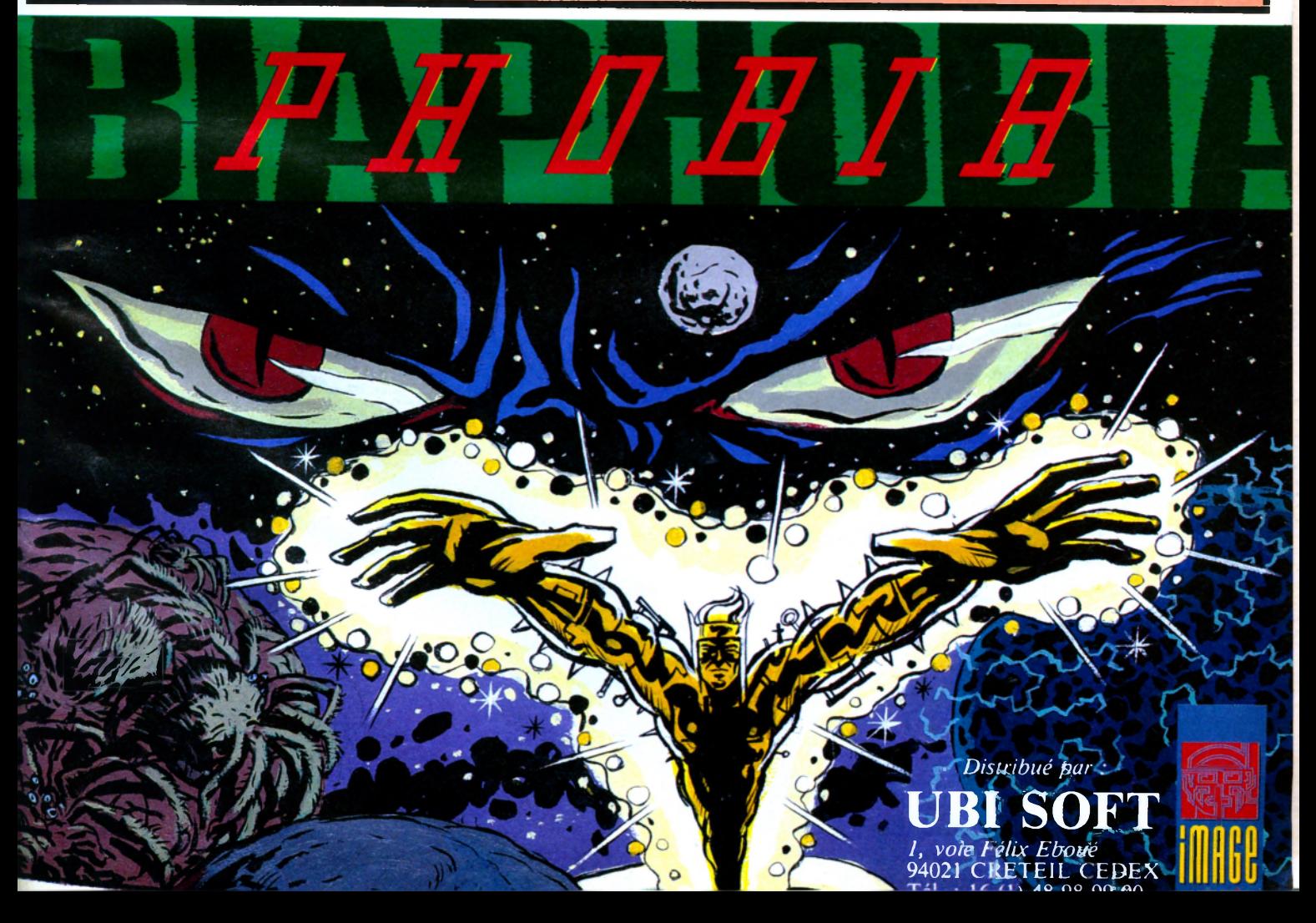

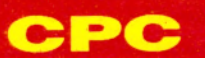

### AMIGA

PC

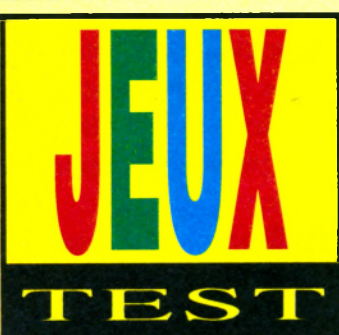

**Bien briefés, ils prendront à votre** place les décisions qu'il faut. A peine devrez-vous aller rectifier **688 ATTACK SUB** *<i>LE GRAND BLEU* 

**Le concept intéressant est surtout que vous êtes le commandant-enchef, et que vous devez agir comme tel : vous devez savoir déléguer vos pouvoirs aux différents officiers et hommes d'équipage sous vos ordres.**

**quelques erreurs de temps en temps.** De toutes façons, ce seront des **interventions ponctuelles, car vous aurez trop à faire avec le sonar, le radar, et la surveillance permanente de votre objectif. Le logiciel multi**plie les affichages: courbes de **niveau du fond marin, vues sousmarines sous tous les angles, carte aérienne des côtes et de la région des opérations (avec une dizaine de** scénarios, qui vous emmèneront **batailler du Japon à la mer Balti**que), périscope de surface pour **regarder couler la flotte ennemie... Sans compter les portraits digitalisés de vos divers subordonnés, le dessin** complet de la salle de comman**dement, des postes de tir, de la salle des machines...**

**Et des diagrammes pour vérifier la marche du bâtiment, réparer les avaries, régler le régime des moteurs, le** remplissement des ballastes, la **répartition des armes offensives et d éfen sives... A ffolan t! Et parfois én ervan t, à cau se de nom breux accès-disque...**

**Heureusement le manuel vous guide** pas-à-pas sur un scénario très simple.De quoi faire réfléchir ceux **qui aiment entrer tout de suite dans l'action.**

**Et enthousiasmer ceux qui apprécient les simulations «définitives»! J .M .M .**

*Editeur : Electronic Arts Graphisme: 15 Son: 14 Animation: 14 Intérêt: 14 Note globale: 14/20 Version testée: PC Disponible sur PC*

### **EXECUTE:** In matter de simulations de<br>
sous-marin, la surenchère con-<br>
tinue. Ce 688 Attack Sub est<br>
un sommet dans le genre! On<br>
s'y croirait tellement que les pro**n m atière de sim ulations de sous-marin, la surenchère continue. Ce** *688 Attack Sub* **est un sommet dans le genre! On grammeurs se sont sans doute assurés contre les risques de noyade de leurs utilisateurs...**

**Les commandes sont innombrables,** accessibles sur une multitude **<sup>d</sup>'écrans par la m éthode éprouvée icônes-souris-curseur-cliquage.**

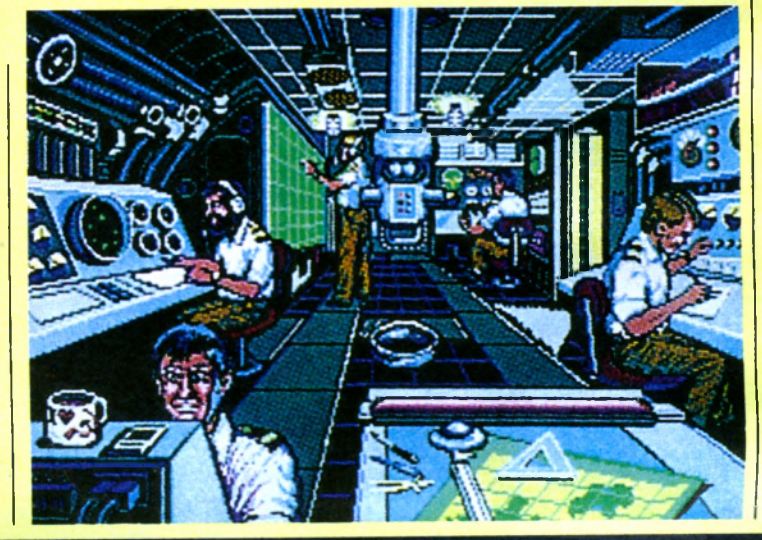

### **TIGER ROAD** La grande traversée

adaptation de 11ger Road,<br>l'excellent jeu d'arcade de<br>Capcom qui a du alléger plus<br>d'un porte-monnaie, était un<br>pari dificile à tenir. Félicitations à 'adaptation de Tiger Road, l'excellent jeu d'arcade de **Capcom qui a du alléger plus** d'un porte-monnaie, était un **l'équipe de Capcom qui nous offre une splendide version sur Amiga. Un méchant a enlevé des enfants. Le justicier armé d'une hache s'est juré de le retrouver. Et c'est le début de la (longue) tra-**

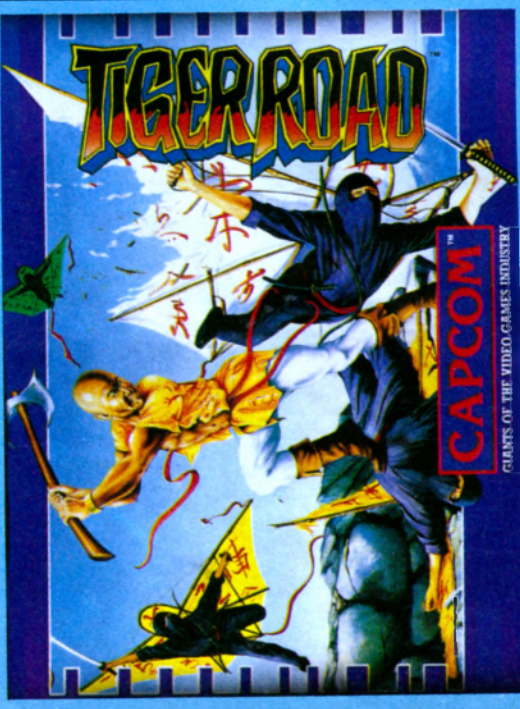

**versée d'une multitude de tableaux où notre héros devra affonter des** ennemis grands **par la force et la taille.**

**Tous les tableaux de la version arcade sont là, le son déménage, les gra**phismes ne sont **pas en reste.** L'animation vous

**réserve les mêmes agréables surprises que celles de l'ar**cade: le premier **tableau (avec les soldats aux longs sabres) scrolle horizontalement, le** suivant propose des géants, des escaliers ainsi qu'un scrolling **multidirectionnel; quelques tableaux plus tard, votre justicier volera avec un défilement vertical du plus bel effet !**

Le jeu est toujours aussi difficile, quelques joysticks seront nécessai**res pour venir à bout de ce futur hit.**

#### **Dominique**

*Editeur : Capcom Graphisme: 16 Son: 16 Animation: 18 Intérêt: 17 Longévité: 16 Note globale: 17/20 Version testée: Amiga Disponible sur CPC*

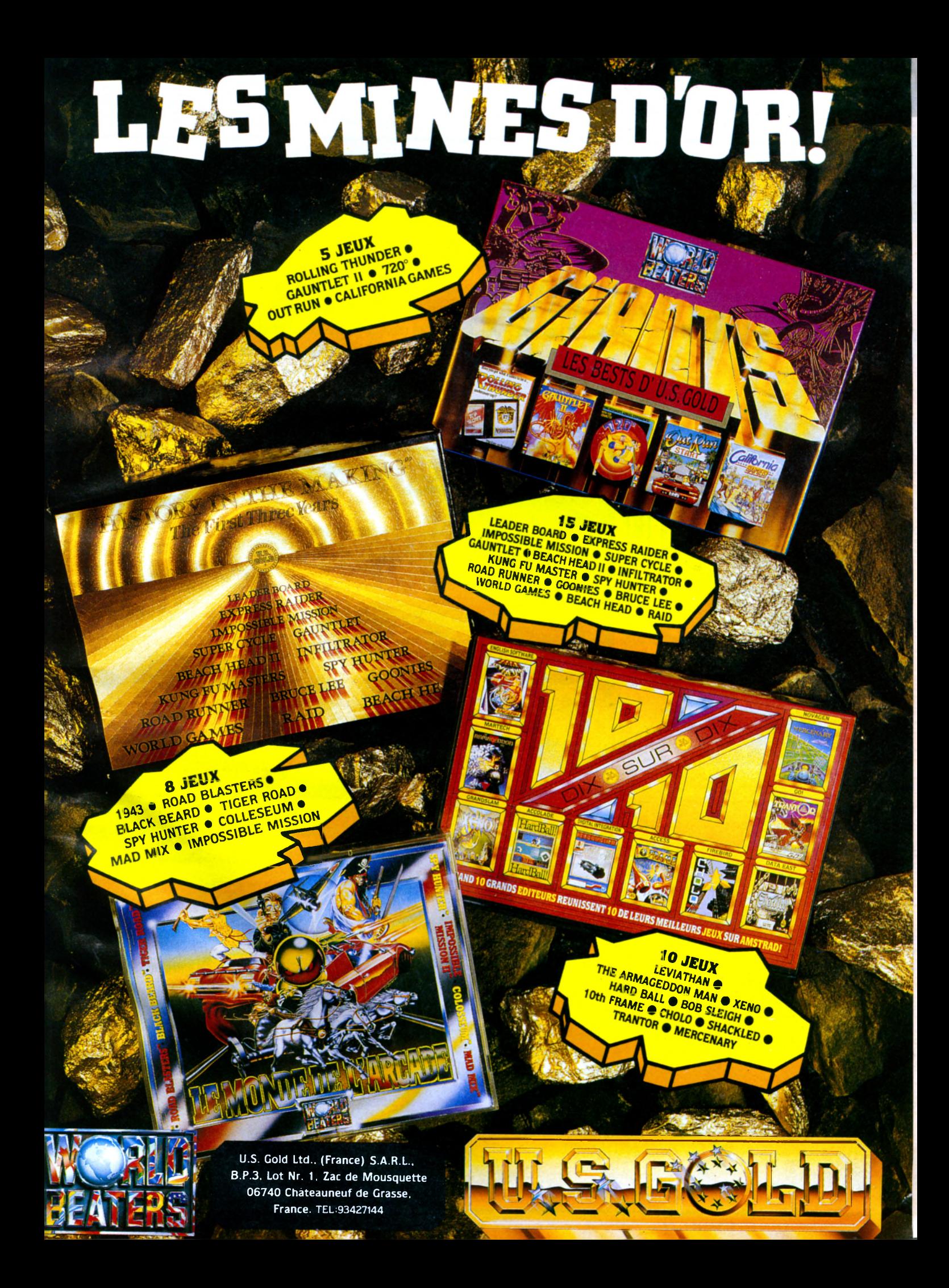

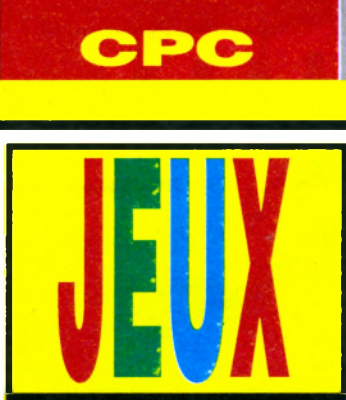

**qui emportent dans leur tourbillon vos clés et trésors.**

**ATARI** 

**\btre énergie baisse à chaque contact, vous pouvez détruire les monstres en tirant ou en jetant des sorts.** Vous pouvez jouer à deux simul**taném ent, en collaboration, avec chacun son personnage.**

**Un bon mélange d'arcade et d'am-**

**biance «donjons et dragons», qui a déjà fait ses preuves; voir** *G auntlet, Pujfy's Saga* **et autres.**

AMIGA

*Démon Stalkers* **ajoute un goût supplémentaire d'aventure avec des parchemins à ramasser sur lesquels sont inscrits des messages: c'est le journal d'Arthur, qui raconte sa vie et qu'il faut reconstituer. En outre, certaines rencontres vous poseront des questions sur lui. Si vous avez déjà trouvé la réponse sur un parchemin,**

### N STALK DEMOI Mon donjon à moi

**Cauntlet, vous connaissez<br>** *Cauntlet***, vous connaissez<br>** *Demon Stalkers***.<br>
Le principe en deux mots.<br>
Vous vous déplacez dans un**  $vous$  connaissez *Gauntlet*, vous connaissez *Démon Stalkers.* labyrinthe de salles et de donjons, vu du dessus, plus large et long que l'écran (scrolling qui suit votre aventurier) à la recherche de trésors, de pouvoirs spéciaux, et de clés qui donnent accès au niveau suivant. L'endroit est envahi par des cohortes de sprites hostiles, fantômes, gargouilles, chevaliers, vers luisants, et tout le bestiaire habituel. Une  $n$ ouveauté : les derviches tourneurs.

**nouveauté : les derviches tourneurs,**

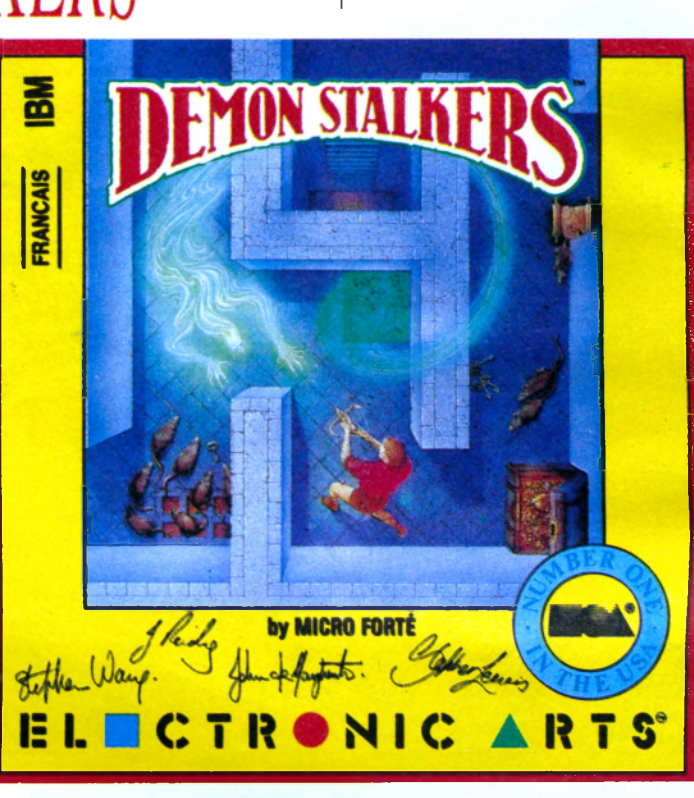

**vous gagnerez des points de santé. Et il y en a beaucoup; l'intérieur de la jaquette contient une triple feuille vierge réservée à vos notes!**

**Mais le vrai «plus», c'est le mode de construction, pour inventer et jouer avec vos propres donjons. Aucun réglage n'est oublié, vous pouvez placer autant de monstres que vous voulez, des talismans, des murs truqués, des coffres fermés à clé ou non, des escaliers de changement de** niveau, etc., et même des parchemins dont vous aurez vous-même **écrit le texte. Vous pouvez aussi** doser le coefficient d'aggressivité **des monstres. Ce constuction set a été conçu à la perfection, le plus beau et le plus com plet que nous ayons vu, on y passerait des nuits entières!**

**Le logiciel idéal pour les joueurs sur** PC, qui n'avaient pas encore de standard acceptable dans cette **catégorie de jeu.**

#### **J.M. M.**

*Editeur : Electronic Arts Graphisme: 15 Son : 13 Animation: 13 Intérêt: 16 Note globale: 14/20 Version testée: PC D isponible sur PC*

AFTERBURNER La loi des contraires

**989 sem ble bien être l'année de l'adaptation d'arcades. Si** *Space Harrier, Tiger R oad, Gauntlet II, Dragon's Lair* sont des réussites sur Amiga, *Afterburner* **est là pour prouver que**

**certain es bornes d'arcade sont inadaptables.**

Retour sur l'année 1988. After*burner* **fait un malheur, on se presse pour être secoué dans le siège monté sur vérin hydraulique, prêt à détruire** les avions ennemis dans une **ambiance d'enfer.**

Que reste-t-il de toutes ces sen**sations sur Amiga?**

**Le poste de pilotage est remplacé par un fauteuil confortable, l'ambiance sonore est assez moyenne et le graphisme....**

Oserais-je vous parler du gra**phisme? Laid, c'est le seul mot qui vienne à l'esprit. En ce qui concerne** l'animation, rassurez-vous, ne **mâchons pas nos mots: nul! Abattre de gros sprites tremblotants** **armé d'un tir automatique, rien de passionnant...**

Ou bien ce logiciel est bâclé, ou **bien les programmeurs ont confondu <sup>l</sup>'Amiga et le Spectrum. Un logiciel à éviter absolument.**

*Editeur: Activision* Graphique: 7 *Son: 9* **Animation: 4** *Intérêt: 4 Longévité: 3 Note globale 5/20 Version testée : Amiga Disponible sur CPC* - *ST*

# PROGRAMMEURS, GRAPHISTES,

Nous offrons des pos tes. **Nutifs** d

Programmeurs

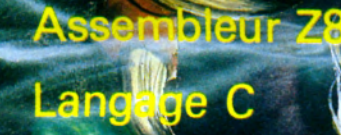

Graphistes<sup>®</sup>

**Création sur mic Aérographe** 

**W \ w # 1000 }** CRAZY CARS 2 **•** JOYSTICK D'OR CANNESS

**TITAN • PRIX DE LA REDACTION** AMSTRAD 100 % 1989 **• PRIX DE L'INNOVATION** CEI CHICAGO 1989 ^ (Consumer Electronics Industry)

*TITUS, une équipe d'enfer II!*

*'y*

**! > < ■**

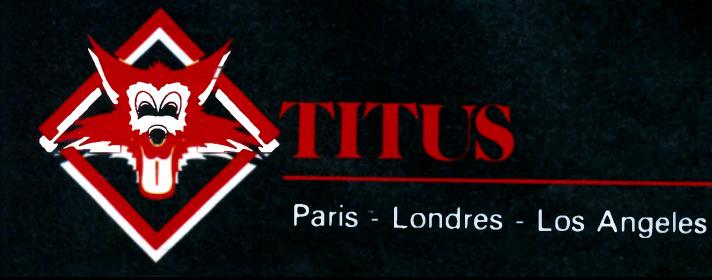

TITUS Recrutement 28 ter Avenue de Versailles 93220 GAGNY

Tél.: (1) 43 32 10 92 Contact : Hervé

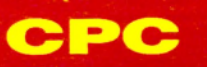

TEST

*Belle Ballade* 

#### **AMIGA ATARI**

**p ilote tient la carte du parcours (aussi disponible dans le manuel). A vous donc, le pilote, d'anticiper sur les difficultés du parcours. L 'affich age de la route, graphiquement très clair, avec des effets de perspective distincts, vous y aidera aussi.**

La simplicité des commandes

**excellent.** Reste les compé**tences annexes de** tout bon pilote : vous devrez sur**veiller les voyants <sup>d</sup>'état du m oteur, des pneus et de la** suspension, et, si **b eso in , passer à l'atelier pour chan-**

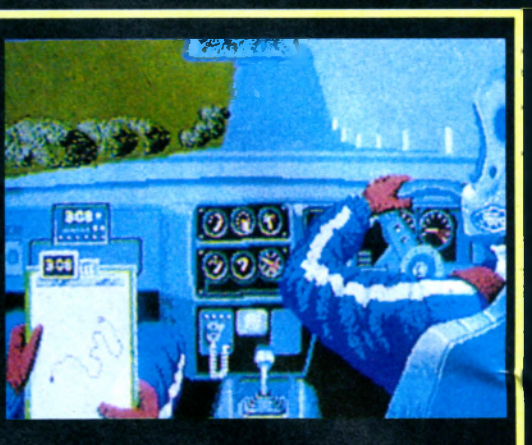

**DIC** 

**ger les pièces défectueuses. Les programmeurs ont été gentils:**

l'atelier est accessible à tout **m om ent, ce qui**

n'est guère vraisemblable, mais souvent commo**de... Hélas!, tout se paye !**

Et les tarifs de **hibitifs.**

**réparations, une interview télévisée pourra vous remplumer, en fait une série de questions sur les rallyes,** dont les réponses sont dans le **manuel...**

Lutte anti-piratage oblige ! Quinze cartes d'itinéraires, cinq circuits principaux, des épreuves séparées ou un championnat global, et tous les à-côtés de la course: *Lombard Rally* est remarquablement complet et passionnant. On sera plus réservé sur le bruit du moteur, affreux sur PC, mais l'extraordinaire affichage vous fera tout oublier.

Sauf l'ivresse de la course.

**J.M. M.**

*Editeur: Mandarin Software Graphisme: 16 Son: 11 Animation: 13 Intérêt: 13 Note globale: 14/20 Version testée PC Disponible sur PC*

montagne. **A**route, en forêt ou en gréable de sortir un peu du monde de la F1 pour s'offrir enfin un tour sur une vraie

LOMBARD RALLY

Ce n'est plus le même pilotage, des virages serrés qui se succèdent, des obstacles souvent imprévus, des côtes et des descentes, et une visibilité parfois réduite.

Mais, comme dans un vrai rallye, vous disposez d'un co-pilote.

D'ailleurs, vous le voyez à l'écran, la «caméra» du logiciel étant placée à l'intérieur de votre voiture. Le co-

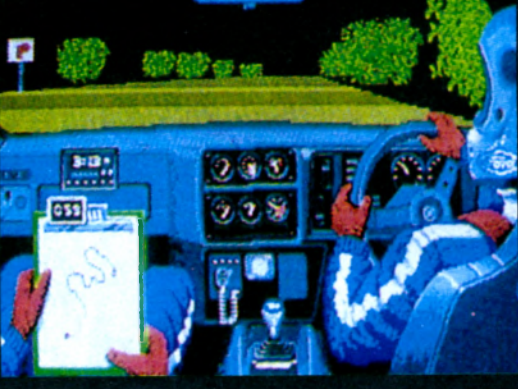

**permet de rester concentrer sur la** route: joystick en avant pour **accélérer, en amère pour freiner, sur les côtés pour tourner, et bouton de tir pour changer de vitesse. Parfait, et le délai d'exécution est**

> Le long du chemin, vous décou**vrirez des morceaux de runes qui, une fois réunis, vous permettront de lancer des sorts pour vaincre vos nombreux adversaires.**

**Le scénario semble complexe, et ne cache en vérité qu'une variation de plus sur le thème de** *SorceryArtura* **est agaçant: musique lanci-nante, animation plus qu'appro-ximative (signalons aux program-meurs de ce jeu que la gestion de sprites sur Amiga est relativement simple).**

Les coups portés lors des combats sont plus qu'imprécis. Un logiciel à éviter, même si on est chevalier de la table ronde. **Dominique Poulain**

*Editeur: Gremlin Graphisme: 9 Son: 8 Animation: 7 Intérêt: 7 Longévité: 6 Note globale: 7/20 Version testée: Amiga Disponible sur CPC - ST*

### ARTURA Le Graal qui rale

**V l'envahisseur.** ous, fils de Pendragon, devez unir les royaumes **d 'A lb io n pour rep ou sser** Pour réussir, il vous partir à la **recherche des trésors sacrés.**

**Une seule personne connaît leur emplacement, Merdyn, mais elle a disparu.**

**\bus devrez donc retrouver Nimue,** son apprentie, enlevée par **Morgause, votre demi-sœur.**

**l'atelier, si vous ne gagnez jam ais de course, vous sem bleront vite pro-**

**Si vous manquez d'argent pour les**

Le mensuel N° 1 de la micro informatique de loisirs Chaque mois, faites le plein d'infos à lire et à regarder.

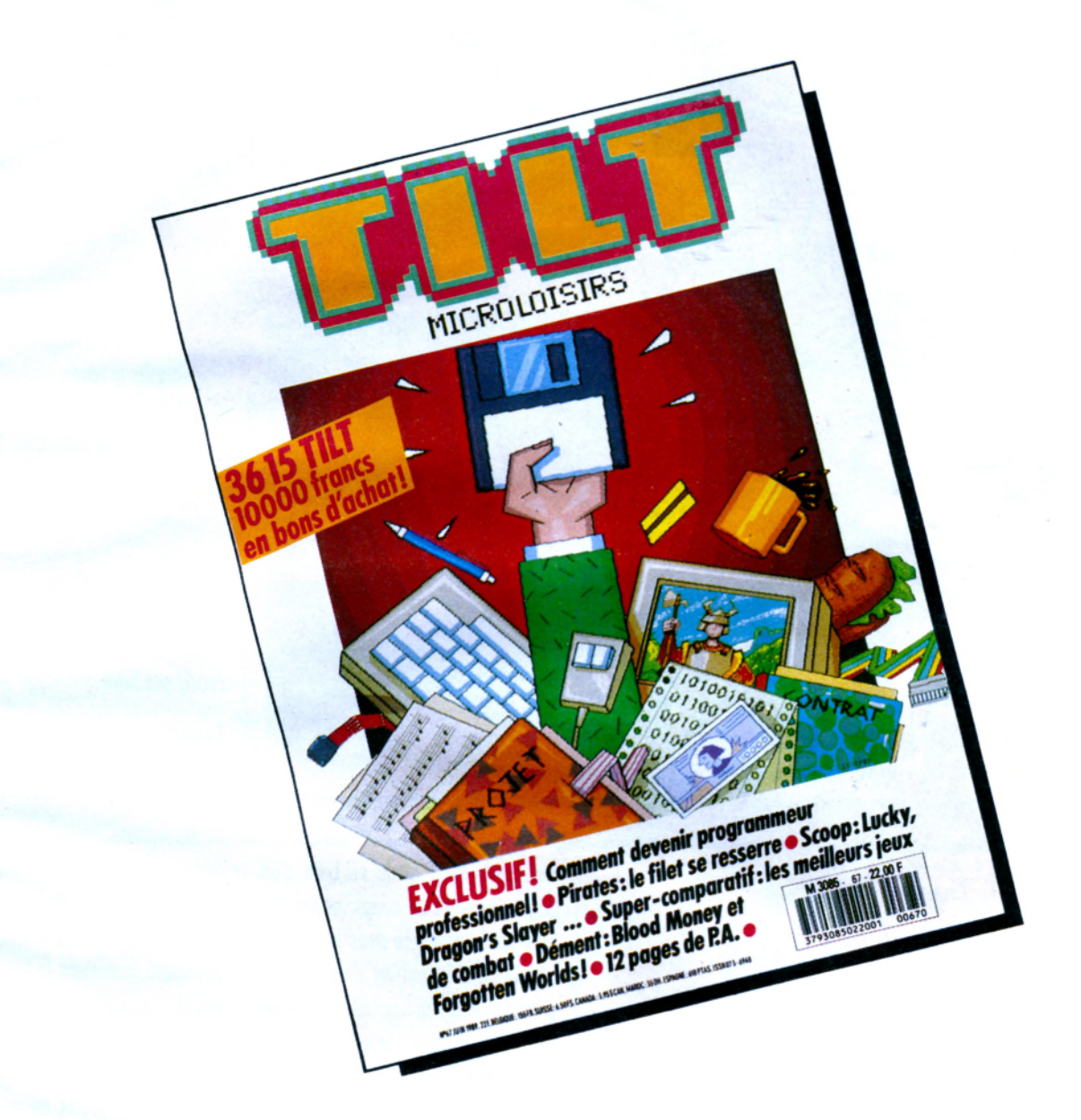

# *DECOUVREZ LE 361S TILT*

+ de 2000 pokes disponibles 24 H /24 H, SOS Aventures et ses solutions de jeux, les rubriques "Bidouilles" Amiga, Amstrad, Apple, Atari, Commodore, PC, Dessin et Musique... mais aussi la messagerie, les petites annonces... et tous les mois des prix fabuleux :

**jusqu'au 18 Juin 10000F en bons d'achat (mot-dé JACK)**

**36 IS CODE TILT** 

### GRC ATARI AMIGA

**rayon à proton, di rige l'un des membres de l'équipe. Au cours des dix niveaux, il est possible de trou**ver d'autres armes ou systèmes défensifs (bouclier, énergiseur, etc.). Dans sa mission, le joueur béné**ficie, s'il le libère, d'un allié pré-**

**Il s'agit de Slimer, le fantôme de gélatine verdâtre (ce personnage est** apparu dans le dessin animé *Ghostbusters* **et non pas dans le**

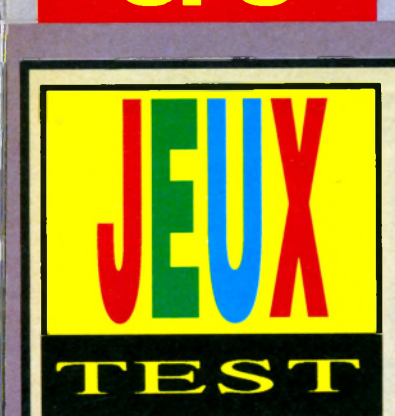

**célèbre logo (le panneau «interdit aux fan tôm es»), notre équipe de** chasseurs s'engouffre dans un **immeuble.**

**Pas de doute, la mission commence. Il va s'agir de débarrasser la ville des gêneurs et de retrouver les clefs du temple de Zuul.**

**Le joueur, bien entendu équipé d'un**

### REAL GHOSTBUS" Le retour du Fantôme

sion tournant sur C64, les **En attendant Ghostbuster II (le film) et trois ans après le** merveilleux logiciel Activichasseurs de fantômes sont de retour, toujours chez le même **éditeur.**

**Cette fois-ci, c'est un logiciel 100% arcade qui permettra de casser du fantôme.**

**Après un générique à l'effigie du** *Ï M* **- i î w J**

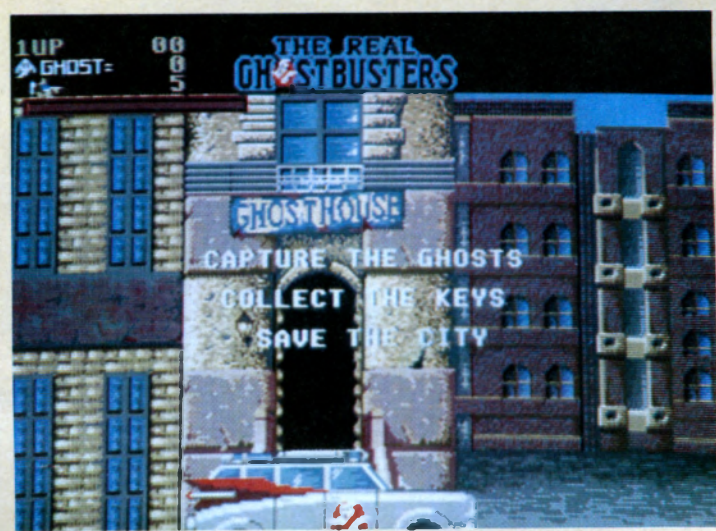

**cieux.**

#### **film).**

**A la fin de chaque niveau, le joueur d oit com b attre un gardien qui détient la clef permettant de passer au niveau suivant et, s'il réussit, une** scène animée montre les Ghost*busters* **transférant leurs prises dans les «poubelles à fantômes» prévues à cet effet**

**Le jeu se déroule en vue plongeante** et les versions 16 bits semblent **bénéficier d'un nouveau type d'affich age a ssez tristounet en ce qui concerne les couleurs (pas d'aplats propres) mais autorisant une grande finesse dans le rendu général.**

**Bref, voilà un bon petit jeu d'arcade à se mettre sous la dent en attendant le film.**

### **C .B**

*Editeur : Activision Graphisme 13 Son 12 Animation 12 Longévité 13 Note globale : 12/20 Version testée : ST Disponible sur Amiga, CPC, PC à venir.*

MAYDAY SQUAD Commando de choc

**L** fille de l'ambassadeur elle**a Légion Rouge, une bande de terroristes, s'est em parée de <sup>l</sup>'am bassade de L u tonie. La même est coincée dans le bâtiment, mais à l'abri, \btre mission sera de libérer, et l'ambassade, et la fille.** Votre squad se compose de trois **membres qui ont chacun leur spécia**lité : combat, communication, et **explosifs. Le programme vous laisse de nombreuses possibilités de choix** initial. Vous sélectionnerez votre **com m ando, vous déterm inerez sa résistance, son expérience, et son armement. Ce qui revient en fait à vous laisser doser vous-m êm e le niveau de difficulté. L'écran principal montre la pièce de l'ambassade où se trouve votre commando. Les ordres sont donnés par curseur (sou**ris, joystick, ou clavier): sur une rose des vents pour les déplace**ments, sur trois icônes pour accéder à des sous-m enus. L'éventail des actions est large et réaliste; il faudra** **recharger votre arme au bout d'un certain nombre de coups; porter des lunettes infrarouges dans les pièces obscures; dégoupiller une grenade pour éliminer en une fois plusieurs terroristes; crocheter ou fusiller la serrure des portes fermées; prendre contact par radio avec votre QG, ou en core obtenir de plus am ples informations sur l'ambassade et les terroristes en demandant à votre officier des communications de se connecter sur un ordinateur.**

 $\mathbb{R}^n$ 

Vous pouvez même, pour assurer **votre avance ou votre retraite, placer des pièges explosifs, des traquenards, et des bombes à minuterie. Le graphisme est un peu sim pliste et pas très animé, mais il a le mérite** **d'être agréable et parfaitement clair. Les commandes, toutes en français, se repèrent et se maîtrisent vite. On regrettera seulement la lenteur inexplicable des déplacements du cur**seur. Mais reconnaissons que *Mayday Squad* **n'est pas vraiment un jeu d'action: plutôt un mélange de jeu d'aventures et de simulation tacti-que, qui risque de vous coincer un bon moment devant votre ST ! J .M . M .**

*Editeur: Tyne Soft Graphisme: 13 Son: 12 Animation: 13 Intérêt: 14 Note globale: 13/20 Version testée: Atari ST Disponible sur Amiga*

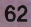

L'ambition des athlètes venus de tous les coins du monde atteint son apogée dans ces championnats. Car c'est là que se réunit le meilleur de l'élite sportive mondiale pour cette occasion unique au cours de leur vie de concourir pour les titres les plus prestigieux connus de l'homme.

Désormais, Epyx vous offre la chance de participer avec les meilleurs sportifs mondiaux dans les huit disciplines qui

mettront à l'épreuve votre courage et vos prouesses jusqu'à leur limite absolue!

Il vous faut démontrer grâce et rapidité. Vous aurez besoin d'être d'une précision redoutable et il vous faudra **TM** des nerfs d'acier. Vous devrez montrer force, endurance, compétence artistique et physique. Et par dessus tout, vous devrez posséder la volonté et la détermination de gagner!

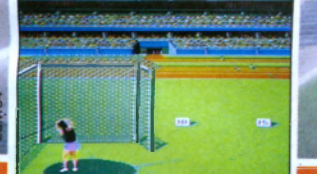

marque déposée sous le No. 1195270 tyrans provenant PC Les graphiques peuvent varier sur d'autres

ordinateurs Fabriqué et distribué sous licence issue par Epyx Inc., and U.S. Gold Limited, 2/3 HolfordWay, Holford. Birmingham. Angleterre "

**B6 7AX.** 

manquez pas e manquez passenments<br>Bourrée d'événments

bortifs d'hiver!

 $\bullet$ 

conquête de la médaille d'or a commencé

dete de la médaille d'or a commencé.<br>
entre de la médaille d'or a commencé.<br>
entre vous et l'apogée de la gloire sportive l'Sur la piste, alliez votre<br>
entre vous et l'apogée de la gloire sportive l'Sur la piste, alliez vo AUT A LA PERCHE. Détendez-vous pour passer par dessus cette barre presque

er<br>C. Une discipline unique dans laquelle contrôle et force sont de toute<br>importance. Et puis, les spectaculaires BARRES PARALLELES A DIFFERENTIS NIVEAUX, l'événement des dames au<br>e.<br>e.

Le SPRINT CYCLISTE SUR VELODROME vous trouvera plongé dans un rude combat physique et paule dans le PLONGEON AU<br>Et peut-être l'événement le plus éreintant de tous — le PLONGEON AU GRAND PLONGEOIR. Il va vraiment<br>falloir vo

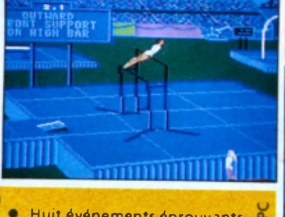

**Huit événements éprouvants Cérémonies d'inauguration et de clôture**

**Option à plusieurs joueurs ou jeu contre l'ordinateur**

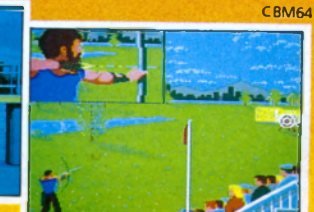

**IBM F** 

### **AMIGA ATARI**

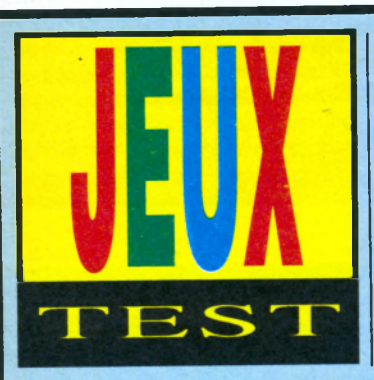

### PRISON Capsule pour une belle

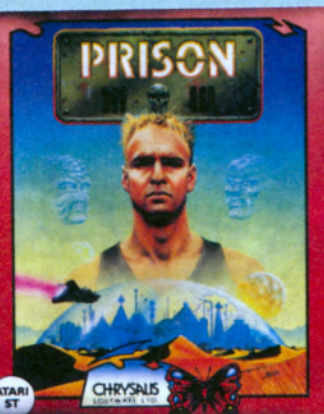

planète pénitencière. Jag est Dans Prison, vous tenez le **rôle de Jag Edwards, téléporté** par erreur, sur Altrax, la **accusé d'avoir tué dix pâtissiers, en** fait des trafiquants d'héroïne utilisant le commerce des gâteaux **comme couverture.**

**Le but du jeu est de s'évader de la planète prison avec une capsule de sauvetage, unique vestige d'un crash de vedette spatiale égarée dans ces parages inhospitaliers. Seul pro**blème, les autres forçats sont éga**lement à la recherche du véhicule. Notre héros est capable de marcher à droite, gauche, vers l'avant ou l'arrière du décor, de sauter et enfin, de se battre à coups de poing ou de pied. Le tiers inférieur de l'écran est réservé à un tableau de bord indi**quant l'énergie du personnage, **l'heure du jeu, le score et le contenu des poches (deux objets maximum, ce qui oblige à choisir astucieusement les objets nécessaires).**

**L'animation du personnage et des divers mutants, robots rencontrés est bonne. Le passage d'un tableau à l'autre s'effectue rapidement mais sans scrolling. Les bruitages sont seulement présents à dose homéo**pathique (malgré une musique de **présentation entraînante).**

Les problèmes à résoudre pour **réussir l'évasion finale sont assez variés: trouver les objets nécessaires** **à la progression, obtenir de la nourriture pour maintenir la vitalité du personnage, survivre aux attaques d'horribles mutants, à des pièges, etc.**

Le scénario est classique, le graphisme bien réalisé, l'animation correcte, les contrôles simples **d'emploi provoqueront à coup sûr l'intérêt du joueur.**

**Ce m élange d'aventure-arcade se** révèle agréable à l'usage. Les **problèmes à résoudre pour progres**ser dans l'aventure sont assez **simples.**

**A.L.**

*Editeur: Chrysalis Software Graphisme: 15 Son: 12 Animation: 14 Intérêt: 14 Longévité: 12 Note globale: 13/20 Version testée: Atari Disponible sur ST - Amiga*

### **KRYPTON EGG** Casse-briques dément

**P encore** affaire à un cassebriques. Et même, extrêmement proche d'Arkanoïd.<br>D'abord, la raquette, ou soi-disant as de suspense, nous avons encore affaire à un cassebriques. Et même, extrê**mement proche** *d'Arkanoîd.*

vaisseau spatial, a exactement la **même forme. L'animation de la balle** est similaire. Ensuite, des bonus **tombent de certaines tuiles, on les** ramasse avec la raquette en les touchant. Enfin, de vilains aliens **descendent d'une trappe en haut de** l'écran pour venir vous dévier la **balle sous le nez. Du déjà vu, on peut l'affirmer !**

Alors, où sont les nouveautés? **Quelques trouvailles au niveau des** **bonus, et surtout le «grossissement de balle», franchement étonnant, qui vous fait jouer avec un véritable ballon! Comme tous les bonus sont** cumulatifs, ce qui, avouons-le, **n'était pas le cas dans** *Arkanoïd,* **le m ulti-balles avec le grossissement** simultané donne un résultat qui **étonnera même le casseur de murs le plus blasé. Amusants aussi, la disparition de raquette qui n'arrête pas le jeu, la raquette assistée par ordinateur, et la balle transparente, une** calamité ! Autre innovation, les **couleurs des briques déterminent les bonus. Mais ce code change à chaque tableau, de telle sorte qu'il faut**

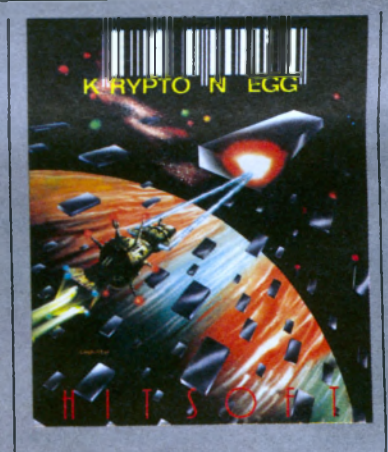

apprendre à reconnaître qu'au **tableau 4, par exemple, les briques jau-nes aggrandissent la raquette. De plus, certaines briques à bonus sont tramées, et magiques: il faut les heurter plusieurs fois pour obtenir des pouvoirs spéciaux très puissants. On s'en aperçoit tout de suite, les bruitages ont été particulièrement soignés. Vbtre balle, en heurtant les briques, déclenche un véritable con**

**cert de sons harmonieux et bizarroïdes. A jouer avec le volume à fond. Dernières trouvailles, un monstre à combattre tous les dix tableaux (six monstres, donc soixante tableaux), et là, vous en avez plein les yeux!** Surtout, un mode de construction **très pratique qui, avec ses** *options* **de choix de couleurs et de disposition des bonus, vous permettra de concevoir les tableaux les plus déments, en quantité illimitée.**

**Animation, graphisme, son, irréproch a b les:** *K ryp to n Egg* **serait le** premier logiciel de ce genre, on **crierait au génie...**

### **Jean-Michel Maman**

*Editeur : Hitsoft* Graphisme: 15 *Son: 15 Animation: 15 Intérêt: 13 Note globale: 14/20 Version testée: Atari ST Disponible sur Atari ST*

### *C O M M A N D E Z* **LES ANCIENS NUMEROS**

### *DES ARTICLES DE REFERENCE PO UR VOTRE A M S TR A D*

**N ° 4** - Test du PCW 8256 Alan Sugar en direct du Sicob. Initiation à l'Assembleur (2e partie).

**N ° 11** - Le point sur les disquettes 3 pouces. Un weekend à Londres à gagner. Dossier imprimantes.

**N ° 1 9** -Dossier bureautique. Pro: CAO-DAO II, CAO et Turbo Pascal.

**N ° 24** - L'avenir des jeux : logiciels, superproduction, jeux à grand spectacle.

**N ° 29** - Douze idées de jeux cadeaux. L'informatique à l'école (suite).

**N ° 34** - Amstrad : musicalement votre. Pirates ! Gros plan sur un jeu. Clock chess 88 : le meilleur jeu d 'échec sur PCW Amstrad CPC : des fenêtres en listing.

**N ° 39** - Les logiciels éducatifs. Jeux : Baroudez en CPC. Le PC 200 Sinclair.

**N ° 44** - Spécial radins: des jeux pour presque rien. Help Total éclipse et les secrets de I'lle. Listing du mois: Zoomgraph. Jeux : Airborne ranger, Dynamic, Techno cop.

**N ° 45** - Auto Moto : Plein pot sur Amstrad. Listing du mois : Venusis. Technique: Dopez votre DMP 2000. Pro : Wordchart. Jeux : Sorcerer lord.

### *C O M M A N D EZ VOTRE RELIURE*

85F

(80 F pour les abonnés)

**N ° 5** - Le guide complet de l'acheteur : les ordinateurs et leurs périphériques. Initiation à l'Assembleur (3e partie).

**N ° 13** - Pour passer de bonnes vacances : pleins de jeux et de listings.

**N ° 20** - Astuces de programmation. Jeux CPC, PCW et PC. Pro : CAO et Turbo Pascal.

**N ° 25** - Pro : Masterfile, central point software. Flight simulateur.

**N ° 30** - Et la B.D. devint micro.

**N ° 35** - Dossier : Jeux de cartes sur CPC. Amstrad en hyper-espace. Intégrés : à nouveau marché, nouvelles applications.

**N ° 4 0** -Jeux: Rambolll, Barbarian II. Listing : Reflector, jeu de réflexion. AMPRO : Dialogue PCW-288.

**RU** 

**N " 6** - Les premiers pas avec Locoscript. Le bouclier électronique.

d :

**N ° 16** - Dossier Musique : Logiciels, matériels, listings. Pro : applications sur le PCW, Gestion plus Initiation à turbo Pascal 3

**N ° 21** - Dossier simulateurs. Pro : CAO et Turbo Pascal, PCW Graph.

**H ° 26** - Le nouveau PCW 9512. Les traitements de texte. Les joysticks pour jouer.

**N ° 31** - Tout sur l'Amstrad. Dossier freeware : des jeux gratuits...? Basgraph : les possibilités graphiques du CPC. Mewlo ; jeu exotique.

**N ° 36** - Jeux de simulation : Amstrad Air Force. 8 imprimantes pour votre Amstrad Soft : 2000 lieues sous les mers.

**N ° 41** - Dossier: Dans le labyrinthe des compilations. Listing du mois: Combat. Votre Amstrad en fête. Jeux : Emmanuelle, Galactic conqueror.

**N ° 7** - Amstrad Expo : le guide. La souris AMX en test. CP/M : et le CPC devint pro **GSX** 

**N ° 17** - Enquête : Commercialisation du PC 1512.

**N ° 22** - Dossier : les meilleurs jeux sportifs. Reportage : des souris et des CPC Testé sur PCW : Amx Desktop et Amx **Mouse** 

**N ° 27** - L'informatique à l'école. Le guide d 'achat des traitements de texte.

**N ° 32** - Amstrad : l'ordinateur à tout faire. L'Amstrad PPC : 1er test en profondeur. Platoon : le jeu, le film.

**N ° 37** - Spécial Help.

**N ° 42** - Dossier: Faites le plein de RSX. Listing du mois : Sortilège. Jeux: Trivial Pursuit, Tiger road, etc.

**N ° 10** - Dessinez avec votre CPC : le dossier de tous les outils disponibles. Le nou-veau PCW 8512 au banc d'essai. Initiation au Logo (3e partie).

**N " 18** - Banc d 'essai le PC 1512 analysé. Graphisme : les nouveaux logiciels sur CPC. Pro : CAO-DAO, PCW Point.

**N " 23** - Jeux d 'échecs sur CPC, PCW, PC. En test : le PC 1512 à disque dur, la DMP 4000.

**N ° 2 8** -Le PC 1640 mis à nu. Graphisme et son : Amstrad côté musique.

**N ° 33** - Jeux Amstrad 464 chrono. Bouncing créatures : listing du mois. A vos maths.

**H ° 38** - Le dossier des Jeux Olympiques.

**N ° 43** - Les joysticks les plus fous. Jeux Amstrad : Netherworld, Archon. Listing: Sectology. Dessin technique sur CPC.

-

L B O N D E C O M M A N D E

**Coupon à retourner à: Micromag, service diffusion, 5-7, rue de l'Amiral-Courbet, 94160 Saint-Mandé**

### RELIURES Prix □ 85 F (80 F pour les abonnés).

#### A N C I E N S N U M E R O S **Numéros 1, 2, 3, 8, 9, 12, 14, 15 épuisés**

 $\sim$  1 numero: 4, 5, 6, 7, 10, 11, 13, 16, 17, 18, 19, 20, 21, 22, 23, 24, 25, 26, 27, 28, 29, 30, 31, 39, 33, 34, 35 36, 37 38, 39, 40, 41, 42, 43, 44, 45 (entourez celui que vous désirez): 20F + 7F de frais de port - 27F ' □ Collection - numéros 4, 5, 6, 7, 10, 11, 13, 16, 17, 18, 19, 20, 21, 22, 23, 24, 25, 26, 27, 28, 29, 30, 31, 32, 33,<br>35, 36, 37, 38, 39, 40, 41, 42, 43, 44, 45 · 460 F (envoi gratuit). U Collection de 6 numéros au choix: 90 F (envoi gratuit) □ Collection de 12 numéros au choix: 160 F (envoire Préciser S.V.P. : Êtes-vous déjà abonné : □ Oui □ Non

Possédez-vous un ordinateur AMSTRAD : □ Oui □ Non **Lequel** Conditions valables dans la mesure des stocks disponibles.

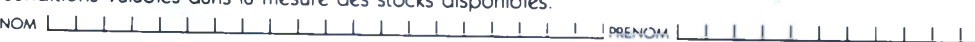

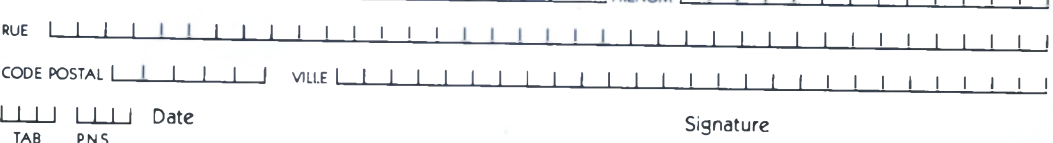

□ Chèque bancaire □ Chèque Postal □ Mandat

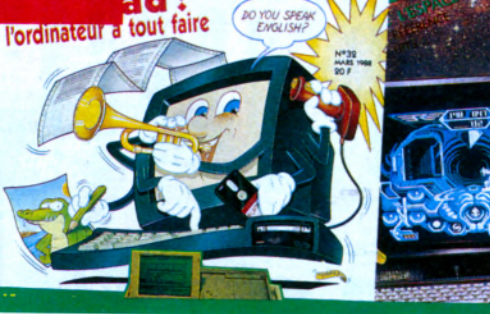

DO YOU SPEA

Les Sentinelles de l'air, un jeu micro basé sur le célèbre feuilleton du même nom. Tous les personnages sont présents : Virgil, Prains, Lady, Pénélope, Parker ...

### LES SENTINELLES DE L'AIR

T»»»»»'»

**Grand Slam vous fera revivre les aventures de la famille TRACEY dans ce Licensed byABPLtd. superbe jeu de rôle et d'aventure. Alors que la famille est en mission pour sauver deux mineurs piégés, les vaisseaux sont filmés par le Hood, un méchant ennemi destructeur des causes nobles. Cette vidéo des appareils doit être retrouvée et détruite. Mais durant leur recherche du Hood, la famille TRACEY doit affronter de nombreuses situations dangereuses durant lesquelles leur aide immédiate est nécessaire. Un incident requiert que THUNDERBIRD N° 4 plonge au fond de la mer pour aller sauver l'équipage d'un sous-marin nucléaire et s'assurer qu'il n'y a aucun risque pour la santé publique.**

**De même, Mademoiselle Pénélope et son chauffeur, Parker, sont très motivés dans la recherche d'une piste pour retrouver la cachette du Hood.**

*Amstrad cassette et disquette, C64 et Spectrum.*

દિ

meilleurs points de vent

les. et

Distribué dans les FNAC

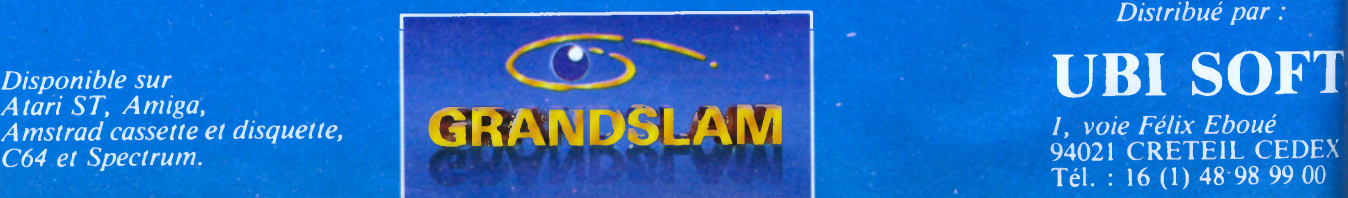

*m m* **©1988 ITC ENT. LTD.**

**94021 CRETEIL CEDEX Tél. : 16 (1) 48-98 99 00**

vez-vous remarqué que *Micro-Maq* est le journal français qui publie le plus d'informations sur CPC (jeux, bidouilles, test de softs professionnels)? En somme, plus il y a «Amstrad» dans le titre, moins il y a d'info! Si vous êtes un de nos fidèles lecteurs, vous vous en étiez de toute façon déjà aperçu... Sinon, il vous suffira de jeter un coup d'œil pour en être convaincu...<br>Les programmeurs par exemple vont enfin trouver

le moyen de programmer sans difficulté les ban-

ques mémoire du 6128 (ou des extensions mémoire). Il y a en plus des routines d'import/export de données bien supérieures à celles fournies par le constructeur. Vous trouverez aussi un bon moyen. d'économiser de l'argent: grâce à notre convertisseur en kit. Il sera maintenant possible de raccorder le CPC à une imprimante à liaison série (on en trouve beaucoup pas trop chères en occasion). Si vous voulez vous perfectionner en Basic, ne manquez pas le deuxième volet des cours du prof Ali Gator sur les modes graphiques. Et pour les débutants en Assembleur, c'est ce mois-ci ou jamais qu'il faut s'y mettre! Sinon, vous serez largué dès le mois prochain. La P.A.O. est à la mode, et nous avons pensé que vous aimeriez en savoir plus sur Oxford PAO.

N'oubliez pas de nous envoyer vos productions: si elles sont sympas, on les publiera. Enfin, les marteaux du clavier vont pouvoir s'en donner à cœur joie: avec Moto Road, un jeu d'arcade que je vous recommande personnellement. Nous sommes nombreux à considérer qu'il est très proche de la qualité d'un jeu du commerce. Pour terminer, musique avec les *Quatre Saisons* de Vivaldi : facile à réintégré comme bande sonore dans un de vos proarammes.

Cay est, vous avez fait le compte? Les programmeurs s'en donneront à cœur joie, les bidouilleurs aussi. Et vous tous, les joueurs, vous irez aussi lire les tests de jeux, les previews exclusives et les Help: Micro-Mag, le journal qui vous en donne plus que les autres. Au fait, j'ai failli oublier de vous en parler. Le mois prochain, les programmeurs auront droit à une gigantesque surprise. Sans vouloir trop déflorer les choses, disons qu'un des meilleurs programmeurs du monde sur CPC sera au rendez-vous...

loir trop déflorer les choses, disons qu'un des meilleurs program-

meurs du monde sur CPC sera au rendez-vous.

### Dégaine!

**Enfin un light-gun sur CPC! Pardon, deux light-gun. On a attendu longtemps, mais ça arrive! Le light-gun officiel Amstrad est proposé avec six jeux, dont une version spéciale** *d'Operation Wolf.* **Disponibilité prévue fin juin. A la même date, Cheetah, fabricant connu de hard, sortira aussi son lightgun. Les deux pistolets seront vendus en même prix (349 F) chacun avec six jeux différents.**

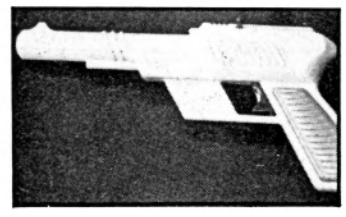

**Le light-gun Cheetah** *\*

### **Finie la pénurie?**

**La société CTS vient d'ouvrir une usine en Italie qui produit** un million de dis**quettes 3,5" par mois et cent m ille 3"! Voilà qui devrait limiter la pénurie de disquette actuelle en France. Depuis les débuts CPC, ce problème a toujours plus ou moins existé, alors bravo à CTS.** *Forza Italial*

67

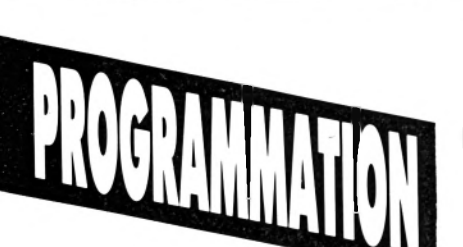

Subsexteurs d'un CPC 6128<br>
mais également ceux<br>
d'un CPC 464 (ou 664) muni ont concernés les possesseurs d'un CPC 6128 mais également ceux d'une extension de mémoire DK'Tronics (64 ko ou 256 ko). Raison : la programmation de l'extension et de la deuxième banque de données du 6128 est identique (le résultat également).

### **I - Fonctionnement**

La deuxième banque de données est en fait découpée en quatre sous-banques de 16 ko chacune que nous appellerons *bank 1, bank 2, bank 3* et *hank* 4 afin de simplifier la compréhension. De plus, faisons d 'ores et déjà la distinction entre la Ram qui dans nos propos sera la Ram centrale - située de &0000 à &FFFF et contenant la page graphique courante, la zone système et celle réservée au Basic ou à d'éventuelles routines Assembleur - et ces 64 ko supplémentaires (également des Ram) dont nous ne parlerons qu'en termes de sous-banques.

Exemple : l'adresse &0000 correspond à la Ram ou à la Rom système. L'adresse &C000 correspond à la Rom Basic, ou à la Ram (début de la zone réservée à la page graphique), ou bien à la Rom Disc (Amsdos). De la même façon, il faut comprendre que les adresses de &4000 à &7FFF (limites incluses) correspondent soit à la Ram, soit à une des quatre banques de 16 ko.

Il convient d'indiquer par programmation à l'ordinateur que 64 ko de Ram supplémentaires existent. Toutefois, on ne peut connecter simultanément les quatre banques sous peine d'un plantage immédiat du CPC. Lors d'une connection, la banque concernée sera automatiquement stockée entre les adresses &4000 et &7FFF. C'est-à-dire que la Ram sera toujours située entre &0000 et &3FFF, le contenu d 'une des banques entre &4000 et &7FFF et enfin la Ram entre &8000 et &FFFF.

# N 0 **LA BANQUE<br>UTILISATION DE LA<br>DEUXIEME BANQUE** DE DONNEES DE 64 ko

Rarement utilisée du fait de sa programmation ardue, cette fameuse deuxième banque reste mystérieuse pour la plupart d'entre-vous. Mieux comprendre son utilité est la modeste ambition de cet article, offrant de surcroît deux routines de transfert simples d'emploi.

Exemple : tapez en mode direct sous Basic (ou en LM) : OUT &7F00,&C4, commande ayant pour effet de connecter la bank 1. L'opération inverse, la déconnection de cette bank afin de reconnecter la Ram dite normale, s'effectuera par OUT &7F00,&C0. En l'absence de cette déconnection, tout PEEK, POKE ou CALL avec des adresses comprises entre &4000 et &7FFF utilisera les données contenues dans la bank 1. Lors d'une déconnection des banks, la bascule est rétablie et les adresses &4000 à &7FFF correspondront de nouveau à la Ram comme avant la connection de la sous-banque, ceci sans en modifier le contenu. Preuve par l'exemple de la connection d'une banque par un simple OUT. Tapez : OUT &7F00,&C0 (déconnection des banks)

POKE &5000,&23 (poke en RAM, valeur prise au hasard) OUT &7F00,&C4 (connection de la bank 1)

PRINT PEEK (&5000) Réponse : 0 (ou autre, mais certainement pas  $&23$ ) POKE &5000,&FF (poke dans la bank 1) PRINT PEEK (&5000) Réponse : 255 (tout à fait normal)

OUT &7F00.&C0 (déconnection de la bank 1) PRINT PEEK (&5000) Réponse : &23 (ou 35 en décimal)

N.B. Si cette réponse n 'est pas obtenue, votre matériel est endommagé ou mal placé sur son support.

On constate que la connection/déconnection n'affecte pas le contenu des mémoires centrales et auxiliaires. A noter<br>que lors d'un Reset que lors d'un Reset (CTRL/SHIFT/ESC), le contenu des banks 1, 2, 3 et 4 est intégralement conservé.

### **II - Tableau de programmation**

N.B. pour &C1 et &C3, la bank 4 est connectée entre les adresses &C000 et &FFFF et non pas entre &4000 et &7FFF. Mais ces deux variantes ne sont guère utilisables et utilisées. Pour &C2, plantage immédiat. Remarque. Aller plus loin que &C7 n'aura aucun effet (sauf un vulgaire plantage) si vous possédez un CPC 6128 ou une DK'Tronics avec seulement 64 ko. En effet, la suite est réservée à d'autres banks lorsqu'une extension 256 ko est connectée. De même, des valeurs inférieures à &C0 seraient préjudiciables car touchant plus particulièrement la connectiondéconnection des Rom, la gestion des modes écran et des couleurs.

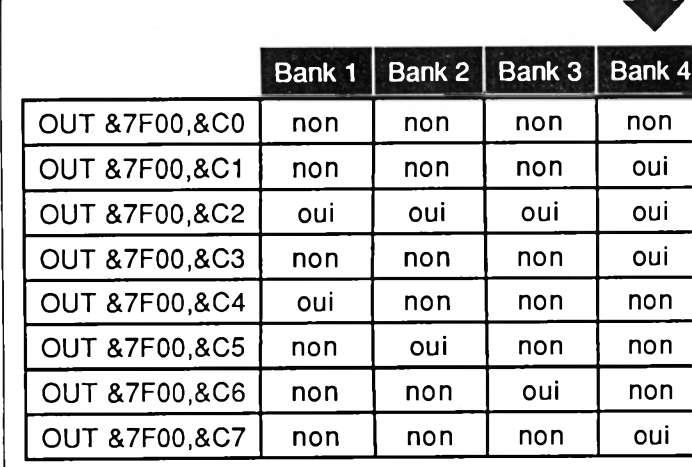

non = sous-banque concernée non connectée,

oui = sous-banque concernée connectée (entre &400' et &7FFF).

### **III - Routines de transfert**

Après avoir évoqué l'essentiel sur le fonctionnement de la seconde banque de données de 64 ko, voici deux petits programmes en assembleur permettant de transférer des zones mémoires dans les deux sens.

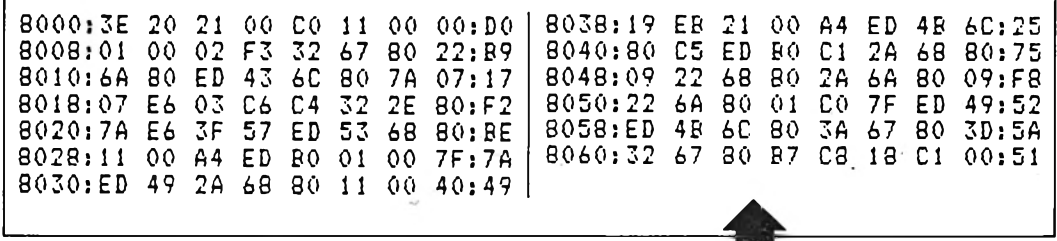

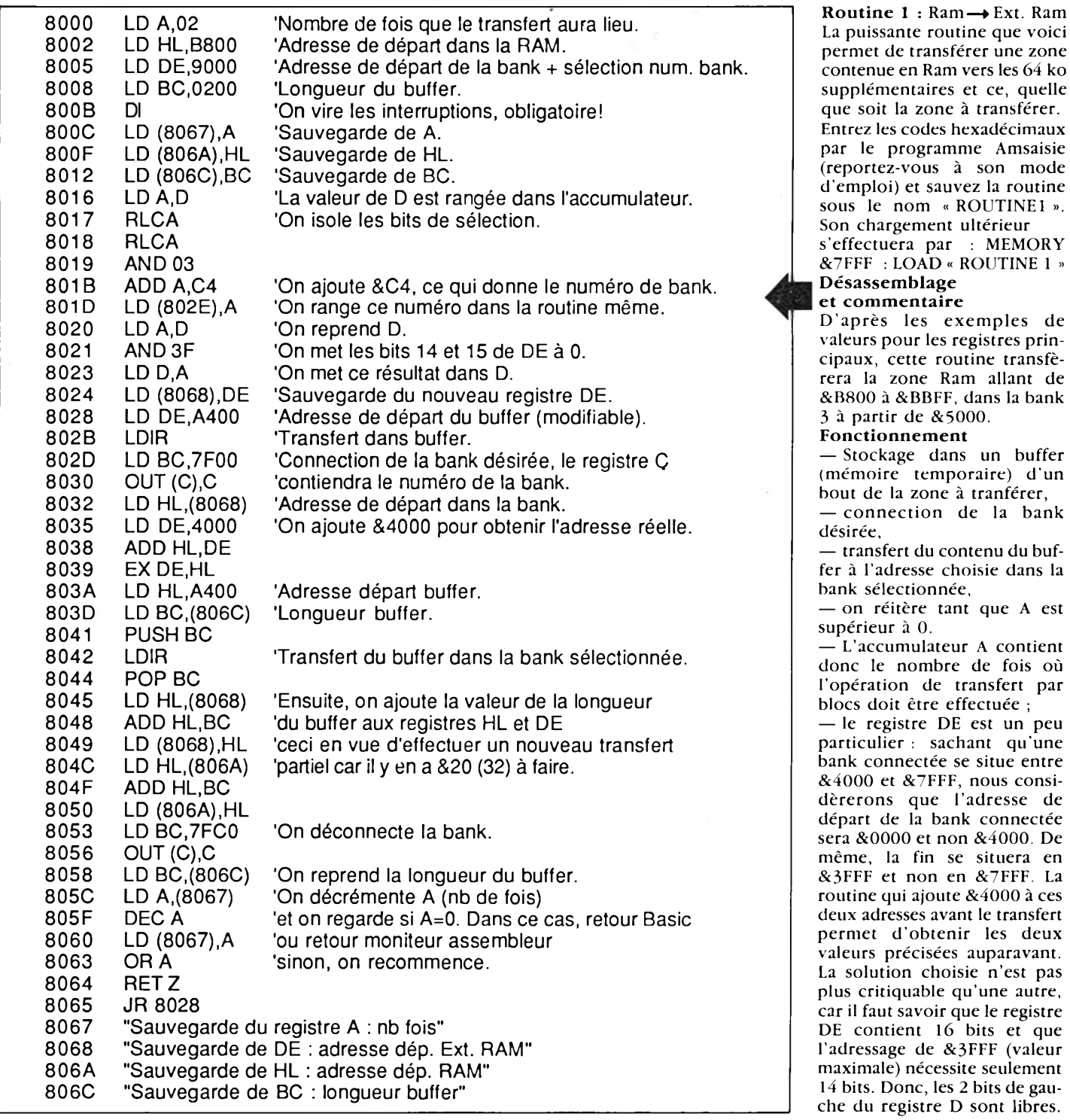

ılement de gau-

deux

mode

buffer

bank

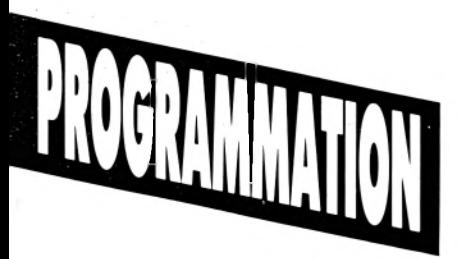

Ces fameux bits offrant quatre possibilités serviront tout simplement à sélectionner la bank qui doit être connectée. Soit le tableau de connection suivant le registre DE :

### **H N I Q**

veuille ranger dans la bank 1, la page graphique courante qui, rappelons-le, a une longueur de &4000 octets. Celle-ci occupera une bank entière puisqu'une bank peut contenir jusqu'à &4000 octets. Chargez les registres suivants :

 $BC = \&0200$  (longueur buffer)  $HL = \&C000$  (adresse départ page graphique)

DE = &0000 (adresse départ bank)

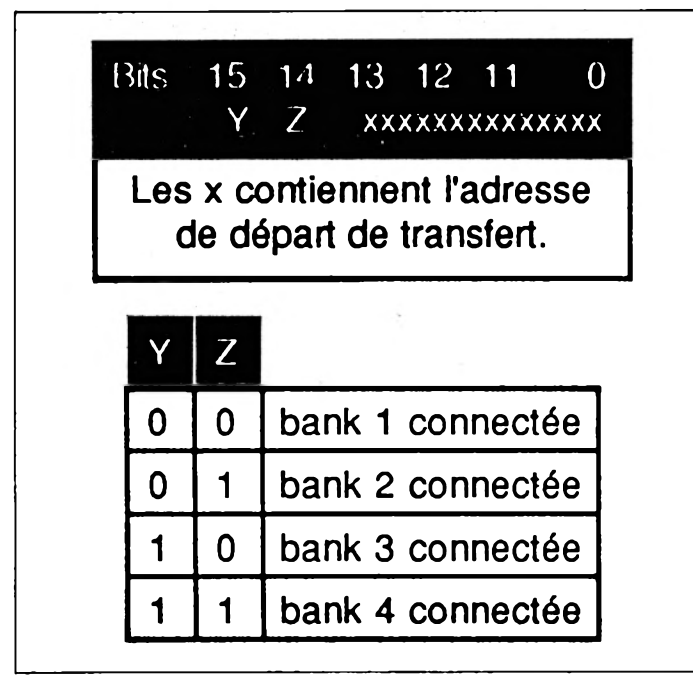

Le registre HL contient l'adresse de départ en Ram (pas de commentaire particulier). Enfin, le registre BC contient la longueur du buffer. Si BC = &0200 (c'est le cas dans notre routine), le buffer sera d'une longuer de 512 octets. Cette valeur peut être modifiée avant l'appel à la routine, à condition de changer la valeur de l'accumulateur qui sera d'autant plus petite que BC sera grand.

A ce propos, l'adresse de départ du buffer (aisément modifiable) est &A400. Puisque BC vaut &0200, le buffer se situera entre les adresses &A400 et &A600.

Précaution à prendre, ne pas laisser de valeurs destinées à la postérité dans cette zone, sous peine de les perdre définitivement. Sachez que la modification de l'adresse de départ du buffer ne porte aucun préjudice au bon fonctionnement de la routine proposée.

**Exemple**: admettons que l'on

 $A = \&20$  (nb. de fois)

Les bits 14 et 15 à zéro précisent que c'est la bank 1 qui sera connectée. Le reste de DE contenant 0, l'adresse de départ dans la bank sera &0000 + &4000, soit &4000. La valeur de A se calcule simplement par la division &4000/&0200, avec &4000 la longueur de la zone à transférer et &0200 la longueur du bloc de transfert contenu dans BC. Le résultat obtenu est 32, soit &20 en hexadécimal.

**R outine 2 : Ext. Ram —► Ram** Entrez les codes hexadécimaux par le programme Amsaisie (reportez-vous à son mode d 'em ploi) et sauvez la routine sous le nom « ROUTINE 2 ». Son chargement ultérieur s'effectuera par MEMORY &7FFF : LOAD « ROUTINE 2 » Inutile de préciser les détails de cette routine qui en fait est le contraire de la précédente puisqu'elle permet de tranférer en Ram ce que contient une

bank (à sélectionner toujours par les bits 14 et 15 de DE), à partir d'un buffer situé en Ram. Le fonctionnement est identique (les registres sont chargés de la même manière) et seul le résultat change.

### **IY - Utilisation**

Charger d 'abord les registres, puis effectuer un CALL &8000 pour la routine 1 et un CALL &8100 pour la routine 2. **Chargement des registres** — Sous Basic : pour changer la valeur de l'accumulateur, et y placer par exemple la valeur &40 (soit LD A,&40), faire POKE &8001.&40 pour la routine 1 et POKE &8101,&40 pour la routine 2. Autre cas, pour modifier la valeur d'un double registre comme BC, ne pas oublier l'inversion des poids forts et faibles. Pour obtenir par exemple LD  $BC, & 0465$  (pourquoi pas! attention à l'adresse de départ du buffer ; si dans ce cas elle est à &A400, la routine plantera car venant taper sur les données de la Rom système Disc située entre &A700 et &AB7F) ; faire alors pour la routine 1 : POKE &8009.&65 : POKE &800A,&04.

— Sous .Assembleur : charger dans une routine personnelle les différents registres et faire directement un JP &800B pour la routine 1 et JP &810B pour la routine 2.

Une attention toute particulière doit être portée au chargement des registres, car un plantage net et définitif sanctionne la moindre erreur.

### **V - Anecdote**

Les lecteurs perspicaces s'étonneront sans doute de voir ici les données stockées préalablement dans un buffer, alors qu'il

8 100 3E 20 21 00 8 108:01 00 02 F3<br>8 1 1 0:07 07 E6 03 07 E6 03<br>7A E6 3F 8118:81 7A E6 3F<br>8120:81 22 71 81 8120:81 22 71 81<br>8128:C5 01 00 7F 8128:C5 01 00 7F<br>8130:11 00 40 19 8130:11 00 40 19<br>8138:B0 01 C0 7F 8138:B0 01 C0 7F<br>8140:A4 ED 5B 71 8140:A4 ED 5B 8 148 81 C5 ED B0 8 150 09 22 71 81 8158:22 6F 8160:32 6E 81 B7 C8 18 C1 00:5A CO 11 00 00:D1<br>32 6E 81 7A:1A 32 6E 81 7A:1A<br>C6 C4 32 2A:6E C6 C4 32 2A:6E<br>57 ED 53 6F:BF 57 ED 53 6F:BF<br>ED 43 73 81:5A ED 43 73 81:5A<br>ED 49 C1 ER:DO ED 49 C1 EB:DO<br>11 00 A4 ED:BD 11 00 A4 ED:BD 21 00:00 81 ED 4B 73: 4 A C1 2A 71 81:89 2A 6F 81 09:11 81 EB-3A 6E 81 3D:3C

serait plus simple de les stocker directement et en une seule fois dans une bank. C'est chose possible ; en voici la preuve. Pour stocker la page graphique dans la bank 1, on peut faire : DI

LD BC.7FC4 OUT (C),C LD HL,C000 LD DE,4000 PUSH DE POP BC LDIR LD BC.7FC0 OUT (C),C El

RET

Dans ce cas, effectivement, ce type de routine s'impose. Or, si l'adresse de départ en Ram contenue dans HL n'est pas &C000 mais est comprise entre &4000 et &7FFF, la routine plantera.

Explication du plantage : le LDIR lit le contenu de HL adresse et le transfert dans le contenu de DE adresse. Si HL est compris dans les deux limites citées plus haut, le LDIR lit HL dans la bank puisque la bank 1 est connectée et tranfère ce résultat dans DE. Donc, ce n 'est pas cette zone en Ram qui sera transférée, mais une partie (voire l'intégralité) de la bank 1... dans la bank 1. Quel intérêt dans ce cas ? Donc, si HL est compris entre &4000 et &7FFF, utilisez la routine proposée dans cet article, en sachant qu'elle fonctionne quelles que soit les valeurs des registres HL, DE, BC et A.

Espérons qu'à la lumière de cet article la seconde banque de données n 'aura plus de secret pour vous et que les routines offertes seront profitables à vos programmes, notamment aux jeux d'aventure d'ordinaire si friands en mémoire. A bientôt...

**Stéphane Rodriguez** 

**70**

### **TECHNIQ Les liaisons dangereuses**

### **CONVERTISSEUR PARALLELE -> SERIE**

Quel heureux (malheureux dans ce cas là) possesseur de CPC n'a jamais été confronté aux problèmes de compatibilité micro-imprimante? L'un fournit en montage de série *(sic)* une sortie imprimante parallèle et parallèlement à celà *(re-sic),* de nombreux plotters ou imprimantes s'obstinent à espérer l'envoi de mots doux en série...

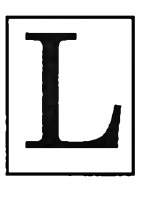

orsqu'on cherche un peu, il est relativement aisé de se procurer dans les vastes surplus du monde informatique, du matériel d'impression qui, quoique souvent vieillot, n'en ef-

fectuepas moins le travail pour lequel il a été conçu. Mais voilà, les «pros» ont une propension à préférer les liaisons série pour deux raisons :

- câble de liaison molns coûteux,
- distance couverte beaucoup plus grande.

Ceci nous conduit au petit montage, objet de cet article, permettant pour une somme modique à un brave CPC, d'étendre un tant soit peu ses possibili**té s .**

### Les deux bouts

**.Côté micro : le C P C f o u r n i t le s d o n n é e s** à imprimer sur 7 bits (0 à 6), le 8<sup>e</sup> servant à générer le *strobe* (STB). Par ailleurs, il surveille le signal *busy* qui lui dit si le périphérique peut recevoir un caractère. Il se synchronise donc d'office sur ce périphérique. Il va sans dire qu'il ne s' agit pas d'une synchronisation au niveau du *baud rate*, mais simplement d'une attente éventuelle du signal « périphérique libre» entre deux carac**t è r e s .**

Cette caractéristique est mise à profit dans notre petit bricolage, afin de rendre indépendantes entrée et sortie

de façon à piloter sans problème des périphériques ayant un taux de transmission compris entre 75 bauds et 9600 b auds.

.Côté imprimante : le signal à fournir  $est$  composé :

- des bits de données (6, 7 ou 8),
- du bit de parité,
- du start bit,
- du ou des stop bits (1 ou 2).

Le taux de transmission doit être stable et il est déterminé par le périphérique. Ce mini cahier des charges m'a conduit à organiser les convertisseurs au-

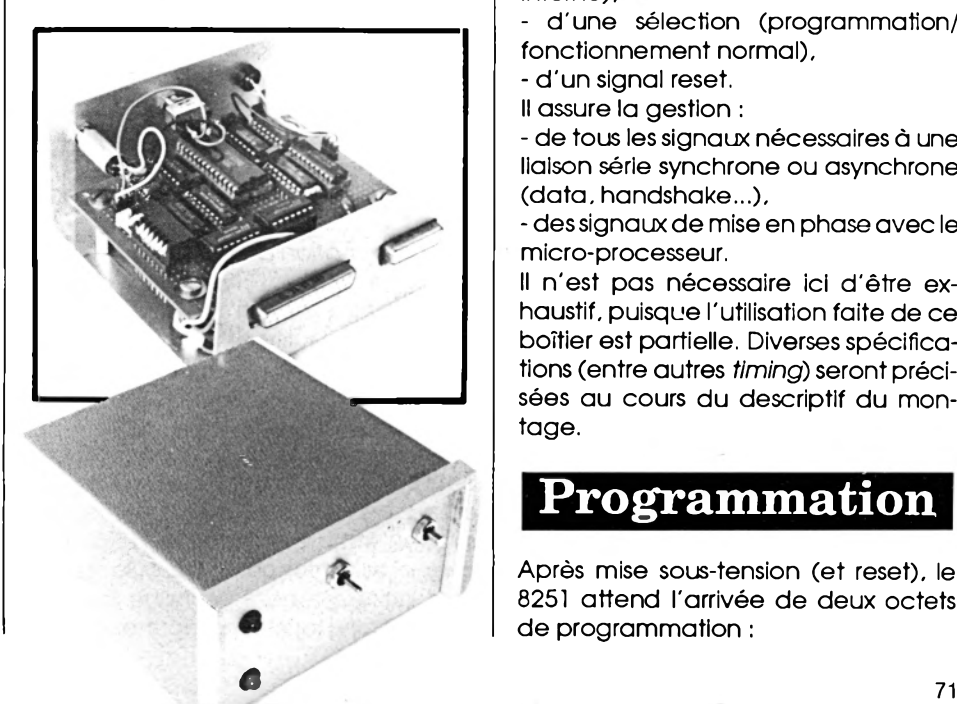

**tour d'un PCI d'Intel, le 8251 (PCI =** *Programmable Communication Interface).*

### **Le PCI 8251**

Comme son nom l'indique, ce boîtier a été conçu pour être connecté directement sur un bus de micro-processeur, afin de permettre à celui-ci de communiquer avec son environ-

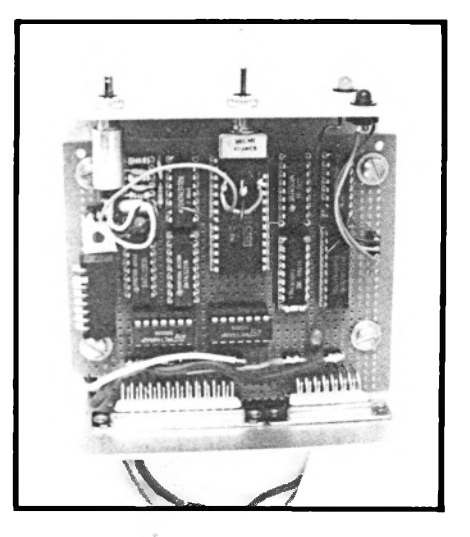

nement, selon un mode de fonctionnement programmable et par l'intermédiaire d'une liaison série. Pour ce faire, il a besoin :

**■ d e s d o n n é e s ( é v i d e n t ) s u r 8 b it s ,**

- de commandes écriture-lecture (nous n'utiliserons ici que l'écriture),

- de deux horloges (baud rate et timing interne),

d'une sélection (programmation/ fonctionnement normal),

- d'un signal reset.
- **Il assure la gestion :**

- de tous les signaux nécessaires à une liaison série synchrone ou asynchrone (data, handshake...),

- des signaux de mise en phase avec le micro-processeur.

Il n'est pas nécessaire ici d'être exh austif, puisque l'utilisation faite de ce boîtier est partielle. Diverses spécifica**t io n s ( e n t r e a u t r e s** *timing)* **s e r o n t p r é c i**  sées au cours du descriptif du montage.

### **P rogram m ation**

Après mise sous-tension (et reset), le 8251 attend l'arrivée de deux octets de programmation :

### **T E C H N 1 Q U**

 $-$  l'octet de mode,

 $-$  l'octet de commande.

Cette opération s'effectue par écriture dans les registres du 8251 avec le fil de sélection en mode programmation.

### **Octet de Commande**

- D7 = 1 —► Recherche du caractère de synchronisation (inutile en mode asynchrone). D6 =  $1 \rightarrow$  Reset soft du 8251. D5= 1 —► Demande pour transmettre, (RTS) forcé  $\mathbf{\hat{a}}$  "0" = actif. D4 = 1 —► Remise à zéro des indications d'erreur. D3 =  $1 \rightarrow$  Envoie un break.  $D2 = 1 \longrightarrow$  Receive enable. D1 = 1 —► Prêt à transmettre, (DTR) forcé à "0" = actif.
- $D0 = 1 \rightarrow$  Transmit enable.

Notons au passage que l'absence du bit 7 sur la sortie du CPC, n'est pénalisante qu'au regard du nombre de stop bits (dans l'octet de Mode).

### **Le montage**

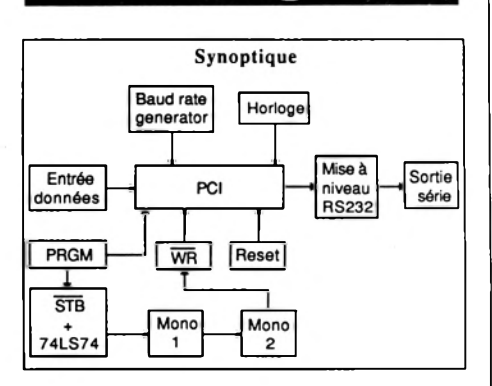

### **- B a u d** *rate generator*

Le 8251 accepte une horloge égale à 1 fois, 16 fols ou 64 fois le *baud rate*. C'est-à-dire que pour transmettre par exemple à 300 bauds, on lui fournit une fréquence respectivement de 300 Hz, **4 8 0 0 H z o u 1 9 2 0 0 H z .**

**. Il a été choisi un facteur 16.** 

L'oscillateur utilise une porte Nand trigger de Schmidt.

. Le signal est mis en forme par la deuxième porte.

. A la sortie, la fréquence doit être calée sur 307200 Hz.

#### **-** *Horloge*

Ha bituellement, on injecte dans le PCI, l'horloge du micro-processeur. Cette horloge n'a pas une fréquence critique, mals doit toutefois dépasser 30 fols le *baud rate* maximum, Ici, Fcik min  $= 30 \times 9600$  soit 288000 Hz. Avec les éléments utilisés, on dépasse largement le MHz.

**-** *Monostables*

Deux monostables (dans le même boîtier) sont utilisés :

. le premler sert à retarder l'action de STB d'environ 1 µs.

. le de uxième sert à générer l'impulsion d'écriture proprement dite (WR) d'une durée de 1 µs.

**-** *Mise à niveau des sorties*

Sur une liaison type RS232, le niveau des données varie entre une tension négative et une tension positive. Nous n'entrerons pas dans le détail de la norme RS232; sachez simplement que des tensions +5v/-12v sont tout à fait adaptées. Le signal DTR sert à Indiquer au PCI que l'imprimante est hors ligne ou en défaut (papler, ruban, capot ouvert, etc.).

**-** *Programmation du PCI*

Quand, sous Basic, on envole un octet sur le port Imprimante, certains micros envoient en réalité :

- le caractère,
- un retour chariot,
- un *line feed.*

Solt trois caractères. Pour pallier à ce petit problème, la bascule «D» (74LS74) prend en compte, dès l'arrivée du  $strobe$ , l'état de l'interrupteur PRGM. Si celui-ci est enfoncé, la bascule maintient artificiellement le strobe à zéro, in hi b ant ainsi to us les caractères saufle

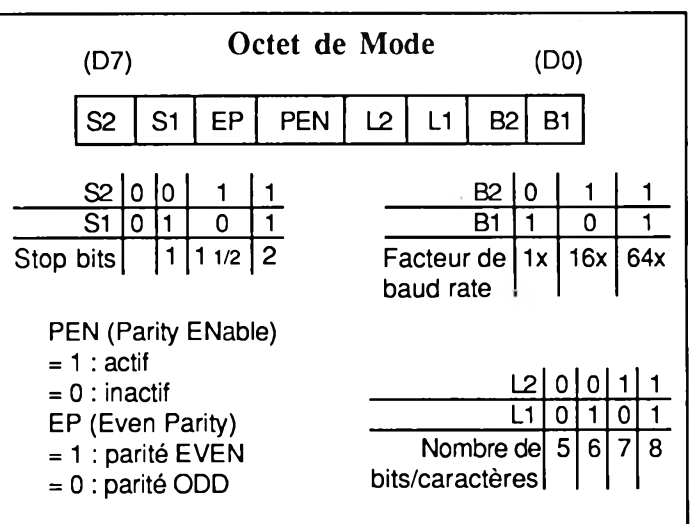

L'orsque l'octet de mode a été écrit, on ne peut écrire que l'octet de commande, à moins de faire un Reset du 8251.

> premier qui arrive. Si l'interrupteur est relâché, la bascule est remise dans un état tel que tous les *strobe* passent normalement. Par ailleurs, PRGM agit sur l'entrée du PCI commandant le mode Data/Programmation. Enfin, **PRGM bloque pendant la program**mation le signal Busy qui ne manquerait pas d'empêcher 'oute émission **issue du CPC.**

### **Réglage**

Deux cas se présentent : vous êtes I' heureux possesseur d'un oscilloscope ou non.

**-** *Si oui :*

*.* **v é r i f i e z e n 2 0 d u P C I , l a p r é s e n c e** d'une horloge de fréquence  $\geq 1$  MHz. . vérifiez la présence en 8, du LS393 d'un signal à 1200 Hz.

. vérifiez l'efficacité de l'interrupteur **PRGM (12 du PCI, DEL...).** Terminé.

**-** *SI non* **:**

Rien de perdu, fabriquez-vous l'appareil de mesures ci-après (avec des conducteurs assez longs) :

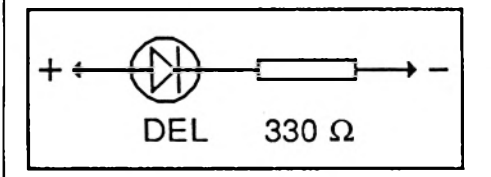

- Branchez le + sur le 5v. Si vous testez un point à la masse, la DEL s'éclaire normalement; vous pouvez alors tester
des «1» et des «0» (exemple : 12 du PCI). Si vous testez un point où arrive un signal carré, la DEL ne s'éclairera que partiellement; vous pouvez alors détecter la présence ou l'absence d'une horloge (exemple : 20 du PCI et 8 du **L S 3 9 3 ...)**

 $-$  Banchez le  $-$  à la masse. Le  $+$  sur 21 du **PCI vous permettra de vérifier l'effica**cité du poussoir de reset.

Mais pour le réglage du *baud rate*, vous devez tâtonner un peu jusqu'à obtention d'une impression sans défaut (ou faites le faire par un copain). En gros, réglez le potentiomètre à michemin entre les deux positions où commencent à apparaître les défauts d'impression.

# **Utilisation**

Après la mise sous tension, envoyez l'octet de mode, interrupteur PRGM enfoncé. Relâchez PRGM. Enfoncez-le à nouveau et envoyez l'octet de commande. Relâchez PRGM. Si la DEL est éteinte, c'est gagnél Le système est

## **Exemple d'initialisation du convertisseur parallèle/série**

```
10 CLS
20 PRINT : PRINT : PRINT : "Faire 
un 'reset' du convertisseur" 
30 PRINT "puis presser une 
touche"
40 WHILE INKEY$="":WEND 
50 PRINT:PRINT "Actionner le 
bouton de programmation"
60 PRINT "puis presser une 
touche"
70 IF INKEY$<>"" THEN 70 
80 WHILE INKEY$="":WEND 
90 PRINT:PRINT "Relâcher le 
bouton de programmation"
100 PRINT "puis l'actionner 
à nouveau"
110 PRINT #8, "z": PRINT: PRINT
"Presser une touche"
120 IF INKEY$<>"" :WEND 
130 WHILE INKEY$="":WEND 
140 PRINT #8,"7":PRINT:PRINT 
"Relâcher le bouton de progr 
ammation"
150 PRINT "puis presser une 
touche"
160 IF INKEY$<>"" THEN 160 
170 WHILE INKEY$="":WEND 
180 CLS: LOCATE 15, 15: PRINT
"Terminé.":FOR kk=1 TO 500
:NEXT:CLS
```
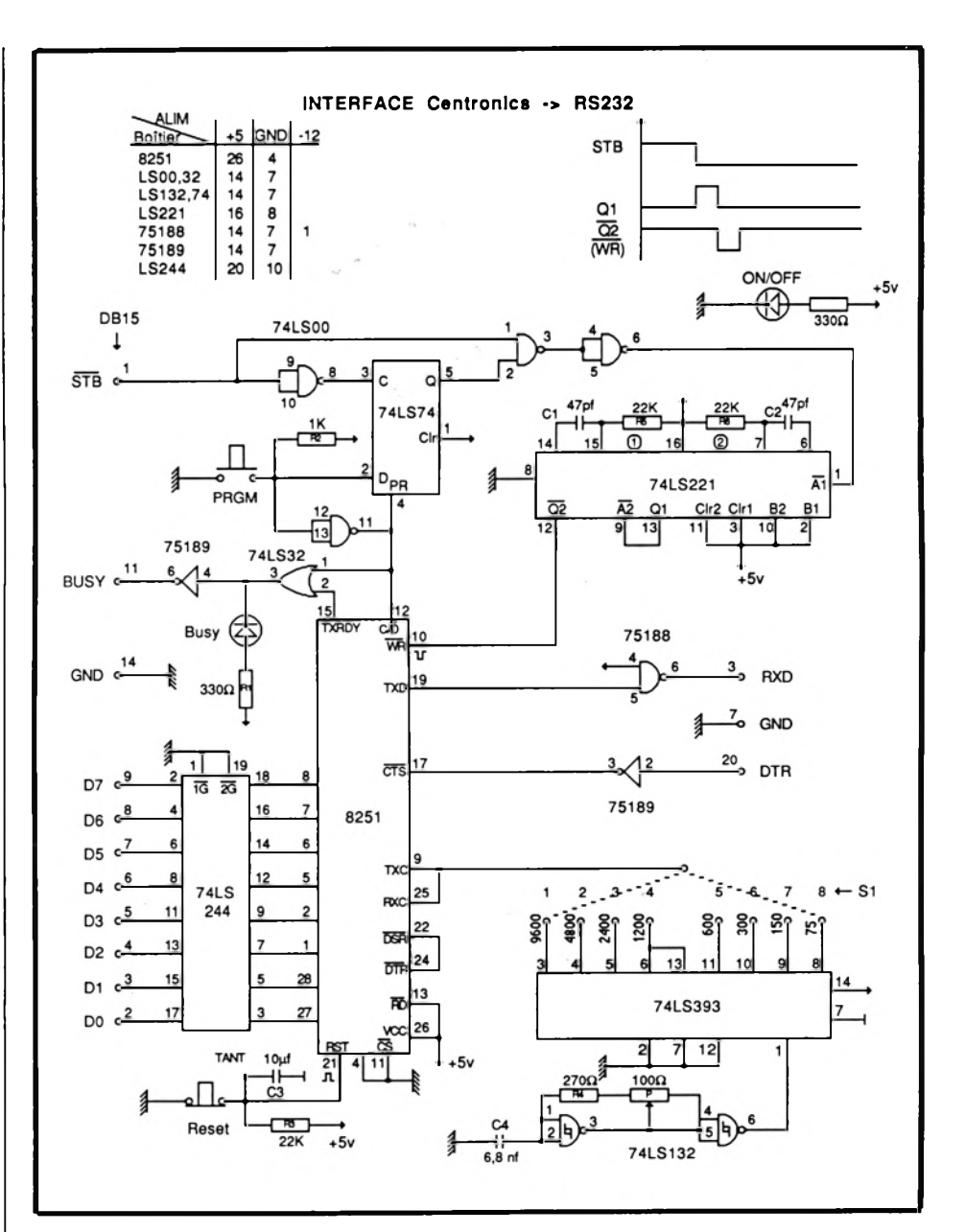

transparent. Vous pouvez imprimer tout ce que vous voulez ou piloter une table tracante, en sachant toutefois que seuls les codes hexa < 7F peuvent passer normalement (pour le CPC).

# **RMQ**

**1 - Alimentation : toute alimentation** capable de fournir 5v 200mA et -12v **50mA suffira amplement.** 

**2** - On peut utiliser ce convertisseur avec une sortie normale à 8 blts. Toutefois, le port Centronics n'est pas utilisé avec toutes ses capacités. Certains signaux, inutiles ici, n'ont pas été pris en compte. Vous jugerez des limites d'après vos essais. Pour ma part, le

pilote avec ce convertisseur une imprimante à marquerite et une table traçante Tektronix à 1200 bauds. Les essais de 75 bauds à 9600 bauds se sont avérés concluants.

*N. B.* Le montage en question est prévu pour fonctionner en mode DTR, c'està-dire que l'appareil auquel il est raccordé est censé lui fournir un signal de saturation ou de non disponibilité. DTR qui peut être remplacé par n'importe quel signal équivalent.

*Michel Hugot*

# I I Tl AT 1 0 <sup>N</sup>

# LES COURS DU PROFESSEUR **ALI GATOR**

# LES MODES<br>GRAPHIQUES

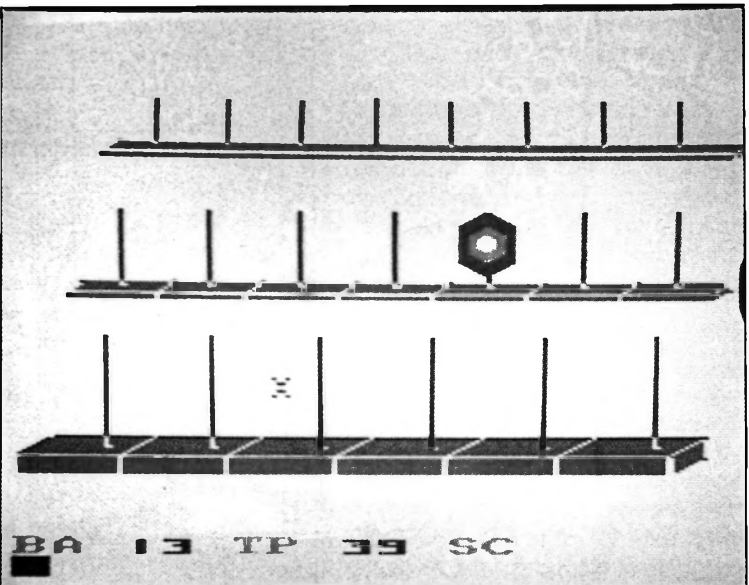

*Outre les trois modes texte 0, 1 et 2 qu'on lui connaît, le CPC dispose de modes graphiques très intéressants m é r i t a n t u n e é t u d e a p p r o f o n d ie .*

ffleurés lors de la précé-

dente leçon sur les caractères de contrôle, exam inons plus en détail les possibilités qu'ils nous offrent.

#### **I** - L'inversion vidéo

Permet de faire ressortir un mot ou une phrase dans un texte par permutation de PEN avec PAPER. Le texte à afficher s'écrit avec la couleur du fond et le cadre dans lequel il se trouve prend la couleur du stylo en cours. On obtient cet effet en faisant précéder la variable à écrire  $CHR$(24)$$ ; exemple : MODE 0 : PEN 3 :PRINT  $CHR $ (24) + «MICRO$  $MAG* + CHR$(24)$ Le retour à la normale s'obtient

par le deuxième CHR\$(24) annulant l'effet de vidéo inverse.

## II - Le mode transparent

S'obtient avec la commande PRINT  $CHRS(22) + CHRS(1)$ . L'annulation se fait avec PRINT  $CHR$(22) + CHR$(0)$ . Ce mode autorise la superposition de plusieurs caractères sans effacer le précédent. Dans la mesure où ces derniers sont affichés dans des couleurs différentes, on peut rivaliser avec les fameux sprites du langage machine.

Pour ce qui est de les déplacer c 'est une autre histoire, mais la création de décors fixes s'y prête fort bien. Après l'utilisation du mode transparent, ne pas oublier de revenir à la normale car celui-ci reste actif, même à la reprise du listing. Sous m ode transparent, la modification d'une ligne en utilisant la touche COPY relève dès lors de la haute voltige. Comme il est fastidieux d 'écrire plusieurs fois ces com mandes, une bonne habitude consiste à les définir en début de programme. Les deux variables suivantes figurent dans la plupart des listings de votre serviteur :

 $TRS = CHRS(22) + CHRS(1)$ :  $NRS = CHRS(22) + CHRS(0)$ Autre chose. Avant de com mencer tout nouveau programme, il est judicieux de taper les deux lignes suivantes : 1 ON BREAK GOSUB 30000 30000 MODE 2 :PEN 1 :PRINT NRS :END

Ainsi, il est permis de revenir au listing sans se soucier du m ode transparent, le PRINT NRS ramenant automatiquement à la normale. A noter pour clore ce chapitre, que le m ode transparent ne peut être utilisé lors d'un affichage avec TAG. Cette commande le rend en effet inopérant.

#### **III - Le mode XOR**

Ici, une incursion dans le langage machine s'avérerait nécessaire, mais les colonnes réservées ne le permettent pas. Sachez tout de même que lors

*Tireur d'élite : une récréation méritée..*

de l'affichage d 'un caractère en m ode XOR, les pixels dudit caractère s'additionnent avec les pixels du fond. Si ce caractère est sur fond uni (PAPER 0), il s'affiche tel quel dans la couleur choisie. S'il se trouve sur une partie d'un décor (genre île sous le vent avec palmiers et soleil couchant), chaque pixel s'additionne avec celui qui se trouve sous lui, pour donner un troisième pixel de couleur différente.

Jusqu'à présent, rien de très enthousiasmant. Mais voici le miracle : en mode XOR, lorsque l'on réaffiche au même endroit un caractère, il s'efface..... et restitue le décor tel quel. Moralité, le mode XOR permet de déplacer un caractère à l'écran sans en altérer le fond.

On obtient ce fameux mode  $XOR$  avec  $CHR$(23) + CHR$(1)$ et le retour à la normale par  $CHR$(23) + CHR$(0).$  Maintenant, rentrez ces quelques lignes et faites RUN :<br>10 MODE 1 10 MODE 1: PRINT  $CHR$(23) + CHR$(1)$ 

20 FOR  $H = 11$  TO 30 : FOR  $G = 1$  TO 5: LOCATE  $H, G : PRINT$  CHR\$(143):

NEXT G,H 30 PEN 2 :FOR H = 2 TO 38 :LOCATE H ,4 :PRINT CHR8(251) 40 LOCATE H ,4 :PRINT CHR\$(251) :NEXT

## **Fatalitas, ça ne marche pas !**

Pourtant en mode XOR, notre petit personnage affiché deux fois de suite au même endroit est resté visible sur toute la ligne et a en outre effacé le décor sur son passage. Il faut en effet savoir qu'en Basic, le mode XOR ne fonctionne qu'associé au mode graphique, alors que nous sommes ici en mode texte. Pour remédier à ce problème, il est nécessaire d'utiliser la commande TAG et TAG OFF. Remplacez les lignes 30 et 40 par ce qui suit et faites à nouveau RUN.

30 PLOT 700,700,2 :TAG : FOR H = 32 TO 618 STEP 16 40 MOVE H ,336 :PRINT  $CHR$(251)$ ; :FOR T = 1 TO 100 :NEXT

50 MOVE H ,336 :PRINT CHR\$(251) ; :NEXT :TAGOFF

Cette fois-ci le résultat escompté est au rendez-vous. Notre petit homme est passé devant le mur sans l'effacer. Remarquez que durant ce passage, sa couleur s'est transformée sous l'effet de l'addition des pixels évoquée plus haut.

Ce petit listing mérite quelques commentaires. **Ligne** 10 : passage en XOR.

**Ligne** 20 : création du décor (très stylisé).

**Ligne** 30 : le PLOT définit la couleur. TAG assure le passage en mode graphique. La boucle délimite un déplacement équivalent à une case en mode 1. Ligne  $40$ : premier affichage du personnage plus tempo d 'attente.

**Ligne 50** : deuxième affichage qui a pour effet d'effacer le personnage, puis bouclage vers une nouvelle position.

A noter que ce listing, bien que réalisé pour un 464, tourne très bien sur 6128. Néanmoins, sur ce dernier, la commande MOVE admet quatre paramètres ; le troisième étant la couleur et le quatrième le mode graphique. Ainsi nous aurions pu, sur 6128, nous passer du PLOT et du passage en XOR en écrivant MOVE X,Y, 2,1. Restons-en là pour aujourd'hui,

mais reste encore à étudier les m odes spéciaux AND et OR. De plus, TAG et TAG OFF sont des commandes très importantes qui méritent d 'être développées bien plus que nous l'avons fait. Le sujet est donc tout trouvé pour notre prochain rendez-vous.

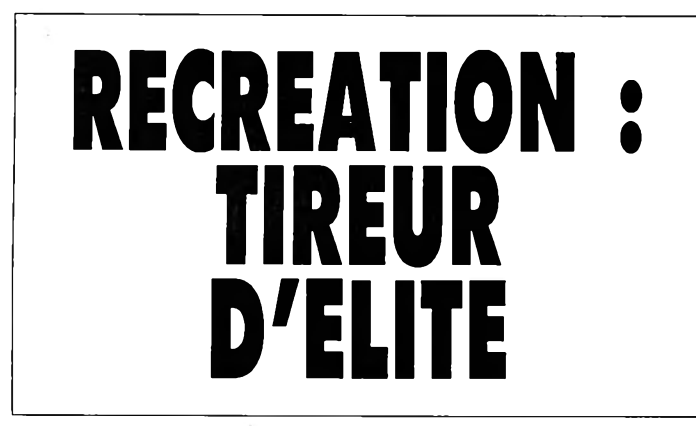

Le jeu qui suit s'adresse aux rois de la gachette et autres **R am bo du jo y stick . Leur** tâche consiste à taper le plus souvent possible dans **le m ille d es cib les a lig n ées** sur trois rangs et qui apparaissent aléatoirement.

#### **I - C aractères red éfin is**

**Lignes 120 à 200 : tous les** chiffres sont redéfinis pour le plaisir.

Ligne 230 : création d'une mire.

#### **II - M enu carrefour**

Pas de commentaires. C'est le même que nous utilisons depuis plusieurs mois et qui permet le choix entre le joystick et les touches fléchées.

#### **III - In itialisation**

Le jeu est en mode 0 mais nous n 'utiliserons que dix couleurs. Ligne 620 : initialisation des variables record, temps et de la mire.

#### **IV** - Dessin du champ de **tir**

Rafales de PLOT et de DRAW très fastidieuses mais nécessaires à la création d'un décor digne de ce nom.

#### **V - R ou tin e p rin cip ale**

Ligne 870 : vingt balles par partie et score à 0.

**Ligne** 880 : avec XOS passage au mode XOR et NOS, retour à la normale.

Lignes 900 à 920 : affichage. du tableau des scores.

Ligne 930 : premier affichage de la mire à la position  $X$ ,  $Y$ .

Ligne 940: vers sousprogramme de choix et d'affichage d'une cible.

**Lignes 950 à 1010** : interrogation du clavier.

**Lignes** 1020 à 1080 : feu ! Avec la fonction TEST, on vérifie la couleur qui se trouve au centre de la mire. Comptage des points en fonction, décrémentation du nombre de balles et retour vers un nouveau tir.

**Lignes** 1090 à 1100 : déplacement de la mire par double affichage avec TAG. Dans X1, Y1 l'ancienne position et dans X, Y la nouvelle, pour bouclage vers un nouveau test du clavier.

Ligne 950 : comptage et affichage du temps. S'il tombe à zéro, cela équivaut à un tir manqué et on boucle en 1050.

#### **VI - Les cib les**

**Ligne** 1170 : tirage de la ligne de cibles.

Ligne 1190 : tirage au sort de la cible dans une ligne choisie. **Lignes 1260 à 1300 : deux** boucles imbriquées permettent de dessiner une cible de trois couleurs sur la position tirée au sort.

Lignes 1320 à 1330 : sousprogramme qui efface la cible et redessine le mat central.

**Lignes 1340 à 1500 : même** principe que précédemment mais pour les deux autres lignes de cibles.

#### **VII - Fin de partie**

**Ligne** 1560 : vidange du buffer clavier.

**L ignes** 1570 à 1610 : choix de phrases selon l'am élioration ou non du record. Affichage dudit record et initialisation du temps en fonction de vos performances.

**L ignes** 1620 à 1660 : petite musique d'encouragement.

**L ignes** 1680 à 1710 : défilement de la phrase. Il existe des routines binaires (publiées dans plusieurs revues) qui effectuent le même travail, mais il est prouvé ici que le Basic fait aussi bien. En ligne 1690 dans DS, la prem ière lettre de la phrase et en 1700, affichage des vingt premières lettres. En 1710, création d'une nouvelle variable contenant la phrase, mais la prem ière lettre en est ôtée pour être recollée à la queue. Le bouclage (à défaut de l'enfoncement d'une touche) donne l'illusion du défilement.

**Ligne 1**720 : une touche a été enfoncée ; retour pour une nouvelle partie.

**Lignes 1720 à 1730 : datas** des intermèdes musicaux. En attendant la prochaine ouverture de la chasse, vous voici en possession d'un excellent exutoire.

CPC

# INITIATION

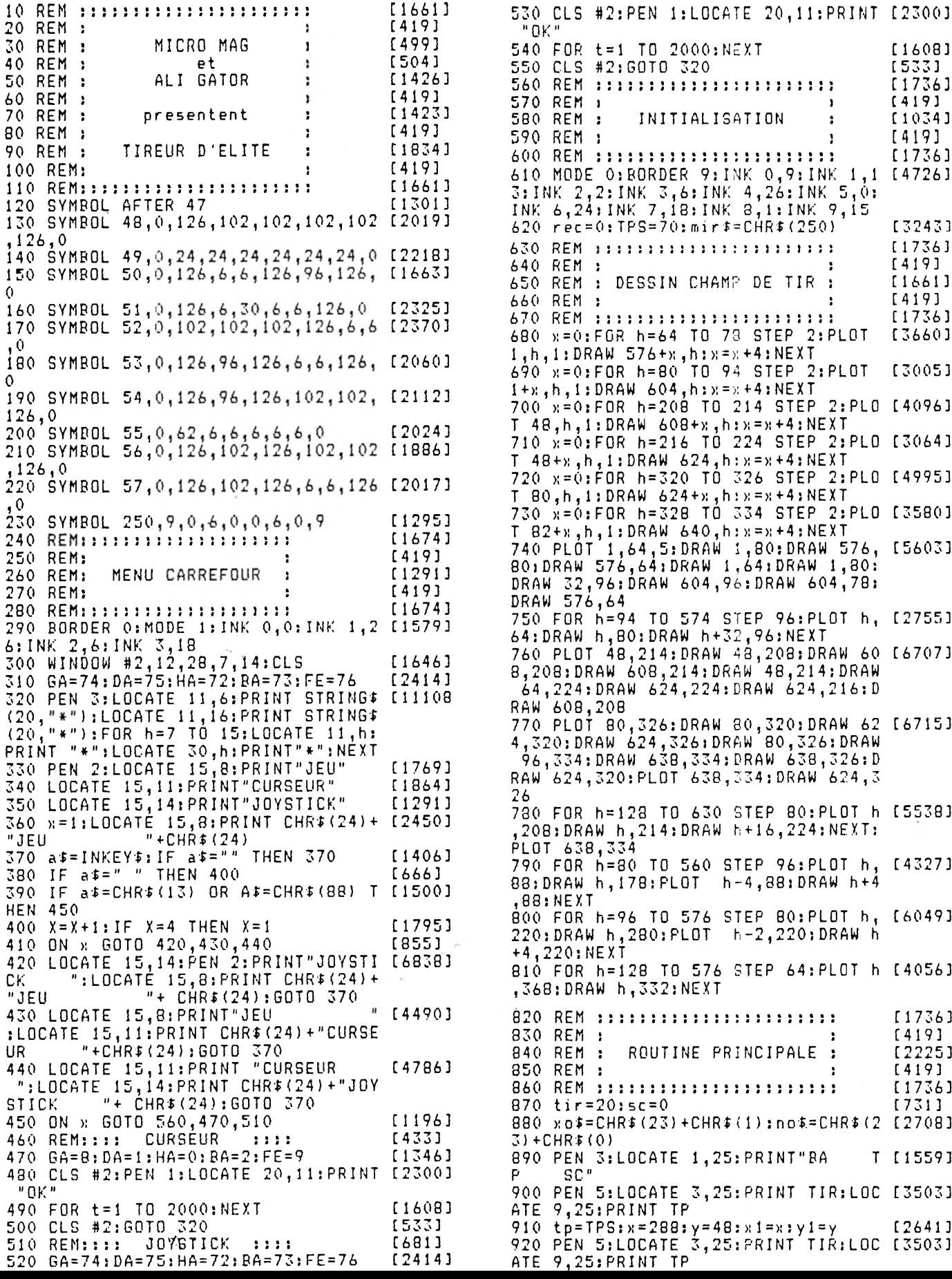

1370 PLBT cx+A, cy+ht: DRAW cx+A, cy+5 [3516] 930 PLBT 700,700,7:TAG:MOVE x,y:PRI [2743]  $0 - h t$ :  $h t = h t - 2$ : NEXT NT mir\$::TAGOFF 940 GOSUR 1160:LOCATE 1, 1: PRINT No# [1440] 1380 rx=rx-8:st=st+1:NEXT:RETURN 【2480】 1390 REM ::: NR 2 DISPARAIT [1355] 950 TP=TP-1:PEN 5:LOCATE 9,25:PRINT [3875]  $-111$ 1400 FOR A=1 TO 24 STEP 4:PLOT cx-2 [5677] TP: IF TP=0 THEN 1050 960 IF INKEY(HA)=0 AND y(390 THEN y [1669] 4+a, 230, 0: DRAW cx-24+a, 280: PLOT cx+  $24 - a$ ,  $230:DRAW + 24 - a$ ,  $280:NEXT$  $=y+8:GOTO 1090$ 1410 PLOT Cx, 230, 5: DRAW Cx, 280; RETU [1885] 970 IF INKEY(BA)=0 AND y>48 THEN y= [3695] /-8:GOTO 1090 RN 1420 REM :::::: CIBLE NR 3 ::::::  $[1264]$ INKEY(GA)=0 AND  $x>8$  THEN  $x=x$  [2348] 980 IF  $1430 \text{ st}=2:\text{rx}=16:\text{ht}=30:\text{cy}=\overline{338}$ [2497]  $-8:60T0 1090$ 990 IF INKEY(DA)=0 AND x(600 THEN x [2234] 1440 FOR I=1 TO 3:FOR A=1 TO rx STE [3236] P 4:PLOT cx-A,cy+ht,st:DRAW cx-A,cy  $=y+8:60T0 1090$ 1000 IF INKEY(FE) = 0 THEN 1020 [1316]  $+30-ht$ 1450 PLOT cx+A, cy+ht: DRAW cx+A, cy+3 [2911] 1010 GOTO 950  $[318]$ 1020 FOR h=1 TO 5: SOUND 2, 0, 5, 15-h, [2626]  $0 - h t$ :  $h t = h t - 2$ : NEXT 1460 rx=rx-5:st=st+1:IF i=2 THEN rx [2580]  $0, 0, 2$ ; NEXT  $1030$  c=TEST(X+24,Y-6):IF c(2 OR c)4 [3466]  $=rx - 3$ : ht=16 [940] **THEN 1050** 1470 NEXT: RETURN 1040 c=c-1:sc=sc+(c\*10):PEN 5:LOCAT [2420] 1480 REM ::: NR 3 DISFARAIT [1129]  $-2.1.2$ 1490 FOR A=1 TO 16 STEP 4: PLOT cx-1 [5449]  $E$  15,25: PRINT sc 6+a, 338, 0: DRAW cx-16+a, 370: PLOT cx+ [642]  $1050$  tir=tir-1 16-a, 338: DRAW cx+16-a, 370: NEXT 1060 PLOT 700,700,7:TAG: MOVE »1, y1: [2697] 1500 PLOT cx, 332, 5: DRAW cx, 368: RETU [2298] PRINT mir\$;:TAGOFF [751] RN 1070 LOCATÉ 1,1: PRINT no\$ 1080 GOSUR 1180: IF tir(1 THEN 1560 [1736] [1862] 1510 REM ::::::::::::::::::::::: [419] 1520 REM : ELSE 910 п. FIN DE PARTIE [858] 1530 REM :  $\ddot{\phantom{a}}$ 1090 PLOT 700,700,7:TAG:MOVE x1, y1: [2792] 1540 REM 1  $[419]$ PRINT mir\$; ٠. 1550 REM :::::::::::::::::::::::: [1736] 1100 MOVE x, y: PRINT mir\$;: TAGOFF: x1 [3188] 1560 WHILE INKEY\$<>"":WEND  $=y: y1=y: GOT0 950$ 【1786】 1570 a\$="BRAVO VOUS VENEZ D'AMELIOR [6703] [1736] 1110 REM :::::::::::::::::::::::: ER LE MEILLEUR SCORE ---- APPUYEZ S [419] 1120 REM : UR UNE TOUCHE POUR REJOUER ---- " LES CIRLES [888]  $1130$  REM  $\cdot$  $\cdot$ 1580 B\$="ATTENTION VOUS PERDEZ LA F [4027] 1140 REM :  $[419]$ . ORME ----- APPUYEZ SUR UNE TOUCHE P 1150 REM :::::::::::::::::::::::: [1736] 1160 LOCATE 1, 1: PRINT NO\$: SOUND 7,0 [1299] OUR REJOUER --1590 IF SCORED THEN C#=A#:REC=SC:RE [3017]  $,1,15,0,0,15$ STORE 1730: TFS=TPS-5: GOTO 1610  $1170$  niv=INT(RND\*3)+1:0N niv GOTO 1 [2000] 1600 C\$=R\$:RESTORE 1740:TPS=TPS+5 [2128] 190, 1210, 1230 1180 LOCÁTE 1,1: PRINT NOS: ON NIV G [2974]<br>0TO 1400,1320,1490 1610 LOCATE 1, 1: PRINT CHR\$(24) + "LE<br>RECORD EST DE ";: PRINT USING "###"; [3578] REC;: PRINT CHR\$(24) 1190 cib=INT(RND\*7)+1:cx=(cib\*80)+1 [2587] 1620 P=1:WHILE PODO:READ P,D [1366]  $6:CMI=CN$ 1630 SOUND 49, F/2, INT (6\*d\*0.8334), 1 [1840] [2053] 1200 GOSUR 1350:RETURN 1210 cib=INT(RND\*6)+1:cx=(cib\*96)-1 [2676] 5 1640 SOUND 42, P, INT (12\*d\*0.8334), 15 [2179]  $6:CNI=CN$ 1220 GOSUR 1260:RETURN  $[2090]$ 1230 cib=INT(RND\*8)+1:cx=(cib\*64)+6 [2299] 1650 SOUND 28, P/3, INT (6\*d\*0.8334), 1 [1655] 5:WEND  $4:CN1=CN$ 1660 FOR T=1 TO 3000:NEXT:CALL &BCA [2028] 1240 GOSUR 1430: RETURN [1581] 1250 REM :::::: CIRLE NR 1 :::::: {1137} 1670 LOCATE 1,1:PRINT SPACE#(20):WH [3170]<br>ILE INKEY#<>"":WEND  $1260$  st=2:rx=30:ht=80:cy=98  $[1464]$ 1270 FOR I=1 TO 3:FOR A=1 TO rx STE [3436] 1680 T\$="": PEN 9: WHILE t\$="": SOUND [2629] P 4:PLOT cx-A,cy+ht,st:DRAW cx-A,cy 1.RND\*600+50,5,15  $+80 - ht$ 1280 PLOT cx+A, cy+ht: DRAW cx+A, cy+8 [3861]  $13241$  $1690 d$ \$=LEFT\$(c\$,1) 1700 LOCATE 1, 1: PRINT MID\$(c\$, 1, 20) [894]  $0$ -ht:ht=ht-2:NEXT 1290 rx=rx-10:st=st+1:IF i=2 THEN r [2074] 1710 t\$=INKEY\$:c\$=RIGHT\$(c\$,LEN(c\$) [2025]  $x = rx - 4$ ; ht=48 [940]  $-1$  ) +d  $\frac{1}{2}$  ; WEND 1300 NEXT:RETURN NR 1 DISPARAIT  $[1030]$ 1720 LOCATE 1, 1: PRINT SPACE\$ (20): LO [4096]  $1310$  REM  $\cdots$  $-111$ CATE 1,25: PRINT SPACE\$ (19): GOTO 870 1320 FOR A=1 TO 30 STEP 4:PLOT cx1- [6915] 30+a, 98, 0: DRAW ch1-30+a, 180: PLOT cx 1730 DATA 478, 2, 426, 1, 358, 1, 379, 1, 4 [8696]<br>26, 1, 319, 2, 319, 2, 319, 1, 284, 1, 379, 1,<br>358, 1, 426, 2, 426, 2, 426, 1, 358, 1, 379, 1  $1+30- a$ , 98: DRAW cx 1+30-a, 180: NEXT 1330 PLOT cx1,88,5:DRAW cx1,178:RET [1543] URN [1558] ,426,1,478,1,239,1,253,1,284,1,319, 1340 REM :::::: CIBLE NR 2 ::::::  $i$ ,358, $i$ ,379, $i$ ,426, $i$ ,478,1,0,0  $1350$  st=2;rx=24;ht=50:cy=230 [2978]  $1740$  bata 426, 4, 426, 3, 426, 2, 426, 3, 3 [3582]<br>58, 4, 379, 2, 379, 3, 426, 2, 426, 3, 478, 2, 1360 FOR I=1 TO 3:FOR A=1 TO rx STE [3399] P 4: PLOT cx-A, cy+ht, st: DRAW cx-A, cy  $+50 - ht$  $426, 3, 0, 0$ 77

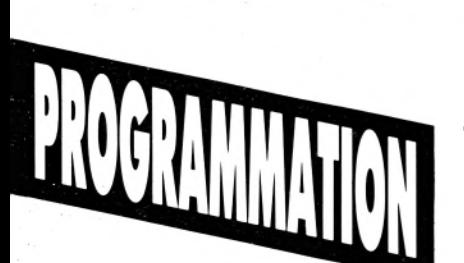

es listings relatifs à ce langage étant rarement fournis, vous le connaissez plutôt sous la forme de longues énum érations de valeurs décimales ou hexadécimales placées en datas dans des lignes de programmation Basic. Ces programmes créateurs (ou chargeurs) permettent de générer puis d'implanter des routines binaires en mémoire vive.

Ces fameuses valeurs constituent en vérité la forme la plus prim aire de langage appelé langage machine. Elles sont autant de codes d'instruction et valeurs variables chargés de faire exécuter directem ent des tâches au micro-processeur. L'ensemble de ces paramètres est appelé indifféremment codes machine, codes binaires ou codes objet.. Si codes machine est bien la terminologie exacte par référence au langage machine, codes objet et codes binaires en revanche peuvent paraître moins évidents.

**. Codes objet** : terme employé parce que le programme sous sa forme de codes machine est appelé programme objet, par opposition au programme source.

Nous verrons cela dans les paragraphes suivants.

**. C od es b in a ir e s** : il est rarissime de rencontrer dans un programme Basic chargeant une routine en langage machine et à plus forte raison dans un listing Assembleur, des nombres strictement binaires. Sachez néanmoins que leur représentation décimale ou hexadécimale, motivée par la facilité de lecture et l'encombrement d'écriture, est fournie sous forme binaire (suite de 0 et de 1) au microprocesseur. Cet état de fait explique le raccourci que l'on

# <sup>1</sup> N I T l A T I O N **ML'ASSEMBLEUR EN DOUCEUR**

*Lecteurs de revues informatiques, vous avez sans doute remarqué que nombreux sont les programmes qui vous sont proposés dans cet étrange langage qu'on appelle l'Assembleur. Débute aujourd'hui une longue série d'articles sur ce sujet passionnément ésotérique.*

peut prendre en appelant le code machine, code binaire.

Signalons une fois pour toutes que les fichiers disque, les programmes en mémoire vive ou mémoire morte (routines système), les messages à destination ou en provenance des périphériques (clavier, imprimante lecteur de disques, etc.) existent sous cette forme binaire composée de deux états 0 et 1, qui sont les plus petites informations manipulables par votre machine de prédilection.

L'emploi de la base décimale ou hexadécimale évite bien sûr le maniement fastidieux du binaire pur (un ordre d'idée : 65535 en décimal repré sente FFFF en hexadécimal mais donne 1111111111 111111 en binaire). Malheureusement, certaines opérations en Assembleur nécessitent la parfaite connaissance du binaire. Le calcul en binaire, hexadécimal, décimal avec con-version d'une base à l'autre sera donc un point de passage obligé pour programmer facilement en Assem bleur. Mais soyez rassurés : il ne vous sera jamais demandé de multiplier ou de diviser par calcul mental des chiffres hexadécimaux. Nous disposons pour ce faire d'une machine rapide à l'implacable précision.

# **Basic - Assem bleur, la différence**

Au vu de ce que l'on vient d'évoquer, imaginons l'énorme tâche que représentait jadis la programmation en langage machine par maniement de nom bres directement compréhensibles par le processeur. A cette époque en effet (pas aussi lointaine), l'absence de logiciels spécialisés et le clavier réduit à sa plus simple expression, nécessitaient une fastidieuse opération consistant à entrer les différents codes machine; elle s'appelait l'assemblage. C'est pour faciliter cet assemblage qu'a été créé un logiciel permettant d'arriver aisément au même résultat. 11 se nomme tout naturellement Assembleur et le langage qui s'y rapporte : le langage Assembleur.

*Nota* : le langage Assembleur est très souvent appelé à tort langage machine (bien qu'assembler directement des codes machine soit une opération quelque peu différente). Du fait de la quasi disparition du langage machine réel comme moyen de m anipulation directe des valeurs (sur les micro-ordinateurs du moins), cela ne prête plus à confusion et les deux termes en micro-informatique sont maintenant automatiquement compris comme se rapportant au langage de l'assembleur.

# **Les m ném oniques**

Comme le Basic, le langage A ssem bleur présente des mots-clés, mais la ressemblance s'arrête là. Dans le cas de l'Assembleur, nos motsclés s'appellent mnémoniques et servent, à l'instar du Basic, à composer assez facilement un programme. Toutefois, ils seront remplacés après une opération dite d'assemblage (ou compilation) par le ou les codes s'y rapportant. Lesdits codes finalement sauvés sur disque ou cassette constitueront un programme objet qui, une fois entré en mémoire vive, pourra être directement exécuté. Le programme d'origine formé de mnémoniques et réalisé sous Assembleur est appelé programme source. Il peut lui aussi (et fort heureusement) être sauvegardé.

**Désavantage** : si lé résultat final n'apporte pas satisfaction, on doit recharger le programme source, effectuer les corrections nécessaires, réassembler pour générer un nouveau programme objet, puis sauvegarder à nouveau programme source et programme objet. On est loin du message d'erreur avec affichage de la ligne concernée cher au Basic usuel. Et encore, nous citons ici le meilleur des cas! Certaines, (hum!) maladresses (nous verrons quelques exemples) nécessitent une réinitialisation de l'ordinateur et le rechargement de l'A ssem bleur avant les manœuvres décrites.

Avantage : les opérations consistant à interpréter les mots-clés comme tel ou tel code à envoyer au microprocesseur, sont faites en dehors de l'exécution du programme. Il n'en est pas de même pour le Basic, langage «interprété», qui doit effectuer ce travail d'interprétation «au cours» de l'exécution du programme. Signalons au passage que le Basic Locomotive de l'Amstrad CPC présente une réelle amélioration, puisqu'il réalise déjà un travail de transcription avant l'exécution (remplacement des mots-clés par des valeurs appelées tokens).

Reste à voir pourquoi, hormis cette interprétation, le Basic présente une telle différence de vitesse d'exécution par rapport au langage Assembleur. Le Basic est un langage dit «évolué»; sa mise en œuvre est relativement simple car assez proche du langage parlé. La contrepartie de cette sim plicité est la prise en charge par le système (routines internes) de presque toutes les opérations.

Un exemple parlant est le système qui s'occupe de placer en mémoire les intitulés et valeurs de variables, qui les retrouve en cas de besoin ou les supprime. En Assembleur, tout cela est géré par nousmêmes. A utre exem ple, le Basic vérifie absolument tous les paramètres transmis et interdit l'exécution en cas de bug, poussant la politesse jusqu'à signaler par message le type d'erreur détecté. En Assembleur, les fautes graves sont désagréablement sanctionnées à l'exécution du programme objet par un plantage définitif, sans message préalable...

En fait, si l'apprentissage du binaire ou de l'hexadécimal ne présente guère de difficulté, cette nouvelle manière d'aborder la programmation peut sembler déroutante à plus d'un. Nous tenterons ensemble et pas à pas de franchir cet écueil, le but final étant pour vous d'atteindre un niveau convenable autorisant la création de routines performantes pour doper votre Basic. Devenir ensuite un crac de l'Assembleur ne sera plus qu'une question de temps, de travail et d'imagination.

# **L'Assembleur, trop ardu?**

Pas autant qu'on le croit. Passé un certain cap, tout devient même limpide. Les «Basiqueux» purs et durs se verront proposés chaque fois que possible l'équivalence en Basic des termes Assembleur. Autre argument convaincant, l'Assembleur permet la réalisation de programmes très com pacts (ceux qui programment en Basic savent bien qu'avec le système des variables, la m ém oire se trouve vite saturée). De plus, l'A ssem bleur perm et des «trucs» impossibles à réaliser en Basic avec l'exploitation de toutes les possibilités de votre machine.

Contrairement à ce que d'aucuns prétendent, l'apprentissage du Basic n'est pas en soi une perte de temps pour qui veut ensuite passer à l'Assembleur. Des programmes bien structurés en Basic constituent un excellent exercice de réflexion et par làmême, de rigueur. Il faut égalem ent reconnaître que l'apprentissage de l'Assembleur, par son aspect hermétique, risquerait de décourager plus d'un néophite. Rares aussi sont les ouvrages traitant du sujet, qui n'assènent dès les premières pages un nombre tel de nouvelles notions qu'ils ne donnent qu'une envie : celle de les refermer! L'initiation ici proposée sera donc très graduelle. Chaque mois seront étudiés plusieurs mnémoniques avec, si possible, une utilisation en configuration dans un mini-programme et surtout des exercices personnels avec leurs corrigés permettant à chacun de tester ses connaissances.

# **Quel logiciel Assembleur?**

Tout Assembleur digne de ce nom se doit de posséder :

1 - Un éditeur permettant la composition de programmes source formés , nous l'avons vu, de mnémoniques. A ce propos, les Assembleurs disponibles sur le marché offrent plus ou moins de facilités : édition de lignes pour corrections partielles, déplacement d'un ensem ble de lignes, numérotation et renumérotation de celles-ci, possibilité d'adjoindre des commentaires (sorte de Rem), recherche et remplacement d'un mot ou chaîne, etc.

2 - Une fonction de compilation. ou d'assem blage du programme source en codes machine. L'Assembleur idéal est celui qui, lors d'une première passe, effectue une analyse préalable et signale avec précision les erreurs de syntaxe éventuelles et autres problèmes rencontrés. Une seconde passe compilant alors effectivement le programme source correct en «écriture» (l'exécution seule prouvera bien sûr la validité du programme). Peut également exister la possibilité de compiler plusieurs programmes source en provenance du disque, de lister sur imprimante un programme source avec, en vis-àvis, les codes et leurs adresses d'implantation, etc.

3 - Un désassembleur permettant, à partir des codes m achine, de reformer un programme source, mais cette fois dépourvu de commentaires et d'étiquettes (noms donnés, assim ilés à des adresses par l'Assembleur au moment de la compilation. Les étiquettes facilitent les

branchements complexes et autres déplacements d'implantation.). Il est certain que ceux-ci, exclusivement présents dans le programme source d'origine, aident à sa compréhension. En outre, il faut savoir que le désassembleur ne fait pas la différence entre une valeur destinée au processeur et la même représentant, par exemple, un octet relatif à un dessin codé en mémoire. Donc, dans cette optique de repiquage de programme, le désassembleur, loin d'être inutile, présente pour l'instant un intérêt moindre.

4 - Une fonction trace ou suivi, qui permet de suivre visuellem ent (mais abstraitement) sur l'écran, le déroulement pas à pas du programme objet et ce, à l'aide de plusieurs com pteurs indiquant toutes les valeurs maniées par le processeur. Très intéressant pour le débutant qui désire contrôler les diverses étapes de son programme. Mais à un certain niveau de complexité, l'interprétation de toutes ces valeurs requiert une connaissance parfaite de son fonctionnement et de ses limites.

Voici une sélection forcément lim itative de quelques Assembleurs du marché :

**Autoformation à l'Assembleur** (Micro-Application) : pack regroupant livre + logiciel. Achat quasi indispensable pour le débutant qui trouvera là une initiation progressive. L'Assembleur assez sommaire est néanmoins suffisant pour un bon apprentissage. A signaler un progamme annexe de conversion entre les différentes bases (binaire-décimale-hexadécimale et binaire codé décimal).

**Zen** : Assembleur-désassembleur classique et bien fait quoique moins intéressant que les deux qui vont suivre. Il est comme D.A.M.S non relogeable, ce que signifie qu'il doit être chargé à une adresse précise. Impossible

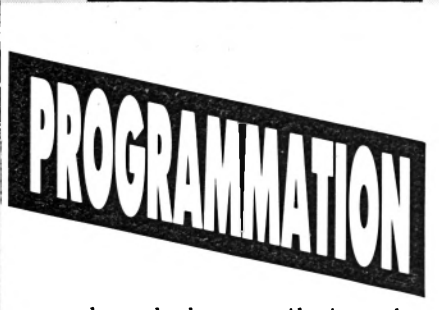

lors de la compilation, de réclamer une implantation des codes machine dans la zone qu'il occupe.

D.À.M.S (Micro-Application) : Assembleur-désassembleur sans doute le plus utilisé, possédant un atout remarquable de par la présence d'une fonction «trace» évoquée plus haut. Hélas!, quelques défauts mineurs rendent son utilisation parfois inconfortable : système d'édition de lignes peu pratique, impossibilité de demander un catalogue de la disquette, pas de num érotation de lignes, sortie listing restreinte (listing source dépourvu d'adresses avec codes machine en vis-àvis).

DEVPAC (Hisoft) : considéré par beaucoup de program meurs comme un excellent outil, cet Assembleurdésassembleur, malheureusement pourvu d'un manuel rédigé en anglais, s'avère très puissant et souple d'emploi. Il serait trop long d'énumérer maintenant ses possibilités, dont certaines vous paraîtraient sans doute (et pour l'instant) incompréhensibles. Signalons tout de même que DEVPAC est relogeable, ce qui présente un fameux intérêt lorsqu'on passe à des applications plus sérieuses.

*Nota* : les programmes figurant dans cette initiation seront réalisés avec DEVPAC. Certaines manipulations décrites lui seront donc spécifiques, mais cela ne constitue pas une obligation d'achat. Il faudra simplement dans ce cas, rechercher dans le manuel de votre Assembleur les équivalences, qui, si elles n'existent pas, ne poseront pas un problème majeur pour la poursuite de votre étude. Exemple, si votre logiciel ne dispose pas d'ordre pour

# **N I T I A T I O**

déplacer un groupe de lignes, supprimez-les et retapez-les à l'endroit voulu. Comprenez qu'il est ardu de mener de front les procédures particulières de trois ou quatre Assembleurs. Signalons également qu'un programme Basic sera parfois présenté à l'attention de ceux qui ne possèdent pas encore d'Assembleur (au fait, comptez dans les 350 à 450 F pour l'acquisition de D.A.M.S ou DEVPAC). Ceci afin de leur perm ettre de charger les codes machine afin de profiter des routines proposées.

# **Structure de la mémoire**

Pour clore ce chapitre d'introduction, examinons globalement la structure des mémoires de l'Amstrad, en nous contentant pour l'instant de quelques généralités. Le graphique (à conserver) représentant de façon schématique l'architecture des trois modèles CPC vous permettra de mieux comprendre comment fonctionnent par exemple les routines système, ou comment on intervient directement pour modifier le contenu de l'écran.

Tout d'abord, il faut savoir que le Z80 est un microprocesseur 8 bits, ce qui signifie qu'il ne peut manier que 256 valeurs (0 à 255), mais il adresse sur 16 bits. Cela lui permet de gérer 65536 adresses (256  $\times$  256 = 65536) de 0 à 65535. Chacune de celles-ci pourra stocker une valeur d'un octet (8 bits), soit 0 à 255. En Basic, le Peek perm et de lire une valeur présente à une adresse précise et le Poke, d'y placer la valeur que l'on désire. Donc, notre mémoire adressée par le Z80 est de 64 ko (65536 divisé par 1024) divisés en quatre blocs de 16 ko (bloc 0. 1, 2 et 3). Elle constitue la RAM (mémoire vive), ceci sur les trois modèles.

A l'évidence, vous ne disposez pas de ces 64 ko pour la programmation; en voici la raison :

- le bloc 3 supérieur d'adresses &C000 à &FFFF, est réservé pour la gestion vidéo. Ces adresses logent des valeurs qui indiquent aux circuits appropriés les points (pixels) devant être allumés à l'écran et de quelle couleur.

- une zone située en haut du bloc 2 et allant de Himem (adresse supérieure limite que peut employer votre programme) à &BFFF, (dernière adresse avant le début de la Ram vidéo) est elle aussi réservée. Elle contient les emplacemnts pour la pile Assembleur et diverses variables employées par le système. Figurent surtout des points d'entrée en Ram permettant d'accéder à des routines système des Rom et quelques vecteurs d'indirection qui ont un même effet, mais sont eux, sollicités par le système. Cette zone peut s'étendre plus ou moins par un abaissement de Himem lors de la demande de caractères redéfinis inférieurs à 240 (la place est déjà prévue pour les caractères 241 à 255). L'ouverture d'un fichier Amsdos style Openout... Closeout, abaisse automatiquement Himem de 4 ko afin de créer une zone tampon.

- le bas du bloc 0 de Ram est égalem ent réservé de 0 à &170. Il est important de savoir qu'il contient les restarts. Avant de parler de ceuxci, soulevons maintenant un point fondamental. Nous avons vu que le Z80 ne pouvait pointer que sur 65536 adresses. Or celles-ci déjà employées par nos quatre blocs de Ram, comment fait-il pour adresser les routines systèmes présentent en Rom et nécessaires au fonctionnement de notre machine? Le problème a été résolu de cette manière : un bloc de 16 ko de la Ram est momentanément désadressé et c'est la Rom

spécifiée qui est alors disponible.

Une fois le travail terminé, le bloc de Ram, au contenu initial bien évidemment préservé, est à nouveau adressable. C'est ce même système de connection/déconnection qui est employé pour accéder aux blocs (ou banks) 4, 5, 6 et 7 de Ram supplémentaires du 6128 (voir graphique et article «Passer à la banque». Des Rom externes peuvent être placées en concurrence du bloc de Ram vidéo; elles sont repérées par un numéro d'appel.

La presque totalité des routines système nous dispensent de toutes ces tâches (commutation Ram ou Rom et retour à la configuration initiale).

Néanmoins, on peut être amené à les faire soi-même; une partie spéciale des routines système qui est une copie exacte du noyau (kernel) de la Rom autorise ces mouvements de blocs. On peut également utiliser les restarts, la plupart des routines système courantes passent d'ailleurs par eux.

Notons que ces restarts réemploient à leur tour les quelques routines système spéciales (copie de noyau) pour sélectionner les blocs. Les modalités propres à chacune de ces procédures. seront décrites ultérieurement.

Contentez-vous pour le moment de visualiser cette architecture particulière.

Encore un mot à propos des routines système. Quel intérêt pour les concepteurs d'un appel Ram des routines Rom? Par soucis de compatibilité. Supposons que vous désiriez accéder à une routine Rom du système d'exploitation, par exemple à l'adresse &3000. Le programme ne pourrait plus fonctionner sur une nouvelle machine ayant cette même routine, disons en &2000. Donc, à l'allumage de l'ordinateur, le système d'exploitation place en divers points d'entrée Ram les sauts relatifs aux routines système en Rom. Dans notre exemple, un saut en &3000 en Rom pour la première machine et un en &2000 pour l'autre. Astucieux! Ainsi est assurée une quasi-com patibilité entre les modè-les 464, 664 et 6128

(sauf dans quelques cas que nous signalerons).

Seront abordées les différents bases usitées en informatique.

Nous serons mieux armés pour entrer dans l'apprentissage de l'Assembleur proprement dit. **Guy Poli**

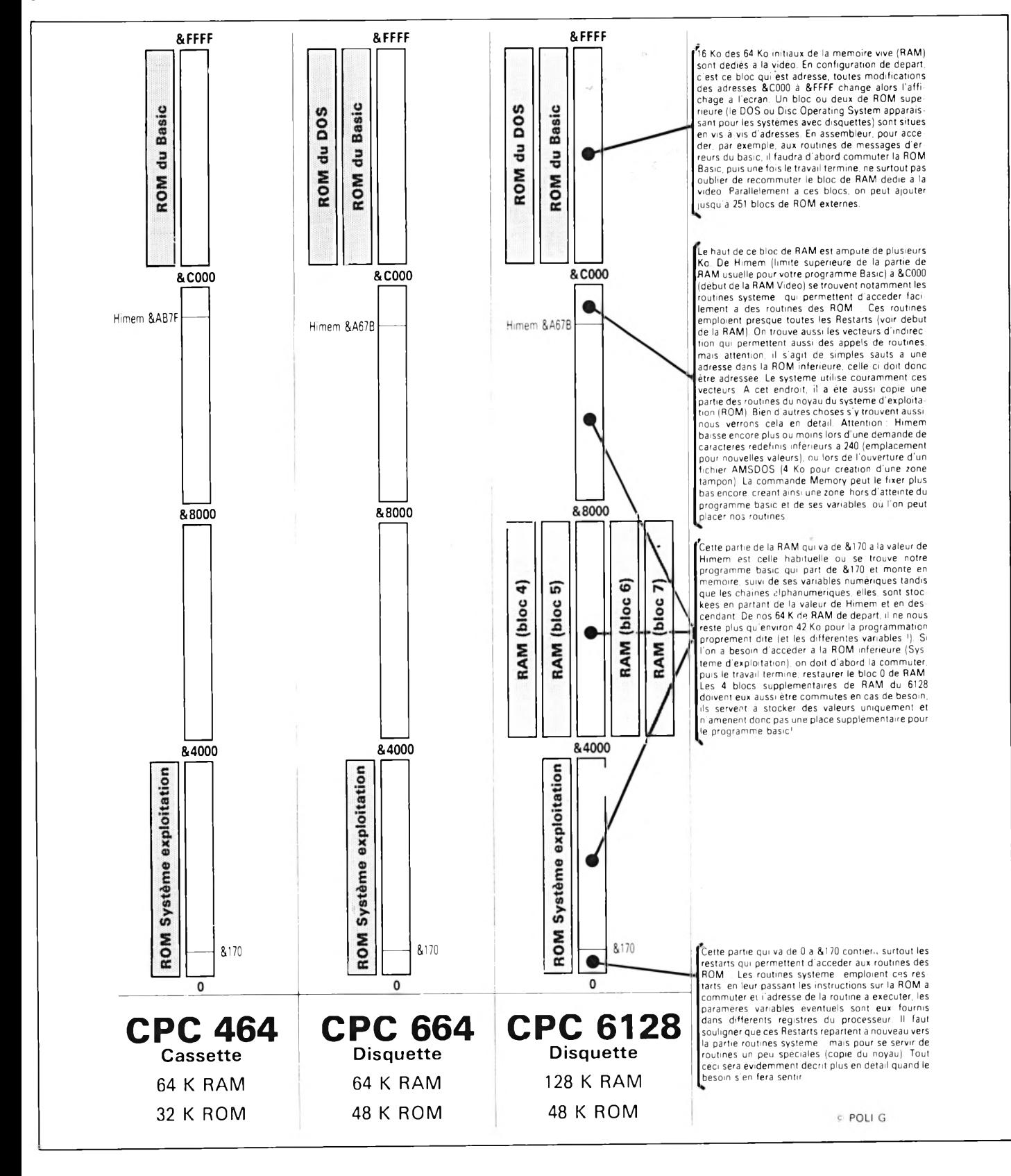

# $\mathbf{l}$  and  $\mathbf{l}$  and  $\mathbf{l}$  and  $\mathbf{l}$  and  $\mathbf{l}$  and  $\mathbf{l}$  and  $\mathbf{l}$  and  $\mathbf{l}$

# **O x fo rd P .A .O**

Alors que les fanzines créés sur Amstrad ne cessent de croître et de multiplier (on a allègrement dépassé la trentaine), Duchet Computers nous propose la version 4,7 d*'Oxford P.A.O* (publication assistée par ordinateur), espérant ainsi écraser son unique concurrent *AMX Pagemaker.*

êtes particulièrement exigeant, au demi-pixel ! La différence sera visible  $\dot{a}$  l'impression.

Si vous avez créé un véritable chef d'œuvre avec OCP Art Studio ou récupéré de fabuleux écrans avec l'aide de votre *Multiface*, vous serez tenté de les insérer dans votre fanzine, histoire de faire baver d'envie les copains. Le programme Convert vous permet, comme son nom l'indique, de convertir vos écrans personnels en fichiers compatibles (et compactés) avec *Oxford P.A.O.* Merveilleux? Pas vraiment. Seuls les écrans en mode 1 et 2 sont récupérables. L'opération est, de plus, horriblement fastidieuse : il faut d'abord sauvegarder l'écran, puis lancer Convert et enfin *Oxford P.A.O.* Dans ce domaine, *Amx Pagemaker* est plus performant car les écrans sont chargés sans modification. Il est même possible d'utiliser directement un numériseur, option qui fait cruellement défaut à son concurrent.

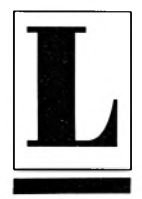

'utilisation d' Oxford P.A.O nécessite les 128 ko d'un 6128, **o u d ' u n 4 6 4 o u 6 6 4 e t u n e** extension de mémoire. Le logiciel est utilisable avec la souris ou le clavier, le joystick ayant été lâchement délaissé. L'écran se divise en quatre

parties. Il est principalement occupé par la surface de travail où vous pouvez laisser libre cours à votre imagination. A sa droite, une fenêtre contient les différents menus déroulants. Au bas de l'écran, le jeu d'icônes disponibles est visualisé, le coin droit étant réservé aux fonctions du pavé numérique.

L'utilisation du programme est simple : pour accéder à une fonction, il suffit de taper une lettre, les options sont alors accessibles à partir des flèches et du pavé numérique. Que les étourdis se rassurent, une touche Undo (défaire) existe, permettant d'annuler la dernière opération réalisée. Cette option s'avère particulièrement utile lorsqu'on efface un plan de travail au lieu de le sauvegarder...

# **Doué pour le dessin...**

Léonard de Vinci en herbe, réjouissezvous ! Vous disposez de fonctions permettant de tracer des points, lignes, rectangles et ellipses, de les remplir avec un motif ou une couleur (noir ou blanc). L'option Zoom permet de travailler au pixel près et même, si vous

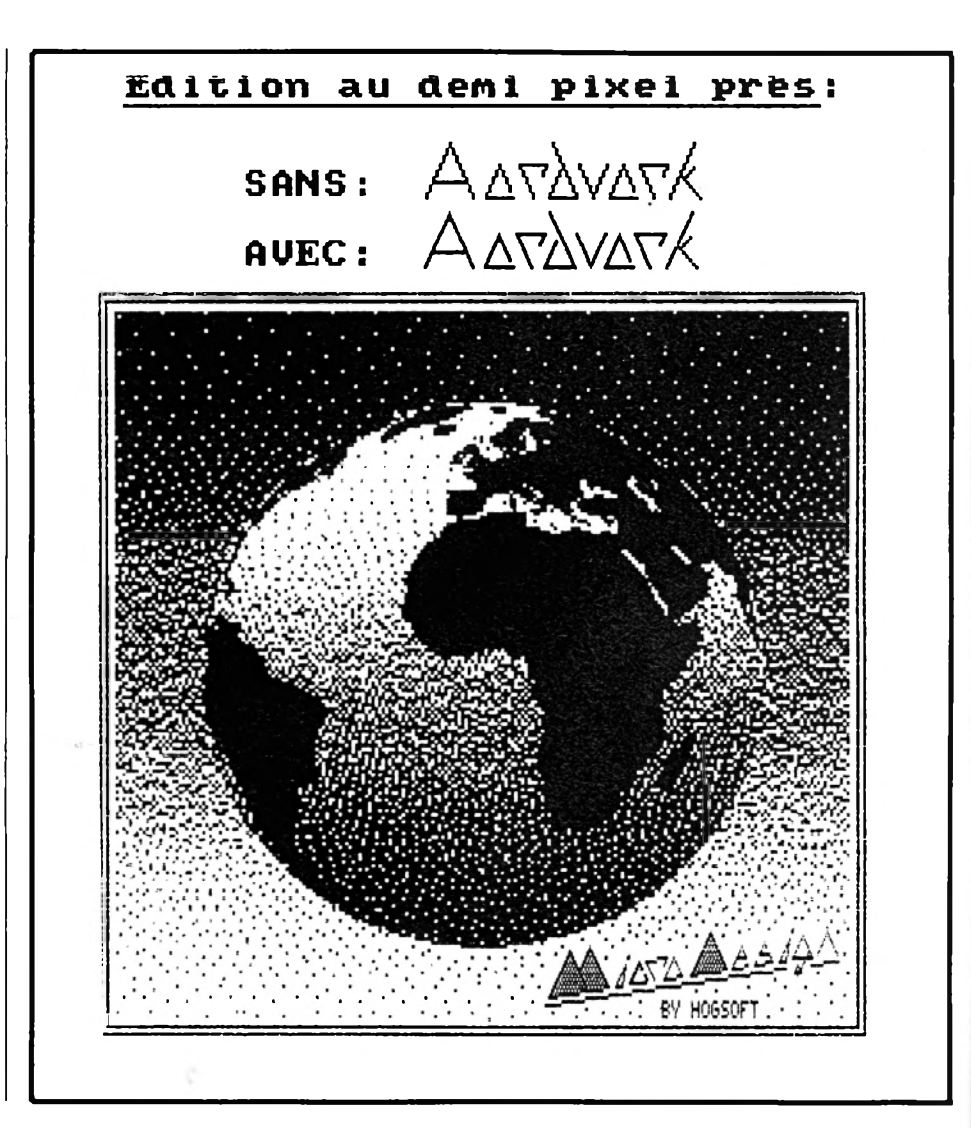

# **Doué pour la calligraphie...**

La face B de la disquette contient vingt-huit fontes particulièrement réussies (avec une préférence pour la *Old English)* ainsi que cinq jeux d'icônes, de quoi satisfaire les plus exigeants ! Il est cependant possible d'en créer d'autres, grace au menu Icône. Deux grilles de créations (16x16 ou 24x24 pixels) sont disponibles, des options comme la rotation, la vidéo inverse ou l'effet miroir faciliteront grandement la **tâche.** ...

# **mais nul en écriture !**

Nous abordons ici le principal défaut de ce logiciel : le sort réservé au texte. Quatre tailles ou styles de caractères sont utilisables simultanément, l'écriture est possible horizontalement ou verticalement, les caractères peuvent être positionnés au pixel près. Ces options alléchantes dissimulent la pauvreté du traitement de texte.

In utile de recherche des options de justification ou de centrage, de marges ou de tabulation, elles sont inexistantes ! Ecrire quelques lignes dans ces conditions est un véritable exploit. Pire, **il est impossible de charger un fichier** ASCII provenant d'un quelconque traitement de texte, ce qui est un comble ! **En c l a i r , s e u l e l a s a is ie a u k i l o m è t r e e s t** possible sans enrichissement. Trois pas d'espacement sont toutefois prévus, ce qui est une maigre consolation.

# **Des blocs et des impressions**

*Oxford P.A.O* permet de délimiter une surface du plan de travail afin de l'effacer, de le déplacer ou de le copier ailleurs. Encore une idée sympathique qui aurait mérité d'être exploitée à fond : les options miroir, rotation, déformation ou changement de taille ne sont pas malheureusement pas disponibles . . Pour ne pas finir sur une mauvaise impression, évoquonsla. Indiscutablement, c'est le point fort du programme. La page peut sortir en format A4 ou en bande horizontale, une option Echelle permet de réduire de 50 ou 75 %, deux styles d'impression est possible en normal ou une ligne (c'est joli mais lent!). Le résultat est de bien meilleure qualité que celui obtenu avec Pagemaker, surtout lorsqu'on travaille au demi-pixel près.

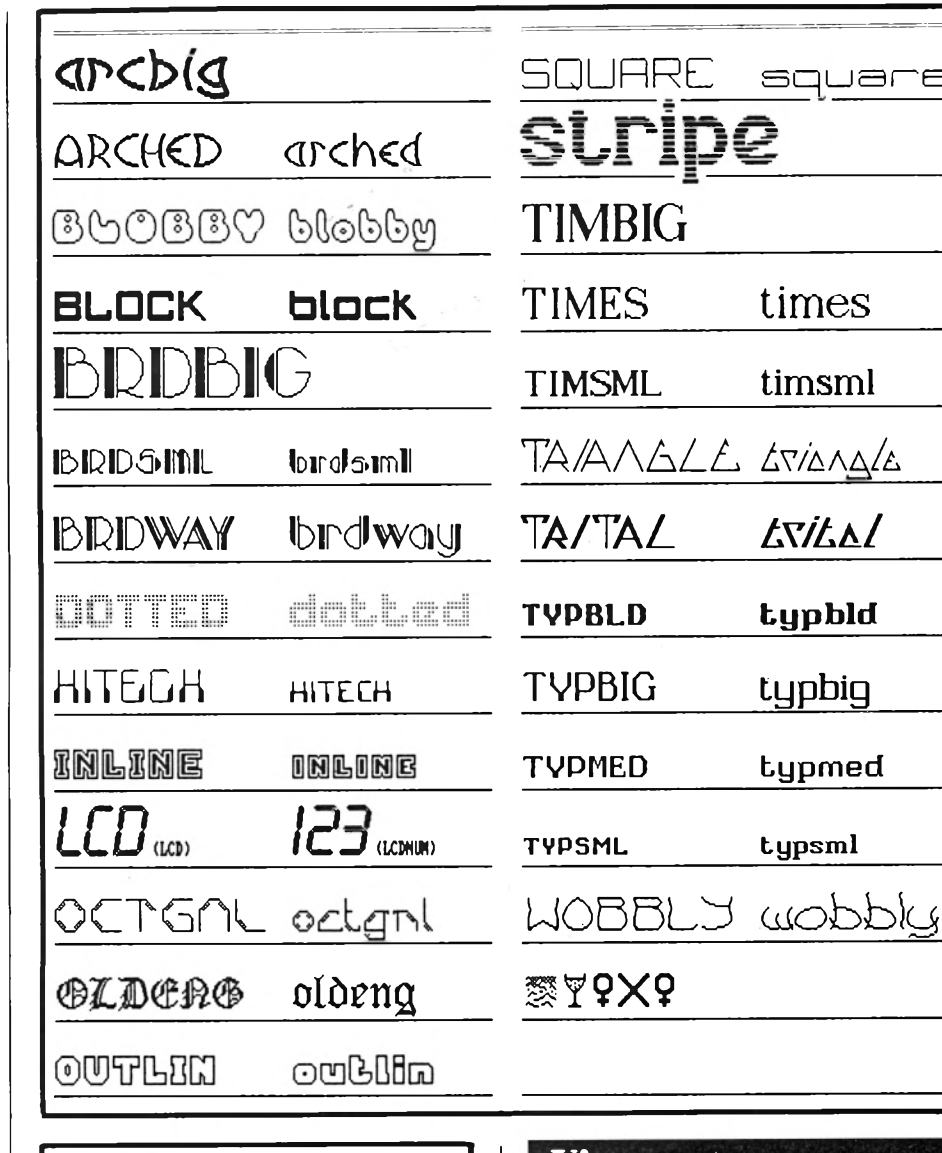

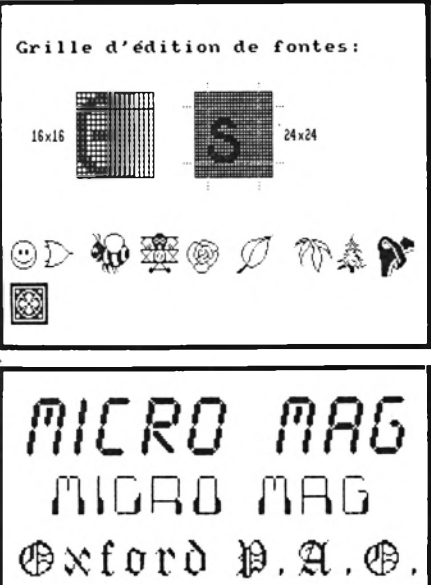

# **Vivement la version 5.0 !**

*Oxford P.A.O* est un logiciel intéressant lorsqu'on n'utilise pas trop le traitement de texte. Il est idéal pour les couvertures, les jaquettes et les cartes de visite mais pas vraiment adapté aux fanzines ou à la littérature. Il domine son concurrent dans le domaine de l'impression et de la facilité d'emploi (le manuel est clair). Espérons qu'une version 5.0 verra le jour avec un traitement de texte digne de ce nom, une option Coordonnées (très utile pour se repérer), des pinceaux, des aérographes et quelques autres fonctions évoquées dans cet article qui font cruellement défaut.

### **Dominique Poulain**

**<sup>l</sup>***Editeur : Duchet Computers, 250 FF~\*

# **AVANT-PREMIERE CHEZ HYPER-CB**

**AU 183 RUE ST.CHARLES - PARIS 15 éme - TEL : 45-54-39-76**

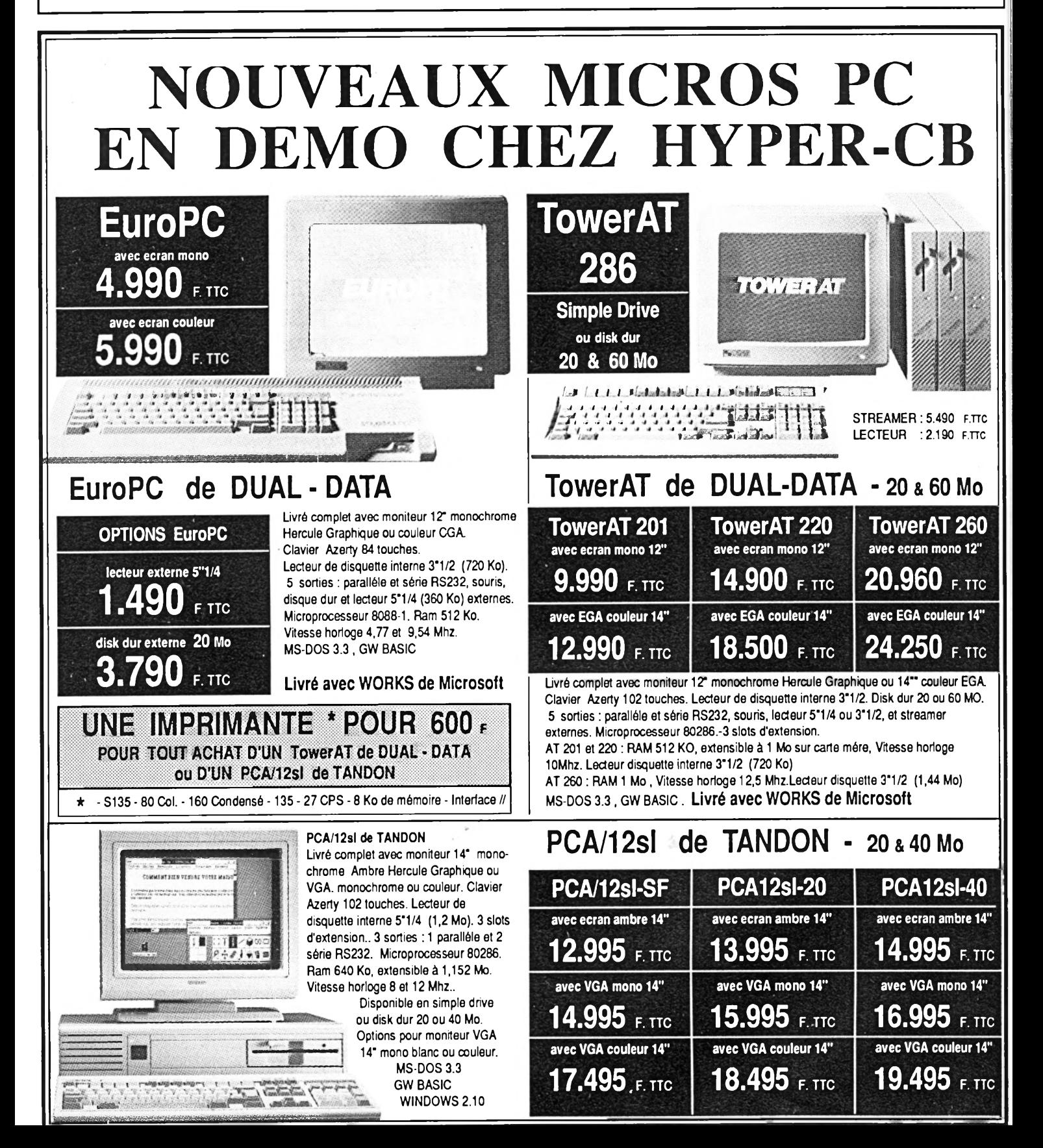

# PROMO HYPER-CB SUR TOUS LES PROFESSIONNELS

AU 183 RUE ST.CHARLES - PARIS 15 éme - TEL : 45-54-39-76

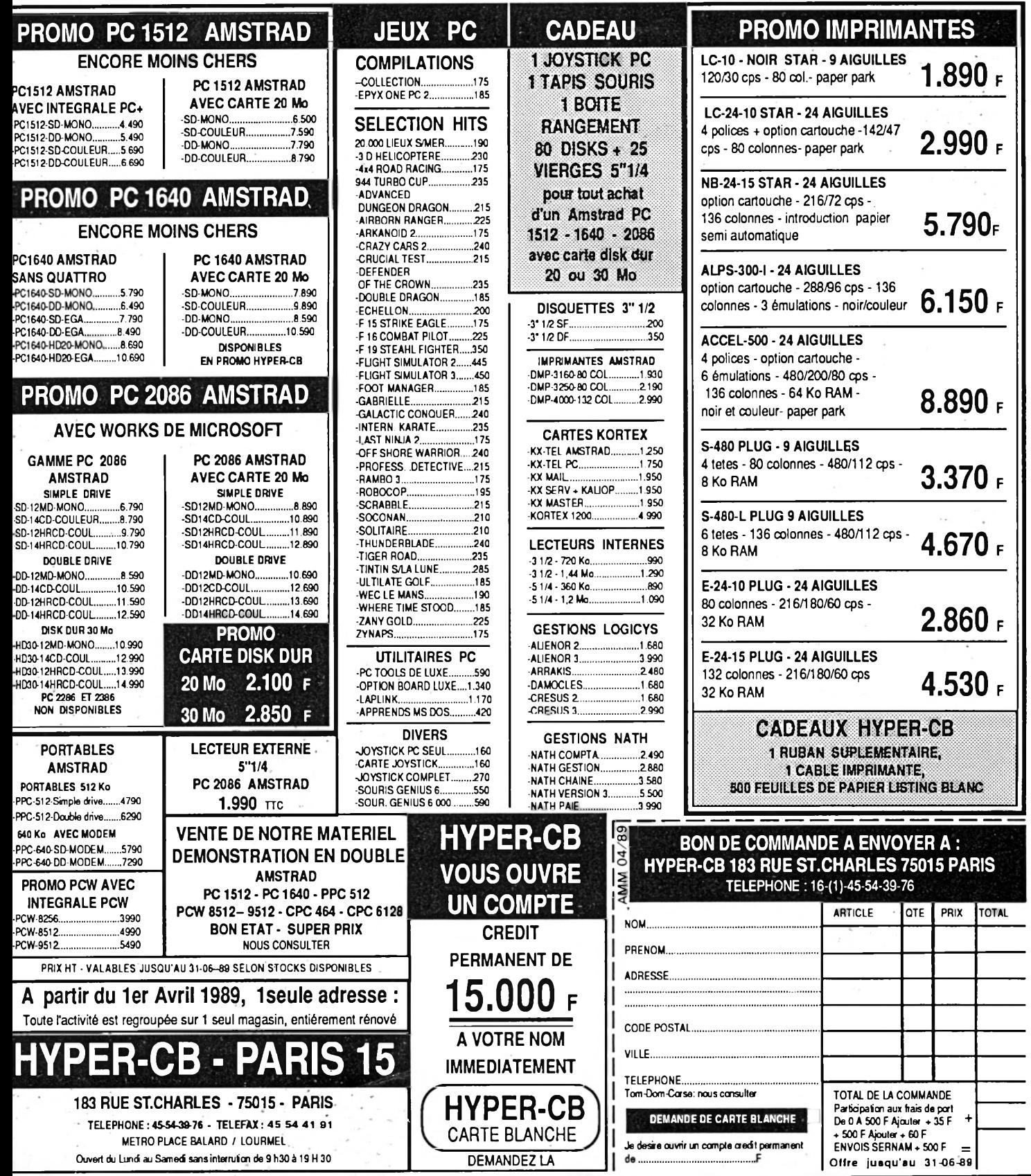

# I I S T I N G S

*Chevauchant un fier destrier de métal v r o m b i s s a n t , é p r o u v e z i c i v o t r e h a b i leté de chevalier futuriste.* 

e jeu nécessitant le joystick propose quatre circuits à parcourir aux commandes d'une moto. Démarrez votre bolide par appui sur le bouton de tir. Gare aux obstacles (quatre vies) ! Sauvez sous le nom évident de MOTO le premier listing Basic (programme principal). Entrez ensuite par *Amsaisie* (publié dans *Micro Mag n°1*), en vous reportant à son mode d'emploi, le second listing de codes hexadécimaux (sprites et routines). Spécifiez 9CA0 comme adresse de début et sauvegardez par « S » le fichier binaire sous le nom de MOTO-BIN. Si vous ne souhaitez pas saisir en une seule fois la totalité des codes, morcelez votre travail en créant plusieurs fichiers (M1, M2, M3, etc.). Ces derniers devront ultérieuremnt être chargés à la suite (LOAD« M1.bin » : LOAD«M 3 .b in » : LOAD« M3.bin », etc.) après un MEMORY &9C9F et sauvegardés ainsi dans un fichier unique :

SAVE « MOTOBIN », b, &9C AO.&565

#### **Claude Le Moullec**

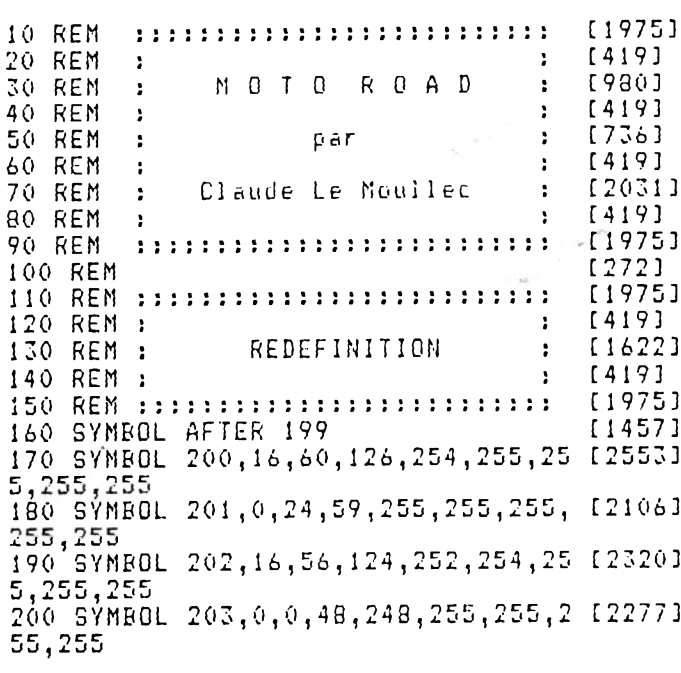

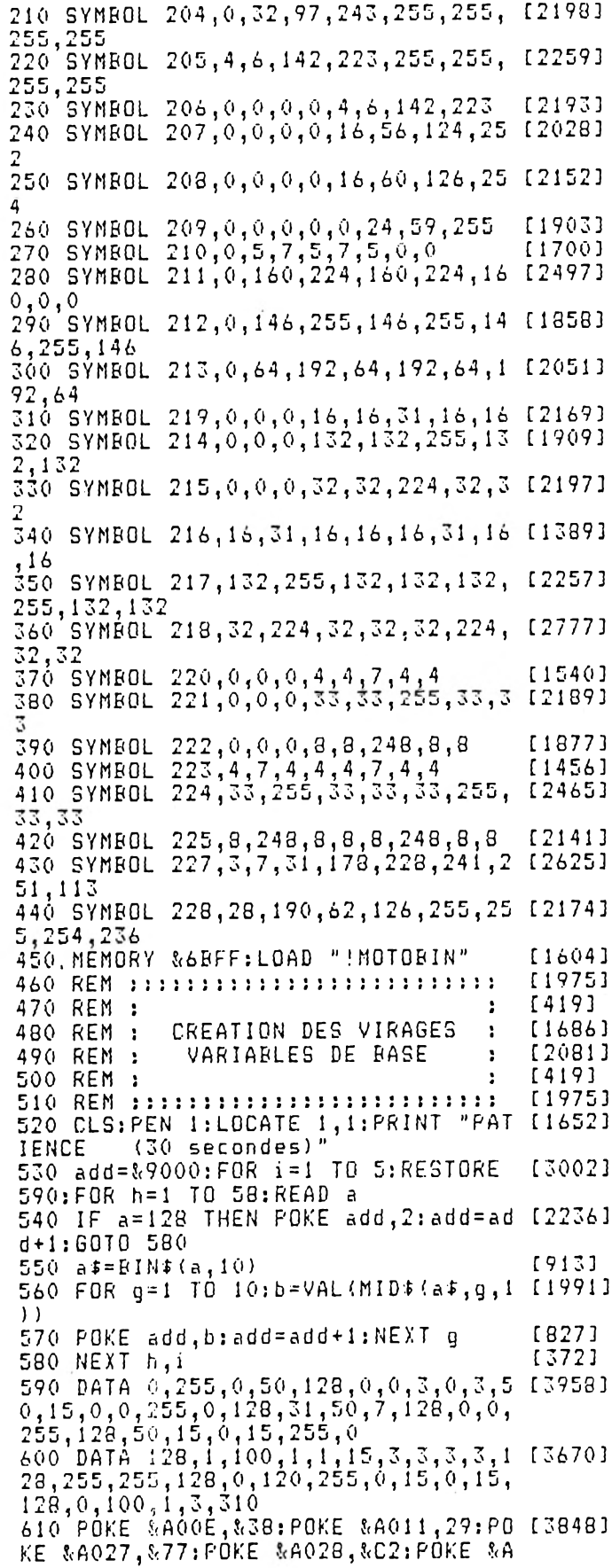

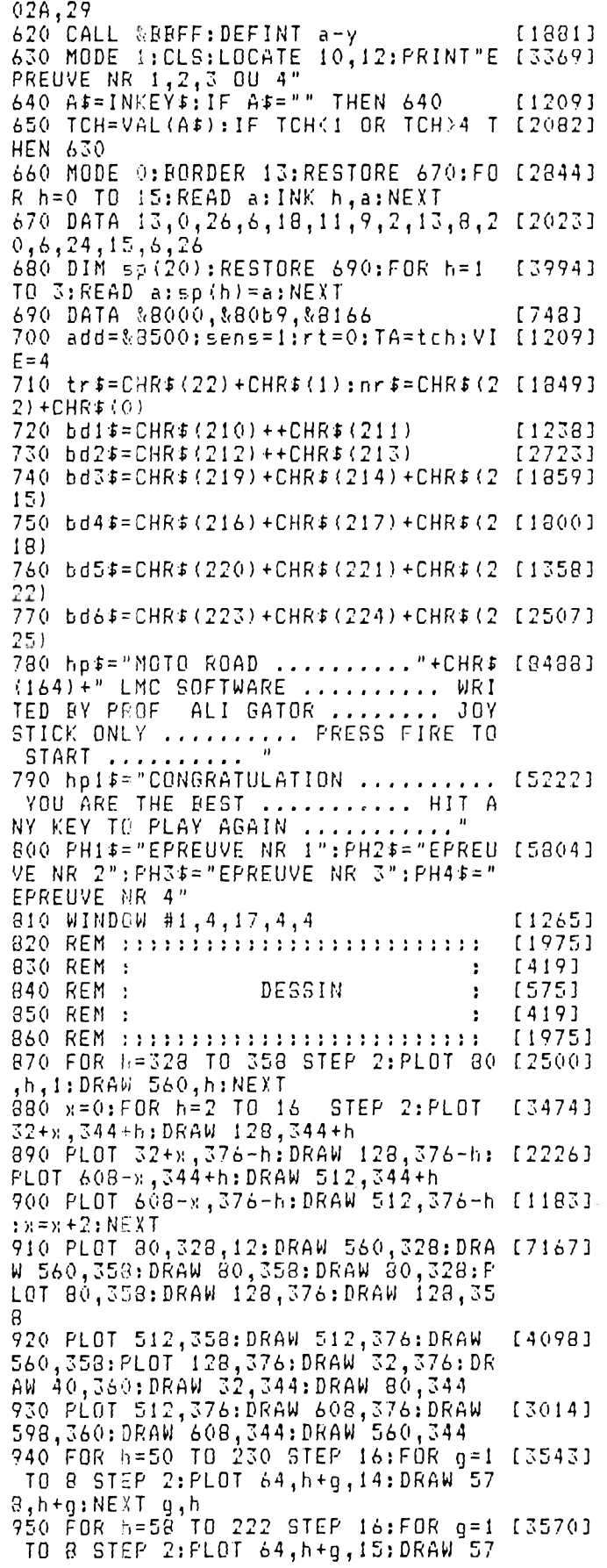

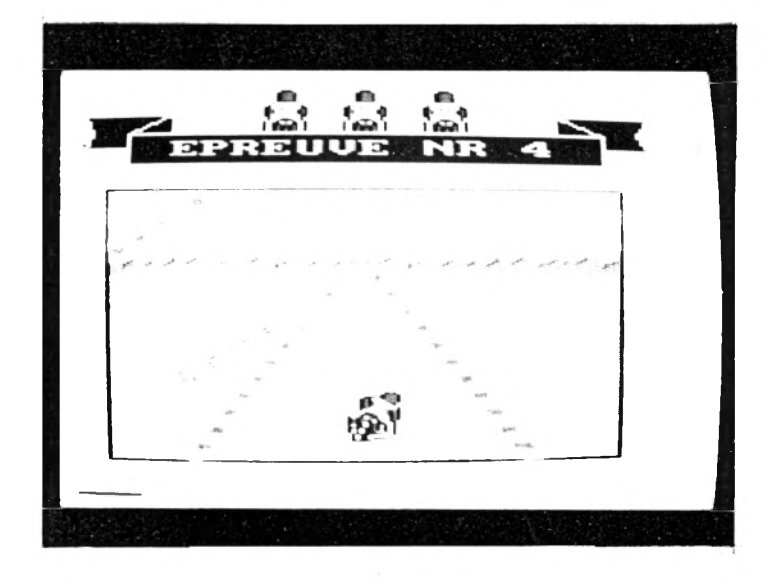

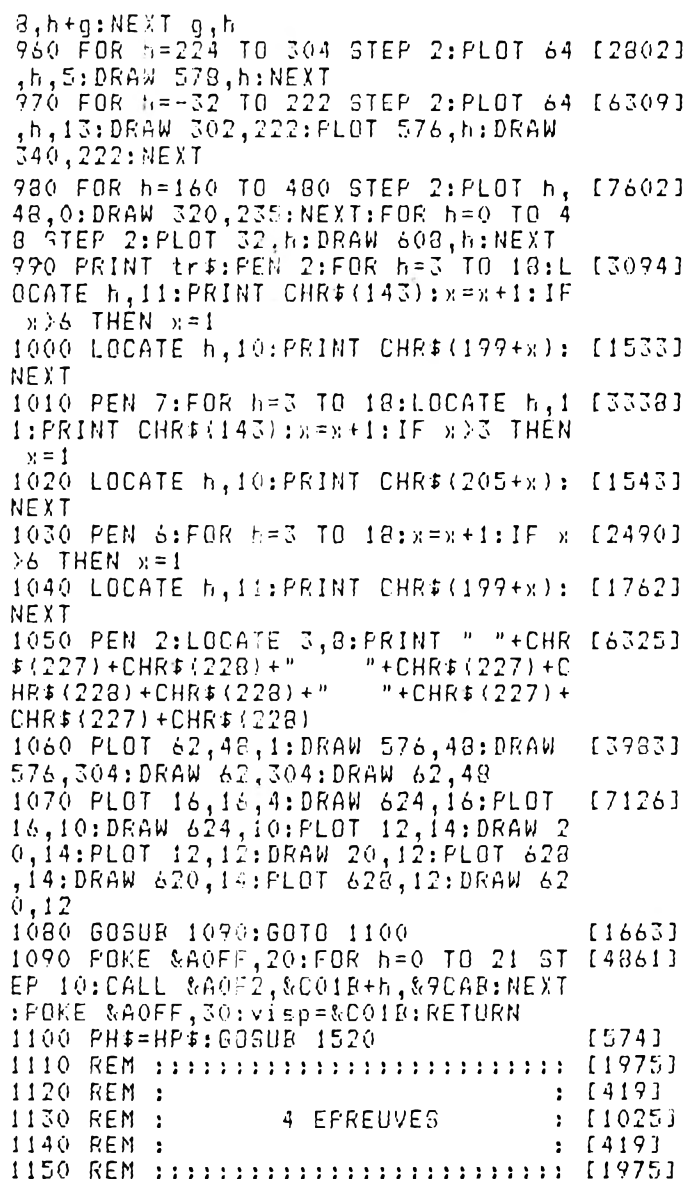

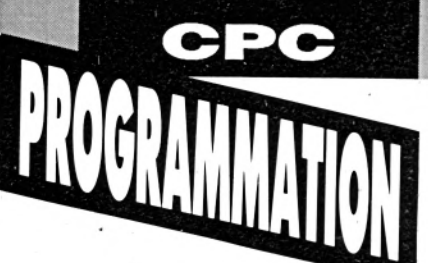

1160 ON TA GOTO 1180,1240,1300,1360 [1697] , 1440 1170 REM ::::: EPREUVE NR 1 ::::: [1739] 1180 CLS #1: PEN #1, 9: LOCATE #1, 2, 4: [2474] PRINT #1, PH1\$ 1190 CALL & A1D0: CALL & A0F2, & C575, & 9 [1640] CAR 1200 RESTORE 2380: GOSUR 2350  $[1362]$ 1210 FOR t=1 TO 4000:NEXT:CALL &BCA [2196] 7:60SUR 1630 1220 FOR t=1 TO 1500:NEXT:GOTO 1670 [1363] 1230 REM ::::: EPREUVE NR 2 ::::: [1771] 1240 CLS #1: FEN #1, 9: LOCATE #1, 2, 4: [2480]  $PRINT$  #1,  $PH2E$ 1250 CALL &AIDO: CALL &AOF2, &C575, &9 [1640] CAR 1260 RESTORE 2380: GOSUR 2350 [1362] 1270 FOR t=1 TO 4000:NEXT:CALL &BCA [2196] 7:605UR 1630 1280 EVERY 400,1 GOSUR 2260:LOCATE [3939] 1,1: FRINT tr#: GOTO 1670 1290 REM ::::: EPREUVE NR. 3 :::::  $19301$ 1300 CLS #1: PEN #1, 9: LOCATE #1, 2, 4: [2470] PRINT #1, PH3\$ 1310 CALL & A1D0: CALL & A0F2, & C575, & 9 [1640] CAR 1320 RESTORE 2380: GOSUB 2350 [1362] 1330 FOR t=1 TO 4000:NEXT:CALL &BCA [2196] 7:60SUB 1630 1340 EVERY 350,1 GOSUR 2270:LOCATE  $[2160]$  $1,$ 1: PRINT tr#: GOTO 1670 1350 REM ::::: EPREUVE NR 4 :::::  $[1707]$ 1360 CLS #1:PEN #1,9:LOCATE #1,2,4: [2508] PRINT #1, PH4\$ 1370 CALL & AIDO: CALL & AOF2, & C575, & 9 [1640] CAR 1380 RESTORE 2380: GOSUR 2350 [1362] 1390 FOR h=&9000 TO &9A00 STEP 4:PO [2360] KE h,0:NEXT 1400 CALL & BCA7: GOSUB 1630 [1034] 1410 EVERY 384,1 GOSUR 2270: EVERY 5 [2742] 11,2 GOSUR 2260 1420 LOCATE 1, 1: PRINT tr\$: GOTO 1670 [1429] 1430 REM ::::: REJOUER  $222222$ [1108] 1440 FOR h=&9000 TO &9A00 STEP 4:PO [1435] KE h, 1: NEXT 1450 WHILE INKEY\$<>"":WEND  $117841$ 1460 FH\$=HP1\$: GOSUR 1520: TA=1: GOTO  $[1311]$ 1160 1470 REM :::::::::::::::::::::::::: [1975] 1480 REM :  $: [419]$ 1490 REM : PHRASE DEROULANTE  $: 1402$ 1500 REM :  $: 14191$ 1510 REM ::::::::::::::::::::::::::: [1975] 1520 PAPER #1,1:CLS #1: PRINT NR\$  $[2430]$ 1530 T#="":PEN #1,9:WHILE T#="":SOU [4113] ND 1, RND\*550+50, 5, 15  $1540$   $Df = LEFTf(PHf, 1)$  $17841$ 1550 LOCATE #1,1,1: PRINT #1, MID\$ (PH 12060)  $\overline{4}$ , 1, 13) 1560 FOR T=1 TO 50:NEXT  $[997]$ 1570 T\$=INKEY\$: PH\$=RIGHT\$(PH\$, LEN(P [2696]  $H$ \$)-1)+D\$:WEND:RETURN 

1590 REM :  $: 14193$ ROUTINE PRINCIPALE 1600 REM :  $: 122251$ 1610 REM :  $: 14191$ 1620 REM ::::::::::::::::::::::::::: [1975] 1630 POKE &A071, &75: POKE &A072, &C5: [5943] POKE &A073, &AB: POKE &A074, &9C: REM E CRAN/SPRITE 1640 POKE &A128,0:POKE &A129, &90:RE [1100] M route 1650 POKE &A118, &68: POKE &A119, &FE: [3166] POKE &AIIA, O:REN case test/colision 1660 RETURN [555] 1670 INK 14,6,26:INK 15,26,6:SPEED<br>INK 3,3:SOUND 5,1500,-600,15 [3193] 1680 A=PEEK(&A11A): IF A=1 THEN CALL [2789] &BCA7: GOTO 2110 1690 CALL & A075: CALL & A12B  $[1067]$ 1700 ps=ps+1:IF ps>26 THEN GOTO 174 [1584] 0 1710 pas=pas+1:IF pas>30 THEN GOSUB [2679] 1810 1720 6070 1680 [395] 1730 REM :::: COMPTAGE KMS ::::  $[1646]$ 1740 rt=rt+1:POKE &CF82+rt,204:POKE [2379] &C782+rt, 204: IF rt>72 THEN 2200 1750 GOSUR 1960:GOTO 1710 [1369] 1760 REM :::::::::::::::::::::::::: [1975] 1770 REM :  $: 1419$ 1780 REM : BARRIERE A DROITE  $: 19231$ 1790 REM :  $: 14193$ 1800 REM ::::::::::::::::::::::::::: [1975] 1810 pas=0:IF d1=0 THEN RETURN [2535] 1820 ON 6d GOTO 1830, 1840, 1860, 1880 [1680] ,1900 1830 PEN 4:LOCATE 10,12: PRINT bd1\$: [2519] bd=2:RETURN 1840 PEN 0:LOCATE 10,12: PRINT bd1\$ [2150] 1850 PEN 4:LOCATE 11, 14: PRINT bd2\$: [2500] bd=3:RETURN 1860 PEN 0:LOCATE 11, 14: PRINT bd2# [1556]<br>1870 PEN 4:LOCATE 11, 16: PRINT bd3#: [6000] LOCATE 11, 17: PRINT bd4\$: bd=4: RETURN 1880 PEN O:LOCATE 11,16: PRINT bd3\$: [2817] LOCATE 11, 17: PRINT bd4\$ 1890 CALL & AO3F: bd=5: pas=15: RETURN [2084] 1900 CALL & AO3F: d1=0: RETURN  $[1742]$ 1910 REM ::::::::::::::::::::::::::: [1975] 1920 REM :  $: 14191$ BARRIERE A GAUCHE 1930 REM :  $: 19751$ 1940 REM :  $: 14193$ 1950 REM :::::::::::::::::::::::::: [1975] 1960 ps=0:IF d2=0 THEN RETURN  $127741$ 1970 ON bg GOTO 1980, 1990, 2010, 2030 120061 2050 1980 PEN 4:LOCATE 10,12: PRINT bd1\$: [2432]  $bq = 2$ : RETURN 1990 PEN 0:LOCATE 10,12:PRINT bd1\$ [2150]<br>2000 PEN 4:LOCATE 10,14:PRINT bd2\$; [2994]  $bq = 3$ : RETURN 2010 PEN 0:LOCATE 10,14: PRINT bd2\$  $[1741]$ 2020 PEN 4:LOCATE 8, 16: PRINT bd5\$:L [3724] OCATE 8, 17: PRINT bdó\$: bq=4: RETURN 2030 PEN 0:LOCATE 8, 16: PRINT bd5\$:L [4366] OCATE 8, 17: PRINT bdó\$ 2040 CALL &A05A:bg=5:ps=10:RETURN  $[2074]$ 2050 CALL &A05A:d2=0:RETURN [2186]

N

Ĝ

# **DUCHET COMPUTERS**

Saint-George Road CHEPSTOW - NP6 5LA ANGLETERRE -Tél. + 44 291 625 780

**MATERIEL ET LOGICIELS EN FRANÇAIS POUR** 

**EN EXCLUSIVITE:** 

## **ENIL**  $\circ$  $\circ$ AUOURD HUT Gruyere. Edan... Cheddar <u>Brie...</u><br>Stiltor

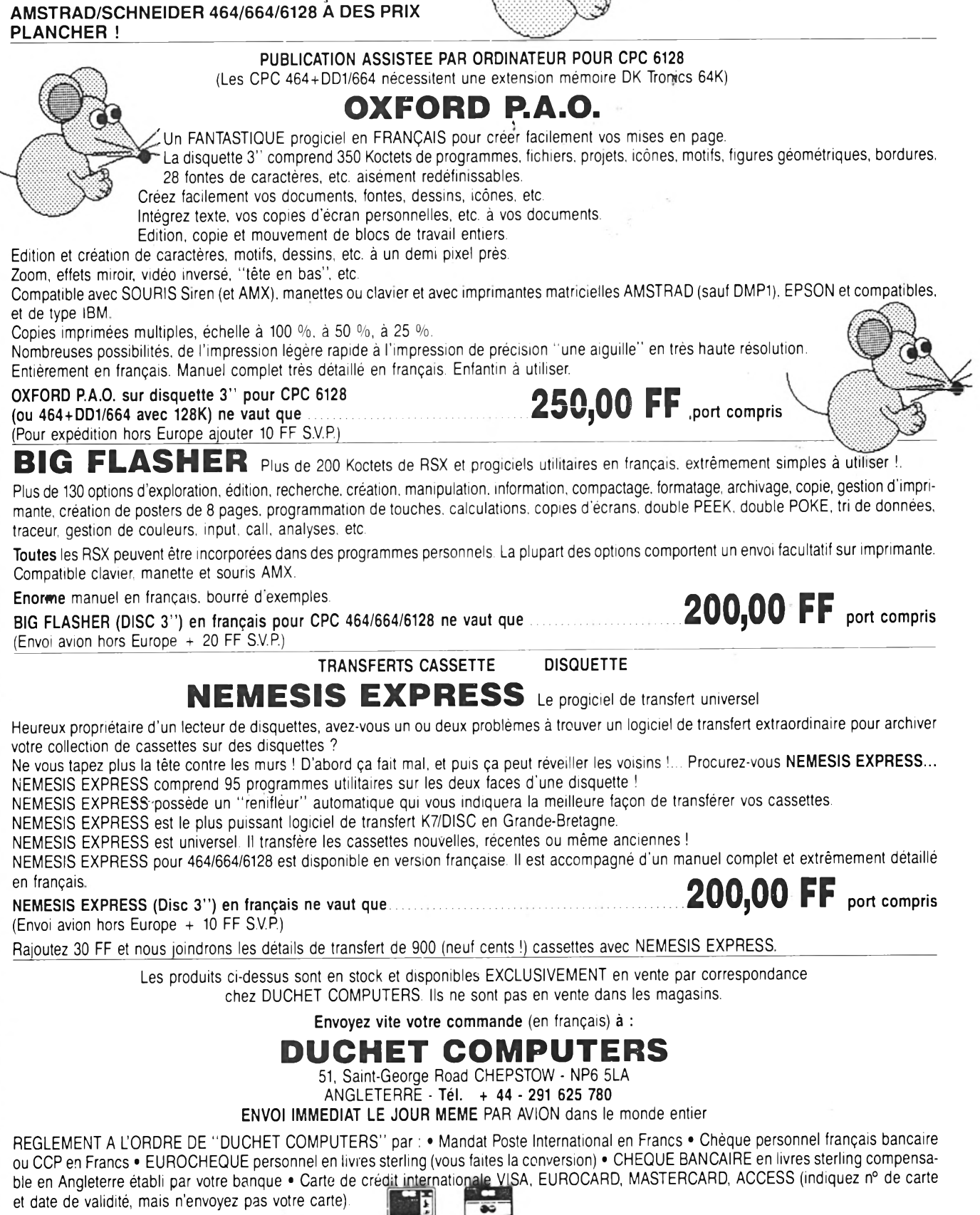

Si vous êtes pressé, passez votre commande par téléphone EN PARLANT EN FRANÇAIS !

Téléphonez à Caroline, Jean-Pierre ou Didier au (indicatif international) + **44 291 625** 780 de 8 h à 19 h

**Nous acceptons les commandes par téléphone avec cartes de crédit.**

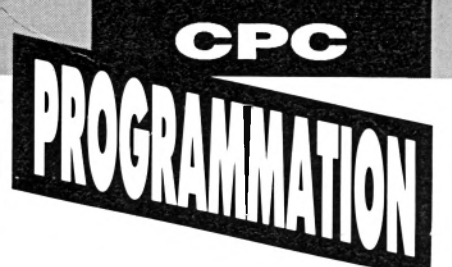

2060 REM :::::::::::::::::::::::::: [1975] 2070 REM :  $: 14191$ 2080 REM : **PERDU/GAGNE**  $: 112351$ 2090 REM :  $: 14193$ 2100 REM :::::::::::::::::::::::::: 【1975】 2110 FOR h=0 TO 3: mu=REMAIN(b): NEXT [2096] 2120 FOR h=1 TO 20:00T &RC00,2:00T 【2325】 &BD00,49 2130 FOR t=1 TO 80:NEXT:SOUND 1,180 [2377] 0+(h+50),20,15,0,0,h<br>2140\_0UI &BC00,2:0UI &BD00,43:FOR : [4101] =1 TO 70:NEXT  $t$ , h: OUT &BC00, 2:OUT & **EDOO, 46** 2150 FOR t=1 TO 3000:NEXT:d1=0:d2=0 [1992] :  $bd = 0$  :  $bg = 0$ 2160 FOR h=1 TO 73:POKE &CFCC-h, 0:P [3960] OKE &C7CC-h, 0: NEXT 2170 rt=0:sens=1:CALL &AIEB [1973] 2180 VIE=VIE-1:IF vie>0 THEN POKE & [4840] AOFF, 20: CALL & AOF2, visp, & 9CAB: POKE &AOFF,30: visp=visp+10 2190 IF VIE(1 THEN TA=1:VIE=4:GOSUR [2409] 1090:60TO 1160 ELSE 1160 2200 FOR h=0 TO 3:mu=REMAIN(h):NEXT [2096] 2210 CALL &BCA7:FOR't=1 TO 1000:NEX [1876] 2220 FOR h=1 TO 73: POKE &CFCC-h, 0: P [3960] OKE &C7CC-h, 0: NEXT 2230 sens=1:FOR h=1 TO 3:RESTORE 23 [3363] 30: GOSUR 2350: NEXT: CALL & AIER 2240 FOR t=1 TO 4000:NEXT:d1=0:d2=0 [1560] : $b = 0$ : $b = 0$ : 2250 ta=ta+1:rt=0:60T0 1160 [1289] 2260 DI:d1=1:bd=1:EI:RETURN [807] 2270 DI:d2=1:bg=1:EI:RETURN [2410] 2280 REM :::::::::::::::::::::::::: [1975] 2290 REM :  $: 14191$ 2300 REM : INTERMEDES MUSICAUX  $\therefore$  [2174] 2310 REM :  $: 14193$ 2320 REM :::::::::::::::::::::::::: [1975] 2330 Ben 1:::1:1:1:1:1:1:1:1:1:1:1:1:1:1:1:1:1<br>2330 BATA 1,213,2,1,0,0.25,1,213,1, [7123]<br>1,0,0.25,1,213,1,1,0,0.25,17,169,1,<br>10,213,1,1,0,0.25,1,213,1,1,0,0.25,<br>17,169,1,10,213,1,1,0,0.25,49,142,1<br>42,169,1,28,213,1<br>2340 B  $2,1,28,169,1,1,0,0.25,49,108,4,42,1$  $4\dot{2}$ ,  $4$ ,  $2\dot{2}$ ,  $16\dot{2}$ ,  $4$ ,  $1$ ,  $0$ ,  $0$ ,  $25$ ,  $0$ ,  $0$ ,  $0$  $2350$   $ca=1$ : WHILE  $ca<90$  $[1244]$ 2360 READ ca.p.z:SOUND ca.p.z\*10.15 [2058] 2370 WEND:RETURN 【935】 2380 DATA 49,159,2,42,190,2,28,239, [1045] 2390 DATA 17, 190, 1, 10, 239, 1, 49, 179, [7440]<br>
2, 42, 213, 2, 28, 239, 2, 49, 159, 4, 42, 190<br>
4, 28, 239, 4, 49, 159, 2, 42, 190, 2, 28, 23<br>
9, 2, 49, 142, 2, 42, 179, 2, 28, 239, 2, 49, 1<br>
59, 2, 42, 190, 2, 28, 239

2400 DATA 28, 239, 2, 49, 134, 2, 42, 159, 189991<br>2, 28, 201, 2, 17, 159, 1, 10, 201, 1, 49, 150 , 1, 42, 179, 1, 28, 201, 1, 49, 134, 4, 42, 15

 $9,4,28,201,4,49,134,2,42,159,2,28,2$ <br>  $01,2,49,119,2,42,150,2,28,201,2,49,$ <br>  $134,2,42,159,2$ 2410 DATA 28, 201, 2, 49, 119, 2, 42, 150, 168551<br>2, 28, 201, 2, 49, 113, 4, 42, 134, 4, 28, 169  $\begin{matrix} 4,49,113,1,42,134,1,28,169,1,49,13 \\ 4,1,42,169,1,28,239,1,49,113,2,42,1 \\ 34,2,28,169,2,49,106,4,42,134,4,28 \\ 179,4 \end{matrix}$ 179, 4<br>
2420 DATA 49, 106, 1, 42, 134, 1, 28, 179, 178921<br>
1, 49, 134, 1, 42, 179, 1, 28, 213, 1, 49, 106<br>
12, 42, 134, 2, 28, 179, 2, 49, 106, 4, 42, 12<br>
7, 4, 22, 159, 4, 49, 106, 1, 42, 127, 1, 28, 1<br>
59, 1, 49, 127, 1  $69, 2, 49, 95, 10, 42, 127, 10, 28, 150, 10, 0$  $, 0, 0$ 9040:00 00 00 00 00 00 00 00:30 9CA8:00 00 00 00 00 00 C0 80:84 90B0:00 00 00 00 40 CC 08 00:20 9CR8:00 00 00 40 CC C8 00 00:28 9000:00 00 40 00 08 00 00 00:30 9CC8:00 40 CC C8 00 00 00 00:38 9000:40 00 00 00 00 00 00 85:R1 9CD8:0F OF 80 00 00 40 OF CC:2D 9CE0:8D 4A 00 00 C0 OF 8D 8D:3C 9CE8:4A 80 00 C4 85 CC 8D C4; R4 9CF0:80 00 C4 85 8D 8D C4 80:B3 9CF8:00 C4 85 OF 0F C4 80 00:3F 9D00:C0 OF  $OF OF$ 4A 80 00 40:94 9D08:0F CC 8D 4A 00 00 40 4E:E5 9D10:C0 C4 4A 00 00 85 C8 66:2E 9D18:62 8D 80 00 85 CO CC C8:FD 9D20:85 80 00 85 C4 C0 C4 85:14 9D28:80 00 85 C4 D5 C4 85 80:20 9D30:00 85 C4 D5 C4 85 80 00:B4 9D38:85 C4 C0 C4 85 00 00 40:67 9D40:4A CO CO 4A 00 00 00 85:76 9D48:D5 85 80 00 00 00 C8 D5:5C 9D50:CO 88 00 00 00 91 C0 91:17 9D58:80 00 00 00 91 CO 91 80:D7 9D60:00 00 00 40 D5 C0 00 00:D2 9D68:00 00 00 D5 80 00 00 00:5A 9D70:00 00 C0 80 00 00 00 00:4D 9D78:00 CO 80 00 00 00 00 00:55 9D80:1E 07 00 00 00 00 00 00:42 9D88:00 00 00 00 00 00 00 00:25 9090:00 00 00 00 00 00 00 00:20 9D98:00 00 00 00 00 00 00 00:35 9DA0:00 00 00 00 00 00 00 00:3D 9DA8:00 00 00 00 00 00 00 00:45 9DB0:00 40 00 00 00 00 00 00:80 9DE8:C4 80 00 00 00 00 40 CC:A5 9DC0:C8 00 00 40 C0 C0 CC C8:79 9DC8:00 00 C4 85 4A CC C8 00:8C 9DD0:00 C4 C4 OF C4 C8 00 00:90 9DDB:C4 C4 BD 4A 80 00 00 C4:18 9DE0:C4 8D OF 80 00 00 C0 8D:AA 9DE8:4E 8D 4A 00 00 85 OF 4E:8C 9DF0:C8 C8 00 40 4A CC 0F C8:4A

CO C4 8D C8 C8:83

C8 8D 4A C8 40:64

9DF8:C8 00

9E00:40 4E

85

91

9E08:C8 CC CC 85 4A C8 40 C8:A5

N

G

S

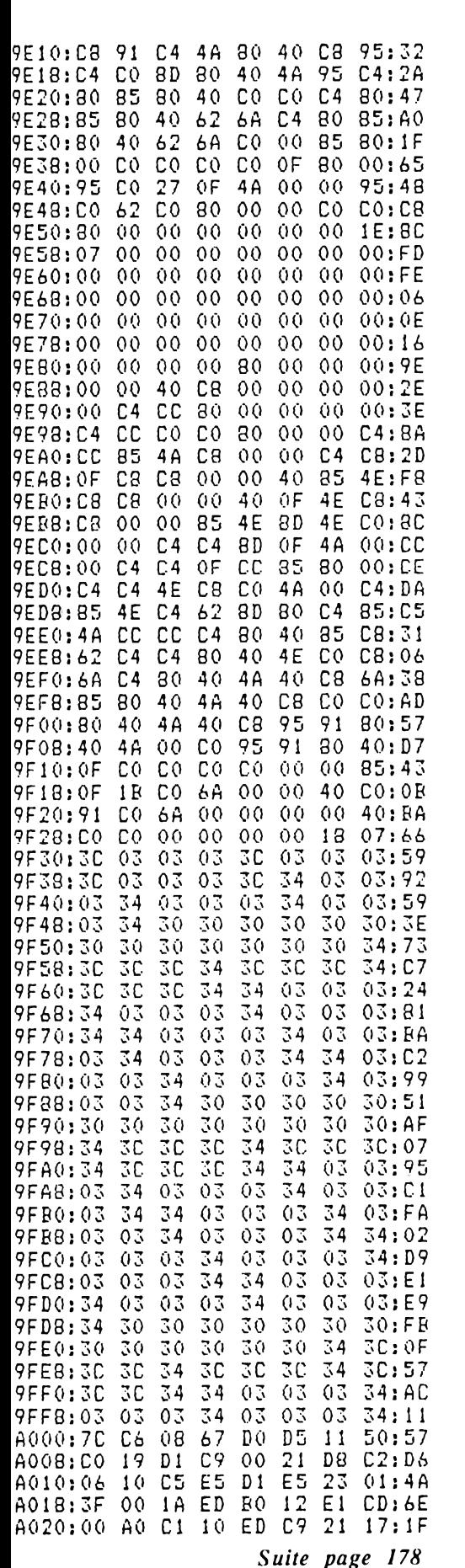

# **FAITES TRAVAILLER VOTRE 6128**

Tout pour faire de votre Amstrad  $6128$ un outil de gestion tamüiale et personnelle. • Traitement de texte<br>• Camet d'adresses<br>• Honn de crestes banais<br>• Halling<br>• Halling

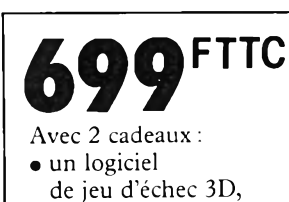

• un jeu de patience.

Avec les 5 logiciels, votre CPC 6128 devient un puissant partenaire de travail :

- TASWORD 6128, le traitement de texte pour CPC le plus utilisé au monde.

- SEMA1L 6128, le carnet d'adresses électronique le plus simple et le plus rapide sur CPC.

- MAIL-MERGE, l'adressage automatique qui vous permettra d'effectuer des mailings.

- SEMABANK 6128, gestion de comptes bancaires, avec graphiques.

- BUFFER, mémoire-tampon 20 K pour imprimer tout en continuant de travailler sur votre CPC.

SÉMAPHORE y joint 2 cadeaux :

- un jeu de patience captivant,

- un jeu d'échec 3D pour CPC.

Ces programmes sont utilisables sur toutes les imprimantes compatibles avec les CPC Amstrad.

Le pack "Gestion 6218" est en vente à la FNAC, chez GENERAL et chez tous les bons revendeurs Amstrad, ou directement par correspondance auprès de Sémaphore au moyen du coupon ci-dessous.

Sémaphore Suisse / CP 32

CH 1283 La Plaine GH T el. 022 754 1195 - Fax 19 4122 754 16 13 Tel. 50.56.42.62 - Minitel 50.56.42.09 Sémaphore France / Challex 01630 Saint-Genis-Pouilly

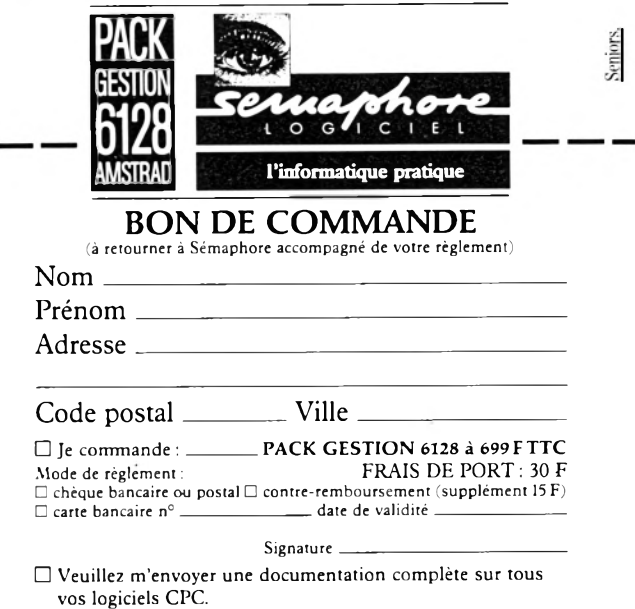

# CPO

LES QUATRE

SAISONS

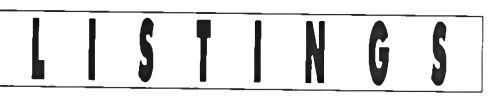

Fruit de la rencontre entre le célèbre violoniste et compositeur italien Antonio Vivaldi (1678-1741) et Benoît Chervalier, jeune mélomane de 14 ans, voici une adaptation fort réussie du dernier mouvement presto des Quatre Saisons.

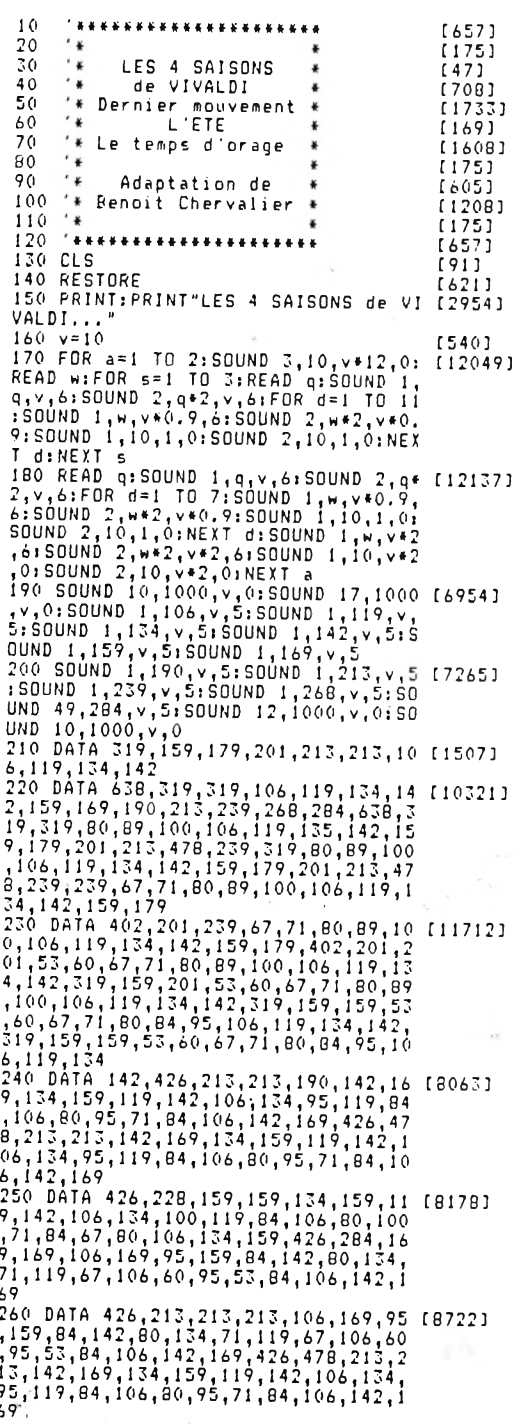

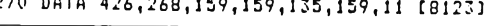

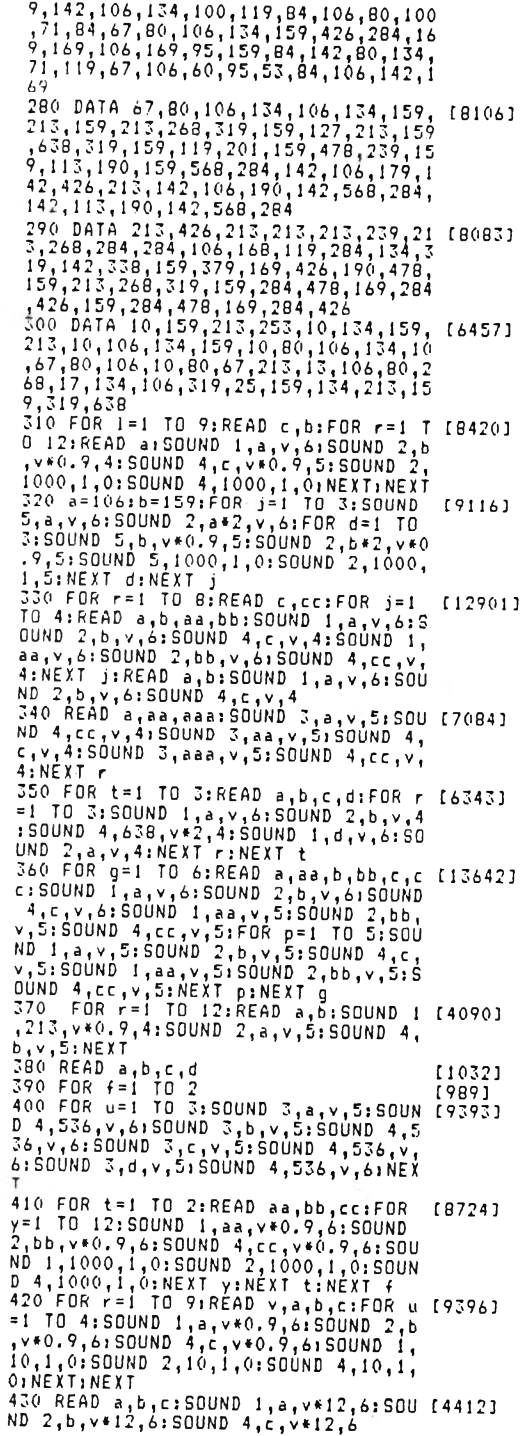

# ATARI

# **Spectre** arrive !

**Le fabuleux Spectre 128, génial émulateur Mac pour ST a trouvé un distributeur exclusif, Clavius. Comme ce dernier ne fait pas les choses à moitié, le prix passe de presque 2000 F à 1620 F. Une sacrément bonne affaire, d'autant que** vous pourrez échanger **Spectre 128 contre la nouvelle version, Spectre GCR, dès que celle-ci sera disponible. Pas avare de ces efforts, Clavius** traduit également la lettre **d'information de Gadgets By Small, créateur US de Spectre, et vous l'enverra grauitement contre une enveloppe grand form at tim b ré à 4,80 F (n'oubliez pas de mettre votre adresse...).** *Clavius - 19 rue Houdon, 75018 Paris.*

ello, amis ataristes. **H B** Après le copieux S **H** numéro 1, l'actualité Atari est partie en va-**Cances avant tout le** monde. A défaut de quantité, nous vous avons réservé la

qualité.<br>Le deuxième volet de qualite.<br>
Le deuxième volet de<br>
la formation MIDI<br>
aborde le délicat<br>
problème des<br>
séquenceurs On aim-**B B** séquenceurs. On aim-

erait savoir si ça vous interpelle quelque part. Une fois initié au MIDI, composez... avec Alchimie par exemple, un bon séquenceur d'origine suisse.

Pour ceux qui n'aiment pas faire les choses à moitié, pourquoi ne pas essayer de programmer en Lisp? C'est pas facile, c'est plus cher que le GFA, mais ça peut rapporter beaucoup... de vitesse. On conclut pour ce moisci par un listing en GFA Basic (qui peut être compilé) sur la gestion de compte bancaire: si vous ne mettez pas 22 F de côté pour acheter le prochain *Micro-Mag* ou, mieux encore, de quoi vous abonner, c'est à désespérer... Le mois prochain, nous vous présenterons une nouvelle rubrique en exclusivité mondiale, n'ayons pas peur des mots! Ce sera... Aïe, je le dis ou je le dis pas... Vous me donnez combien? Bon allez, j'y vais : Didier Bouchon *h im s e lf,* le programmeur/créateur du célèbrissisme *Arche du Capitaine Blood* vous révélera tous ses secrets de programmation. Si avec ça vous ne vous mettez pas à programmer comme des dieux, je renonce... Au fait, pas d'impatience, le prochain numéro sort dans un mois, je sais que ça va être dur d'attendre, mais...

# **D oigts de fée**

**Pour tous ceux qui trouvent que le 1040 (ou le 520) a une qualité de frappe nulle, avec un clavier b ien trop mou, Clavius (encore lui), distribue un gadget rigolo: un jeu de ressort à fixer sous les touches de votre clavier. Ça coûte une centaine de francs, ça se monte facilement en une petite demiheure, et ça donne une qualité de touché nettement supérieure, même si elle n'atteint quand même pas celle des Megas.**

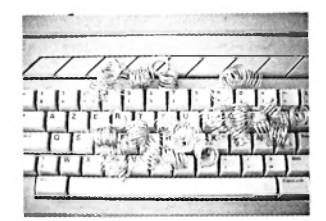

# M U S I Q U E **Le MIDI facile (Deuxième partie)**

ARI

Pour cette deuxième partie consacrée au monde fabuleux de l'informatique musicale, nous allons aborder le séquencer, pièce maîtresse de l'environnement MIDI.

envoyés cette fois du séquencer vers le synthétiseur, déclencheront la ou les notes que vous pourrez entendre. Le clavier de commandes, ou clavier maître, ou encore tout autre dispositif **MIDI (guitare, basse, saxo etc.) émet les** notes sous forme codée vers le séquencer qui les stocke et les gère d'une façon lisible et surtout compréhensible par l'utilisateur (liste des mesures ou notes sur une portée). Une fois la séquence terminée, le séquencer enverra ces données à n'importe quel synthé ou expander, qui, relié à un amplificateur, restituera exactement ce qui a été joué sans aucune altération sonore liée d'ordinaire au support magnétique. Il va sans dire que toutes ces opérations s'effectuent pratiquement en temps réel, le léger décalage d'inertie ne s'entendant pas (un bref

à un seul son, mais le fait d'en jouer plusieurs simultanément (polyphonie), multipliera d'autant les événements **MIDI. Ce sont donc tous ces codes qui,** 

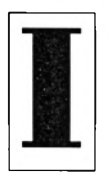

n sistons sur le fait que tout ce que nous avons évoque le mois dernier touchant, soit les différentes fonctions MIDI, soit les diverses notations, sera repris, développé, et (s'il le faut) décortiqué au long des chapitres suivants. Donc, n'ayez aucune inquiétude si cer-

tains points vous ont semblé obscurs; nous y reviendrons tôt ou tard avec de nouveaux exemples et d'une manière différente.

# **Une cascade d'événements**

On pourrait définir le séquencer comme un magnétophone numérique, s'il en avait les avantages et surtout les inconvénients. Mais à l'inverse du magnétophone, le séquencer n'enregistre pas les sons, seuls les notes ou plutôt les paramètres MIDI de cellesci sont pris en compte. Ainsi, après avoir relié un synthétiseur au séquen*cer (voir fig. 8),* positionnons ce dernier en mode record ou enregistrement. Le simple fait d'appuyer sur une des fouches du clavier (du synthétiseur bien sûr) puis de la relâcher entraîne toute une suite d'événements. Un premier code signale l'émission d'une note sur un canal donné, un second la valeur de cette note et un troisième précise sa vélocité (qui est en fait le niveau sonore relatif à l'énergie de frappe). Le relâchement de ladite touche envoie un code zéro correspondant à la fin d'émission de la note. Cet exemple est très simple puisque relatif

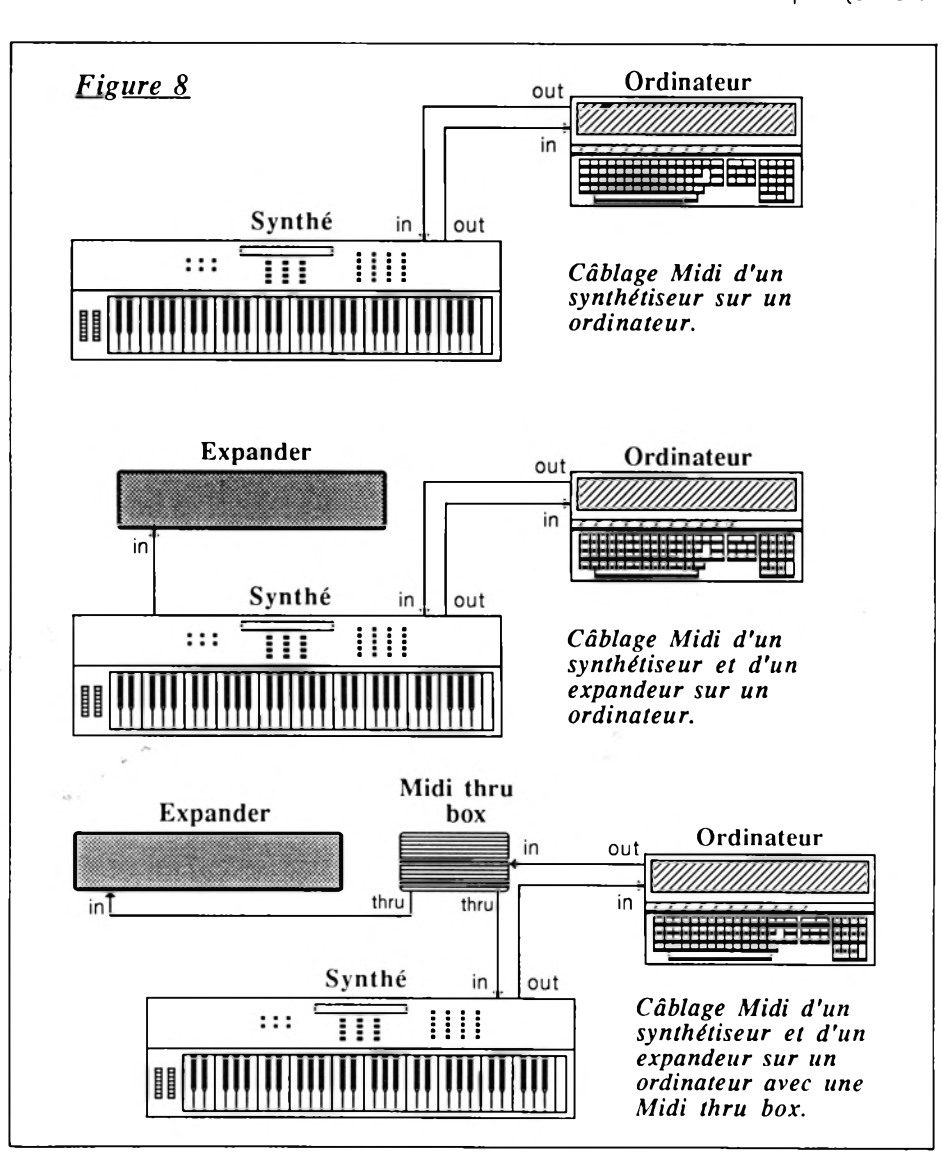

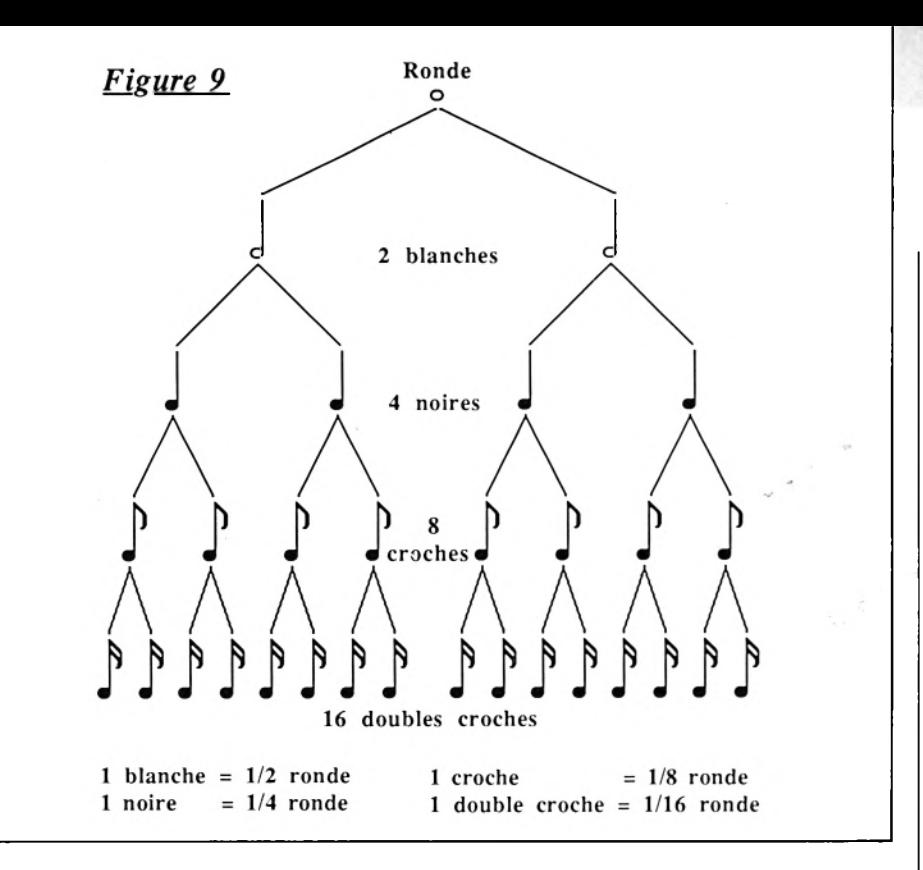

rappel : 3125 codes MIDI peuvent être gérés par seconde...).

Nous ne parlerons pas des séquencers hard, qui sont des boîtes possédant une capacité mémoire propre, avec des fonctions d'enregistrement et de lecture, mais des softs ou programmes qui émulent un ordinateur en séquencer superpuissant, souple d'utilisation et nantis d'une visualisation sur écran irremplaçable. Il existe actuellement sur le marché français beaucoup de programmes de séquences américains, canadiens, allemands et francais, destinés à des budgets et utilisations diverses, parmi lesquels vous trouverez facilement votre bonheur. Malgré la différence de prix (de 500 F à 4000 F), le principe d'utilisation reste rigoureusement identique, seules les fonctions qui facilitent la vie du musicien sont ou simples ou très sophistiquées. Ce qui ne veut pas dire plus compliquées mais signifie au contraire plus puissantes, plus souples, plus évidentes. Laissons de côté les commandes dites de magnétophone (record, start, stop, pause, retour et avance rapide) connues de tous et attardonsnous plutôt sur les fonctions propres au séquencer : la quantification ou résolution, le mode loop ou boucle et le mode cycle (la figure 9 récapitule la valeur des notes entre-elles).

# **La quantification**

Elle est un des aspects les plus intéressants du séquencer, puisque servant à recaler les notes dans une mesure de façon à jouer en place (ou en mesure). La norme MIDI impose aux constructeurs et aux développeurs une résolution minimale de vingt-quatre impulsions à la noire. C'est ce que l'on appelle l'horloge MIDI ou *MIDI clock.* Dans ce cas précis, la noire est divisée en vingt-quatre parties égales. Certains programmes proposent une quantification plus précise comme le **1 / 7 6 8 e d e m e s u r e s o it 1 / 1 9 2 e d e n o ir e ,** voire même 1/1536e de ronde (nouvelle mise à jour d'un soft allemand). Il est bien évident que plus la quantification est faible, plus la musique jouée est rigide, manque de nuance et de feeling. A l'inverse, plus la résolution est élevée, plus la musique a le naturel et le charme de l'imperfection humaine. Si l'on joue une note exprès à côté du temps parce que le style de musique l'exige, cette note sera automatiquement recalée à la division du temps le **p lu s p r o c h e ; c e n 'e s t s û r e m e n t p a s le** résultat escompté. Dans la musique contemporaine, certains compositeurs utilisent des résolutions approchant le 1/8e pour enregistrer des séquences dures et mécaniques.

Donc, la finesse de quantification d'un séquencer peut être déterminante dans le choix d'un logiciel. Un dernier mot encore. Pour un tempo de quatrevingts noires par minute, avec une résolution au 1/96e de noire, l'erreur est d'environ huit millisecondes.

# **Le mode**

Dans la hiérarchie du séquencer, une chanson (ou song) est composée d'un ou de plusieurs patterns, chaque pattern utilisant une ou plusieurs pistes constituée chacune d'un nombre variable de segments. Le segment est donc la plus petite partie d'un song.

Imaginons maintenant, un mouvement rythmique de batterie formé d'une grosse caisse et d'une caisse claire. Sur n'importe quel magnétophone multipiste, pour arriver au même résultat, il faudrait demander à un batteur de venir enregistrer sa partie intégralement, sans faute et surtout, sans trop de fluctuation rythmique. En enregistrant avec le séquencer ces deux instruments issus du même canal MIDI, chaque partie ne va faire appel qu'à deux notes que nous nommerons C1 pour la grosse caisse, et D4 pour la caisse claire et ce, sur le canal 16 (que nous réserverons tout au long des exemples pour la division batterie et percussions).

Il suffit alors d'enregistrer un segment d'une durée variant de une à quatre mesures et de le lire en boucle. Si nous décidons d'un segment de deux mesures, pour un format 4/4 (quatre noires par mesure, soit une ronde.), nous aurons donc deux mesures de quatre temps, soit huit temps. C'est là que le mode LOOP intervient. Il faut alors sélectionner le nombre de temps qui sera joué, pour entendre la partie batterie parfaitement calée (avec une quantification adéquate), reprendre tout les huit temps depuis le début. Ceci n'empêche nullement les autres pistes d'être enregistrées ou lues sur des duréees supérieures à 8 temps. Ce principe évite d'entrer tous les instruments (de batterie pour cet exemple), en temps réel, avec les contraintes que cela comporte. Il est néanmoins possible, si l'on a besoin de cette batterie pendant vingt mesures, de multiplier les deux mesures par dix et de se passer alors des services du mode LOOP. D'où l'énorme avantage du séquencer. Au niveau du découpage, tout est possible.

# **Le mode CYCLE**

Ce mode permet de lire une chanson complète de la mesure x, à la mesure **y. Si pour une raison quelconque l'intro** d'une chanson ne vous paraît pas très évidente, il suffit de sélectionner la mesure 1 du début à la mesure 20 (par exemple) pour la fin, d'enclencher le mode cycle, et de mettre en marche. Il ne restera alors que la touche Stop pour mettre un terme à l'expérience. Les meilleures choses ayant une fin, nous poursuivrons le mois prochain l'étude du séquencer avec les principaux modes d'édition et un mini glossaire. Bye bye.

Patrick G. Pochet

# TARI

# **I A N G A G E**

# **LISP PLUS,** Un Li **Common...**

Malgré la profusion de langages pratiqués de nos jours et en dépit de tous les espoirs placés en lui, Lisp est un langage qui ne s'est pas encore réellement imposé au niveau utilisateur. Et pourtant, il existe sur bon nombre de machines grand public (ST, Amiga, PC...]. Aujourd'hui, avec l'apparition du CL-Plus édité par Dia Informatica, il est temps de s'intéresser à l'apport possible et aux qualités d'un bon Lisp pour la programmation courante. Hélas !, Lisp reste souvent mystérieux à l'esprit non averti.

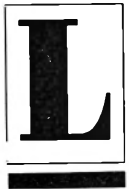

*isp (ou List Processing)* est un langage né en 1959 au sein du M.I.T (Massachusset Institute of Technology, un des lieux sacro-saints de l'informatique moderne). Deux standards se sont développés en **la matière : <b>Isolisp** (norme

francaise) et **CommonLisp.** Signalons tout de suite que CL-Plus se rattache à la norme CommonLisp, même si de nombreuses extensions ont été apportées à la définition de la norme.

Le Lisp se différencie essentiellement des langages conventionnels (Basic, Pascal, C, etc.) par sa programmation fonctionnelle. En effet, alors que dans un langage classique, un ensemble d'instructions travaillent sur des données, Lisp fonctionne essentiellement sous forme de calculs de fonctions que l'on applique afin de réduire une expression. Il permet par exemple de modifier son propre programme en cours d'exécution. Ce langage est caractérisé essentiellement par la manipulation de deux types de variables : les atomes (lettres, mots ou chiffres), et les listes. Ces listes sont en fait une suite d'atomes ou de listes délimités par des parenthèses.

**Exemple :** (lundi a (1 2) 2) est une liste dont le premier élément est l'atome lundi, le troisième la liste (1 2), ellemême constitué de deux atomes. Ceci est vraiment la notion la plus élémentaire du Lisp.

L'élément primitif d'une liste est le NIL (sorte de zéro des listes Lisp) indiquant une liste vide. L'ensemble du langage est basé sur le traitement de ces listes. Chaque instruction Lisp a pour conséquence de renvoyer une de ces listes ou un atome. Aussi, un programme Lisp n'est rien d'autre qu'un ensemble de fonctions travaillant sur le résultat d'autres fonctions de manière récursive. Car la récursivité est un des fondements même de ce langage (la récursivité consiste à appeler une fonction ou une procédure par elle-même).

Avec l'apparition de l'intelligence artificielle, Lisp est un des langages, avec **Prolog,** qui se développe et risque fort de s'imposer très rapidement au niveau utilisateur ; notamment sous une forme, quelque peu dérivée mais très inspirée de langage orienté objet. Avant de revenir au sujet même de notre article, je conseillerais à ceux qui désirent en savoir plus sur le Lisp, un véritable manuel de référence : « *LISP une introduction à la programmation* **»** de H. Wertz édité chez Masson.

# **Le Lisp et le ST**

Jusqu'à présent, il n'existait que peu de produits Lisp sur Atari ST. Les plus connus étant le Xlisp du domaine public et le llisp, inspiré du Common Lisp mais fort modifié. CL Plus est un Common Lisp avec toutes les spécifications de la norme (ou presque...). Il se présente sous la forme d'un manuel épais, fort documenté, d'environ 250 pages et d'une disquette double face contenant l'interpréteur ainsi que moults exemples divers.

Avant tout, soulignons que le logiciel du test n'était qu'une pré-version quasi définitive du produit et qu'en conséquence, le produit est susceptible d'évoluer d'ici sa parution. D'autre part, afin d'utiliser convenablement CL Plus, il est nécessaire de disposer au moins d'un méga-octet de mémoire centrale (exit les 520 STF!).

Le manuel explique sobrement, chapitre par chapitre, les différentes possibilités du logiciel. De toute évidence, malaré le volume d'informations contenu, la documentation ne s'adresse pas aux débutants dans ce langage. Non pas qu'elle soit mal conçue, mais sa lecture évoque une brochure de

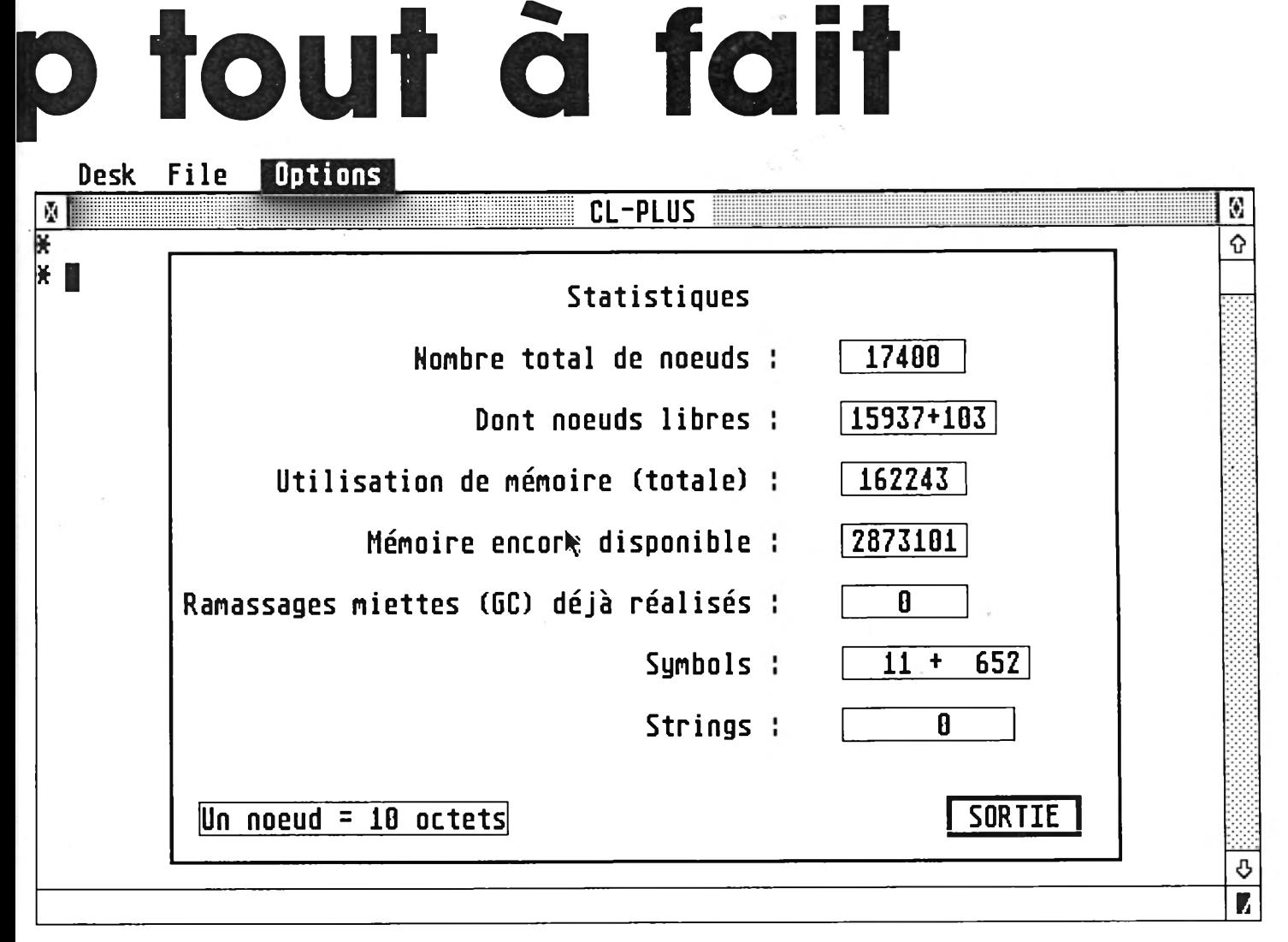

*Le choix T-Room fournit de nombreuses informations utiles (ici sur Mega-ST)*

spécifications techniques, plus qu'à un manuel pédagogique. Qu'à cela ne tienne, le lecteur débutant se rabattra sur une lecture plus appropriée (cf. conseils plus haut). Néanmoins, le programmeur à la recherche d'un point précis trouvera tous les détails nécessaires agrémentés d'exemples et de commentaires.

Le manuel se divise en trois grandes parties. La première traite des spécificités de l'interpréteur. En effet, le Lisp est un langage interprété ; c'est-à-dire qu'il n'y a nul besoin de compiler un programme pour le faire fonctionner. Dans Lisp, on passe par une phase, dite d'évaluation où l'interpréteur interprète le programme source avant de l'exécuter. Dans la seconde partie du manuel, l'auteur passe en revue toutes les fonctions Lisp de la norme mais aussi les ajouts des entrées-sorties. La troisième partie est destinée aux primitives graphiques ainsi qu'à l'interfaçage Gem. Un appendice, à la fin du recueil, rappelle la syntaxe des diverses fonctions et variables systèmes. Des difficultés apparaissent néanmoins à la lecture de ce manuel. Deux versions du logiciel existent, l'une sur ST, l'autre sur PC mais l'auteur n'a pas pris la peine d'effectuer les corrections pour la version ST. Nous apprenons ainsi que descendre d'une page

nécessite la touche PgDn, bien connue de nos amis détenteurs de PC mais in existante sur Atari. Un autre petit manque, mais relatif celui-ci, est l'absence d'index en fin de documen**t a t i o n** *(Ndlr : il est prévu dans le manuel définitif, qui sera dédié au ST* seul). En conclusion, ce manuel ne se destine pas, de par sa structure, au débutant. Il se présente plus comme un outil de référence quotidien, rapide et essentiel.

Le programme se compose de deux environnements, l'un d'exécution et l'autre d'édition. Le premier permet de charger, exécuter un programme Lisp ou appeler l'éditeur. Il est possible

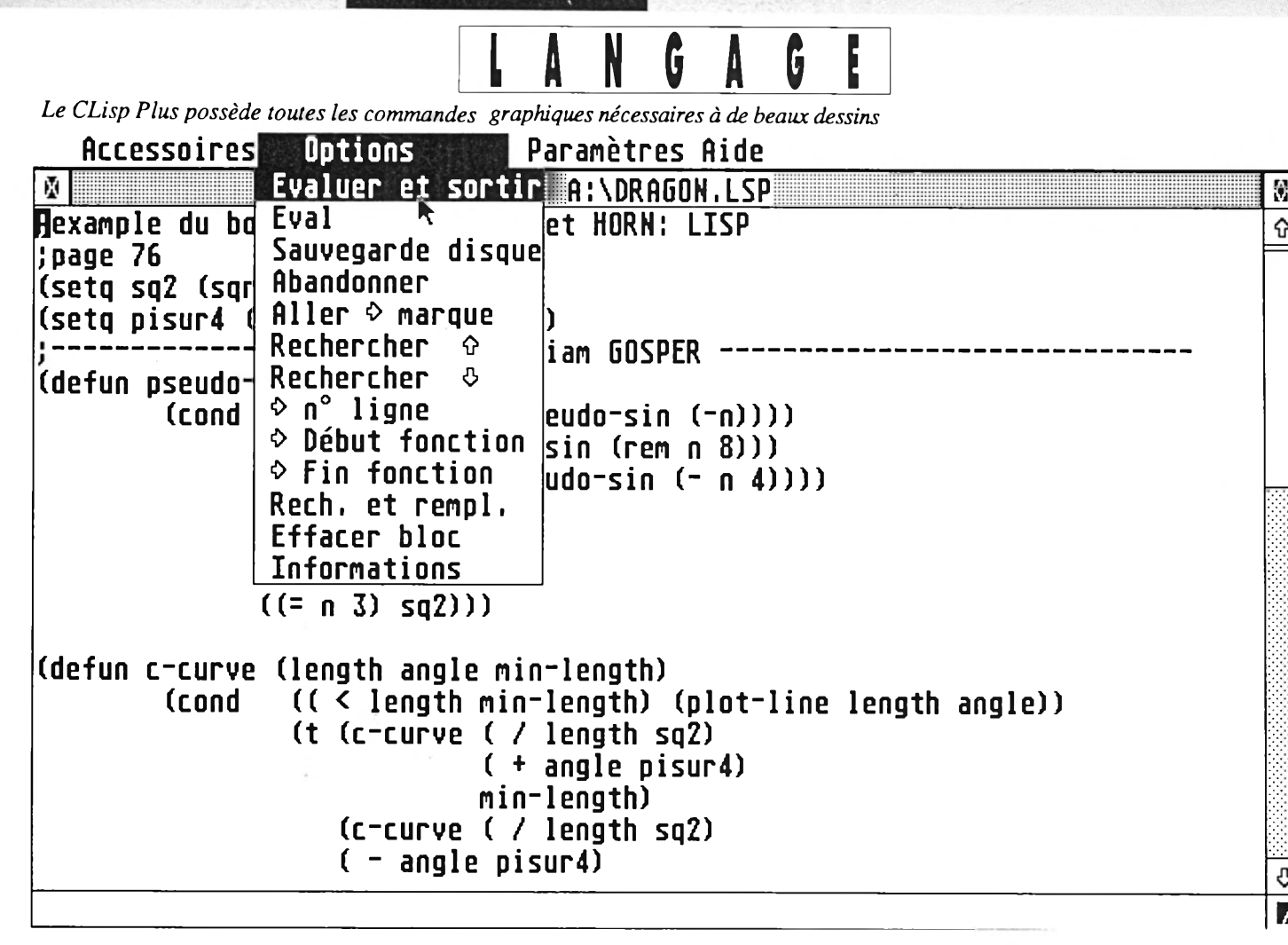

ATARI

également de reconfigurer l'utilisation de la mémoire par le programme. Le second espace de travail, l'éditeur de texte, n'en déplaise aux auteurs, paraît particulièrement désuet et lourd. Le seul avantage apporté étant la possibilité d'évaluer le programme en cours de rédaction. La réalisation compacte du logiciel empêche l'incorporation d'un autre éditeur. Personnellement, je préfère saisir le texte sur un éditeur performant (du type Tempus, pour ne pas le nommer...) et le sauvegarder sur disque avant de le recharger par la suite, sous l'éditeur de CL Plus. Mais passons aux spécifications.

# **Lis» comme langage scientifique**

A mateurs de calculs scientifiques, cramponnez-vous bien à vos chaises ! Voici les caractéristiques du langage ! Le programme gère les nombres entiers sur 32 bits (classique !), mais également les nombres flottants sur 64 **bits, les nombres complexes (X+iY, en** effet...) ainsi que des formats de nombres particuliers, les bignums. Un bignum est un nombre ayant cinquante chiffres significatifs, rien que ça ! Il manipule les chaînes de caractères jusqu'à 65535 éléments mais aussi les chaînes de bits. Signalons aussi que l'on peut librement définir sa base numérique de travail,

Un des types implémenté dans CL Plus est le type Ratio qui exécute automatiquement la réduction d'une fraction à sa forme simplifiée. Pour la gestion des bitstrings (chaînes de bits), une grande variété de fonctions a été  $implementée (OU exclusif, inclusif, ET, 1)$ NonET, NEGATION, Décalage, comptage des bits positionnés à 1). Les fonctions trigonométriques sont toutes présentes, qu'elles soient conventionnelles, hyperboliques ou réciproques. Des commandes de gestion des nombres flottants sont également inclues, comme le codage ou le décodage en trois termes, mantisse, exposant et signe. Toutes les fonctions citées cidessus, sont disponibles en mode complexe et nous disposons en prime, d'une conversion de nombres complexes en coordonnées polaires. Ouf ! a sera tout pour les maths ! Au niveau des variables, il est possible de définir des structures de variables très proches du type STRUCT en C ou du type RECORD en Pascal. D'autre part, un nom de fonction défini par le programmeur peut être associée à un symbole. Ce phénomène peu étonn ant pour un habitué du Lisp, surprendra certainement plus d'un novice. Les fonctions sont définissables localement ou globalement, au choix du programmeur. Nous ne parlons que de fonctions depuis tout à l'heure, car en Lisp, la notion de procédure n'existe pas (Lisp renvoyant automatiquement la dernière valeur évaluée). Les listes sont gérées grâce aux fonctions standards, CAR et CDR qui permettent l'accès à tous les termes de la liste (ici respectivement le premier de la liste ou son complément). Des fonctions combinées de ces deux dernières sont implémentées jusqu'au quatrième niveau. Par exemple (CAAADR est équivalent à (CAR(CAR(CAR(CDR. Toutes les fonctions standards du Lisp sont présentes dans cette version, mais il m'a été impossible de tester si subsistaient certains effets de bord fort con**n u s .**

*t*

ᠭ

D' autre part, CI Plus offre la possibilité d'utiliser des tableaux de variables, des tableaux indéterminés mais aussi des tableaux à temps d'accès constant. Tous les programmeurs savent que le problème, avec un tableau trop important, est que son temps de parcours augmente avec la taille. Ici avec les *Hashtables* (c'est leur nom...), le temps reste constant (et fort rapide, ma foi...). Signalons que, comme dans

les langages conventionnels, il est également possible d'utiliser des tests de conditions, des boucles, etc. Mais, rappelons que ce type de programmation n'est pas une finalité de ce lan**g a g e .**

Au dire d'une brochure accompagnant la documentation, un RUN TIME sera fourni avec le logiciel, mais ce dernier n'était pas présent sur la disquette disponible. Donc, pas de commentaires là-dessus. A propos, notez qu'un compilateur devrait bientôt apparaître, permettant ainsi d'améliorer la vitesse d'exécution des programmes.

d'erreurs étendu a été ajouté ; il est possible de récupérer en clair un message d'erreurs, de tester les possibilités d'erreurs, de tracer les erreurs, c'est-à- dire de suivre l'exécution du logiciel. Autre possibilité, la sauvegarde (comme sous le Lisp), d'une configuration de travail (CORE), avec toutes les fonctions définies au cours de la session, les variables...

Au niveau implémentation, un dernier point essentiel du programme est sa gestion complète du GEM (AES et VDI). C'est sans surprise que les amateurs de programmation retrouveront les EVENT **MULTI, RSRC\_LOAD et autres routines** 

Genre : interpréteur langage Lisp Genre : interpréteur langage Lisp<br>Genre : interpréteur langage Lisp<br>Intérêt : très intéressant pour beaucoup d'applications professionelles.<br>Config : 1040 STF minimum (disque dur con-<br>Seillé).<br>Prix : 1190 F.<br>DIA Informatica 26, av. de Paris 92320 Châtil-Prix : 1190 <sup>P</sup><br>DIA Informatica 26, av. de Paris 92320 Chain<br>Jon. Tél. : 46 55 99 11.<br>Compilateur Prévy prochainement, diffusé . S Ë S i i V —

grâce à la commande TRANSLATE, avec au choix une optimisation en taille ou en vitesse.

## *L'éditeur intégré en langage*

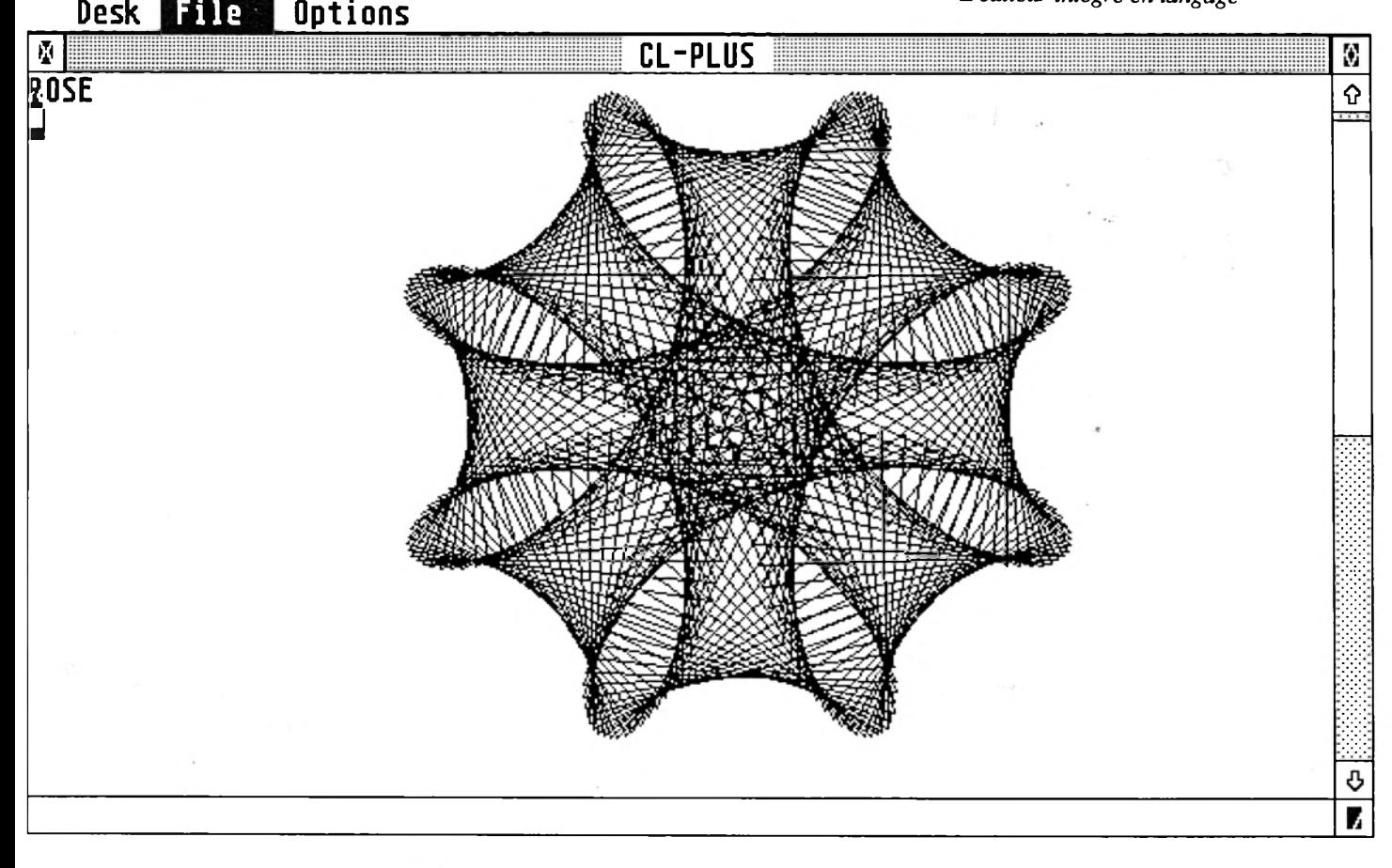

# **Lisp comme langage consacré an ST**

Nous constatons donc, que CL Plus est une excellente implémentation du langage Lisp. Mais CL Plus va plus loin au niveau des entrées-sorties, notamment sur disque. Il faut dire que la norme Lisp a quelque peu négligé ce point de vue. Aussi, on trouve ici des fonctions permettant d'ouvrir un fichier, de lire ou d'écrire séquentiellement son contenu, de cataloguer un dossier, une disquette, etc. Un gestionnaire qui peuplent les programmes utilisant le GEM de notre machine préférée. Toutes les fonctions de gestion de ressources, fenêtres, souris et graphismes sont présentes. Des commandes de gestion sonore sont également disponibles, comme Edit\_sound qui permet de programmer directement les quatorze registres du Yamaha 2149 (le synthétiseur de sons qui équipe le ST). Je ne doute pas que les résultats obtenus soient grandioses, à condition toutefois de bien maîtriser le YM2149, ce qui n'est pas forcément évident. Si vous le désirez, vous aurez même la possibilité de transformer vos programmes Lisp (une fois compilés) en sources C

En conclusion, si le GFA Basic vous lasse, que le C vous agace, rabattezvous sur CL Plus ! Tous ceux qui désirent utiliser leur Atari pour des calculs scientifiques, se doivent d'essayer sans faute ce Lisp. Quant aux autres, nul programmeur, digne de nom, ne saurait manquer de leur conseiller d'essayer ce langage qui apporte enfin quelque chose de neuf dans le domaine de la programmation sur ST, remuant par là les Bisou-Basics et les C-Diplodocus qui hantent nos mémoi**r e s ...**

N.Cetkovic

# ALCHIMIE **Le Grand Œuvre**

TARI

Comme son nom ne l'indique pas, *Alchimie* est un séquenceur MIDI pour Atari ST 1024, Mega ST 2 et Mega ST 4. Bien plus qu'une copie de tel ou tel ancêtre descendu en flammes par ceux-là mêmes qui le portaient aux nues à sa sortie, *Alchimie*, par une judicieuse répartition des tâches dans l'une des trois parties qui le compose, propose aux utilisateurs un nouveau concept.

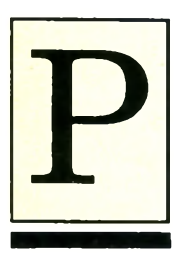

assons rapidement sur la  $s$  a cro-sainte « in stallation » du logiciel. Elle n'émaille généralement les bancstests que pour palier au manque d'inpiration du rédacteur qui ne sait par **quel bout commencer.** Quand vous saurez que

le logiciel doit être copié sur une disquette vierge, qu'on peut l'installer sur un disque dur et que dans les deux cas, l'original est demandé au boot, nous pourrons commencer l'exploration et cesser de tourner autour du pot.

La présentation du produit, en dépit de trois fenêtres sur lesquelles nous reviendrons très vite, est de type magnéto. Nous trouvons donc les touches Play, Record, Stop, «<<» et «>>», ainsi qu'un mystérieux Reset. Eh oui, première surprise, *Alchimie* utilise un buffer (ou tampon) par lequel vont transiter les données en provenance de l'interface **MIDI** de l'ordinateur.

Grâce à ses 32 ko, ce buffer autorise le stockage d'environ 4000 événements MIDI, ce qui permet à AI*chimie* de fonctionner en permanence, même pendant les entrées/sorties disque et Imprimante (oui, parce que le fait qu'il fonctionne pendant les entrées/sorties MIDI n'à rien de mirifique en soi, c'est la raison d'être de tout séquenceur!).

Il est à noter que l'écran informe - au

Bureau Voir Fonctions Evénements Config Alchimie 0000/00/00 Morceaux Pistes Notes P S Ch Trp Vol Dur<br>81868 - <del>XX</del> +888 +888 188 No Nom Longueur<br>0220/00/00 **No Nom B1 BACH** 881 Filtre des événements  $\blacksquare$ 8I)  $\sqrt{$  Note √ Key After-Touch **/ Control**  $\frac{B}{X}$  $\overline{c}$ <sub>0</sub>  $rac{6A}{127}$  $\frac{127}{127}$  $C<sub>0</sub>$ 888 CTRLER ()  $\frac{T_1}{\theta 1}$  $\leftrightarrow$ <u>888</u> ALEUR (C) 886 VALEUR () 888 OUREE O 00000  $65535$  $\mathbf{H}$  $\sqrt{Channel}$ After-Touch √ Pitch-bend **A**  $000$ 127 √ Programme VALEUR (> VALEUR 4> -8192 +8191  $\circ$  888 127 CANAUX (X)  $\overline{01}$ 16 Annule Etat du filtre Actif Inactif ΩK **KID | KI | OUT | BBBB/BB/BB** ाआ

*Qualité spécial filtre*

moyen d'une barre - l'utilisateur de l'état (vide ou plein) du buffer. Bref, le bouton Reset remet le compteur de temps à zéro, stoppe le séquenceurs besoin est et vide le fameux tampon. On l'utilisera donc, si ce n'est avec parcimonie, qu'avec prudence et dans tous les cas, on lui préfèrera l'option Auto-rembobinage, moins expéditive. C'est un coup à prendre.

# Les trois modes

Le premier mode est appelé Superviseur. Il s'occupe d'un tas de tâches ingrates telles que l'affichage et l'interprétation des ordres. Le second, ou **Séquenceur**, gère les codes MIDI, TOUS les codes MIDI, nous allons y revenir dès que je vous aurai présenté le **t r o i s i è m e m o d e , a p p e l é Manipulateur,** qui adresse les données vers telle ou telle sortie: drive, disque dur ou imprimante. Le corps du logiciel est composé de deux structures: l'arrangeur et notre fameux séquenceur. L'arrangeur  $s'$  occupe de l'ordre des séquences, de leurs répétitions et du tempo. Le séquenceur des séquences (ben  $voyons!)$ .

Trève de plaisanterie, si je joue ainsi avec vos nerfs, c'est dans le but tout à fait avouable d'attirer votre attention sur la notion de «séquence» propre à *Alchimie.* Ces séquences sont en effet de deux types. Soit dédiées aux événements MIDI habituels (Note On/ Off, etc.), soit dédiées aux messages dit

## **N o u v e a u M IN ITEL 3 6 15 Code JESSICO**

**SUPER CADEAU! Une magnifique Calculate**  $R$  chat de  $3$  jeux (en

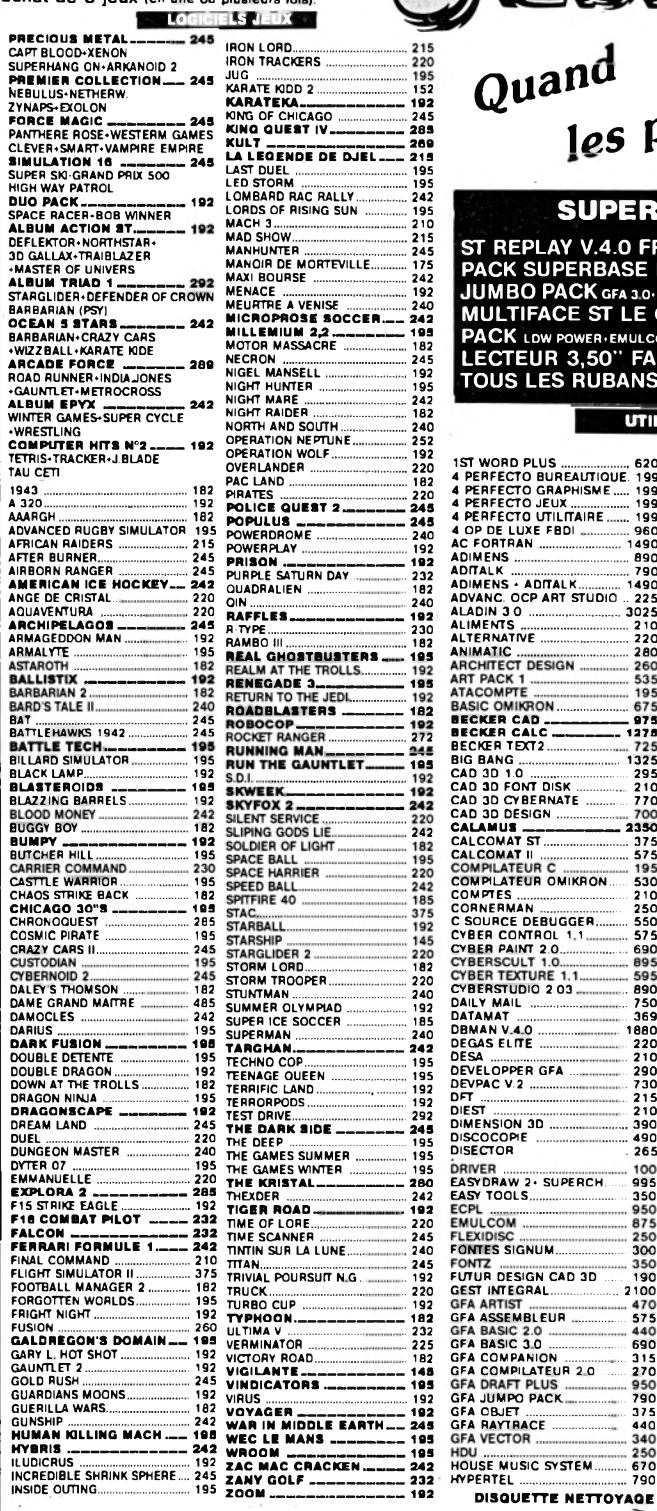

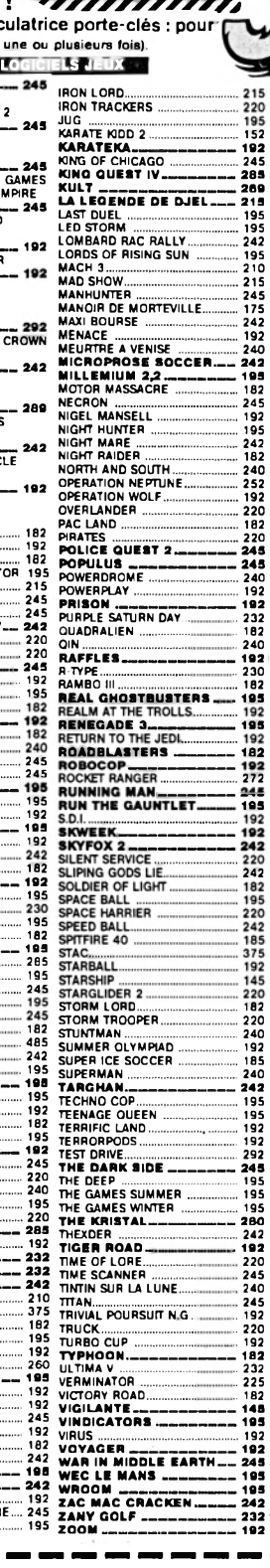

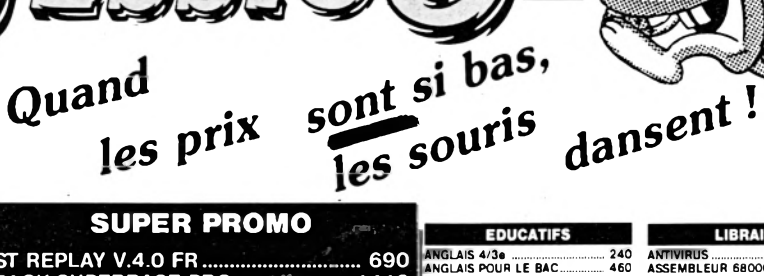

ANGLAIS POUR LE BAC............ 460 ATLAS ...........................................230 BALLADE A COLOGNE .............250 BALLADE PAYS BIG BEN 6/5e 250 BALLADE OUTRE RHIN ............. 250 BALLADE A SEVILLE...................250 BOSSE DES MATHS 6e 220 BOSSE DES MATHS 5e................ 220 BOSSE DES MATHS 4e 220 BOSSE DES MATHS 3e.............. 220 CALCUL PRIMAIRE.................... 215 CODE FACILE ..............................230 CREER-JOUER LES MATHS 225

DECOUV, DE L'HOMME 4/3e...... 220<br>DECOUV. DE LA TERRE 4/3e .... 220

**DECOUVERT LA VIE 6/56 (1997) 243 (2008) 243 (2008) 244 (2018) 245 (2018) 245 (2018) 245 (2018) 245 (2018) 245 (2018) 245 (2018) 246 (2018) 246 (2018) 25 (2018) 25 (2018) 25 (2018) 25 (2018) 25 (2018) 25 (2018) 25 (2018) 2** 

S T R E P L A Y V . 4 . 0 F R ...................................... ....... 6 9 0 P A C K S U P E R B A S E P R O ............ ~ ............ ... 1 4 1 0 JUMBU PACK GFA 3.0-PROGRAM. GFA-FREEWARE. 743<br>MULTIFACE ST LE COPIEUR ............... 595 PACK LDW POWER+EMULCOM 3-ADIMENS................. 1450 L E C T E U R 3 , 5 0 " F A S T L I N E ................... ... 1 0 9 0 TOUS LES RUBANS PAR 3

#### **UTILITAIRES**

1ST WORD PLUS......................620 4 PERFECTO BUREAUTIQUE. 199 4 PERFECTO GRAPHISME..... 199 4 PERFECTO JEUX................. 199 4 PERFECTO UTILITAIRE...... 199 4 OP DE LUXE FBDI ................960 AC FORTRAN ........................ 1490 ADIM ENS................................... 890 ADfTALK ................................... 790 ADIMENS ♦ ADITALK............ 1490 ADVANC. OCP ART STUDIO .. 225 ALADIN 3.0 ........................... 3025 ALIMENTS ..................................210 ALTERNATIVE .......................... 220 ANIM ATIC...................................280 535 ATACOMPTE 195  $595$ CYBERSTUDIO 203<br>DAILY MAIL<br>DATAMAT<br>DEGAS ELITE<br>DEGAS ELITE<br>DESA<br>DEVPAC V.2<br>DEVPAC V.2<br>DEVPAC V.2<br>DEVPAC V.2 ... 890 ... 750 ... 369<br>... 220<br>... 210<br>... 290<br>... 215 DIMENSION 3D ......... ... 210 ... 390 ... 490 . 265 DISECTOR DISECTOR EASYDRAW 2\* SUPERCH....... 995 EASY TOOLS........................ .... 350 FONTES SIGNUM................. .... 300 FUTUR DESIGN CAD 3D ....... 190 GEST INTEGRAL.................. .. 2100 GFA ASSEMBLEUR .......... .... 575 GFA BASIC 3 0 ................... .... 690 GFA COMPANION ............. .... 315 GFA COMPILATEUR 2 0 ........ 270 GFA JUMPO PACK.............. ... 790 GFA OBJET......................... ... 375 GFA RAYTRACE .................. ... 440

HUMAN DESIGN ................... IM AG IC \_\_\_\_\_\_\_\_\_\_ \_\_\_\_\_\_ IMG SCAN ............................ INDUCTION 1.0....................... INTERPRETEUR C 2.0........... INTRODUCTION TO LOGO ... **JADE<br>KGRAPH 2<br>KGRAPH 2<br>K RESSOURCE 2<br>K RESSOURCE 2<br>LASPRED 2<br>LASER C<br>LASER COMPTABLE<br>LE GERTIONNIGIER<br>LE GERTIONNIGIER<br>LE REDACTEUR 197<br>LE REDACTEUR 197** MAGIC SAC 6.1 SANS ROM<br>
MAGIC SAC 6.1 SANS ROM<br>
MAGIC SAC PRO-TRANSL<br>
MCC ASSEMBLEUA<br>
MCC ASSEMBLEUA<br>
MCC ASSEMBLEUA<br>
MCC ASSEMBLEUA<br>
MUSIC CONSTRUCT SET<br>
MUSIC CONSTRUCT SET<br>
MUSIC CONSTRUCT SET<br>
NOISC SUPER BASE ON MAGIC . 255 2300 1490 . 475 . 599 . 165 . 360 . 425 . 265 . 390 595 1590 1475 . 470 . 585 975 . 575 990 1350

3990 - 750 - 844 500 - 750 - 760 - 770 - 780 - 780 - 780 - 780 - 780 - 780 - 780 - 780 - 780 - 780 - 780 - 780 - 780 - 780 - 780 - 780 - 780 - 780 - 780 - 780 - 780 - 780 - 780 - 780 - 780 - 780 - 780 - 780 - 780 - 780 - 7 LANGUE FRANCAISE 4e a 245<br>
MATHS 1e a 245<br>
MATHS 1e a 246<br>
MATHS 1e a 246<br>
MATHS 3e 4e 220<br>
MATHS 3e 4e 220<br>
MATHS 5e 4e 220<br>
MATHS 5e 220<br>
MATHS 5e 220<br>
MATHS 5e 220<br>
MATHS 5e 220<br>
MATHS 5e 220<br>
MATHS SUCCES 4e 150<br>
MATHS

# DOUBLEVER JOYSTICK (SPIER AND SCHELAR 125 - 2012)<br>COMPA 125 - 125 - 125 - 125 - 125 - 125 - 126 - 127 - 128 - 129 - 129 - 129 - 129 - 129 - 129 - 129 - 129 - 129 - 129 - 129 - 129 - 129 - 129 - 129 - 129 - 129 - 129 - 129

**9** · *·* ·

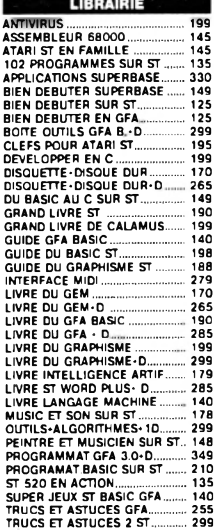

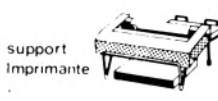

# DIVERS

**DRIVE CUMANA 5.55 (1960)**<br> **DRIVE CUMANA 5.55 (1960)**<br> **DRIVE CUMANA 5.55 (1960)**<br> **ADAPT 4 JOYSTICKS** (1971)<br> **ADAPT 4 JOYSTICK** (1971)<br> **ADAPT 4 JOYSTICK** (1971)<br> **ADAPT 4 JOYSTICK** (1971)<br> **ATA NETTO YAGE 3.50** (1981)<br>

## DISQUETTES 3.50" SFDD

Ref. | 10 | 20 | 50 | 100

à l'unité par 100

3" 1/2 SF.DD | <u>110F | 210F | 475F | 895F</u> WEC LE MANS ---------- 195 d i s q u e t t e n e t t o y a q e 3 . 5 0 " -------------------s o <sup>f</sup> *Livrées dans boites + enveloppes + étiquettes* W R O O M \_\_\_\_\_\_\_\_\_\_\_\_\_\_\_\_\_\_ 195 ETIQUETTES DISC 3 LES 100... 3" 1/2 DF.DD 125F 240 F 550 F 995 F <sup>E</sup>tiquettes cassette les 100....30 \* *Disquetttes certifiées 100 % garantie 5 ans* HOUSE MUSIC SYSTEM..... ... 670 HYPERTEL ........................... .... 790 ZAC MAC CRACKEN\_\_\_\_\_\_\_242 ZANY GOLF \_\_\_\_\_\_\_\_\_\_\_\_ 232 ZO O M \_\_\_\_\_\_\_\_\_\_\_\_\_\_\_\_\_\_\_\_\_ 192 **JESSICO** - B.P 693 - 06012 NICE CEDEX **BON DE C O M M ANDE** *EXPRESS* à retourner à **PAR MINITEL** *3615 CODE JESSICO* **- OUVERT 7 JOURS SUR 7** GAGNEZ DU TEMPS ! Commandez par Ō. TITRES (garantie echange immediat ) Qte | Prix | Montant Je joins un chèque ou mandat-lettre Je paye par carte bleu et je complète les 2 lignes ci-dessous cane Dieue<br>
ale de Latin de Latin de Latin de Latin de Latin de Latin de Latin de Latin de Latin de Latin de La<br>
PRENOM date d e\*D"atior \* PRENOM  $NOM$ S/ TOTAL N° ET RUE PORT LOGICIELS JEUX 18 F PORT 25 CODE POSTAL VILLE  $\mathbf{r}$ DOM TOM  $+50$  F TOTAL **SIGNATURE OBLIGATOIRE BOUTIQUE A NICE HOLLYWOOD STAR 8 BD. JOSEPH GAR** precisez votre ordinateur

| Voir Fonctions<br>Bureau |        |  |            | Config<br>Evénements |    |                 |            | <b>Alshioia</b> |                |       |  |  | 8888/88/88 |                            |                |                      |                      |
|--------------------------|--------|--|------------|----------------------|----|-----------------|------------|-----------------|----------------|-------|--|--|------------|----------------------------|----------------|----------------------|----------------------|
| <b>Morceaux</b>          |        |  |            |                      |    | ٥               |            |                 | Pistes         |       |  |  |            |                            |                |                      |                      |
| No Non                   |        |  | Longueur   |                      |    | No              | <b>Non</b> |                 | <b>Notes</b>   |       |  |  | Сh         | Trn                        | Un             | Dur                  | ŵ                    |
|                          | BACH   |  | 9728/88/88 |                      |    | 88              |            |                 |                |       |  |  |            |                            |                |                      |                      |
|                          |        |  | Séquences  |                      |    | 882             |            |                 |                |       |  |  |            | AAA                        |                | 188                  |                      |
| Nо                       | Non    |  | Durée      | Sinn                 |    | 883             |            |                 |                |       |  |  |            | 886                        | $+0.06$        | 188<br>188           |                      |
|                          |        |  |            | <b>DE ARA</b>        |    | 884             |            |                 |                |       |  |  |            | $\theta$ $\theta$ $\theta$ | 888 •          | 188                  |                      |
| 887                      | TR TO  |  | A116/88/88 | <b>B4/B4</b>         |    | 885             |            |                 |                |       |  |  |            | BBB                        | $+888$<br>+886 | 180                  |                      |
| 003                      |        |  |            |                      |    | 886             |            |                 |                |       |  |  |            | aaa                        | $+986$         | θØ                   |                      |
| 004                      |        |  |            |                      |    | 887             |            |                 |                |       |  |  |            | eee<br>eee                 | 000            | BB                   |                      |
| 005                      |        |  |            |                      |    | 888             |            |                 |                |       |  |  |            | <b>BBB</b>                 | $+000$         | 8Ø                   |                      |
| 886                      |        |  |            |                      |    | 009             |            |                 |                |       |  |  |            | eee                        | $+000$         | ee                   |                      |
| B <sub>B</sub>           |        |  |            |                      |    | B1B             |            |                 |                |       |  |  |            | 000                        |                | 188                  |                      |
| 888                      |        |  |            |                      |    | 811             |            |                 | евев           |       |  |  |            |                            | lë<br>B        | 188                  |                      |
| aes                      |        |  |            |                      |    | 812             |            |                 |                | BBBBB |  |  |            | aae                        | $+888$         | 188                  | ô                    |
| B1B                      |        |  | - -        |                      | -- | 813             |            |                 |                |       |  |  |            |                            |                |                      |                      |
|                          |        |  |            |                      |    |                 |            |                 |                |       |  |  |            |                            |                |                      |                      |
|                          |        |  |            |                      |    | --------------- |            | -------------   | G              |       |  |  |            |                            |                | ---------<br>84/84   |                      |
|                          |        |  |            |                      |    |                 |            |                 | $F$ 1M         |       |  |  |            |                            | <b>TIME</b>    | <b>ELONE YE</b>      |                      |
|                          | Filtre |  |            |                      |    |                 |            |                 |                |       |  |  | 78B        |                            |                | \$100,000            |                      |
|                          |        |  |            |                      |    |                 |            |                 | <b>OUT</b>     |       |  |  | 1/88       |                            | <b>PLAN 14</b> | AUTO #E              |                      |
|                          |        |  |            |                      |    |                 |            |                 |                |       |  |  |            |                            | EOLO           | <b>ALLY OF</b>       | $\ddot{\phantom{1}}$ |
|                          |        |  |            |                      |    |                 |            |                 | $\ddot{\circ}$ |       |  |  |            |                            | <b>CONTROL</b> | <b>Street Street</b> | ۰<br>$n =$           |

*L'écran principal*

« Exclusive ». Comme chacun sait, les messages (ou System Exclusive) consistent en une série de codes MIDI dont on se sert pour mettre en œuvre les<br>caractéristiques propres aux caractéristiques propres aux synthétiseurs que proposent différents constructeurs (par exemple les commandes Volume ou Breath Control chez Yamaha). C'est grâce à cette caractéristique que sept ans après sa création, la norme MIDI n'est pas encore obsolète. Pour y voir plus clair, consultez la feuille d'implémentation **MIDI se rapportant à votre instrument.** Elle est en général située à la fin du mode d'emploi.

# Les séquences

Les séquences sont réparties en 256 pistes dont 16 peuvent être jouées simultanément. Blen entendu, on peut à tout moment passer en mode arrangeur pour ordonnancer les séquences. Ces dernières, considérées comme des «patterns» forment alors un morceau. Bon point, contrairement à certains ancêtres susnommés, il est possible, toujours grâce à l'arrangeur, de répéter une plste sans qu'il soit nécessaire de la copier Ici ou là. Assez logiquement, il n'est pas possible de faire plus de seize répétitions en même temps.

**L'interface utilisateur est bien entendu** mise en œuvre au moyen de la souris, bien que des racourcis clavier soient utilisables dans la plupart des cas. La très intéressante option double-clic permettant souvant d'alléger les menus déroulants est présente, ce qui n'est pas toujours le cas ailleurs. Elle a pour effet d'afficher une boîte d'alerte mais aussi offre l'opportunité d'accèder à certaines options. Par exemple, le double-clic sur Play permet de choisir entre les modes séquences

ou morceau (c'est-à-dire de passer du séquenceur à l'arrangeur). La même opération effectuée sur la touche Record permet d'accèder à un menu tout bête qui, sous ses airs bonaces, cristalisse toute la philosophie (n'ayons pas peur des mots) du logiciel.

Ce menu propose trois options. «Piste Unique» la première, envole ce qui est joué vers la piste sélectionnée. C'est normal. La seconde, dite «Canal", envoie ce qui est joué en incrémentant les pistes à chaque nouveau canal MIDI rencontré à concurrence de seize pistes. Un exemple simple: première piste, canal 1. Deuxième piste, canal deux, trois... OKI On a compris. Et comme ça jusqu'au seizième canal MIDI (pour une plste p et un Canal c, jusqu'à c + 16 et  $p + 16$ ).

Quant à la troisième option - géniale au demeurant - je frémis rien qu'à l'Idée de devoir vous l'expliquer aussi clairement que mes faibles capacités intellectuelles me l'autorisent. Roulement de tambours et synapses en effervescence. Ce mode, appelé «Canal/ **type», un nom comme un autre, est le<br>point d'oraue, la plerre** point d'orgue, la d'achoppement, que dis-je, la clef de voûte de la philosophie du logiciel cristallisée susnommément. Qu'on se le dise, *Alchimie* traite tous les événements MIDI avec les égards qui leur sont dûs. Z'allez volr: comme dans le mode précédent (Canal), Canal/ type assigne une plste au premier canal, etc., etc., mais répartit cette fois les événements MIDI selon un protocole bien précis.

Première piste, notes. Deuxième piste, autres messages, troisième piste, note, quatrième, autres messages, et ce **t o u j o u r s s u r s e iz e c a n a u x , m a is c e t t e f o is** en trente-deux pistesi Idéal pour traiter et retraiter séparément la main gauche et la main droite ou, si vous êtes de type déesse Shiva - mals un peu pataud pour traiter huit mains gauches et huit mains droltes. Rien de pire, pour un musicien, que d'avoir une main droite un peu gauche et une main gauche peu adroite, je vous le dis. Plus sérieusement, on aura compris que cette option offre une foule de possibilités. Dès qu'on le souhaite, il est possible de charger un morceau sans écraser le précédent, à concurence de selze morceaux en mémolre simmultanément. Pratique pour comparer les selze verslons d'un même morceau, si vous êtes du genre Indécis.

Bien entendu, il n'est pas possible de jouer plusleurs morceaux en même temps, nous sommes blen d'accord. Ne confondez-pas morceau et séquence (ou l'arbre et la forêt si vous êtes d'un naturel sylvestre).

# La grille

Passons en revue les autres possibilités (modes de synchro interne et externe, précompte, filtre, beep interne ou MIDI, cycle, etc.). Arrêtons-nous sur la fenêtre permettant d'indiquer la durée des séquences, sa simplicité - à prendre dans le sens de clarté - laisse rêveur: Début, Fin et deux options étranges dites In et Out. Elles permettent d'indiquer à quel endroit commence et finit une séquence mals aussi, c'est là le coup de génie, de laisser très facilement un blanc à un endroit sans qu'il soit nécessaire de le «faire» en temps **r é e l .**

A l'ordre des réjoulssances, je citeral également l'option Tempo + qui permet, à un moment déterminé par l'utilisateur, d'accélèrer ou de ralentir le tempo. Il nous faut souffler un instant avant d'entamer la dernière ligne droite. Comme si tout cela n'était suffisant, une option Grille permet d'afficher le morceau et de le retravailler, pas à pas ou en direct au moyen de la souris (quantize au 1/96e). Point à signaler, l'effacement de la dernière salsie (seulement en mode Grille, heureusement) se fait en appuyant sur Espace et sans demande de confirmation. Je vous garantis que ça forge le caractère.

Une amusante option appelée Compression permet de quantifier par ex**emple le Pitch Bend ou l'Aftertouch. Si**. l'on compresse le Pitch Bend à la valeur deux, une donnée sur deux sera effacée, ce qui aura pour effet de transformer un *glissando* (glide) en por*tamento.* Mon dernier coup de chapequira au mode d'emploi, très clair et **intéressant à plus d'un titre (histoire du MIDI et format des fichiers ALCHIMIE.INF,** par exemple). Le manque de place m' oblige à conclure mals vous l'aurez compris, Alchimie est un superbe logiclel, très performant et pourtant simple d'emploi.

*Disquette Prosoft pour ST distribué par Atrium*

**Cyrille Baron** 

# N G **ELCOMPTA** SSISTEE

ARI

Anticipez sur vos relevés bancaires, en assurant très simplement avec ce *programme en GFA Basic 2 (écran monochrome ou couleurs), la gestion journalière de vos comptes p e r s o n n e ls .*

**Calculary** de l'entrée au jour<br>les, il est possible de défalquer utre l'entrée au jour le jour de toutes les opérations habituellors de la réception d'un extrait de compte, les opérations déjà enregistrées par la banque (on détecte ainsi toute erreur ou oubli de celle-ci) et de mettre en mémoire un certain nombre de prélèvements réguliers.

Le premier écran réclame votre relevé d'identité bancaire afin de personnaliser le programme et éventuellement, d 'en utiliser plusieurs dédiées à d'autres comptes. La validation affiche le menu principal.

## **Menu Option**

Lors du choix Solde initial, entrer une date (ex. : 01.01.89) et un solde correspondant à celle-ci. Choisir ensuite un type d'intitulé. Sont demandés : une date (02.01), un intitulé et un montant. On peut remplir ainsi 999 lignes et donc, créer un fichier principal sauvegardable (sous le nom, date initiale.suffixe BNP). Les touches fléchées haut et bas permettent de monter ou descendre d'une ligne et les touches associées Control/Flèches haut ou bas de se déplacer vers le début ou la fin du fichier. En cas d 'erreur, une

ligne peut être corrigée par l'option Correction en cliquant avec le bouton droit sur la ligne à effacer.

La sauvegarde du fichier principal crée automatiquement un fichier défalqué sous le nom « date initiale, suffixe DEF ». Toute correction ou création de nouvelles lignes sur le fichier principal, se répercute directement sur le fichier défalqué lors de la sauvegarde du fichier principal. On ne peut donc corriger que le fichier principal et défalquer que le fichier défalqué.

**- Date** ? permet d'afficher en première ligne une date désirée.

**- Li** ? affiche en prem ière en ligne, celle dont on a entré le num éro. - Défalcation perm et de défalquer, c'est-à-dire de retirer certaines lignes sur le fichier défalqué. Cliquer (bouton gauche) sur la case Défalquer, am ener la souris sur la ligne en question et cliquer sur le bouton droit. Sauvegarder par l'option Sauvegarde.

- Prélèvement fixe offre la possibilité de mettre en mémoire un intitulé et un montant pour cinq types de prélèvements différents.

**- B alance** dem ande quel est le dernier fichier principal et donne (si vous avez défalqué toutes les opérations comptabilisées déjà par votre banque) le montant qui doit normalement figurer sur le relevé banquaire.

**- Tri** par date trie les lignes en fonction de la date. Attention, le tri ne peut s'effectuer si votre fichier principal se retrouve à cheval sur deux années.

Le menu déroulant est doublé par quelques raccourcis clavier indiqués en face des options du menu  $(ex. : Esc = Quitter,$ 

 $Shift/F10 = Sauvegarder, etc.).$ Est aussi présent un changement automatique d'année au passage décem bre - janvier.

N.B. Il est évident que vous avez intérêt à lim iter vos fichiers principaux à un certain nom bre de lignes ; 500 étant un compromis, vitesse de calcul/capacité, satisfaisant. Ces 500 lignes représentent tout de même 500 opérations bancaires, soit en moyenne plus d'un an de relevés.

#### **Pascal Guerbette**

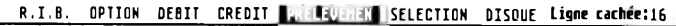

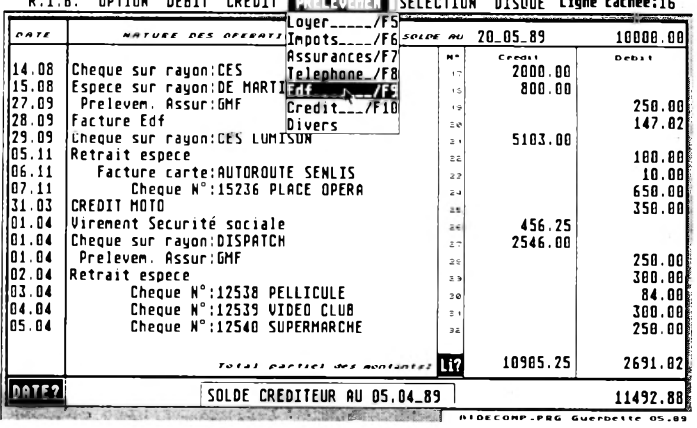

91 Indique l'endroit où vous devez frapper Return.

' \*####\*########### AIOECOMPTE Version 3 (Pascal Guerbette) ##\*#x####\*#\*#xxxxx#x

- **! !**
- 
- 
- ' Liste des principaux Flag:9<br>' Zi¤Uous avez corrigez un fichier@<br>' Inkeyl\*Vous avez utilisé les touches d<br>e déplacement9<br>' Tricor!=Vous avez effectué une correct
- lon ou un tri par date9 →<br>' Ficl∝Vous avez chargé un fichler9i
- **!**
- On Err Gosub Menu19
- RX=Xblos(4)9<br>If RX=09

Alert 0."AIDECOMPTE ne fonctionne I qu'en moyenne oui haute résolution".i ."Désolé".A1X!

ZX=49<br>'q<br>'F.IX contient les intitulés et les val<br>g<br>'q<br>'q If ExistCF.IX")¶<br>| Open "1",#2,"F.IX"¶<br>| For KX=0 To 4¶

Dim V(1,1001),V\$(2,1001),Vfix\$(4),Vfix(4<br>),L\$(58)¶<br>Setcolor 1,7¶

 $If$  Al $X=19$ Edit9<br>Endif9 Endif!

Defmouse 39<br>IX=19

Input #2,Vfix(KX)9<br>| Input #2,Vfix\$(KX)9<br>Next KX9 Close #29

# **ATARI**

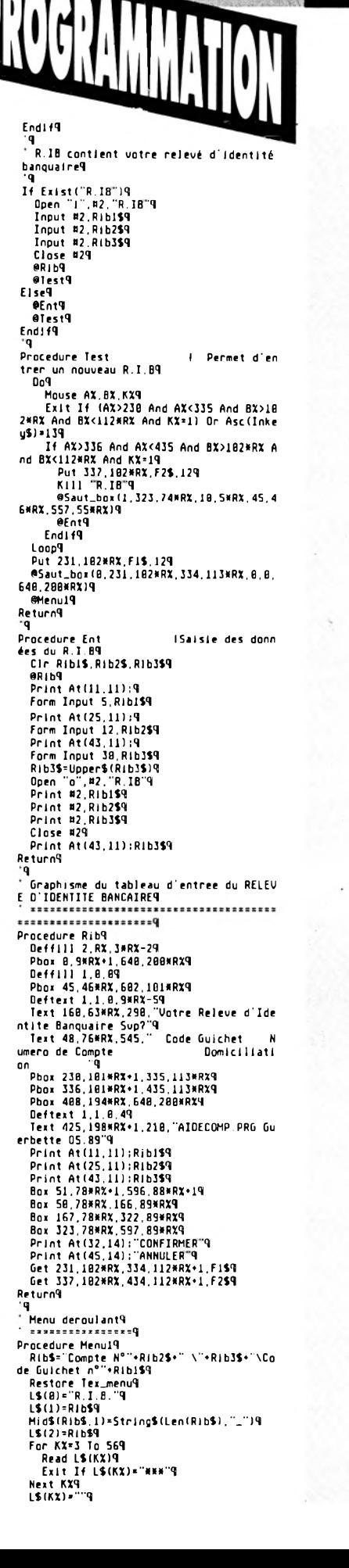

N G  $LS(KX+1)=$ ٠q er Défalqué, er werargue.<br>------------------- Destruction Fichier.----<br>----------------- Destruction Defalquée<br>------------------ Destruction Defalquée  $\mathbf{P}$ **Data stag** uara mmm<br>On Menu – Gosub Menue9<br>On Menu – Gosub Menue9<br>On Menu Key Gosub Menue9<br>On Menu – Ibox 1,6,188#RX,54,13#RX Gosub Petrobdk On Menu Ibox 2.485,168\*RX.22.11\*RX Gos ub Nbligneq<br>Menu L\$()q<br>Closem 09 Deftext 1.1.0.9×RX-59<br>Text 516.6×RX.92."Ligne cachée:"9<br>Print At(77.1):PX9 Menu 15.29<br>Menu 17.29 Menu 23, 29 Menu 52,29<br>For KX=28 To 459 Menu KX.29 Do9 Dn Menu<sup>q</sup> Loop<sup>9</sup> Return9 p. Procedure Nbdate IRecherche d'un e date9 Local Int59 If Menu(12)=1 And Op19  $1:9$ Print At(38,22);Spc(21)9<br>Print At(9,22):"RECHERCHER une DATE  $P''$ Print At (38, 22) :9 Form Input 5. Int\$9<br>If Int\$=""9 Gata 29 Sp\$\*Space\$(5) ISI vous Sp\$=Space\$(S)<br>effectuez la recherche sur un fichier9<br>lset Sp\$=Int\$<br>del a date a èté rempli de blanc9<br>de la date a èté rempli de blanc9<br>For Kz=l [o 999]<br>Exit KX9<br>lext KX9<br>lox=KX1890<br>T6 -TxX18800 **Isauvega** ndé If ToX>18889 Alert 1,"Cette DATE n'existe pas!<br>dans ce fichier".1,"ENCORE!SORTIR".AI YQ If A1%-19 Goto 19  $E$ <sub>se</sub>q Goto 29<br>Endlf9 Endi 19 escrol9  $2:9$ 2:4<br>Print At(9,22):Spc(39)9<br>Deftext 1,5.0,49<br>Lext 200,175\*RX,200,"Total partiel d<br>es montants:"9<br>Endif9 Return9 resurns<br>'9<br>Procedure Nbligne IRecherche d une ligneq<br>Local Int\$9<br>If Menu(12)=1 And Op19  $\overline{119}$ Print At(30,221;Spc(21)9<br>Print At(9,22);"RECHERCHER une LIGNE  $, \neg q$ .<br>Print At(31,22):9 Form Input 3,Int\$9<br>If Int\$=""9 If Instance<br>
Endif9<br>
Endif9<br>
If ValiTnt\$)>Hbi%9<br>
Alert 1." Cette LIGNE se trouve |<br>|exterieur du FICHIER",1."ENCORE|SOR<br>|exterieur du FICHIER",1."ENCORE|SOR TIR", AIX9  $11$  Al  $x - 19$ Goto 39

Goto 29<br>Endif9 Elseq<br>ToX=Val(Int\$)+169 Endi f9 escroly<br>Goto 29<br>Endig9 Return9 Accès à partir du menu deroulant et ra ccourcis clavier9 Procedure Menue9 Detaile Ment<br>Defmouse 39<br>Have 1.89 If Menu(8)=25 Or Menu(14)=283 IT menutay-2<br>|Quitter9<br>| eFix\_quit9<br>|Endif9 -------<br>If Menu(0)=13 Thouveau Fichier9<br>Closew HandX9<br>@Saut\_box(0,300,90\*RX,340,110\*RX,0,0 648.288\*RX19 o,zoo\*maja<br>Graphmode 19<br>Cls9<br>Menu L\$()9 Closem 89 Menu 17,29<br>Menu 23,29 Menu 52,29<br>For KX=28 To 459<br>Menu KX,29 Menu KX, 29<br>
Next KX9<br>
Deffili 2, RX, 3WRX-29<br>
Deffili 2, RX, 3WRX-29<br>
Phox B.9NRX+1, 640, 2009HRX9<br>
JIX, JZX, PX, Tc, Td9<br>
Frase VS(19<br>
Erase VO(9<br>
Deffick1 1, 1, 0,9NRX-59<br>
Deffick1 1, 1,0,9NRX-59<br>
Text S16,6WRX.92, "Lig Menu Off9 If Menu(8)=17 IT Menuitry<br>
If Fic\$=""q<br>
If Fic\$=""q<br>
Alert 3." Avant de DEFALQUER| SA<br>
UVEGARDER||e Fichier Principal",2."SAUVE<br>
RISDRITR",AIX9<br>
If AlX=19 Goto 189 Fise9 Goto 69<br>Endif9 Endi f9 Endity<br>If Right\$(Fic\$,3)="BNP"9<br>Alert 3," On ne peut défalquer|<br>le Fichier Principal|Défalquez le Fich<br>|ier Défalque".1,"CHARGER|SORTIR",AiX9<br>If AlX=29 Goto 69 Hid\$(Fic\$, Instr (Fic\$,",")+1,3)=" **DEFT9** @Change(Fic\$)9 **BAffich9** Endify<br>Endif<sup>9</sup> C1r A1X.J1X9  $7:9$ <br>Cir 219 DefX=29<br>@Solde9 @Soide9<br>
Defert 1.0.0.9\*RX-54<br>
Box 62.181\*RX.166.192\*RX9<br>
Box 468.181\*RX.240.192\*RX9<br>
Box 488.181\*RX.240.192\*RX9<br>
Box 242.181\*RX.428.192\*RX9<br>
Text 448.188\*RX+1.31."SAUUCGAROER"9<br>
Text 448.188\*RX+1.31."SAUUCGAROER"9<br>
Text 4 Text 248.188\*RX\*1.153. N° de ligne d<br>
efalquée: "4<br>
Get 62.181\*RX.166.192\*RX.F1\$9<br>
Get 438.181\*RX.560.192\*RX.F2\$9<br>
Get 418.181\*RX.560.192\*RX.F2\$9<br>
Text 481.188\*RX\*1.24.5pace\$(3)9<br>
Text 481.188\*RX\*1.Len[5tr\$(J1X))\*8<br>
Text 4  $11X9$ 49<br>| Endif9<br>| Get||242,181#AX,428,192#AX,F4\$9<br>|Put||242,181#AX,F4\$,189  $PoQ$ ..<br>On Menu9 Un Menu's<br>Exit If AX>168 And AX<248 And BX>1<br>Exit If AX>168 And AX<248 And BX>1<br>81\*RX And BX<192\*RX And BX<192\*RX9 If AX>62 And AX<166 And KX=1

IDéfalquer¶<br>Put 62.181\*RX.F1\$.109 *<u>ACorrection</u>* Put 62,181\*RX, F1\$,189 Goto 79 End1f9 If AX>438 And AX<568 And KX=1<br>ISauvegarde Page Défalquée9<br>Put 438.181¥RX,F2\$.189<br>If IX<Nb1X9 IX-NOIX9 rnoirr<br>Maintear (f. 1867)<br>Alert B. – SAUVEGARDEL Fichie<br>é – L. Réalisée Alx9<br>Put 430.181NRX,F2\$,109 r Défalqué Put Navissa<br>Defmouse 09<br>Menu 0ff9 Goto 79 End1f9 Endif9<br>Loop9<br>Pause 209<br>Pause 209<br>Put 168,181\*RX.F3\$,109<br>DefX=19 esolde9<br>6:9  $End1f9$ If Menu(8)=19 Prelevement Fixe9<br>Clr AlX9 14 F650 9 Closew 29<br>Put 85.49MRX.F6\$.39<br>Clr F6\$9<br>Endlf9  $\mathbf{a} \cdot \mathbf{q}$ Get 115, 49%RX, 540, 150%RX, 559<br>
Genut.box 0, 252, 22%RX, 10, 10%RX, 115, 5<br>
Genut.box 0, 252, 22%RX, 10, 10%RX, 115, 5<br>
Genut.lis. SONAX, 420, 55%RX, 20, 55%RX, "PRELEVEM<br>
EMIA VALEUR FIXE", "(Cliquer avec le bou<br>
on dro Next KY9  $Rx=29$ . na-23<br>For KX=33 To 81 Step 169<br>Line 1.KX.480.KX9<br>Next KX9 End1f9 Graphmode 19 Do9 um<br>Exit If Menu(I)=229<br>AX=Mousex9 na-nousear<br>
Ex-Housey<br>
If AX>3 And AX<BE And Housek=29<br>
If AX>3 And AX<BE ANd Housek=29<br>
BEnt\_fix(88RX,8)9<br>
Endif9<br>
Endif9 If BX>17\*RX And BX<25\*RX9<br>
@Ent\_fix(16\*RX\*1,1)9<br>Endif9 If BX>34\*RX And BX<42\*RX9 eEnt\_fix(32\*RX+1,3)q If BX>43\*RX And BX<51\*RX9<br>
@Ent\_fix(48\*RX+1,4)9 End 149 End1f9 Loop¶<br>If F5\$<>""9 Closen Menu(4)9 Put 115.49\*RX.F5\$.39  $14.41x = 29$ entert\_fix9<br>Endif9 End1f9 Palance<br>P‴c>≵If F5 Closen 19

Put 115.49\*RX.F5\$.39 CIP F5\$9 Endif9<br>Get 85.49\*RX.570.101\*RX.F6\$9 Get 85,494RX,578,181MRX,F659<br>
@Head(-1,"Selection du dernier FICHI<br>
ER PINCIPAL")9<br>
Filestics "\w.BND","".Fic59<br>
If Fic5>" And Fic5<>"\"9<br>
Meradie,"")9<br>
Erase U(19<br>
Crase U(19<br>
Crase U(19<br>
Crase U(19<br>
Dim U(1.1881).US(2.18 Dog ..<br>On Menu9 Loong Endlf9<br>For KiX-1 To NbiX9 rur NAZ-1 to Malay<br>
[Cp=U(1,KIX)+Tdpq<br>
[dp=U(0,KIX)+Tdpq<br>
Mext KIXq<br>
If Fic\$<>>"q<br>
Frase U(1q<br>
Frase U(1q<br>
Dim U(1,1001),U\$(2 Dim U(1,1881),U\$(2,1881)9<br>Mid\$(Fic\$,Instr(Fic\$,",")+1,3)="DE F"9 P:pnsd."#<br>P:pnsd +I Print At(1,2); "Pour votre banque<br>Print At(1,2); "Pour votre banque<br>votre solde est créditeur de! "9<br>Elseq ersey<br>Print At(1,2):"Pour votre banque<br>votre solde est-débiteur de:"9<br>Endify<br>Contri Endiri<br>Graphmode 19<br>Erase VS(19<br>Dim V(1,1881).VS(2,1881)9<br>Dim V(1,1881).VS(2,1881)9<br>HidS(FicS,Instr(FicS,".")+1,3)\*"BN prig eChange(Fic\$)9<br>0o9 ינ<br>Exit If Menu(1)=229 On Menual<br>Loopa<br>14 F6\$c>""9 Closen Menu(4)9<br>Closen 09<br>Put 85.49\*RX.F6\$.39 Endi 19 Fndi f9 If Menu(8)=11 iSolde Initial9 (Solde Initial9<br>
@Tablead(S6,3):Spc(24)9<br>
Print At(S6,3):Spc(24)9<br>
Print At(S6,3):Spc(24)9<br>
Form Input 8.04159<br>
AnS=RightS(Da1S,3)9<br>
Print At(67,3):9<br>
Sol=Val(Sol1S)9<br>
Sol=Val(Sol1S)9<br>
Print At(67,3):Using "BHHHHHHHHHHH"<br>P **Sol9** |4<br>| Menu 15,39<br>| Menu 23,39<br>| Menu 52,39<br>| For KX=28 10,459<br>| For KX=28 10,459 Menu KX, 39 End149 If Menu(8)=15 Alert 3, "Vous ne pouvez pas laisse<br>une| ligne vide",1, "O'accord ?"<br>" **A1X9** 1f A1X=19<br>Goto 99<br>Endif9 End1f9 ecorrection9<br>9:9

Endi f4 If Menu(8)=28 Or Menu(14)=151849<br>@Page(-1,-1," Cheque N°:".8)9 If Menu(0)=29 Or Menu(14)=153689<br>| @Page(-1,-1," Facture carter Facture carter", 019 Endif<sup>q</sup> ENUITY<br>If Menu(0)=30 Or Menu(14)=156169<br>@Page(0,-1, Retralt espece ",0)9<br>Endlf9 Endity<br>If Menu(0)=33 Or Menu(14)=158729<br>| @Page(-1.0,"Cheque sur rayon:",0)9 Endi f9 If Menu(8)=349 er (englished)<br>
@Page(-1.0,"Espece sur rayon:",0)9<br>Endif9 니........<br>If Menu(8)=359<br>- @Page(8,8,"Virement Securité sociale<br>.819 Endif9<br>Endif9<br>If Menu(8)=369 ePage(8,8, Ulrement Assedic",8)9<br>Endif9<br>If Menu(8)=39 Oc Menu(14)=161289 If Ufix(2)<br/>
OPTL<br/>
Palert\_fix<br/>q<br/>
Palert\_fix<br/>q PBC>(1)xiivii.<br>Pkiit\_fine@ex Endif9 epage(-1,-1," Prelevem. Impot:",1)9<br>Endif¶ If Menu(8)=41 Or Menu(14)=166489 If Vfix(0)<>09<br>
GAlert\_fix9<br>
Endif9 enari<br>@Page(-1,-1," Prelevem, Assur:",0)9<br>Endlf9 Literature 143 Or Menu(14)=171529<br>
8Page (8,-1, "Facture Edf", 8)9<br>
Endif9 If Menu(8)=44 Or Menu(14)=174889  $14.041(3)$   $\circ$ 89 @Alert\_fix9 End) 19 @Page(-1.-1. Prelevem. Credit:".3)9 End If9 Tf Menu(8)=459<br>If Vflx(4)<>89<br>@Alert\_fix9<br>Endlf9 epage (-1, -1, "", 4) 9<br>End I 19 EN MARINE PRODUCTS<br>| Menu(B)=489<br>| GSelect("\#.BNP","PRINCIPAL")9<br>| If FICS<>""9 Cir DefX9<br>@Affich9 Menu 11.39 Menu 15,39<br>Menu 52,39 Menu 23.39<br>Menu 23.39<br>For KX=28 To 489 Menu KX, 39<br>Next KX9<br>Endif9 Fod149 If  $Menu(0) = 499$ , הפהענטו≁אפק<br>@Select("\#.DEF","DEFALQUE")¶<br>If Fic\$c>""q<br>DefX=19 **@Affich9** Menu 11.29<br>Menu 15.29<br>Menu 17.39 Menu 23.39<br>Menu 23.39<br>For KX=28 To 459<br>Menu KX.29 Next KX9 Fodi f9 If Menu(8)=52 Or Menu(14)=23888<br>Sauvegarde fichier principal9  $10:9$ CIr Aleti9 urrenter<br>- Rient B." - SAUUEGARDE|Fichier Princ<br>- Palist B." - SAUUEGARDE|Fichier Princ<br>- - Mid\$(Fic\$,Instr(Fic\$,".")+1,3)="DEF"  $\mathbf{q}$ If Exist(Fic\$)9<br>| @Charge(Fic\$)9<br>| Airti=-19 Endi f9 - cours<br>
eSauvegarde(".DEF")9<br>
If Alrtl=-19<br>
alque ".1."Réalisée".AIX9<br>|alque ".1."Réalisée".AIX9<br>|Else9<br>|- commencessie **Défaloué** isew<br>|Alert 0." | SAUVEGARD<br>|- ",l."Réalisée",AlX9 SAUVEGARDE| Fichler Dé faloué

**ATARI** 

Endif9<br>Mid\$(Fic\$,Instr(Fic\$,",")+1,3)="BNP'  $\mathbf{Q}$ @Charge(Fic\$)9<br>Menu 0ff9 Endi f9 If Menu (8) = 549 SANDRO PORT<br>- @Destruction("\#.BNP","PRINCIPAL")9<br>- Menu Off9<br>Endli9 Liiui 17<br>If Menu (8) = 569 Trinition="56"<br>"@Destruction("\#.DEF","OEFALQUE")9<br>|Menu Off9<br>|Endlif9 If Menu(14)=28488 If menturing<br>Integl==19<br>If Menu(13)=4 And ToX(>IX+1<br>IControl+Fleche bas=Fin du fichier9<br>ToX=IX+19<br>@Scrol9<br>Menuis#3<br>Tokenis#3 Inkeyl=09 Endi f9 If TaX<IX And Menu(13)=8 And TaX>16 Freche baseDescente d'une ligneque escroly<br>Endiff End If9 If Menu (14) = 18432 IFleche haut9<br>Inkeyl=-19 ----sy-----<br>If Menu(13)=4 And ToX<>17<br>|Control+Fleche haut=Debut du fichier¶<br>| ToX=179<br>| ستیں.<br>¶Endif ENGITY<br>If ToX>17 And IX>16 And Menu(13)=8 Fleche haut=Montée d'une ligne¶<br>Dec Toxq<br>Dec PXq escrola<br>Endif9 Endiry<br>
Endiry<br>
Internuele 23 And IX)1<br>
If Henufe 23 And IX)1<br>
IT is particle 23 And IX)1<br>
IT is particle 2.<br>
Allert 2."<br>
RI IMPOSSIBLE1<br>
Les dates du Fichier | s'étalient sur deu<br>
x années".... "Désolé"..A1X9<br>
Doy<br>
Do Hen For KX=1 To IX9<br>If U\$(0,KX)<>Space\$(S) Tinversion date "mois. Jour"9<br>Al\$=Mid\$(U\$(0,K%), Instr(U\$(0,K%)  $17.71 \cdot 119$  $F0d1f9$ Next KX9<br>@Irl(#V\$(),IX-1) errives (11 Januarieux trier 2 folsis)<br>
8 Fri (805), 1X-1)9<br>
For KX=1 To IX9<br>
If (96.00), 1X-1)9<br>
If (96.00), 1X-109<br>
Inquelle Inversion "jour.mois"9<br>
1A15=Hld\$(08(8,KX), Instr (08(8,KX)<br>
1A15=Hld\$(08(8,KX), Instr (08(8,KX ונו∙נ״.' A2\$=Mid\$(U\$(0,KX),1,Instr(U\$(0,K)  $x)$ , ", ") -119 US(0, KX) = A15+", "+A259 End1f9 Next KX9<br>If IX>=179<br>- @Reprint(IX-15, IX)9  $F$ <sub>se</sub>q Lisen<br>@Reprint(1,IX)9<br>Endif9 rnaith<br>Tricorl=-19<br>Menu OffH<br>If DefX=09 60to 119 Endiff Menu Off9<br>Return9 ġ. Procedure Page(FII.Dcl.Te\$.IfX)9<br>|- Fxl!=Une valeur de prélèvement fixe P1zi "<br>" Dc!=Il s'agit d'un débit¶<br>Local Int\$,J3X¶  $C1c$   $A129$ 01ableau9

### N G For IX+1 To 9999<br>Exit If V(0,IX)=0 And V(1,IX)=09<br>Next IX9<br>If IX>=10009 - Alert 3. Tangueur MAXIMALE de fichie<br>Alert 3. Tangueur MAXIMALE de fichie<br>- II faut créer<br>- un nouveau fichier. ",1. "D'Accord".A r L  $129$  $14.41x=19$ Do9 ..<br>On Menu¶ Poon L Endify<br>Endif9 Inc. 2X9<br>If IX<179  $\begin{array}{c}\n\text{Inc } 2 \times 9 \\
\text{It } 219 \\
\text{Jx = J2} \times 9\n\end{array}$  $F159$  $Jx = Ix \cdot 49$ <br>End if 9 Endi f9<br>If IX>=179  $I_0X = IX \cdot I9$ JX=219<br>JX=219<br>If Inkey! And Z!=89  $I_0X = I_0X$ escrol9 | Inkey|=09<br>| End||f9<br>| End||f9<br>| If 219<br>| JX=J2X9 End I f9 Endi f9  $D$ eftext  $1.0.0.49$ Text 427-(6XLen(Str\$(IX))), JXX8XRX-2XR<br>X,Len(Str\$(IX))X6, IX9 4:9<br>Print At (2, JX) :9<br>Thut 5:080 Print At(2,JX):9<br>
Derfill 1.1.19<br>
Derfill 1.1.19<br>
Phon 59.26MRX,60.129MRX9<br>
If Instr(V\$(0,IX),","):09<br>
Alert 3," La Saisie des DATESidoit<br>
se taire sous la formeljour.html<br>
If Alixely<br>
If Alixely<br>
Print At(2, Prince/CS):0<br> Print At(2, JX): Spc(5)9 Goto 49 End119 U(8, IX)=Ufix(IfX)9<br>U(8, IX)=Ufix(IfX)9<br>U\$(2, IX)=Str\$(Ufix(IfX))+"/" | | | '/' Permettra de distinguer à la sauvegarde<sup>q</sup><br>Print At(9,JX):U\$(1,IX) lun d éh Lt9 Print At(68, JX):Using "BREERERER EE"  $(0.0, 1x)$ 9<br>Fx1+=89  $F159$  $16F119$  $11150$ **IPour** la saisie de "DIVERS"9<br>Print At(26, JX):9  $E1se9$ Print At(9, JX);9 Form Input 22.Int\$9<br>U\$(1,IX)=Te\$+Upper\$(Int\$)9 Print At(9, JX): U\$(1, IX)9 Elseq<br>US(1, IX) = TeSq Endi 19  $I + Dc$ <sup>19</sup> r Uclim<br>Print At(68, JX):9<br>Form Input 9, Int\$9<br>U\$(2, IX)=Ual(Int\$)9<br>U(8, IX)=Ual(Int\$)9 Print At (68, JX) : Using "#########,# #", 0(8, 12) 9<br>Elseq<br>Print, At (55, J2) : 9 Form Input 9.Int\$9<br>US(2.IX)=Int\$+"\*"<br>US(2.IX)=Int\$+"\*"<br>permettra de distinguer à la sauvegarde¶<br>U(1.IX)=Ual(Int\$) = lun c UGE CONTRACTS (STATE)<br>Print AttSS, JX):Using "HEHEHEHEHE, H<br>H", U(1, IX)9<br>Endif9 Endif9 Defill 1.0.09<br>If IX>>17 And JX<>J2X9<br>GReprint(IX-15.IX)9 Endlift If ZX=2 And Fic\$O"" 10occe standa superfection également dans le fichier défalqué<br>q Mid\$(F)c\$.Instr(F)c\$,".")+1,3)="DEF'  $\overline{Q}$ Open "R",¤1,Fic\$,55%<br>Field ¤1,5 As VI\$,39 As V2\$,11 As V3 49 Lset UIS=US(0, JIX)9

Lset V2\$=V\$(1, J1%)9 Lset U3\$=U\$(2.J1%)q  $Close 19$ Mid\$(Fic\$, Instr(Fic\$,",")+1,3)="BNP q If 2!<br>
y a correction :q<br>
For IX=J1X+1 To 999 [rec<br>
erche du dernier indice<br>
Exit If V(0,IX)=0 And V(1,IX)=09<br>
Next IX9<br>
Dec IX9<br>
Cir 2!9<br>
Colide<br>
Exit If<br>
Colide<br>
Resolde Endif9<br>If Z!  $15'11$ frech @Solde9 Returng verunne<br>|9<br>'Saisie des données du tableau de prélè Procedure Ent\_fix(JX,IX)9<br>Fx2!=-19<br>If R%=29 Pbox 88.JX.296.JX+179<br>Pbox 296.JX.488.JX+179 Elseq<br>Print At(13,IX+2):Spc(22)9<br>Print At(39,IX+2):Spc(9)9 Endiff<br>Print At(13,1X+2):Chr\$(175):9 Print At (13.1X\*2):Chr5S(175):9<br>
Form Input 22, Ufix\$(IX)9<br>
Ufix\$(IX)=Upper\$(Ufix\$(IX))9<br>
Print At (35.1X\*2):Chr\$(175):9<br>
Form Input 9.Ent\$9<br>
Ufix(IX)=Ul (Ent\$9<br>
Print At (48.1X\*2):Ufix(IX)9<br>
Return9 .<br>Affichage de la ligne I1% à la ligne I Procedure Reprint(I1X,I2X)9<br>Local J1X9<br>PX=1oX-179  $16P2 < 89$ <br> $P2 = 89$ Endif9 Print At(77,1):Spc(4)9<br>Print At(77,1):PX9<br>J1X=49 "IX-49<br>
Phot 5.244RX-1.533.179MRX9<br>
Deftext 1.8.8.49<br>
Tor KX=IIX To IZX9<br>
Frint At(2, JIX):US(8, KX)9<br>
Print At(3, JIX):US(8, KX)9<br>
Print At(5, JIX):US(1, KX)<br>
T#(427-(6MLen(Str\$(KX))).JIX\*8MRX-<br>2\*RX.Len(Str\$(KX))\*6.KX9<br> Endiff Endity<br>If V(1.KX)<>89<br>Print At(55,J1X):Using "BBBBBBBBB<br>BB".V(1.KX)9 " Year KX9<br>
Endif9<br>
Next KX9<br>
Elne 428.24\*RX-1.428.179\*RX9<br>
Line 438.24\*RX-1.532.179\*RX9<br>
Line 484.24\*RX-1.532.179\*RX9<br>
Defext 1.1.0.49<br>
Text 568.36\*RX-1.35, Debit<sup>19</sup><br>
Text 469.38\*RX-1.38, Credit<sup>19</sup><br>
Text 469.38\*RX-1.38, Endi<sup>19</sup> 9 ۰ä Procedure ScrolW<br>Local J3%9<br>@Reprint(To%-16.To%-1)%<br>If IX<179  $J3X = 19$  $E1seq$ <br> $J3x=1e7-169$ Next KX9 next ham<br>Print At(68.22):Using "#########.##".5 tcq Print At(55,22); Using "#########.##", S Return9 ä Procedure Alert\_fix9 Closew 89 Closew 19

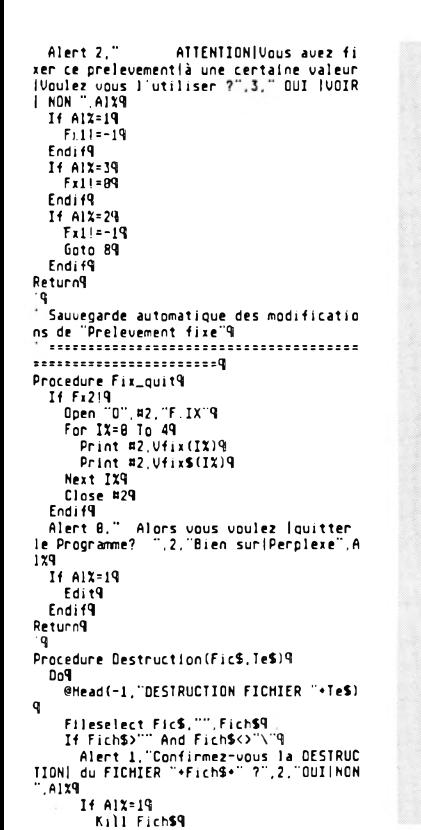

Endi 19 Endify<br>@Head(8." ្យព្ Exit If FichS="" Or Al%=29 Loop9 Return9 Procedure Correction9<br>Local JX9<br>Do9 Defmouse 29 BE-Mousey9<br>If BX>32\*RX And BX<168\*RX And Mousek  $-29$  $Iricor!=-19$ Defmouse 29 JX=32\*RX\*((Fix((BX-32\*RX)/(8\*RX))) \*8\*RX)9 If IX<179 J1%=Int(B%/(8\*R%))-39 Endi f9 If IX>17 And Inkey!=89<br>JiX=Int(BX/(8\*RX))+IX-199 Endif9 If Inkey!9<br>JiX=Int(BX/(8\*RX))+ToX-209 Endif9 \_\_\_\_\_\_\_<br>J2X=Int(BX/(8\*RX))+19 Deffill 8.8.89<br>Phox 7.JX.632.JX+(8\*RX-1)9<br>Deffill 1.1.19 Defili 1.1.14<br>Phos 59.148RX.68.1798RX9<br>Line 428.268RX.428.1788RX9<br>Line 532.268RX.532.1788RX9<br>Line 484.248RX+1.484.1798RX9<br>Z!\*-19  $2x=19$ <br>U(8, J1%)=89  $V(1, J1X) = 89$ <br>For KX=8 To 29<br>V\$(KX, J1X)=" Next KX9 Ans=RightS(Dais, 3)9  $De12 = 29$  $P = 108$ Endi<sup>19</sup> Exit If Z! Or Mousek=39 Loop9

Defmouse 09 Return9 Graphisme de la page ecran¶<br>============================ Procedure Tableau9 Graphmode 19 or unions<br>
If HandX<>09<br>
Closem HandX9<br>
Put 60.49\*RX.Fond\$(HandX).39 C1r HandX9 Endif9 If Op!=09 f Opi=89<br>
Chose 99<br>
Chose 99<br>
Derfill 1,1,19<br>
Phox 533,1388X,634,19288X9<br>
Phox 533,1388X,634,19388X9<br>
Phox 5.1288XX,634,1388X9<br>
Phox 5.1798RX,634,18888X9<br>
Phox 6.1388Xx1,633,2488X9<br>
Phox 6.238Xx1,633,2488X9<br>
Phox 6.238Xx1, Phor 59,13#RX.68,192#RX4<br>Phor 60,180#RX.633,193#RX4<br>Phor 60,180#RX.640,200#RX4<br>Phor 6.180#RX.640,200#RX4<br>Line 404.24#RX.1,484,179#RX4<br>Deftert 15.24#RX,15."DATE"4<br>Text 18.21#RX,175."NATURE DES OPERA<br>Verd 110,21#RX,175."NATU **TIONS**<sup>-9</sup> ...<br>Text 200,175\*R%,200, Total partiel d Text 200,179FRX,200,"Total partiel community"<br>
em modal (1918)<br>
Text 370,218RX,58,"SOLDE AU"9<br>
Deftert 1,10,099<br>
Text 425,1988RX+1,21."AIDECOMP.PRG<br>
Text 425,1988RX+1,12."N<sup>o</sup>"9<br>
Text 568,388RX+1,15,"Debit"9<br>
Text 568,388R

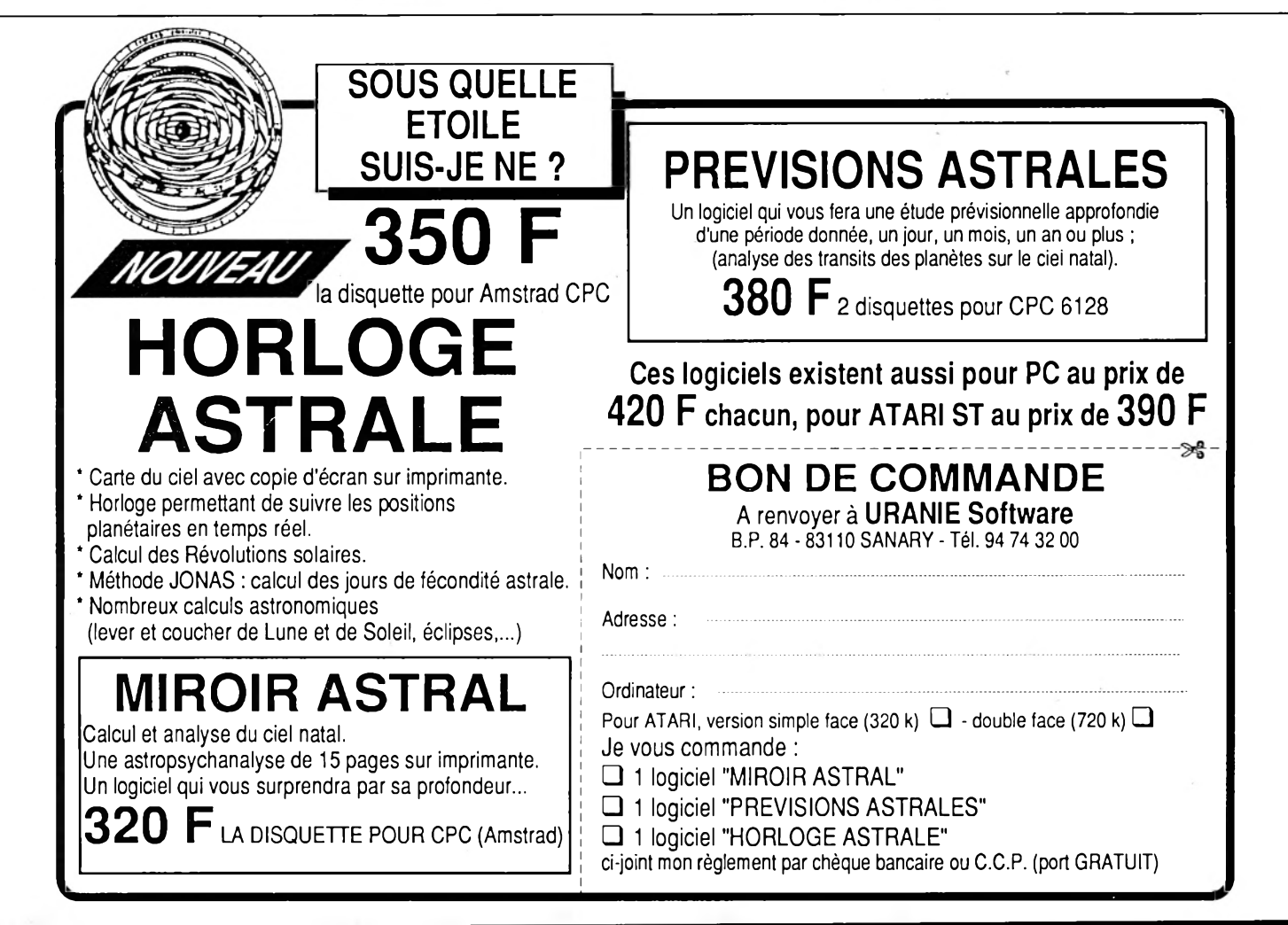

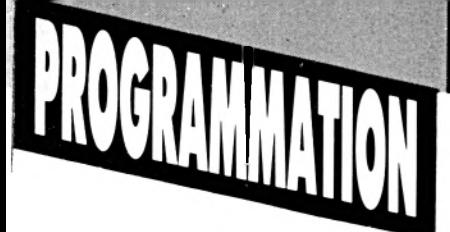

Det 485.1688RX.427.179\*RX.F559<br>Put 485.168\*RX.F55.129<br>Det 8.181\*RX.58.192\*RX.F1\$9<br>Put 8.181\*RX.F1\$.109<br>Dp1=-19<br>Endif9 Return9 ï. Procedure Solde9<br>Local J3X9<br>If IX<179  $J32 = 19$  $E1seq$ <br>J3x=IX-159 -<br>
End 149<br>
CIP 5td.5tc9<br>
CIP 5td.5tc9<br>
For XX=J3X To J3X+159<br>
5td=U(1,KX)+5td9<br>
5tc=U(8,KX)+5tc9<br>
5tc=U(8,KX)+5tc9 Next KX9 Print At(68,22);Using "#########,##",S tc9 Print At(55,22):Using "######### ##", S  $td9$ ..<br>If DefX=2 Thas d'affichage du solde9<br>Deffill 1.0.09<br>Phox 60.180\*RX.633.193\*RX9 Cir Defx9<br>Cir Defx9<br>Goto 129 Endif9<br>
If DefX=1<br>
IAffichage spécial Fichier Défalqué9<br>
Deffill 1.0.09<br>
Phox 60.180MRX,633.193MRX9<br>
Deftext 61.1.0.9MRX,556."ATTENTION CE FIC<br>
Text 68.190MRX,556."ATTENTION CE FIC<br>
HIER EST UN FICHIER DEFALQUE DE CERTAINE Goto 129 End I f9 rnait9<br>For KX=i To 9999<br>- Exit If V\$(2,KX)=""9<br>Next KX9  $I + KX = IX + I$ **IEvite** IF NATION<br>
Indice 1 à l'indice KX-19<br>
IE Calcul de l'indice 1 à l'indice KX-19<br>
IE=U(B,IX) + Td9<br>
TE=U(B,IX) + Td9 Endiff<br>If ZX=2 Or Fici (Recalcul complet si correction9<br>Cir Tc.Td Tou chargement d'u n fichier principal?<br>For Kix=1 To Ix9<br>Tc=U(1,Kix)+Tc9<br>Td=U(0,Kix)+Td9 Td=UtB,KIXI<br>
Next KiX9<br>
Clr Fic19<br>
Endi49<br>
Sol4=Sol4Ic-Td9<br>
If DefX=89 Deffill 1.0.09<br>Phox 60.180\*RX.633.193\*RX9 Print At(65,24); Using "############ **Sol** 19 uu" Deffill 1.8.89  $11:9$  $\overline{\mathbf{i} \cdot \mathbf{i}}$   $\overline{\mathbf{i} \cdot \mathbf{i}}$ !Changeme nt d'année automatique<br>
If Mid\$(U\$(8,1x), 4, 2)="81" And Mid<br>
\$(U\$(8,1x-1), 4, 2)="12"9 Anx-Val (Rights (Dais, 2)) 19<br>Inc. Anx 19<br>Ans-", "+Str\$ (Anx) 19 Endif<br>Endif<br>If IX>89 ۱۹<br>۱۹ Dai 15= V\$ (8, IX) + AnS9 Endlift<br>If Solf>=04 Phox 186,182\*RX; 428,193\*RX9<br>Print At(25,24); SOLDE CREDITEUR A  $U$  ": Dai f\$9 Else9 Phox 186, 182\*RX, 428, 193\*RX9 Print At(26,24); "SOLDE DEBITEUR AU ":Dai 159 For KX=40 To 60 Step 3 1Jingle à supprimer si vous etes fauché<sup>q</sup><br>Det 186,182\*RX,420,192\*RX\*1,F1\$  $\overline{19}$ Sound 2.28.#4888/KX.8  $|q|$ Sound 3.28.#3080\*KX 8  $\overline{19}$ Have 3.3.8.258+100\*KX.0  $\overline{19}$ Have 2.2.11.500+100\*KX.5  $\overline{19}$ Put 186.182\*RX.F1\$.18 19 Next KX 19 Sound 2.15.#63.5.28 19 Have 2.2.9.18888.28  $|...|$  $-9$ Get 186.182\*RX.428.192\*RX\*1.F1\$9

## N Ĝ Put 186.182\*RX.F1\$.189  $\begin{array}{c} \text{End}(\mathfrak{f}q) \\ \text{End}(\mathfrak{f}q) \\ 12:9 \end{array}$ Procedure Head(F1), Te\$19 Closem 07 Local KX9 KX=Len(Te\$)#49 Killen(18944)<br>Craphonde 19<br>Deftert 1.1..9HRX-59<br>Deft 158.18HRX.482.27\*RX.F4\$9<br>Pebr 158.15HRX.481.27\*RX9<br>Pebr 158.15HRX.481.27\*RX9<br>Pedr 111.1.8.89<br>Tax: 155-KERRY.FX.3388.328.17\*\*2.27\*RX9<br>Tax: 155-KERRY.FX.3388.328.17\*\*2.27\* Text 352-16\*RX-KX 24\*RX TeS9  $E1se9$ Put 158.18\*RX.F4\$9 End119 Return9 q Procedure Sauvegarde(Te\$)9<br>If Dai\$<>"" <sup>1</sup>Cnéa tion du mom du fichier¶<br>Mid\$(Dai\$, Instr(Dai\$,'',''1)="\_"¶<br>Mid\$(Dai\$, Instr(Dai\$,'',''))="\_"¶<br>Mid\$(Dai\$, Instr(Dai\$,'',''))="\_"¶ Fic\$=Dai\$+Te\$9  $E_{\text{ndiff}}$  $C<sub>1</sub>$ nse #19 Liose miv<br>
If Ofree(B)<138091<br>
Alert 3,"DISOUETTE PLEINE|Insérez un<br>nouvelle disquette",1,"OK",A1%9<br>
Tf Al%=19 Endi f9 End1f9 Life Exist(Fic\$)=8 Or Tricori=-19<br>- Open "R",¤1,Fic\$,559<br>- Field #1,5 As V1\$,39 As V2\$,11 As V3 \$9 Lset V2S=Dais  $\mathbf{H}$ e premier enregistrement contient9<br>Lset V3\$=Soli\$  $^{\prime}$ Leet Vass-Solits<br>
a date initiale et le solde initiale9<br>
Put #1.19<br>
For Kx=1 To 1X9<br>
Lset U2\$=U\$(1,KX)9<br>
Lset U2\$=U\$(1,KX)9<br>
Lset U35=U\$(2,KX)9 Put #1, KX+19 Close #19 Close #19<br>Else<br>ermet de rajouter des enregistrements9<br>- Open "R",#1,Fic\$,55<br>ans resauvegarder entièrement le fichier<br>Q Field #1,5 As V1\$,39 As V2\$,11 As V3 \$q NbiX\*Lof(#1)/55-19 For KX=NbiX To IX9<br>Lset VIS=VS(B,KX)9 Lset U2\$=U\$(1,KX)9<br>Lset U3\$=U\$(2,KX)9<br>Put #1,KX+19 Next KY9 Close BI9<br>Endif9 Return9 ٠ã Procedure Select(Fich\$.1e\$)9 Close #19 oir ricsy<br>@Head(-1,"FICHIER "+Te\$)9<br>Fileselect Fich\$,"",FIc\$9<br>If Fic\$>"" And Fic\$<>"\"9<br>@Head(0,"")9<br>Frase V\$()9 Erase V(19)<br>Cir PX.Daiš.Sol.Opi.Zi.IX,JX.J1X,J2X Tricori, Tc, Td9<br>Dim V(1,1881), U\$(2,1881)9<br>Charge(Fic\$)9 Else9 sea<br>@Head(0, ^^^)9<br>Menu Off9 Dog on Menu9 Paop L<br>Endit9 Return9 q .<br>Chargement fichier9 **\*\*\*\*\*\*\*\*\*\*\*\*\*\*\*\*\*\***9 Procedure Charge(Fich\$)9<br>Local IX9<br>Close #49<br>Open "R", #1, Fich\$, 559<br>Field #1, 5 As V1\$, 39 As V2\$, 11 As V3\$9

**ATARI** 

NbiX=Lof(#1)/55-1 NbiX=Lof(#1)/55-1 INbiX repres<br>ente le nombre de lignes enregistéesq<br>for IX=1 To NbiX+1 (Comme le pr emier enregistrement contient le solde<br>
Get #1.IX let la date Dai\$=Left\$(U2\$,Instr(U2\$,",")=1)q<br>An\$=Right\$(Dai\$,3)q<br>Sol:\$=U3\$q<br>Sol=Ual(U3\$)q<br>Sol=Ual(U3\$)q<br>E1seq  $US(8, 1X-1) = 0159$  $03(0, 13-1)=0139$ <br>  $05(1, 12-1)=039$ <br>  $05(2, 12-1)=039$ <br>
If Inste(035, "/")<>89<br>  $\rightarrow$  0(0,12-1)=0a1(035)9 Elseq<br>U(1.1X-1)=Val(V3\$)q Endif9 Endif9<br>Next IX9 Close #19 Return9 Procedure Affich9<br>Local J3X9<br>IX=NbiX9  $102 - 12 + 19$ elableau9<br>@Tableau9<br>Print At(56,3):Dai\$9 Print At(67.3):Using "##########.##",5 o i 9 ія<br>If IX>=169  $e  
Reprint(IX-15, IX)q  
Elseq$ @Reprint(1.IX)9 Endify<br>Fici=-19 esol de 9 Close #19<br>Return9 Q Procedure Tri(PtrX,LimX)9 Focedure Iri(PtrX,LimX)9<br>
Local JX,KX,O18,O299<br>
Erase Local\$109<br>
Simp Recrision<br>
Simp PtrX,Local\$109<br>
For JX21 Io LimX9<br>
For JX21 Io LimX9<br>
For JX21 Io LimX9<br>
O18-Upper\$1Local\$10,KX)9<br>
D28-Upper\$1Local\$10,KX)9<br>
If D18-D22 11 U13-30254<br>
- Swap Local\$(8,3%),Local\$(8,%)9<br>
- Swap Local\$(1,3%),Local\$(1,%%)9<br>
- Swap Local\$(2,3%),Local\$(2,K%)9<br>
- Endif9<br>
Next K%9 Next JX9<br>Swap MPtrX.Local\$()9<br>Erase V()9 rrase v()4<br>Dim V(1,1001)9<br>For JX=1 To LimX+19<br>If Instr(V\$(2,JX),"/")<>09<br>V(0,JX)=Val(V\$(2,JX))9 Else<sup>q</sup>  $U(1, Jx) = Ua1 (U$(2, Jx))q$ End1f9 Next JX9 Return<sup>q</sup> a<br>Procedure Saut\_box(Gs%,Px%,Py%,P1%,Ph%,G<br>x%.Gy%,G1%,Gh%)9<br>Dpoke Gintin-P2%9<br>Dpoke Gintin-2,Py%9<br>Dpoke Gintin-4,P1%9 Dpoke Gintin+6, Phx9<br>Opoke Gintin+8, Gxx9<br>Opoke Gintin+18, Gyx9 Dpoke Gintin+12.GIX9 Dpoke Gintin+14.GhX9<br>If GsX=19 Gemsys 749  $E1se9$ Gemsys 739<br>Endif9 Return9 Procedure Fen(HdX, HxX, HyX, H1X, HhX, Htit\$,  $Inf$19$ Titlen HdX.HtitS9 Infow HdX.Inf\$9<br>Dpoke Windtab+HdX#12-18.39 Opoke Hindtab+HdX#12-8,HxX9<br>Opoke Hindtab+HdX#12-6,HyX9<br>Opoke Hindtab+HdX#12-6,HyX9 Dpoke Hindtab+HdX\*12-2.HhX9 Open HdX9 Clearn HdX9 Deffill 1,2,49<br>Graphmode 29<br>Phox 0,0,HxX+H1X,HhX9 Return9
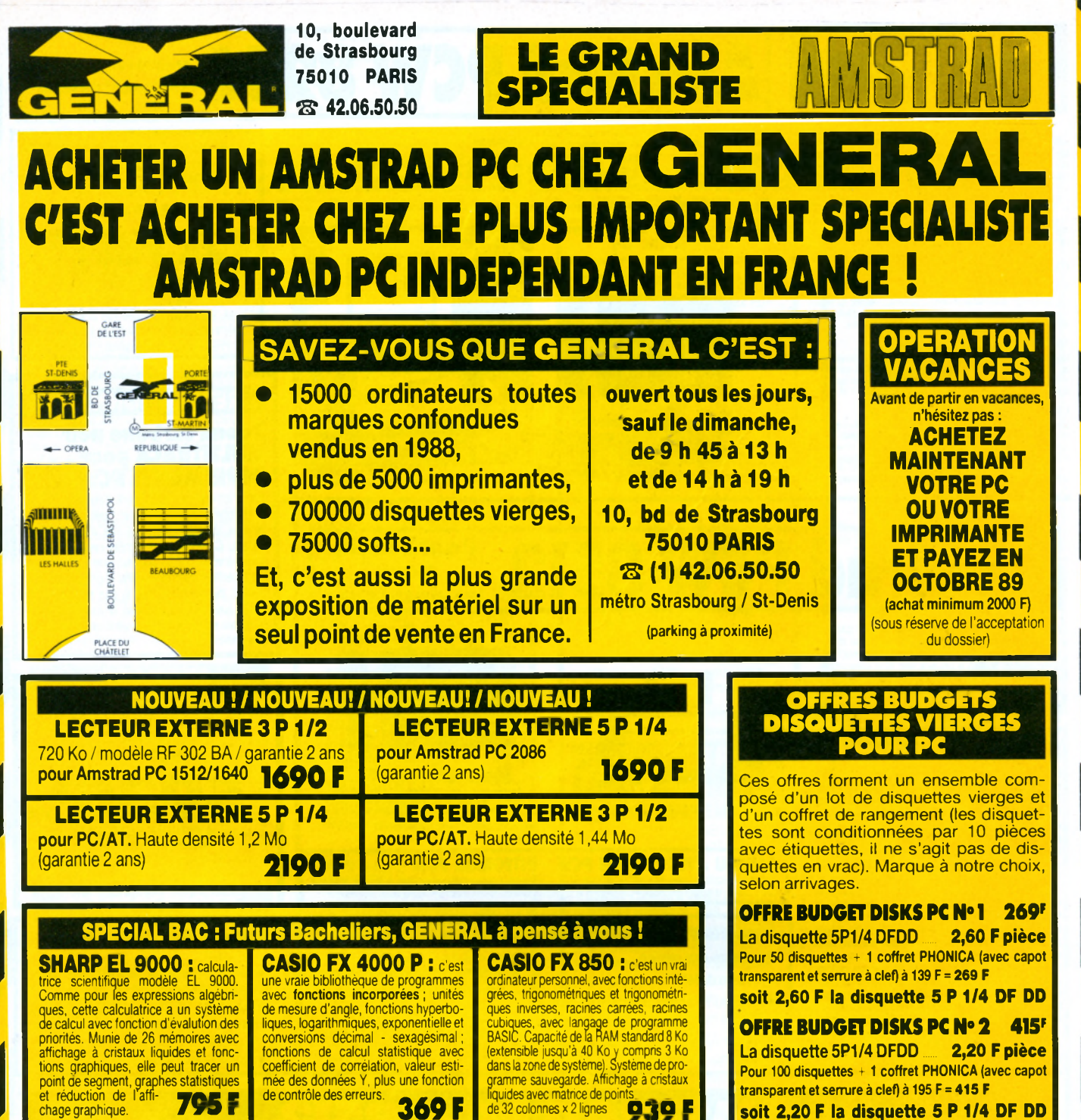

## **soit 2,20 F la disquette 5 P 1/4 DF DD**

# **OFFRES IMBATTABLES PC**

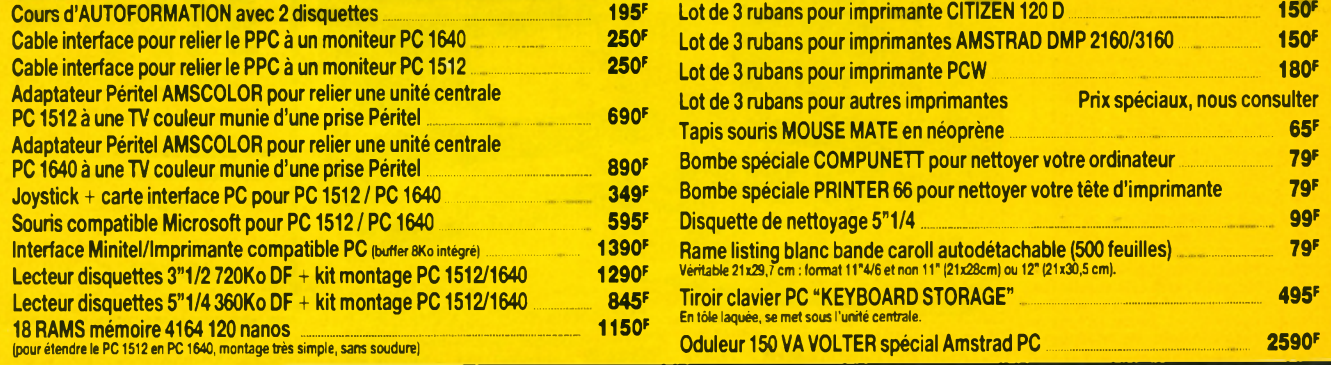

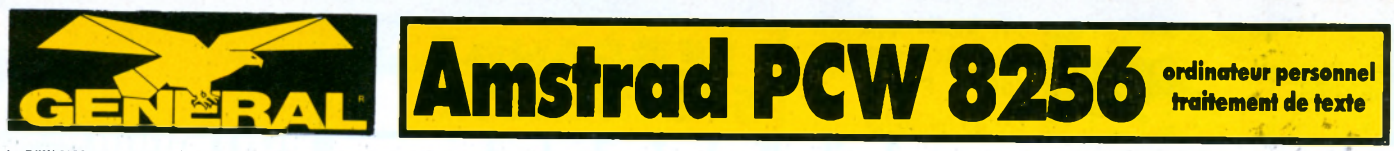

Le PCW 8256 est un système de trattement de texte entère-<br>ment indépendant qui comprend une imprimante de haute qua-<br>lité pour courrer et copies, un moniteur un liecteur de disquet-<br>lité pour courrer et copies, un moniteu

### CARACTÉRISTIQUES TECHNIQUES:

#### L'écran.

Un moniteur monochrome vert à haute résolution, de 90 co-lonnes et 32 lignes de texte, offrant une zone d'affichage de 40% supérieure à celle d'un écran standard 80 x 24.

#### Disquettes.

Des disquettes compactes de format trois pouces comprenant<br>les standards CPM, bien implantés chez Amstrad, et qui offrent<br>180 ko de mémoire formatée disponibles sur chaque face. Une<br>deuxième unité de disquettes peut être i

**Clavier et logiciel.**<br>Le clavier de 82 touches, comprenant plusieurs touches de fon Le claviér de 82 touches, comprenant plusieurs touches de fonction dédiées au logiciel de trattement de texte intégré. Le cla-<br>vier est contrôlé par son propre microprocesseur et est relié<br>à l'ordinateur et à l'écran par u

sibilité d'imprimer simultanément. Des caractèristiques telles<br>sibilité d'imprimer simultanément. Des caractèristiques de pagnations et<br>réalignements, ainsi que des caractèristiques d'impression pour<br>la coquer et l'inserti

**Imprimante.**<br>
Le meanisme de l'imprimante intégrée offre une impression<br>
Le meanisme de l'imprimante intégrée offre une impression<br>
de qualité "courner" d'environ 20 caractères par seconde. Les caracté-<br>
de qualité "coupé

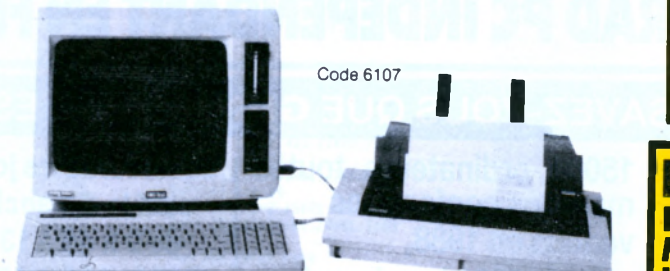

**Amstrad PCW 8512 <sup>l</sup>'o u t il i d é a l p o u r les décideurs** 

Après la série familiale des CPC qui connait toujours un succès indiscutable, AMSTRAD se devait de réi térer son coup commercial : vendre des machines d excellente qualité à un prix des plus competitifs.<br>Ce fut alors la sortie du PCW 8256, ordinateur veritabiement dedie au traitement de texte professionnel<br>tout en restant techniquement et financièrement accessible a tout neophyte. Mais une maison aussi<br>sérieuse qu'AMSTRAD ne pouvait en rester à une gamme aussi limitée. Vint alors le petit frère, autrement dit le PCW 8512.

Que vous soyez artisan, commerçant, que vous exerciez une profession liberale ou dirigiez une PME.<br>Cet ordinateur vous est incontestablement destiné.<br>En effet, les spécialistes s-accordent tous à dire que<br>seuls ceux qui seront équipés pourront se tenir prêts pour la dure bataille de la concurrence. Si hier vous deviez embaucher plusieurs secrétaires, aujourd'hui une seule vous sumira pourvu qu'elle dispose du<br>PCW. Si hier vous maitrisiez très difficilement vos<br>fluctuations de stock, aujourd'hui le PCW doté d'un logiciel tel que DAMOCLES (veuillez vous reporter à notre rubrique " Logicieis protessionneis") vous tien-<br>dra parlaitement au courant à quelque moment que ce soit. Si hier vous ragiez de ne pas pouvoir tenir vous meme voire complabilité par manque de<br>temps, aujourd'hui le PCW doté de quelque logiciel periormant de comptabilité vous permettra de mai-<br>triser votre entreprise avec une immense satisfacnon, si nier, vous regrettiez de perdre de nombreux<br>marchés du fait de votre impossibilité à présenter des devis clairs et realistes, aujourd'hui votre PCW,<br>doté du logiciel Devis/Travaux vous permettra de<br>surmonter des difficultés.

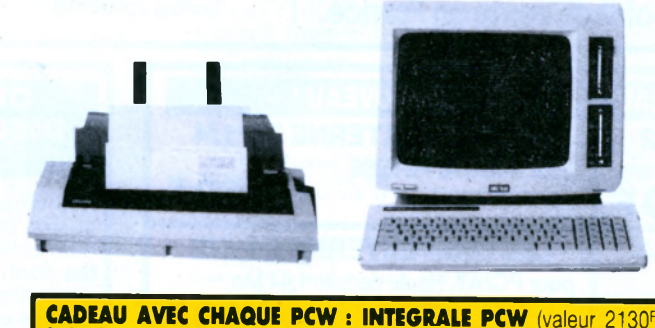

Gestionnaire complet pour PCW 8256,8512 et 9512. Comprend la comptabilité généralisée ALIEN0R le tableur COMATER FILE 8000.

## CARACTERISTIQUES PRINCIPALES

- **•** ordinateur de gestion
- 512 Ko de RAM
- 2 lecteurs de disquettes dont un de très grande capacité
- clavier AZERTY, 82 touches avec pavé numérique séparé
- **·** imprimante intégrée avec de nombreuses possibilités d'impression de qualité "courrier"
- gamme étendue de logiciels réputés
- système d'exploitation CP/M+

## **REVOLUTIONNAIRE Ruban carbone noir MULTITRACK pour IMPRIMANTE PCW 129F** Jusqu'ici, les rubans carbone pour imprimantes matricielles avaient l'effet désagréable de détruire la tête matricielle des imprimantes à impact. Ce ruban évite enfin ce problème et

TARIF GENERAL pour le-PCW 8256 avec son imprimante, son moniteur,<br>Le Basic, le CP/M et le traitement de texte 3997 F HT

l

**4741F** A CREDIT CETELEM

740<sup>F</sup> au comptan + 24 mensualités de 211,10<sup>F</sup> TEG : 18,24 % - Coût total du crédit avec assurance : 1066,40<sup>6</sup>

donne à votre frappe une brillance et une netteté pratiquement identique à une imprimante à marguerite, ce qui n'est pas le cas pour le ruban textile fourni d'origine avec la machine. Indispensable pour ceux qui veulent une frappe professionnelle

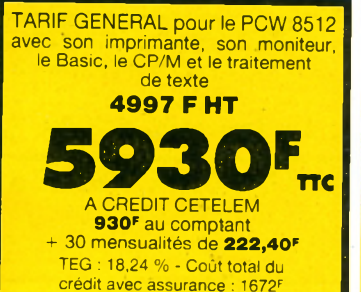

- langages Basic Mallard (spécialisé) et Dr Logo
- **·** microprocesseurs additionnels pour clavier et contrôle de l'imprimante
- écran de 32 lignes de 90 caractères  $\bullet$ (soit 25 % de gain par rappport à la normale)
- possibilités d'extension.

La caractéristique principale du PCW 9512 par raoport aux PCW 8256/8512 est l'imprimante qui est ici<br>à marguerite. C'est une 20 CPS à marquerites interchangeables type Diablo 630. Le chariot est un 132 colonnes avec tracteur integre et chargeur 1 feuille<br>automatique. La parfaite qualité courrier obtenue<br>fera taire les détracteurs des PCW 8256 / 8512 qui n'étaient pas totalement satisfaits de l'imprimante matricielle. L'imprimante est capable d'imprimer en boid, en double trappe, en "Superscript" et "Subs-<br>cript" (fort utile pour les formules mathématiques). L ecran du moniteur amiche en blanc à la différence<br>des PCW 8256/8512 qui affichaient en vert. Il est à naute resolution avec un affichage de 90x32 caracte-<br>res. L'affichage blanc est plus lisible et la transition du papier à l'écran est moins fatigante. Un nouveau<br>clavier de 82 touches permet d'utiliser avatageusement la rapidité et les nouvelles facilités du nouveau<br>logiciel de traitement de texte LOCOSCRIPT II. Ce dernier est équipé de menus déroulants, évitant le besoin d'apprendre une série compliquée d'instructions pour le traitement de texte. 512K de RAM avec<br>un disque de 1 Mégabits non formaté (720Ko formare) au rormat traditionnel 3 pouces avec un indexage<br>pour 250 fichiers séparés. Avec une page moyenne<br>comprenant entre 1000 et 1500 caractères, on peut<br>stocker 700 pages de texte sur une disquette. Il y a aussi un emplacement pour un 2<sup>e</sup> drive. Un port

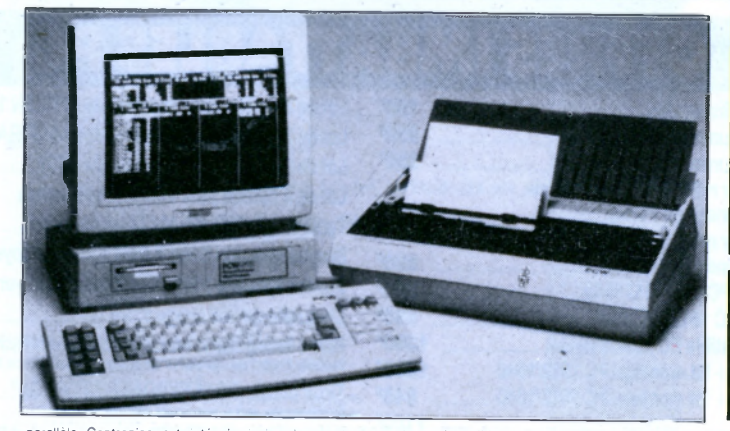

**A M S T R A D P C W 9 5 1 2**

paralièle Centronics est intégré ainsi qu'un port<br>d'extension pour l'interface parallèle série PCS 8256. Cela signifie que d'autres imprimantes (jusqu'à 4)<br>peuvent être utilisées. Il y a des drivers d'impri-

mantes cosponibles fournis pour l'imprimante<br>EPSON FX et le standard DIABLO. Bien que destiné fonctionner seul, des modems sont disponibles afin de faire communiquer entre eux plusieurs PCW.

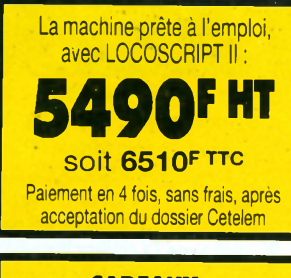

**CADEAUX :** 1 RAME DE PAPIER +1 RUBAN IMPRIMANTE **GARANTIE 2 ANS**

Le logiciel LOCOSCRIPT Il fourni avec la machine comprend plusieurs ajouts par rapport à Locoscript i : un programme de mailing étiquettes, Locospell,<br>un dictionnaire de 78000 mots.

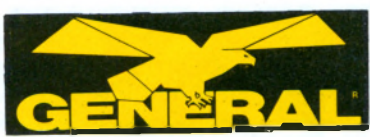

## **LE GRAND SPECIALISTE**

## **ORDINATEUR PROFESSIONNEL AMSTRAD PC 1512**

Le prix stupéfiant du PC 1512 met en évidence la maitrise absolue d'AMSTRAD dans l'art de réaliser des produits de qualité abordable pour le plus grand nombre. Plus d'un million de micro-ordinateurs AMSTRAD a été à ce jour fabrique et vendu dans le monde entier. L'economie d'échelle et l'experience<br>d'AMSTRAD dans les domaines de la conception et de la production de masse se sont combinees pour<br>faire du PC 1512 le micro-ordinateur comptible le plus competitif du monde. La pluparr des autres PC<br>sont proposés avec le minimum d'équipement de base. Le moniteur, voire le clavier, ne sont pas inclus<br>dans le prix. La mémoire offerte dépasse rarement 128 ko. Les fonctions graphiques sont en supple-<br>ment. Il faut passer des heures pour définir la configuration necessaire à vos besoins... et quelques milliers de francs suppiementaires pour l'obtenir.<br>Avec AMSTRAD, tout est simple et sans mauvaise surprise. Vous choisissez le moniteur (monochrome<br>ou couleur) et la mémoire de masse (simple lecteur, double lecteur) : tout le reste est compris et le prix<br>calcule à l'avance sur notre tarif. La version simple lecteur de 360 Ko est renforcee par la memoire<br>centrale de 512 Ko. Une partie de celle-ci peut, en effet, etre utilisee comme pseudo-disque HAM et la<br>disquette réservée au stockage des données. La<br>version double lecteur vous offre une capacité de stockage supplementaire de 360 Ko en ligne et offre<br>des facilités pour la copie

## **LA RAPIDITE**

Le PC 1512 utilise un processeur 8086 (vrai 16 bits) tournant à 8 Mhz. Cela signifie que vos programmes<br>seront exécutés beaucoup plus rapidement que sur de nombreux autres PC. Quiconque a l'expérience d'un PC sait qu'il faut un certain temps pour demar rer le système après chaque allumage, à cause de la<br>ROS (Rom Operating System) qui effectue un check-<br>up complet du PC . L'AMSTRAD PC 1512 dispose des mêmes contrôles mais les réalise plus rapide ment en affichant à l'écran les operations en cours. De plus, comme il dispose d'une norloge permanen-<br>te, l'heure et la date sont toujours conservées en mémoire sans qu'il soit necessaire de les entrer au clavier à chaque allumage

## **LES GRAPH**

La plupart des PC n'ortrent en standard que 2<br>couleurs en mode 80 colonnes. Des cartes d'extengraphiques existent mais elles coutent fort<br>Sur l'AMSTRAD PC 1512, vous disposez en cher, Sur (AMSTRAD PC 1512, Vous disposez en<br>standard de 16 couleurs en mode 80 colonnes. De<br>plus, ce mode couleur est compatible avec les<br>versions monochromes et offre 16 niveaux de gris sur le moniteur noir et blanc. Vous pouvez donc choisir la version monochrome (moniteur graphique haute resolution à ecran blanc anti-reflet) ou la<br>version couleur (moniteur graphique couleur haute resolution) sans rien perdre des extraordinaires per-<br>formances graphiques du PC 1512.

## **EXTENSION**

Rien de plus simple que d'ajouter une carte d'exten sion à votre PC 1512. Un simple couvercle amovible<br>permet l'accès instantané à 3 slots d'extension qui acceptent un large évental de cartes standards<br>pour les applications telles que les réseaux, les télécommunications, les disques durs, etc. Comme la quasi totalite des fonctions necessaires sont four-<br>nies en standard sur le PC 1512, vous n'aurez sans doute jamais l'occasion d'utiliser tous ces emplace ments

Une interface série RS 232 C complète est fournie avec sa prise standard 25 broches. Elle permet le<br>branchement instantane d'imprimantes, modems et de nombreux accessoires du marche L'interface parallèle CENTRONICS, elle aussi équipée de sa pnse standard, permet le raccordement de toure<br>imprimante de ce type. Ces deux interfaces sont entièrement adressables à partir de systèmes d'ex ploitation et des logiciels d'exploitation et des logi-<br>ciels d'application standard.

## **GEM**

GEM (Graphic Environment Manager) a pour unique but de vous faciliter la vie. Il utilise des menus déroulants pour présenter les commandes et leurs ontions ainsi que des fenêtres de dialogue pour guider l'utilisateur. GEM affiche les informations en<br>clair et utilise les îcones pour représenter les accessoires de bureau les plus familiers (dossiers, chemi-

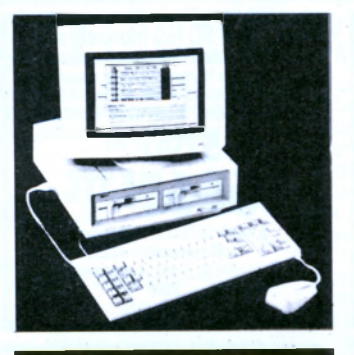

**Acheter un PC, c'est bien. Encore faut-il l'alimenter en softs. GENERAL y a pensé avec**

## **LES INDISPENSABLES CADEAU GENERAL**

**avec les PC 1512/1640** Collection de 10 logiciels de base sur 10 disquettes comprenant :

- **WORDFLEX** *(traitement de texte très complet*) **avec guide)**
- PC FILE III (programme de banque de donn **Il perm et aussi de traiter des fichiers écrits avec Visicalc, Multiplan. Lotus 1-2-3)**
- PRINTER UTILITIES **(programme destine a ceux qui sont déjà familiarises avec le PC, com prend des utilitaires pour copier, éditer, etc...)**
- **-** PORTFOLIO MANAGEMENT **(gestion de titres et gestion financière, destine à ceux qui possède un portefeuille d 'actions en bourse)**
- BASIC PROGRAM UTILITIES (des routinés utiles pour le programmeur expérimente en<br>Basic, des sous-programmes précieux qui facilitent **le travail)**
- CROSS REF **(des aides pour le programmeur expérim enté ainsi que des jeux tel Othello et des programm es graphiques tel Patterns)**
- **-** PROGRAM CONTROL SYSTEM **(3 pro**grammes differents : 11 anche le carator, pro-<br>l'ordinateur : 2) Program Control, éviter quelques<br>l'ordinateur : 2) Program Control, éviter quelques<br>routines basic par une simple pression sur une<br>louche : 3) RV-Edit, édite **l'écran)**
- **MINI ASSEMBLEUR** (pour la programma **tion en langage machine. Cet assembleur est plus court et plus com pact que d'autres et se prête bien aux systèmes de taille réduite)**
- STAR TREK **(collection de jeux dont les plus connus sont Star Trek, 21, King et Roulette)**
- FLIGHT SIMULATOR **(simulateur de vol, un des classique sur PC et compatibles)**

ses, formulaires...). Mais surtout, GEM fonctionne<br>avec la souris. Vous pointez simplement le curseur sur la zone d'écran choisie, vous cliquez et le travail<br>est fait, beaucoup plus vite qu'avec les commandes habituelles du curseur. Fini les manuels compiiques,<br>les commandes à apprendre par cœur. Finies les

operations obscures et devoreuses de temps.<br>Avec GEM, votre PC travaille et vous obtenez les<br>résultats. Plus vite et plus simplement. De nombreux programmes du commerce tournent dejà sous GEM De nombreux autres sont en cours de développe ment ou mis à jour afin d'explorier les murtiples<br>possibilités de GEM. Digital Research, créateur de GEM, propose deja une serie d'applications et d'uni-<br>litaires : conçus : spécialement : pour : travailler : avec<br>GEM, AMSTRAD fournit en standard GEM Desktop (avec son horloge, sa calculatrice et sa camera) GEM Paint (un puissant programme de création<br>graphique) et Locomotive GEM Basic 2 (un puissant<br>Basic structuré). Sont disponibles par ailleurs : GEM Diary (agenda et fichier), GEM Graph (graphiques de<br>gestion), GEM Write (traitement de texte), GEM Draw (graphiques industriels), GEM Wordchart.

## **CARACTERISTIQUES H 1 1 S**

Unité centrale 512Ko avec toute l'électronique sur la carte mère. Microprocesseur 8086 à 8 MHz. Adapta teur graphique couleur intégral avec mode haute

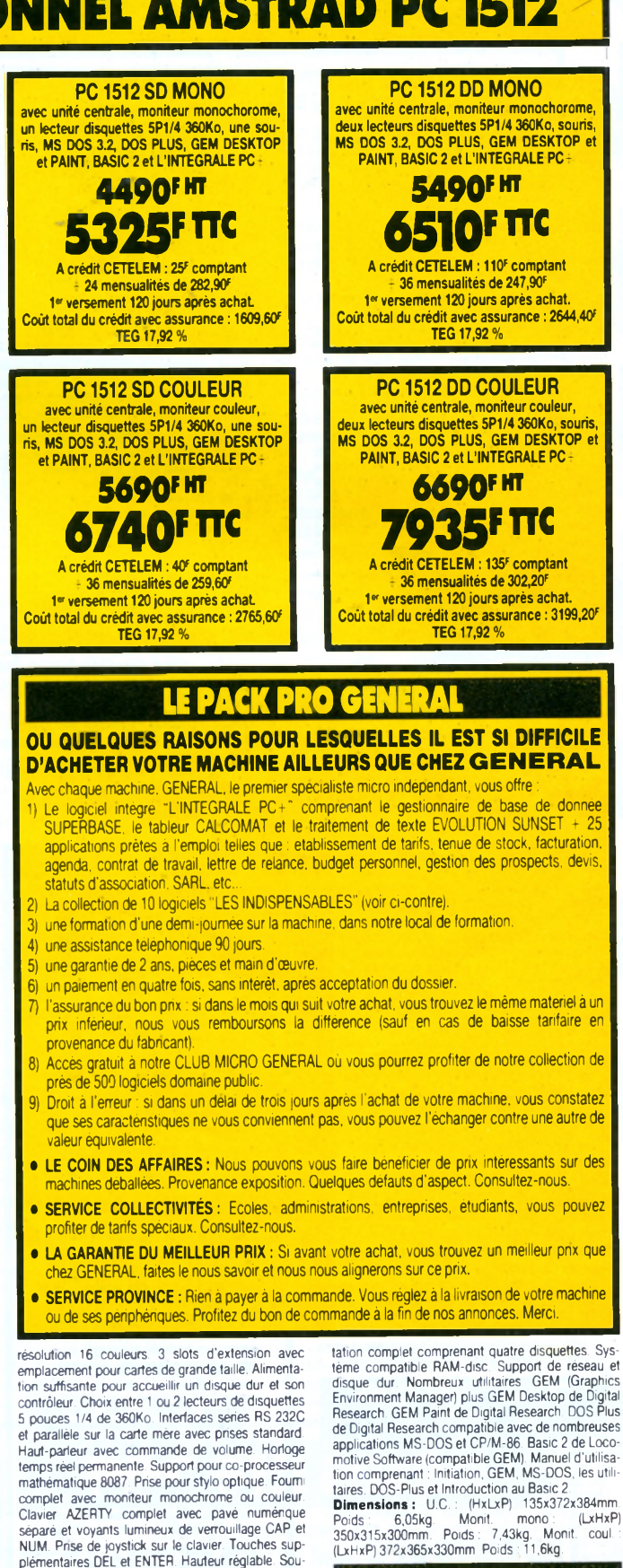

ris ergonomique à deux boutons avec prise spéciale sur l'unite centrale. Mode texte compatible avec<br>Mouse. Com de Microsoft. ROM BIOS compatible IBM. MS-DOS 3.2 de Microsoft. Logiciel d'exploi-

La mise en réseau vous permet de partager des ressources importantes entre plusieurs utilisateurs

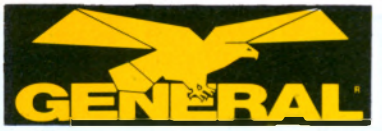

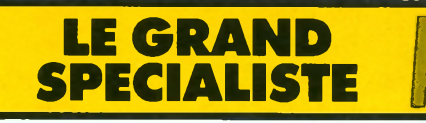

 $\overline{\text{D}}$ 

**a J U L**

## ORDINATEUR PROFESSIONNEL AMSTRAD PC 1640

**Les ingénieurs d'AMSTRAD ont franchi l'obstacle des coûts de production trop élevés. Ils proposent un PC, professionnellement très avancé à un prix inégalé.**

Equipé d'une résolution graphique exception nelle, a une importante memoire RAM standard de<br>640 K, d'une vitesse d'exécution au moins deux fois plus rapide que ses concurrents, le PC 1640 ECD<br>est tout désigné pour répondre aux nouvelles solu-<br>tions informatiques que sont la P.A.O. et la C.A.O.<br>enfin à la portée de tous !

L'Amstrad PC 1640 ECD maintient une compatibilité logiciel PC et exécute les programmes parmi la bibliothèque des logiciels compatibles.

#### **Un moniteur couleur haute définition, d'une qualité proche de la photographie.**

Le rendu des couleurs et la netteté de l'affichage<br>du PC 1640 ECD sont étonnants ! Vous pouvez en pius connecter votre propre moniteur sur le connec-<br>teur standard vidéo prèvu à cet effet.

Une selection de . 16 couleurs parmi 64 est<br>disponible à tout instant Les textes et les graphismes sont restitues grace a un mode de resolution<br>exceptionnel de 640 points x 350 lignes. Un circuit integre specialise, TGA (Adapteur Graphique Interne)<br>donne accès au mode EGA et permet donc d'obtenir cette resolution graphique de 350 lignes au lieu du<br>standard de 200 lignes

L IGA accepte egalement le mode graphique<br>standard Hercules afin d'assurer la compatibilité avec les logiciels qui exploitent la Haute Hesolution<br>monochrome. L'IGA peut facilement être linhibé :<br>vous pouvez alors enficher votre propre adaptateur graphique dans i un des connecteurs d'extensions.<br>Pour configurer l'unité centrale dans l'un des trois modes écran, il suffit de basculer l'un des interrup teurs du sélecteur d'écran.

#### **Rapidité et confort d'utilisation.**

Le PC 1640 ECD a un temps de réponse au moins deux fois plus rapide que bien d'autres PC.<br>Le processeur 8086, tournant à 8 MHz permet de doubler la vitesse d'execution des logiciels (un<br>coprocesseur mathématique 8087 peut également être enfiche dans un emplacement libre afin d'allèger et d'accélèrer la vitesse des calculs).

Lors de la mise sous tension de certains syste-<br>mes, le PC 1640 ECD procède plus rapidement aux<br>tests ROM. Il affiche en plus les messages d'état des tests en cours

Il n'est plus necessaire de rentrer systematique ment la date et l'heure à chaque mise sous tension Une alimentation de secours conserve en mémoire l'heure courante et la date de la dernière utilisation du système. Vous pouvez donc contrôler l'utilisation de votre machine

#### **Différentes capacités de stockage.**

Pour repondre aux besoins de l'utilisateur, trois<br>versions du PC 1640 ECD sont disponibles et ne

different que par leurs capacités de stockage<br>Une version simple lecteur de disquettes de<br>capacité de 360 K octets (PC 1640 ECD/SD) est<br>pourvu d'une mémoire utilisateur considérable de bau K. Une partie de cette memoire utilisateur peut<br>être configurée en disque virtuel et recevoir des programmes qui s'executeront très rapidement tan dis que les disquettes recevront les données.

Une plus grande souplesse d'utilisation est<br>offerte par la version double lecteur de disquette (PC 1640 ECD/DD) qui facilite le transfert de dis quette à disquette.

Pour une capacite de stockage encore pius<br>Importante, choisissez la version disque dur 20<br>Megaoctets (PC 1640 ECD/HD), soit 10.000 pages de textes dactylographies sur support magnétique **Clavier multi-fonction :**

Avec son pave numerique specialise et ses 10<br>touches de fonction, le clavier du PC 1640 ECD<br>respecte la norme industrielle Les 85 touches du<br>clavier inclinable et leur réponse tactile sont idéales pour des entrees rapides de commandes et pour<br>une utilisation à forte cadence. Le clavier est raccorde a l'unite centrale par un long cable a spire<br>termine par un connecteur DIN à enfichage rapide.

## **CARACTERISTIQUES TECHNIQUES**

Adaptateur Graphique Interne compatible Hercule MDA, CGA, EGA, Mode 40/80 colonnes en résolu tion movenne, mode haute resolution 16 couleurs. Unité centrale 640 K sur carte mere. Processeur<br>8086 à 8 MHz. 3 connecteurs d'extension compatibles (option alsque aur compris). Unoix entre : une<br>version simple disquette 5 1/4" capacité 360K, une<br>version double disquette 5 1/4" 360K, une version<br>disque dur 20 Mega-octets (ecteur 360K

une interrace serie RS 232 et une interrace Centro-<br>nics parallèle avec leurs conneceturs standards, d'ongine, sur carte-mère

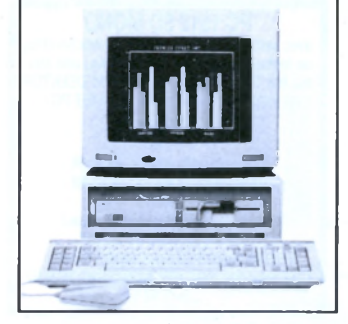

Haut-parleur avec contrôle de volume. Alimentation de sauvegarde de l' norloge temps reel et de la<br>configuration RAM. Emplacement destine au co-processeur mathematique 8087 Connecteur joystick

Modes fournis par l'adaptateur Graphique Interne : Couleurs : 40/80 colonnes en mode texte avec<br>des matrices caractères de 8 x 14 points. 8 x 8 points en 16 couleurs. Resolution graphique<br>moyenne de 320 points x 200 lignes en 4 couleurs. Très haute resolution graphique de 640 points x 350<br>lignes en 16 couleurs parmi 64 **Clavier** : Numlock et Capsiock equipes d'un temoin lumineux. Entree<br>crayon optique et joystick Touches supplémentaires<br>DEL et ENTER. Clavier inclinable **Souris** à deux boutons et son interface sur l'unite centrale MOUSE<br>COM compatible Microsoft. **4 disquettes** comprenant des logiciels d'exploitation. HOM BIOS compa-<br>tible. Système d'exploitation Microsoft MS DOS 3.2. Pilotes des penphenques compatibles avec disque<br>virtuel et autres supports. Large gamme d'utilitaires comparines. Unitrate de changement de mode<br>ecran Possibilité disque dur et reseau. Environne-<br>ment GEM de Digital Research (Graphics Environ-<br>ment Manager) et GEM Desktop. GEM Paint de<br>Digital Research, BASIC 2 Locomotive Selecteur des jeux de caracteres internationaux<br>Dimensions hors emballage (LxHxP): PC ECD<br>370x320x360 mm - Unite centrale: 370x135x384<br>mm - Poids: Moniteur 11,5 kg - Unité centrale mm - Poids: Moniteur in<br>PC-SD 5 kg - Clavier 1,2 kg.

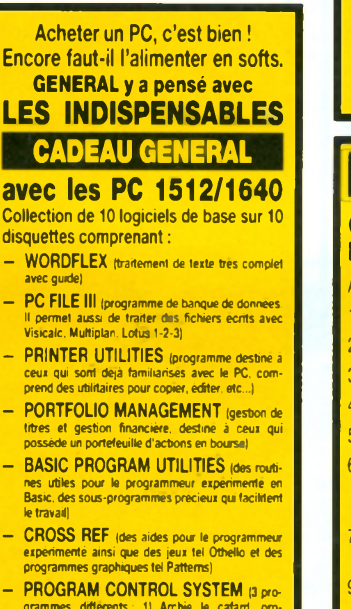

grammes omerents: 1) Archie le catard, pro-<br>gramme basic qui permet de surmonter la peur de<br>l'ordinateur : 2) Program Control, éviter quelques<br>routines basic par une simple pression sur une<br>touche : 3) RV-Edit, éditeur d'é **programm eur expérim enté de mieux travailler avec l'écran)**

- MINI ASSEMBLEUR (pour la progra **tion en langage machine. Cet assembleur est plus court et plus com pact que d'autres et se prête bien aux systèmes de taille réduite)**
- **-** STAR TREK **(collection de jeux dont les plus connus sont Star Trek, 21, King et Roulette)**
- FUGHT SIMULATOR **(simulateur de vol, un des classique sur PC et compatibles)**

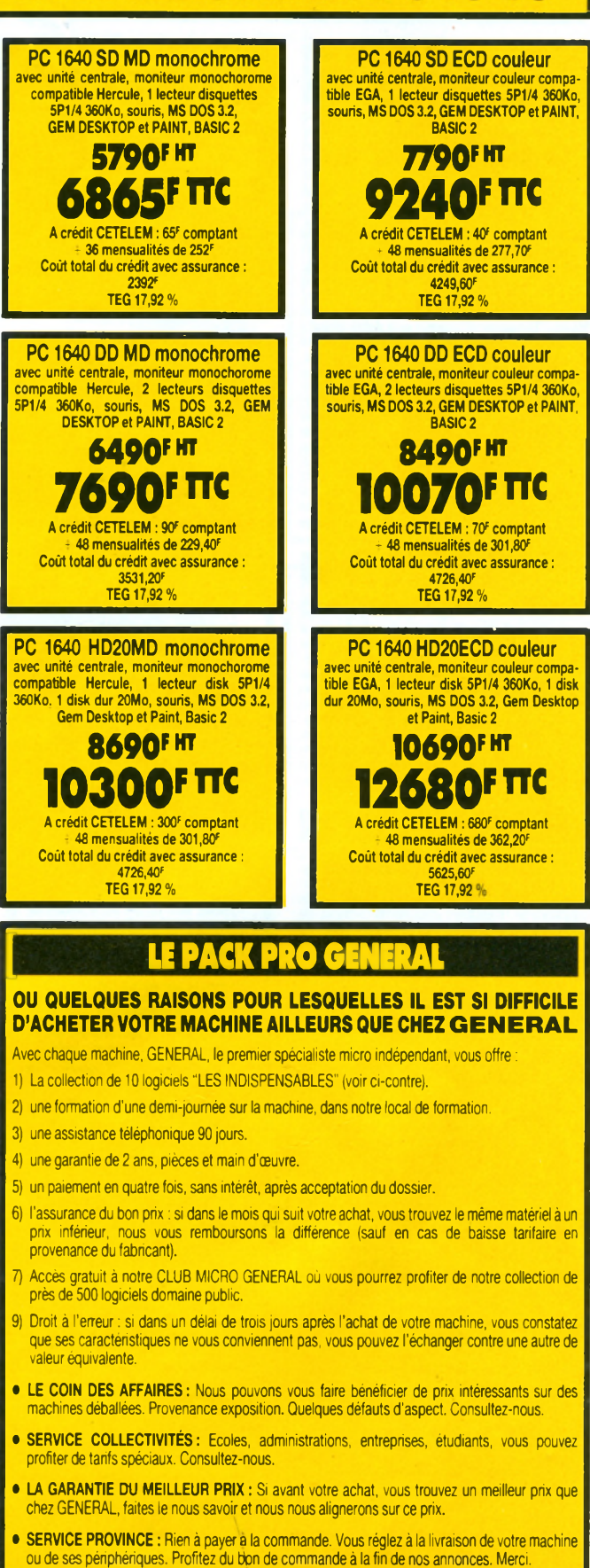

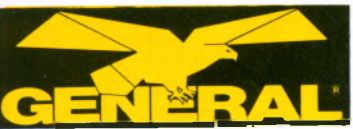

# **AMSTRAD PC 2 0 8 6**

## **PACK PRO PC 2000 GENERA**

Avec chaque machine, GENERAL, le premier spécialiste micro indépendant, vous offre :

- 1) Le logiciel intégré "WORKS", tableur et grapheur professionnel, comprenant traitement de texte, base de données, module de communication, dictionnaire... (uniquement pour PC 2086)
- 2) Le logiciel WINDOWS de MICROSOFT.
- 3) Le PACK BUREAUTIQUE PC GENERAL : 5 puissants logiciels professionnels en français, dérivés des logiciels américains PEACH, repandus dans le monde entier.<br>**Traitement de texte PS'TEXT,** 100 % français.
	-
	- Correcteur orthographique PS'DICO de 70.000 mots français

Gestionnaire de fichiers PS'FILE, très puissant (jusqu'à 32.765 enregistrements sur un fichier d'adressi

Tableur PS'CALC (grille de 254 lignes et 63 colonnes, cette grille contient 16.002 positions). Logiciel graphique PS'GRAPH (graphique ligne brisée, histogramme, camembert, nuage de points, etc.

Deux manuels de 352 et 480 pages sont fournis avec ces logiciels. Ils permettent aux débutants de s'initier sans difficulté à l'utilisation de ces logiciels. Pour chaque logiciel, la méthode deformation retenue par les auteurs comporte deux phases : une phase de formation basée sur des exemples et des exercices graphiques et une phase d'utilisation basée sur la définition et la description des commandes nécessaires au traitement.

Ces logiciels sont de type intégré, c'est-à-dire qu'ils permettent le passage instantané des informations d'un logiciel vers un autre. Jusqu'à présent, beaucoup de logiciels tels que traitement de texte ou gestion de fichier étaient hermétiques, c'est-à-dire qu'ils n'étaient pas

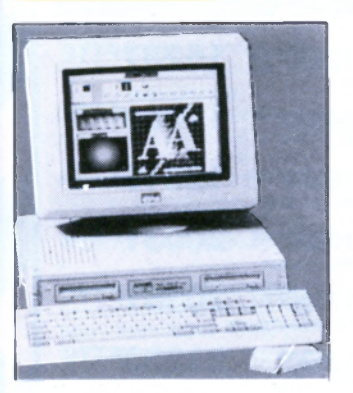

Le PC 2086 est l'outil idéal pour amorcer l'évolution entre les machines existantes et les machines perfectionnées de la gamme PC 2000. Elle est aussi à l'aise comme machine indépendante que dans un réseau complexe multi-utilisateurs. Equipé du système d'ex-ploitation MS DOS 3.3, le PC 2086 est fourni avec la version 2.03 de Windows, tandis qu'un disque dur de 30 MD avec entrelacement 1 :1 et un bus interne 16 bits signifient que la puissance de traitement du 80868 Mhz est utilisée à son maximum.

Avec 640 K de RAM en standard, un choix de machines simple ou double lecteur 3"1/2 720 K, ou disque dur de 30 MB en complément d'un lecteur 3"1/2.

Une intégration poussée des composants sur la carte mère évite d'immobiliser des connecteurs d'extension, notamment pour le con-trôleur de disquettes, les ports série et parallèle, ainsi que le contrôleur de souris intégré.

Le PC 2086 peut être branché sur tout moniteur de la gamme VGA analogique Amstrad et possède le connecteur intégré pour connecter tout lecteur 5"1/4, facilitant ainsi les transferts de données. Lorsqu'on utilise des processeurs et des périphériques

à haute performance, le transfert des données à l'intérieur d'un système est primordial ; il se fonde sur l'organisation du bus de l'ordinateur, autrement dit le chemin qui guide le mouvement des données dans le système. Il existe deux bus dans le système, un bus interne de vitesse et de largeur maximum qui relie le processeur à la mémoire principale et un bus externe pour les périphé-riques. De par leur nature, les périphériques fonctionnent à une vitesse très inférieure à celle du processeur ; les connecter au bus principal ralentirait le système. La solution adoptée par Amstrad est de faire fonctionner le bus d'expansion à une vitesse inférieure à celle du bus interne et d'utiliser un système tampon de registres qui minimise le temps d'attente du processeur à l'égard des périphériques, obtenant ainsi une vitesse plus grande pour le système dans son ensemble.

Les plateaux d'un disque dur tournent à une grande vitesse, trop rapidement pour que les têtes de lecture puissent lire les données et les transférer au système. Une des solutions est d'arranger les données sur la surface du disque de telle manière que lorsqu'un secteur a été lu, le disque est dans une position qui permet à tête de lecture de lire le secteur suivant. Pendant la rotation du disque, la tête de lecture survole les données suivantes, si bien que pour lire une piste complète, le disque devra effectuer plusieurs rotations. Sur la plupart des systèmes, le disque doit tourner 2 ou 3 fois pour lire les données d'une piste : cela s'exprime par un entrelacement de 2 : 1 ou de 3:1.

tampon. Cela permet de lire une piste de données en une rotation de manière à arranger les données sur le disque avec un entrelacement 1 : 1 et de transférer les données requises par le système, améliorant ainsi les per-

## Les disques durs utilisés par Amstrad dans la gamme PC 2000 sont équipés d'électronique de contrôle qui possède une mémoire supplémentaire qui est utilisée comme secteur

formances du système.

## **OU QUELQUES RAISONS POUR LESQUELLES IL EST SI DIFFICILE D'ACHETER VOTRE MACHINE AILLEURS QUE CHEZ GENERAL**

*SPECIALISTE AMSTRAU* 

capables de partager les données générées par un autre programme. Avec le PACK BUREAUTI-QUE PC GENERAL, vous pouvez échanger les données d'un logiciel à un autre.

- 4) Une formation d'une demi-journée sur la machine, dans notre local de formation.
- 5) Une assistance téléphonique 90 jours.
- 6) Une garantie de 2 ans, pièces et main d'œuvre.
- 7) Un paiement en quatre fois, sans intérêt, après acceptation du dossier. 8) L'assurance du bon prix : si dans le mois qui suit votre achat, vous trouvez le même matériel à un
- prix inférieur, nous vous remboursons la différence (sauf en cas de baisse tarifaire en provenance du fabricant).
- 9) Accès gratuit à notre CLUB MICRO GENERAL où vous pourrez profiter de notre collection de près de 500 logiciels domaine public.
- 10) Droit à l'erreur : si dans un délai de trois jours après l'achat de votre machine, vous constatez que ses caractéristiques ne vous conviennent pas, vous pouvez l'échanger contre une autre de valeur équivalente.
- LE COIN DES AFFAIRES : Nous pouvons vous faire bénéficier de prix intéressants sur des machines déballées. Provenance exposition. Quelques défauts d'aspect. Consultez-nous.
- SERVICE COLLECTIVITÉS : Ecoles, administrations, entreprises, étudiants, vous pouvez profiter de tarifs spéciaux. Consultez-nous.
- LA GARANTIE DU MEILLEUR PRIX : Si avant votre achat, vous trouvez un meilleur prix que chez AL, faites le nous savoir et nous nous alignerons sur ce prix.
- SERVICE PROVINCE : Rien à payer à la commande. Vous réglez à la livraison de votre machine ou de ses périphériques. Profitez du bon de commande à la fin de nos annonces. Merci.

TARIES DC 2086

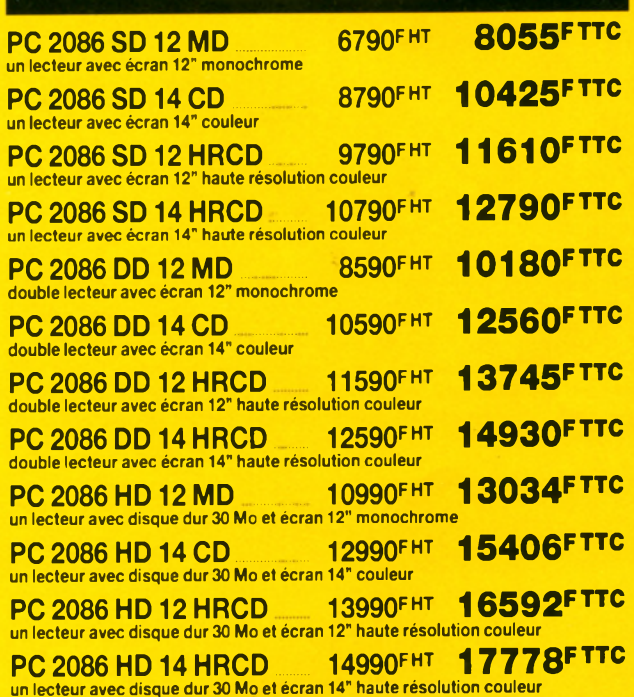

## **CAR ACTERISTIQ UES PR IN C IPA LES**

Processeur 8086 8 Mhz. 640 K de RAM. Lecteur(s) 3" 1/2 720 Ko. Option disque dur 30 MB avec entrelacement 1 :1 . Compatible VGA avec compatibilité totale EGA, Hercules et CGA. Intégration poussée du système. 3 slots libres 8 bits. Adaptateur lecteur 5"1/4 ou sauvegarde sur bande. Emplacement pour coprocesseur 8087.

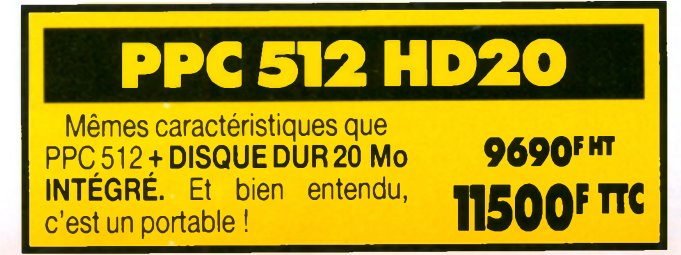

Il s'agit d'un écran de 12", monochrome, connectable di-<br>**PRIX TTC** rectement sur tous les PPC par la sortie vidéo R.V.B. La résolution obtenue est de type MDA (720x348) d'une  $\bullet$  SO F qualité comparable au mode "Hercule"

**NOUVEAU ! ECRAN POUR PPC 512 ET PPC 640**

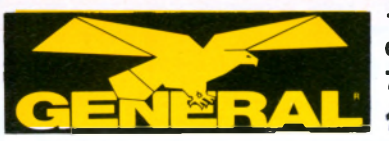

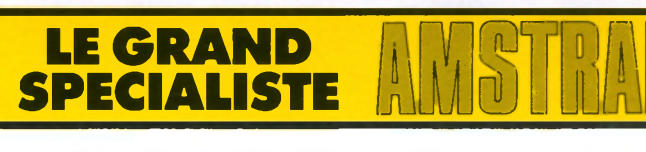

## **AMSTRAD PC 2286**

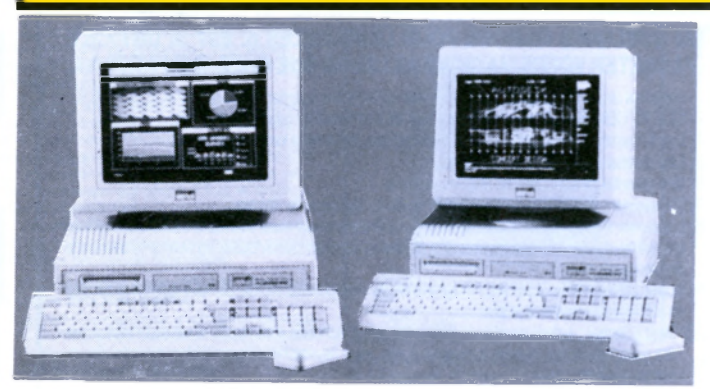

Le PC 2286 est construit autour du processeur Intel 80286 cadencé à 12 Mhz. Il est fourni avec MS DOS 4.0 ; il peut être utilisé avec OS/2 après expansion et comprend également Windows 286 qui permet aux utilisateurs de faire tourner plusieurs applications Windows en même temps. La présence d'un entrelacement du disque de 1 : 1 et le fonctionnement d'un bus d'expansion asynchrone permet d'utiliser au maximum les capacités du processeur 80286, alors que les moniteurs Amstrad VGA avec un piqué allant jusqu'à 0,28 donnent un affichage haute résolution en couleur ou en monochrome.

Une RAM de 1 MB à haute vitesse avec contrôle de parité et un bus interne sophistiqué 16/32 bits à 12 Mhz sont fournis d'origine. La RAM peut être étendue à 4 MB sur la carte mère.

Un choix de 2 lecteurs 3"1/2 1.4 MB ou 1 disque dur de 40 MB avec un lecteur de disquette vous est offert. Le disque dur est à entrelacement de 1 :1 pour obtenir une efficacité maximum.

Imaginons que vous voulliez consulter un livre sur un sujet particulier. Vous allez à la bibliothèque municipale où, la plupart du temps, vous le trouverez. S'il ne s'y trouve pas, il vous faudra aller à la bibliothèque nationale, ce qui prendra du temps. Votre bibliothèque municipale ne peut pas avoir en stock tout livre demandé, et ils opèrent une sélection qui rassemble les ouvrages les plus demandés pour vous éviter des voyages inutiles.

C'est le principe de la mémoire cache de l'Amstrad PC 2286. La bibliothèque locale représente la mémoire cache RAM tandis que la bilbiothèque nationale représente la RAM principale : une mémoire supplémentaire grande vitesse de 64 K emmagasine les données les plus récemment utilisées dans la mesure où dans 95 % des cas, le processeur exécute des tâches répétitives sur des données ou adresses identiques.

La mémoire cache RAM accélère la vitesse d'ensemble du système en s'arrangeant pour que la plupart du temps les données nécessaires soient stockées à proximité,

**EN CADEAU AVEC CHAQUE PC 2286 OU PC 2386 LE PACK PRO PC 2000 GENERAL incluant WINDOWS de Microsoft, le Pack Bureautique PC General**

**(5 logiciels professionnels en français), etc... (voir page précédente), sauf WORKS, offert uniquement avec les PC 2086.**

## **CADEAU AVEC CHAQUE APPAREIL DE LA GAMME PC 2 0 0 0 : LE LOGICIEL WINDOWS DE MICROSOFT**

rendant inutile l'accès à la mémoire centrale. Cela minimise le temps passé par le processeur en état d'attente, ce qui se compare à la visite de la bibliothèque nationale dans notre exemple. Dans le cas général, le processeur doit se mettre en attente une ou deux fois pour chaque accès mémoire et on

l'appelle une mémoire à 1 ou 2 états d'attente. La mémoire rapide utilisée dans la mémoire cache est une mémoire sans état d'attente ; aussi dans 95 % des cas où les données sont dans la mémoire cache, le PC 2286 travaille en mode sans état d'attente.

## **CAR ACTERISTIQ UES PRINCIPALES**

Processeur Intel 8028612 Mhz RAM 1 MB avec contrôle de parité (extensible à 4 MB sur la carte mère) Choix de 4 moniteurs compatibles VGA Adaptateur pour lecteurs 3"1/2, 5"1/4 ou sauvegarde sur bande Expansion mémoire LIM 4.0

Lecteur(s) de disquettes 3,5 1.4 MB Option disque dur 40 MB avec entrelacement 1 : 1 Compatible réseau Novell Netware Intégration élevée du système 5 connecteurs d'extensions 16 bits libres Emplacement pour co-processeur 80287

## **TARIFS PC 2286**

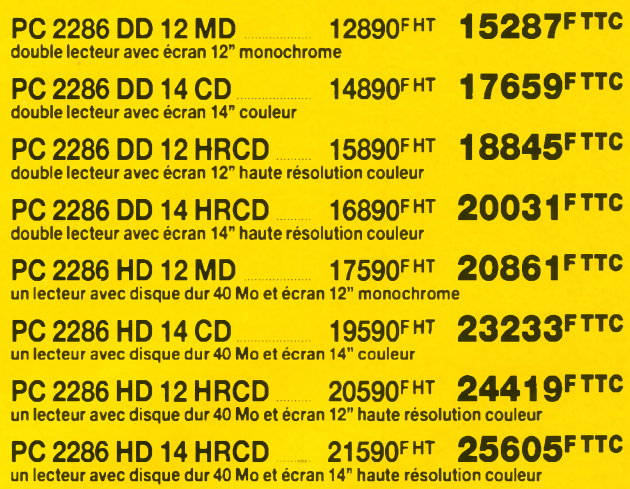

## **AMSTRAD PC 2386**

Le PC 2386 est le fleuron de la gamme PC 2000, pour l'utilisateur d'une station de travail de haut niveau. Toute la conception du système est orientée vers la performance procurée par le processeur 80386 tournant à 20 Mhz, la mémotre cache RAM de 64 K, un bus d'expansion asynchrone et un fonctionnement effectif de la mémoire à zéro état d'attente.

Il est équipé en standard de MS DOS 4.0, supporte totalement OS/2 ; la présence de Windows 386 permet d'effectuer plusieurs tâches sous Windows ou DOS.

Une mémoire rapide de 4 Mb avec contrôle de parité, un bus intégral de 32 bit et un disque dur de 65 Mb avec tampon secteur sont fournis d'origine. L'utilisateur peut basculer l'adressage des différentes mémoires par logiciel, permettant une répartition flexible entre la mémoire de base, la mémoire d 'expansion et la mémoire d'extension.

La RAM est expansible à 16 Mb sur la carte mère, tandis qu'un processus de mémoire virtuelle permet aux applications d'utiliser le disque dur comme RAM. Le connecteur extérieur permetde brancher un lecteur 5"1/4 ainsi que des appareils de sauvegarde sur bande.

## **CARACTERISTIQUES PRINCIPALES**

Processeur Intel 80386 à 20 Mhz 4 Mb de RAM avec un contrôle de parité Choix de moniteurs compatible VGA Adaptateur pour lecteurs 5" 1/4,3"1/2 et dérouleurs de bande 64 K de mémoire cache 35ns

Lecteur de disquette 3"1/2 1,4 Mb Disque dur 65 Mb avec entrelacement 1:1 Compatible réseau Novell Netware Gestion de mémoire LIM 4.0 Emplacement pour processeur mathématique 80387

5 connecteurs d'extension 16 bits libres.

## **TARIFS PC 2386**

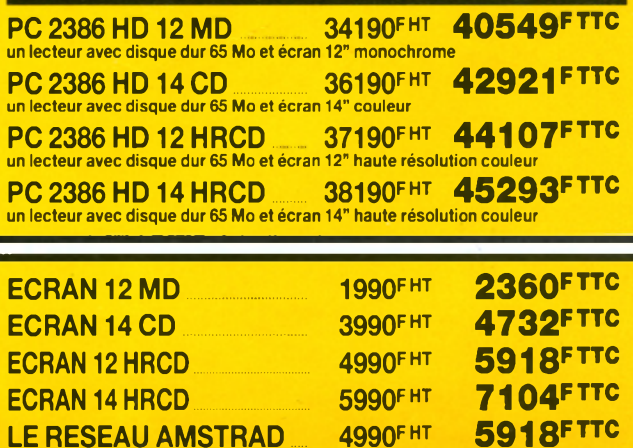

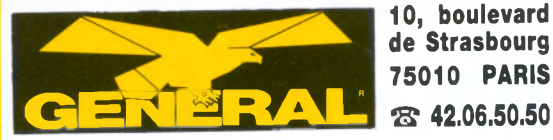

**10, boulevard de Strasbourg 75010 PARIS**

# **ORDINATEUR PROFESSIONNEL ATARI MEGA ST 1**

## **UN OUTIL PROFESS**

professionnel par excellence, l'ATARI MEGA ST 1 est particulièrement bien adapté, avec sa fantastique puissance, à tous les travaux demandant un graphisme soigné, en couleur et en monochrome : bureautique, création graphique, animation d'images, CAO/ DAO, etc... Associé au disque dur ATARI SH 205 - MEGA FILE, le MEGA ST 1 devient la machine de référence dans le domaine des solutions de gestion ; doté de l'imprimante laser ATARI SLM 804, le MEGA ST 1 constitue l'ensemble PAO le plus attractif du marché.

#### **P E R FO R M A NC ES G R A PHIQ U ES** DE TRES MAUT NIVEAU

L'ATARI MEGA ST 1 est doté de composants très élaborés qui lui permettent de parvenir à des performances graphiques de très haut niveau.

#### **C O U LEU R**

Le signal numérique de la sortie couleur transite par un convertisseur numérique/ analogique, spécialement étudié pour tirer le meilleur parti possible de l'association des avantages de la technologie 16/32 bits du MEGA ST 1 et de la qualité exceptionnelle des moniteurs Atari.

#### **MONOCHROME**

Un circuit spécialisé, fonctionnant à haute fréquence, produit un signal haute vitesse (fréquence ligne de 35,7 kHz et fréquence de trame de 72Hz) ; ce qui résulte en une image haute résolution extrêmement stable, permettant un travail prolongé sans aucune fatigue visuelle.

### **AC C E LER A TE U R G R A P H IQ U E**

Equipé de l'accélérateur graphique "Atari Blitter", l'ATARI MEGA ST 1 révèle d'extraordinaires performances lors de la création et de la manipulation d'images. Le Blitter, développé par Atari, intègre, dans un circuit intégré, des fonctions logicielles. Ainsi, l'affichage et le transfert de tout ou partie d'images d'un emplacement à un autre est beaucoup plus rapide : jusqu'à 16 fois plus vite que ne le fait normalement le MC 68000.

## **S GRAPHIQUES**

existe trois modes graphiques sur le MEGA ST1

- 640 x 400 pixels (monochrome) 640 × 200 pixels (4 couleurs à l'écran)
- 320 × 200 pixels (16 couleurs à l'écran)

## **BLITTER ATARI**

**TRANSFERTS ULTRA-RAPIDES** Les extraordinaires performances graphiques du MEGA ST 1 sont largement dues à unpuissant coprocesseur spécifique, mis au point par l'équipe de recherche et de développement d'Atari. Ce<br>conrocesseur dénommé BLITTER coprocesseur dénommé (abrégé de l'anglais Bit-Block Transfert Processor = Processeur de transfert de blocs de bits) est chargé d'effectuer des mouvements de blocs de points d'un emplacement à un autre. Ces blocs, partie d'une image vidéo, constituent une fraction de la RAM interne de l'ordinateur. Jusqu'à présent leurs transferts s'effectuaient à l'aide d'algorithmes écrits sous la forme logicielle. Le BLIT-TER est une solution matérielle ; les algorithmes sont placés dans le coprocesseur. Les transferts effectués par un composant au lieu d'un logiciel sont beaucoup plus rapides. En effet, alors qu'un logiciel est naturellement ralenti par les tâches internes et externes du

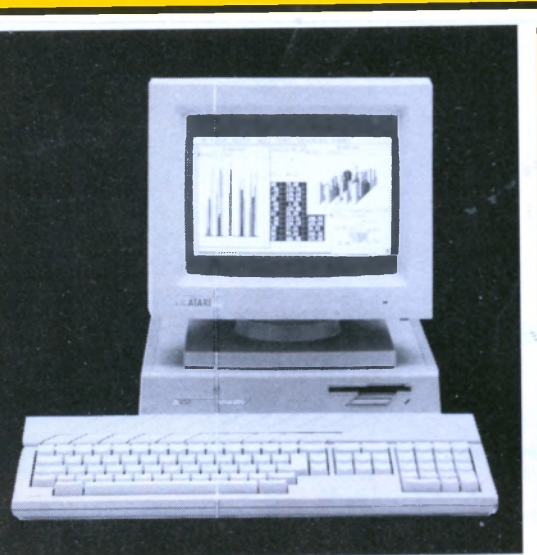

microprocesseur, un transfert par l'intermédiaire d'un composant s'effectue à une vitesse fantastique puisqu'il peut accéder directement à l'énorme mémoire du MEGA ST 1 en suspendant le microprocesseur.

#### **BUS COMPLET 68 OUVERTURE TOTALE**

Un bus complet 68000 équipe l'ATARI MEGA ST 1 et l'ouvre totalement vers le monde extérieur. En conséquence, une multitude d'applications devient envisageable, notamment dans les domaines scientifique et technique: systèmes d'acquisition de données, systèmes d'entrée-sortie numériques, systèmes d'entrée-sortie industriels, périphériques (écran très haute résolution, liaison IEEE...), cartes mémoires RAM et ROM additionnelles, cartes munies d'autres microprocesseurs et bien évidemment les bus standards (type VME par exemple)

## **10 INTERFACES EN STANDARD**

Les nombreuses interfaces qui équipent en standard le MEGA ST 1 lui procurent une ouverture vers un environnement diversifié en permettant de connecter la plupart des périphériques : disques durs, imprimantes, modems, synthétiseurs, etc.

- interface parallèle Centronics (généralement utilisée pour la connexion d'imprimantes)
- interface série RS 232 C (permet d'échanger des informations à une vitesse allant de 50 à 192000 bauds), interface lecteur de disquette supplémentaire,
- interface haute vitesse pour disque dur (transfert à 10 mégabits/seconde), interface souris.
- interface manette de commande,
- interface vidéo RVB analogique, interface MIDI (entrée sortie), permet
- le pilotage d'instruments de musique électroniques,
- port cartouche (cartouches interchangeables de 128 Ko ROM).

#### **P É R IP H É R IQ U E S**

- **IMPRIMANTE LASER SLM 804** vitesse d'impression : 8 pages par minutes,
- résolution : 300 × 300 points au pouce, format d'impression : A4, à la française ou à l'italienne,
- chargement du papier: automatique ou manuel
- capacité du magasin de papier: 150 feuilles,
- interface : port DMA du MEGA ST 1, impression mode texte : émulation Diablo 630,
- impression mode graphique: GDOS de Digital Research, logiciel de composition de page en cours de développement.

## **DISQUE DUR SH 205**

- vitesse de transfert des données de 5
- 4 têtes.
- 2448 pistes.
	-
- 
- 
- 
- 
- 
- 10 G en fonctionnement,

### **R IC H E S S E DE** L'ENVIRONNEMENT

Le niveau de qualité des logiciels disponibles ainsi que le nombre de développeurs et éditeurs se consacrant à la

gamme Atari ST sont de précieux atouts pour le MEGA ST 1 Haut de gamme ST, le nouveau microordinateur ATARI MEGA ST 1 avec toute sa puissance, sa gigantesque mémoire vive et son accélérateur graphique, bénéficie immédiatement de la richesse de l'environnement Atari.

Dès à présent, les développeurs s'attachent à ajuster leurs logiciels afin qu'ils bénéficient du surcroît de puissance et de la capacité graphique exceptionnelle du MEGA ST 1.

LA CAO/DAO, en 2 ou 3 dimensions, va profiter de ce graphisme super-puissant qui est également apprécié dans la création, l'animation et la digitalisation d'images de synthèse dans les domaines artistiques, publicitaires et de la création graphique.

Bien entendu, le graphisme super-puissant du MEGA ST 1 permet des performances exceptionnelles aux logiciels de bureautique, traitement de texte, gestions de base de données et tableurs graphiques.

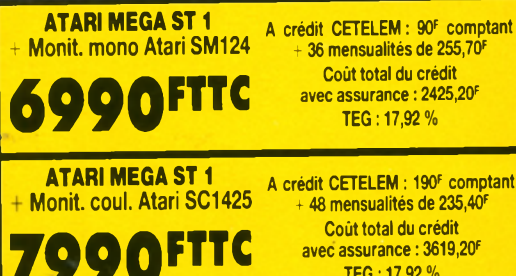

**^**RII

**QUELQUES RAISONS POUR LESQUELLES IL EST SI DIFFICILE D'ACHETER VOTRE MACHINE AILLEURS QUE CHEZ GENERAL**

**avec assurance : 3619,20F T E G : 1 7 ,9 2 %**

Avec chaque machine, GENERAL, le premier spécialiste micro indépendant, vous offre

- 
- 1) Une compilation de nombreux jeux très actuels 2) 1 manette de jeu
	-

**LE GRAND JUNATAI** 

- 3) une formation d'une demi-journée sur la machine, dans notre local de formation.
- 4) une assistance téléphonique 90 jours.
- 5) une garantie de 2 ans, pièces et main d'œuvre.
- 6) un paiement en quatre fois, sans intérêt, après acceptation du **dossier**
- l'assurance du bon prix : si dans le mois qui suit votre achat, vous trouvez le même matérieLà un prix inférieur, nous vous remboursons la différence (sauf en cas de baisse tarifaire en provenance du fabricant).
- Droit à l'erreur : si dans un délai de trois jours après l'achat de votre machine, vous constatez que ses caractéristiques ne vous conviennent pas, vous pouvez l'échanger contre une autre de valeur équivalente.
- LE COIN DES AFFAIRES
- Nous pouvons vous faire bénéficier de prix intéressants sur des machines déballées. Provenance exposition. Quelques défauts d'aspect. Consultez-nous.
- **SERVICE COLLECTIVITÉS**
- Ecoles, administrations, entreprises, étudiants, vous pouvez profiter de tarifs spéciaux. Consultez-nous.
- **LA GARANTIE DU MEILLEUR PRIX** 
	- Si avant votre achat, vous trouvez un meilleur prix que chez GENE-RAL, faites le nous savoir et nous nous alignerons sur ce prix.
- **SERVICE PROVINCE** Rien à payer à la commande. Vous réglez à la livraison de votre machine ou de ses périphériques. Profitez du bon de commande à la fin de nos annonces. Merci.

Dans le domaine Scientifique et Technique, le MEGA ST 1, avec sa puissance inouïe, est particulièrement bien adapté au calcul, à la simulation, à l'intelligence artificielle, aux systèmes experts et au développement de toutes sortes à l'aide des langages de haut niveau et même du système d'exploitation UNIX LIKE disponibles sur ATARI ST.

Relié à l'unité de disque dur ATARI SH 205, le MEGA ST 1 devient le produit de référence dans le domaine des solutions de gestion où sont opérationnels plusieurs dizaines de logiciels couvrant la comptabilité, la paye, la facturation, les stocks ainsi que de nombreuses applications verticales pour PME et Professions libérales.

Doté d'un logiciel de PAO, le MEGA ST 1 équipé de l'imprimante laser ATARI SLM 804, constitue l'ensemble de PAO le plus attractif du marché.

La gigantesque mémoire du MEGA ST 1 ouvre également des possibilités supplémentaires aux nombreux logiciels pour séquenceurs, échantillonneurs, gestionnaires de sons et éditeurs de partition dans le domaine musical.

Quant au bout de la souris, vous sentez toutes les ressources d'une puissance inouïe, vous savez que l'ATARI MEGA ST 1 va vous ouvrir de nouveaux horizons insoupçonnés, dans tous les domaines de la micro-informatique personnelle et professionnelle.

#### **P R IN C IP A L E S C A R A C T É R IS TIQ U E S**

Microprocesseur 16/32 bits, MC 68000 à 8 MHz. Coprocesseur Blitter Atari. Horloge interne sauvegardée par piles.

Système d'exploitation GEM de Digital Research.

Graphisme haute définition 640 x 400. Moniteur monochrome haute résolution. Clavier détaché ergonomique AZERTY accentué. Bloc numérique 10 touches séparé. Souris.

Lecteur de disquettes intégré, 3 pouces 1/2,720 Ko.

Nombreuses interfaces en standard : RS 232, Centronics, DMA 10 mégabits/ seconde pour disque dur, émulateur VT 52.

capacité de stokage de 20 Mo,

- mégabits par seconde,
- - 17 secteurs par pistes,
	- 612 cylindres,
	- alimentation 220 V/50 Hz.
	- consommaton 50 W,
- dimensions :  $7 \times 34 \times 35$  cm,
- résistance aux chocs et vibrations
- 40 G en stockage et transport.

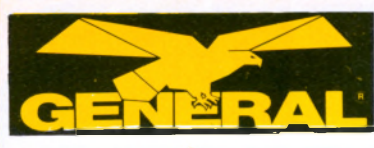

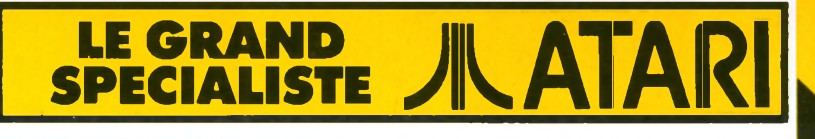

## **ORDINATEUR PROFESSIONNEL ATARI MEGA ST**

#### LES CARACTERISTIQUES

La gamme MEGA ST représente le summum du concept ST, avec beaucoup de RAMS, un graphisme ultra-performant et un DOS arrivé à maturité. ATARI fonde de grands espoirs sur cette gamme pour l'édition assistée par ordinateur.

### L'HISTORIQUE

Depuis 1986, l'ATARI 1040 ST représente une bonne affaire puisqu'il offre 1 Mo de mémoire pour moins de 10.000 F. Une année après, ATARI récidive en proposant, pour pratiquement le même prix, le double de capacités RAM. La nouvelle gamme MEGA ST a pour but d'installer définitivement ATARI dans le monde de l'utilisation professionnelle pour PME/ PMI, avec en particulier le DTP (Desktop Publishing ou édition électronique de bureau). ATARI a l'intention, avec cette machine, d'attirer les clients qui auraient pu se tourner vers des installations beaucoup plus chères pour un résultat identique. Si on compare l'ATARLMEGA ST à son principal concurrent que nous ne citerons pas, l'ATARI a une meilleure résolution graphique en monochrome, deux à quatre fois plus de RAM et une puissance de processeur identique (Motorola 68000). Le succès du lot ATARI MEGA ST + imprimante laser dépend du soft fourni pour ce système et de l'état d'esprit de la clientèle professionnelle visée, par rapport à l'image de marque ATARI. En ce qui concerne GENERAL, nous n'aimons pas les snobs et aucun doute, les produits de Jack Tramiel nous comblent à 100 %.

#### ASPECT TECHNIQUE

Le MEGA ST est tout petit, bien que le clavier soit plus grand que celui d'un 1040. Nous sommes en effet si habitué à la dimension d'un PC. La hauteur du CPU n'est que de 2 pouces 1/2. Le clavier avec ses touches munies de LED, de couleur gris clair, ainsi que le CPU confèrent à cette configuration' un esprit de famille résolument ATARI. Il faut dire qu'avec le moniteur ATARI plein écran monté sur le CPU, l'ensemble a un air très professionnel. Comme la gamme ST, la gamme MEGA ST est chargée de prises en tous genres. Qu'on en juge : Port série RS232 25 connecteurs, port imprimante parallèle Centronics, entrée midi, sortie midi, sortie vidéo, port floppy disk extérieur, port DMA (Direct Memory Access, accès direct mémoire). Vous trouverez aussi au dos de l'appareil un bouton de reset, l'entrée secteur, le ventilateur et un vide avec un panneau l'obstruant sur lequel il est inscrit "extension". Sur le côté droit, il y a une ouverture qui contient le port cartouche (jusqu'à 128 Ko de ROM) et la prise clavier. Les autres caractéristiques externes intéressantes sont les deux ports joystick/souris à l'arrière du clavier et la fente du floppy disk sur la façade avant.

Le cœur du système est un MOTOROLA 68000 qui est un véritable processeur 16 bits (16 bits en adresses externes et en lignes de datas, 32 lignes de "word size" interne) piloté à 8MHz. La RAM du MEGA ST4 est de 4 Mo extensibles à 16 Mo alors que les ST 520 et ST 1040 sont limités à 4 Mo. Ce processeur ne sera pas disponible sur les ST 520 et 1040. La ROM du MEGA ST totalise 192 K contenant le BIOS (Basic Input/Outpout System), l'ABIOS (Advanced BIOS), le TOS et le GEM (Graphie Environment Manager from Digital Research). Accéder à l'inté-

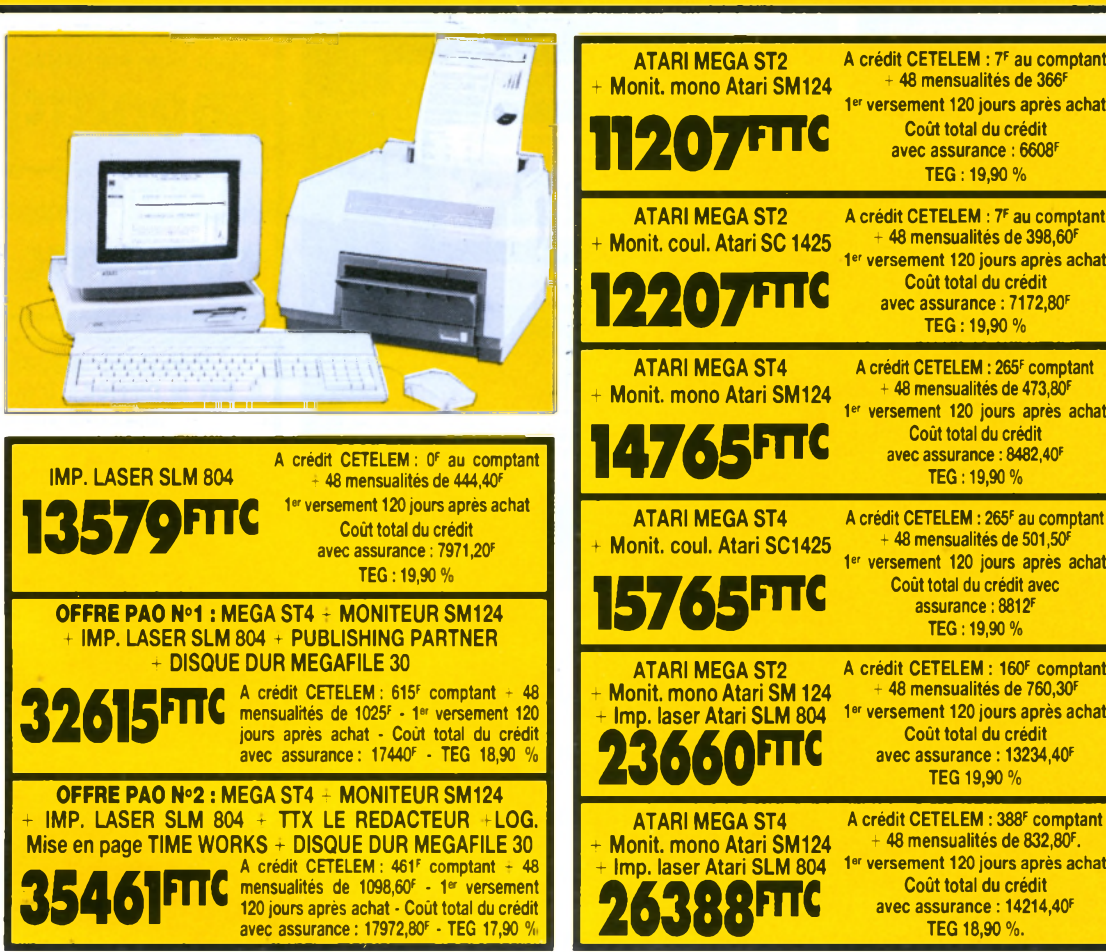

rieur du MEGA ST n'est pas chose facile à cause des nombreux blindages rendus obligatoires par la norme d'antiparasitage FCC. On trouve l'emplacement batterie d'une horloge temps réel et bien que non mentionnée par ATARI, cette horloge fonctionne parfaitement un fois les deux piles en place. On trouve aussi un slot d'extension pour une seule carte. Cette carte devrait pouvoir se raccorder au bus interne ainsi qu'au port cartouche. Le lecteur de disquette du MEGA ST est un lecteur de 3 pouces 1/2, 800 Ko, utilisant une disquette 2DD (double face, double densité). Le moniteur monochrome fourni avec la machine est un 640 x 400 points. Il est fourni avec un socle orientable. La qualité de l'écran est superbe. Le clavier du MEGA ST est identique à celui d'un 1040 ou d'un 520, à savoir : 96 touches, y compris 10 touches de fonction sur le haut, un pavé numérique sur 1a droite, la section AZERTY sur la gauche et les clefs des curseurs de contrôle au milieu. Le clavier est très bien fabriqué et son toucher est tout à fait professionnel. La souris est livrée en série et un disque dur de 20 méga sera bientôt disponible.

**IMP. LASER SLM 804**

Le mécanisme de cette imprimante est fourni par TEC, le célèbre fabricant japonais d'imprimantes laser. Pour ATARI, l'imprimante a été recarossée et un certain nombre de circuits électroniques internes ont été enlevés. Elle est à la fois plus petite et plus légère que la majorité des

NOTRE OPINION

#### imprimantes laser, mais elle reste tout de même d'une dimension imposante par rapport au MEGA ST. Sur la façade avant, on trouve une plaquette munie de cinq indications symboliques éclairées par LED. Ce sont : a) imprimante "on-line", b) "ready", c) "not ready", d) "toner low", e) "paper jam/paper out" ce qui se traduit par a) "imprimante allumée", b) "prête à fonctionner", c) "pas prête à fonctionner", d) "manque de toner" (poudre électrostatique que l'on retrouve dans les photocopieurs), e) "bourrage papier" ou "manque de papier

En dessous de ces voyants, il y a un bac papier capable de contenir 150 feuilles au format A4 : Une fois imprimée, la feuille atterit sur le sommet de la laser, face imprimée vers le bas et permet ainsi de maintenir l'ordre d'impression original. En dehors de cela, elle comporte un port parallèle. La différence la plus importante entre l'imprimante laser ATARI et des produits similaires d'autres marques est que pratiquement toute la mémoire interne et le processeur de l'imprimante ATARI se trouve dans l'ordinateur MEGA ST et non dans l'imprimante.

**Pour MEGA ST et IMP. SLM 804, 1 AN DE MAINTENANCE SUR SITE GRATUITE**

## **QUELQUES RAISONS POUR LESQUELLES IL EST SI DIFFICILE D'ACHETER VOTRE MACHINE AILLEURS QUE CHEZ GENERAL**

Avec chaque machine, GENERAL, le premier spécialiste micro indépendant, vous offre

- 1) Une compilation de nombreux jeux très actuels
- 2) 1 manette de jeu
- 3) une formation d'une demi-journée sur la machine, dans notre local de formation.
	- 4) une assistance téléphonique 90 jours.
	- 5) une garantie de 2 ans, pièces et main d'œuvre.
	- 6) un paiement en quatre fois, sans intérêt, après acceptation du dossier.
	- l'assurance du bon prix : si dans le mois qui suit votre achat, vous trouvez le même matériel à un prix inférieur, nous vous remboursons la différence (sauf en cas de baisse tarifaire en provenance du fabricant).
	- Droit à l'erreur : si dans un délai de trois jours après l'achat de votre machine, vous constatez que ses caractéristiques ne vous conviennent pas, vous pouvez l'échanger contre une autre de valeur équivalente.
	- **LE COIN DES AFFAIRES**

Nous pouvons vous faire bénéficier de prix intéressants sur des machines déballées. Provenance exposition. Quelques défauts d'aspect. Consultez-nous.

- **SERVICE COLLECTIVITÉS**
- Ecoles, administrations, entreprises, étudiants, vous pouvez profiter de tarifs spéciaux. Consultez-nous.
- **LA GARANTIE DU MEILLEUR PRIX**

Si avant votre achat, vous trouvez un meilleur prix que chez GENERAL, faites le nous savoir et nous nous alignerons sur ce prix.

- **SERVICE PROVINCE** 
	- Rien à payer à la commande. Vous réglez à la livraison de votre machine ou de ses périphériques. Profitez du bon de commande à la fin de nos annonces. Merci.

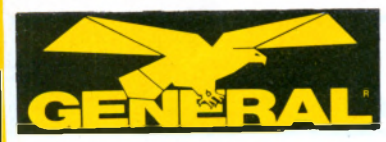

# **MICRO ORDINATEUR PROFESSIONNEL ATARI 1040 STF**

**LE GRAND 11**

**SPECIALISTE / AIAKI** 

L'ATARI 1040 STF intègre les toutes dernières innovations de la technologie de pointe, aussi bien au niveau des composants que des méthodes de production.

Ainsi l'ATARI 1040 STF profite des plus récentes découvertes de la micro-électronique : architecture résolument innovatrice basée sur le microprocesseur 16/32 bits MC 68000 et des coprocesseurs spécialisés à très haute intégration.

Résultat : des performances en hausse et des coûts de production en baisse ; ce qui permet de vous offrir un microordinateur professionnel à un prix ultra**compétitif** 

Le choix d'un ordinateur, pour son usage personnel dans le cadre professionnel, ou pour la gestion de l'entreprise, aujourd'hui plus facile avec l'ATARI 1040 **STF** 

Avec toute sa puissance, offerte à un prix très attractif, l'ATARI 1040 STF se place en tête du rapport performances/coût. Voilà pourquoi il a été élu ordinateur de l'année aux U.S.A., qu'il est best-seller en Allemagne et qu'il fait déjà la une de la presse professionnelle en France

Plus de 2000 développeurs dans le monde - plus de 150 en France - créent des logiciels pour l'ATARI ST. Le langage<br>de développement d'applications Mem-<br>soft est en standard sur l'ATARI ST. De ce fait, plusieurs dizaines de solutions de gestion et d'applications verticales pour PME/PMI sont rendues opérationnelles sur ATARI

Des logiciels de bureautique : traitement de texte, gestion de fichiers, tableur, emulation minitel... aux performances modulées en fonction de l'utilisation envisagée, tirent parti de la puissance et de la facilité d'utilisation de l'ATARI 1040 STF.

Des logiciels de CAO/DAO bénéficient des possibilités graphiques exceptionnelles<br><mark>d</mark>e l'ATARI 1040 STF pour des applications de haut niveau dans les cabinets d'architecture, les bureaux d'étude, etc.

En résumé, l'ATARI 1040 STF s'adresse tout particulièrement aux cadres et aux professions libérales soucieux de trouver une solution à leurs besoins de bureautique. De même, l'ATARI 1040 STF est bien adapte à tous ceux qui recherchent un ordinateur ayant des capacités graphiques exceptionnelles. Sa puissance et sa rapidité de calcul correspondent tout à fait aux attentes des chercheurs et des scientifiques.

L'ATARI 1040 STF peut également se transformer en terminal aussi intelligent qu'économique grâce aux protocoles de communication VT 52, VT 100, H.P. et Tecktronics. Dans sa version musclée, l'ATARI 1040 Méga ST, associé à des logiciels adaptés, est l'outil complet de

I gestion pour les PME/PMI.<br>L'ATARI 1040 STF c'est la micro au multifenêtrage et la haute résolution graphique vous apportent le plaisir en plus...

## 16/32 BITS

I

L'Architecture innovatrice de l'ATARI 1040 STF est basée sur l'emploi des potentialités du célèbre microprocesseur MC I 68000 fonctionnant à la vitesse de 8 MHz. Cette puce, conçue et fabriquée par le géant de l'électronique Motorola, est aujourd'hui considérée comme le standard industriel des micro-ordinateurs de la nouvelle génération. Le microproces-<br>seur MC 68000 est un 16/32 bits. Ce qui signifie que l'ordinateur ATARI 1040 STF travaille en interne sur 32 bits et communique avec l'extérieur sur 16 bits.

cette technologie avancée permet à<br>l'IATARI 1040 STF de bénéficier ainsi d'un surcroît de puissance et d'une vitesse de

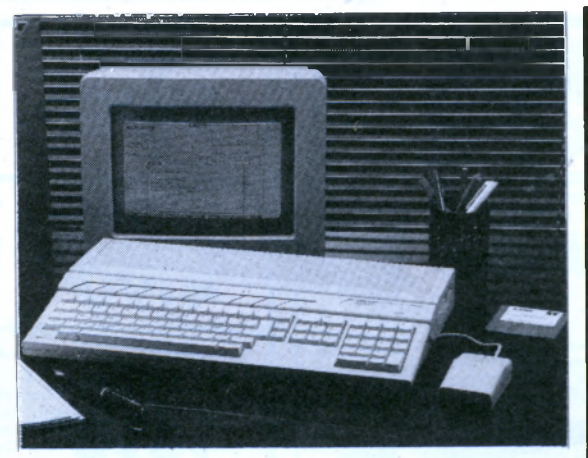

traitement considérablement supérieure aux traditionnels P.C., bâtis autour d'un microprocesseur 8/16 bits. Le 68000, étant à même d'exécuter plusieurs programmes différents, résidant simultanément dans la mémoire, fait en permanence du multi-traitement.

#### COPROCESSEURS

Pour optimiser la vitesse de traitement de l'ATARI 1040 STF, ses concepteurs ont adjoint au puissant MC 68000, six coprocesseurs qui exécutent de nombreuses opérations qui auraient nécessité des interruptions fréquentes et répétées du processeur central.

Résultat : en supprimant les interruptions, on augmente - considérablement - la vitesse de traitement.

Les coprocesseurs gèrent principalement : l'écran, la mémoire, le clavier, le disque dur et autres périphériques.

#### 1 MÉGA DE RAM

Un méga de mémoire vive, tout en restant à prix très abordable, voilà ce que vous offre l'ATARI 1040 STF

Une méga-octet, c'est particulièrement confortable et utile pour être à l'aise dans toutes les applications professionnelles que vous souhaitez faire tourner sur votre ordinateur. Bien plus que ce qu'offrent la plupart des micro-ordinateurs traditionnels. La mémoire vive de l'ATARI 1040 STF est accessible, via le coprocesseur "accès direct mémoire", à certains péri-phériques sans qu'ils aient à transiter par le processeur central. Cette innovation technologique permet des gains de temps importants.

#### DISQUETTES 3 POUCES 1/2

L'ATARI 1040 STF est équipé, en standard, d'un lecteur de disquette intégré. Une seconde unité de disquette peut lui être connectée, par l'intermédiaire de l'in-

terface prévue à cet effet. Les disquettes utilisées sont au nouveau format standard de 3 pouces 1/2, double face, double densité, et ont une capacité de 720 Ko (formaté)

#### INTERFACES :

De nombreuses interfaces équipent, en standard, l'ATAR11040 STF : - interface parallèle Centronics (générale-

ment utilisée pour la connexion d'imprimantes)

- interface série RS 232 C (permet d'échanger des informations à une vitesse allant de 50 à 19.200 bauds),

- interface, lecteur de disquette supplémentaire, interface haute vitesse pour disque dur

(transfert à 10 mégabits/seconde), interface souris

interface manette de commande,

- interface vidéo monochrome (haute résolution),

interface vidéo RVB analogique interface MIDI (entrée et sortie), permet aussi bien le pilotage d'instruments de musique électroniques que la constitution de réseau local de micro-ordinateurs, - port cartouche (cartouches interchangeables de 128 K ROM).

#### **GRAPHISME**

L'ATARI 1040 STF est merveilleusement doué pour le graphisme.

En mode haute résolution - 640 x 400 pixels - l'affichage, net et bien contrasté, des textes et des chiffres, s'effectue en noir et blanc, avec des nuances de gris, tout à fait comme la lecture d'une page imprimée. Ainsi l'utilisateur travaille sans fatigue visuelle anormale puisque ses yeux sont habitués à ce genre de vision depuis qu'il sait lire.

En mode moyenne résolution (640 x 200 pixels) et basse résolution (320 x 200 pixels), l'ATARI 1040 STF, branché sur un moniteur couleur, affiche données et images en 4 ou 16 couleurs.

Avec le système GEM (gestion de l'envi-ronnement graphique), l'ATAR11040 STF est capable de dessiner très facilement à l'aide de la souris.

Des logiciels spécifiques exploitent ces capacités graphiques et tirent le maximum de la puissance de l'ATARI 1040 STF dans des applications professionnelles de CAO/DAO. D'autres profitent des capacités graphiques de l'ATARI 1040 STF pour améliorer la présentation des informations de gestion : histogrammes, camemberts, courbes, etc. sont inclus dans de nombreux logiciels de bureautique.

#### SOURIS

La souris est l'instrument de travail qui permet d'utiliser de façon optimisée les nombreuses potentialités de l'ATARI 1040. La souris déplace un pointeur - une flèche - sur l'écran et en cliquant sur l'un de ses deux boutons, une action est déclanchée. C'est ainsi que vous sélectionnez les icônes, que vous ouvrez ou fermez les fenêtres de dialogue, que vous déplacez icônes et fenêtres. En un mot c'est ainsi que vous dialoguez avec l'ordinateur.

## CARACTERISTIQUES TECHNIQUES

Micro-processeur 16/32 bits MC 68000 à 8 MHz. 1 méga octet de RAM. Système d'exploitation GEM de Digital Research. Langage de développement Memsoft. Graphisme haute résolution 640x400. Moniteur monochrome haute résolution. Clavier AZERTY accentué. Bloc numérique 10 touches séparé. Souris. Lecteur de disquette 720 Mo, 3 pouces 1/2 intégré. Nombreuses interfaces en standard : RS 232, Centronics, DMA 10 mégabits/ seconde pour disque dur.

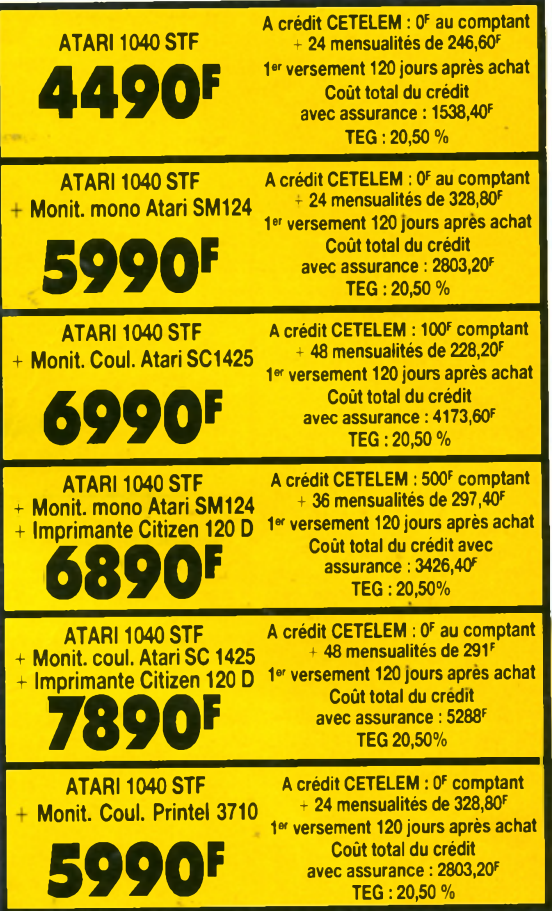

## **QUELQUES RAISONS POUR LESQUELLES IL EST SI DIFFICILE D'ACHETER VOTRE MACHINE AILLEURS QUE CHEZ GENERAL**

Avec chaque machine, GENERAL, le premier spécialiste micro indépendant, vous offre

- 1) Une compilation de nombreux jeux très actuels
- **2)** 1 manette de jeu
- 3) une formation d'une demi-journée sur la machine, dans notre local de **form ation.**
- 4) une assistance téléphonique 90 jours.
- 5) une garantie de 2 ans, pièces et main d'œuvre.
- 6) un paiement en quatre fois, sans intérêt, après acceptation du dossier.
- l'assurance du bon prix : si dans le mois qui suit votre achat, vous trouvez le même matériel à un prix inférieur, nous vous remboursons la **différence (sauf en cas de baisse tarifaire en provenance du fabricant).**
- 8) Droit à l'erreur : si dans un délai de trois jours après l'achat de votre machine, vous constatez que ses caractéristiques ne vous conviennent pas, vous pouvez l'échanger contre une autre de valeur équivalente.

#### **LE COIN DES AFFAIRES**

Nous pouvons vous faire bénéficier de prix intéressants sur des machines déballées. Provenance exposition. Quelques défauts d'aspect. Consultez-nous

#### **SERVICE COLLECTIVITÉS**

Ecoles, administrations, entreprises, étudiants, vous pouvez profiter de tarifs spéciaux. Consultez-nous.

#### **• LA GARANTIE DU MEILLEUR PRIX**

Si avant votre achat, vous trouvez un meilleur prix que chez GENERAL, **faites le nous savoir et nous nous alignerons sur ce prix.**

#### **SERVICE PROVINCE**

Rien à payer à la commande. Vous réglez à la livraison de votre machine ou de ses périphériques. Profitez du bon de commande à la fin de nos annonces. Merci.

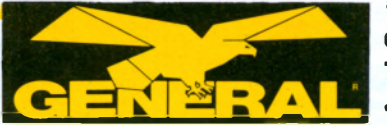

**10, boulevard de Strasbourg 75010 PARIS**

# **S AND THE STRANGE SPECIALISTE ATARI**

# **MICRO ORDINATEUR PERSONNEL ATARI 520 STF**

Avec les nombreux logiciels concus spécialement pour l'ATARI 520 STF, vous tirez un maximum de plaisir de la technologie de pointe : plaisir de la puissance certes mais aussi plaisir de la facilité d'utilisation, plaisir de la couleur, plaisir de la musique... Gardez la souris en main et plongez dans l'écran : l'ATARI 520 STF va vous projeter de révélation en révélation.

#### MICROPROCESSEUR & CO

r

Au cœur de votre ATARI 520 STF, il y a le microprocesseur MC 68000. Cette puce, conçue et fabriquée par le géant de l'électronique Motorola, est le standard industriel pour la nouvelle génération de super-micros. Le MC 68000 est un 16/32 bits. Ce qui signifie que l'ordinateur communique avec l'extérieur sur 16 bits, mais travaille en interne sur 32 bits. De façon concrète, cela se traduit par moins d'opérations et plus de capacité ; donc un accroissement considérable de puissance et un gain de temps important par rapport au traditionnel micro. Le 68000 étant à même d'exécuter simultanément plusieurs programmes différents comportant plusieurs tâches, votre ATARI 520 STF fera toujours du multitâche, même si vous ne le voyez pas ! Trois coprocesseurs spécifiques - graphisme, couleur et musique - assistent le 68000 pour donner à votre ATARI 520 STF un maximum de vitesse et de puissance. Pour votre plus grand plaisir.

### MEMOIRE VIVE ET DISQUETTE

Vive le confort de la mémoire de votre ATARI 520 STF. 512 Ko de RAM, c'est énorme et ça permet d'être à l'aise dans ses programmes. Et qui plus est, la mémoire de votre ATARI 520 STF ne se contente pas d'être importante, elle est aussi astucieuse. D'abord, 32 Ko sont réservés à l'écran, ce qui permet des performances graphiques exceptionnelles. Ensuite, les circuits d'accès direct à la mémoire autorisent les périphériques à lire ou à écrire dans la mémoire sans passer par l'unité centrale, ce qui évite de perdre du temps en multiples interruptions.

Votre ATARI 520 STF dispose d'un lecteur de disquette intégré. Les disquettes utilisées sont au nouveau format standard de 3 pouces 1/2 et ont une capacité de 720 Ko. C'est sous cette forme que vous trouverez les logiciels du commerce. A peine un an après le lancement de l'ATARI 520 STF, il en existait déjà plusieurs centaines, dans tous les domaines, et les derniers-nés ne cessent de monter en puissance. Pour que votre plaisir soit encore plus vif.

#### GEM

En plus de son système d'exploitation TOS - une version du fameux CP/M - l'ATARI 520 STF dispose du système GEM (Graphie Environment Manager, gestionnaire de l'environnement graphique). GEM a été conçu par Digital Research, un leader mondial du logiciel, pour les ordinateurs personnels. Le but de GEM - associé au TOS - est de permettre à tout utilisateur. même au plus novice, de tirer le maximum de son ATARI 520 STF.

GEM, totalement transparent pour l'utilisateur, est en fait un système extrêmement complexe qui offre des possibilités inouies dont les plus marquantes, en dehors de la création et de l'utilisation d'icônes, sont :

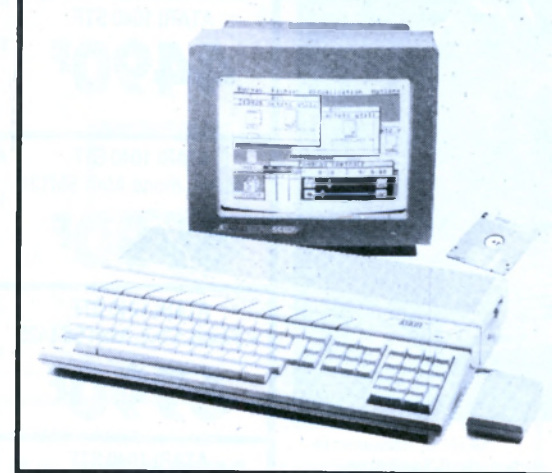

- création de fenêtres sur l'écran
- emploi de menus du type déroulant.
- immense bibliothèque de plus de . 300 fonctions.

Pratiquement, lorsque vous avez la souris en main, GEM se manifeste par l'affichage à l'écran de petits dessins (icônes), faciles à comprendre, qui représentent les diverses commandes et fonctions de la machine. Par exemple, il vous suffit de choisir l'icône adéquate pour lancer une sauvegarde sur disquette.

#### SOURIS

Plus besoin d'apprendre des commandes barbares : vous dialoguez avec votre ATARI 520 STF à l'aide de la souris et d'une grande variété d'icônes. C'est bien plus simple. Ingénieuse la souris qui rend si facile l'utilisation de votre ATARI 520 STF. Une fois pris en main, vous ne pouvez plus vous passer de ce merveilleux instrument. La souris déplace un pointeur sur l'écran - une flèche - et, par un simple "clic" sur l'un de ses deux boutons, affiche le menu. Un autre "clic" et vous choisissez la fonction que vous venez de pointer.

Et ainsi de suite... un nouveau "clic" et vous ouvrez ou fermez les fenêtres de dialogue. Avec la souris, votre ATARI 520 STF est tellement facile à utiliser que vous allez vraiment vous faire plaisir.

#### MULTIFENETRAGE

Avant, un affichage à l'écran effaçait le précédent. L'ATARI 520 STF abolit cette limitation par l'usage de fenêtres. Vous pouvez en avoir quatre à la fois ; ce qui revient à bénéficier de 4 écrans différents en même temps. Quel luxe ! Voilà qui va vous permettre de jongler avec plusieurs informations à la fois sans avoir à faire d'acrobaties. Bien entendu, c'est vous qui sélectionnez chaque fenêtre. Vous les placez et les déplacez partout sur l'écran. Vous leur donnez la taille que vous voulez ; vous les réduisez ou les agrandissez à volonté. Vous les superposez, vous les séparez. Vous faites défiler les contenus des fichiers par les fenêtres, à droite, à gauche, de haut en bas, de bas en haut... c'est comme ça vous plait. Comment ? Tout simplement avec un petit "clic" grâce à la merveilleuse petite souris de votre ATARI 520 STF.

### **CARACTERISTIQUES TECHNIQUES** CONFIGURATION DE BASE

## Unité centrale 512 Ko. Souris, lecteur

de disquette (3 pouces 1/2, 720 Ko) intégré. Câble péritélévision. Langage BASIC, système d'exploitation GEM, système d'exploitation TOS. ARCHITECTURE :

Microprocesseur 16/32 bits Motorola 68000 à 8MHz. 8 registres de données 32 bits, 8 registres d'adresses 32 bits, Bus de données 16 bits, Bus d'adresses 24 bits. 6 coprocesseurs dont 3 spécifiques conçus par ATARI : GLUE, gestion vidéo; DMA, gestion disque dur et périphériques ; MMU, gestion mémoire; 6301, gestion clavier; 68901, gestion des interruptions ; AY3- 8910, gestion du son et de la musique.

### SYSTEME D'EXPLOITATION :

Système d'exploitation TOS. Environnement GEM (fenêtres, icônes...) MEMOIRE :

512 Ko de RAM. Extension 128 Ko de ROM par cartouche.

### LECTEUR DISQUETTES INTEGRE :

Lecteur de disquettes 3 pouces 1/2, double face. Capacité de 720 Ko formatée.

#### CLAVIER :

Clavier AZERTY. 94 touches dont 10 touches de fonction (4 programmations par touche). Pavé numérique de 18 touches. Pavé de commande du curseur. Clavier géré par un microprocesseur.

#### GRAPHISME :

Haute résolution 640x400 en monochrome, moyenne résolution 640x200 en 4 couleurs, basse résolution 320x200 en 16 couleurs. Affichage 80 colonnes en haute et moyenne résolution, 40 colonnes en basse résolution.

### COULEURS :

Sortie RVB/PERITEL, palette de 512 couleurs. 8 niveaux de rouge, vert et bleu réglables par menu.

#### SON ET MUSIQUE :

Coprocesseur musical. 3 voies indépendantes. Fréquence de 30 Hz à 125 KHz. Générateur de bruits. Contrôle dynamique de l'enveloppe. Interface MIDI (entrée et sortie).

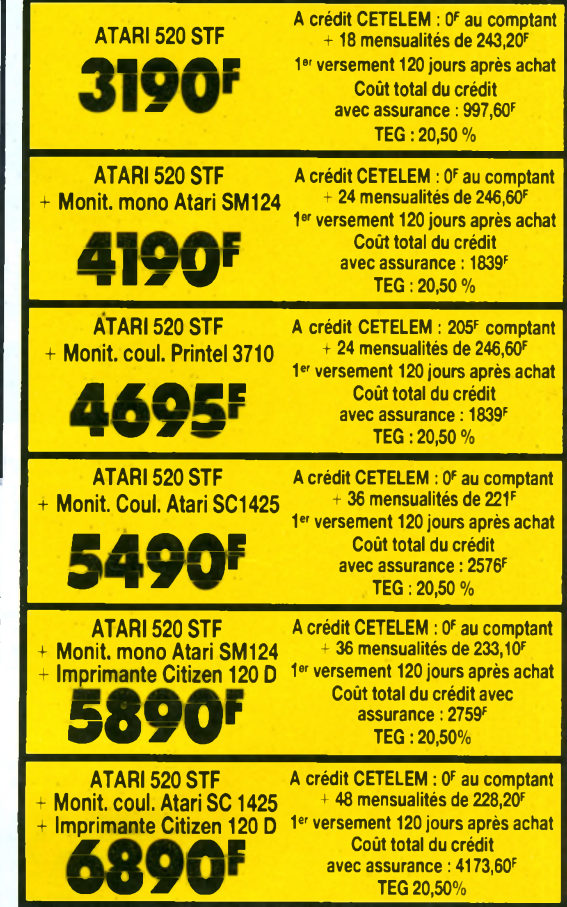

۹

*\*

*\*

*\*

### **QUELQUES RAISONS POUR LESQUELLES IL EST SI DIFFICILE D'ACHETER VOTRE MACHINE AILLEURS QUE CHEZ GENERAL**

Avec chaque machine, GENERAL, le premier spécialiste micro indépendant, vous offre

- 1) Une compilation de nombreux jeux très actuels
- 1 manette de jeu
- une formation d'une demi-journée sur la machine, dans notre local de formation.
- une assistance téléphonique 90 jours.
- une garantie de 2 ans, pièces et main d'œuvre.
- 6) un paiement en quatre fois, sans intérêt, après acceptation du dossier.
- l'assurance du bon prix : si dans le mois qui suit votre achat, vous trouvez le même matériel à un prix inférieur, nous vous remboursons la différence (sauf en cas de baisse tarifaire en provenance du fabricant).
- Broit à l'erreur : si dans un délai de trois jours après l'achat de votre machine, vous constatez que ses caractéristiques ne vous conviennent pas, vous pouvez l'échanger contre une autre de valeur équivalente.

## **LE COIN DES AFFAIRES**

Nous pouvons vous faire bénéficier de prix intéressants sur des machines déballées. Provenance exposition. Quelques défauts d'aspect. Consultez-nous.

### **SERVICE COLLECTIVITÉS**

Ecoles, administrations, entreprises, étudiants, vous pouvez profiter de tarifs spéciaux. Consultez-nous.

#### **• LA GARANTIE DU MEILLEUR PRIX**

Si avant votre achat, vous trouvez un meilleur prix que chez GENERAL, faites le nous savoir et nous nous alignerons sur ce prix.

#### **SERVICE PROVINCE**

Hien à payer à la commande. Vous reglez à la livraison de votre<br>machine ou de ses périphériques. Profitez du bon de commande à la fin de nos annonces. Merci.

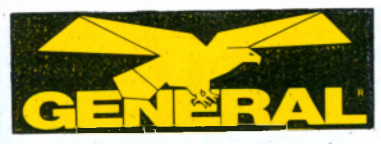

# **ORDINATEUR PERSONNEL AMSTRAD CPC 464**

**AMSTRAD CPC 464: l'ordinateur<br><b>familial de pointe :** Le CPC 464 est<br>évidemment beaucoup plus qu'un système de jeux vidéos sophistiqué. Avec les graphiques haute resolution et son ecran<br>80 colonnes ajouté à un système de conception d'ecran periormant, le CPC<br>464 est un micro-ordinateur pas cher qui fournit a l'utilisateur TOUT de qui est<br>nécessaire immédiatement avec des<br>applications pour toute la famille, depuis les jeux jusqu'aux comptes et à la gestion

de budget.<br>Les débutants n'ont rien à craindre avec<br>l'ordinateur CPC 464 : il est fourni avec une cassette d'accueil pour s'habituer à<br>l'ordinateur et ses capacités, et un manuel

d'utilisation qui contient une section speciale pour<br>les novices et une introduction en profondeur sur l'essentiel de la machine et des logiciels spécifiques à ce micro-ordinateur.

Les utilisateurs avertis apprécieront vite les capacités de croissance du système : en particulier, l'inter-<br>face d'imprimante incorporée ; le système de disquette économique qui comprend à la fois CP/M (et donne ainsi accès à plus de 3000 programmes courants) et le langage LOGO (célèbre aux États-<br>Unis pour les programmes éducatifs et arrivant maintenant en France et en Angieterre) ; et le poten-<br>tiel quasi universel d'un bus Z80 complet avec support pour des cartouches ROM.

Processeur Z80 : Le plus utilisé des microprocesseurs de l'informatique familiale ayant le catalogue<br>de logiciels le plus étendu — le CPC 464 offre CP/M comme système d'exploitation en option

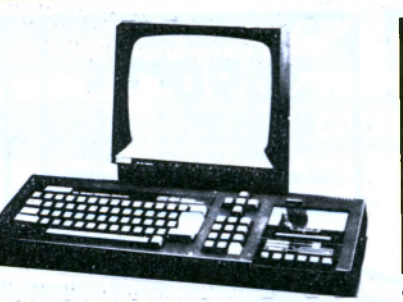

64K de RAM: Le CPC 464 possède 64K de mémoire vive, avec plus de 42K réellement utilisa-<br>bles grâce à la technique de superposition du ROM. La grande taille de cette memoire vive HAM donne<br>une indication de la sophistication et de la complexité possibles au stade de la programmation

**Graphiques:** Le CPC 464 comporte 3 modes d'écran différents, y compris 80 colorines pour les<br>textes, une palette de 27 couleurs et une résolution maximum de 640 x 200 pixels

Clavier : un "vrai" clavier de 74 touches de couleurs<br>de type "AZERTY", avec une touche d'entrée largement dimensionnee. Les toucnes curseurs sont bien<br>placées et il y a un pavé numérique pour la saisie rapide de données chiffrées.

Lecteur de cassettes incorporé : Cette mémoire de masse est disponible d'origine avec le lecteur intégré

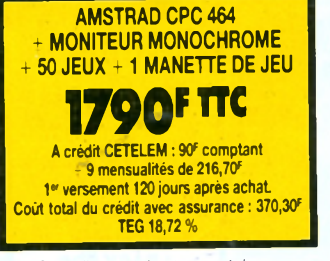

**LE GRAND SPECIALISTE**

> du CPC 464. Il permet de retrouver et de sauvegar der les programmes et les donnees sans avoir les<br>inconvénients des autres systèmes où les réglages sont ardus et source d'erreur. La vitesse de sauve-<br>garde est programmable entre 1K baud et 2K baud (grande vitesse) et la détermination de la vitesse est décidée par les logiciels.

> **Basic : Un Basic standard, écrit en Angleterre, est** utilisé avec le CPC 464. Vous verrez qu'il est plus<br>rapide et performant que les autres Basic que vous connaissez, avec plein de commandes pour les<br>graphiques, le son et la gestion des entrées-sorties.

> Jeu de caractères étendu : un jeu complet de caractères 8-bits comprenant des symboles et des elements graphiques est accessible au clavier et<br>avec la fonction CHR\$(n).

> Touches programmables : jusqu'à 32 touches peuvent etre definies par l'utilisateur du CPC 464,<br>chacune pouvant avoir 32 caractères.

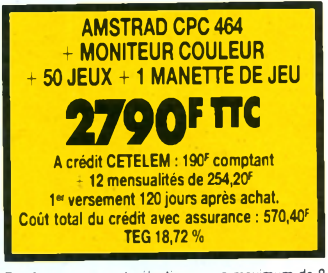

Fenêtres : on peut sélectionner un maximum de 8 fenetres de texte, ou il est possible d'écrire des<br>caractères, ainsi qu'une fenêtre pour les graphiques. Son : les capacités sonores du CPC 464 comprennent 3 voies de 7 octaves. Chacune des trois voies peut être ajustée en ton et en amplitude et elles sont<br>transmises, à gauche, à droite et au centre, pour la<br>prise de son stèréo. Le niveau sonore du haut<br>parleur incorporé est variable et mixé en sortie.

Sortie d'imprimante : une sortie d'imprimante<br>parallèle de type Centronics existe d'origine, le<br>signal "Busy" étant utilisé comme signal de reconnaissance.

Possibilités d'extension : plusieurs cartes d'extension sont disponibles pour l'utilisation de certains logiciels.

Extension des ROM : tous les ROM résident dans les 16K supeneurs de la memoire et il est possible<br>d'aiouter iusqu'à 240 ROM de 16K chacun.

# **ORDINATEUR PERSONNEL AMSTRAD CPC 6128 1**

Le CPC 6128 est impressionnant. Avec l'unité de disquette intégrée, le chargement et la sauvegarde des programmes est devenue 50 fois plus rapide qu'avec une cassette. L'efficacité est aussi améliorée. Il y a non seulement une grande fiabilité des données mais aussi la possibilité de vérifier le bon déroulement des sauvegardes.

Des copies peuvent être effectuées en quelques secondes, ce qui prendrait 30 minutes avec un<br>lecteur de cassettes. L'accès à un programme particulier est immediat, avec une cassette vous devez parcourir toute la bande pour trouver le programme désiré.

De plus, le 6128 est équipe du CP/M Plus, la dernière version du système le plus repandu pour les micro-ordinateurs 8 bits. Maintenant, sans rien ajouter, vous pouvez avoir accès à un bien plus grand nombre d'applications que sur cassette. Vous pouvez même utiliser des programmes dépassant la mémoire vive disponible. Le 6128 utilise le BASIC qui est la note dominante de tous nos ordinateurs, comme sur le CPC664, le Basic a été amélioré par l'inclusion du remplissage rapide d'une zone et le tracé de lignes en pointillés et vous permet aussi de lire le code de caractères affichés à l'écran ainsi que de contrôler les erreurs de lecture sur disquette et les conditions d'interruption.

**PRINCIPALES CARACTERISTIQUES : Le cla**vier, classique de type AZERTY, avec pavé numé-

Jeu de caractères étendu. Un jeu complet de caractères 8 bits comprenant des symboles et des éléments graphiques et un jeu complet de caractères internationaux sous CP/M Plus.

Touches programmables. Toutes les touches sont redéfinissables par l'utilisateur, chacune pouvant avoir 120 caractères Fenêtres : 8 fenêtres de texte plus une fenêtre de graphisme Son : 3 voix de 8 octaves. Chaque voix peut être ajustée en ton et en amplitude. Le niveau sonore<br>du haut parleur incoporé varie. Port d'imprimante : imprimante parallèle 7 bits de type Centro nics. Extensions : nombreuses interfaces disponibles. Alors que d'autres fabricants d'ordinateurs familiaux offrent des options d'accessoires sup plémentaires, AMSTRAD a inclus le lecteur de disquettes et le moniteur dans le CPC 6128.

**AMSTRAD CPC 6128 + MONITEUR MONOCHROME + 50 Jeux ou Cours Autoformation + 1 MANETTE DE JEU 2790F MC** A crédit CETELEM : 190\* comptant + 12 mensualités de 254,20\* 1<sup>er</sup> versement 120 jours après achat. Coût total du crédit avec assurance : 570,40\*

TEG 18.72 %

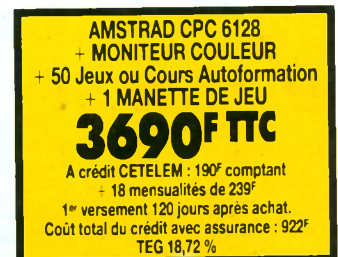

**ERATION GENERAL EDUCATION CPC 6128** 

**OFFRE SPÉCIALE RESERVEE AUX ECOLIERS ET VALABLE A PARTIR DU 1/12/88 Si vous le désirez, avec chaque AMSTRAD CPC 6128, GENERAL peut vous offrir à la place de nos traditionnels cadeaux (50 jeux +1 manette de jeux) :**

- **LE PACK EDUCATIF GENERAL sur disquette (d'une valeur de 295 F) comprenant : mathématiques, vocabulaire, grammaire, dictée, géographie, etc... Niveau CM1,CM2,6e, 5e, 4e, 3e.**
- **LE COURS D'AUTOFORMATION CPC sur disquette (d'une valeur de 345 F) comprenant : le livre "Bien débuter sur CPC" + des exercices pratiques.**
- **1/2 journée de formation dans nos locaux.**

## **GENERAL PRESENTE : "LE PACK FAMILIAL"**

## OU QUELQUES RAISONS POUR LESQUELLES IL EST SI DIFFICILE D'ACHETER VOTRE MACHINE AILLEURS QUE CHEZ **GENERAL**

Avec chaque machine, GENERAL, le grand spécialiste AMSTRAD, vous offre

- 1) 50 jeux pour l'achat d'un CPC 464 ; 50 jeux ou un cours d'autoformation (manuel + disquette) pour l'achat d'un CPC 6128.
- **2)** une manette de jeu.

rique et touches de déplacement.

- 3) une assistance téléphonique 90 jours.
- 4) une garantie de 2 ans, pièces et main d'œuvre.
- un paiement en quatre fois, sans intérêt, après acceptation du dossier.
- l'assurance du bon prix : si dans le mois qui suit votre achat, vous trouvez le même matériel à un prix inférieur, nous vous remboursons la différence (sauf en cas de baisse **tarifaire en provenance du fabricant).**
- Droit à l'erreur : si dans un délai de trois jours après l'achat de votre machine, vous constatez que ses caractéristiques ne vous conviennent pas, vous pouvez l'échanger contre une autre de valeur équivalente.
- 8) Une démonstration compétente du matériel, car GENERAL est un spécialiste et c'est ce qui fera toujours la différence avec la grande surface (la technique du "achetez ce carton avec l'appareil dedans et demmerdez vous", ce n'est pas notre philosophie)
- **· LE COIN DES AFFAIRES : Nous pouvons vous faire bénéficier de prix intéressants sur** des machines déballées. Provenance exposition. Quelques défauts d'aspect. Consultez**nous.**
- **· SERVICE COLLECTIVITÉS :** Ecoles, administrations, entreprises, étudiants, vous pouvez profiter de tarifs spéciaux. Consultez-nous.
- **· LA GARANTIE DU MEILLEUR PRIX :** Si avant votre achat, vous trouvez un meilleur prix que chez GENERAL, faites le nous savoir et nous nous alignerons sur ce prix.
- **ERVICE PROVINCE :** Rien à payer à la commande. Vous réglez à la livraison de votre<br>machine ou de ses périphériques. Profitez du bon de commande à la fin de nos annonces.

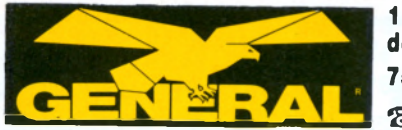

# **LE GRAND AMIGA**

# **ORDINATEUR PERSONNEL COMMODORE ( AMIGA 500**

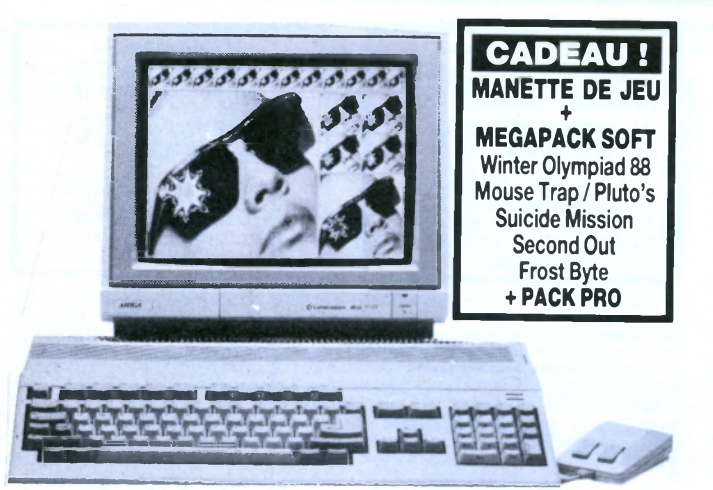

Pour les utilisateurs particuliers, Commodore a lancé l'AMIGA 500 avec lequel il conquiert leur cœur et leur portefeuille.

LA PUISSANCE D'AMIGA : Si ce n'était sa couleur beige, propre aux ordinateurs Amiga, vous pourriez facilement confondre l'Amiga 500 avec le Commodore 128 : le clavier de l'A500 est incorporé dans le boîtier système (comme celui du C128) ; il prend en charge une

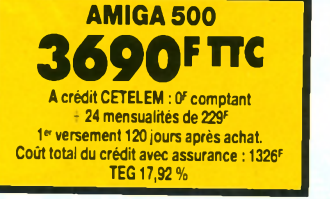

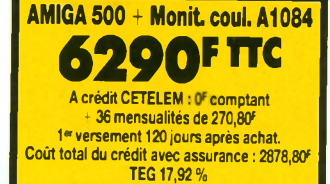

allmentation externe et a la même forme que celui du 128. Ses dimensions sont les suivantes : 47 cm de large sur 6,35cm de haut et 32 cm de profondeur. Toutefois, la ressemblance s'arrête là : l'intérieur de l'A500 est totalement différent.

Si vous ouvrez l'appareil, vous constatez que l'A500 est entièrement Amiga. Un microprocesseur Motorola 68000 alimente le système. C'est ce même microprocesseur qui constitue le cœur des ordinateurs Amiga 1000 et Amiga 2000 ainsi que du Macintosh de Apple et du ST de Atari. L'Amiga 500 utilise également les puces spécialisées Amiga destinées à améliorer les fonctions graphiques et sonores, les fonctions d'animation et l'accès direct à la mémoire (DMA)

Bien que l'électronique interne de l'Amiga 500 soit identique au niveau des fonctions à celle des composants de l'Amiga 1000, il existe des différences physiques distinctes dues à la taille de l'A500. De nombreuses fonctions executées par des composants distincts dans l'Amiga 1000 ont été intégrées dans des puces plus grandes sur l'A500. Notamment, l'A500 utilise la version "FAT" (84 broches) de la puce personnalisée Agnès et un circuit prédiffusé (Gary) qui compone la logique de selection des puces et une partie du controleur de disquet-<br>les

# **ORDINATEUR PERSONNEL COMMODORE C= AMIGA 2000**

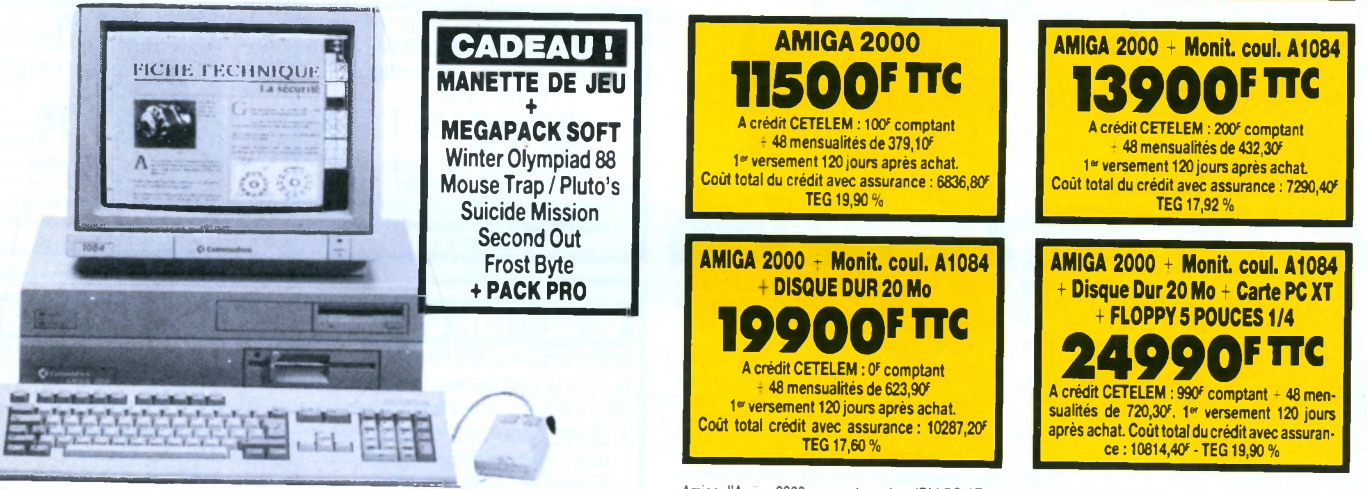

**AMIGA 2000, UNE MACHINE CONÇUE POUR EVOLUER** : L'Amiga 2000 comporte une mémoire de un mé-gaoctet, des connecteurs internes, trois unités de disques internes. Il offre également la possibilité d'exécuter des taches au moyen d'un coprocesseur dans les fenêtres Amiga. Amiga 2000 est un ordinateur de Commodore dont la mémoire standard a été augmentée par rapport à celle de l'Amiga 1000 ; il comporte également des connecteurs internes en vue d'une extension ultérieure et offre la possibilité d'ajouter la compatibilité logicielle IBM PC/XT au moyen d'une carte d'extension, la carte A2088. En plus des connecteurs d'extension propres à

Amiga, l'Amiga 2000 comporte un bus IBM PC/AT incorporé. Par conséquent, l'Amiga 2000 peut non seulement executer les logiciels IBM mais permettre à vos applications IBM d'avoir accès aux extensions IBM PC, notamment aux cartes 80286 et 80386.

**ARCHITECTURE D'EXTENSION** : La raison d'être du A2000, c'est la présence de connecteurs sur le fond de panier. Ainsi, i Amiga possede des possibilités d'extension interne. De plus, il offre une méthode unique et astucieuse<br>d'exécution du MS-DOS. Le connecteur le plus intéressant du fond de panier, c'est celui de la CPU à 86 b a le meme accès non tamponné aux bus de données et d'adresses de l'Amiga que le MC 68000.

## **PACK PRO AMIGA| ou QUELQUES RAISONS POUR LESQUELLES IL EST SI DIFFICILE D'ACHETER VOTRE MACHINE AILLEURS QUE CHEZ GENERAL**

Avec chaque machine, GENERAL, le premier spécialiste micro indépendant, vous offre **1) 6 SOFTS MEGAPACK.**

- **2) 1 JOYSTICK.**
- 3) une formation d'une demi-journée sur la machine dans notre local de formation.
- **4) une assistance téléphonique 90 jours.**
- **5) une garantie de 2 ans, pièces et main d'œuvre.**
- **6) un paiement en quatre fois, sans intérêt, après acceptation du dossier.**
- 7) l'assurance du bon prix : si dans le mois qui suit votre achat, vous trouvez le même matériel à un **prix inférieur, nous vous remboursons la différence (sauf en cas de baisse tarifaire en provenance du fabricant).**
- 8) Accès gratuit à notre CLUB MICRO GENERAL où vous pourrez profiter de notre collection de près **de 500 logiciels domaine public.**

**9) Droit à l'erreur : si dans un délai de trois jours après l'achat de votre machine, vous constatez que** ses caractéristiques ne vous conviennent pas, vous pouvez l'échanger contre une autre de valeur **équivalente.**

- **10) Une démonstration compétente du matériel, car GENERAL est un spécialiste et c'est ce qui fera toujours la différence avec la grande surface (la technique du "achetez ce carton avec l'appareil dedans et demmerdez vous", ce n'est pas notre philosophie).**
- LE COIN DES AFFAIRES **: Nous pouvons vous faire bénéficier de prix intéressants sur des machines déballées. Provenance exposition. Quelques défauts d 'aspect. Consultez-nous.**
- SERVICE COLLECTIVITÉS **: Ecoles, administrations, entreprises, étudiants, vous pouvez profiter de tarifs spéciaux. Consultez-nous.**
- LA GARANTIE DU MEILLEUR PRIX : Si avant votre achat, vous trouvez un meilleur prix que chez **GENERAL, faites le nous savoir et nous nous alignerons sur ce prix.**
- SERVICE PROVINCE **: Rien à payer à la com mande. Vous réglez à la livraison de votre machine ou de ses périphériques. Profitez du bon de com mande à la fin de nos annonces. Merci.**

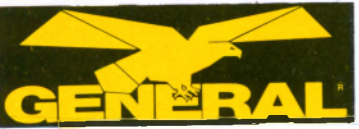

## **LES IMPRIMANTES POUR PC**

**CITIZEN** 

**LE GRAND<br>SPECIALISTE** 

## Toutes les imprimantes sont garanties 2 ans **|| CADEAU : PACK PRO IMPRIMANTES GENERAL**

## **AMSTRAD**

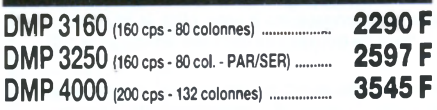

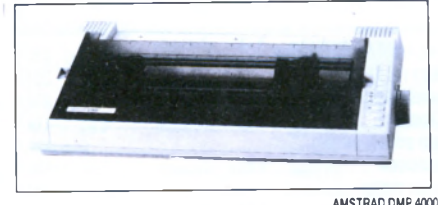

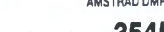

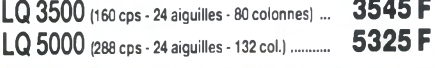

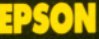

**LX800 (180 cps - 80 colonnes) . 2290 F**

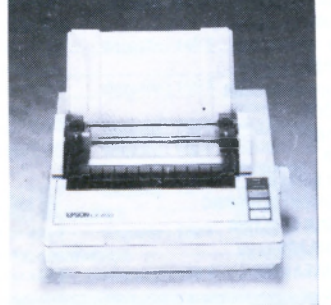

### **LQ 500 (180 cps - 24 aiguilles - 80 col). EPSON LX 800 ..... 3695 F**

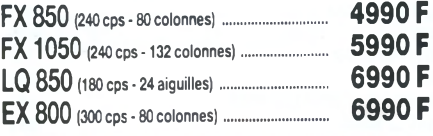

## **BROTHER**

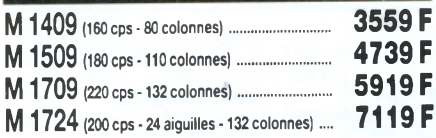

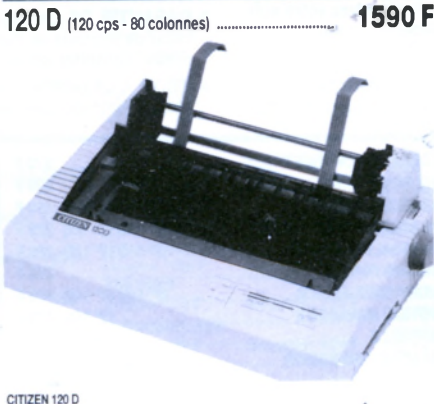

## CITIZEN 120 D

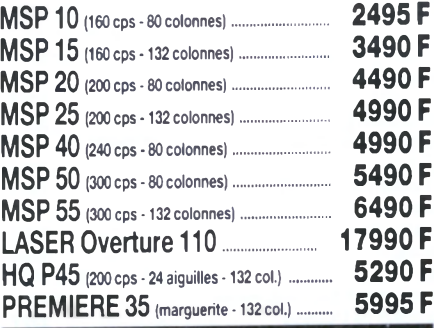

## **PANASONIC**

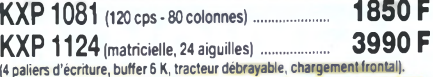

## **SEIKOSH/**

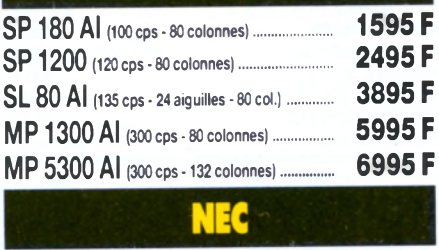

**P 2200 (160 cps - 24 aiguilles - 80 col). 3590 F**

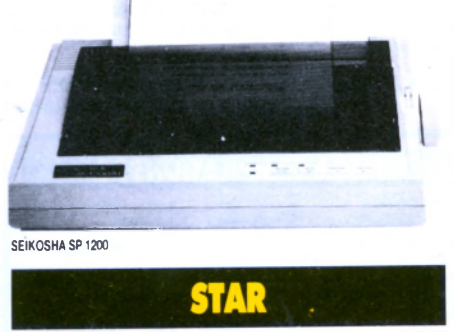

**LC 10 (144 cps-80 colonnes). 2395 F**

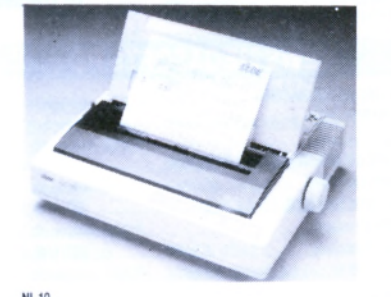

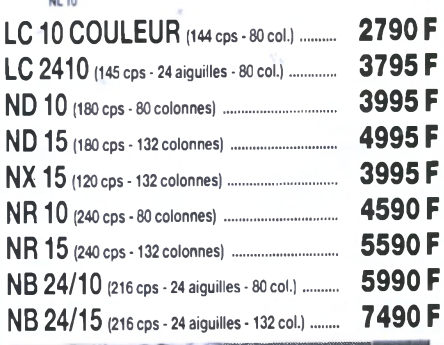

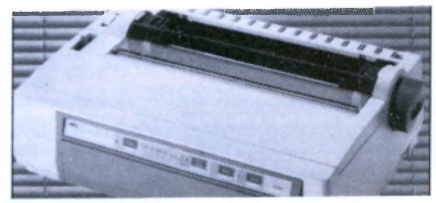

**NEC P 2200** 

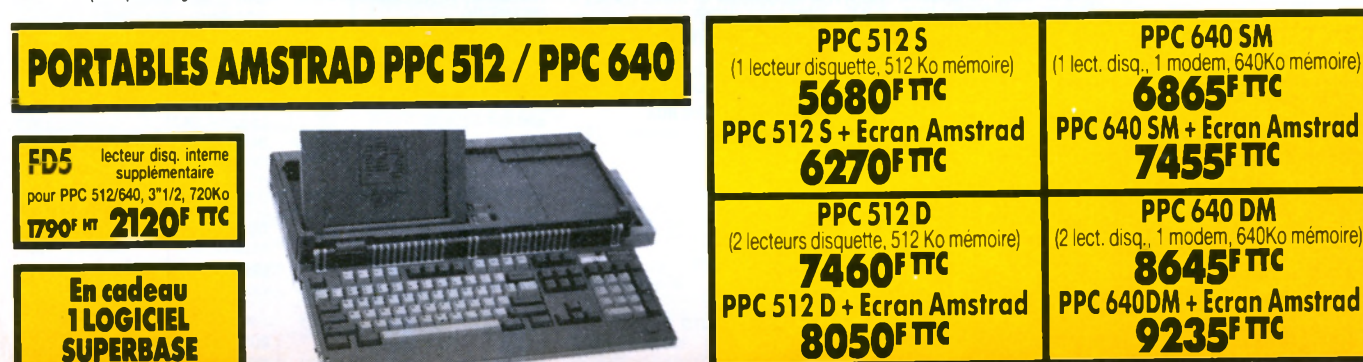

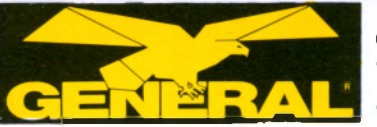

## **DEPARTEMENT MEGASOFTS : L'ENFER DU JEU**

**LE GRAND SPECIALIST** 

## **LES TABLES DE LA LOI**

## **En faisant l'acquisition d'un MEGASOFT chez GENERAL, vous avez droit :**

**FEDERATION OF FREE T 27 FIRE POWER**<br>**F15 STRIKE EAGLE**<br>**F15 STRIKE EAGLE** 

- **GARANTIE DU MEILLEUR PRIX : si vous trouvez moins cher ailleurs avant** votre achat, dites-le nous et nous vous proposerons un prix encore meilleur. Si, dans un délai de quinze jours après votre achat, vous trouvez votre soft moins cher ailleurs, nous vous remboursons la différence.
- **GARANTIE DE FRAICHEUR : nous ne vous proposons que les dernières** versions commercialisées des logiciels.
- **GARANTIE DE CHOIX :** nous nous engageons à vous offrir le plus grand choix de logiciels de Paris. Si vous ne trouvez pas dans nos annonces le soft désiré, consultez-nous.
- **GARANTIE DE BON FONCTIONNEMENT : en cas de défectuosité du** logiciel pendant sa première année d'utilisation, nous vous l'échangeons.
- **DROIT A LA DEMO : si vous le souhaitez et que les conditions s'y prêtent, vous** pouvez demander une demonstration du mégasoft que vous souhaitez acquerir.

## **MEGA COMPILATIONS PC**

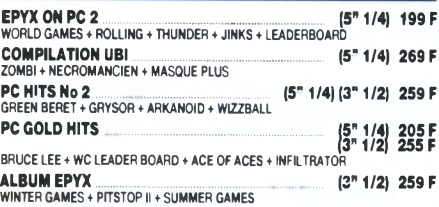

## **NEWS MEGASOFTS PC**

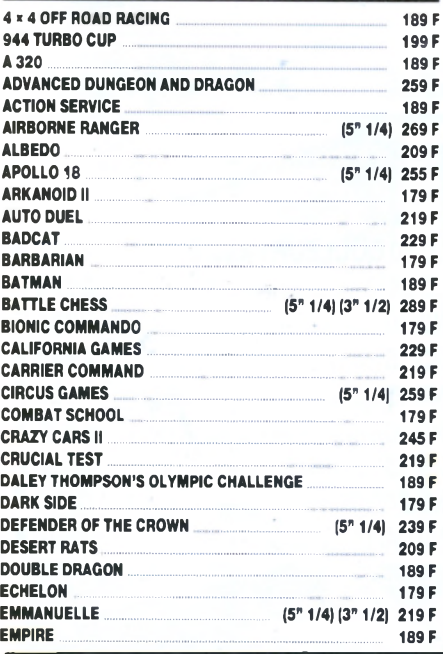

#### **F15STRIKEEAGLE\_\_\_\_\_\_\_\_\_\_\_\_\_\_\_\_\_\_\_\_\_ (5" 1/4) 199 F F16 COMBAT PILOT |5" 1/4) (3" 1/2) 229 F F19 STEALTH FIGHTER FIRE AND FORGET 24**<br>**FLIGHT SIMULATOR III 245 (5<sup>9</sup> 1/4)** [3<sup>9</sup> 1/2] 46 **FLIGHT SIMULATOR III (5" 1/4)** (3" 1/2) 46<br> **FOOTBAL MANAGER II (5" 1/4)** 23 **FOOTBAL MANAGER II EXECUTED GABRIELLE 219F GALACTIC CONQUEROR (5" 1/4)(3" 1/2) 245 F GAME OVER II COME 121 FILLER COME 14 FILLER FILLER FILLER FILLER FILLER FILLER FILLER GARY L. HOT SHOT 179 F GAUNTLET (5" 1/4) (3" 1/2) 209 F GIGN OPERATION JUPITER (5" 1/4j (3" 1/2) 279 F** GRAND PRIX CIRCUIT **HIGH EPIDEMY 23**<br>**HOT SHOT 17 HOT SHOT 179 F HURLEMENTS 209 F IMPOSSIBLE MISSION II (5" 1/4) (3" 1/2) 299 F INDY 500 145FF INTERNATIONAL KARATE + 23**<br>**IRON LORD** 24 **IRON LORD 249 F KARATE KIO II 239 F JACKAL** 17<br>**JET** (5" 1/4) (3" 1/2) 36 **JET (5" 1/4) (3" 1/2)** 36 **JUNGLE BOOK (Livre de la Jungle) 229 F LA QUETE DE L'OISEAU................. 239 F L'ARCHE DU CAPTAIN BLOOD 245 F LAST MISSION 21 LIVE AND LET DIE <u>ANDERSTEIN FRAME</u> MAD SHOW\_\_\_\_\_\_\_\_\_\_\_\_\_\_\_\_\_\_\_\_\_\_\_\_ \_\_ \_\_\_\_\_\_ 239 F**  $21$ **MAXI BOURSE 219 F MEURTRES EN SERIE 269 F MEURTRES A VENISE 23 NEBULUS 189 F NIGHT RAIDER 179F NORTH AND SOUTH 239 F OFF SHORE WARRIOR (5" 1/4)** (3" 1/2) 245<br>**OPERATION WOLF** 18 **OPERATION WOLF 189 FOR ALCOHOLY 199 FOR A 189 FOR A 189 FOR A 189 FOR A 189 FOR A 189 FOR A 189 FOR A 189 FOR A 189 FOR A 189 FOR A 189 FOR A 189 FOR A 189 FOR A 189 FOR A 189 FOR A 189 FOR A 189 FOR A 189 FOR A 189 FOR PETER PAN 189 F PEUR SUR AMITYVILLE 219F POOL OF RADIENCE (5" 1/4)**  $(3" 1/2)$  259

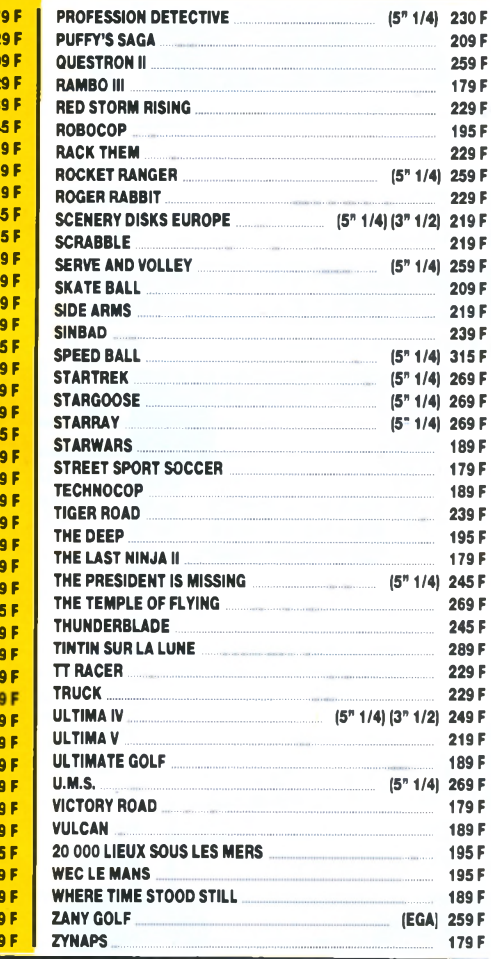

## **ES COMPILAT BE MEGASOFT**

**LES GEANTS DE L'ARCADE 2 cassette : 149 F disquette : 199 F**<br>STREET FIGHTER + SIDEARMS + BIONIC COM-<br>MANDO + GUNSMOKE + DESOLATOR + SCHA-KLED

#### **COMMAND PERFORMANCE**

**cassette : 139 F**<br>MERCENARY + HARD BALL + ARMAGUEDON<br>MAN + LEVIATHAN + BOBSLEIGH + SCHAKLED<br>+ TRANTOR + CHOLO + XENO + 10'<sup> -</sup> FRAME

TEN MEGA GAMES III<br>cassette : 145 F<br>LEADER BOARD + 10<sup>12 F</sup>FRAME + LAST MISSION<br>+ FIRELORD + ROCK + RANARAMA + FIGHTER<br>PILOT + IMPOSSIBLE + CITY SLICKER + DRA-<br>GON TALK<br>GON TALK

#### **HISTORY IN THE MAKING**

**cassette : 185 F disquette : 229 F**<br>LEADER BOARD + EXPRESS RIDER + IMPOSSI-LEADER BOARD + EXPRESS RIDER + IMPOSSI-<br>BLE MISSION + SUPER CYCLE + GAUNTLET +<br>BEACH HEAD + INFILTRATOR + KUNG FU MAS-<br>TER + SPY HUNTER + ROAD RUNNER + BRUCE<br>LEE + GOONIES + WORLD GAMES + RAID

**LES BEST DE US GOLD** oassette : 149 **F** disquette : 199 F<br>OUTRUN + GAUNTLET 2 + CALIFORNIA GAMES<br>- 720º + ROLLING THUNDER

## **12 JEUX EXCEPTIONNELS Cassette : 129 F disquette : 149 F<br>CYNERNOID + DEFLECTOR + MASK + BLOOD<br>BROTHERS + NEBULUS + HERCULES + NORTH<br>STAR + EXOLON + LES MAITRES DE L'UNIVERS<br>+ VENOM STRIKE BACK + MARAUDER + RANA-**RAMA

**OCEAN DYNAMITE** <mark>cassette : **149 F** disquette : **199 F**<br>PLATOON + PREDATOR + KARNOV + CRAZY<br>CARS + COMBAT SCHOOL + SALAMANDER +<br>DRILLER + GRYZOR</mark>

## **GAME, SET AND MATCH** <mark>cassette : 129 F</mark><br>TENNIS + HYPER SPORT + PING PONG + FOOT<br>+ GOLF + BASEBALL + BOXING + POOL +<br>SUPER DECATHLON

**GAME, SET AND MATCH 2** cassette : **149 F** disquette : **199 F**<br>MATCH DAY II + BASKET MASTER + SUPER<br>HANG ON + CHAMPIONSHIP SPRINT + TRACK<br>AND FIELD + CRICKET + SNOOKER + GOLF

**FORCES MAGIQUES**<br> **cassette: 149 F** disquette: 199 F c a s s e tte **: 149 F** d is q u e tte **: 199 F**

LA PANTHERE ROSE + WESTERN GAMES + CLERVER AND SMART + OPERATION NEMO + DAKAR 4X4

## **LESAS DU CIEL**

Cassette : **149 F** disquette : **199 F**<br>ADVANCED TACTICAL FLIGHT + ACE + SPITFIRE<br>40 + TOMAHAWK + AIR TRAFFIC CONTROL +<br>STRIKE FORCE HARRIER **FIST AND THROTTLES**

cassette : **129 F** disquette : **189 F**<br>ENDURO RACER + BUGGY BOY + IKARI WAR-<br>RIOR - DR DRAGON'S LAIR + THUNDERCATS

**FRANK BRUNO'S BIG BOX cassette : 139 F disquette : 179 F**<br>FRANK BRUNO BOXING - AIRWOLF + BOMB<br>JACK + SABOTEUR - GHOST'N GOBLINS

**LES FUTURISTES** cassette : 149 F disquette : 199 F<br>BOB MORANE SCIENCE FICTION + SAPHIR +<br>MINE AUX DIAMANTS + ANTHROPE

**SIMULATION PACK cassette :145F disquette:195F** GRAND PRIX 500 + QUAD + SUPERSKI

**LES DEFIS DE TAITO** Cassette : 1**39 F** disquette : 199 F<br>TARGET RENEGADE + ARKANOID I + ARKANOID<br>II + BUBBLE BOBBLE + FLYING SHARK + SLAP-FIGHT

**GOLD SILVER BRONZE** cassette : 145 F disquette : 239 F<br><sup>23 EPREUVES SPORTIVES</sup>

## **LEADERBOARD "PAR 3"**

cassette : 145 **F** disquette : 169 **F**<br>LEADERBOARD + LEAD TOURNAMENT + W. CL.<br>LEADERBOARD **KARATE ACE**

## **cassette : 115 F**<br>KUNG FU MASTER + BRUCE LEE + UCHIMATA +<br>THE WAY OF TIGER + ADVENGER + SAMOURAI<br>TRILOGY + THE WAY OF EXPLODING FIST

**ARCADE ACTION cassette : 109 F disquette : 179 F**<br>BARBARIAN \* RENEGADE + SUPERSPRINT <del>:</del><br>RAMPAGE + INTERNATIONAL KARATE 2 **LES GEANTS DE L'ARCADE**

cassette **: 115 F** disquette **: 195 F**<br>ROADRUNNER + INDIANA JONES + RYGAR +<br>GAUNTLET DEEP DUNG **LA COLLECTION KONAMI**

**cassette : 115 F** disquette : **185 F**<br>JACKAL + SHAOLIN ROAD + NEMESIS + JAIL-<br><mark>BR</mark>EAK + YEAR KUNG FU + YEAR KUNG FU 2 + GREEN BERET + HYPER SPORT + PING PONG t KONAMI

**TOP TEN COLLECTION**<br> **Cassette : 99 F** disquette : 159 F c a s s e tte **: 99 F** d is q u e tte **: 159 F**

ACE 2

SABOTEUR 1 + SABOTEUR 2 + SIGMA 7 +<br>CRITICAL MASS + AIRWOLF + THANATOS +<br>DEEP STRIKE + COMBAT LYNX + BOMB JACK 2<br>+ TURBO ESPRIST

## **OCEAN STAR HITS 2**

**cassette : 89 F disquette : 159 F**<br>ARMY MOVES + MUTANT + WIZZBALL + HEAD<br>OVER HEALS + COBRA + TANK **ALBUM EPYX**

**cassette : 95 F disquette : 185 F ALBUM LORICIEL disquette : 169 F**

**ALBUM DIGITAL cassette : 95 F disquette : 139 F**

**IMAGINE ARCADE HITS**

**cassette : 109 F disquette : 139 F**<br>ARKANOID + GAME OVER + MAD MAX +<br>LEGEND OF KAGE + SLAP FIGHT + YEAR KUNG<br>FU 2

**OCEAN ALL STARS HITS**<br>cassette : 89 F disqu **cassette :89 F disquette : 139 F LES AS DE L'ESPACE**

**cassette : 139 F** disquette : **189 F**<br>XEVIOUS + CYBERNOID + NORTH STAR +<br>ZYNAPS + TRANTOR + EXOLON

**SUPREME CHALLENGE cassette : 119 F disquette : 199** F TETRIS + ELITE + STARGLIDER + SENTINEL t

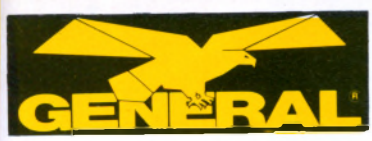

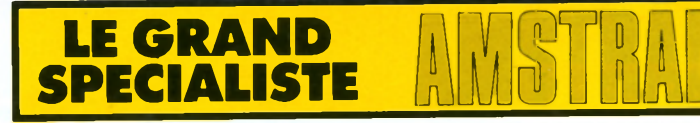

# **DEPARTEMENT MEGASOFTS : L'ENFER DU JEU**

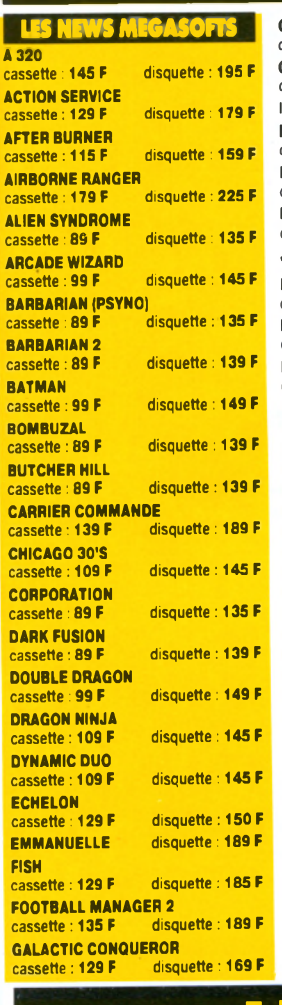

**SKYX** Disquette : **180 F**

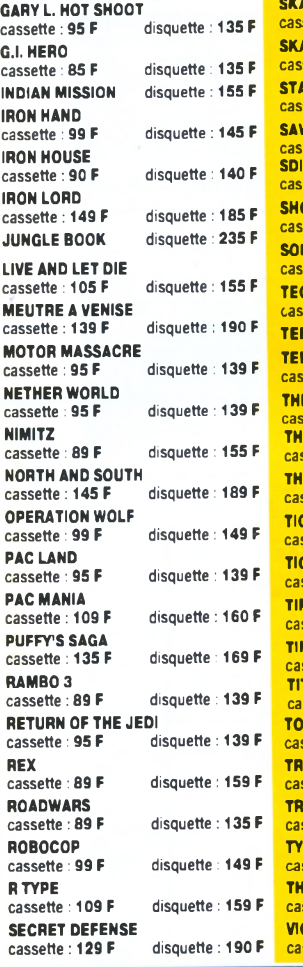

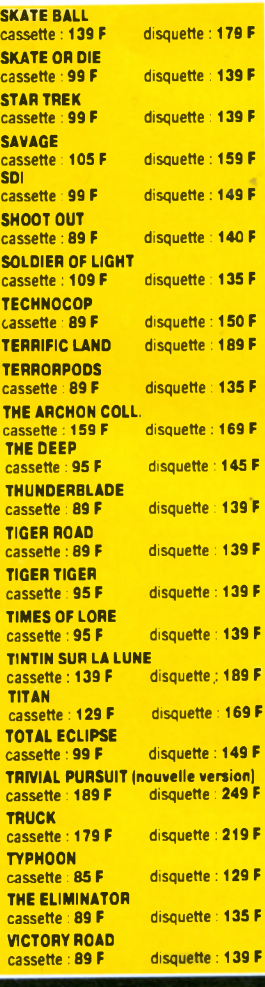

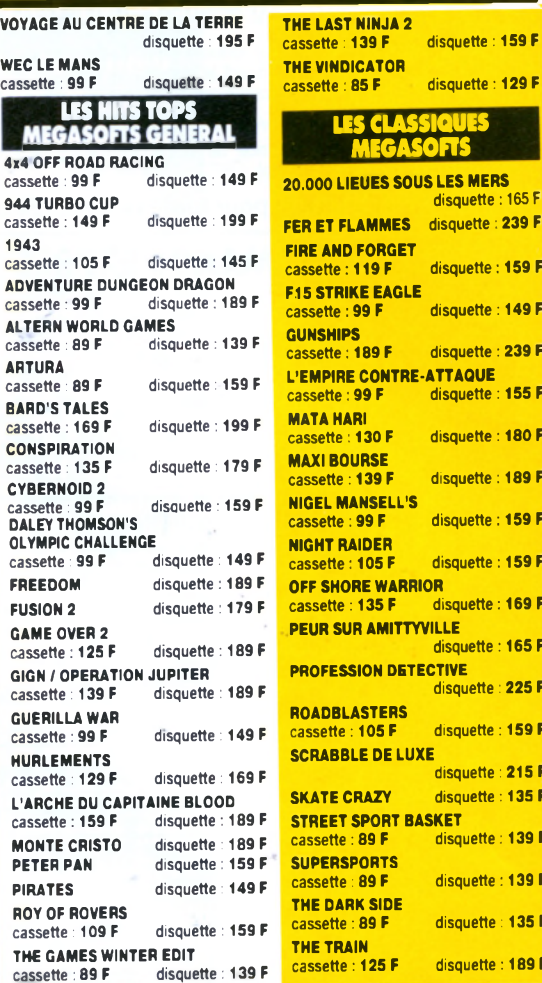

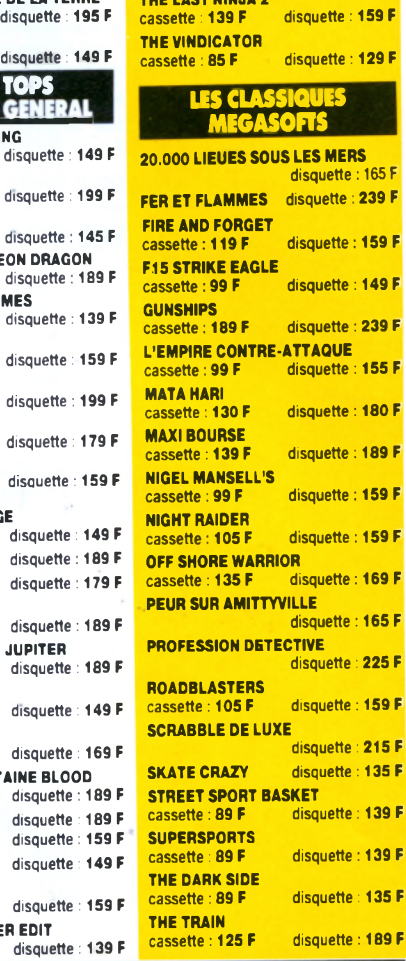

**VOYAGE AU CENTRE DE LA TERRE THE LAST NINJA 2**

## **LES GIGA-NOUVEAUTES CPC**

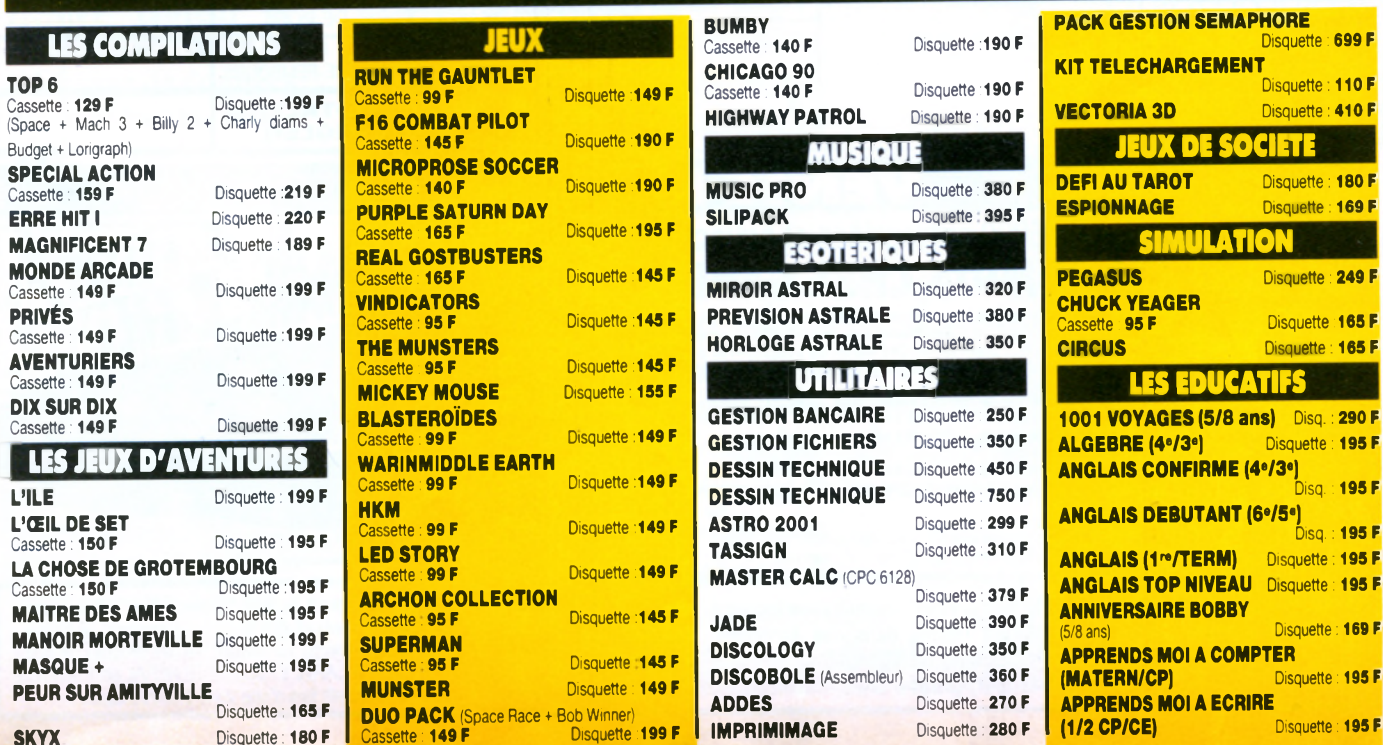

**IM P R IM IM A G E**

Disquette : **280 F**

## **SERVICE VPC**

## **5 MODES DE REGLEMENT AU CHOIX :**

- **1) EN CONTRE-REMBOURSEMENT :** vous ne réglez que lors de la livraison de votre matériel. Prévoir 20 F de frais de contre-remboursement lors d'une expédition P&T et 40 F par un transporteur (envoi de plus de 5 kg) en sus du forfait transport. Remplissez le bon de commande ci-dessous. Si vous ne souhaitez pas mutiler votre revue, photocopiez-le ou écrivez nous sur papier libre ou encore. téléphonez nous (demander M. BERNARD au (1) 42.06.50.50, poste 436)
- 2) PAR CARTE BLEUE : vous pouvez nous téléphoner et nous commander le matériel désiré, en nous donnant le numéro de votre carte bleue. Vous pouvez également utiliser le bon de commande ci-dessous.
- **3) PAR CHEQUE OU CCP :** vous remplissez le bon de commande ci-dessous en joignant le règlement du total de votre commande plus le forfait transport  $correspondant$  (voir ci-contre).

## **Amis de Province, ce service est fait pour vous**

- 4) PAR MANDAT POSTAL : vous remplissez le bon de commande ci-dessous en précisant que vous désirez régler par mandat postal. N'omettez pas de compter le forfait transport (voir ci-dessous). A réception de votre mandat, nous expédions votre commande
- 5) A CREDIT : si vous souhaitez des renseignements détaillés pour l'achat à crédit, **vous pouvez joindre M. TREILLET, Responsable Crédit, au (1) 42.06.50.50, poste** 458. Si tout vous parait clair, vous envoyez le bon de commande ci-dessous en précisant si vous souhaitez verser une partie comptant. Par retour du courrier, nous vous envoyons un dossier de crédit que vous devez nous retourner dûment rempli et signé. Après acceptation de ce dossier, nous vous expédions le matériel. **• FORFAIT TRANSPORT :** 20 F pour les softs
	- **50 F pour les accessoires et les imprimantes** 
		- 120 F pour les machines.

Ce forfait n'est pas cumulable, c'est-à-dire que si vous commandez un micro-ordinateur plus des logiciels, vous ne payez que le forfait transport machine, donc 120 F.

## **ATTENTION : pour toute commande supérieure à 10.000 F, joindre un acompte de 20 % à la commande**

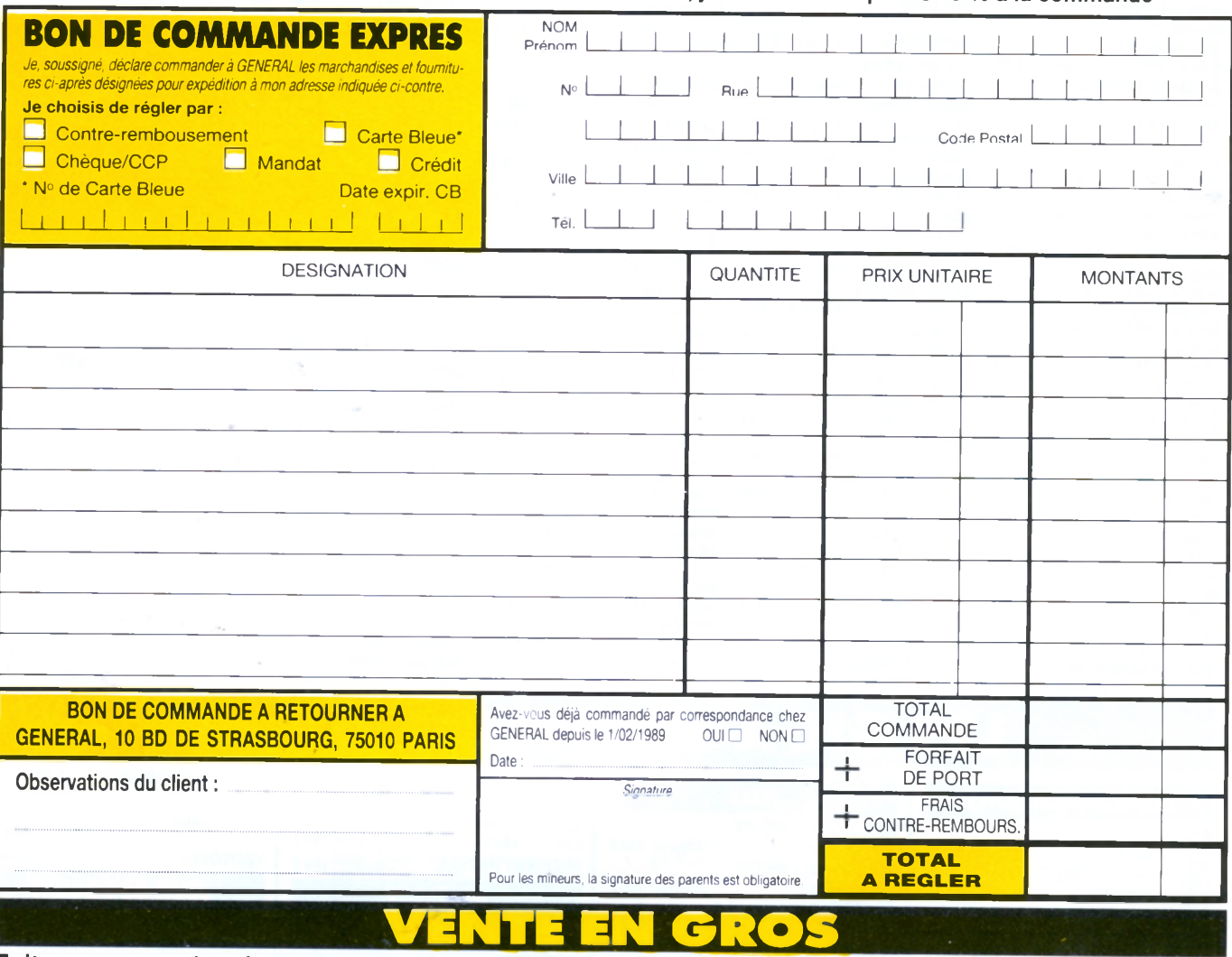

## Faites comme plus de 5000 entreprises et collectivités OUVREZ UN COMPTE CHEZ G

Vous aurez droit à des prix professionnels, livraison sous 24 heures, reglement sur releve de factures. La vente en gros s auresse aux entreprises, collectivités, administrations, étc… Les mémbres de ces collectivités peuvent se rendre<br>individuellement chez GENERAL, munis d'un justificatif. Il se verront remettre une CARTE COLLECTIVITÉ qui l acces aux prix de gros. Pour toute information, contactez M. MORDILLAT, tel. 42.06.50.50, télex 214.034, télécopie 42.38.35.60. Entreprises, nous sommes en mesure de vous proposer les services suivants pour l'acquisition de votre matériel chez

GENERAL :

- 1º) ouverture d'un compte avec, après la première commande, un paiement à réception de facture ;
- ∠º) un financement personnalise (credit ou location-vente) ;<br>3º) une formation d'initiation gratuite de votre personnel avec chaque machine vendue (durée 1/2 journée) ;

+7 une formation approfondie, soit dans nos locaux, soit aupres d'instituts specialises qui ont notre confiance tel le<br>prestigieux ALTITUDE 21 ;

5°) une assistance téléphonique, sans limitation de temps

- or) une maintenance sur site au travers de puissants groupes specialises tels AMTI ou MIS ;<br>7º) une tarification étudiée en fonction des quantités souhaitées et de votre statut d'entreprise
- 

**Revendeurs, professionnels de la micro, nous pouvons vous fournir à prix de gros la plupart des matériels décrits dans nos annonces. Contactez M. LE POULL chez GENERAL** au  $\mathbb{S}$  **42.06.50.50, poste 39.** 

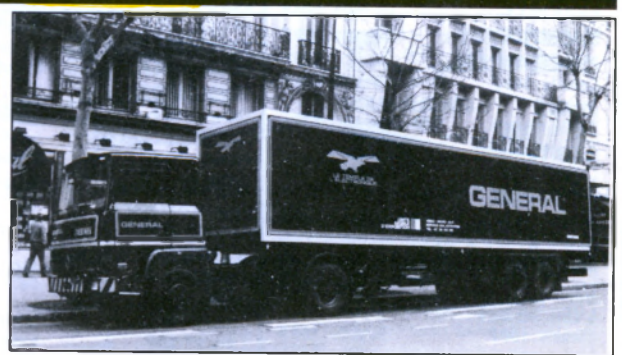

**ETUDIANTS, désormais vous avez droit au tarif "Collectivités" chez GENE-RAL** : En dehors des prix promotionnels et des actions temporaires GENERAL, étudiants, vous avez droit à un tarif spécial sur l'ensemble des produits de notre magasin. L'inscription pour obtenir la CARTE ETUDIANT GENERAL est immédiate et gratuite. Demandez Claire ou Elisabeth lors d'une visite à notre magasin.

# **Titus en V G A**

**Toujours à la pointe de l'innovation, le célèbre éditeur de jeu Titus annonce que ses softs auront dorénavant des graphismes en mode VGA! Une première française qui vise** surtout... le marché américain!

# **Gratuit**

**Les futurs acquéreurs d'un Amstrad 2086. trouveront en plus Microsoft Works, un logiciel intégréqui regroupe traitement de texte, gestion de fichier, tableur et communication, l'échange de données en différents modules est très facile. Le 2086 couleurs coûte 10 000 F avec un seul lecteur, et Works environ 1750 F: un beau cadeau. Petit conseil en passant, le plus**  $économique$ **d'acheter un 2086 simple drive et de lui ajouter une carte disque dur (environ 2000 F); gain de 3000 F par rapport aux 15 000 F affichés par le 2086 HD.**

e premier jour, Dieu créa les PC. Il avait hésité avec un turbo modulateur à faisceau hélicoïdal en W, mais bon, il y penserait une autre fois.

Le deuxième jour, il<br>engendra les com-<br>patibles, et il dit que c'était moins cher.

Le troisième jour, Dieu ne savait plus quel clone choisir, alors il lut l'article de Micro-Mag n°2 pour ne pas se faire avoir.

Le quatrième jour, Dieu avait envie de faire de la musique avec son PC tout neuf (un ta īwa nais. Il avait fait une affaire en achetant la Ram d'occasion et Dieu était un roi du fer-à-souder...), alors il se documenta sur l'un des tout premiers séquenceurs disponibles. Sequence 1000.

Le cinquième jour, Dieu ne s'y retrouvait déià plus dans toutes ses disquettes. Alors il tapa le listing du n°2 de *Micro-Mag* qui lui permit de créer de belles étiquettes pour ses softs. Dieu était content sauf que.... Le sixième iour, après avoir tapé le listing, il s'aperçut qu'il n'avait pas d'imprimante! Il prit alors son courage à deux mains et lut d'un seul trait le copieux dossier (réalisé en collaboration avec nos amis de Compatibles PC Mag) qui faisait le tour du sujet, toujours dans Micro-Mag n°2. Comme le dossier était vraiment très complet, Dieu alla se coucher de bonne heure et rêvant d'inventer une imprimante à marguerite turbo hélicoïdale en Z, avec faisceau laser infra-sensible. Mais il eut du mal à la raccorder à son interface série.

Le septième jour, Dieu dit: y'a bon *Micro-*<br>Mag! infra-sensible. Mais il eut du mal à la rac-

## **Encore !**

**Eh oui, encore. Les acquéreurs de matériel Amstrad se voit** offrir toutes **sortes de cadeaux, ne nous en plaignons pas. Pour l'achat d'un modèle d'imprimante Amstrad quel qu'il soit, des DMP 3250 à la LQ 5000, Amstrad et la** logithèque vous **offrent un logiciel de PAO, PFS: First Pub**lisher, une des **m eilleu res PAO à petit prix. Ainsi donc, si vous songiez à vous** é q u i p e r **complètement, acheter un 2086 avec une imprimante: vous gagnerez un traitement de texte/tableur, gestion de fichier/ communication (Works) et une PAO de qualité.**

# **Enfin!**

**Aux dernières nouvelles, il semblerait que les AT Atari soient enfin disponibles en magasin. Presqu'un an après l'annonce...**

# COINDUPR

**?** 8088. Cette machine qui a pris sa vitesse de croisière en 1982 n'est plus vendue par le fabricant. Par rapport aux matériels à la pointe de la technologie, elle semble relativement lente, sa mémoire de base (128 ko) petite, son écran monochrome triste, son lecteur de disque dépassé, et son système d'exploitation (MS-Dos 2.1) peu performant. En ce con-CO

*Rare est l'utilisateur d'un micro-ordinateur au bureau qui ne souhaite avoir un micro chez lui.* Peut-être pour fignoler le travail ramené le soir *ou le week-end. Peut-être pour faire progresser les enfants à l'école ou jouer à l'apprenti sorcier. Une question essentielle demeure: quel ordinateur faut-il acquérir pour être vraiment compatible ?*

1 n'est pas question d'acheter un Hewlett-Packard Vectra ou un IBM modèle 70 pourdes besoins familiaux. De plus en plus, le PC s'impose dans les familles. Il marie une logithèque professionnelle abondante à un réservoir de programmes de loisirs en forte progression. Mais tous les PC sont-ils vraiment compatibles à 100% entre eux? Pourrez- vous utiliser le même traitement de texte au travail et chez vous?

11 y a trois sortes de compatibilité: avec le standard du marché, par rapport à son utilisation au bureau, et avec ce que l'utilisateur veut vraiment faire chez lui! La première chose à effectuer est donc d'écrire noir

sur blanc les besoins actuels et futurs. Ensuite, il convient de les mettre en ordre d'importance décroissante. C'est à ce moment qu'un examen des logiciels est entrepris: tableurs, bases de données, traitements de texte, jeux et éducatifs. L'utilisateur se rendra vite

compte que le grand investissement en informatique, c'est le *temps* et non l'argent. Une fois les besoins vraiment établis et compris, l'étude du matériel s'impose.

## **L a c o m p a t i b i l i t é**

Le standard du marché est incontestablement le PC qui tourne avec un processeur Intel cerne la mémoire, 512 ko ou 640 ko sont les standards actuels et devront couvrir presque la totalité des besoins normaux.

1

**L'IBM PC-XT**comporte un disque dur, tandis que le **PC-AT** fait appel au 80286, plus puissant et plus évolué .Attention au premier piège: si vous avez un 286 au bureau et un 8086 chez vous, certains logiciels utilisant un mode protégé du 286 ne pourront s'exécuter sur 8086. Heureusement, le cas est rare.

Echanger des données entre un Mac et un PC n'est pas une mince affaire, à moins d'avoir les lecteurs et logiciels adéquats. Idem pour les transferts avec un Amiga. Le ST est plus sympathique à cet égard, puisque l'on peut relire sans trop de problème des fichiers d'une machine à l'autre, sous réserve d'avoir un format de drive commun (5,25" ou 3,5") et d'écrire sur une disquette ST simple face.

Puisque le budget d'un utilisateur maison n'a rien de comparable avec celui d'une entreprise, un bon choix pour un compatible sera de choisir un clone de l'IBM (Larousse nous

apprend que ceci veut dire un micro ordinateur compatible avec un modèle donné). Il devra comporter au minimum un 8086 à 8 Mégahertz (Amstrad 1512 ou 1640, par exemple). L'inconvénient d'une vitesse accrue est qu'il y a des jeux qui marcheront deux ou trois fois plus rapidement que la normale. A l'utilisateur donc d'acquérir les réflexes de Superman ou un programme de ralentissement du processeur. A l'inverse, certains programmes de gestion gagneront à être utilisés avec un processeur plus rapide! Attention, des modèles «turbo» pourraient être commutés entre deux vitesses - 4 et 10 Mhz, par exemple. Certains programmes pros tels les tableurs ou les systèmes de gestion de base de

## Le standard écran

données exigent souvent un chargement à 4 Mhz et refusent de démarrer sous 8 Mhz.

Rien n'est malheureusement moins standard en réalité en dépit des apparences. Plusieurs standards existent: le «mono» (MGA, Hercules) et la couleur (CGA, EGA, VGA). Ce qui est bon en traitement de texte au bureau ne l'est pas forcément pour les jeux à la maison. La plupart de ces derniers ne tournent pas avec des écrans MGA, ou Hercules. Préférez le mode EGA, plus cher mais nettement plus agréable. Attention, le mode seize couleurs du PC 1512 Amstrad n'est pas compatible avec l'EGA. Si vous comptez économiser en achetant un écran Hercules, c'est parfait pour le travail, mais c'est une catastrophe pour les jeux, qui refusent de s'exécuter dans 90% des cas, à moins d'avoir un émulateur CGA (disponible en freeware).

Attention aux soldes de certains grands magasins, soucieux d'écouler leur stock: certains PCI Olivetti vendus il y a peu étaient en PAL. Si votre télé n'est pas bi-standard, l'écran restera obstinément en noir et blanc... Qui plus est, raccorder un PC de base mono (ou sans écran) à un téléviseur couleurs n'est qu'une solution d'intérim, à moins d'avoir un opthalmalogue comme proche parent.

## **Le standard lecteur de disquette**

Le standard est un lecteur de disquette de diamètre 5,25" contenant 360 ko de données. Le standard à venir est une disquette 3,5" pouvant contenir 720 ko. Cette disquette est plus chère à l'achat mais plus fiable. Il va de soi que ces deux formats ne sont pas compatibles, ni par la taille physique, ni par la taille du contenu. Pour l'instant un lecteur 3,5" risque de limiter les possibilités d'échanges de données et de poser des problèmes de compatibilité.

Les lecteurs type PC-AT utilisent des disquettes 5,25" contentant 1,2 Mo de données et des lecteurs 3,5" contenant 1,4 Mo. Le lecteur 5,25" de 1,2 Mo peut lire une disquette 5,25" en 360 ko. Mais attention, deux fois sur trois, lorsque ce même lecteur formate ou écrit une disquette en 360 ko, cette disquette s'avère illisible par la suite dans un lecteur classique de 360 ko. C'est encore un piège à éviter.

## **Le standard Imprimante**

Trois sortes d'imprimante existent: à marguerite, matricielle et laser. Pour le pire ou pour le meilleur, l'utilisateur maison se contentera d'une imprimante matricielle compatible Epson et/ou IBM. Ces imprimantes n'ont rien à voir avec les imprimantes laser coûteuses du monde des affaires, mais sont amplement suffisantes pour un traitement de texte maison.

Deux sortes d'imprimantes matricielles sont disponibles, celles avec une tête d'impression à 9 aiguilles et celles avec 24 aiguilles. Les prix de ces dernières ont bien chuté depuis un an, et la qualité par rapport aux 9 aiguilles ne souffre d'aucune discussion. Malheureusement, les logiciels ne suivent le matériel qu'avec un temps de retard. Les programmes de pilotage (*drivers*) pour les imprimantes de 24 aiguilles sont souvent absents ou non-existants. Cela dépend du logiciel.

Les imprimantes à marguerite présentent un inconvénient majeur, celui de ne pouvoir imprimer les graphiques. La vitesse est lente, bien que la qualité soit celle d'une machine à écrire classique. Mais ce n'est pas parce qu'un fabricant sait mettre sur le marché des clones de qualité, que c'est la garantie qu'il sache fabriquer des imprimantes de qualité égale. Par exemple, la série LQ d'Amstrad exige le chargement de polices par logiciel; ces imprimantes nécessitent alors deux passes de la tête d'impression par ligne - et quatre passes si la ligne comporte des soulignements !

On trouve souvent des imprimantes matricielles à des prix intéressants. Manque de chance, ce sont des précurseurs du marché unique européen avant l'heure. Ces imprimantes sont destinées aux marchés allemands ou italiens et auront beaucoup de mal à converser avec nos logiciels français. Si vous voulez vraiment apprendre beaucoup sur les codes Escape d'une imprimante, elles sont pour vous ! Evitez certaines offres alléchantes de matériels peu connu, même très performant. Si votre imprimante n'est pas ou peu répandue, les logiciels ne l'exploiteront pas !

## **Le standard souris**

Rien à dire si c'est une souris compatible Microsoft, le standard *de facto* du marché. Si vos moyens vous le permettent, évitez les 1512 ou 1640 d'Amstrad pour vous rabattre sur les 2000: seuls ces derniers sont équipés d'une souris Microsoft.

## **Les extensions**

L'alimentation de la carte mère est-elle séparée de l'alimentation de l'écran? Estce que l'alimentation est remplaçable? Est-ce qu'elle sera suffisante pour tous les accessoires? Eh bien, pour la plupart des logiciels actuels et à venir, un disque dur est indispensable. Ou il sera intégré à la machine de départ, ou il sera sur une carte disque dur rajoutée par la suite. La carte disque dur a un avantage certain; elle est amovible et pourra être intégrée à une autre machine si besoin est.

Il faut donc surveiller les emplacements pour les cartes vides à l'arrière de la machine: combien y en a-t-il et sont-ils au format standard (ce n'est pas le cas du PCI Olivetti)? Une carte disque dur occupe généralement un emplacement et demi. Y-aura-t-il assez de place pour d'autres cartes, telles qu'une carte modem, une carte série/parallèle, ou une carte interface jeux? L'alimentation de base de ma machine acceptera-t'elle les extensions. Ainsi, le 1512 Amstrad surchauffe énormément si vous ajoutez trop de carte. Si vous prévoyez d'acheter beaucoup d'extensions, songez-y dès le départ.

Puisque l'utilisateur est en face de l'écran pour de nombreuses heures, la qualité de l'affichage se révèle primordiale. L'évolution de ses besoins exigera peut-être un nouvel écran. Peut-on facilement échanger la carte vidéo et le moniteur avec ceux disponibles sur le marché? Est-ce que les logiciels présents et à venir seront ensuite compatibles avec cet écran? De très nombreuses machines intègrent la vidéo sur la carte-mère. Pensez à vérifier s'il est malgré tout possible d'ajouter une nouvelle carte. A propos des cartes vidéo, faites le tri entre CGA, MCGA, EGA, VGA... pour ne citer que les principales. Peu de logiciels tournent en VGA mais certains ne tournent qu'avec un affichage EGA.

## **Que faire?**

Quelles leçons retenir? Se renseigner pour avoir le plus d'informations fiables possibles. Choisir un matériel compatible avec ses besoins, tout en gardant une marge permettant d'évoluer. Commencer petit et rajouter des accessoires une fois l'expérience acquise. Etre attentif aux déboires et bidouilles des autres utilisateurs pour pallier les désagréments éventuels. La technologie avance plus rapidement que l'acquisition des connaissances d'un utilisateur seul. Ce même utilisateur est confronté quotidiennement à un vaste choix de matériels et logiciels qui lui sont proposés à des prix variant du simple au triple. Bien se servir de ce que l'on a déjà pour accomplir les taches voulues renseignera un utilisateur sur la compatibilité de sa propre machine - et lui évitera surprise et déception !

# **PRESENTATION** MUSIC PATTERNS POUR MUSIQUE PAS TERNE SÉQUENCE 1000

**Le standard PC est le parent pauvre, tout au moins en France, en matière de logiciels musicaux. Les séquenceurs en particulier. Un créneau qu'ouvre virtuellem ent Fretless International avec** *Sequence 1000.* **Béotien sur la M ID I** musique ou virtuose du Punch-in, suivez la piste au bord du canal.

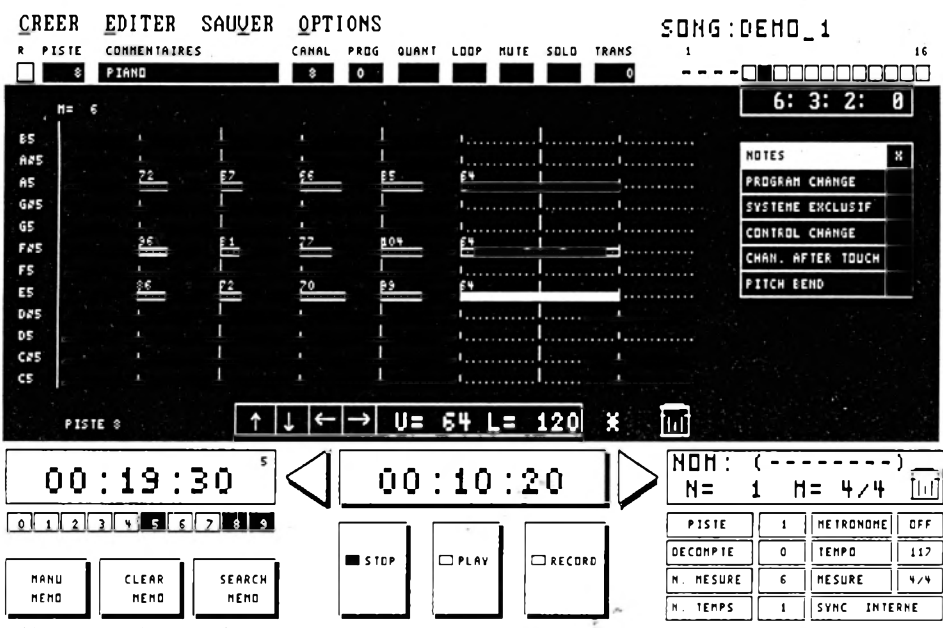

F1-Debut F2-Fin F3-Copier F4-Detruire F5-Saisir F6-Auto F7-Punch F8-Quitter

**UP**en un magnétophone numérique à<br>
la norme MIDI. Ce standard a<br>
explosé avec l'arrivée des synthétiseurs et n séquenceur est un programme qui convertit un micro- ordinateur en un magnétophone numérique à la norme MIDI. Ce standard a autres machines à musique non acoustique. Pendant ce temps, l'ordinateur est devenu un complément indispensable rendant une foule de services : pouvoir enregistrer, m odifier et rejouer sur des dizaines de pistes des millions d'événements comme la pression ou le relâchement d'une touche sur un clavier, des actions sur la molette du pitch-bend ou des transformations sur les notes comme hauteur, durée, vélocité.

Le bonheur pour les compositeurs en herbe est accessible dorénavant sur un PC longtemps après les MSX, Mac et Atari ST.

Ce bonheur sous forme de logiciel s'appelle *Sequence 1000* et comme son nom l'indique, vous pouvez théoriquement enregistrer sur 1000 pistes. En pratique,

vous serez toujours lim ité, d 'abord par le débit maximal autorisé par la norme MIDI dans les câbles, ensuite par les capacités de votre machine et enfin par les limites polyphoniques de la totalité des instruments MIDI connectés.

L'interface MIDI nécessaire au fonctionnement du logiciel est signée Roland, un des leaders dans la musique MIDI. Elle porte la référence MPU-IPCT en remplacement de la MPU 401. Selon l'un des dirigeant de Fretless, l'éditeur, elle est dorénavant fabriquée à Taïwan. Elle est composée d'une carte courte et d'un boîtier externe supportant trois prises MIDI. La carte utilise une interruption qui ne doit pas rentrer en conflit avec les cartes déjà installées dans votre micro. Le logiciel se sert de l'interruption IRQ 2 ; il est nécessaire de changer si cela est possible l'interruption utilisée par une carte éventuellement présente. De même, l'adresse de la carte qu'il

faudra régler de la même manière, peut entrer en conflit. En tout état de cause il est fortement recommandé d 'amener votre micro chez votre revendeur afin qu'il installe lui-même carte, interface et logiciel. Vous éviterez ainsi toute déconvenue et un aller-retour toujours crispant même si vous êtes très copain avec votre fournisseur. L'interface Roland comporte deux sorties OUT.

Mais il n'est pas précisé dans la documentation de *S 1000*s'il est possible de sélectionner l'un ou l'autre des ports comme cela est le cas pour l'excellente interface de OPcode destinée aux Macs. On trouve aussi une sortie métronome, que vous dirigerez sur votre table de mixage ou par un tout autre moyen vers votre casque ou vos écoutes (enceintes), sinon il faudra battre la mesure avec les pieds. *S 1000* exige une configuration incluant une souris avec un « driver » compatible avec celui de la souris Microsoft. Un écran graphique EGA ou Hercules, deux lecteurs de disquettes ou un disque dur et 640 k de RAM pour la partie ordinateur. Deux câbles MIDI : l'un reliant la sortie OUTdu clavierà la prise IN de l'interface MIDI et l'autre reliant la prise OUT de cette même interface à la prise IN de votre synthé. Le clavier et le synthé peuvent être le même appareil éventuellement.

## **Ergonomie générale**

Enfin vous voilà prêt, tous appareils finement connectés. L'installation du logiciel est rapide et ne comporte aucun piège apparent. La page principale, selon les termes de la documentation, est en mode graphique pour loger tous les réglages, les contrôles visuels et les fameuses pistes. Une flèche symbolise les mouvements de la souris qui sert théoriquement à faire dérouler les menus, incrémenter ou décrémenter des compteurs, cocher des cases-paramètres, etc. Un écran bien rempli en mode Hercules, un peu plus lisible en EGA mais sans débauche de couleurs : bleu et gris, sans possibilité apparente de modification, peut-être dans une version ultérieure.

Bien que la souris soit obligatoire, on peut néanmoins utiliser le clavier pour la plupart des actions. Les menus déroulants, contrairement à l'usage, sont atteints par l'appui d'une touche sans utiliser la touche préfixe ALT comme le font la plupart des logiciels PC. Un gain de temps tout de même. Il vous faudra vous habituer au rongeur et à ménager quelque espace pour ses évolutions. Pas de touche ou de fonction Help pour vous guider ou vous indiquer les choix possibles, mais à l'usage les commandes ne demandent pas trop d'effort de mémoire. Le manuel fait cinquante pages et contient l'essentiel à condition que vous connaissiez tous les mots du vocabulaire, les concepts afférents ainsi qu'un bon bout sur la norme MIDI. Ainsi, concevoir et comprendre tout de go les termes pattern, song, piste et canal, leur représentation dans la machine et les opérations possibles sur chacun des concepts pris individuellement puis en combinaison est un rien déroutant, même si on est premier prix de piano. Pour un débutant, il faudra bénéficier d'une formation, alors, renseignements auprès de l'éditeur.

## **Comment ça marche**

Le logiciel se pilote à partir de l'écran principal. Cette page comprend une visualisation des seize premières pistes, le nom choisi par vous, son canal, un numéro pour le son, le type de quantification (remise en place des notes) jusqu'à la quadruple croche, les indicateurs de bouclage de la piste, de mute (suppression du son) ou solo (seule piste reproduite) et enfin transposition par demi-ton. A droite

## **TECHNIQUE -**

- *S 1000* version 1.5
- 1000 pistes
- Enregistrement temps réel ou pas à pas (grille)
- Banques de 32 patterns
- 10 locators
- Synchro externe et FSK-
- $-$  Punch IN et OUT — Contrôle MIDI du volume, du
- panoramique et du tempo. Pistes multi-événements, filtrage,
- travail sur des groupes de notes. Solo et mute par groupe de pistes
- 
- Démixage possible
- Bouclage de patterns
- Bouclage de pistes Prix : 2 690 F ttc

de chaque piste apparaissent seize mesures symbolisées par un carré si un événement MIDI a été joué dans cette mesure, ou sinon un trait.

Pour enregistrer, on active la touche

grille permet d'éditer note à note toute une partition. Une à quatre octave sont visibles et les notes sont représentées horizontalement par un rectangle proportionnel à leur durée. Le placement est aussi fin que le 1/120 de noire.

En outre, on peut agir sur la vélocité (intensité du son). On peut aussi enregistrer autre chose sur une piste. Par exemple des *programm changes* pour télécommander des changements de sonorités sur un synthé ou bientôt des *System exclusives* pour manipuler un synthé dans ses œuvres vives ou bien encore titiller des contrôleurs MIDI divers et variés : pédales, balance, panoramique, etc. Certains éléments comme le pitch-bend peuvent être entrés sous forme graphique à l'aide de la souris.

L'impression générale est que ce logiciel est très fort dans la partie édition du séquenceur avec des subtilités de traitements qui satisferont les ingénieurs du son et ceux qui désirent tirer les ultimes possibilités de leurs synthés. L'enregistrement est moins sophistiqué. Les bons exé-

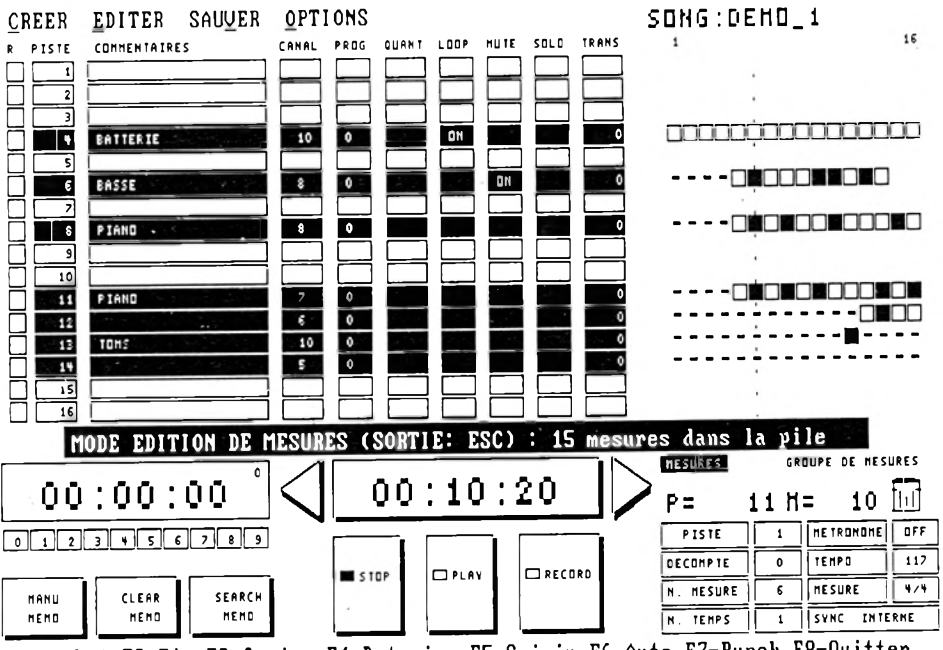

F1-Debut F2-Fin F3-Copier F4-Detruire F5-Saisir F6-Auto F7-Punch F8-Quitter

Record avec un compte à rebours optionnel mais sans déclenchement automatique à partir de la première touche enfoncée sur le clavier. On peut réenregistrer tout ou partie d 'une piste. Dans le dernier cas (punch), on le fait entre deux points mis en mémoire (locators) et exprimés indifféremment en mesure (temps) ou en secondes au 1/10 près. Comme sur un magnéto traditionnel, vous pouvez naviguer en avant et en arrière le long d'une piste. Un mode pas à pas sous forme de cutants ne seront pas gênés. Il manque peu de chose pour être complet : l'édition sous forme de notes et de portées et une sortie vers imprimante. Les auteurs conscients de leur rôle de pionniers mettent les bouchées doubles pour rattraper le retard pris sur les autres standards. C'est tant mieux pour les possesseurs de PC qui n'avaient rien à se mettre entre les deux oreilles. S.L.

*Fretless International* — *(1) 42 46 28 03.*

# **DOSSIER** UNE IMPRIMANTE POUR VOTRE MICRO

**Vous rêvez d'une imprimante matricielle qui fasse tout et un peu plus sans transformer votre compte en banque en trou noir. Mais il est difficile de faire soimême les tests pour sélection-**

**ner parmi les dizaines de marques et les centaines de modèles, la future promise qui aura l'insigne honneur et la fatigue d'imprimer vos œuvres.**

Mais avant de parler des suppliciées, examinons d'abord les bourreaux et leurs instruments. Les tests ont pour but de déterminer les capacités d'une machine à répondre aux besoins les plus courants de son utilisateur.

Tout d'abord l'aspect pratique a été examiné. Le montage de l'imprimante a été effectué en accord avec les indications du manuel, la facilité des opérations ainsi que leur aspect pratique ont été évalués, la mise en place de la cartouche du ruban encreur, la mise en place du papier, la disposition des différentes prises et interfaces (sur le côté, sur la face arrière), puis la facilité d'emploi.

Vient ensuite l'utilisation même de l'imprimante. Les fonctions, sont-elles décrites avec clarté et précision, car dans ce domaine, il reste beaucoup à faire. Certains panneaux de contrôle sont d'un accès particulièrement ardu du fait de la complexité de leur utilisation. Et certains pourront être gênés par les manuels encore en anglais.

Puisque nous sommes dans les manuels; la plupart de leur écriture ne concerne que l'imprimante, rares sont ceux qui «parlent» de l'emploi de la machine attachée à un ordinateur, leur pilotage par un logiciel, la programmation par les caractères de commandes, les exemples d'utilisation sont considérés comme des perles rares.

Enfin, viennent les performances. Un petit test commun a été inventé. Ecrit en TurboBasic, il pilote l'imprimante grâce aux caratères de commandes. Tout d'abord l'impression de six lignes, alternativement en mode Urali ou brouillon et en mode NLQ, Near Letter Quality, un mode d'impression plus soigné. La première ligne est en 10 cpi (10 carater per inch) appelé mode Pica, la deuxième en 12 (Elite), et la troisième en 17 (Condensé). Ceci afin, d'apprécier la qualité d'écriture et la compatibilité des différents styles. En particulier, le mode NLQ n'est pas toujours compatible avec les différentes tailles de caractères, et encore moins avec d'autres styles d'impression, comme l'italique, le gras, le condensé...

La ligne suivante est en double largeur et double hauteur pour celles qui la possèdent. Puis deux lignes constituées par les caractères dont les codes vont de 128 à 254, pour apprécier tous les caractères IBM un peu particuliers. L'alignement des caractères a été testé avec les deux petits quadrilatères dessinés avec certains caractères graphiques. La «danse» que montre l'alignement de certains en dit long sur l'ajustement mécanique de la tête de la machine. L'alignement est meilleur en qualité courrier qu'en qualité brouillon. Le mauvais alignement constaté est souvent dû à l'impression bidirectionnelle, en effet les caractères sont bien alignés ... mais une ligne sur deux ! Il y a donc deux alignements, suivant que le caractère a été imprimé de gauche à droite ou inversement.

Le petit pavé de texte qui clôture est, théoriquement, en NLQ, 10 cpi, avec un espacement proportionnel ; c'est-à-dire le meilleur aspect théorique. Pourquoi une telle combinaison? L'espacement proportionnel est un mode qui alloue à chaque caractère un espace dont la taille dépend de celle du caractère; en d'autres termes, les caractères ne sont pas alignés d'une ligne sur l'autre comme dans un listing. Ce mode est très

utilisé pour les textes destinés à la correspondance, associé au mode NLQ, qui offre la meilleure qualité. Une imprimante destinée à la correspondance doit pouvoir offrir cette combinaison, qui n'est pas toujours possible, même pour des grandes.

Reste le test graphique réalisé à partir de PageMaker III. Il s'agit de l'impression en mode graphique d'une image. Plusieurs paramètres sont alors à évaluer. Tout d'abord le contraste, beaucoup d'imprimantes donnent une image pâle, pourtant réalisée avec un ruban neuf. Le réglage de la pression de la tête sur le papier est alors important. Ensuite la qualité des bandes d'impression (définies comme étant la bande imprimée par un passage de la tête), souvent lorsque le contraste est bon, apparaissent des «pâtés» noirs sur les bandes, ou des zébrures horizontales.

Enfin, vient le moteur. Quand celui-ci ne respecte pas l'interlignage, le plus souvent il avance un peu trop le papier entre chaque passage de la tête, apparaît un filet blanc entre chaque bande. Cela est dû à un jeu trop important dans la mécanique et les dents de la roue qui entraînent le papier.

Il reste beaucoup de paramètres que nous n'avons pas étudiés, comme le bruit, auquel nous sommes très sensibles, spécialement dans les aigus. Ces tests, réalisés entièrement par l'équipe de *Compatibles PC Magazine* que nous remercions pour leur professionalisme, ont évalué des performances communes à toutes les machines, mais il vous reste maintenant à déterminer vos propres critères d'achat, par exemple la compatibilité avec le matériel utilisé, avec les logiciels, et vos besoins propres, textes, graphiques.

A noter une absence de «marque» dans notre banc d'essai: la Nec p 2200 qui n'a pu, malgré tous nos efforts auprès du distributeur français de ladite marque, être testée par nos soins.

Si besoin est, reportez-vous au n° 10 de *Compatibles PC Magazine.*

> **Dossier réalisé par Hervé Blanchard.**

# DMP 3160 L'IMPRESSION MAISON AMSTRAD

**La DMP 3160 fait partie d'une gamme de cinq imprimantes matricielles professionnelles, dont trois sont des 9 aiguilles (série DMP], et deux autres des 24 aiguilles (série LQ).**

La DMP 3160 est donc une imprimantes matricielle 9 aiguilles 80 colonnes. Elle fonctionne avec l'Amstrad PC ou tout autre ordinateur compatible IBM qui comprend une sortie parallèle. Elle fonctionne aussi avec le Commodore ou ZX Spectrum, par exemple, ordinateurs qui possèdent une sortie série, à condition d'avoir l'interface appropriée. Elle possède le jeu de caractères graphiques IBM, ainsi que les codes de contrôles compatibles Epson.

Son point fort réside dans le chargement frontal du papier. Il est d'une simplicité extrême, de même que sa fiabilité. Le papier a un parcours linéaire et passe dessous la tête pour ressortir de l'autre côté (derrière) de l'imprimante. Deux modes d'entraînement sont sélectionnables, par friction (pour le feuille à feuille), ou par traction (pour le listing). Une manette commande l'entraînement. Une seconde manette contrôle l'appui de la tête d'impression sur le papier, permettant le passage de deux copies.

Six tailles d'impression sont disponibles, en mixant les trois de base, Pica, Elite et Condensé avec la double largeur. On obtient un champ de 5 à 17 cpi. Par contre, le test a montré l'incompatibilité du NLQ avec l'Elite et le Condensé, mais la possibilité d'avoir du NLQ en mode proportionnel. La qualité d'impression

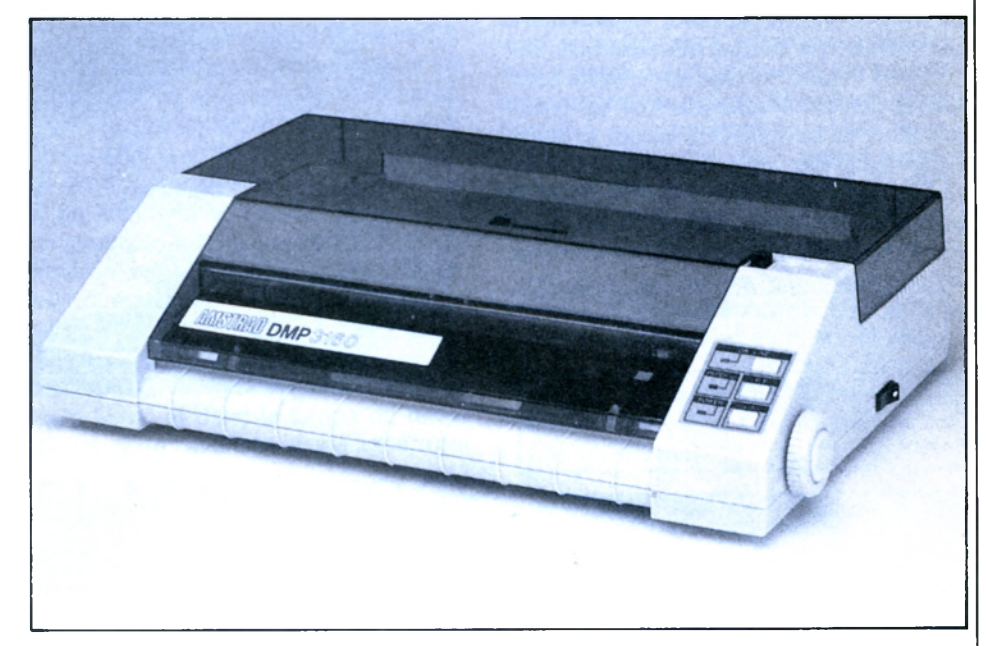

est très sensible au réglage de la pression de la tête d'impression. Trop forte, cela donnera des caractères «baveux», et laissera des traînées d'encre. La meilleure qualité s'obtient par une pression minimale. Les différents styles de caractères offrent une centaine de combinaisons différentes.

Les tests d'impression et de vitesse ont été décevants. Commme je l'ai dit plus haut, le NLQ n'est pas compatible avec l'Elite et le Condensé. Le quadrilatère réalisé avec les caractères graphiques IBM montre un mauvais alignement qui s'accentue avec le mode NLQ. Curieux, car c'est d'habitude l'inverse. Pour ce

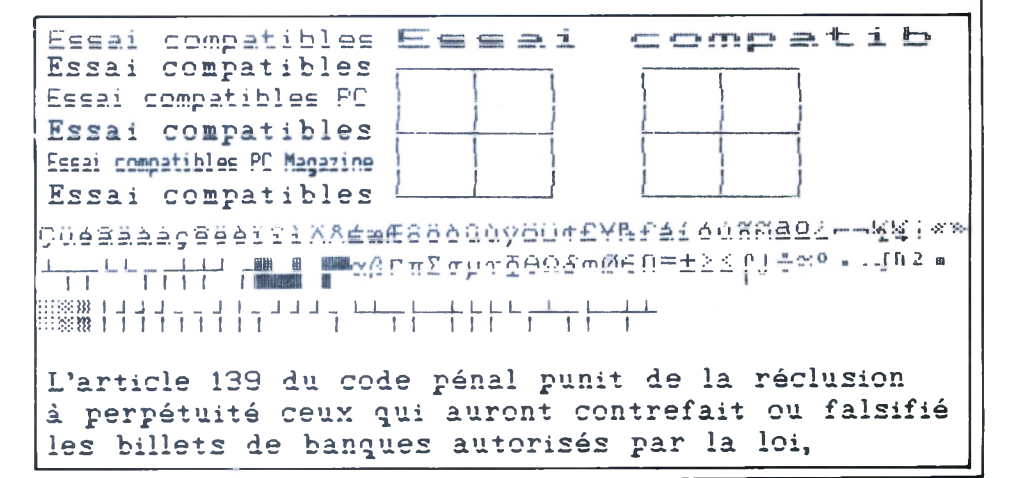

# **DOSSIER**

qui est de la vitesse, des 160 cps annoncés, nous n'en avons eu que cinquantquatre en mode Draft, et 17 en NLQ. C'est une des 9 aiguilles les plus lentes. Le filet blanc marquant toutes les impression vient d'un défaut d'aiguilles (exceptionnelle) de notre vieille imprimante. Malgré cela, le test graphique montre un bon contraste, et les caractères graphiques un alignement correct.

Malgré son manque de performances, la DMP 3160 reste simple d'emploi et facile à utiliser. D'autant plus que son prix, 1 931 F ht, la rend accessible à tous. C'est pour cette raison que je la recommande aux débutants.

Dernière nouvelle: Amstrad et la logithèque ont signé l'accord suivant: à partir du 1er juin 89, toutes les imprimantes matricielles professionnelles Amstrad seront livrées avec le logiciel de PAO, PFS, First Publisher. Cette offre concerne les DMP 3250 DI, DMP 4000, LQ 35000 DI et LQ 5000 DI.

A m strad International SA -*72-78 , Grande rue, BP 12, 92312 Sèvres.*

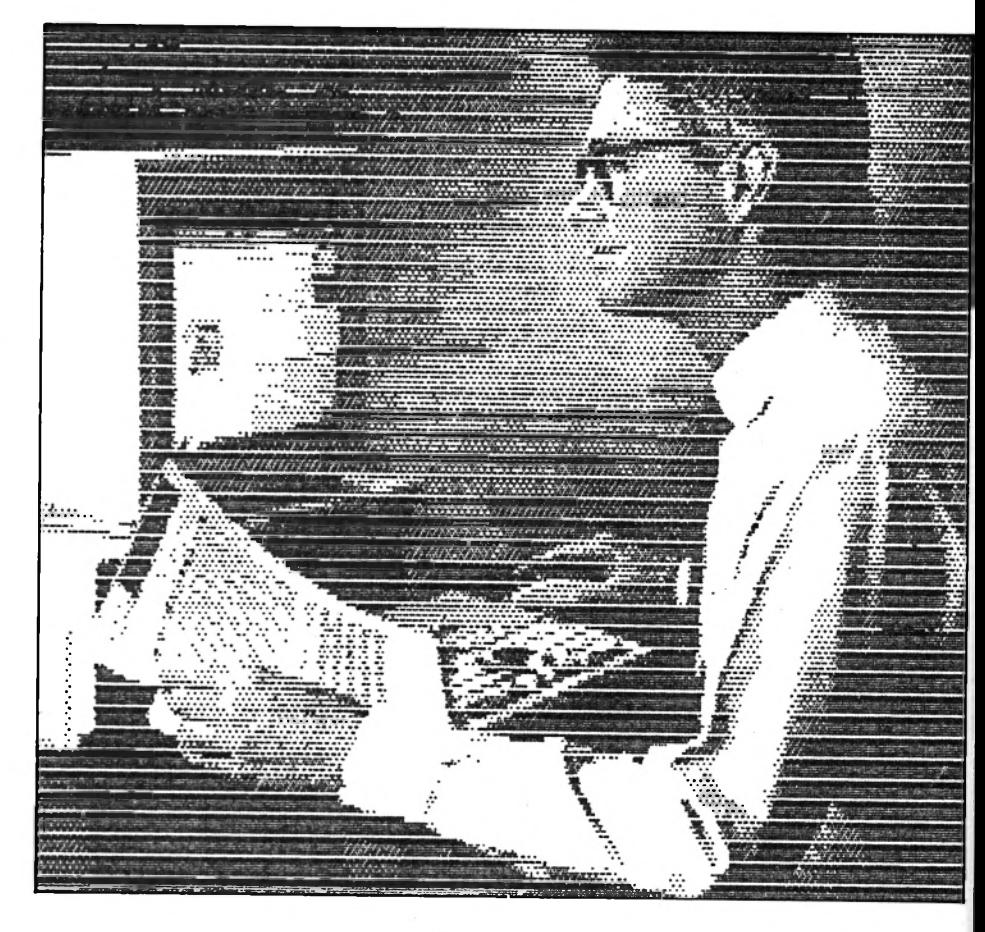

# BROTHER M-1209 UNE CADETTE PROMETTEUSE

**Compacte et légère, la M-1209 n'a rien à envier à ses aînées, malgré quelques imperfections d'ordre pratique.**

Elle tient dans la main, la M-1209, avec ses 3,5 kg, et ses dimensions réduites, 334 x 70 x 195 mm. C'est une imprimante matricielle 9 aiguilles disposant d'une mémoire-tampon de 2 ko.

L'imprimante est livrée avec un entraîneur à picots, un support pour l'alimentation manuelle en feuille à feuille, et ses deux capots. Sur la face arrière, on trou-

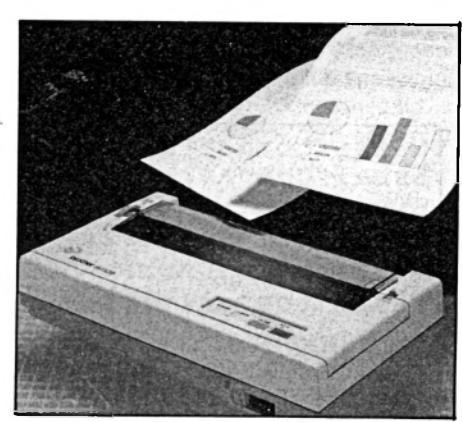

ve la prise d'alimentation, et les prises de connection des deux interfaces, parallèle Centronics et série RS/232/C. Les micro-interrupteurs, au nombre de seize, y sont logés dans un renfoncement. La face avant supporte un petit panneau de contrôle, ainsi que l'interrupteur de mise sous tension.

L'installation ne fut pas des plus faciles. Après la mise en place de la cartouche du ruban et de l'entraîneur à picots, celle du papier, type listing, posa quelques problèmes. Tout d'abord, la grosse molette habituellement située sur le côté de l'imprimante, provoquant l'avance du papier, est déplacée sur la face avant, enfoncée et presque inaccessible, à moins d'avoir un pouce très musclé. Les roues supportant les picots sont placées après la tête d'impression, donc il faut gâcher une feuille à chaque nouvelle impression. De plus, ces mêmes roues ne disposent pas d'un système de blocage sur la barre les supportant. Cela

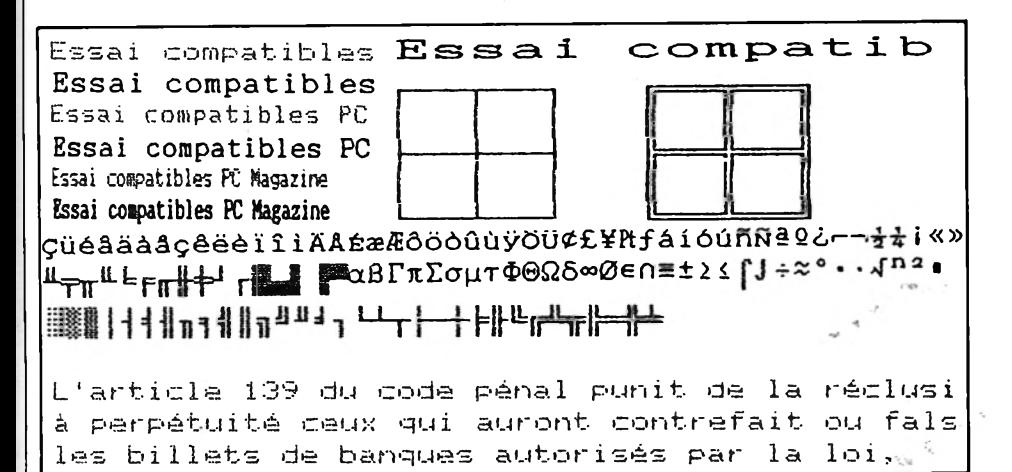

revient à dire qu'à chaque fois qu'on touche le papier, pour le découper par exemple, elles bougent légèrement, et modifient la distance entre les deux, égale, au moins au début, à la largeur du papier. Donc au bout de quelques manipulations, le papier se coince et se déchire. A côté d'une des roues d'entraînement, deux leviers servent à régler la position de la tête d'impression en fonction de l'épaisseur du papier (jusqu'à trois exemplaires) et à le libérer de l'entraînement par friction.

Le tableau de commandes comporte trois touches dont les attributs changent suivant le mode sélectionné, standard ou fonction. En mode standard, les commutateurs on-line, LF et TOF servent, respectivement, à mettre l'imprimante en ligne ou hors ligne, à provoquer l'avance du papier d'une ligne ou à sélectionner la qualité NLQ, et à mettre en place une feuille libre pour l'impression, ou à sélectionner le pas, 10 ou 12 cpi. En mode fonction, elles sélectionnent différents paramètres, le pas d'écriture, 10, 12, 17 et 20 cpi, la qualité et le style d'impression, NLQ, accentué, exposant, indice, souligné, surimpression, la longueur de la page, de 4 à 12", des commandes imprimantes, sélection du jeu de caractères, justification, saut de perforation. L'état des paramètres est imprimable. En tout une vingtaine de paramètres sont accessibles par le panneau.

L'utilisation des codes de commandes n'a posé qu'un seul problème, pas moyen d'obtenir l'espacement proportionnel, que ce soit en qualité brouillon ou courrier. Le mystère du CHR\$(80) reste donc entier. La liste des caractères est découpée en chapitres, principes élémentaires d'exploitation de l'imprimante, le format de page, l'interligne, le format de caractères, la pose des tabulations, les caractères à télécharger, et l'impression en mode binaire. Le manuel

manque cruellement d'exemples quant à leur utilisation dans la programmation.

Les tests de vitesse d'impression ont été effectués avec un listing de 6150 caractères, de 165 lignes. En mode brouillon, les vitesses sont de 72 eps, et 132 Ipm. En mode courrier, elles sont de 22 eps, et 35 Ipm. Celles annnoncées par le constructeur sont de 140 eps en mode brouillon, et de 35 eps en mode courrier, bien que sur certaines documentations elles soient de 100 et 25 eps. La différence vient de ce que les essais du constructeur ont été effectués sur une seule ligne, et donc le temps du retour chariot et de l'avancée d'une ligne n'ont pas été pris en compte. Elles restent néanmoins dans la moyenne des 9 aiguilles de sa catégorie.

La qualité d'impression est correcte, sauf en ce qui concerne les caractères graphiques, dont l'alignement laisse à désirer, mauvais alignement toujours provoqué par l'impression bidirectionnelle. De plus, ils sont un peu trop épais. Le test graphique n'est pas très bon. L'image est trop claire, et chaque passage de la tête est séparé par un filet blanc.

En mode Epson, elle dispose de quatorze jeux de caractères nationaux, et trois polices NLQ résident en standard dans l'imprimante, Prestige, Gothic et Quadro. Un dérouleur de papier en continu est disponible, en option, pour 120 F ht, ainsi qu'une alimentation automatique pour le feuille à feuille. La M-1209 est vendu 2300 F ht. Le prix est raisonnable compte-tenu des ses qualités. Les points forts sont constitués par son faible encombrement, ses deux interfaces en standard, ses styles d'impression. Le point noir est constitué par le système d'entraînement du papier, peu maniable.

*Brother* - *8, rue Nicolas Robert, BP 141, 93623 Aulnay-sous-Bois Cedex. Té!.: (1) 48 69 96 16.*

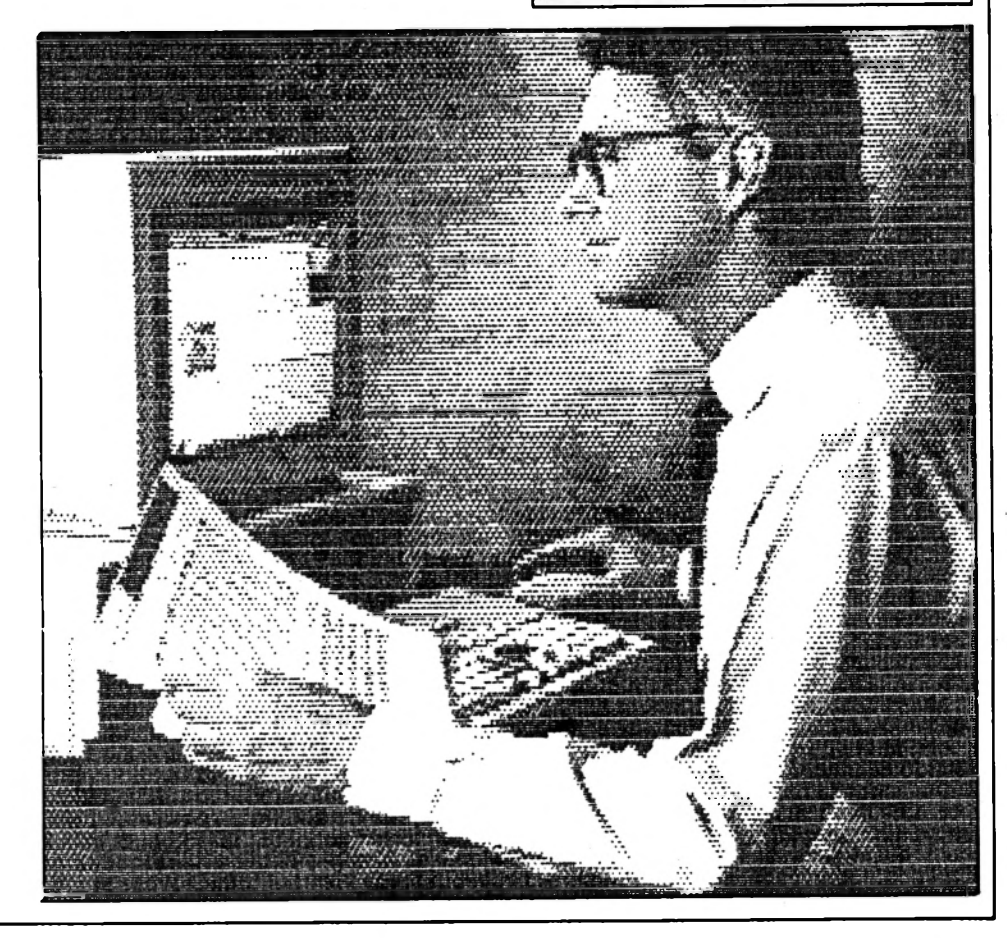

# D O S S IE R CITIZEN 120D RIEN A DIRE !

## **Rien à dire, façon de parler, car on pourrait s'étendre à l'infini sur ses qualités qui la placent loin devant ses concurrentes,**

Imprimante de bas de gamme, la 120D est une matricielle 9 aiguilles 80 colonnes, 4 ko de mémoire, qui, pour son prix et ce qu'elle devrait être, cache bien des (bonnes) surprises.

De taille raisonnable, 3,7 kg pour 90 mm de haut, 370 de large et 240 de profondeur, cette petite bête est livrée avec son manuel, le système d'entraînement par picots, la cartouche du ruban et un plateau de soutien pour le papier. C'est au travers du manuel que nous allons découvrir la 120D.

## **Prise de contact**

Sur la face arrière sont placés la prise d'alimentation, et deux séries de huit micro-interrupteurs. L'interface parallèle est située sur la face gauche, tandis que la face avant supporte le panneau de commande, une manette sélectionnant le mode d'entraînement, et un levier de réglage d'épaisseur du papier (maximum de trois exemplaires). La mise en place de l'entraînement par picots ne pose pas de problème, et le papier bien guidé ne déraille pas après une dizaine de feuilles. Le chargement du papier se fait classiquement par la face arrière, ou par le bas. Chaque élément de l'imprimante est décrit avec précision de même que sa fonction. On s'y retrouve facilement.

Le panneau de commandes est constitué par trois touches et trois voyants. Les trois touches permettent de sélectionner les modes on/off-line, le saut de ligne et le saut de page. Par une combinaison de touche, il permet aussi d'entrer en mode sélection de caratères. Cinq polices sont disponibles, Pica (10 cpi), Qualité courrier, Italique, le gras et le compressé.

Les micro-interrupteurs permettent de repositionner certaines fonctions comme l'impression de graphiques ou de caractères accentués, la longueur de page, le

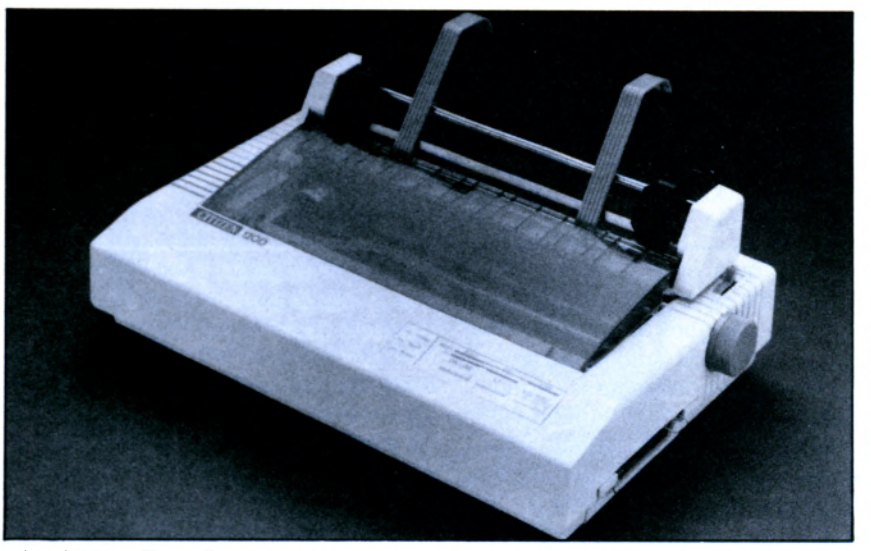

zéro barré, l'interligne, la qualité d'impression et l'espacement Pica et compressé.

Le chapitre 2 expose l'utilisation de l'imprimante avec les logiciels du commerce, la configuration, les codes ASCII, les traitements de texte et tableurs sont autant de sujets traités qui aideront à la mise en place d'un logiciel pilotant l'imprimante. Le Basic vient ensuite, chapitre d'introduction à l'utilisation de codes de commandes. Grâce à ces codes, huit largeurs de caractères sont programmables, de 5 à 20 cpi, de même que l'espacement proportionnel ou variable, le surlignement, l'impression en négatif, le formatage des pages (interligne et taille des pages)...etc Chaque code est expliqué par un exemple de programmation en Basic. Les chapitres 7 et 8 contiennent les informations inhérantes au graphisme et à la création de caractères.

L'interface parrallèle est constituée par une cartouche sur la face gauche de l'imprimante. Son retrait permet de changer l'interface (Série RS-232 en option), et d'avoir accès aux micro-interrupteurs. De cette manière, la configuration Epson ou IBM est sélectionnée. La 120D possède un vaste choix d'émulations, disponibles en option:

- style Centronics 8 bits parrallèle, format standard ou spécial IBM,

- RS-232C série, format standard ou spécial IBM,

- Commodore,
- Apple Ile,
- Vidéotex.

Les tests d'impression sont très bons pour une imprimante de ce prix là, surtout en ce qui concerne les caractères

**h**

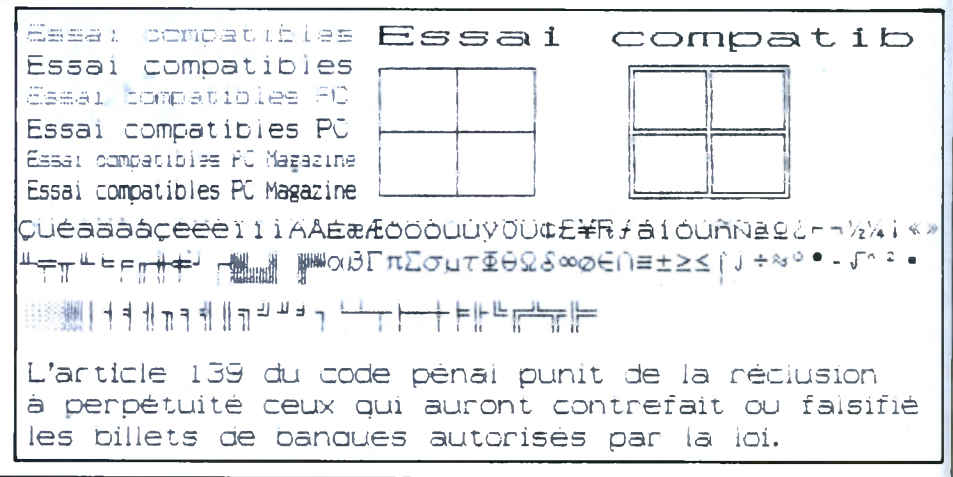

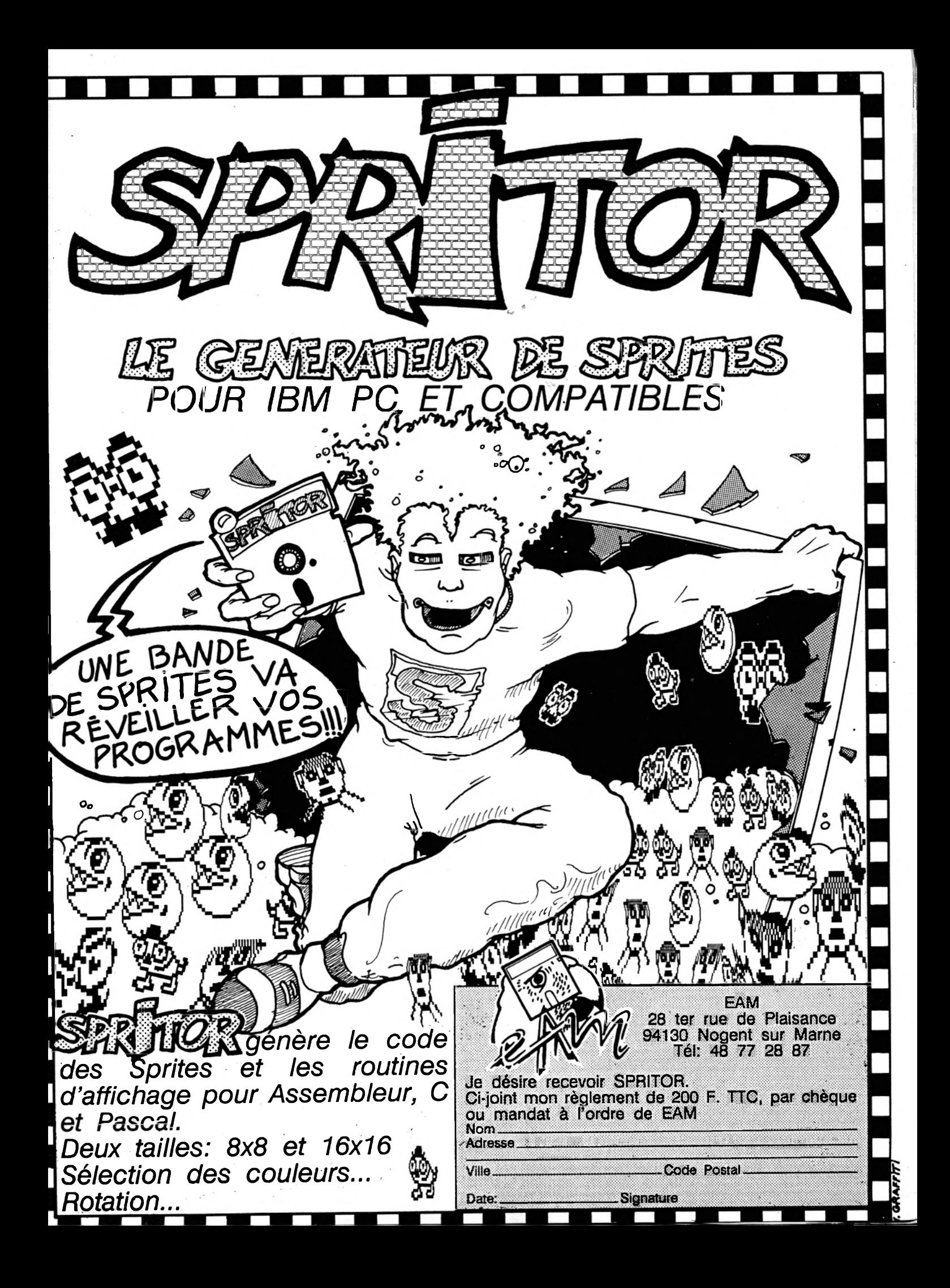

# *m m* **ER**

graphiques. Néanmoins, la qualité brouillon est un peu pâlotte . Le test graphique est décevant, chaque passage de la tête est marqué par un filet blanc. Cela vient du moteur, qui avance un peu trop le papier entre chaque bande d'impression. Et si le contraste est correcte, la qualité l'est un peu moins. Les vitesses d'impression obtenues sont les suivantes, 73 cps en qualité brouillon (2 Ipm), et 21 cps en qualité courrier. Celles annoncées sont de 120 cps en brouillon et 24 en qualité courrier. Bien qu'un peu basse en qualité courrier, ces vitesses sont dans la moyenne des 9 aiguilles bas de gamme.

La Citizen 120D est vendue 1 790 F ht, soit une des meilleur marché du moment. La 120D Vidéotex vaut 2 790 F ht. Pour ce qu'elle offre, ainsi que pour la qualité des ses prestations, c'est à notre avis, l'imprimante qui offre le meilleur rapport qualité-prix.

Citizen - 71 bis, allée Jean Jaures, *C entre d 'a ffa ire s S ta rt Buro 3 1 0 0 0 Toulouse. Tél.: 61 62 95 40.*

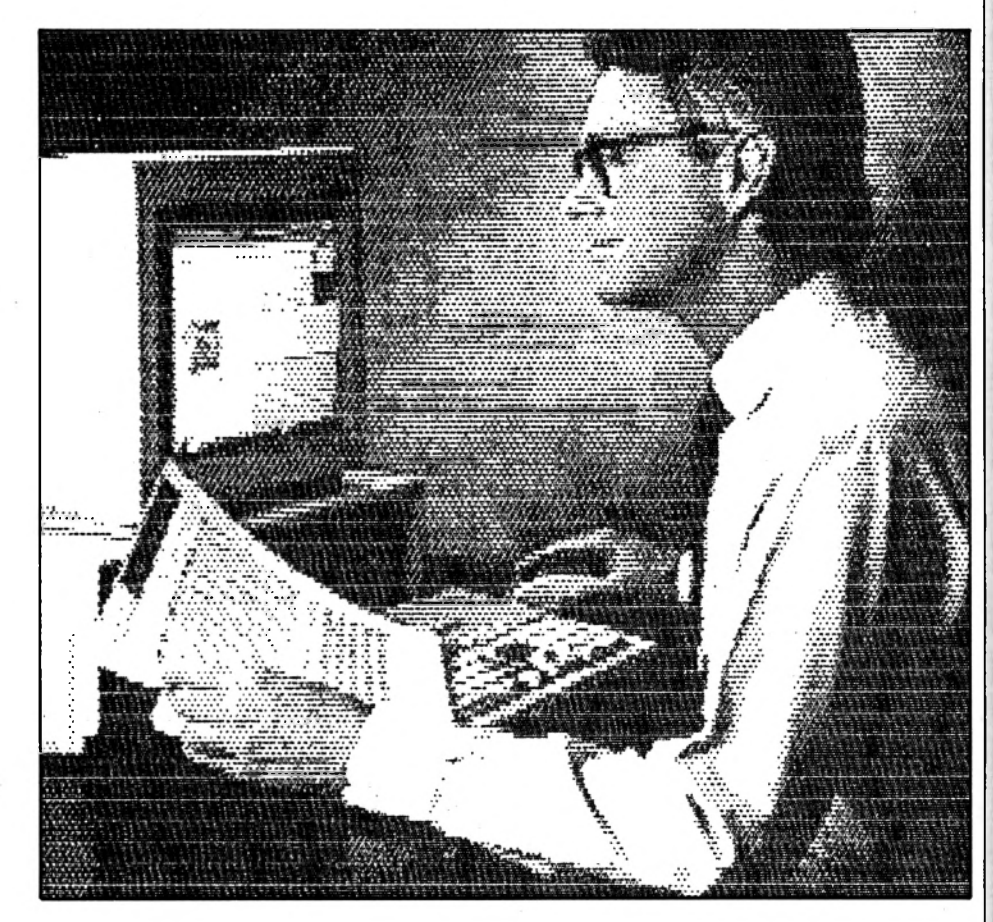

# IBM 4201-3 PRATIQUE ET SIMPLE

**Conçue pour les ordinateurs IBM PC, PS/2 et Compatibles, la 4201-3 fait preuve d'une simplicité d'emploi rarement égalée, avec des performances dignes du nom. Alors, que cache le revers de la médaille?**

Pas besoin de la lâcher haut sur la balance, puisqu'avec ses 9 kg, enfin 8,6 kg, la 4201 est une des 9 aiguilles les plus lourdes, mesurant quand même 404 x 343 x 133 mm. La face arrière ne supporte que le cordon de raccordement au micro, la face avant un petit panneau de contrôle ainsi qu'une trappe pour l'alimentation manuelle en feuille à feuille. La face supérieure montre deux leviers, pour régler la pression de la tête d'impression (supporte jusqu'à quatre épaisseurs de papier) et pour dégager le papier. Quant aux micro-interrupteurs, le mystère sera vite dévoilé.

Le panneau de contrôle avant, légendé en français, comporte trois touches et sept voyants. De façon classique, les voyants indiquent la mise sous tension, le mode quasi-courrier (NLQ), le mode hors-ligne, l'alimentation feuille à feuille, le mode proportionnel, le condensé et le 12 cpi.

L'alimentation en feuille à feuille, manuelle, est faite par une trappe avant. La sélection de ce mode par le panneau avant met le papier type listing en attente, donc pas besoin de l'enlever, pour effectuer l'impression sur des feuilles volantes. Une alimentation automatique

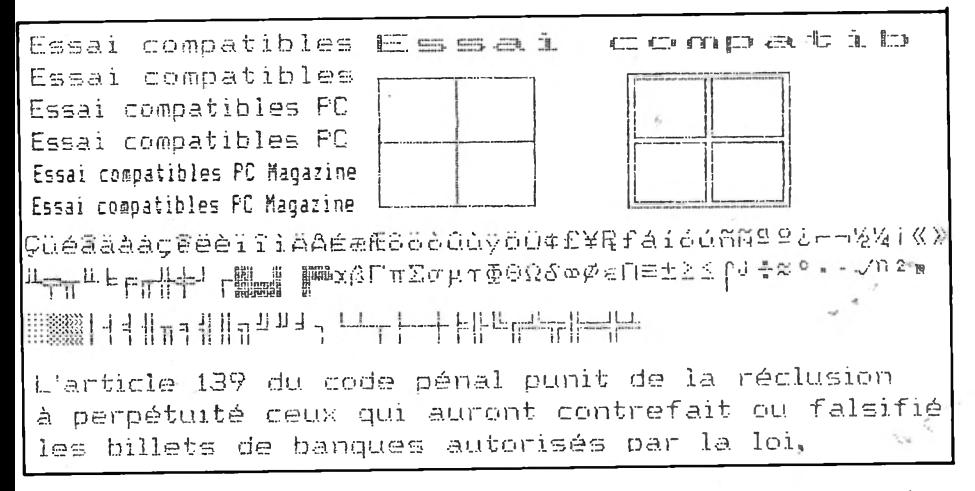

est disponible en option. La mise en place du papier continu est aidée par l'entraînement des picots actionnés à vitesse réduite par un moteur. La place des picots permet de détacher le dernier feuillet imprimé sans gâcher de papier.

Quatre groupes de polices résident en standard dans la mémoire, sans Sérif, NLQ II, NLQ II, italique et Fasfont, pour chacun des jeux de caractères PC et multilingue. Le téléchargement de caractères est possible, permettant d'utiliser des caractères de sa propre conception. Les trois touches du panneau avant offrent de multiples fonctions.

Tout d'abord le style d'impression. Quatre pas d'impression sont proposés, 10, 12, 17 et 20 cpi. Les types d'impression, sélectionnables par le panneau sont au nombre de cinq, la police Fastfont, l'italique, le gras, la double hauteur ou largeur. On peut les mixer, mais certains résultats sont surprenants, et il vaudra mieux se reporter à un tableau du manuel avant d'essayer l'indice en gras, NLQ et italique... Ceci vient du fait que certains types sont prioritaires par rapport à d'autres. La police Fasfont, résidente, permet d'obtenir une vitesse d'impression, en théorie, de 320 cps. Mais hélas!, au détriment de la qualité (impression très éclaircie).

La dernière fonction du panneau est de remplacer les micro-interrupteurs, rangeons donc notre critérium. Après l'impression de leur état, les trois touches vont permettre de le modifier, un «bip» signifiant la position de l'interrupteur en mode On ou Off, ici en position A ou B. Douze interrupteurs permettent donc de sélectionner l'alarme sonore, le feuille à feuille automatique, la longueur de la ligne, le changement de page, la qualité NLQ, l'impression bidirectionnelle, le 20 cpi, les polices et jeux de caractères, le zéro barré, la longueur de la feuille, le changement de ligne et le retour chariot

automatiques. Une fois les sélections faites, une nouvelle impression de leur état est effectuée.

La programmation par les caractères de commandes ne pose pas de problème. Elle permet aussi de changer l'état de sept des treize micro-interrupteurs, appelés options d'impression par défaut. Les tests de vitesse ont été effectués avec un listing de 6150 caractères, soit 165 lignes. Les résultats sont les suivants:

- en qualité normale, 109 cps soit 171 ligne/mn

- en qualité courrier, 31 cps soit 49 Ipm. Plus bas que les vitesse annoncées, 65 cps en qualité courrier, et 270 en normale, elles restent néanmoins au dessus de celles proposées par d'autres machines de ce type. Les caractères graphiques ne montrent pas la danse habituellement constatée, mais un très bon alignement. Le test PageMaker donne une image un peu pâle, manquant singulièrement de contraste.

Avec une mémoire intermédiaire d'impression de 32 ko, elle libère rapidement l'ordinateur pour d'autres tâches.

Les options disponibles sont l'alimentation automatique pour le feuille à feuille, le module interface série RS232/RS422, et un jeu de caractères arabes.

Un dernier mot sur le livret, en français. On y trouve tout, y compris une liste des pannes les plus courantes, avec leurs remèdes, ainsi qu'un petit glossaire.

En conclusion, la 4201-3 offre tout ce dont on peut rêver pour une imprimante de cette gamme. Le revers de la médaille n'existe pas, ou alors bien petit. IBM a allié l'aisance d'utilisation avec la qualité d'impression. Pour le prix, 4634 F ht, elle est excellente.

*IBM - Tour Descartes 92006 Paris La Défense Cedex 50. TéL (1) 49 05 78 00.* \_\_\_\_

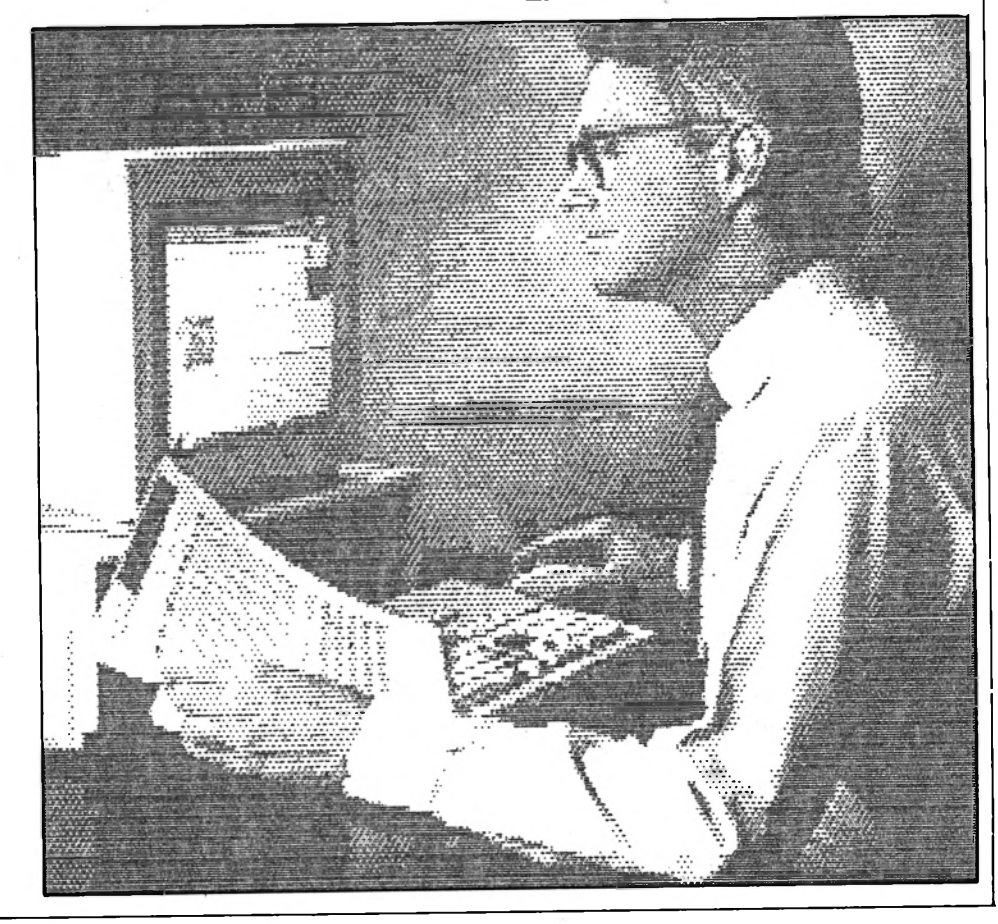

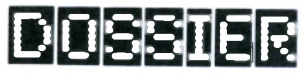

# **MT 81** LE PRIX MINIMUM

**La MT 81 de Mannesmann Tally a de quoi impressionner avec ses fonctions courantes et un prix qui ne l'est pas: moins de 1 800 F ttc.**

Les dimensions de la MT 81 ne dépassent pas 370 mm de long, 100 de haut et 265 de profondeur, le tout pour 4,5 kg. Derrière sa petite taille, on découvre une imprimante matricielle 9 aiguilles, 80 colonnes pour papier de 3 à 10' de large (254 mm).

La face arrière supporte le cordon d'alimentation et la prise de connection pour l'interface parallèle. Un emplacement est prévu pour recevoir une prise série. La face avant, outre ses lignes courbes, montre un tout petit panneau de contrôle, fort de trois touches et quatre voyants. Les micro-interrupteurs sont bien cachés au fond de l'imprimante, sous le trajet de la tête d'impression.

Du bout d'un trombone tordu, on peut donc sélectionner le mode IBM ou Epson, le retour de chariot automatique, le détecteur de papier, le zéro barré, la longueur du papier, 12 ou 11<sup>\*</sup>, l'écriture normale ou étroite (17 cpi), le saut de perforation, les caractères gras, et les polices de caractères nationaux, au nombre de dix auxquels on ne touche pas: le mode USA est le seul à utiliser en France.

L'alimentation en papier est prévue pour être continue, type listing. Pour le feuille à feuille, un introducteur automatique est disponible en option, mais l'opération peut être réalisée à la main. Le capot est composé de deux parties distinctes, opaques. De ce fait, il est nécessaire de l'enlever pour observer l'impression, ou le calage d'une feuille. Une manette sélectionne le mode traction ou friction. Les roues supportant les picots qui entraînent la feuille sont situées avant la tête d'impression. Cela économise une feuille de papier à chaque nouvelle impression.

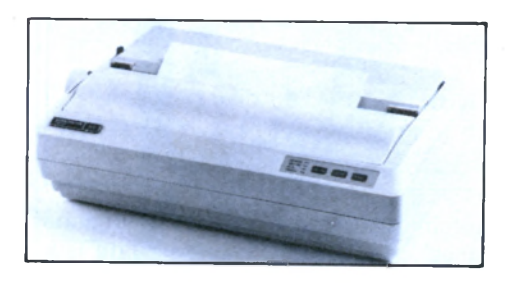

Revenons au modeste panneau de contrôle avant, qui cache beaucoup de possibilités. Les quatre voyants indiquent la mise sous tension, le mode enligne ou hors-ligne, la sélection de la qualité courrier (NLQ) et le manque de papier. La qualité de l'impression, normale ou courrier (draft or NLQ), est choisie au panneau. En appuyant alors un certain nombre de fois sur la touche NLQ, les modes d'impression sont choisis. On dispose alors de l'impression rapide, l'écriture normale, élite ou condensée, les caractères gras, l'écriture proportionnelle, la hauteur et la largeur double, le zéro barré, et le retour à l'écriture normale.

Certains modes sont combinables, mais pas tous. Ces modes d'écriture peuvent être aussi sélectionnés par l'intermédiaire de caractères de contrôle, mais la documentation manque cruellement de renseignements à ce propos. De plus, une grande restriction s'applique à leur utilisation en mode IBM. Par les caractères de contrôle, on dispose en plus des modes indice/exposant, ombré et italique.

Les jeux de caractères disponibles sont les IBM PC (255 codes), et US ASCII, les dix jeux nationaux et les caractères téléchargeables (DDL). Lors de la mise en route, les touches du panneau avant déclenchent des tests d'impression, ou le mode Hex-dump

Dans ce mode, toutes les données reçues vont d'abord être imprimées dans le format hexadécimal, pour être ensuite imprimées en écriture normale.

## **Essais en circuit**

Le constructeur annonce des vitesses de 130 cps en qualité normale et 24 cps en qualité courrier, soit 107 et 18 lignes par minute. Avec un listing de 6150 caractères, soit 160 lignes, nous avons obtenu 68 cps et 107 Ipm en qualité normale (draft), et 21 cps et 32 Ipm en qualité courrier. Une fois de plus, on constate l'optimisme du constructeur quant à la vitesse d'impression. La différence en nombre de lignes par minute provient du nombre variable de caractères par ligne: elles ne contiennent pas toutes 80 caractères. Les vitesses sont assez basses, mais il faut être indulgent pour une imprimante de cette taille et de ce prix.

De plus, lors d'un test d'impression, il n'a pas été possible de sélectionner la qualité courrier par les caractères de contrôle, il a fallu passer par le panneau de contrôle. Cela peut poser un problème pour le pilotage de l'imprimante à partir

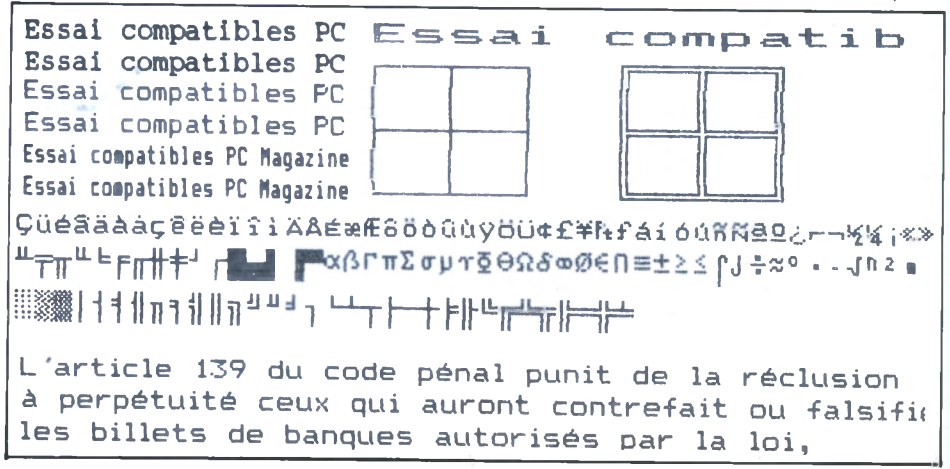

d'un micro. Le mode NLQ est compatible avec les modes normal, élite et condensé, et avec l'espacement proportionnel. Les caractères graphiques IBM montrent une forte danse venant de l'impression bidirectionnelle. Les caractères ont deux alignements, selon qu'ils sont imprimés de la gauche vers la droite ou inversement. Le test réalisé avec *PageMaker* est excellent. Un très bon contraste allié avec une bonne cohésion des bandes (pas de filet blanc entre chaque passage de la tête) ont donné ce résultat.

Le point fort de ia MT 81 est son prix, 1 790 F ttc, auquel il faut ajouter 990 F ttc pour le dispositif d'alimentation en feuille à feuille, ASF 81. Ces prix font de cette imprimante une «très bonne affaire». Une version télématique, MT 81M, dispose d'une interface minitel. Elle assure l'impression rapide des écrans 40 et 80 colonnes pour un prix de 2 360 F ttc

*Mannesmann Tally - Tél.:(1) 47 24 59* 01. Distributeur: C.C.A.M. -*95, ru e Lafayette 75010 Paris.* Tél. : (1) 42 80 22 23.

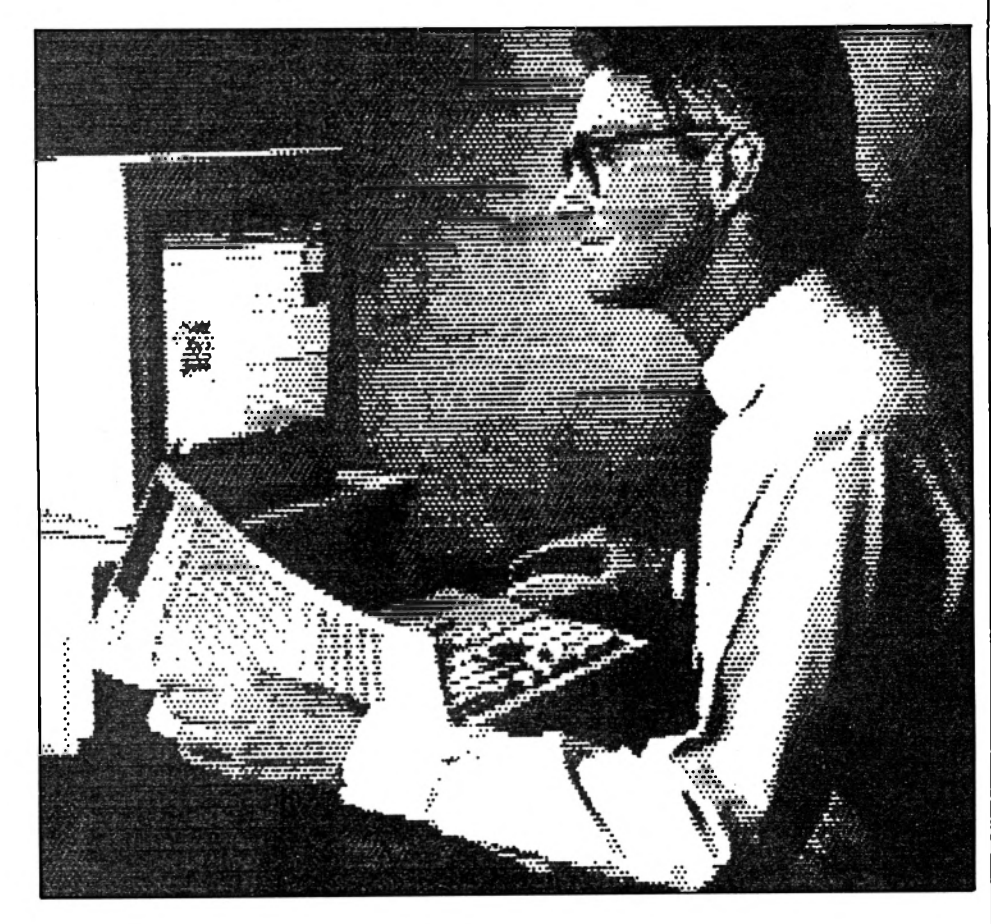

# CP-480 PRINTER TOUT DANS LES TETES

## **Derrière sa petite taille se cache une imprimante 4 têtes 80 colonnes.**

A l'arrière de la CP-480 se trouve une trappe dans laquelle la carte interface parallèle peut être échangée contre une interface série. Placées sur la face avant, quatre touches traditionnelles constituent le panneau de contrôle. Douze interrupteurs sont à portée de main, dans une trappe.

L'alimentation en papier s'effectue avec du listing ou du feuille à feuille, mais pour ce dernier, il n'y a ni guide ni maintien. Une manette sert à intervertir les modes traction et friction. La place des picots d'entraînement des feuilles, en avant des têtes d'impression, fait gagner

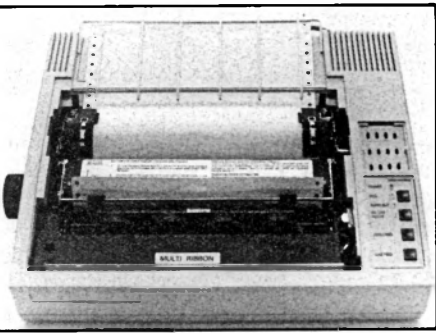

une page lors de la mise en place du papier.

Cette mise en place du papier est rendue relativement difficile par une grille de guidage et par la proximité des rouleaux soutenant les picots d'entraînement. En début d'impression, le papier a tendance à essayer de passer en dessous, induisant un risque de bourrage. Il est conseillé d'enlever carrément la grille, d'autant qu'elle empêche le retour en arrière du papier effectué manuellement, certaines parties risquant de déchirer les feuilles.

Revenons à la face avant: le panneau de contrôle supporte quatre touches bien signalées à l'aide de quatre voyants. La première (NLQ) permet de choisir le mode d'impression, qualité normale ou courrier ; la deuxième touche sert à mettre l'imprimante hors-ligne ou enligne ; les deux suivantes - form feed et line feed - provoquent respectivement un saut de page et l'avancée d'une ligne. Une combinaison des trois dernières touches sert à choisir un mode d'impression, sans passer par l'intermédiaire de l'ordinateur et des codes d'impression. Six frappes sont sélectionnables: les qualités normale et courrier en 10 cpi,

# Citizen vous offre dix excellentes raisons pour choisir l'imprimante HQP 45

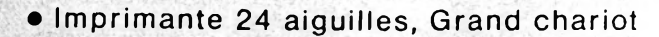

- **Vitesse d'impression 240/80 cps**
- **Graphisme point par point 360 x 360**
- **Matrice 36 x 24 en LQ**
- **Double bac feuille** *à* **feuille\***
- **Buffer 24 Ko**
- **Téléchargement 256 caractères**
- **Polices de caractères**
- **sur carte â circuits intégrés\***
- **Interfaces parallèle** et **série en** standard
- **Garantie 2 ans**

**en option**

**C'est comme pour les voitures. Il y a des imprimantes où tout est en option. Sur la CITIZEN HQP 45, tout est de série sur le modèle de base à 4430 F HT:**

**CITIZEN DE** 

**• Un grand chariot 136 colonnes fonctionnant en friction et traction permettant différentes présentations de documents : A4, grand format, paysage, portrait, etc., et un guide-feuille pour l'introduction semi-automatique du papier.**

**• Une impression bi-directionnelle haute résolution. 360 x 360 points en mode graphique, une matrice de 36 x 24 en qualité courrier.**

**• Les interfaces parallèle et série et les émulations IBM et EPSON assurant sa compatibilité avec les micro-ordinateurs et logiciels les plus répandus du marché.**

**• Un choix de vitesse et de style d'impression : 240, 200,132, 80, 66 cps en Pica/Elite/Espacement Proportionnel.**

**• La possibilité de télécharger jusqu'à 256 caractères grâce à son buffer de 24 Koctets.**

**• La garantie CITIZEN de DEUX ANS vous assurant un service sans faille et qui comprend la tête d'impression 24 aiguilles avec sa protection thermique.**

**Et en plus la HQP 45 est ouverte et évolutive. Au fur et à mesure de vos nouveaux besoins, elle acceptera :**

**• Les polices de caractères supplémentaires sur carte à circuits intégrés : • Times Roman • Univers • Helvetica • Roman Script • OCRB • Prestige Elite.**

**• Le bac d'introduction automatique de feuilles de papier en-tête et le double bac pour le papier suite ou des enveloppes.**

**• L'émulation "imprimante à marguerite" Diablo 630 sur carte à circuits intégrés.**

Omnilogic<br>vous offre une raison de plus

# **J990 FF HT** 4430 FF HT\*

\* Prix TTC: 5253,98 FF

**- • 1 •- ;**

**0MNIL0GIC en fait encore plus : Jusqu'au 30.05.89, tout acheteur de la CITIZEN HQP 45 recevra, en cadeau, le logiciel AidePrint qui permet de réaliser facilement des styles d'impression différents sans faire appel aux codes des séquences Escape.**

**CITIZEN DOWNER** 

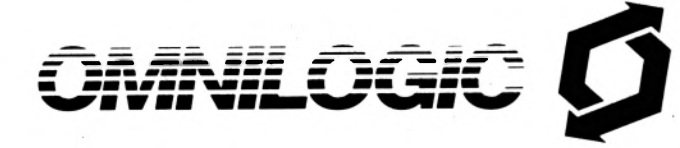

40 05 28 00

Pour connaître le revendeur Citizen le plus proche de chez vous, appelez le 40 05 28 00, ou retournez ce coupon-réponse à Omnilogic - Bâtiment 028 11, rue de Cambrai, 75019 PARIS.

**\_\_\_\_\_\_\_\_\_\_\_\_**

*a war bear* **à** *QN* uni

*Zmrn\*of\*x»a* **'**

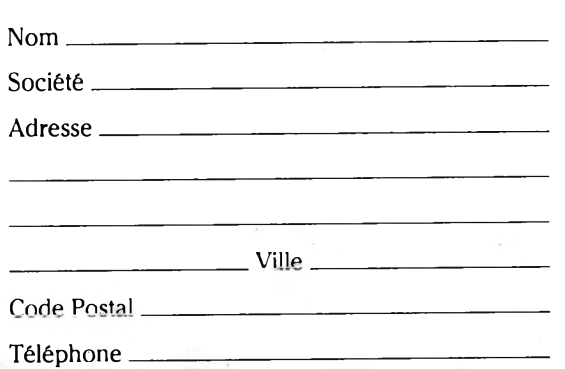

**\_ \_ \_ \_ \_ \_ \_ \_ \_ \_ \_ \_ \_ \_ \_ \_ \_ \_ \_ \_ \_ \_ \_ \_ \_ \_ \_ \_ \_ \_ \_ \_ \_ \_ \_ \_ \_ \_ \_ \_ \_ \_ \_** *J.*

## **HOUSSES TOUS ORDINATEURS**

russières, cendres, miettes... sont les ennemis des circuits électriqu Grâce à cette housse vous protégerez votre ordinateur et éviterez les problèmes de panne toujours très désagréables et onéreux.

## AMSTRAD : (clavier + moniteur).

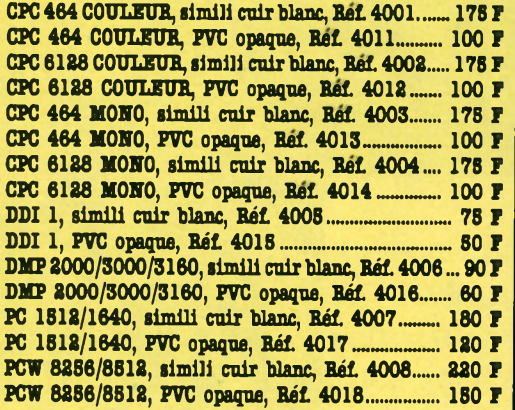

## ATARI (clavier)

ATARI 520/1040, simili cuir blanc, Réf. 4019, 80 F A1ABI 820/1040, PVC opaque, Bél. 4009, 60 F

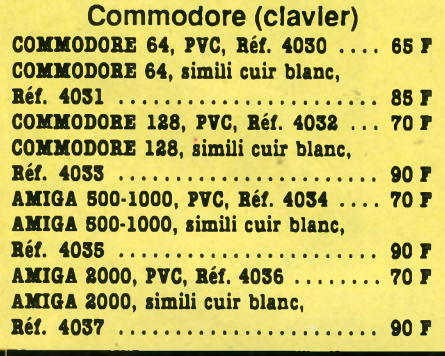

# SHOPPING TABLE MICRO MAG **TOUS ORDINATEURS**

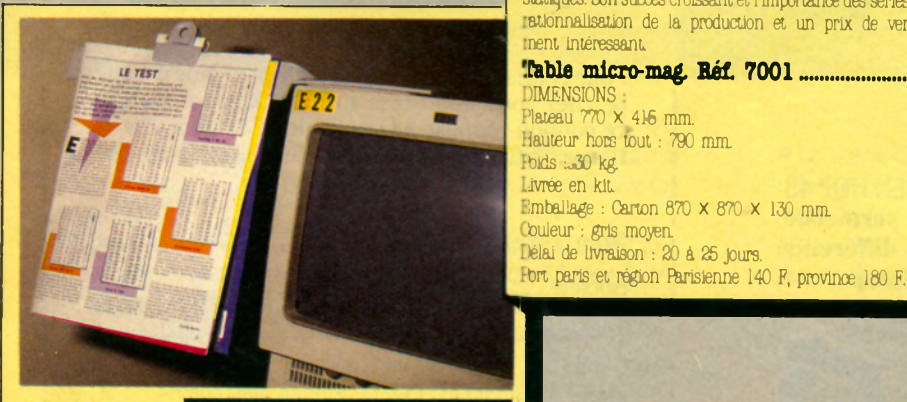

**FIXIDOC LEAD TOUS ORDINATEURS** Cet accessoire ingénieux vous perm

ments et de vous en faciliter la frappe. Fixation par velcro sur le dessus de votre moniteur Fixidoc. Bée. 3002 ....................................... 78 F

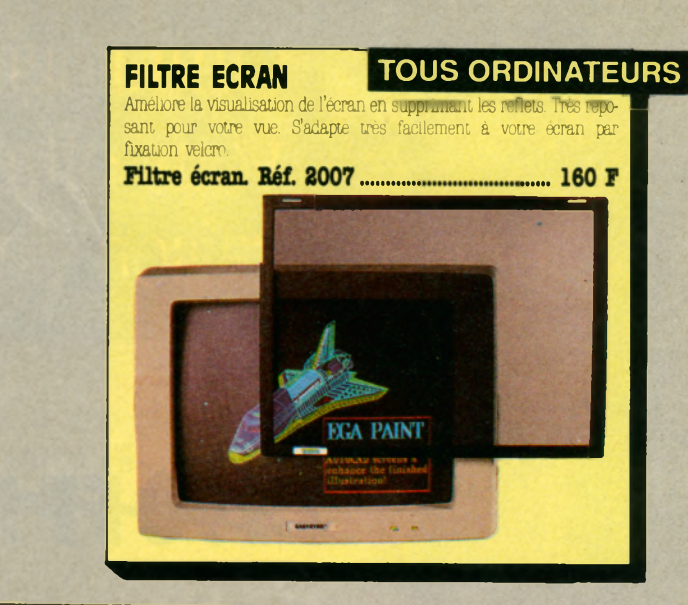

Foste de travail complet, rationnel et efficace. Il permet de travailler sans fatigue grâce à une bonne disposition de ses différents plans, grâce aussi à sa rigidité, à sa peinture anti-reflets. Sa construction entièrement en bois supprime les disfonctionnements dus à l'accumulation de charges statiques. Son succès croissant et l'importance des séries ont permis une rationnalisation de la production et un prix de vente particulièrenent intéressant

### Table micro-mag. Réf. 7001.............................. 770 F

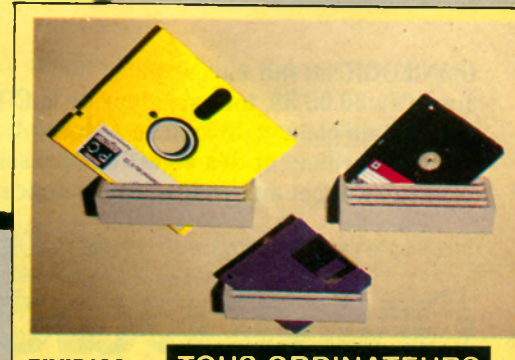

**MAG** 

M

**CONTRACTOR** 

## **FIXIDISC LET LOUS ORDINATEURS**<br>Ne cherchez plus la disquette que vous venez juste de créer, rang ous venez juste de créer, rangez-la

dans votre FIXIDISC. Elle y sera à portée de main et à l'abri de la poussière, cendres.

## **DISKFILES 5 TAPIS SOURIS**

Une grande boîte de rangement n'est pas toujours très pratique. Cette boîte de rangement conçue pour contenir 5 disquettes vous permettra de transporter vos disquettes en toute tranquillité, mais aussi d'avoir un classement simple et pratique, chaque boîte pouvant contenir un type précis de disquettes (war game, arcades, tableur...).

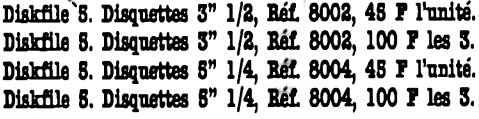

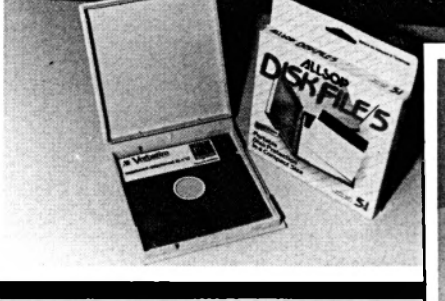

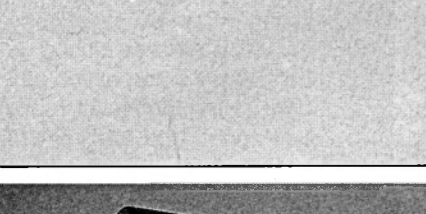

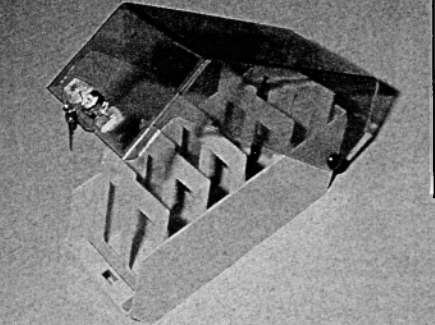

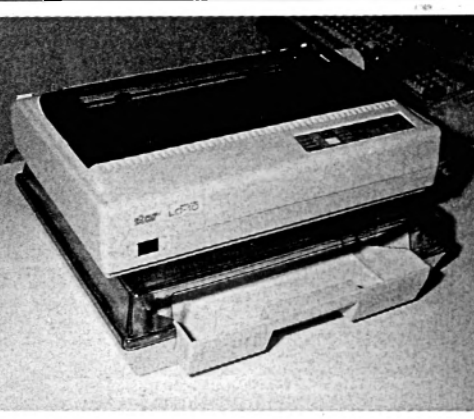

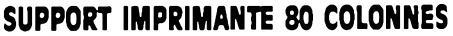

Fini les problèmes de papier "baladeur" qui tombe mal, se déchire... Avec un bac alimentation coulissant permettant de remettre du papier sans bouger l'im prim ante, un bac réception rétractable, un couvercle transparent perm ettant de voir la quantité de papier à tout moment, la possibilité de charger le papier par l'avant ou le milieu de l'imprimante, ce support im prim ante réunit toutes les qualités d'un m ateriel professionnel à un prix "grand public"

Support imprimante 80 colonnes. Bel 3003.... 378 F

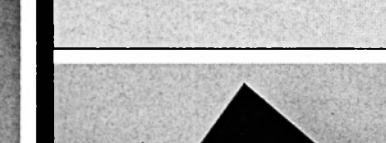

Ne transformez plus votre souris en ramasse-poussières. Ce tapis, spécialement conçu pour l'usage d'une souris, en tissu anti-statique doublé de

Tapis souris. Rél 4010.................................SS F

 $PC$ 

mousse prolongera la vie de votre souris.

PC

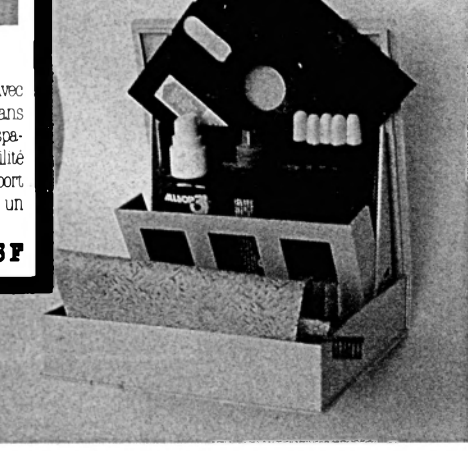

## **BOITIER DISQUETTES**

Four ranger vos disquettes. Couvercle transparent, intercalaires et fermeture à clef (livré avec deux clefs), ce boîtier existe en plusieurs » n te n a n c e s .

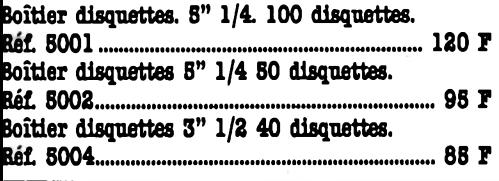

## **B O N D E C O M M A N D E**

**à retourner accompagné de votre règlement à : NEO-MEDIA-SERVICE VPC 5-7, rue de l'Amiral Courbet, 94160 SAINT-MANDE** N o m : ....................................P ré n o m :.................................... A dresse : ................... ................................................................... Code Postal: .......... Ville: ....................... T é l.: ............................................................................................... Je possède un ordinateur de marque : ...............  $\texttt{Type}: \ \dots\dots\dots\dots\dots\dots\ \Box$  Monochrome  $\Box$  Couleur Je règle par : □ chèque bancaire □ chèque postal □ mandat **VENTE PAR CORRESPONDANCE EXCLUSIVEMENT Tous nos envois sont effectués en recommandé**

## bôitier pouvant être utilisé comme boîte de rangement de disquettes. Boîte de rangement + kit nettoyage. Disquettes 8" 1/4. Bel 8003....................................... 13S F Boîte de rangement + kit nettoyage. Disquettes

3" 1/2. Hél 8001............... ........................ 138 F

**BOITIER DE NETTOYAGE ET DE RANGEMENT** L'encrassement des têtes de lecture de votre lecteur est inévitable et peut endommager gravement vos disquettes. Faites-lui régulièrement une petite "toilette" grâce à ce kit de nettoyage très complet. Fourni dans un

## Je commande

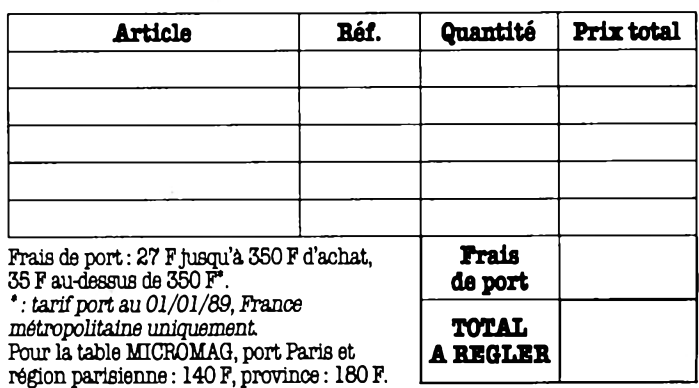

*Signature:*

Jroit d'apporter toutes modifications susceptibles d'améliorer la qualité de nos produits. Photos

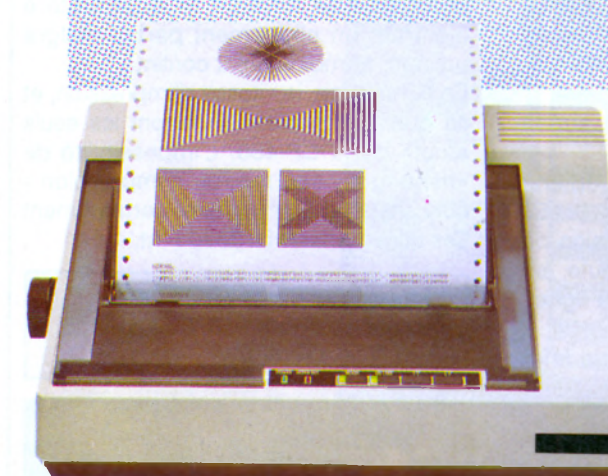

# POUR VOS IMPRESSIONS, SOYEZ POINTILLEU

**- V ^ V î ^ ' ' ^ ' 5 - - - •z s <sup>8</sup><sup>h</sup> <sup>B</sup><sup>h</sup> ? \$ <sup>ï</sup>S ^**

kkisel

*tf&ïïïfâOSttfViti*} ï f ô jfnR R tC À S& O - •'J'- O ' ' O •!?'•'O . " > *'!\*-''~}'-f>:*o y .■ »\*»•

 $S \rightarrow S$   $\rightarrow$   $S$   $\rightarrow$   $S$ 

30.670

88 **March 2008** 

rSC% >/SCr.7Q.'><.v>.<\* **\$ & < § § § § \$**.7 **o:**

La qualité d'une imprimante se juge point par point ; c'est pourquoi les imprimantes IEEE ont été conçues dans chacun de leurs détails pour satisfaire les plus exigeants.

Il a été fait appel pour cela à des vitesses allant jusqu'à 480 cps, à la rhaute-technologie (24 aiguilles !) et à l'innovation technique (6 têtes I).

Bicompatibles IBM\*, et EPSON\* par simple commutateur, les imprimantes IEEE sont graphiques, friction/traction et possèdent la qualité courrier.

*m>. ':m Æ Ê E fâ 6 S Ë Ê m m*

V S 'V > W W O ^ c S fiW J K ^ ^ \* ■./- '- n /b jJ S S n v S *<* • ^ f t g y ! ^ @ t e . ,\g r M

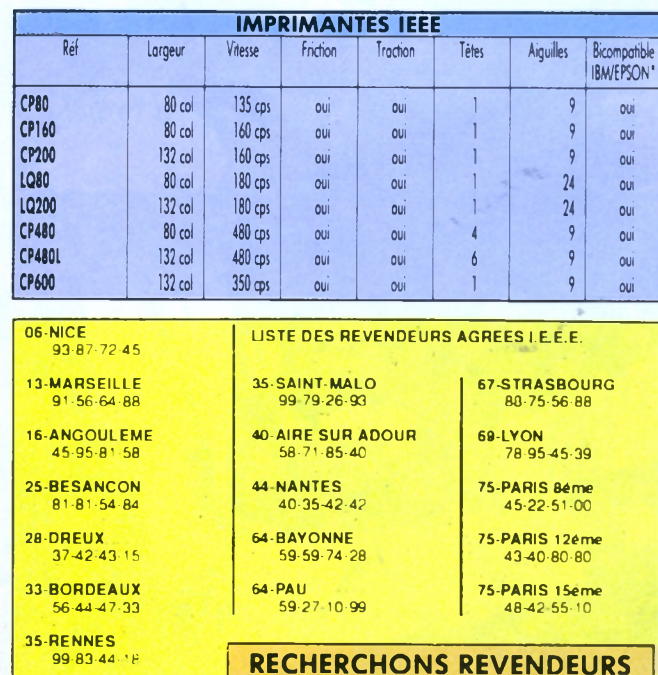

**TOUTES RÉGIONS**

**IMPRIMANTES IEEE POUR LES LEADERS POINTILLEUX**

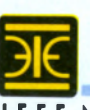

**I.E.E.E.** Nouvelle Z.l. - 5, rue Marcel-Paul 95870 BEZONS - Tél. (1) 39 47 35 07 Télécopieur (1) 39 47 22 11 - Télex 609 083 SAV ligne directe (1) 39 47 28 70

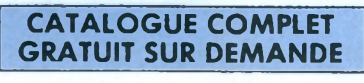

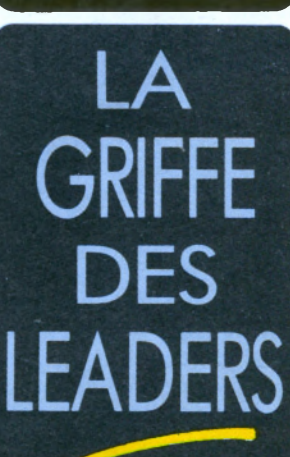

Marques déposées

٩è
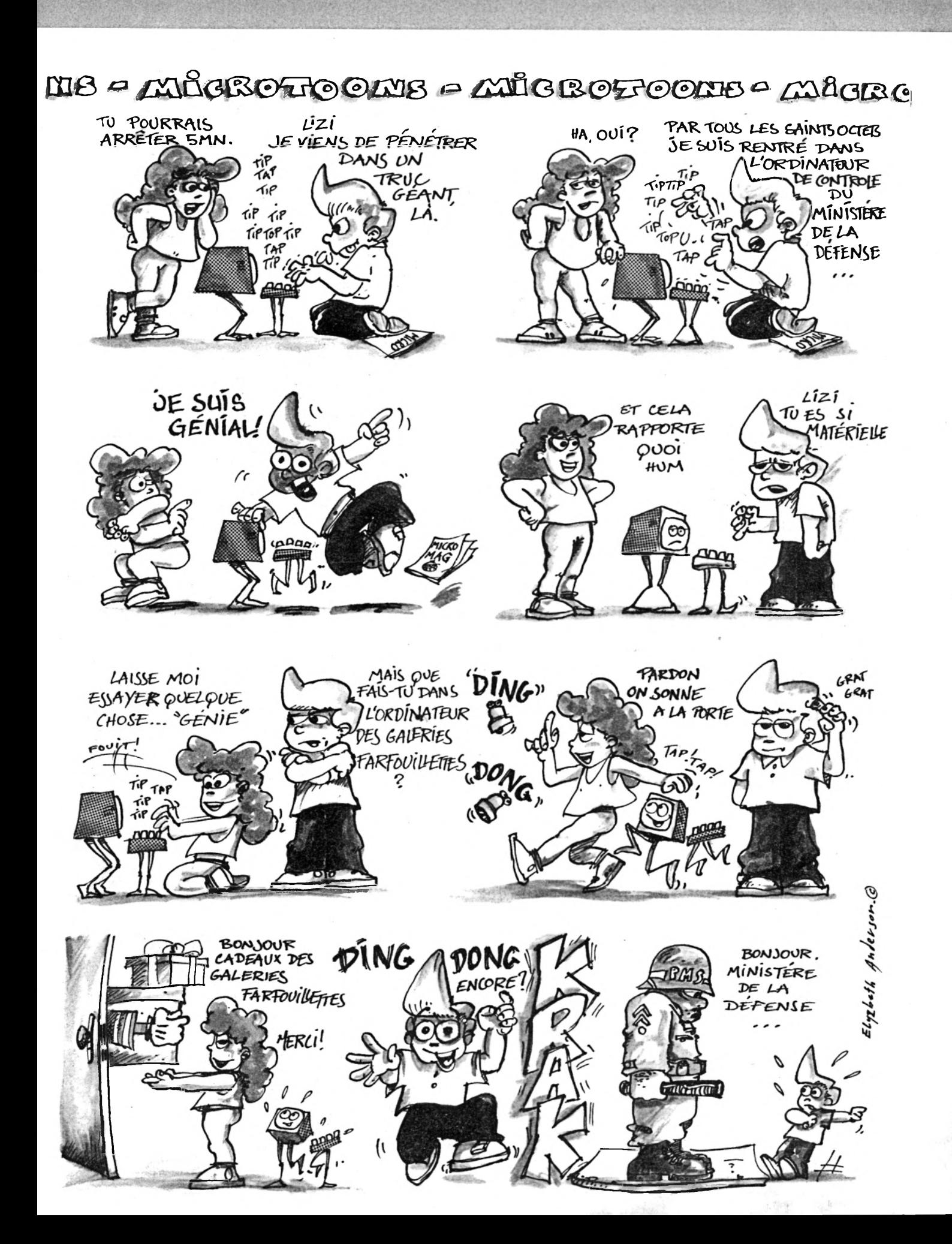

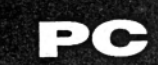

IE DES ETIQUETTES - ":COLOR 0,0:COLOR 6 670 LOCATE 4,16:PRINT L5\$:LOCATE 4,54:PR INT L5\$:LOCATE 14,16:PRINT L5\$

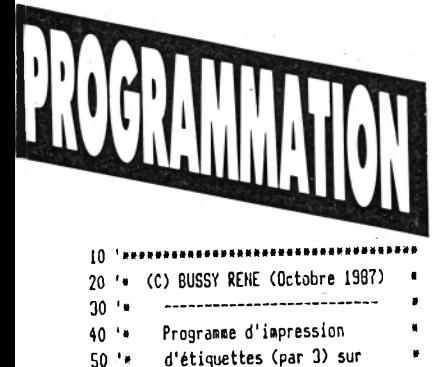

DMP 4000 version 1.1

\_\_\_\_\_\_\_\_\_\_\_\_\_\_\_\_\_\_\_\_\_

110 DATA (1) - Saisie des étiquettes, (2)

- Vision des étiquettes, (3) - Impressio

n d'étiquettes vierges, (4) - Impression

120 DATA (5) - Test imprimante + avance

papier, (6) - Aide, (7) - Fin du travail

150 WIDTH"LPT1:",132:' LARGEUR D'IMPRESS

160 LOS=CHRS(201)+STRINGS(32,205)+CHRS(1

190 L3\$=CHR\$(200)+STRING\$(32,205)+CHR\$(1

80 \* ANSTRAD PC-1512

60.14

 $70$   $*$ 

 $100<sup>-1</sup>$ 

**TON** 

 $R<sub>1</sub>$ 

88)

des étiquettes

130 DIM ES(17)

140 ON ERROR GOTO 2240

170 LIS=STRINGS(32,205)

180 L2\$=CHR\$(186)

200 L41=" DISC N:"

210 L5\$="-----"

# **WINNINDRIMEZ VOS** ETIQUETTES

Parez vos disquettes 5,25 » d'étiquettes somptueuses, par la grâce de ce programme en GW Basic destiné au PC 1512 avec imprimante DMP 4000. Le mode d'emploi est inclus.

**René Bussy** 

 $10 - 18 - 1987$ DISC N:00032

PC MAGAZINE NO 3

LES MENUS DEROULANTS TURBO PASCAL

680 COLOR 3 690 GOSUB 1740 700 GOSUB 1840 710 GOSUB 1940 720 COLOR 0,6:PRINT CHR\$(7):LOCATE 17,50 :PRINT" SAISIE TERMINEE ":LOCATE 19,50: PRINT" TAPER E RETURN 1 ":COLOR 0,0:COLO R<sub>R</sub> 730 REPS=INPUTS(1):IF REPS()CHRS(13) THE N 730 740 6010 810  $750$   $'$ 760 черевеникенноминивания 770 '\* VISION DES ETIQUETTES \* 780 '. ET MODIFICATION \*  $800$   $'$ 810 IF E\$(0)="" THEN COLOR 30,4:LOCATE 9 ,21:PRINT" \*\* SAISIE NON EFFECTUEE \*\*"+C HR\$(7); :FOR I=1 TO 6000:NEXT:COLOR 0,0:C OLOR G:RESTORE:GOTO 380 820 CLS:GOSUB 1480:GOSUB 1580:COLOR 1,7: LOCATE 14,46:COLOR 0,6:PRINT" - VISION D ES ETIQUETTES - ":COLOR 0,0:COLOR 3 840 '\* VISION ETIQUETTE N:1 \* 850 челаниненинининининин 860 LOCATE 4,16:PRINT E\$(0) 870 X=5:Y=21:FOR I=1 TO 5:LOCATE X+I, Y-L EN(ES(I))/2:PRINT ES(I):NEXT 

DISC N:00033

\*\*\*\*\*\*\*\*\*\*\*\*\*\*\*\*\*\* ж ∗ COPIE DOS 3.20 \* ж ж  $\pmb{\times}$ \*\*\*\*\*\*\*\*\*\*\*\*\*\*\*\*\*\* DISC N:00034

510 REPS=INKEYS; IF REPS="" THEN 510

010 510

580 '

620 '

520 IF REPS()"0" AND REPS()"o" AND REPS(

)"N" AND REPS()"n" THEN PRINT CHRS(7); : G

530 IF REP\$="0" OR REP\$="0" THEN 1130

540 COLOR 0,0:COLOR 6:CL6:PRINT" \*\* INPRE

SSION ETIQUETTES 5 P 1/4 TERMINEE \*\* "

550 PRINT:PRINT" RETOUR AU DOS (O/N) "

560 REPS=INPUT\$(1):IF REPS="0" OR REPS="

630 IF LENCES(0))()0 THEN COLOR 30,4:LOC

ATE 7,21:PRINT" \*\* SAISIE DEJA EFFECTUEE

\*"\*CHR\$(7); :FOR I=1 TO 6000:NEXT:COLOR

660 LOCATE 14, 46: COLOR 1,7: PRINT" - SAIS

o" THEN SYSTEM ELSE END

530 '\*\*\*\*\*\*\*\*\*\*\*\*

600 · SAISIE ·

610 ' \*\*\*\*\*\*\*\*\*\*\*\*\*

640 CLS:GOSUB 1480

650 GOSUB 1580

570 PRINT CHRS(7);: GOTO 410

0.0:COLOR 6:RESTORE:GOTO 380

220 ' 230 '\*\*\*\*\*\*\*\*\*\*\*\* 240 \* MENU \* 250 ' \*\*\*\*\*\*\*\*\*\*\*\*\*  $260$ 270 CLS:KEY OFF:COLOR 6:GOSUB 1480:LOCAT E 2,4:PRINT"VERSION 1.1" 280 RESTORE 290 COLOR 0,6:LOCATE 2,18:PRINT CHR\$(201 >+STRING\$(43,205)+CHR\$(187) 300 LOCATE 3,18:PRINT CHR\$(186);SPC(43)C **HR\$(186)** 310 LOCATE 4,18:PRINT CHRS(200)+STRINGS( 43,205)+CHR\$(188) 320 LOCATE 3,20:COLOR 0,6:PRINT" IMPRESS ION ETIQUETTES DISKETTES 5 p 1/4 " 330 COLOR 0,0:COLOR 6 340 LOCATE 6,18:PRINT CHR\$(201)+STRING\$( 43,205)+CHR\$(187)

350 X=6:Y=18:FOR I=1 TO 15:LOCATE X+I, Y: PRINT CHR\$(186);SPC(43)CHR\$(186):NEXT 360 X=6:Y=19:FOR I=1 TO 7:LOCATE X+I=2.Y :PRINT STRINGS(43,205):NEXT

370 LOCATE 22,18:PRINT CHR\$(200)+STRING\$ (43,205)+CHR\$(188) 380 X=5:Y=21:FOR I=1 TO 7:READ TITS:LOCA TE X+1=2.Y:PRINT TITS:NEXT 390 COLOR 7:LOCATE 21,20:PRINT" Votre ch oix ( 1 à 7 ) " 400 COLOR 0,0:COLOR 6 410 REPS=INKEYS;IF REPS="" THEN LOCATE 2 .69:PRINT TIMES: GOTO 410-420 REP=VAL(REP\$) 430 ON REP GOTO 630, 810, 1360, 1120, 2280, 2 040.480 440 PRINT CHRS(7); : GOTO 410 450 'NHHHHH 460 '\* FIN \* 470 '\*\*\*\*\*\*\* 480 CLS: IF LEN(E\$(0)))0 THEN 490 ELSE 54  $\mathbf 0$ 490 COLOR 30,4:PRINT" \*\* ATTENTION VOUS N'AVEZ PAS EFFECTUE L'IMPRESSION DES ETI QUETTES \*\*\* 500 PRINT:PRINT:COLOR 0,6:PRINT" IMPRESS IGN (0/N) "

 $10 - 18 - 1987$ 

TURBO FASCAL

B90 '\* VISION ETIQUETTE N:2 \*  $900$  ' \*\*\*\*\*\*\*\*\*\*\*\*\*\*\*\*\*\*\*\*\*\*\*\*\* 910 LOCATE 4,54: PRINT E\$(6) 920 X=6:Y=60:FOR I=7 TO II:LOCATE X, Y-LE N(E\$(I))/2:PRINT E\$(I):X=X+1:NEXT  $930<sup>-1</sup>$ 940 ' UISION ETIQUETTE N:3 \*  $950$  'assamassamassamanassamass 960 LOCATE 14, 16: PRINT E\$(12) 970 X=16:Y=21:FOR I=13 TO 17:LOCATE X,Y-LEN(ES(I))/2:PRINT ES(I):X=X+1:NEXT 980 COLOR 0,6:PRINT CHR\$(7):LOCATE 17,48 :PRINT" SI OK TAPER E RETURN 1 ":LOCATE 19,48:PRINT" OU E M I POUR MODIFIER ": CO LOR 0.0:COLOR 6 990 REPS=INPUTS(1):IF REPS()CHRS(13) AND REPS()"M" AND REPS()"a" THEN BEEP:GOTO 990 1000 IF REPS=CHRS(13) THEN 270 1010 COLOR 7,9:PRINT CHRS(7):LOCATE 17.4 8:PRINT" TAPER LE NUMERO DE ":LOCATE 18,48:PRINT" L'ETIQUETTE A MODIFIER ":C OLOR 7,4:LOCATE 19,48:PRINT"  $(1,$ 

 $10 - 18 - 1987$ 

#### La logithèque de MICRO *Lecteurs, n'usez plus Une myriade de messages d'erreurs résulte de l'interminable saisie* M *vos doigts! d'un listing prom etteur? Votre raison vacille? Nous avons de q uo i* ^ *apaiser vos tourments...* Compilation Compilation Compilation **ATARI AMIGA CPC** Bientôt disponibles, regroupant nos **Compilation PC** meilleures sélections... **Compilation à déguster de nos anciens numéros** *Prix dégressif* **E 3-4-5** : CPC paJnt, RSX mutlc, Amsmonitaur, Spid«r man 2. Conjugaisons U bombarder, Dump sociour dise, Histogrammes en 30 Récupération fichiers dise, Récupération fichiers prot., Biorythmes. *Bon de commande* **□ 6-7-8** : Oloup, Tequin, Jacquel, A.P.I.D, Tennis 30, Rallye 66, Pronoloot, Muslcsoft, Statistiques, Amstradascil, Crayon opt. 1, Compte est bon, Othello. 2, Casse-briques, Oéo de France, Extensions 464, L« compte est b 1 disquette : 140 f. **C I 9** -**10** -**11** . M.A.O, Qesrevue, Trefalgar, Fonctions, Amstermlnd, Lebynotaure, Musithéque, Redéfinition, Morta célébras Verbes Irréguliers, Nibbler, *Profitez de nos* 2 disquettes : 120 f l'ex. soit 240 f. *disquettes* O 12-13-14 S O-R, Loto, X-men, JPQ-3D, Labybl, Qécamob, Oest dise, Slarlball, 3D château, Extra simon, Muslthéques, RSX fenêtres, Calcul mental, Space invaders, Ahl Las vacances, Puissance quatre II pleut bergère, Scrolkng / déconnec», Amstradian graffiba. *hors-série* 3 disquettes : 100 f l'ex. soit 300 f. D15 • 16 • 17 : Debug, Espace, Grille, Runner, Sphéric. CPC tank, Amsbase, Géométrie, Otlank, Casse-léte, Casse-léte, Casse-léte, Casse-léte, Casse-léte, Casse-léte, Carrés magiques, Vérificateurs V.2, Monnaies ●trangétre *listings encore disponibles!* 4 disquettes : 90 f l'ex. soit 360f Cl 18-19-20 : Oll. Crypto, Pacman, Module, Rundisc, Flipper.<br>Dirutil, Amsynth, Bowling, G.M.D.B, Anagram, Fantômes. Refusnik,<br>Heureduc, Culinaire, Infernal micro. Vérificateurs V.2, Gestion de<br>fenêtres. + 90 f pour chaque disquette supplémentaire. **d 21-22-23** : Spot, astro. Pente, Combat, Othello, Amsynth, Ice trad. Boite A outils. Courbes math. Curseur flash. Arcsin / arccosin, Vérificateurs V.2. **□ N°2** d 24 - 2 5 - 2 6 : Belote, Compact, Tablatur, Analyser, Matrices, Cer-<br>bert, Boursicote man, Flight simulator, Vérificateurs V.2.<br>**D** 27 - 28 - 29 : Inversion d'écren, OCM V.2, Expert, Pluies acides, **□ N°6** Intro musicale, Musique, Facture 9, RSX dcran, Simplification de<br>Recton, Supercopter, Basic, Cauchemar, Machaon, Mouche, Amseisie,<br>Spritas, Vénficateurs V.2. **- - - - - - - - - - - - - - - - - - -** <u>t best den eine nicht ein der eine Berge</u> **□ N°7** *A U T E U R S ,* **0 30-31-32 : Verlan. Utilitaire 208 Ko, Chasse à l'homme. Ku klux klan, Dreamwalker, Redstone, Gestion souris, Caracter, Destroy\* Suprax, Star wars, Amsaisie, Vénicateurs V.2. □ N°10** Nous attendons vos réalisations! Vous **O 33-34-35 :** Bounding créatures, Résolution. Fenêtrad. Traceur de fonctions, Blabla technocratique. Color. Dix par dix, Amsaisie.<br>Vérificateurs V.2. programmez et souhaitez faire profiter nos **□ Compilation R.S.X.** lecteurs de vos créations originales. Joignez *i* **O 36-37-38** ; Infernal castle, Animateur basic, Rock'n scroll, Fantôme. Tron, Dix par dix, Amsaisie. Vérificateurs V.2, Spy. à votre envoi, ce bon dûment rempli. **O 39-40-41** : Lutins en goguette. Reflector. Fill 464. Combat (6128). La roue de la fortune. Tri. Dix par dix. Amsaisie. Vérificateurs V.2. Mage (6128). **□ PCW (120 f, 3 Jeux Je soussigné : + 3 utilitaires).** Adresse : **O 4 2 -4 3 -4 4** : Sortilège 3D. Le taquin, Scribe, Fond, RSX 464, Le boa. Sectology, Play, Zoomgraf. Errors & Prt. Prlb. Pr2. Pr3, Le boa du bois boit, Dix par du, Amsaisie, Vénficateurs V.2. Lubix (6128). Certifie sur l'honneur être l'auteur de ce programme et autorise MICRO MAG à le Règlement par : □ chèque bancaire, □ chèque postal, □ mandat.<br>Nom : Prénom · publier sous formes diverses (revues, sup.  $\begin{array}{c} \begin{array}{c} \begin{array}{c} \end{array} \end{array}$  Prénom :  $\end{array}$ disquettes). Adresse : Date et signature : A retourner à : Laser Presse MICRO MAG, service diffusion, A retourner a : Laser Presse MICRO MAG, service diffusion, **and a service de la propriet de la propriet** de l'Amiral Courbet, 94160, SAINT-MANDE.<br>5/7, rue de l'Amiral Courbet, 94160, SAINT-MANDE.

150

G\$(32.205)+CHR\$(188);SPC(3):NEXT 1200 LPRINT TAB(2);SPC((31-LEN(E\$(1)))/2 );E\$(1);TAB(39);SPC((31-LEN(E\$(7)))/2);E \$(7);TAB(76);SPC((31-LEN(E\$(13)))/2);E\$(  $13)$ 1210 LPRINT TAB(2);SPC((31-LEN(E\$(2)))/2 );E\$(2);TAB(39);SPC((31-LEN(E\$(8)))/2);E \$(8);TAB(76);SPC((31-LEN(E\$(14)))/2);E\$(

PC(2)L2\$;SPC(3) 1190 FOR I=1 TO 3:LPRINT CHR\$(200)+STRIN

 $C(2)L29:SPC(3):$ 1180 LPRINT L2S;L4S;ES(12);SPC(7)DATES;S

 $C(2)L2$ \$:SPC(3): 1170 LPRINT L2\$;L4\$;E\$(6);SPC(7)DATE\$;SP

1160 LPRINT L2S;L4S;ES(0);SPC(7)DATES;SP

1140 LPRINT LOS;SPC(3)LOS;SPC(3)LOS 1150 LOCATE 13,21:COLOR 30.4:PRINT" \*\*\*\* IMPRESSION EN COURS \*\*\*\* "

1130 LOCATE 13.21:COLOR 30.4:PRINT" \*\*\*\*

APPUYER SUR ON LINE \*\*\*\* "+CHR\$(7)

DISC N:00037

 $1350 +$ 1360 LOCATE 11,21:COLOR 30,4:PRINT" \*\*\*\* \*\*\*\* APPUYER SUR ON LINE \*\*\*\*\*\*\*"+CHR\$(7  $\mathbf{A}$ 1370 LPRINT LOS : SPC(3) : LOS : SPC(3) : LOS 1380 LOCATE 11,21:COLOR 30,4:PRINT" \*\*\*\* **WAAN IMPRESSION EN COURS WARRAND"** 1390 FOR I=1 TO 3:LPRINT L2\$; "DISC N: -----:";:LPRINT SPC(7);DATE\$;" ";:LPRINT L 2\$:SPC(3):NEXT 1400 FOR I=1 10 3:LPRINT CHR\$(200)+STRIN G\$(32,205)+CHR\$(188);SPC(3):NEXT 1410 FOR I=1 TO SILPRINT TAB(2)STRINGS(3 2,45);TAB(39)STRING\$(32,45);TAB(76)STRIN G\$(32,45):NEXT:LPRINT

EXT:RESTORE:GOTO 380

 $10 - 18 - 1987$ 

1330 '\* IMPRESSION ETIQUETTES VIERGES \*

 $D$   $O$   $S$  $\ldots$  $P L U S$ ---------------PAINT **GEM** 

DISC N:00035  $10 - 18 - 1987$  $G.E.M$ DISQUETTE N:2 AMSTRAD PC 1512

14)

 $2,3)$ ":COLOR 0,0:COLOR 6 1020 REPS=INPUTS(1) 1030 REPEVAL (REPS) 1040 IF REP(1 OR REP)3 THEN PRINT CHR\$(7 0:0010 1020 1050 ON REP GOSUB 1740,1840,1340 1050 6010 810 1070 ' 1080 ' \*\*\*\*\*\*\*\*\*\*\*\*\*\*\* 1090 '\* IMPRESSION \*  $1110^{-1}$ 1120 IF ESCO)="" THEN COLOR 30,4:LOCATE 13,21:PRINT" \*\*\* SAISIE NON EFFECTUEE \* \*\* "+CHR\$(7);:FOR I=1 TO 6000;HEXT:COLOR

0.0:COLOR 6:RESTORE:GOTO 380

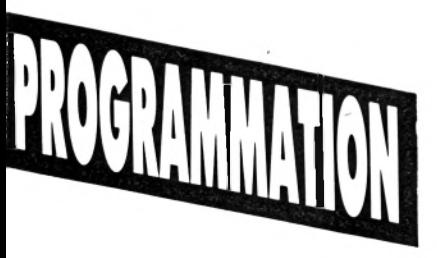

\$(9);TAB(76);SPC((31-LEN(E\$(15)))/2);E\$(  $15<sub>2</sub>$ 1230 LPRINT TAB(2);SPC((31-LEN(E\$(4)))/2 ):E\$(4):TAB(39):SPC((31-LEN(E\$(10)))/2); E\$(10):TAB(76):SPC((31-LEN(E\$(16)))/2);E  $$(16)$ 1240 LPRINT TAB(2);SPC((31-LEN(E\$(5)))/2 );E\$(5);TAB(39);SPC((31-LEN(E\$(11)))/2); ES(11);TAB(76);SPC((31-LEN(ES(17)))/2);E  $$(17)$ 1250 LPRINT 1260 COLOR 7,9:LOCATE 13,21:PRINT" UNE AUTRE IMPRESSION ( 0/N )":REPS=INKEYS:I F REPS="" THEN 1260 1270 IF REPS()"O" AND REPS()"o" AND REPS ()"N" AND REP\$()"n" THEN GOTO 1260 1280 IF REPS="0" OR REPS="0" THEN GOTO 1 130 1290 COLOR 0.0:COLOR 6 1300 IF REP3="N" OR REPS="n" THEN RUN  $1310 +$ 

1220 LPRINT TAB(2);SPC((31-LEN(E\$(3)))/2

) :E\$(3) :TAB(39) ;SPC((31-LEN(E\$(9)))/2) ;E

 $1430$ 1440 ' ----------------------1450 - ENCADREMENT ECRAN \* 1460 ' \*\*\*\*\*\*\*\*\*\*\*\*\*\*\*\*\*\*\*\*\*\*\* 1470 ' 1480 LOCATE 1,1:PRINT CHR\$(201);STRING\$( 78,205);CHR\$(187) 1490 LOCATE 2,1:FOR X=1 TO 21:PRINT CHR\$ (186):NEXT 1500 X=1:Y=80:FOR G=1 TO 22:LOCATE X+G, Y :PRINT CHRS(186):NEXT 1510 LOCATE 23,1:PRINT CHR\$(200);STRING\$ (78.205);CHR\$(188) 1520 RETURN 1530 ' 1540 ческопосенностивности 1550 · DESSIN ETIQUETTES \* 1560 ' \*\*\*\*\*\*\*\*\*\*\*\*\*\*\*\*\*\*\*\*\*\* 1570 ' 1580 LOCATE 3,5:PRINT LOS:LOCATE 3,43:PR **INT 10\$** 1590 X=3:Y=5:FOR I=1 TO B:LOCATE X+I.Y:P RINT L2\$:SPC(32)L2\$:SPC(4)L2\$:SPC(32)L2\$ :NFXT 1600 LOCATE 5.6:PRINT LISILOCATE 5,44:PR INT LIS 1610 LOCATE 11.5:PRINT L3\$:LOCATE 11.43: PRINT L3\$ 1620 LOCATE 13,5:PRINT LOS:LOCATE 13,43: PRINT LOS 1630 X=13:Y=5:FOR I=1 TO BILOCATE X+I,Y; PRINT L2\$;SPC(32)L2\$;SPC(4)L2\$;SPC(32)L2 **S** NFXT 1640 LOCATE 15,6:PRINT LIS 1650 LOCATE 21,5:PRINT L3\$:LOCATE 21,43: PRINT LOL 1660 COLOR 0,6:LOCATE 4,7:PRINT L4\$:LOCA TE 4,45:PRINT L4\$:LOCATE 14,7:PRINT L4\$: LOCATE 14.27: PRINT DATES 1670 LOCATE 4,27:PRINT DATES:LOCATE 4,65 :PRINT DATES 1680 COLOR 0,0:COLOR 6:RETURN 1690 '  $1700$   $"$  \*\*\*\*\*\*\*\*\*\*\*\*\*\*\*\*\*\*\*\*\*\*\*\*\*\* 1710 '. SAISIE ETIQUETTE NO:1 \* 1720 ' \*\*\*\*\*\*\*\*\*\*\*\*\*\*\*\*\*\*\*\*\*\*\*\*\*\* 1730 ' 1740 LOCATE 4,16:LINE INPUT"",ES(0):IF E \$(0)="" OR LEN(E\$(0))()5 THEN PRINT CHR\$  $(7)$ ;  $: 6010$  1740 1750 X=6:Y=7:LOCATE X.Y:FOR I=1 TO 5 1760 LINE INPUT"".ES(I):IF LEN(ES(I)))30 THEN PRINT CHR\$(7);:LOCATE X+I-1,Y:GOTO 1760 I770 LOCATE X+I, YINEXT 1780 RETHRN 1790 ' 1800 '\*\*\*\*\*\*\*\*\*\*\*\*\*\*\*\*\*\*\*\*\*\*\*\*\*\* 1810 '\* SAISIE ETIQUETTE NO:2 \* 1830 ' 1840 LOCATE 4,54:LINE INPUT"",E\$(6):IF E \$(6)="" OR LENCE\$(6))<>5 THEN PRINT CHR\$  $(7)$ :  $6010$  1840 1850 X=6:Y=45:LOCATE X, Y:FOR I=7 TO 11 1860 LINE INPUT"",ES(I):IF LENCES(I)))30 THEN PRINT CHRS(7); : LOCATE X, Y: GOTO 186 1420 COLOR 0,0:COLOR 6:FOR I=1 TO 4000:N  $\mathbf{0}$ 1870 X=X+1:LOCATE X, Y:NEXT

1880 RETURN 1890 ' 1900 гасанининнинниннинниннин 1910 '\* SAISIE ETIQUETTE NO:3 \* 1970 годинальное немениковые не 1930 ' 1940 LOCATE 14,16:LINE INPUT"",E\$(12):IF ES(12)="" OR LENCES(12))<>>>><>>
THEN PRINT CHR\$(7);:60TO 1940 1950 X=16:Y=7:LOCATE X,Y:FOR I=13 TO 17 1960 LINE INPUT"",ES(I):IF LEN(ES(I)))30 THEN PRINT CHR\$(?); :LOCATE X, Y:GOTO 196  $\mathbf{0}$ 1970 X=X+1:LOCATE X, Y:NEXT 1980 RETURN 1930 ' 2000 '\*\*\*\*\*\*\*\* 2010 '. AIDE . 2020 гимнинин 2020 ' 2040 CLS:GOSUB 1480 2050 LOCATE 3,21:COLOR 7,4:PRINT" \*\* PRO GRANNE D'IMPRESSION D'ETIQUETTES \*\* "+CH  $RS(7)$ 2060 COLOR 0,0:COLOR 6:LOCATE 5,5:PRINT" Ce programme est prévu pour l'imprimante DMP 4000 AMSTRAD." 2070 LOCATE 6.5:PRINT"Il est écrit en GW BASIC sur un PC-1512 AMSTRAD." 2080 LOCATE 8,5:PRINT"II faut utiliser I es étiquettes suivantes (par 3): 2090 LOCATE 12,15:COLOR 7:PRINT"LARGEUR DU PAPIER :":LOCATE 12,45:COLOR 1 :PRINT" 33 cm" 2100 COLOR 7:LOCATE 14.15:PRINT"DIMENSIO N DES ETIQUETTES : ":LOCATE 14,45:COLOR 4 :PRINT" 83 mm x 36 mm" 2110 COLOR 6 2120 LOCATE 16,10:PRINT"Ce programme vou s imprimera 3 étiquettes à la fois. " 2130 LOCATE 17,10:PRINT"LA SAISIE : Sais ie du numéro de la disquette puis 2140 LOCATE 18,10:PRINT"--------sais ie de 5 lignes par étiquette." 2150 LOCATE 19,10:PRINT"Le CENTRAGE est automatique à la vision et à l'impressio n. 2160 LOCATE 22,22:COLOR 0,6:PRINT" TAPER UNE TOUCHE POUR REVENIR AU MENU " 2170 REPS=INKEYS:IF REPS="" THEN LOCATE 2.69:PRINT TIMES: GOTO 2170 2180 COLOR 0.0:COLOR 6:60TO 270  $2190$   $'$ 2210 '\* TRAITEMENT ERREUR IMPRIMANTE \* 2220 \*\*\*\*\*\*\*\*\*\*\*\*\*\*\*\*\*\*\*\*\*\*\*\*\*\*\*\*\*\*\*\*  $2230$ 2240 IF ERR=24 THEN LOCATE 15,21:COLOR 3 0.4: PRINT" \*\*\*\* ERREUR SUR L'IMPRIMANTE WARR PIBEEP 2250 COLOR 0.0:COLOR 6 2260 FOR I=1 TO 11000:NEXT:RESTORE:RESUM E 270 2270 6010 410 2280 LOCATE 15.21:COLOR 30,4:PRINT" \*\*\*\* \*\* APPUYER SUR ON LINE \*\*\*\*\*\* "+CHR\$C7 2290 ON ERROR GOTO 2240:LPRINT:COLOR 0,0 :COLOR 6:RESTORE:GOTO 380

## **MULTIPLAN 3 : EXERCICES DE GESTION**

Ph. Bonnet et M. Dinh La version 3 de ce célèbre tableur, du moins en France, continue à faire écrire. Cela

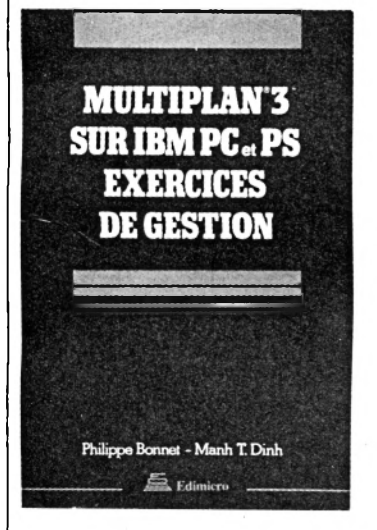

prouve qu'il y a encore beaucoup à dire et à montrer sur le sujet. Là encore il s'agit d'un ouvrage qui se veut formateur par l'exemple.

Une cinquantaine de pages rappellent les principaux aspects du produit ainsi qu'une petite méthode logique de développement puis ce sont des exemples, classiques, qui sont présentés. On y retrouve le bulletin de paie, la consolidation de tableaux, des tableaux de bord, des diagrammes mais aussi une tenue de stocks, un tableau d 'amortissement ou le bilan comptable. Rien de bien nouveau mais de l'utile tout de même. Le principe des macros et un exemple sont abordés mais les auteurs auraient pu en faire un peu plus.

L'intérêt du livre réside dans la présentation des exemples. En effet, au lieu de dire les formules qui se trouvent dans telle ou telle cellule, c'est le développement complet des commandes avec commentaires qui est fait. C'est une bonne chose.

L'importance de nommer les zones n'est pas assez souligné et rien n'est dit sur l'encadrement, la manière de faire et les codes ASCII. Enfin l'exercice dit " inédit" sur les dates n'a rien de nouveau d'autant qu'il n'est pas mentionné clairement qu'il s'agit simplement d'un format d'affichage. *Edim icro, 2 8 8 F.*

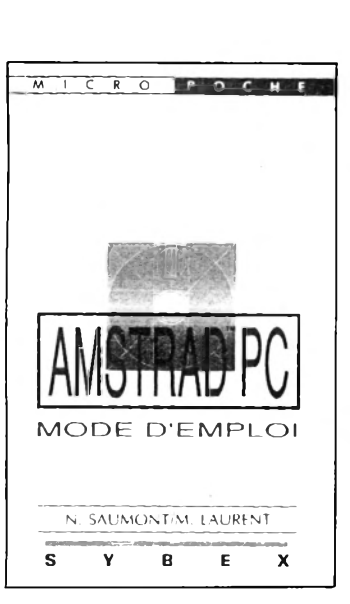

## **AMSTRAD PC**

#### N. Saumont et M.Laurent

Dans le monde des compatibles, Amstrad tient une place à part. Faire un guide pour ces machines n'a rien d'extraordinaire d'autant qu'avec la machine sont livrés divers logiciels qu'il faut prendre en main. Ce livre est en fait un guide pratique pour découvrir la configuration de l'Amstrad PC et les techniques d'emploi des logiciels offerts. Au total, treize chapitres structurent ce livre.

Les deux premiers chapitres couvrent les aspects matériels tout comme le dernier chapitre consacré aux extensions. Les chapitres 4 et 5 présentent GEM et son utilisation notamment comme point de lancement des applications. Le chapitre

qui suit est lui consacré à MS DOS et à DOS Plus. On aurait souhaité que ces aspects importants de l'utilisation d'une machine soient plus développés. Enfin, les chapitres 7 à 11 passent en revue de détail les applications GEM offertes à savoir *Paint, Write, Draw et Graph.* L'utilisateur retrouve là une autre présentation de ces applications GEM. Le chapitre 12 expédie en une douzaine de pages les logiciels compatibles avec l'Amstrad comme *Word, Lotus* et *Multiplan* ou encore *dBase.*

Le format de ce livre le rend très pratique et lisible partout. Il peut servir d'introduction à l'emploi ou même à l'achat d'un Amstrad PC, d'autant que son petit prix, inhabituel, le rend réellement accessible au plus grand nombre. *S y b e x , 7 8 F.*

## **APPRENDRE QUATTRO**

M. et J.-C. De Vos Rédigé dans un souci pédagogique évident, ce livre a pour ambition de couvrir tous les aspects de *Quattro,* bien qu'ils soient très nombreux, de son installation jusqu'à la présentation d'applications au calcul scientifique. En fait, plusieurs catégories d'utilisateurs sont concernées par ce livre. D'abord les

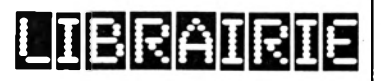

débutants pour qui les neuf

premiers chapitres constituent une excellente formation. Ils y découvrent les aspects principaux de *Quattro* comme l'interface 1.2.3, le grapheur, la base de données, la gestion des fichiers et les utilisations élémentaires. L'utilisateur non débutant trouvera, lui, la référence aux fonctions et des idées d'utilisation. Enfin, l'utilisateur confirmé, même d'un autre type de tableur, saura retrouver les informations importantes sur les macros, les personnalisations des menus, les usages de certains "add in'' fournis avec le logiciel et des utilisations en calculs statistiques et mathématiques. L'ouvrage est concis et précis. Les quelque 400 pages se lisent facilement. Il s'agit bien d 'un livre de formation mais plus axé sur la découverte des outils offerts que sur les idées d'applications ou les exemples tout faits. On regrette seulement que les éditeurs n'aient pas pris le même soin à la conception de la dernière page de couverture que les auteurs pour le corps du livre. On y parle en effet " des fonctions évoluées de ce traitement de texte" puis des " fonctions évoluées de *Sprint".* A croire qu'il y aurait des couvertures standard et que l'on relit peu ce premier contact qu'a le lecteur avec le livre... *Cedic/Nathan, 235 F.* 

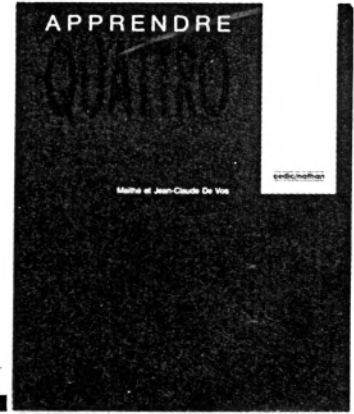

Manuel de Formation

## **Au menu**

Six sortes de variables sont gérées par le GFA : booléennes, réelles, entières, bytes, word et chaînes. Ces variables peuvent être locales ou globales. Toutes les fonctions arithmétiques que vous pourriez souhaiter sont au rendezvous, de même que les fonctions logiques (And, Or, Xor, etc). Au total, yous vous trouvez face à près de quatre cents instructions Basic. Cela inclut les m an ipulations de tableaux, avec des commandes inédites et spécialement conçues (delete tableau par exemple), des opérations directement sur les bits, très proches de l'Assembleur, une gestion complète et très pointue des chaînes de caractères. Un nombre impressionnant de boucles est égale**ment au rendez- vous : FOR... ... NEXT,** WHILE... ...WEND, DO... LOOP..., et ainsi de suite. On peut même créer ses propres interruptions avec le très utile **R e p e a t . . . . . . U n til a s s o c i é a u t i m e r , o u**  $m$  ieux encore avec Every ... ... After.

## **4096 couleurs**

Loin d'être une adaptation réalisée à la va-vite (avec le temps qu'ils ont mis, d'ailleurs) le GFA peut pleinement gérer les capacités graphiques de l'Amiga. Bien entendu, toutes les créations d'écran sont possibles, dans tout les modes existants, de la basse résolution au mode entrelassé. Un seul reproche à faire, le manuel vous énonce les paramètres sèchement, sans commentaire. Débutants de l'Amiga, passez votre chemin, y a rien à voir... Il en résulte une mise au point délicate, le passage des paramètres dans l'instruction Screen semblant **quelque peu tortueux (ou buggé ?). De** n om breuses commandes vous permettent ensuite de remplir cet écran, avec des fonctions classiques (cercle, ellipse, etc.) et la possibilité de jouer sur les palettes de couleurs. Enfin, on en arrive ou sprites et aux bobs (blitter objects) qui sont gérés d'une manière parfaite et, pour une fois, extrêmement simple. Dès que le compilateur sera sorti (encore...) il sera possible de créer des jeux de niveau professionnel en GFA, même si vous ne pourrez pas quand même pas faire Hybris, n'exagérons rien.

## **Librairies**

A partir du GFA, il est possible d'accéder à toutes les librairies internes de la machine. Cela signifie toutes les ressources d'intuition, celles du Work-

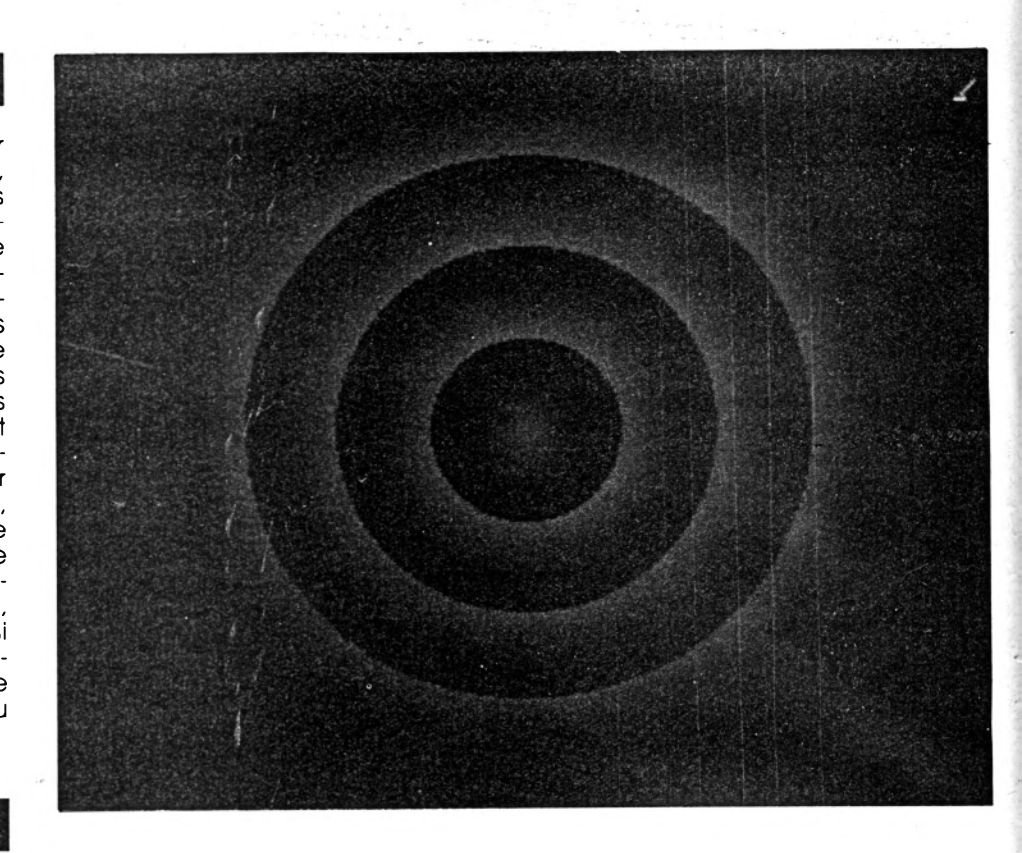

bench, mais on n'y revient, ne comptez pas trop sur le manuel pour vous guider, il se contente du minimum. Ceci étant, avec un peu d'effort il sera possible de faire un programme très performant et utilisant toutes les ressources de la machine.

## **Cher mais costaud**

Une seule chose reste à préciser. dans l'esprit de certains débutants, il n'est jamais évident de débourser 750 F pour avoir un nouveau Basic alors qu'il y en a déjà un fourni avec la machine. la meilleure réponse à cela tient dans quelques tests de rapidité, réalisés avec trois programmes très simples : For  $I = 1$  to  $1000$ 

**Print I** 

**Next I** 

Le Basic Amiga mets une minute et trente-deux secondes pour vous rendre la main, alors que le GFA va se contenter de trente-huit secondes. Si on remplace la deuxième ligne par : **Print I ; I \* 12 ; I/33 ;** 

On obtient alors un temps de cinquante-huit secondes pour le GFA et de deux minutes vingt-deux pour le Basic Amiga. Pour la forme, on va essayer avec un programme plus sophistiqué, affichant une centaine de cercles remplis, en changeant de couleur à chque cercle et en écrivant à chaque fois une dizaine de caractè-

res dans le cercle : le GFA réalisera l'opération en trois minutes, contre presque six pour son homologue. La conclusion semble évidente. Le GFA possède 400 fonctions presque vingt fois plus performantes et plus riches que l'Amiga Basic et en plus, il va au moins deux fois plus vite ... La qualité, ça se paie...

Avec l'arrivée du GFA risque de se finir certains temps de disette sur notre machine. Le GFA est le premier langage haut-de-gamme connu et utilisé par les développeurs ST qui soit disponible. On peut donc espérer un développement simultané de nombreuses applications (particulièrement dans le monde professionnel) sur les deux machines : l'Amiga a tout à y gagner. Il faut donc maintenant espérer que la sortie du compilateur tant attendue ne se fera pas trop attendre. Lui seul rendra les applications exécutables directement, sans charger le langage, et donc le développement d'applications pros. En attendant, un Run-Only en freeware vous permettra de faire circuler vos programmes.

Un dernier mot encore. Le GFA n'est **pas protégé contre la copie. C'est une<br>attitude - volontaire - de - Micro**attitude volontaire de Application. Ainsi, les développeurs pourront l'installer sur disque dur, faire des back-up. Espérons que les utilisateurs penseront à l'acheter ; en regard de ces performances, son coût est très raisonnable.

*Edité par Micro-Application, 750 F*

## **AMIGA**

## **1 | A**

# **Les trucs** d u Workbench

*L'Amiga est une machine passionnante mais quelque peu déroutante par son environnement. Les habitués de Dos, Unix ou autre CPM, n'y retrouvent pas leurs petites habitudes.En effet, la combinaison icone-sourismenu permet d'effectuer certaines tâches de bases. Quelles sont ces opérations? Comment procéder? Commençons par le commencement ...*

*V* **commandes, directeous disposez d'un certain nombre de ment accessibles à la souris depuis l'écran principal (ou Workbench - atelier). Lorsque vous maintenez appuyé le bouton droit de la souris, la bandetitre du haut de l'écran se modifie et affiche trois messages: «Workbench», «Disk» et «Spécial», si vous placez le pointeur de la souris sur l'un d'eux (toujours en maintenant le bouton droit appuyé) une liste de commandes apparaît. Pour sélectionner l'une d'entre elles, amenez le pointeur de la souris sur la commande désirée puis relâchez le bouton, on appellera cette opération «valider la commande». Toutes les commandes ne sont pas exécutables à tout moment, (les commandes non accessibles sont affichées grisées). Certaines demandent une préparation afin de**

**pouvoir agir sur le ou les éléments désirés et seulement ceux-là, il faut indiquer les paramètres. Détaillons la fonction et l'utilisation de chacune d'elles.**

## **WORKBENCH**

**Tout d'abord le menu Workbench: Open, Close, Duplicate, Rename, Info et Discard. Chaque commande s'applique, par l'intermédiaire d'une icône, à une imité disque (on entend par unité dique, un lecteur de disquette, un disque dur, ou le Ram Disk), un répertoire, un programme, ou un fichier. Le principe est identique pour toutes les commandes du menu Workbench: cliquez une seule fois à l'aide du bouton gauche sur l'icône désirée puis validez la commande.**

**• Open ouvre un objet (remplace le double-clique). Le résutat de cette commande peut revêtir plusieurs aspects. Si vous ouvrez une icône disque, une fenêtre indique le contenu du disque présent dans le lecteur sélectionné. Si vous ouvrez un répertoire le résultat est identique: son contenu s'affichera dans une nouvelle fenêtre. Ouvrir un fichier n'est possible que si un programme lui est associé; dans ce cas le programme est chargé et exécuté (s'il est accessible). Il en est de même si vous ouvrez une icône programme.**

**• Close remplace la cellule de fermeture d'une fenêtre.**

**Cliquez sur l'icône d'une unité disque ou d'un répertoire ouvert afin de préciser quelle fenêtre vous désirez fermer.**

**• Duplicate crée une copie. Cette fonction met en évidence la présence du répertoire Empty sur la disquette Workbench; en effet, pour copier un fichier, un programme, un répertoire ou une disquette, il suffit de cliquer sur l'icône de l'objet à dupliquer puis de valider la commande Duplicate. Cette opération crée une copie de l'objet et de son icône; le nouveau fichier portera le nom de l'ancien, précédé de la mention Copy of. Dans le cas d'une copie de répertoire, non seulement un nouveau répertoire est créé mais la toialité de son contenu sera aussi dupliquée. Si vous désirez un nouveau répertoire, cliquez sur l'icône Empty puis Duplicate, vous obtenez un nouveau répertoire vide appelé Copy of Empty. Pour une disquette le principe est le même, le système vous demandera alternativement d'inserrer la disquette originale (From Disk) et la disquette de copie (To Disk).**

**• Rename donne un nouveau nom. Vous venez de créer un nouveau répertoire à l'aide de la fonction Duplicate, et vous désirez l'appeler «Essai». Qiquez sur son icône puis validez la fonction Rename. L'ancien nom apparaît au mi-** **lieu de l'écran, appuyez simultanément sur les touches Amiga droit (le A juste à droite le barre d'espace) et X, le nom disparaît, tapez alors le nouveau nom, puis Retour pour valider. Vous pouvez ainsi renommer un fichier, un répertoire, un programme, ou d'un disque (seul le Ram Disk ne peut être renommé).**

**• Info affiche un tableau d'information concernant un programme, un fichier, un répertoire ou une unité disque. Ce tableau comprend plusieurs cases contenant des informations spécifiques à la nature de l'objet sélectionné. Ces cases sont NAME, STATUS, TYPE, SIZE, STACK, COMMENT, TOOL TYPES, DEFAULT TOOL.**

**- NAME indique le nom de l'objet sélectionné;**

**- STATUS indique l'état de l'objet qui peut être, pour un programme ou un répertoire DELETABLE (effaçable), NOT DELETEABLE (non effaçable). Pour modifier cet état cliquez dans la case. Pour une unité disque deux possibilités: RE AD ONLY (lecture uniquement) s' il sagit d'une disquette protégée, READ/WRITE (lecture/écriture) pour le Ram Disk, un disque dur ou une disquette non protégée. Vous ne pouvez modifier l'état d'un disque dur ou du Ram Disk.**

**- TYTPE indique le type de l'objet sélectionné, qui peut être : Tools (un programme), Project (un fichier), Drawer (un répertoire), Disk (une unité disque) ou Garbage (la poubelle). - SIZE indique la taille de l'objet. Pour une unité disque: la taille est indiquée en nombre de secteurs (entité minimale d'une unité disque), Number of Blocks (taille globale de l'unité), Number Used (nombre de secteurs utilisés), Number Free (nombre de secteurs disponibles), Bytes per Block (taille d'un secteur en octets). Pour un programme ou un fichier la taille est indiqué en octets (in bytes) et en nombres de secteurs occupés (in blocks). Un**

## 1 N I T l A T I O N

**AMIGA** 

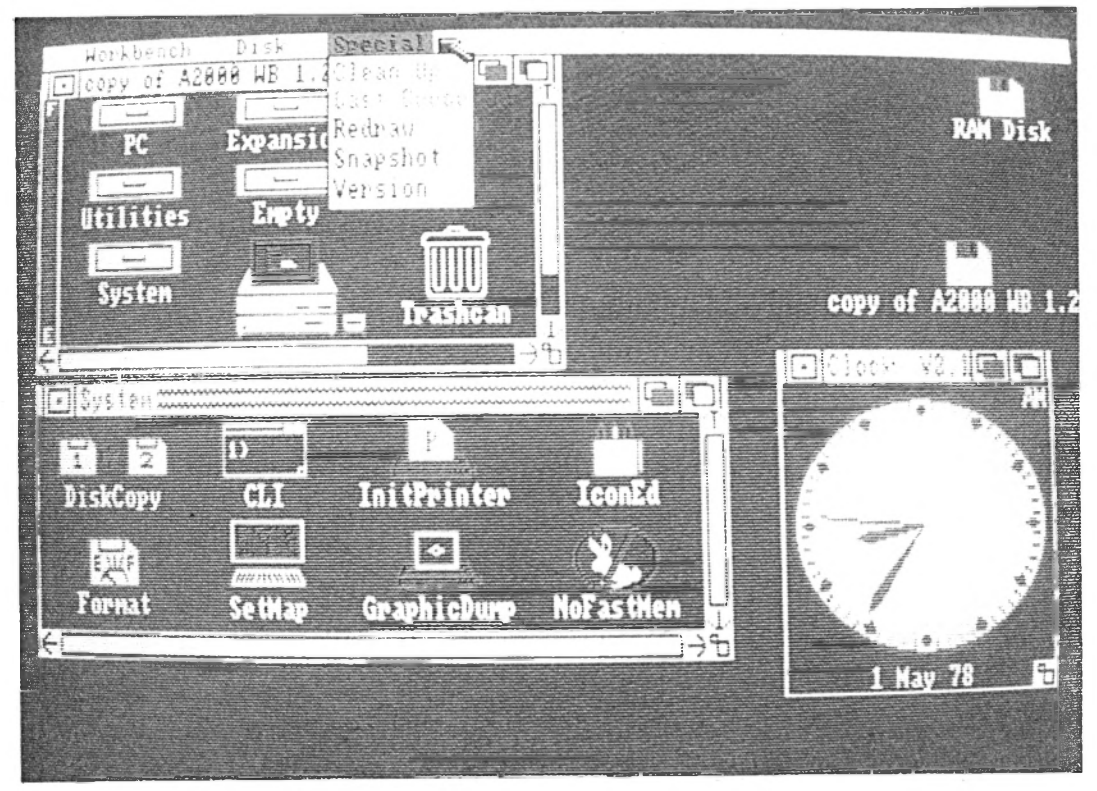

Le menu Workbench

**répertoire n'a pas de taille. - STACK : taille de la pile allouée au programme (à manipuler avec précaution).** - COMMENT :commentaires **personnels n'ayant aucune influence sur l'objet.**

**- TOOL TYPES : renseignements relatifs à la nature de l'objet, paramètres.**

**- DEFAULT TOOL : chemin d'accès permettant de retrouver le programme qui a généré l'objet. Dans le cas d'une disquette on trouve généralement le message «SYS:System/ DiskCopy» qui signifie que la disquette a été générée par le programme «DiskCopy» situé dans le répertoire System. Pour un fichier ,1e type de message est similaire, mais si vous ouvrez le fichier, le programme décrit par DEFAULT TOOL sera chargé puis lancé, considérant le fichier comme un paramètre.**

**- Discard efface un objet de l'imité disque. Cet objet peut être un fichier, un programme, ou un répertoire. Les causes d'erreurs les plus courantes sont: le répertoire n'est pas**

**vide, la disquette est protégée, le fichier ou programme n'est pas effaçable (NOT DELETE-ABLE : voir Status dans Info) ou en cours d'utilisation par vousmême ou par le système (Object in Use).**

## **DISK**

**Le menu Disk ne possède que deux commandes: Empty Trash et Initialize.**

**• Empty Trash vide la poubelle. Lorsque vous déplacez un objet sur la poubelle (Trashcan), cet objet n'est pas effacé mais tout simplement mis dans le répertoire Trashcan. La place disponible de l'imité disque n'augmente pas, si vous désirez effacer irrémédiablement le ou les objets se trouvant dans la poubelle, vous devez la vider: cliquez sur l'icône Trashcan et valider la fonction Empty Trash. Il faut bien entendu que la disquette sur laquelle se trouve la poubelle concernée ne soit pas protégée en écriture.**

**• Initialize définit le format**

**d'une disquette ou d'un disque dur vierge, efface totalement le contenu d'une disquette ou d'un disque dur déjà utilisé. Lorsque vous achetez une disquette vous devez la formater pour qu'elle devienne utilisable par votre Amiga. Insérez une disquette vierge dans un lecteur, une icône DFx:B AD, ou le nom de la disquette, apparaîtra si elle est vierge ou non. Cliquez sur cette icône puis validez Initialize.**

## **SPECIAL**

Le menu Special comporte **cinq commandes sans rapport les unes avec les autres: Clean Up, Last Error, Redraw, Snapshot et Version.**

**• Clean Up fait le ménage. En d'autres termes, cette commande range les icônes d'une fenêtre lorsqu'elles ont été déplacées afin d'obtenir une lisibilité optimale. Sélectionnez l'icône à l'origine de la fenêtre, ce peut être une unité disque ou un répertoire, puis validez la commande Clean Up.**

**• Last Error affiche la dernière erreur constatée. Lorsqu'une erreur est détectée par T Amiga, il se produit un flash et un message apparaît dans la bande supérieure de l'écran. Ce message disparaît dès qu'une action est effectuée (appuyer sur un bouton de la souris par exemple). Si vous désirez revoir ce message, la commande Last Error vous le permet.**

**• Redraw redessine l'écran. Lorsque l'affichage de l'écran est endommagé par une erreur de manipulation, cette commande permet d'obtenir à nouveau une image nette.**

**• Snapshot mémorise la position des objets. Vous avez la possibilité de déplacer les icônes sur toute la surface d'une fenêtre (fichiers, programmes, répertoires) ou de l'écran (unités disque). Mais si vous refermez une fenêtre dans laquelle vous avez déplacé des icônes puis que l'ouvriez de nouveau, vous remarquez que les icônes ont repris leur place initiale. Pour sauvegarder une disposition particulière, sélectionnez la fenêtre ou l'icône disque puis validez la commande Snapshot. Les icônes à l'intérieur d'une fenêtre sont sauvegardées ainsi**

**que la position et les dimensions de cette fenêtre. Pour une icône disque, seule sa position est conservée.**

**• Version affiche le numéro de la version du Kickstart et du Workbench sur la bande titre en haut de l'écran.**

**Vous voici en possession du minimum d'informations pour commencer à travailler. Afin de mieux vous connaître et d'orienter les prochains articles sur des thèmes précis, nous souhaitons que vous interveniez directement pour commenter ou demander des informations... N'hésitez pas à nous écrire en nous indiquant quel type de matériel vous possédez. Le prochain article portera sur la création, la manipulation d'icônes et les fonctions du CLI. Patience...**

# PROGRAMMATION DESSINEZ AVEC DRAW PLUS

Voici un petit programme destiné à vous faire appréhender le Basic Amiga avec simplicité. Comme son nom l'indique, ce programme traite plus particulièrement des fonctions graphiques. Elles sont simples et puissantes, et apparaissent dans une utilisation concrète, ce qui vous permettra de vous essayer à améliorer ce programme et ainsi mieux comprendre le fonctionnement des susdites fonctions, le tout dans la même phrase.

Le fonctionnement du programme est simple. Après avoir tapé le listing, lancez le programme. Une fenêtre «DRAWPLUS» apparaît.

Vous pouvez maintenant dessiner. Pour changer de fonction, appuyez sur la touche HELP. L'utilisation des fonctions est

aisée. A votre souris et bonne chance.

```
**************************************
 ^{\bullet} *
1 \timesDRAW PLUS
                                             ×
 3 米
\mathbf{F}MicroMag MAI 89
\frac{1}{2}AMIGA BASIC
                                            ME
**************************************
' Initialisation de l'Ecran
SCREEN 1,320,256,4,1
WINDOW 1, "DRAW PLUS", (0,0)-(311, 242), 16, 1
' Initialisation des variables
DEFINT a-z
couleur=1fonction=1
' Gestion des evenements
```
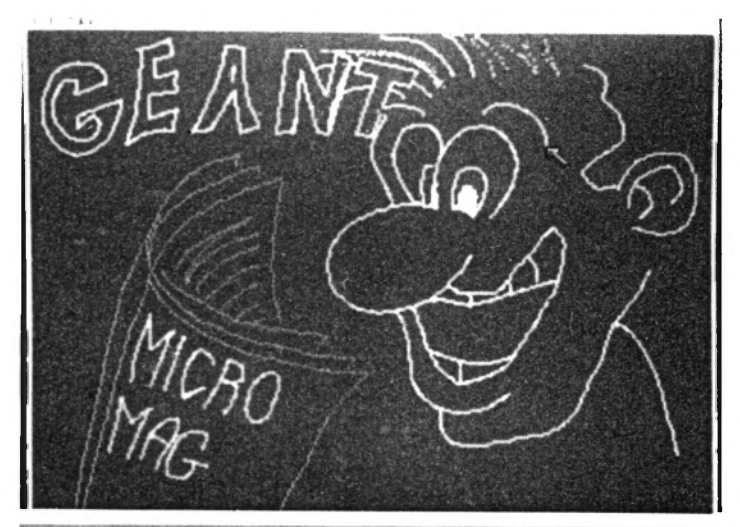

#### souris:

ï

' Touche au claviers a\$=INKEY\$ IF a\$=CHR\$(139) THEN GOTO commande

' Gestion souris bs=MOUSE(0)  $x = MOUSE(1)-1$ y=MOUSE(2) IF bs<>0 THEN GOTO action GOTO souris

**AMIGA** 

' Gestion des commandes claviers commande:

'Ouverture de la fenetre commande WINDOW 2, "COMMANDES", (0,0)-(311, 100), 0,

COLOR<sub>3</sub> PRINT PRINT "F1: POINT PRINT "F3:LIGNE<br>PRINT "F5:CADRE PRINT "F7:POLYGONE<br>PRINT "F9:

F2:DESSINE" F4:CERCLE" F6:RECTANGLE" F8: EFFACE TOUT" F10: COULEURS'

' Attente clavier

commande2: GOSUB clavier

> ' Gestion de la touche  $i = ASC(a<sub>5</sub>)$ IF 1=138 THEN GOTO coul

IF i=136 THEN WINDOW CLOSE 2 CLS GOTO commande2 END IF

IF i<129 THEN GOTO commande2 IF 1>135 THEN GOTO commande2 fonction=i

' Ferme la fenetre - retour WINDOW CLOSE 2 GOTO souris

```
' Demande d'une action
action:
 IF fonction=129 THEN GOTO fonc1<br>IF fonction=130 THEN GOTO fonc2
  IF fonction=131 THEN GOTO fonc3
  IF fonction=132 THEN GCTO fonc4
  IF fonction=133 THEN GOTO fonc5
  IF fonction=134 THEN GOTO fonc6<br>IF fonction=135 THEN GOTO fonc7
' affiche un point
fonc1:
  PSET (x,y), couleur
  GOTO souris
dessine
fonc2:
  PSET (x,y), couleur
fonc2a:
  bs=MOUSE(0)
  IF bs=-1 THEN
    x2 = MOUSE(1)-1y2 = MOUSE(2)-1LINE - (x2, y2), couleur
    GOTO fonc2a
  ELSE
    GOTO souris
  END IF
' Trace une ligne
\blacksquarefonc3:PSET (x,y), couleur
  bs=MOUSE(0)
  IF bs=-1 THEN
    x2 = MOUSE(1) - 1y2 = MOUSE(2)FISE<sup>'</sup>
     LINE (x,y)-(x2,y2), couleur
    GOTO souris
  END IF
  GOTO fonc3
' Trace un cercle
fonc4:bs=MOUSE(0)
  IF bs=-1 THEN
    x2 = MOUSE(1)-1y2 = MOUSE(2)ELSE
     IF x2<x THEN
       CIRCLE (x, y), x-x2, couleur
        x=x2:y=y2GOTO souris
     ELSE
       CIRCLE (x,y), x2-x, couleur
       x=x2:y=y2GOTO souris
     END IF
   END IF
   GOTO fonc4
 ' Trace un cadre
 fonc5:
   PSET (x,y), couleur
   bs=MOUSE(0)
   IF bs=-1 THEN
     x2 = MOUSE(1)-1<br>y2 = MOUSE(2)ELSE
      LINE (x,y)-(x2,y2), couleur, t
```

```
x=x2:y=y2GOTO souris
  END IF
  GOTO fonc5
' Affiche un rectangle plein
fonC6:PSET (x,y), couleur
  bs=MOUSE(0)
  IF bs=-1 THEN
   x2 = MOUSE(1)-1y2 = MOUSE(2)FI SE
    LINE (x, y) - (x2, y2), couleur, bf
    x=x2:y=y2GOTO souris
  FND TF
  GOTO fonc6
' Definit un ploygone
fonc7:PSET (x,y), couleur
  AREA (x,y)
fonc7a:
  bs=MOUSE(0)
  IF bs=1 THEN
   x = MOUSE(1)-1y = MOUSE(2)GOTO fonc7
  ELSE
    IF bs=2 THEN
      COLOR couleur
       AREAFILL 0
       GOTO souris
    END IF
  END IF
  GOTO fonc7a
' Choisir une couleur
coul:
  WINDOW CLOSE 2<br>WINDOW 2, "COULEUR", (0,0)-(311,100), 0,1
  PRINT
  FOR 1=0 TO 15 STEP 2
    COLOR<sub>1</sub>
                COULEUR "; CHR$ (65+i);
    COLOR i+1<br>PRINT "
                    COULEUR ": CHR$ (66+i)
  NEXT<sub>i</sub>
   ' Traitement clavier
coul1:
  GOSUB clavier
   i = ASC(a$)' Force en majuscule
   i=i AND &HDF
   i=i-65IF i(0 THEN coul1<br>IF i>15 THEN coul1
   couleur=i
   COLOR<sub>1</sub>
   WINDOW CLOSE 2
   GOTO souris
  Attente d'une touche
 clavier:
   a$=INKEY$<br>IF a$="" THEN GOTO clavier
 RETURN
```
## *PRIX EN CHUTE: LA TEMPERATURE MONTE*

E<sup>s</sup> n ce moment les jeux qui sortent sont, en général, de qualité. On est loin de la carence de produit potable des premières années (1985-86). Les prix des programmes ST subissent une baisse sensible, ce dont on ne peut que se féliciter.

Junior

Commençons par *Bio-Challenge* de Delphine pour ST et Amiga. Je m'attendais à découvrir un logiciel fantastique et passionnant. En effet, l'animation, les sons, le graphisme, tout ça est exceptionnel! Par contre le jeu en lui-même n'a pratiquement aucun intérêt! Le but du programme est ridicule, et le soft est lassant au bout de dix minutes. En somme cela donne NUL + EXCELLENT= MOYEN.

Ah, une bien meilleure surprise m'était réservée avec *Kick Off* d'Anco. Ce jeu s'annonce comme le premier programme de football valable pour ST et Amiga.

Tu disposes d'un grand nombre d'options, grande qualité. Ce qui frappe le plus au commencement est la taille du terrain: gigantesque! Les joueurs sont, eux, minuscules.

La vitesse des personnages décoiffe ! Ils ont fait le tour du terrain en trente secondes. Ils shootent à trois kilomètres de hauteur! Ton gardien est hyper souple quand il effectue ses plongeons ou ses sorties. Il y a même des cartons rouges, des fautes sanctionnées par un penalty par exemple. Enfin bref, ce jeu est superbe, et je ne vois pas comment un amateur de ce sport pourrait s'en passer. Si tu

Salut à toi, Micromagien! J'ai 14 ans et je possède un Atari **ST et un Amstrad CPC. Ce** mois-ci, j'ai choisi quelques jeux qui m'ont fait flasher. **afin de te donner l 'avis,** disons, d'un junior.

veux un autre avis, jette un coup d'oeil sur le dossier de qualité de mon ami Bernard.

Un autre jeu de foot, beaucoup moins glorieux et moindrement recommandable: *Microprose Soccer* pourCPC. Le jeuest laid, en quatre couleurs. Certes le logiciel est rapide et possède une option intéressante, le ralenti. Comme à la télévision, tu revois tes buts. De toute façon, ce jeu ne m'a pas du tout enthousiasmé et ne mérite pas le détour. Et hop, au placard! J'ai pu entrevoir la version ST en avant première, et heureusement elle est de meilleure facture! les graphismes ont été vraiment améliorés, mais l'animation ne casse pas des briques. C'est loin de valoir un bon Kick Off.

Le dernier jeu de football testé est celui de Code Masters pour CPC, 4 *Soccer.* Comme son titre l'indique c'est une compil d'enfer. Des épreuves d'intérieur, de rue, d'entraînement et de matchs officiels, constituent le programme.

Bon OK, les graphismes sont tout ripoux, mais l'intérêt du jeu est indéniable. En attendant

l'adaptation sur notre bonne vieille machine de Kick Off, c'est le preums parmi les jeux de foot. Amuse toi bien à faire des pompes, ça te donneras des biceps!

C'était une idée très bonne que de sortir *Run the Gauntlet* d'Océan pourST, Amiga. Ces parcours sont paraît-il courants en Grande-Bretagne, en tous cas j'en avais jamais entendu parler. Les sprites sont un peu petits mais le jeu est éclatant, de par sa rapidité et son ergonomie. Admire-moi ces images digitalisées qui ponctuent les épreuves et cours l'acheter!

*MayDay Squad* pour ST de Tynesoft est un clône d'Opération Jupi*ter.* Le scénario: délivrer des otages dans une ambassade. Et la réalisation suit parfaitement. Bruitages, graphismes et animation sont parfaitement à la hauteur des ambitions du jeu. La séquence la plus géniale est celle où tu dégommes les terroristes!

Avant que j'oublie, j'ai lancé *Purple Saturn Day* sur CPC branché sur ma chaîne stéréo. Grosse surprise! c'est de la vraie stéréo! avec deux canaux séparés! Sur le Ring

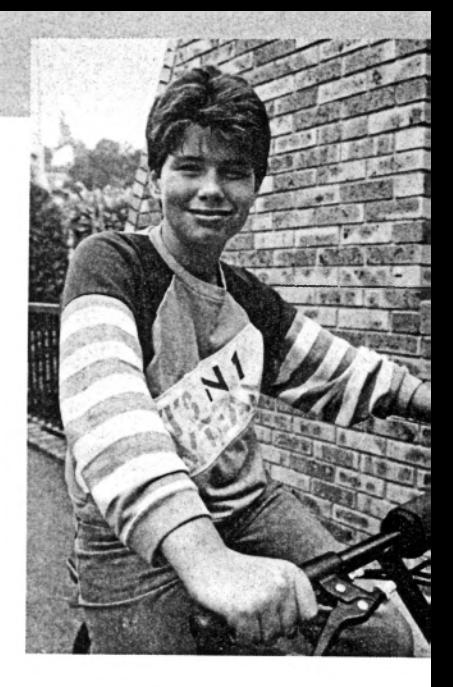

Pursuit, c'est géant! Les astéroïdes passent vraiment de chaque côté, à droite et à gauche! Et sur le Brain Bowler, c'est super aussi! C'est bien la première fois qu'un programmeur tire un max du processeur sonore du CPC (qui est d'ailleurs le même que sur Atari ST).

## **L'AUDIOVISUEL ET LA MICRO**

Je voulais aussi te dire que si tu recherchais une émission sur la micro, avec des chansons et toutes ces bonnes choses connecte-toi tous les jeudis sur Tropic FM, 92.6, de 20 h à 21 h. Tu y retrouveras Doukle K, un animateur dynamique. Pour rester dans les médias, on se demande pourquoi cette émission est l'unique existant actuellement sur FM, et il n'y en à qu'une à la télé, celle d'Henri Legoy sur FR3, tous les mercredis de 8 h 12 à... 8 h 16! C'est dire si on se fiche du monde! J'estime que les utilisateurs d'ordinateur, qui sont de plus en plus nombreux, auraient droit à une émission correcte, à une heure raisonnable, et d'une durée moins ridicule!

Espérons que les chaînes et les éditeurs entendront nos vœux. Mais stoppons de polémiquer.

Je te donne rendez-vous le mois prochain, avec une nette amélioration de ma rubrique encore neuve et une surprise. Bye les ami(e)s.

*■\* er\*

Aventure *U N A M E R I C A I N A P A R I S*

informatique certes, mais z'aussi: le cinoche.lamuzik, la BD, le bouquin, la dernière culotte de Madonna, le jeu en général, en caporal et en particulier, les coins bizarres de Paris et d'ailleurs, tout ce qui bouge, s'agite, s'éclate, glapit, blatère et froufroute, tous les événements qui d'habitude passent par-dessus de vos têtes décérébrées, en bref, le tout plein de tout sera présent dans cette rubrique. Il va sans dire que votre aide est indispensable pour que vive cette rubrique. Votre courrier nombreux, devra être adressé à MICROMAG Aventure..., 5-7 rue de l'Amiral Courbet 94160 Saint-Mandé.

Si jam ais vos informations s'avéraient suffisamment intéressantes pour figurer dans ces colonnes, n'oubliez-pas de faire figurer votre adresse, on ne sait jamais, des fois qu'un soft orphelin ou un joystick fugueur soit en peine d'un foyer où l'on pourrait s'occuper de lui avec amour et patience...

## **Dongeon Master Himself**

"Je l'ai touché!" Ouaip! Le seul, le vrai, le maître. Celui qui de son cerveau brûlant a sorti tout un monde plus vrai que vrai, celui qui s'inspirant de J.R.R. Tolkien, a construit un univers cohérent aux règles précises où vous jouez votre vie, votre richesse, vos peurs et vos envies, j'ai nommé Gary Gygax,l'inventeur des *Donjons et Dragons\*.* Je vous vois sceptiques... Je sens que vous ne me croyez pas! Si, je le sens! Bon, je ne vois pas d'autre preuves à vous

**ATTENTION, ces deux pages** sont un CADEAU! Tous les **analphabètes, les dem eurés,** les affaiblis du cervelet, les mous-du-neurone, les toutmélangés-dans-leur-tête vont **en fin apprendre, apprécier,** découvrir tout ce qui fait le plaisir de la vie.

donner, à part la tronche du dieu vivant, himself ! Que venait faite *the Grandlord Gygax in Parié!* Ça, c'est une autre histoire.

## **Info d'Info**

Vous connaissez sans doute Infogrames, l'un des grands groupes informatiques de France du point de vue ludique, tant sur le plan de l'édition que sur celui de la distribution. Des sociétés prestigieuses comme Cobra Soft, Ere International, tout en gardant une grande autonomie, participent de cette structure. Infogrames s'est créé en 1983 et a rencontré un succès immédiat avec le Cube informatique. Puis en 84 édite *Mandragore,* le premier jeu de rôle-aventure français suivi par la *Geste d'Artillac* en 85. *Les Passagers du Vent,* aux graphismes surprenants sort en 86 pour toutes les machines et puis surgit le gros bide des *Bob Morane* (que le dieu Octet le néantise à tout jamais!) qui, avec une présentation alléchante et novatrice offraient des softs affligeants de nullité. Depuis, malgré quelques softs très convenables (je pense autres à *Opération Jupiter* ou à la

*Quête de l'Oiseau du Temps),* on ne peut pas dire que ce fut vraiment the foot en ce qui concerne la production strictement Info. C'est donc avec intérêt et claquement de langue que la bande de journaleux, conviés au déjeuner de presse organisé par Infogrames, s'arrêta de baffrer une demi-seconde pour écouter Bruno Bonne!, P.D.G. de la boite...

## **Dubo, Dubon, Du Bonnel!**

*«Chers amis, permettez-moi d'interrompre vos mouvements masticatoires pour vous annoncer que THE Big Gygax, avec le titre de Terminalor, non, Vindicator, euh..., non plus.. Ah, voilà, Validator, va superviser une nouveiie collection de jeux informatiques pour vos micros chéris intitulée : Gary Gygax présents... Disons tout de suite que... je n'aiplus rien à révéler sinon que ça va saigner dans Ta venture et le le jeu de rôle! Merci, vous pouvez continuer à épuiser vos estomacs surmenés...»*

Rapide, sec et un peu court! Mais n'écoutant que mon courage et le

doux babil de la pétulante et si attachante attachée de presse d'Infogrames, grâce à l'action discrète et efficace d'un fer à souder chauffé à blanc, j'ai quand même pu soutirer le titre de la première aventure, Draken. Titre povisoire, on s'en doute car rien n'est vraiment encore fait sur ce soft d*'héroïc fantasy* et seuls quelques écrans non définitifs traînent par-ci par-là.

Le contrat Gygax prévoit cinq produits sur trois ans sous la direction de François Marcela-Froideval qui, si ma mémoire est bonne (et ma doc. sur les genoux exacte!), a commis le premier encart de *Jeux & Stratégie* en 80, un wargame original appelé la *Guerre des Ducs.* Ça nous rajeunit-il pas, ça, mon gars!

## **François Marcel Foiede-Veau**

Ce gigantesque jeune homme possède au moins deux cerveaux! Le premier pour les jeux classiques de plateaux et les jeux de guerre, le second pour les jeux de rôle. N'a-t-il point coordonné la rédaction du Guide du Maître des règles avancées officielles de *Donjons & Dragons,* tout en assurant la traduction du *Manuel des Monstres*? Ne vous fiez pas à son apparence tranquille et son air débonnaire. Sous son front bas, il cache un regard myope contemplant l'immensité de la complexité intrinsèque des mécanismes des jeux. Il trouvera ceux qui vous feront aimer les jeux, ceux qui feront craquer de plaisir, hurler de contentement, baver de reconnaissance...

Ayant fait partie du staff de TSR, lé

maison éditrice de tout ce qui concerne *AD&D,* question fun et jouabilité c'est vraiment un mec qui assure, ouaip! man et super cool, en plus! C'est pour ça qu'on peut être assez confiant. Si François supervise le superviseur, on doit espérer des produits de qualité, développés en France qui vont mettront du baume à tous les joueurs et le cafard aux autres développeurs. En attendant une preview du **Draken,** on sait qu'il devrait montrer le bout de son mufle en septembre au C.E.S. de Chicago mais n'ayez crainte, on se tient en embuscade! *François Marcela-Froideval et Gary Gygax*

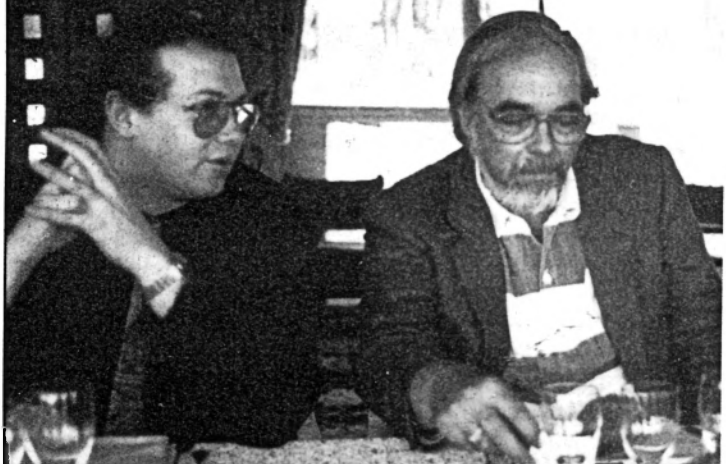

**Vie Ventura**

**ADEDE, POUR LA VIE!**

C'est en 1974 que Gary Gygax et Dave Ameson inventent un jeu d'exploration dans des souterrains de donjons en ruines. Dans les caves, suivant les niveaux de profondeur, on trouve des trésors plus ou moins fastueux défendus par des ores, gobelins, ogres et autres goules. Sans oublier le plus vicelard d'entre les sournois, le dragon! La caractéristique première de ce jeu de société est qu'il est sans plateau et qu'on ne gagne rien! Enfin, rien que le plaisir de faire évoluer le personnage qu'on joue afin qu'il devienne plus fort, plus savant, plus sage.

On peut alors changer de niveau de compétence si le nombre de points d'expérience (XP) acquis est suffisant. Faut dire qu'avant 74, le Gygax il en a fait des parties de wargames où on met deux plombes à installer le jeu et que c'est déjà l'heure de remballer! (allez, on décarre, il fait jour...)

Ici, le plateau de jeu, c'est le cerveau du Master, le Maître du Donjon, qui décrit l'univers où vous vous mouvez. Il attend vos réactions face aux événements du scénario qu'il a imaginé. Suivant les capacités de votre perso (personnage), l'action tentée sera plus ou moins réussie après interven-

tion du dieu Hasard par et puis cela se complique pour l'intermédiaire d'un jet de dés. Devant le succès (un peu inattendu) de l'entreprise, le couple prépare alors une autre version qui voitlejouren 77 *(Basic D&D).* Puis Gygax, tout seul, écrit en 78 une version plus élaborée mais plus com plète: *AD&D* (ce qui n'empêche d'ailleurs pas le basique *D&D* de s'étoffer par ailleurs avec quatre autres boîtes: *D&D Immortals.)*

Dans l'euphorie, Gygax crée sa boîte T.S.R. qui connaît un franc succès pendant quelques années *jons& Dragons\*.* Un comble, non?!

*Expert, Companion, Masters* et indépendamment de T.S.R, le plus Gary, qui se met en rage bersek contre sa propre boîte et qui se retrouve...viré! Procès, insultes, appel, contre-appels, re-procès... Tout ceci oblige Gégé à travailler dans différents secteurs: le livre, la télé, la vidéo. Il essaye également de lancer un autre JR, *Cyborg Commando,* qui ne recueille pas, pour le moins, les lauriers escomptés. Si Gygax existe ironique estque ce génial créateur, ayant perdu ses procès, n'a même plus le droit d'utiliser le sigle *Don-*

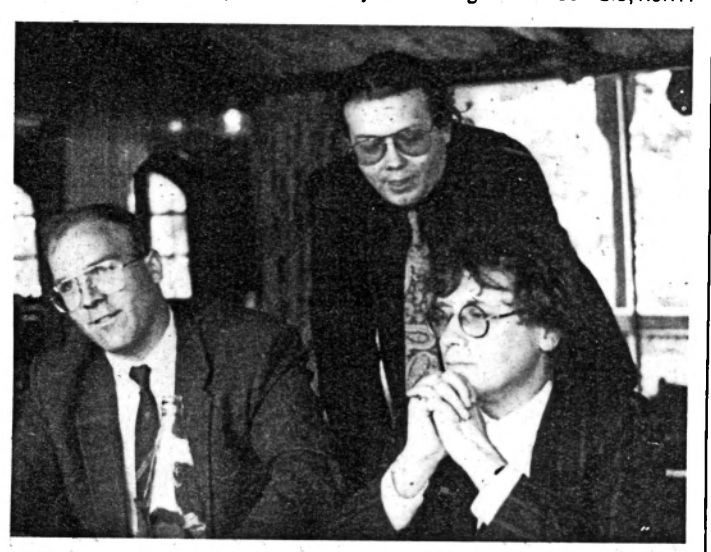

*Bruno Bonnet, François Marcela-Froideval et Philippe Ulrich*

## **GARY SUR LE VIF**

- *Etes-vous riche Gary?*

*-* Non! J'ai perdu plus d'un demimillion de dollars dans cette foutue merde! Mais, vous savez, pour moi la vrai richesse c'est la faculté de créer des mondes, d'inventer des histoires.

- *Vous êtes-vous déjà impliqué dans des projets différents de ceux de* D&D?

- Oui, j'ai écrit pas mal de scénarii pour la télé, et même pour des jeux-vidéo ainsi que des livres de science fiction, c'est ce qui m'a fait vivre.

- *Comment viennent vos idées?*

*-* Souvent sous la douche! Et c'est assez pénible car on n'a pas encore inventer le papier imperméable...

Le perso est sympa, plein d'XP, au moins du quinzième niveau et, indubitablement, de la classe des magiciens!

## **EN FRANÇAIS**

#### **Jeux de rôle:**

*- Donjons & Dragons,* trois boîtes et un tas de modules.

*-AD&D,* trois livres (sur une dizaine en anglais): *le Manuel des Joueurs, le Guide du Maître, le Manuel des Monstres* plus tout un max de modules dont la fameuse saga de *Dragon Lance.* Il est à noter que la deuxième édition de AD&D *(The Second Handbook),* version quasi définitive, est d'ores et déjà disponible en anglais. **Jeux sur micro:**

On ne peut pas vraiment dire que ce soit de vrai JR. Le seul, à mon avis (vous pouvez m'écrire à ce sujet) qui restitue l'ambiance des Donjons est *Dungeon Master.* Inspiré de près ou de loin par D&D, citons:

- *-les Wizardry*
- *-les Ultimas*
- *-les Bard's Taie*
- -Pool of Radiance
- 
- -Heroes of the Lance *-Le Maître des Ames*
- *-Phantaisie II et III*

# **COURRIER DES** LECTEURS

*Il est d'usage que la sémillante rédaction de Micro-Mag apporte ici réponse aux problèmes que pose à tous l'usage de l'outil* Micro-Mag apporte ici reponse aux<br>problèmes que pose à tous l'usage de l'outil<br>informatique. Si d'aventure, notre omnis-<br>siques était rrice à défaut (c'est humain) *cience était prise à défaut (c'est humain) sur des questions touchant à votre domaine de prédilection, intruisez-nous de vos réponses éclairées.*

## **Catalogue CPC**

**Q. J'ai des difficultés avec certaines disquettes 3" pour obtenir le catalogue et le programme y figurant. Mon écran ne sait que répondre "Drive A : read fail Retry, Ignore or Cancel?". Pourriezvous m'éclairer sur ce point? Yves Godeccaux - Saint Quentin**

**R. Concernant les difficultés rencontrées avec certaines disquettes pour l'obtention du catalogue ou le programme, suite aux messages «retry, ignore or cancel» et parfois «bad command», voici un petit tuyau qui se révèle bien souvent efficace (dans la mesure où votre disquette n'est pas purement et simplement plantée). Si la garantie de votre 6128 est terminée, «décoiffez» le boîtier et procédez au petit réglage suivant: dans le lecteur de disquette, il y a une vis sans fin avec, à son extrémité, une bague d'arrêt possédant une tige de fin de course. Ramenez cette bague d'arrêt d'un demi-tour en rotation dans le sens inverse des aiguilles d'une montre. Après remontage du boîtier,**

**vérifiez le bon fontionnement de la modif.** *(Jacque-Yves Techer)*

### **Plus vite !**

**Q. J'ai acquis récemment un CPC 6128 et me suis lancé à corps perdu dans la programmation Basic (pour l'instant). Pas tout à fait béotien, je sais qu'il existe, outre le Basic Locomotive résident, plusieurs langages disponibles tels que le Turbo Pascal, le C" et l'Assembleur. Qu'en est-il exactement des compilateurs Basic qui transforment les fonctions Basic en langage machine?**

**Que me conseillez-vous, sachant que je cherche à obtenir le maximum d'efficacité. Roland Ribière - Limoges**

Elgibeth Anderson

**R. Le Basic Locomotive de votre Amstrad, peut en effet être traduit en codes machine à l'aide d'un logiciel dit compilateur. Toutefois, cette solution n'est pas très satisfaisante pour diverses raisons. Les compilateurs ne prennent pas en compte tous les mots-clé du Basic et excluent malheureusement bon nombre de fonctions très utiles. Ils ne permettent pas de compiler des programmes conséquents, le compilateur présent en mémoire vive occupant en effet une partie de l'espace. La taille finale du programme en codes machine est bien plus importante que celle que l'on obtiendrait en Assem**

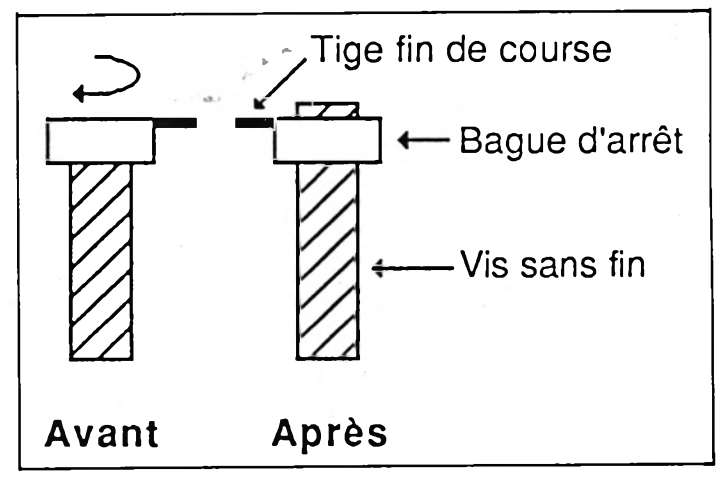

**bleur. De plus, le programme généré présente des vitesses d'exécution différentes selon l'orientation du programme (calcul arithmétique, effet graphique, tris, etc.) et de toute manière inférieures à celles obtenues avec un Assembleur. Néanmoins, ces compilateurs peuvent être utiles dans le cas de petits programmes effectuant beaucoup de calculs arithmétiques.**

**Le Turbo-Pascal et langage C sont quant à eux bien plus intéressants, mais il convient de souligner deux choses: les programmes conçus avec ces langages restent moins rapides et aussi beaucoup moins compacts que ceux conçus en Assembleur. Et surtout, sachez que l'écriture de programmes en Turbo-Pascal ou Cn'a strictement plus rien à voir avec celle du Basic.**

**Plus un langage tend vers le langage machine, plus il se complique de procédures particulières. Passés les premiers rudiments, la programmation n'est plus du tout évidente. Donc, difficulté pour difficulté, autant apprendre le plus rapide : T***Assembleur***. Pourtant, soulignons le formidable avantage des langages précités:** *la portabilité.* **Cela signifie que tout programme en C ou Turbo Pascal est théoriquement exploitable sur différentes machines. Il suffit pour cela de recompiler le programme**

**source avec le compilateur correspondant à la nouvelle machine (s'il existe). L'Assembleur, qui possède tant de qualités parce qu'il utilise «directement» certaines fonctions précises du matériel ne permet évidemment pas une telle portabilité. Maintenant, à vous de juger! (Guy Poli)**

## **Joystick analogique**

**Q. Je désirerais connecter un joystick à potentiomètre sur mon Atari ST, afin d'améliorer la précision des manettes d'origine (huit positions). Est-ce possible? Autre question: est-il envisageable de passer le mode haute résolution sur un téléviseur couleurs, moyennant un montage quelconque?**

#### **J. Fauroux - Lyon**

**R. Le branchement direct d'une manette dite analogique n'est pas prévu sur le port manette. Reportez-vous à l'article paru dans** *1ST* **n 11 qui proposait un montage permettant de connecter un joystick à la place de la souris. Pour répondre à votre seconde question, sachez qu'il est impossible d'utiliser le mode monochrome 640 x 400 sur un téléviseur couleurs. En effet, ce mode est de type digital (contrairement aux modes couleurs qui sont analogiques). De plus, la fréquence de balayage vertical est de 70 Hz, ce qui dépasse largement les capacités d'un téléviseur classique.**

### **Amigados facile**

**Q. Possesseur d'un amiga 500, je trouve les ordres Amigados utilisables sous** **CLI un peu longs. Existe-t-il un moyen d'en modifier la syntaxe, afin de simplifier la vie du partisan du moindre effort que je suis? Marcel Fillot - Dijon**

**R. Il est tout à fait possible de modifier à souhait les ordres en question. Sur votre disquette système, allez dans le sousrépertoire C (cd c) et faites DIR. Tous les ordres qui s'affichent à l'écran peuvent alors être renommés, raccourcis (une lettre suffit) ou francisés (exemple : Delete -> Efface, Makedir -> Changerep, Diskdoktor -> BoiteAoutil, etc.).**

### **MSDos et flutoeHec.bat**

**Q. Récent acquéreur d'un PC 1512, je voudrais modifier le contenu du fichier de**

**démarrage Autoexec.bat. Le manuel conseille d'utiliser le programme Rped, fourni par Amstrad, mais mon exemplaire ne fonctionne pas... Gilles Pelout - Paris**

**R. Si votre exemplaire de Rped ne fonctionne plus, deux possibilités vous sont encore offertes. D'abord, se servir de l'éditeur Edlin qui doit se trouver sur votre disquette système. Edlin est un éditeur de texte particulièrement rébarbatif et peu pratique. Je vous conseille plutôt d'utiliser la fonction Copy Con Nom-de-fichier, qui permet de saisir directement un fichier au clavier et de le sauver sous le nom souhaité. Tapez : Copy Con Autoexec.bat, puis Retum. Entrez ensuite votre texte, en appuyant sur Return à la fin de chaque ligne. Pour sauver le fichier, appuyez simultanément sur les touches Ctrl et Z, puis sur Return.**

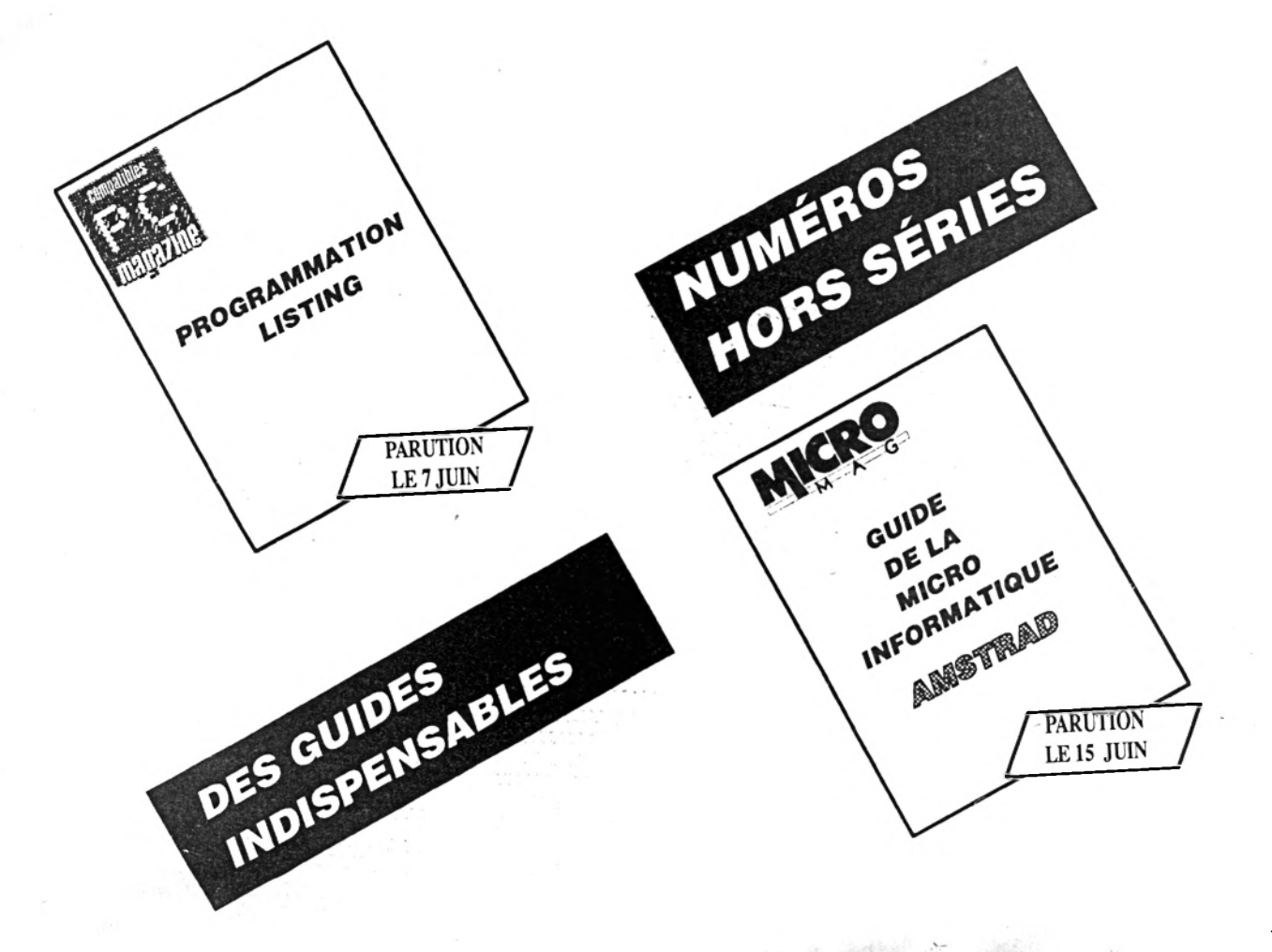

## ATARI

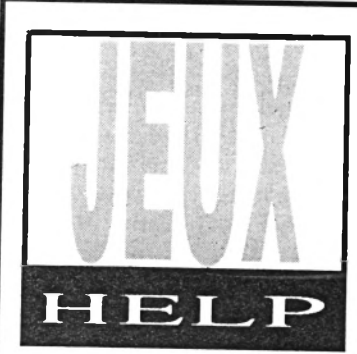

## TOUS LES PLANS!

# **Galdregon's Domain (Pandora)**

*Que cette quête au royaume de Mezron devienne pour chaque aventurier un réel plaisir, par l'offrande de l'intégralité des plans de ce merveilleux logiciel.*

**-5. Idem.**

**- 6. Départ de la deuxième matrice.**

**- 7. Antre de la créature des cavernes.** *Ne* **tentez pas de la tuer avec vos propres pouvoirs.**

**Dans les cavernes, beaucoup de créatures détiennent des choses importantes (armure, potions, etc).**

### **2 - Tour du démon principal**

**Cet édifice comporte huit salles. Quatre au rez-dechaussée et le reste à l'étage. Il n'existe qu'un chemin pour parvenir au démon: lorsque l'on entre dans son laboratoire, celui-ci invoque un esprit malin. Réduisez-les tous les deux à l'impuissance à l'aide de quelques parchemins. Dans leurs dépouilles se trouvent six parchemins et la**

**Vous qui avez percé les arcanes d'un jeu particulièrement retors, prenez la peine d'élaborer un plan, une bidouille, ou de rédiger une solution à l'attention de vos frères infortunés. Via notre intermédiaire, Dieu vous le rendra par l'offrande d'un logiciel récent. D'avance, merci!**

**croix sacrée (the Holly Cross). Avec elle, il est possible de vaincre the Linch (voir le château).**

### **3 - Auberge**

**Un havre de paix pour le repos du guerrier. Soins et nourriture à volonté contre le**

 $\mathbf{F}_{\text{tention}}$ **igure en outre céans la marche à suivre pour l'obthe première pier- | | re.**

**Aveuglément à ta bonne étoile point te fieras, mais prévoyant tu seras...**

### **1 - Les cavernes maudites**

**Attention, ce sombre dédale de cavernes architecturé d une manière étrange, recèle deux grandes matrices qui s'emboîtent pour former un labyrinthe complexe.**

**- 1. Départ de la première matrice. Si vous arrivez en** *V,* **vous serez en fait en 1.**

**- 2,3 . Idem.**

**- 4. Le couloir continue en 4'.**

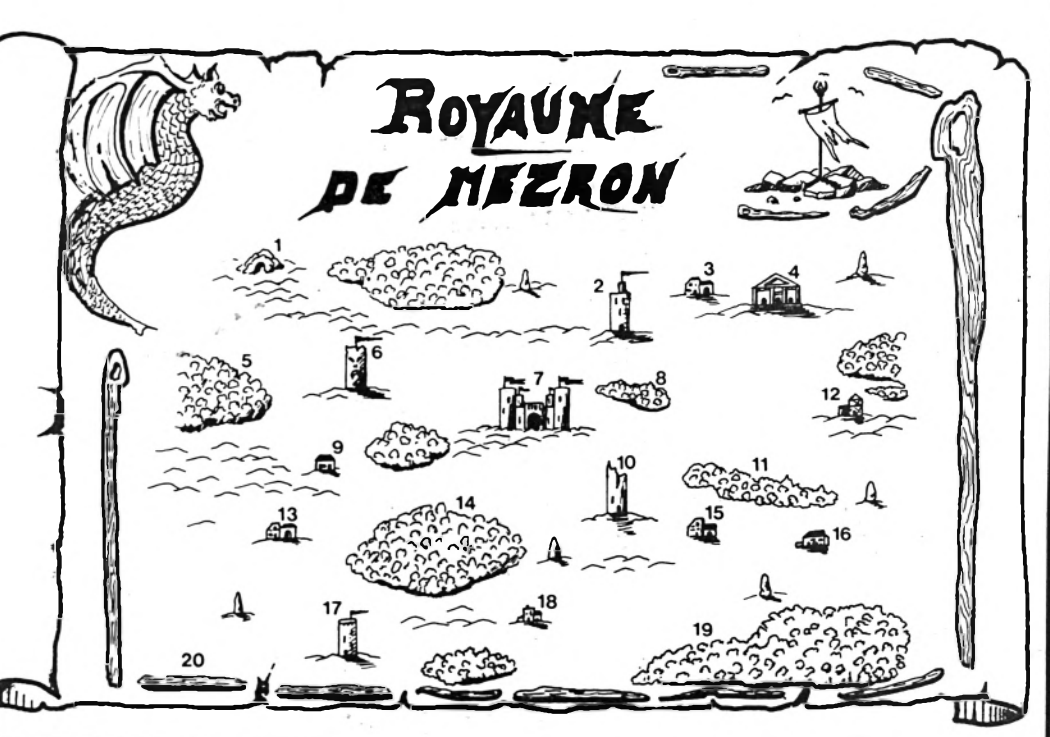

4 - Temple de Set

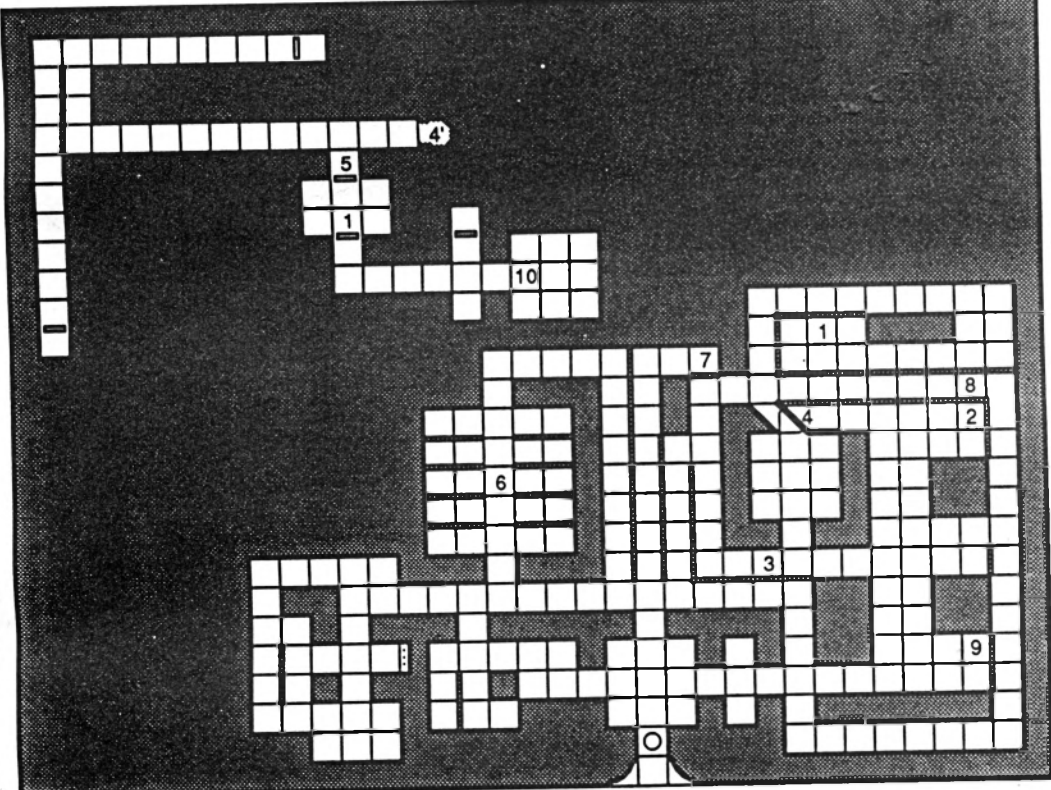

## 1 - Les cavernes maudites d'or.

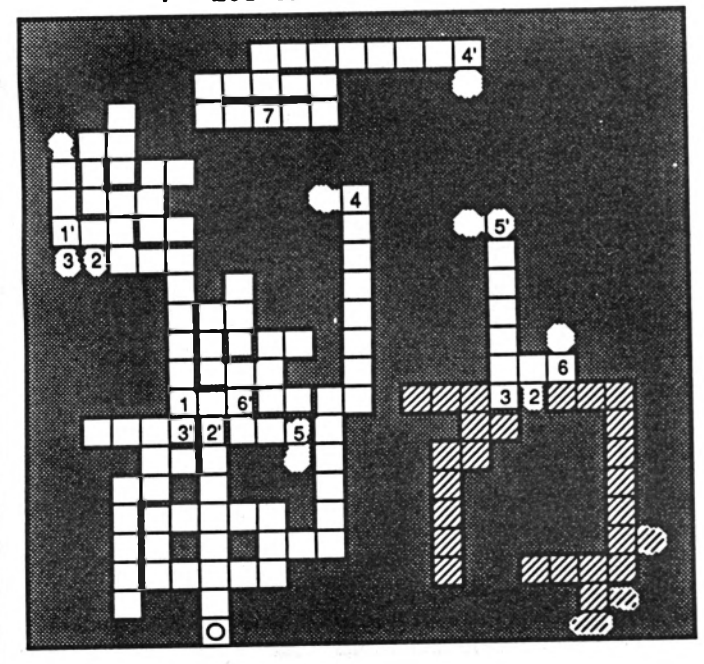

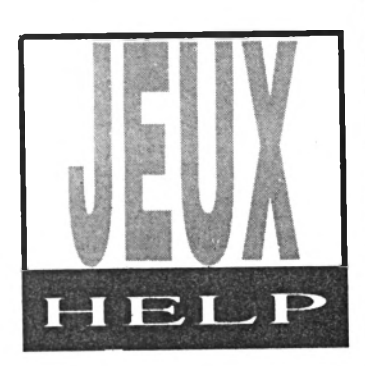

cette pièce. Un parchemin lui réglera son compte.

- 2. Après avoir tué les mages, vous trouverez un necklace (collier), de la nourriture, de l'argent et une potion de soin.

- 3,8. Passage à sens unique. - 4. Descente vers le niveau inférieur.

- 5. Utilisez la clef verte.

- 6. Prison des jeunes vierges.

-7. Coffre.

- 9. Les gardiens possèdent la clef verte, un casque, de la nourriture et de l'argent.

-10. La déesse se tient ici en compagnie d'un ogre et d'un aigle. Tuer ces deux gardes est simple, à condition de trouver le point faible de la déesse.

#### **5 - Forêt des elves.**

Sachez gagner leur confiance pour obtenir des renseignements.

#### **6 - Tour du nécromancien**

Facile à tuer. Possède trois parchemins et deux potions.

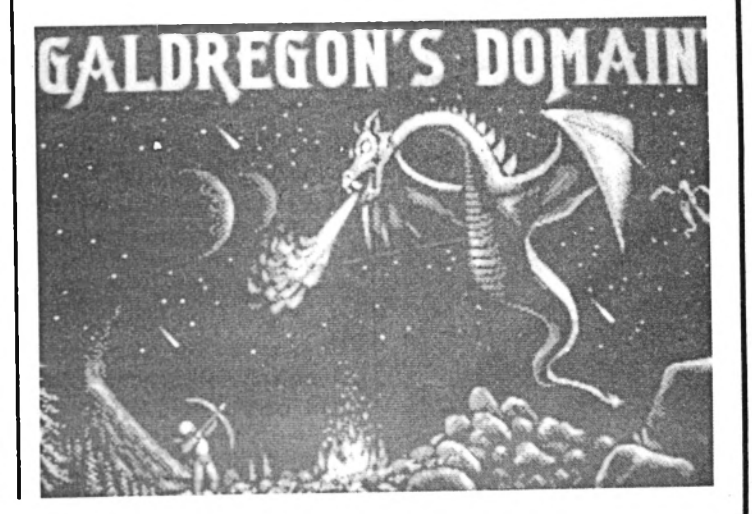

Dans l'arrière-boutique se trouve Arcane, le magicien dont il est question plus loin. **4 - Temple de Set** - 1. Un démon se tient dans

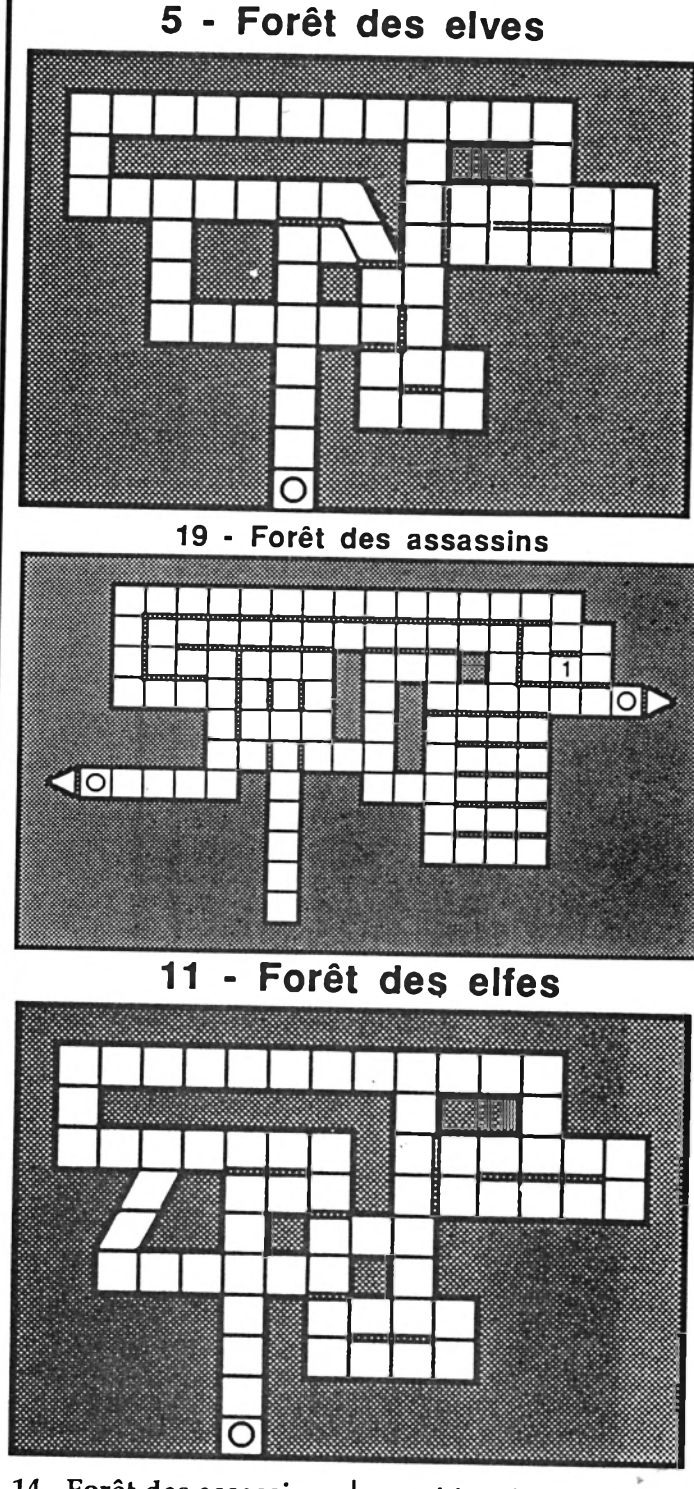

**14 - Forêt des assassins** Méfiez-vous de ces lieux...

**15 - Auberge** Nourriture et soins.

**16 - Maison du clerc** Soins.

**17 - Tour du Lord Thull** Cet individu détient un grand bouclier et de nombreuses potions. **18 - Antre du magicien**

Celui-ci vous remettra, sept parchemins pour vous aider dans votre quête.

**19 - Forêt des assassins** Lorsqu'on sort à gauche du plan, on se retrouve à droite et inversement.

- 1. Tannière du chef de voleurs. Ne pas se mesurer à

## **8 - Forêt des gnomes**

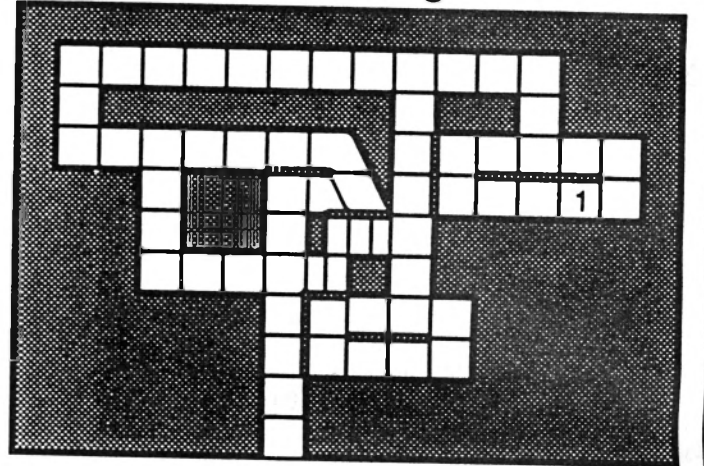

lui comme avec un vulgaire combattant.

#### **20 - Labyrinthe**

- -1. Une potion Healing.
- -2. Un parchemin (Parchment).

- 3. Coffre contenant bottes, casque, nourriture, potion Healing et épée. Dans cette pièce, tuer le minautore vous donnera une potion de force et une épée.

- 4. Une potion d'extra Healing.

- 5. Utilisez la clef d'or.

- 6. Coffre contenant; nourriture + deux potions Healing et deux joyaux.

- 7. Antre de Médusa. Ne pas l'affronter en toute ignorance.

Christian Roux

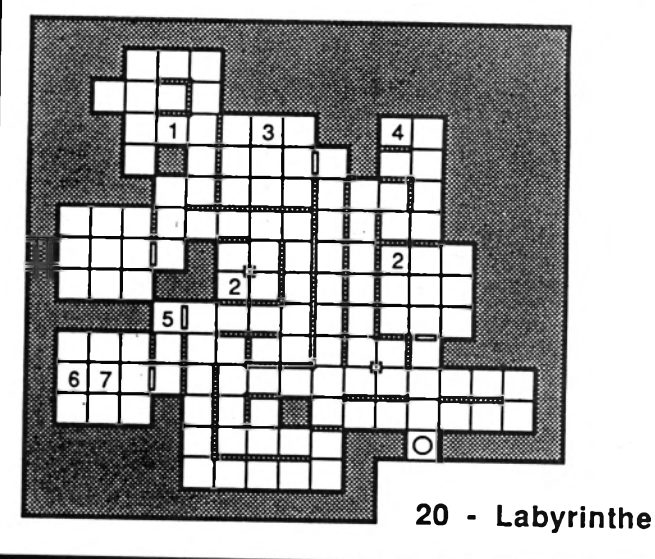

## ATARI

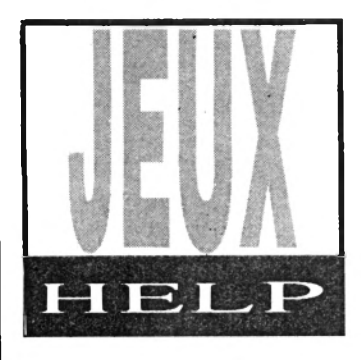

**7 - Château**

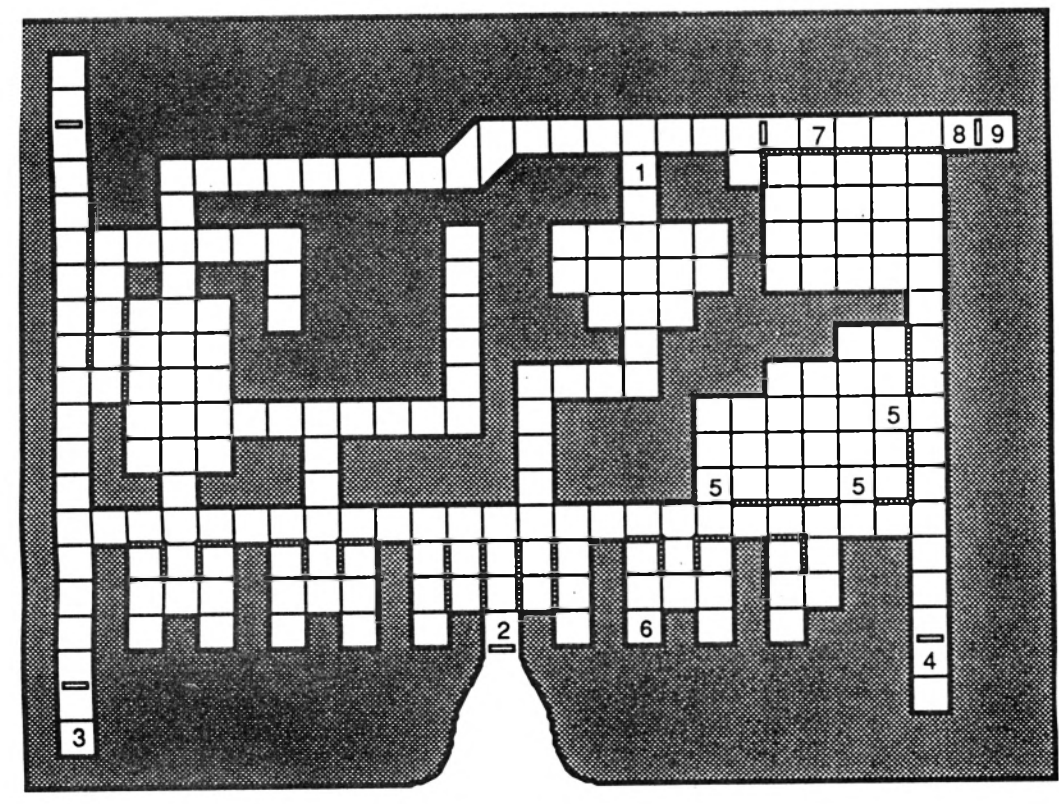

#### **14 - Forêt des assassins**

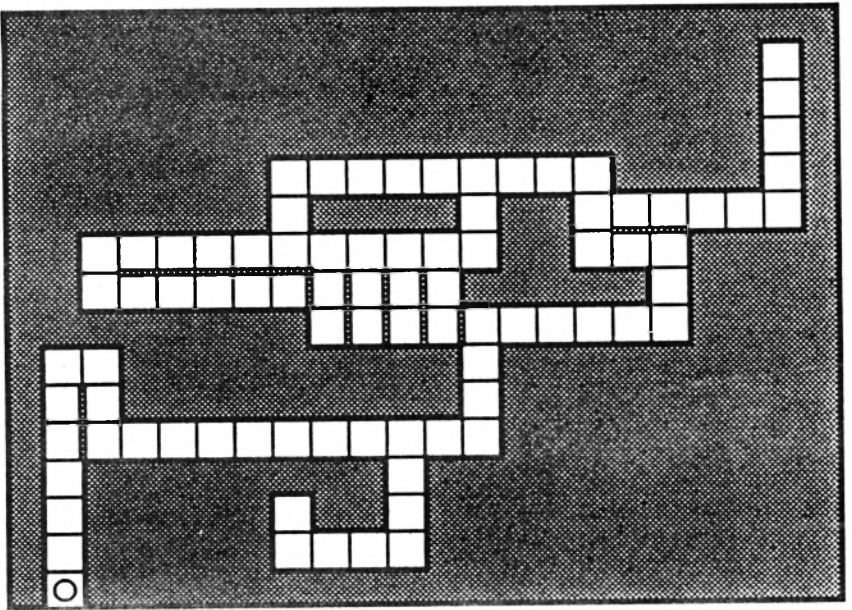

#### **7 - Château**

-1. Départ de l'aventure. - 2. Sortie vers le monde

extérieur. - 3. Priest donnant des ren-

seignements.

- 4. Mage.

- 5. Entrée gardée par des amazones.

- 6. Sage.

- 7. Trois mages sont assemblés ici. Attaquent si on leur adresse la parole. Ils détiennent la clef blanche.

- 8. Utilisez la clef blanche.

- 9. Chambre où se trouve the Lich. Si vous possédez the Holly Cross, la créature vous suppliera de vous éloigner; portez alors votre attaque (la première pierre est à vous!). Possède aussi un Wand et une potion de soin.

#### **8 - Forêt des gnomes**

- 1. Coffre. Les gnomes sont de robustes guerriers; méfiance!

**9 - Maison du viking**

Acceptez son épée en gage d'amitié.

#### **10 - Tour du fantôme**

Tentez de comprendre ce que désire le fantôme...

#### **11 - Forêt des elfes**

Essayez de percer le mystère de cette forêt. Surveillez bien votre indicateur d'objets.

**12 - Maison de l'ermite**

Ce curieux personnage vous fera don d'un bracelet de téléportation.

**13 - Auberge** Nourriture.

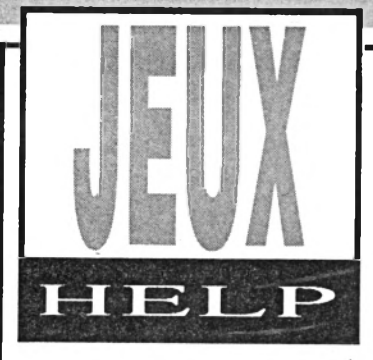

# QUESTIONS/REPONSES

*Joueurs malchanceux au comble du désespoir et farouches guerriers victorieux de l'impossible, unissez-vous! N'hésitez pas à formuler vos questions et à secourir quelques braves en détresse, cette rubrique est la vôtre.*

## **QUESTIONS**

Dans Rambo III, je reste éternellement bloqué au premier niveau. J'ai pourtant réussi à découvrir tous les objets, mais pas le colonel Trautman. J'ai franchi toutes les portes (enfin, il me semble) et ce fameux colonel reste malgré tout introuvable. C'est pourquoi je vous dem ande de bien vouloir m'aider à changer de section et pourquoi pas, à aller jusqu'à la fin. Quelqu'un m'a parlé d'une touche spéciale (?). Existe-telle?

**Thierry**

Guerrier en détresse, je réclame votre aide pour le jeu Ramparts dans lequel je suis bloqué. Après avoir détruit un château et la moitié d'un autre, je meurs obligatoirement. Puis-je connaître la solution?

#### **Roland Sener**

Pouvez-vous m'aider à résoudre l'énigme du jeu Roy of the Rovers. J'arrive au rendez-vous avec l'indicateur à King's head, mais je ne réussis pas à lui donner de l'argent en échange du laisserpasser. De plus, je ne trouve aucun membre de l'équipe. **M ichaël D elporte** - Dans Tiger-Road, que faire au 7e tableau?

- Dans Jack the Nipper II, à quoi servent le chocolat et la tétine?

- Dans Wonder Boy, quelle est l'utilité de l'ange qui est audessus de ma tête?

Merci aux éventuels sauveurs.

**Jean-Luc**

- Dans Crash Garret, faut-il libérer Cynthia dès le début? Comment retrouver Glory et que faut-il faire chez Sharkey?

- Dans Skaal, comment trouver le mot de passe? Je note toujours la phrase que l'on me donne au téléphone, mais je ne sais pas l'utiliser.

#### **Isabelle Marie**

Last Ninja 2 . Dans le parc, je n'arrive pas à rentrer dans les toilettes pour prendre le nunchaku. D'autre part (toujours dans le parc), une fois en possession du bâton, comment sortir de là? Faut-il ouvrir la porte qui se trouve devant moi?

#### **Marc B.**

Dans A.320, comment faire pour décoller. Je n'arrive pas à entrer le canal radio lors de «Procédure de décollage» et je percute toujours un hélicoptère.

**G hislain Terrier** -Salle repos (3).

## **REPONSES**

A Pierre Bruet

*(N°30 Am-Mag* - *Fairlight) -* Les bouteilles, pains et poulets redonnent chacun dix points de vie.

- Les fioles redonnent le maximum de points de vie et détruisent les fantômes (les pousser vers eux).

- Les sabliers suspendent les mouvements des gardes ou des fantôm es mais ne les détruisent pas.

- Les tonneaux sont très utiles pour passer les trappes en haut des tourelles ou pour franchir le fossé à l'extérieur du château (cavernes).

- Les crucifix (deux sortes) détruisent les gardes ou fantômes, ou bien suspendent leurs mouvements. Il y en a un dans la salle du trône (il est placé dessous; déplacer un panneau).

- Le parchemin permet de se retrouver à la case départ en cas de pépin (bien pratique lorsqu'on tombe dans une oubliette!).

- Les dés ouvrent chacun une porte précise.

- Il est possible de se déplacer comme les fontaines en se glissant sous une armure (à vous de la trouver, hé, hé!).

- Quant au livre de lumière, je le cherche toujours et ce depuis deux ans...

#### **Jérôme Tribois**

#### A Thierry Massette

*(N° 1 Micro Mag - A. 320)* Lorsqu'on est dans la salle de repos, cliquer au nord; un menu apparaît (la numérotation est là pour faciliter mes explications) :

- Salle de commandement (1).
- Salle météo (2).
- Tour de contrôle (4).
- Accès aux pistes (5)

• Cliquer sur 1, cliquer sur photo, noter numéro de vol et numéro de code.

• Cliquer sur n'importe quelle direction et aller en 2, noter tout renseignement et en particulier, le numéro de CH indiqué en regard du numéro de vol (ex.:  $\bar{V}$  231 = CH 3) indispensable pour le décollage.

• Cliquer au sud et aller en 3, cliquer à la porte pour sortir et aller au restaurant. Cliquer dessus puis sur la photo de la fille et suivre ce qu'elle dit.

• Cliquer au sud pour ressortir et aller en 3 (dans le hall de l'aéroport, c'est la petite porte à côté du restaurant). Taper le numéro de code précédemment noté.

• Dans la salle de repos, cliquer au nord, aller en 5 et voir si l'accès et pour le vol. Sinon, attendre.

• Lorsque s'affiche le numéro du vol (le vôtre), cliquer sur une des portes, puis sur le bus qui apparaît et enfin sur le nez de l'avion.

• On se retrouve dans l'avion, salle 1ère classe. Cliquer au sud, puis à l'est et aller chercher le masque à gaz. Cliquer à l'ouest et finalement sur la porte marquée "accès au poste de pilotage". Bon vol!

**Le pirate de l'air**

#### A Ghislain Terrier

*(N°2 MICRO MAG* - *A. 320)* Le canal radio est indiqué par l'ordinateur dans la salle météo (déjà précisé ci-dessus).

Dès que l'appareil monte, ne pas oublier de rentrer le train d'atterrissage.

## **Guide des Spécialistes**

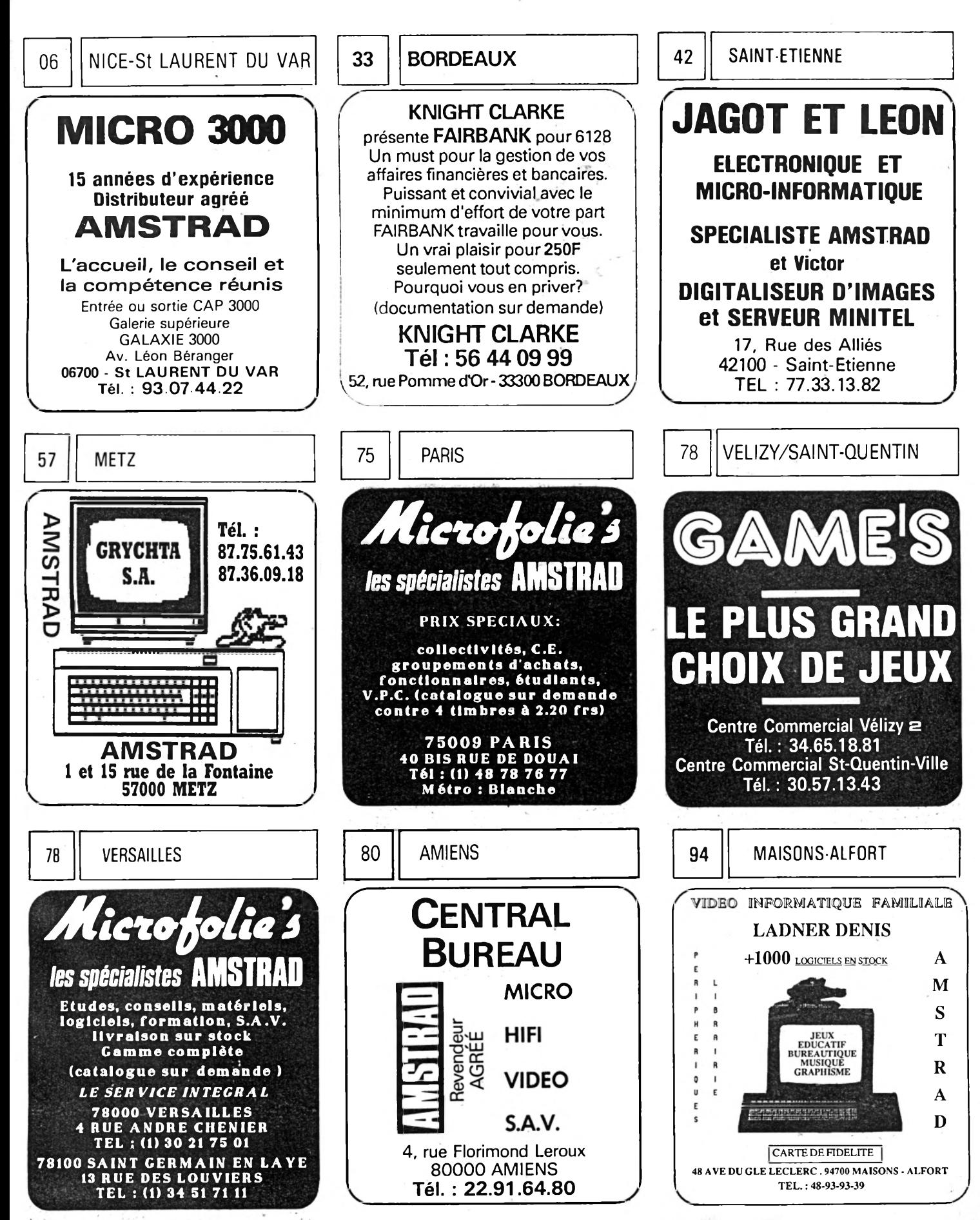

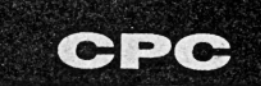

**TETUP** 

# LAST NINJA II (System 3) **TERRASSE**

LEVEL 1 Level 2 LE PARC  $\mathscr{D}^{\text{Grillo}}$ Rivièr Solution du niveau 1

 $C14$ 

Partie du nunchaku

Båton de combat

f

Ouvrir la trappe en frappant sur le panneau clignotant de la pièce voisine. Descendre dans le parc et prendre les objets suivants Clé, nunchaku (en 2 parties), shurikens, plan, bâton et bien sûr le hamburger offrant une vie supplémentaire. Aller ouvrir la grille avec la clé (positionner le ninja + esquive), traverser ensuite une 1ère fois la rivière (question d'habitude et de précision) puis débloquer la seconde barque grâce au bâton. Toujours en évitant les abeilles,

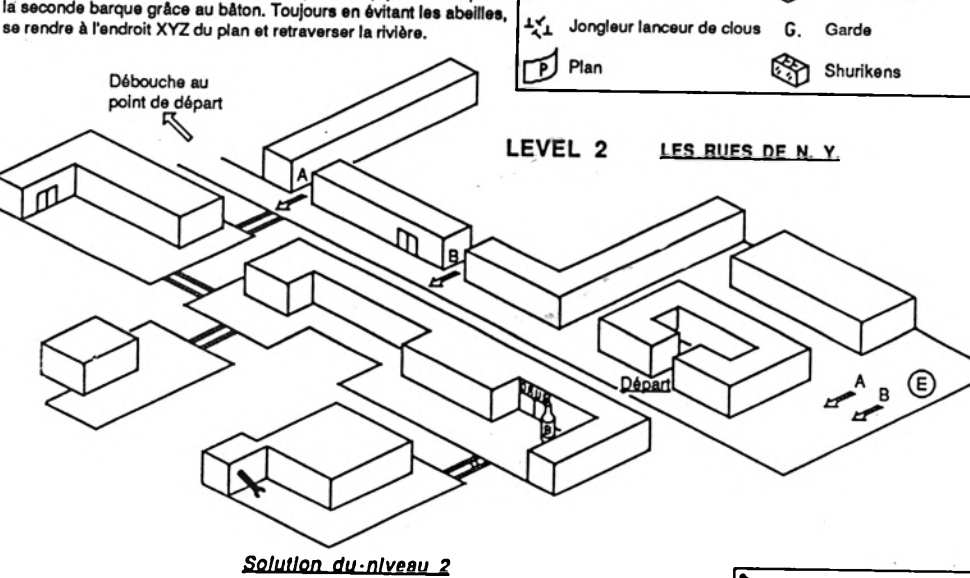

Recommandation : ne jamais traverser une route lorsque les feux clignotent. Le but est id d'aller chercher la bouteille ainsi que la barre de far permettant d'ouvrir la plaque tf égout (lettre P). La seule difficulté est de tuer tous les gardes. Dans la rue, on peut ramasser un hamburger offrant une vie. Nota : il convient de se tourner correctement lorsqu'on descend dans les égouts.

Barre de fer **Bouteille (utile au niveau 3)** (? ) Plaque d'égout

Vie supplémentaire

Ouvre trappe

Trappe + tapis

**Read** 

R

<τ>

*O toi grand maître Armakuni mystérieusement transporté en des lieux inconnus, évite de ternir, dans d'hasardeux affrontements, ta réputation de Ninja invincible. Au fait de la solution des cinq premiers niveaux, use à bon escient de la science ultime des arts martiaux dont tu es détenteur.*

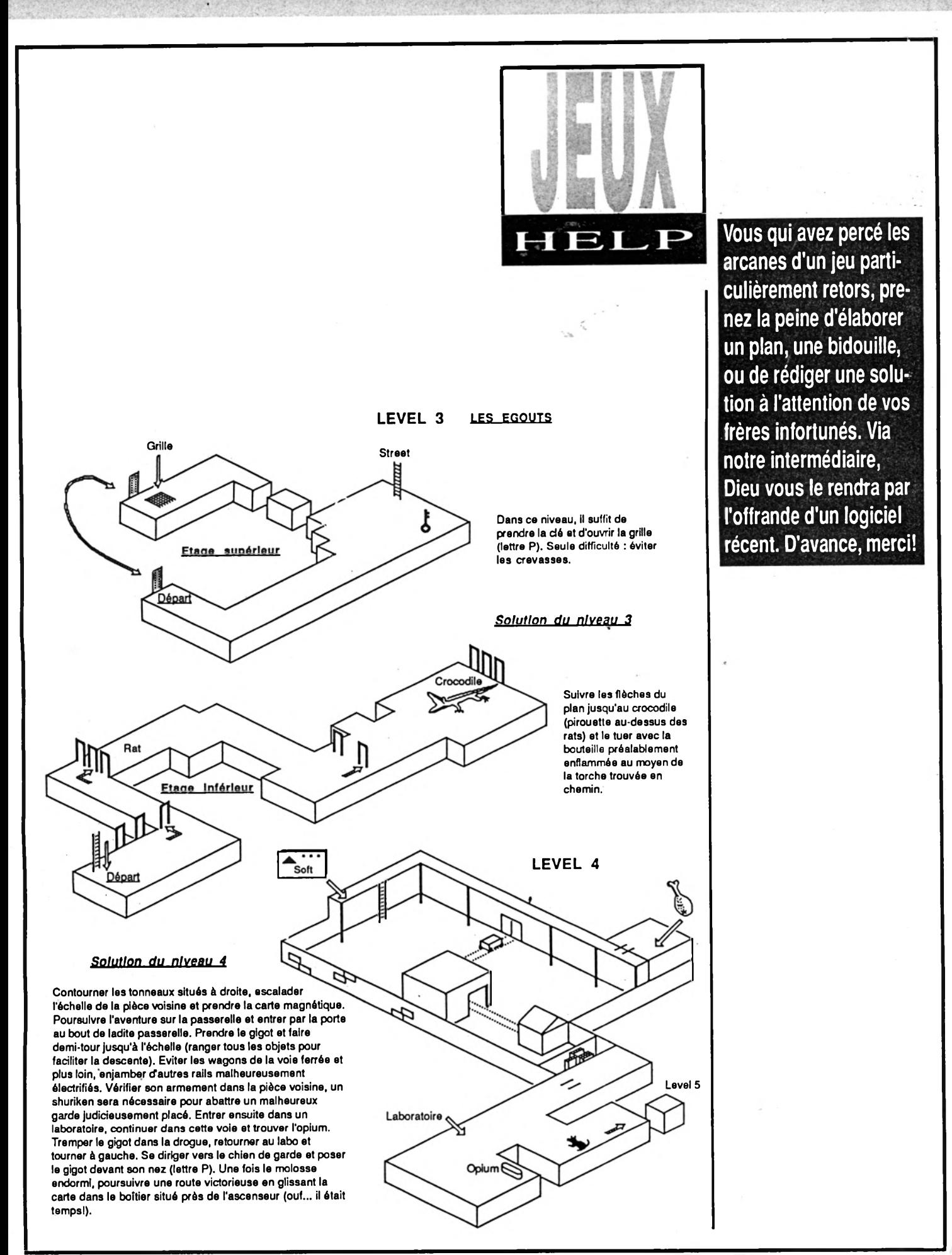

## LEVEL 5 OFFICE BLOCK Ordi ☆ HIEI **BIR**  $\mathbb D$  $\mathbb C$  Code ( $\neq$  à chaque partie)  $\mathbb{D}$  Départ ☆ Shurikens

#### 1er étage

Se diriger vers la pièce C où l'on trouve un code de quatre chiffres en activant l'ordinateur (touche P). Aller ensuite récupérer des shurikens indispensables à un moment de la partie. Dans le bureau suivant, utiliser l'ordinateur pour ouvrir un passage secret. Se diriger vers la pièce secrète afin d'accéder au deuxième étage.

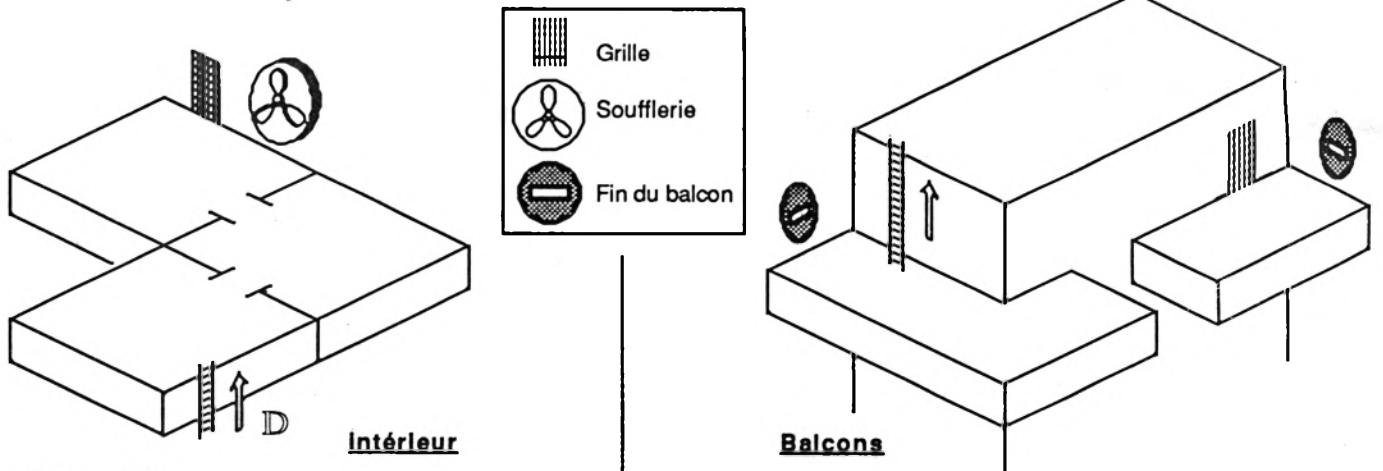

#### 2ème étage

Se diriger immédiatement vers la pièce ou se trouve une soufflerie et lancer un shuriken dans le centre de celle-ci afin de la stopper. Pour éviter d'être poussé dans le vide par le souffle, rester tourné vers la soufflerie en continuant de marcher vers elle. Lâcher le joystick pendant une fraction de seconde, temps nécessaire au lancer d'une étoile dans le mécanisme. Se diriger vers la grille et l'ouvrir comme celle de Central Park. Sur le balcon, aller vers la gauche et sauter sur la terrasse suivante. Poursuivre son chemin jusqu'à une échelle et l'escalader pour atteindre le troisième étage.

Hélicoptère

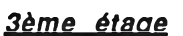

Aller vers l'hélicoptère et s'accrocher à l'échelle de corde en exécutant une pirouette très précise (appuyer sur P lorsqu'on se trouve sous elle). Ensuite, se laisser piloter jusqu'au niveau 6.

ℍ.

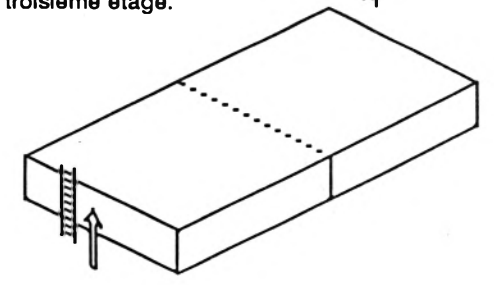

Porte secrète

Plans et solutions **d'Olivier Pettinger**

(Loriciels) *Louable mission que de détruire dans la villa de Vabject docteur Mack Adam,*

*les plans de Varme bactériologique qu'il compte offrir à ses amis lybiens. Voici comment la mener à bien...*

**Aller côté gauche,**<br>
ouvrir poubelle,<br>
prendre barre, aller devant ller côté gauche, **ou vrir p o u b e lle , fo u iller 'p ou b elle, maison, aller côté droit, briser vitre, ouvrir fenêtre, ouvrir porte "privé", fouiller tiroir** bas, lire carnet, examiner **lettre, examiner lettre, aller à** droite, ouvrir autre porte, **abattre gardien, ouvrir autre** porte, ouvrir porte droite, prendre bouteille, aller à **gauche, examiner cage, neu**traliser rats, ouvrir cage, reculer, aller cuisine, aller **couloir, ouvrir porte devant, aller salle de bains, ouvrir porte "privé", aller à gauche, fouiller tiroir, ouvrir autre**

ED C

 $ELP$ 

**porte, fouiller tiroir, ressortir, ou vrir autre porte, fou iller placard, fouiller placard, ressortir, aller bureau, aller à d ro ite, ou vrir autre porte, ou v rir autre p orte, ou vrir porte droite, aller à gauche, descendre escalier, examiner mur, monter escalier, aller cuisin e , aller à d roite, brûler plan, aller cuisine, aller couloir, ouvrir porte devant, aller** salle de bains, ouvrir porte **"privé", télép h on er, aller à d ro ite, ou vrir autre porte, ouvrir porte massive, monter à l'arrière. M ission accomplie!**

**Stumpik et Fred** 

**SOLUTION** 

ET IMMORTALITE

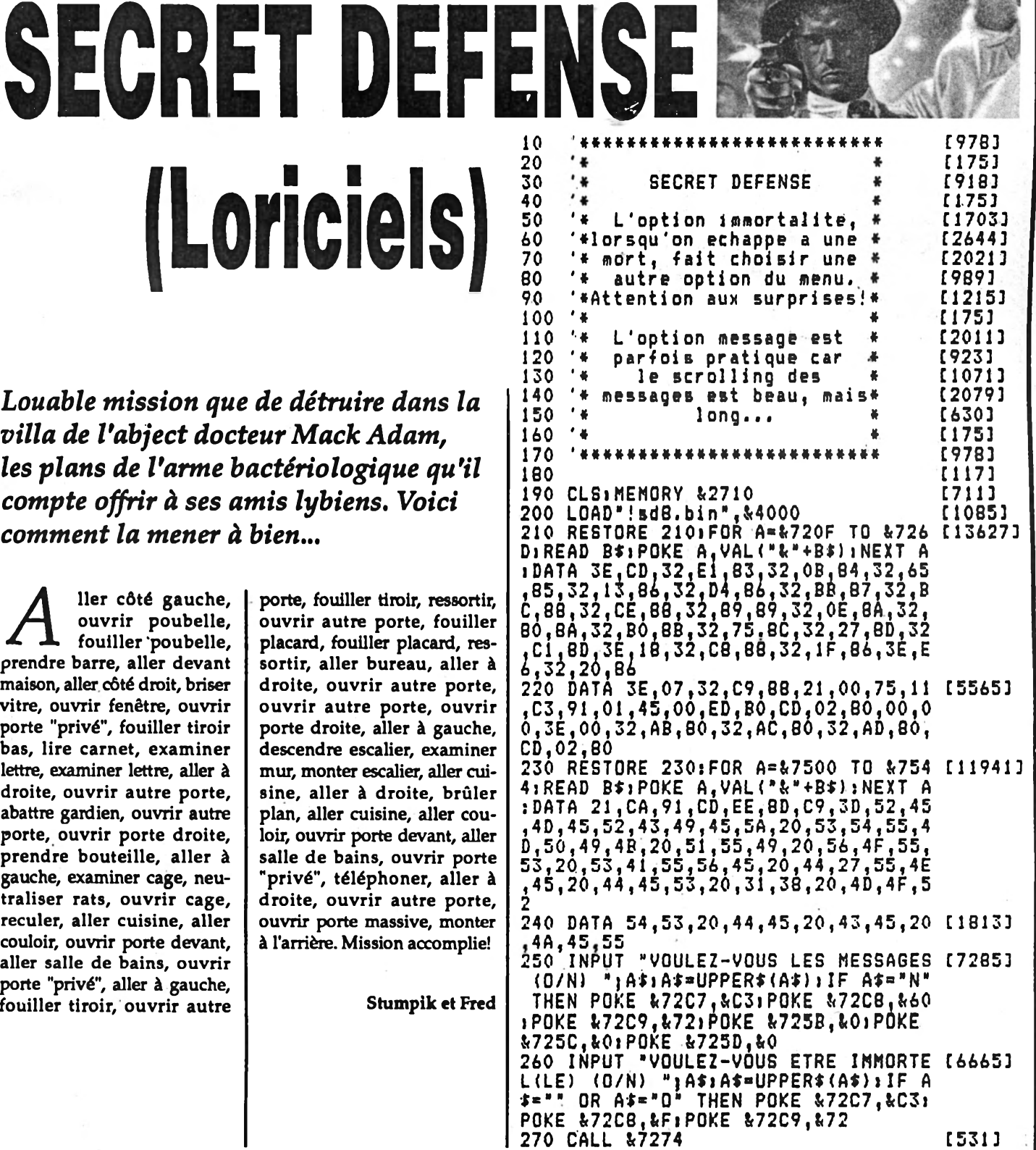

### Nouveau MINITEL **36 15 Code JESSICO** ,,,,,,,,,,,,,,,,,,,

**SUPER CADEAU!** 

Une magnifique Calculatrice porte-clés : pour l'achat de 3 jeux (en une ou plusieure fois).

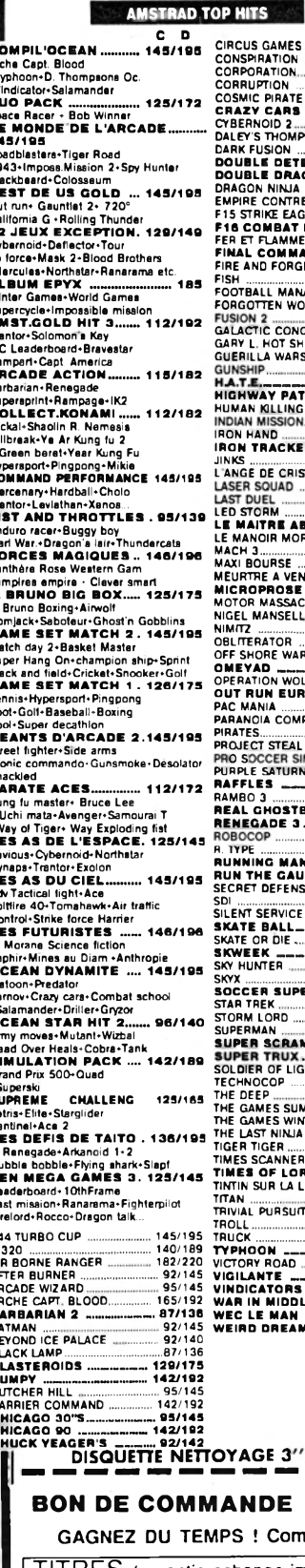

 $C$  D<sub>115/165</sub> 185 92/140  $195$  $95/145$ п. 138/175 92/136<br>92/136 SON O.C. ENTE<br>30N 95/145 95/145 ND.<br>Fl AGER 2 **RLDS** 95/145 OUER. 126/165 **OT**  $95/135$ 87/136 192/242  $95/145$ **ROL\_** 142/192  $95/145$  $95/145$ n s  $-$  192<br>95/145<br>142/196 TAL  $95/145$ 95/145<br>95/145 SOLU<br>ITEVIL.,  $\begin{array}{r} \hline 195 \\ \hline 126/176 \\ 142/192 \\ 142/192 \end{array}$ ïë SOCCER - 142/192 110/159 95/156 95/145 RICR 126/166 165 103 --<br>95/145 OPA 95/145 95/145 PLEX. 95/145 FIGHT 142/192 **NUL.**<br>DAY 95/142 95/145 .... 95/145 ست 95/145<br>------ 95/145<br>----- 92/142<br>---- 142/192<br>----- 95/145<br>------ 140 ...................... NTLET......  $139/179$ 142/192  $\frac{1}{132}$ **ER FOOT ... 105/155** 175 95/145 WBBLE. 95/145 165 ਜ਼  $87/136$ 95/145<br>95/145  $\begin{array}{r} = 95/145 \\ - 95/145 \\ - 92/140 \\ - 140/149 \\ - 95/145 \\ - 92/142 \\ - 142/192 \\ - 135/175 \\ - 87/136 \\ - 87/136 \\ \end{array}$ AMER TER<br>2 IE...<br>UNE ' N.G  $185/225$ 87/138  $95/145$ 95/145 **E EARTH... 95/145** 95/145 æ.  $-145/195$ 

 $: 69 F$ 

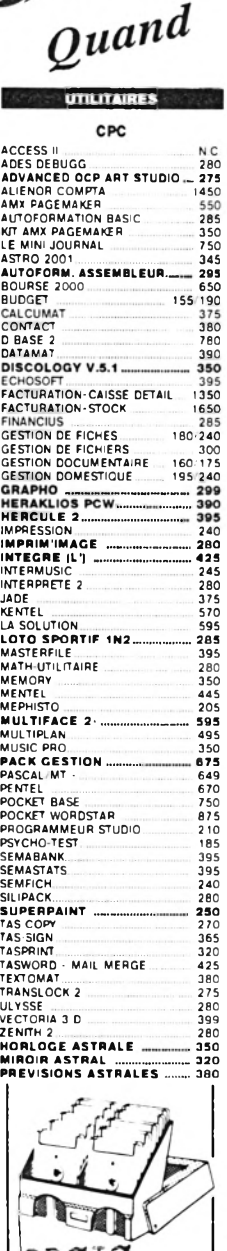

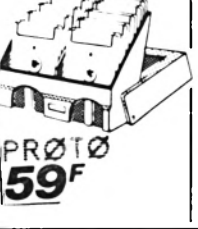

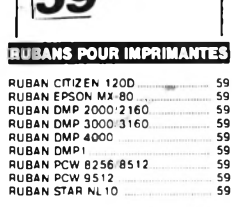

**EDUCATIFS EDUCATIES**<br>
ANGLAIS CONFIRME 195<br>
ANGLAIS DEBUTANT 195<br>
APPRENDS MOI A ECRIPE PO 195<br>
APPRENDS MOI A LENE CP 195<br>
APPRENDS MOI A LIRE 2 CP 195<br>
APPRENDS MOI A LIRE 2 CP 195<br>
BRALADE DAYS DE LECRIT CE-CM 190<br>
BRALADE DAYS ECRIPE STATES V1 6.3<br>
ECRIPE STATES V2 6.3<br>
EDUC MATERNELLE 1<br>
EDUC MATERNELLE 1<br>
EDUC MATERNELLE 2<br>
EDUC MATERNELLE 2<br>
ENIGME A MUNICH<br>
FRANCAIS REUSSITE 4<br>
FRANCAIS REUSSITE 4<br>
FRANCAIS REUSSITE 5<br>
FRANCAIS ENIGHE PRIMAI LANGUE FRANCAISE Se<br>
LANGUE FRANCAISE Se<br>
MATHS 2E CYCLE 2<br>
MATHS 2E CYCLE 2<br>
MATHS 2E CYCLE 2<br>
MATHS 3E<br>
MATHS 5E<br>
MATHS 5E<br>
MATHS 5E<br>
MATHS 5E<br>
MATHS 5E<br>
MATHS 5E<br>
MATHS 6E<br>
MATHS 5E<br>
MATHS 5E<br>
MATHS 5E<br>
MATHS SUCCES SE<br>

**///AMSTRAD** 

les prix sont si bas, les souris 199 180 22 LIBRAIRIE 150<br>
197102 PROGRAMME CPC<br>
170/199 ANSTRAD CUVRE TOI<br>
170/199 ANSTRAD CUVRE TOI<br>
199 BIEN DEBUTER CPC<br>
199 COMMUNICAT, MODEM MINITEL<br>
199 COMMUNICAT, MODEM MINITEL **199 COMMUNICAT MODEM<br>199 DES IDEES POUR LE CPC<br>150 DES ROUTINES POUR LE CPC<br>150 GUIDE BAISIC - AMSDOS<br>150 GUIDE DU GRAPHISME<br>150 GRAND LIVRE DU BASIC :<br>195 GRAND LIVRE DU BASIC :<br>195 GRAPHISMES EN ASSEMBLEUR<br>195 GRAPHISME 195 LA BIBLE DU DADHISHE DE ANGLEUR<br>
195 LA BIBLE DU GRAPHISME<br>
195 LA BIBLE DU GRAPHISME<br>
195 LA BIBLE DU GRAPHISME<br>
195 LA BIBLE DU GRAPHISME<br>
170 199 LIVRE CPM DUIS<br>
199 LIVRE CPM DU DOO CPC<br>
199 NONTAGES EXTRS PERIPH<br>**  $\frac{199}{199}$ 199<br>
199<br>
199<br>
199<br>
199 DOUBLEUR DE JOYSTICK.<br>
199 DOUBLEUR DE JOYSTICK.<br>
199 DOUBLEUR DE JOYSTICK.<br>
199 DOUBLEUR DE 199 DOUBLEUR 199<br>
199 COMENTION PRO.<br>
199 COMENTON PRO.<br>
199 COMENTON PRO.<br>
199 COMENTON PRO.<br>
199 COMENT **JOYSTICKS**  $550$ 225  $199$ CASSETTE D'AZIMUTAGE...... **CASSETTE D'AZIMUTAGEMENT DE SE EN SON DE L'ANNE ECRAN 14° COMPRENDIT DE COMPREND DE SUPPORT IMPRIMENT DE COMPREND DE SUPPORT IMPRIMENT 12-14** MOUSE MAT (1201) ۵ 18 169<br>149<br>139<br>65 -31 U Réf. 10 **BOITIERS DE RANGEMENT**  $3<sup>°</sup>$  CF2 192F BOITIER PROTO<br>BOITIER DS40LA<br>BOITIER JSY 48<br>BOITIER DS100L<br>BOITIER DS100L  $10x3$ 5" 1/4 DFDD 70F  $\begin{array}{c} 30x3 \\ 48x3 \\ 50x525 \\ 100x525 \end{array}$ 89 Disquettes certifiées 100% garantie 5 ans Livrées avec enveloppes + étiquettes avec serrure - clé<br>sauf Proto BOITIER PLASTIQUE type AMSOFT...... 39 F Les dix 

dansent! SUPER PROMO IMPRIMANTE DMP 2160 + TEXTOMAT ......<br>LA SOLUTION TEXTAPE 2 + LE COPIEUR .............<br>LECTEUR DISQUETTE DDI-1+ 10 JEUX.....<br>JSY 48 BOITIER RANGEMENT 48 x 3" ....<br>DS 40 LA BOITIER RANGEMENT 30 x 3" ....<br>MINI JOURNAL ANT MA 575 1790 99 89 750 239  $245$ 147 105 DIGITAL. DART DMP2000. 129 IMPRIMANTE DMP 2160.....<br>149 INTERFACE RS232C<br>128 LECTEUR CASSETTE - CABLE<br>108 LECTEUR DISQ. DDI-1 ........ 1690 SOURIS AMX CPC<br>SYNTHE, VOCAL TMPI 199  $rac{62}{10}$ 299  $249$ 3790<br>3990  $4390$ **HOUSSES POUR AM**  $\frac{179}{140}$ <br> $\frac{140}{98}$ HOUSSE 6128 MONO<br>HOUSSE DISP 2002 160<br>HOUSSE DIMP 2002 160<br>HOUSSE DIMP 4000<br>HOUSSE PC 1512 COUL<br>HOUSSE PC 1512 MONO<br>HOUSSE CTUZEN 120 D<br>HOUSSE CTUZEN 120 D<br>HOUSSE CTUZEN 120 D<br>HOUSSE CTUZEN 120 D<br>HOUSSE STAR LN10<br>HOUSSE ST CABLES 109 ADAPT NOUVEAU BUS CPC<br>145 Centr, Amstr. innsition, Azerty<br>275 Gable Centr, Amstron, Cavic Party<br>160 CABLE EXTENS JOYSTICK<br>149 CABLE EXTENS PORT<br>779 CABLE FATENS PORT<br>CABLE FULGENTO CASSETT<br>CABLE PULGENTO CASSETT CABLE MAGNETO CASSETTE DISQUETTES 3 " POUR AMSTRAD **F 90\*** 

à l'unité par 100 20 50 100

860F

325F

360F

136 F

1690F

600 F

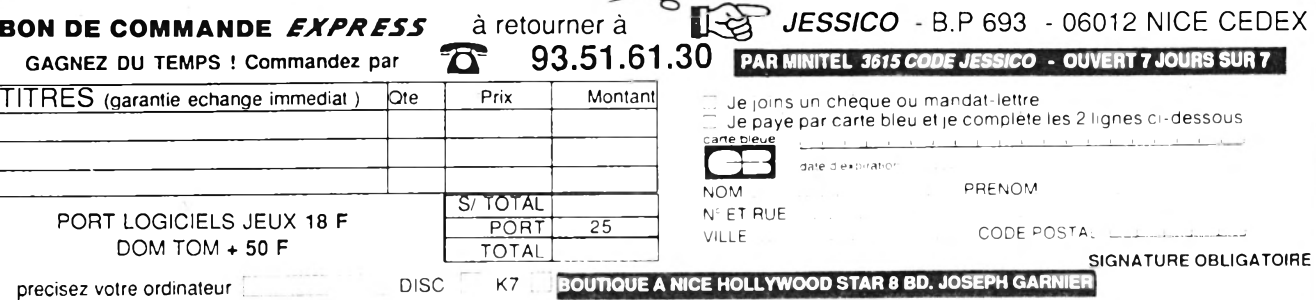

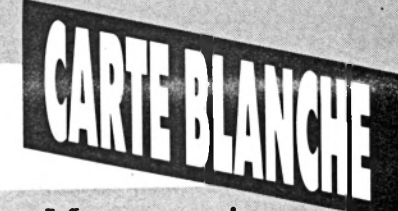

# **UNE INTERVIEW DE J,PH, ULRICH MR HANZ MORLOCK**

*Ce mois-ci, nous avons donné Carte blanche à Jean-Philippe Ulrich. Difficile de présenter le personnage en deux mots. Disons simplement qu'il est le créatif de Ere Informatique, le père de Blood, d'Exxos et des manifestations spectaculaires qui y sont associées. Grand communicateur devant l'étemel, Ulrich est persuadé que la micro s'imposera dans le grand public par le jeu et la notion d'interactivité.*

H. M. *Vous vous présentez comme étant le représentant d 'Exxos pour tout le système solaire. Nous savons qu'Exxos est derrière* Captain Blood, Purple Saturn Day *et* Kult. *On dit de vous que vous vouez à Exxos un culte barbare. Qu 'en est-il exactement ?*

J.Ph. U. Vois-tu, mon p'tit gars, les choses vont et viennent, rien n'est simple. Les forces telluriques se dilatent et se rétractent, les vents cosmiques soufflent doucement, les champs magnétiques résonnent comme une magie pathétique dans le vide absolu de l'espace... Et moi, j'écoute, je regarde, et un matin, comme ça, j'ai les boules qui montent... *(Il joint le geste à la parole, ses yeux sont effroyablement dilatés).*

Du gros calibre, si tu vois ce

que je veux dire... Et je me dis : « *Ça suffit ! Ras le bol, des Rambo glandes, des Iron arlésiennes, des coups de FIL sous la ceinture, des Eviscerators qui n 'attendent que ça, des dépotoirs remplis de bilans catastrophe et de cadavres putrides, des canards baveux* à *trente balles, des petits c... de pirates qui n 'ont qu'un Discology buggé dans le froc... (Quelques postillons m 'atteignent au visage) Ras la tasse des raquetteurs cravatés, de TO philes masos, des MO philes exsangues... ARRHHHKKH ! (Sous l 'emprise de la colère, il vient de cracher un pacemaker gluant, il toussote et le ré-avale) Je dé fou raille, je sors ma Kalachnikov et tire dans le tas* . *TA TA TA TA TATA... Le marché du logicielest en train de crever parce qu 'on a trop sucé la bête.. Faut sauver la France...*

*Chaque mois, Micro-Mag ouvrira ses colonnes aux éditeurs et aux distributeurs de jeux français, afin qu'ils communiquent directement avec vous. Il va de soi que cette rubrique n'est en aucun cas un espace publicitaire mais doit servir à vous faire mieux connaître les créateurs et les acteurs du marché infomtatique. Les textes publiés ont donc été écrits entièrement par le ou les invités, sans intervention de notre part. Bien évidemment, les autres éditeurs français sont tout à fait invités à réagir.*

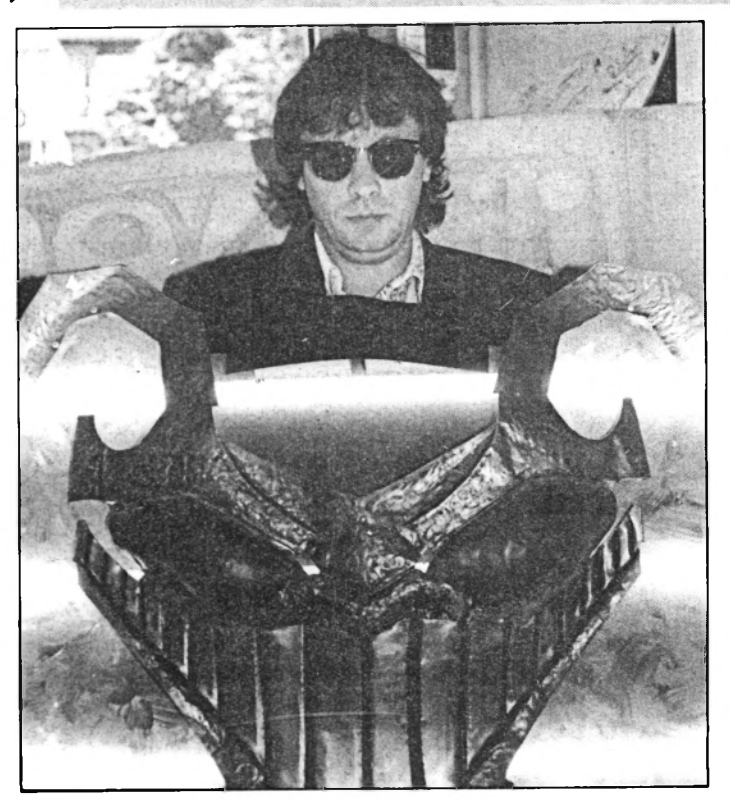

*Faut inventer autre chose... Je crie: SYNTAX ERROR, SYNTAX ERROR, GURU MEDITA TION, INSER T COIN, INSERT COIN... (Il se remplit un verre de slime rose et phosphorescent)*

H. M. *Euh oui, bien sûr, mais, et Exxos dans tout ça ? (Il s 'essuie la bouche d 'un revers de manche...)*

J.Ph. U. Exxos, c'est la COM-MUNICATION à l'état pur. Communiquer, c'est la seule chose qui compte, communi-

quer c'est faire passer ce que tu as dans la tête (ou dans les boyaux, ça dépend), dans la tête des autres (peut-être pas dans leurs boyaux, hé ! hé !) (Il ricane méchamment tout seul) Pour ça, il faut impérativement que dans ta tête il y ait des méga-trucs, des choses fabuleuses au niveau du paranothéisme, que ce soit de la musique, des images, des idées, de l'angoisse comme de l'amour le plus sublime, et ce n'est pas donné à tout le monde. Exxos, c'est ÇA. Et ÇA marche. Demande à Stéphane Pick à

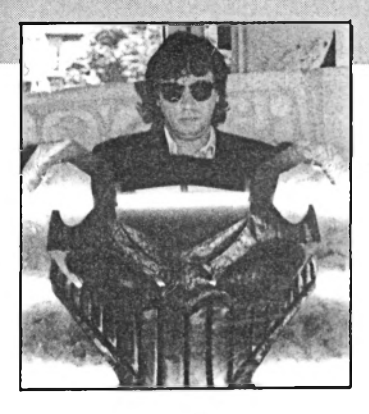

Marseille, à Rémi Herbulot à Caen, à Gary Gygax à Chicago ou à Froideval dans son château de Fontaineblau et tous les autres. Je suis sûr qu'il y a des génies en puissance qui s'ignorent dans ce p... de pays, ma mission c'est de les révéler et de me battre pour qu'ils survivent. Si tu savais le nombre de mecs talentueux qui ont été cassés pour des conneries de fric ou de malentendu... Je crie : « *CASSE COU. IL FAUT QUE LES CREATIFS PREN-NENT LE POUVOIR SUR LES MARCHANDS... »*

H. M. *Pourquoi choisissezvous des thèmes de S. F. dans vos jeux ? C'est un choix défi-*

## **CARTE BLANCHE**

limité et mort, cette planète est petite et ennuyeuse, la vraie solution, c'est le futur et l'EXOSPHERE, tout ce qui est autour de notre planète, l'espace, l'inconnu, l'extérieur, l'exostisme, la racine « exo » signifie tout cela, et qu'on se le dise : Alien n'a pas le monopole d'Alien... 11 faut écumer les muqueuses... Tiens, je vais te dire un poème : *(II se racle la gorge).*

Calidoinement dressé Pour mieux m'assoupir Je crée des soupirs Sublimes oppressés Je crée des soupirs

Je me fais des ventres D'abus d'impuissance Ma parole est en transe Vraie unique et centre Je me crée des ventres

Dans l'air dilaté Où pleurent des larmes De vin doux, je charme Des splendeurs ouatées

Qui esquisse des zobs

UN VIOLOCELLISME ABSOLU ET DEMAGOGUE TACHETE VAN GOGHT POIVRE MON SCHISME POIVRE MON SCHISME POIVRE MON SCHISME...

*(Il écrase une larme, se mouche bruyamment).*

H. M. *Hum ! Juste une dernière question, Maître, quel est votre idéal ?*

J.Ph. U. C'est le même que celui de Bouchon : les RESEAUX NEURONAUX... Les fractales nous font ch... Il n'y a pas d'intelligence là-dedans, c'est de la programmation bègue qui répété une règle, tandis que les réseaux neuronaux, ça c'est intelligent ! L'homme a créé l'ordinateur à son image : un cerveau, de la mémoire et des interfaces, c'est comme ça que nous fonctionnons ; il faut donc pousser plus loin l'analyse logicielle. Didier

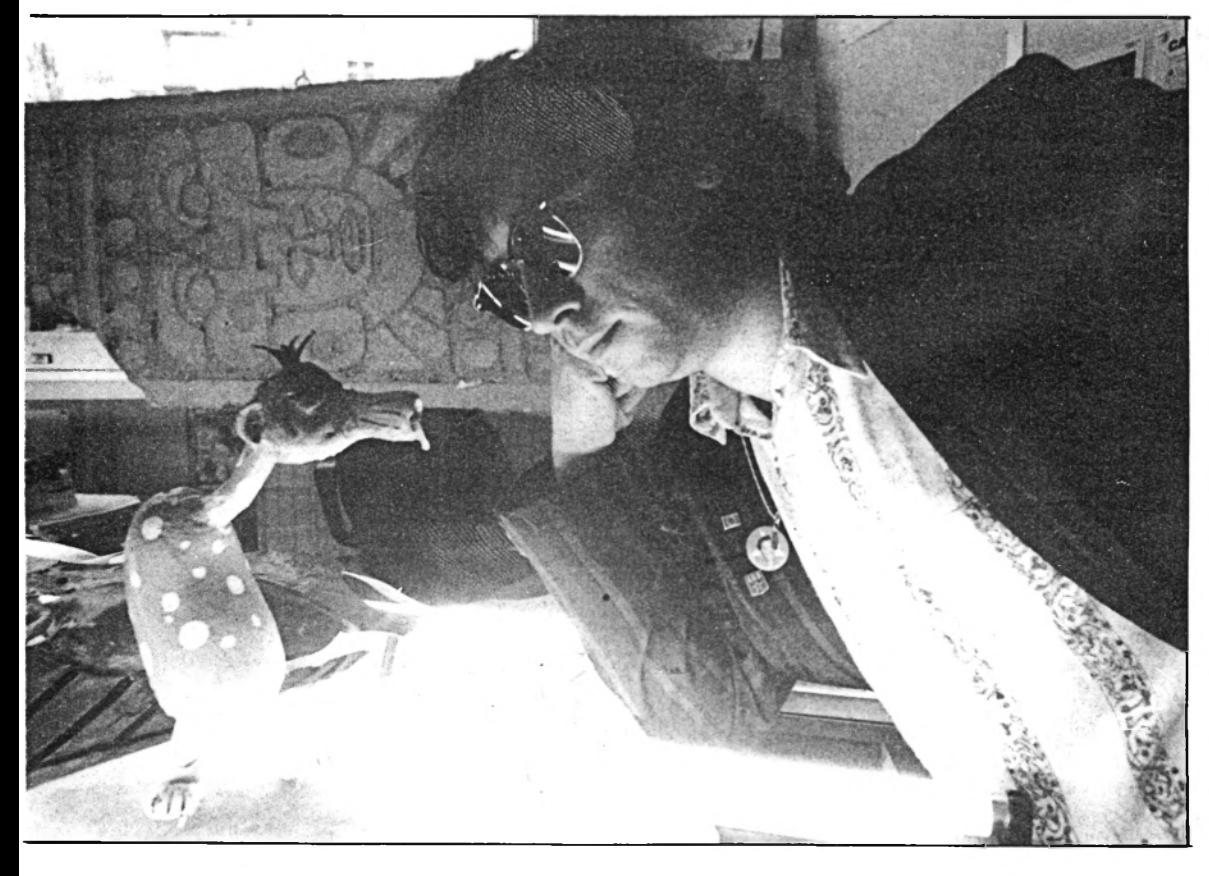

J.Ph. U. Affirmatif ! J'essaie d'avoir une vision cosmique des choses, une vision presque cataleptique... Le passé est

#### *nitif pour Exxos ?* Où dorment les armes

Oh stupreux effort De l'esprit poètophobe Qui me sert à mort Qui esquisse des aubes

travaille là-dessus pour la suite de *Blood* avec Rémi. Ça va être grand...

H. M. *Il me tarde de voir ça, c 'est pour quand ?*

J.Ph. U. Tu sais, le jeu sur ordinateur est un fabuleux laboratoire pour la recherche expérimentale dans ce domaine, c'est pas pour rien que nos algorithmes ont été implantés dans les simulateurs de *Mistral* (missile anti-aérien) construit par Matra. Je suis persuadé que ce qui n 'est qu'un ordinateur aujourd'hui deviendra une entité vivante dans un futur proche, l'informatique c'est pire que tout ce qu'on a pu imaginer, les plantes se servent des insectes pour se reproduire, certaines d'entre-elles utilisent des stratagèmes stupéfiants pour piéger les papillons. Nous sommes en train de mettre au monde un être, le règne de l'homme va finir et c'est la meilleure chose qui puisse lui arriver.

H. M. *Comment expliquer le sens de la vie si elle ne débouche sur rien ?*

J.Ph. U. Je suis persuadé que nous ne sommes qu'un agent chimique qui réalise une transformation dans l'éprouvette d'un être. Pourquoi les gamins picolent-ils le samedi soir dans les bals et se cartonnent sur les routes ? POUR SE REPRO-DUIRE... C'est l'impulsion de reproduction qui les pousse à se dandiner en écoutant Michael Jackson. Et quand ils se sont reproduits, faut qu'ils bossent comme des bêtes pour élever leur progéniture, et là, il font avancer le schmilblic technologique de la planète, après ils crèvent, ils ont rempli leur mission et les autres (les EUX) sont contents en regardant le fond de l'éprouvette...

#### H. M. *Et quelle solution d 'après vous ?*

J.Ph. U. La seule solution serait de tout arrêter : la reproduction, le boulot, tout, et d'attendre. Et là, tu les verrais rappliquer avec leur soucoupe volante, Noël ce serait, hé ! hé ! hé ! Et là, je te dis, on pourrait tout renégocier : les duréees de vie, la surface des zones érogènes, TOUT, je te dis... Allez, salut mec... Et n 'oublie jamais ça : EXXOS IS GOOD FOR YOU...

H. M. *Heu ! Au revoir, Monsieur...*

## PETITES ANNONCES

## **CPC**

Vds lecteur 5 P 1/4 DF complet avec boot  $1.500$  F.  $T\acute{e}1$  . free 88.84.92.17. ap. 18 h demander Iean-Pierre.

Vous cherchez des pokes-vies infinies astuces ? Votre minitel peut vous les donner! venez 24 h/24 au 16 (1) 34.22.09.22 Amstrad Tél. +

Vds G 128 couleur + DMP 2000 + papier + joystick +  $50$  disks + Dbase II + copieurs + pentel + AMX + reves 4.000 F Tél.: 46.30.48.03.

Vds Ext 512 ko Vortex : 1.200 F à débattre. Ponceau Francis. Garancille - 16130 - Segonzac. Tél. : 45.83.34.04. Le week-end uniquement.

Vds Amstrad 664 + mono + ext.  $64 K + 2$  joysticks + PMP 2000 + nombreux livres. Val : 1.000 F + 30 disks/TBE. Tél.: 53.67.12.40.  $Prix: 4.000 E.$ 

Vds Amstrad CPC 6128 couleur  $(TB\acute{e})$  + 100 jeux sur PK et K7 + magnéto + câble + joystick speed $king + documents 3.400 F.$ Loc 6 rue Savary 35500 Vitré. Tél. : 99.75.05.32.

Vds CPC 464 mono + coul + disk  $+$  64 K + DMP 1 + logiciels + revues : 6.000 E Dougnier Philippe 23 avenue de Gray 39100 Dole.

Vds CPC 6128 + magn. et cab - Cab IMP. Nbx jeux D7 et K7 et uti. Rev. Am. Mag et Ams CPC. 2 manets avec doubleur. Le tout 4.000 F. état neuf. Tél.: 89.43.41.20 ap. 19 h.

Vends Textomat + superpaint + tasprint: 400 F. Dougnier Philippe 23 avenue de Gray 39100 Dole. Port gratuit.

Vds Amstrad CPC 64 mono, lecteur de disquettes DDI 1 manette de jeux, nombreux logiciels et livres. Le tout en très bon état. 1.500 F. Tél.: 43.36.17.76.

Vds CPC 6128 + station micro AMS trad + 3 joys + 130 jeux + 122 revues + multiface two : valeur 12.000 F. Vendu : 7.000 F. Demander Bruno au 33.39.02.55 après  $20<sub>h</sub>$ 

Pour CPC 464 Silicondisk + 256 Kramdt'Tronic 13 disk + CPM3 + T. Pascal 1.000 F. Imprimante MT 80 900 E avec câble Amstrad. M. Langlois. Tél. dom.: 49.63.02.73 - Tremblay.

Vds CPC 464 couleur + 180 jeux (News) + util. + joys XJS revues : valeur 5.500 F. Cédé 2.800 F. Tél. : 78.98.16.69 (Rhône).

Vends lecteur 5 P 1/4 double face Imega drive A et B. 1.480 F. Tél. : 88.84.92.17 ap. 18 h.

Vends CPC 464 coul. Disc DD1 + IMP 120 D + crayon optique périphérique + copieur multi face +

joystick. Le tout 6.500 F. Tél. : 49.36.09.05

Vends lecteur 5 P 1/4 double face Imega drive A et B. 1.480 F. Tél. : 88.84.92.17 ap. 18 h.

Vends originaux pour CPC 6128 et PCW Dbase II et Multiplan pour PCW - DTP - PAO avec souris, MOP-HBP Etc. B. Lachaise. Tél. : 80.74.05.19 ou 80.71.58.35.

Vds livres et revues CPC liste sur demande. Réponse assurée SM JE. Anne Fabrice BSM SM Doris 83800 Toulon Nav.

Vds CPC 464 coul + DD1 + ext 64 K DK'Tronics + 50 Y + Nbx jeux  $+$  3 livres d'init.  $+$  46 revues diverses. Le tout TBE 3.600 F. Vds aussi scanner d'art 450 F. Tél, : 20.03.05.45.

Stop affaire. Vds moniteur couleur Amstrad TBE valeur 2.000 F vendu 1.100 F. Tél.:  $45.97.22.79$ Demander Gilles à partir de 18 h.

Vends Amstrad CPC 464 couleur + lecteur de disquettes DDH. Le tout 3.200 E (Demander Mourad). Tél. : 43.04.03.91 (région parisienne).

Vds CPC 6128 couleur, joystick, housses, câbles rall., 20 disks. imprimante, rames papier. Le tout Tél.: 4.000 F. à débattre. 42.37.14.74 après 18 h.

Vds état neuf Amstrad PC 1512 HD 20 mono, 1 lect 5« 1/4 + 1 D. dur + souris, Impr. DMP 3160, Log Word 4, Multiplan 3, Rapidfile. Prix sacrifiés. Tél.: 50.69.68.84 ap. 18 h.

Vds originaux ST Blacklamp, masque + Chimera, Starglider 2, The Rawn, T-Du monde 80 J, Gato, IC1. 190 F ou 600 F le tout + imprimante Canon 22 A neuve. St/RC. Tél.: 87.03.51.67.

Vends Amstrad 6128 couleur TBE Querty + Joystick + 5 disks vierges + 5 jeux originaux + housses 45 revues AM-MAG. Prix 3.000 F. Me contacter au 30.71.45.47 ap. 18 h.

Vends CPC 464 couleur + joystick  $+3$  jeux + livre peu servi. 1.800 F. Tél. : 39.73.01.83.

Vds AMS 6128 coul + housse + souris + crayon optique + 20 disks + nbrx jeux et utilitaires (Manoir de Morteville). Le tout 4.000 F. Tél. : 59.38.08.20.

Stop affaire ! Vds CPC 6128 coul +  $PRO$  5000 + 60 log (OCP art, prohibition, 1943, etc) + 40 mag. Le tout en TBE : 3.000 F. Grat. Console CBS 45.67.93.31.

Vds 6128 coul + DMP 2160 + scanner + cordon + joystick + 100 logiciels (Jade, OP Wolf, DR Ninsa) + revue 5.500 F. Tél. : 39.57.92.43 (Yvelines).

Vds jeux sur Amstrad CPC 464 K7 ex: Barbarian, Mad-Mix, Mask, Green-Beret, Rally 2, Golf Trophée, Raid sur Ténéré... 35 F le jeu, 140 F le lot de 5. Tél. : 48.67.40.13.

Vds Amstrad 464 coul + lect. DDI  $+$  joystick  $+$  nbx jeux (20 disks). Prix à débattre. Tél. : 64.96.56.07 après 17 h.

Vds Adapt. péritel pour 6128 800 F et aussi pour 464. Ecrivez M. Lafond 212 rue Salabery 88140 Contrexeville.

Vends: Amstrad CPC 6128 coul + imp. Dmp  $2160 +$  Jeux + 3 manettes + livres + tuner + radio-réveil + boite de rangement. Merci. Renseignements Tél. :  $16(1)$ 47.39.92.86.

Vds CPC 6128 couleur - nbx jeux +  $3$  joysticks + manuel Amstrad + tuner MP3 meuble. Le tout 5.000 E Tél.: 64.35.61.22

CPC 464 + DDI - Envoyez vos listes à Sadi Hamid 56 avenue Gabriel Péri 92230 Gennevilliers. Réponse rapide à tous assurée. Tél. : 47.90.37.04 demander Hamid.

Vds 50 revues Amstrad + mag + HS n°1 à mai 89 - 480 F + port 50 E. Revues CPC n°1 à Mai 89 - $480 F +$  port. Ramadier 36500 Souge. Tel. : 54.35.85.21

Vends CPC 464 coul + lect disks  $+32$  disks  $+80$  K7 (jeux et utilit) crav. optiq. + joystick + doubleur + livres + revues : 3.000 F.<br>Paris : 45.72.45.58. Province : 97.55.83.46.

Urgent ! Vds CPC 464 + nono coul  $+$ DDII + IFDTII + 1 jovstick + quelques jeux + manuels. TBE. Prix à débattre. Tél. : 77.28.74.36. Pos, vente détaillée.

Vends Organiser II Psion 900 F -Datapack 128 K 700 F - Datapack 32 K 200 F - Cordon secteur 70 F - Le tout état neuf. Tél.: (16) 44.54.68.93 (Oise).

Vends Amstrad PC 1512 couleur. deux lecteurs, souris 6.500 F. Logiciels, jeux, simulateur de vol. etc. utilitaires, dessin, etc. Traitement de texte. Tél.: 48.31.12.51.

Vds Amstrad PC 1512 couleur 640  $K$  7.000 E  $+$  disque dur. La carte 2.400 F. Imprimiatary-1029 neuf 800 F. moniteur couleur 14 Pal-Secam. Tél.: (1) 43.66.82.99

Vds CPC 6128 coul, 40 jeux, joystick. manuel: 2.800 F. Tel.: 51.22.81.56 le soir. Dept. 85.

### **ATARI ECHANGES**

Suite achat 1640 cherche corresp. sur disk 5 P 1/4 ou 3 P 1/2 - Recherche aussi toute extension d'occasion - Mr. Malby Patrice 1 rue Marcel Rover 92230 Gennevilliers.

5205 TF Cherche de sérieux contacts pour échanges de logiciels. possède nombreux News. Envoyez vite vos listes, réponse assurée. Bresset Thierry 22 rue de Bel Orient 22960 Pledran.

Maman petit budget Ch. disk lect. calc. éveil enf. 4 - 5 ans + scrabble - dash 1 + jeux de rôle + dash 1 + mange-cailloux - Iznogoud - la chose de Grotembourg. Patricia Rover - CID - Ex 24 - bat.7 21910 Saulon-la-Chapelle.

Jaton Thierry - Entremonts 28 -1400 Yverdon (Suisse). Tél.: 024/21.90.03. Echanges jeux et utilitaires divers (réponse assurée). (depuis la France) Tél. : 19.41.24.21.90.03.

Bodar Michel - Gendarmerie -43140 Saint-Didier-en-Velay. Ech. TPH ss. fil val. 17.000 E ctr monit. coul. + imp. + disk dur ou ttes prop. étudiées. TPH 71.61.21.78.

Domsic - Résidence des Lignières -Bat R - 95150 Taverny. Cherche pour échanger des jeux sur Atari 520 STE

Gonzalez Bruno - 18 rue des Vignerons 94300 Vincennes. 520 ST F cherche contact en vue d'échanger SO FT et quelques logiciels. Vends Pilora II 290 FR compilstar 5.150 E. Réponse assurée.

### ATARI **MARINE STATES**

Vends sons synthés studio : K1 - K5 - DW 8000 - DX7, SII (14.000 sons classés !) TX812 - DX11 - YS100 -V50 - D20 - D10 - JUNO 1.2 - MT32 - MATRIX 6 - D50, 550 (5.000 sons !) M1 - Disk Atari - K7. Tél. :  $(16)$  61.55.17.11.

Vds Atari 520 STF + souris + càble péritel + nbx softs utilitaires et jeux : Excel. état 3.400 E. Tél. 5.60.63.82

Vends Atari 1040 ST + nbx logiciels  $+$  Mon Mono 1.200 FS  $+$  Mon couleur 1.500 FS. Tél. : 021/944. 5361 Suisse.

Vends Méga ST 4 neuf jamais servi-(gagné concours). Affaire exceptionnelle  $8.500$  E. Tél.:  $3 + 25$ 05.93. le soir.

Vends sons synthés studio : K1+K5 - DW 8000 - DX7.S.H (14.000 sons classés !) TX812 - DX11 - YS100 -V50 - D20 - D10 - JUNO 1.2 - MT32 - MATRIX  $6 - 150$ , 550 (5.000) sons !) MI - Disk Atari - KT. Tél.  $(16)$  61.55.17.11.

Vends mémoire 41.256 35 F pièce - 51/4 420K0 40/80 Pistes cordon alim: 1.100 F - Disq. 3-1/2 vierges. DF 6 F par 100. Cherche carte controleur d. dur - Jacky (1) 48.49 86.41.

Achète lecteur disque. Faire ttes propositions. Schaffauser J-M. rue Hardoye 88160 Fresse/Moselle Tél.  $\pm 25.09.27$ 

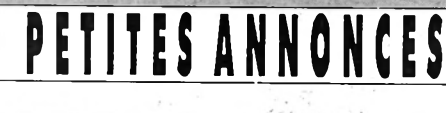

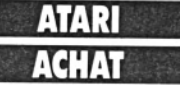

Cherche matériels adaptables au 80 XL (Atari) (Imprimante - lecteur DK Jeux...) Faire offre. Tel.: 63.29.11.26

### AMIGA ZENTER

Vds Amiga 1000 + moniteur coul + lect. disq ext + digitaliseur + dpailent  $2 +$  logiciels  $+$  disquettes + table ordinateur : 7.500 F.<br>Tel. : 30.40.91.19 après 20 h. 95740 Frépillon.

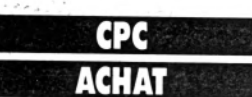

Achète comptant pour club CPC 6128 coul et PC 1212 ou 1640 -Cherche contact pour échange. Tél.: 23.70.21.93

#### DIVER

Stages DAO sur Autocad. Designcad Autosketch PAO Xerox Ventura Page-Maker Timworks. Intensif juillet-aôut Ciflo-le-Soc Terves 79300 Bressuire. Tél. : 49.65.80.77.

Transfert de fichiers CPC-PC ou PC-CPC. Tél.: 48.44.90.59. ou 48.44.13.83.

Affaire vds double lec. disc 5 1/4 Vortex FID pour  $6128 + 50$  discs pleins + rangement. Etat neuf.  $3.000$  F. Tel. : 93.66.15.74.

Vends cause double emploi, Epson LX 80. Imprimante matricielle à aiguilles, mode IBM, 128 caract. programmables, 80 colonnes, buffer 1 Ko, 11 jeux caractères internationaux, 96 caractères ASCII standard. Avec bac feuille à feuille et

cordon parallèle blindé. Prix. 2.000 F. Tél. : 34.74.49.49 le soir.

#### COMMERCIAL SEDENTAIRE  $(H. \text{ ou } F.)$

Nous sommes leader de la distribution de logiciels et accessoires micro-informatique. Notre équipe est jeune, dynamique et sympathique, de tempérament très commercial. Nos commerciaux sédentaires sont responsables du développement de nos ventes auprès de revendeurs spécialisés. Si vous savez vendre au téléphone et êtes prêts apprendre encore plus (formation interne assurée), vous pourrez gagner 120.000 F et plus/an (fixe + primes).

Contactez-nous immédiatement. INNELEC : Tél. : 38.91.65.76.

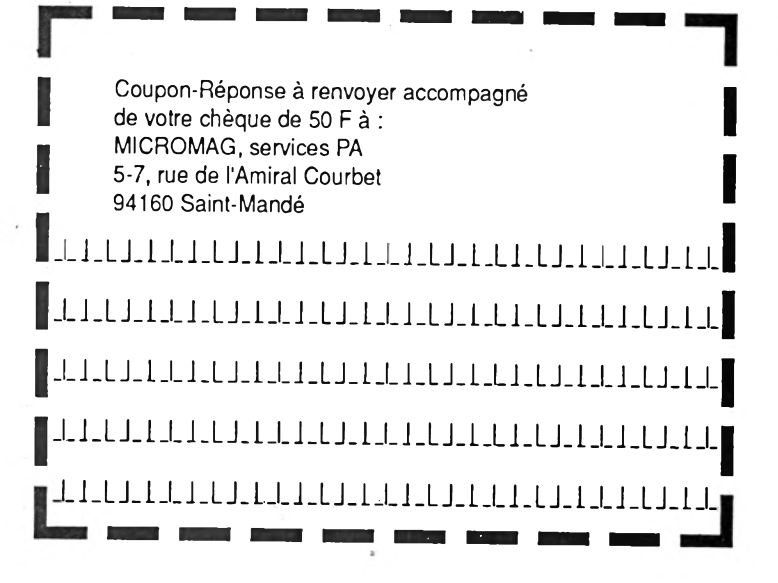

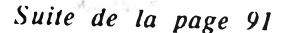

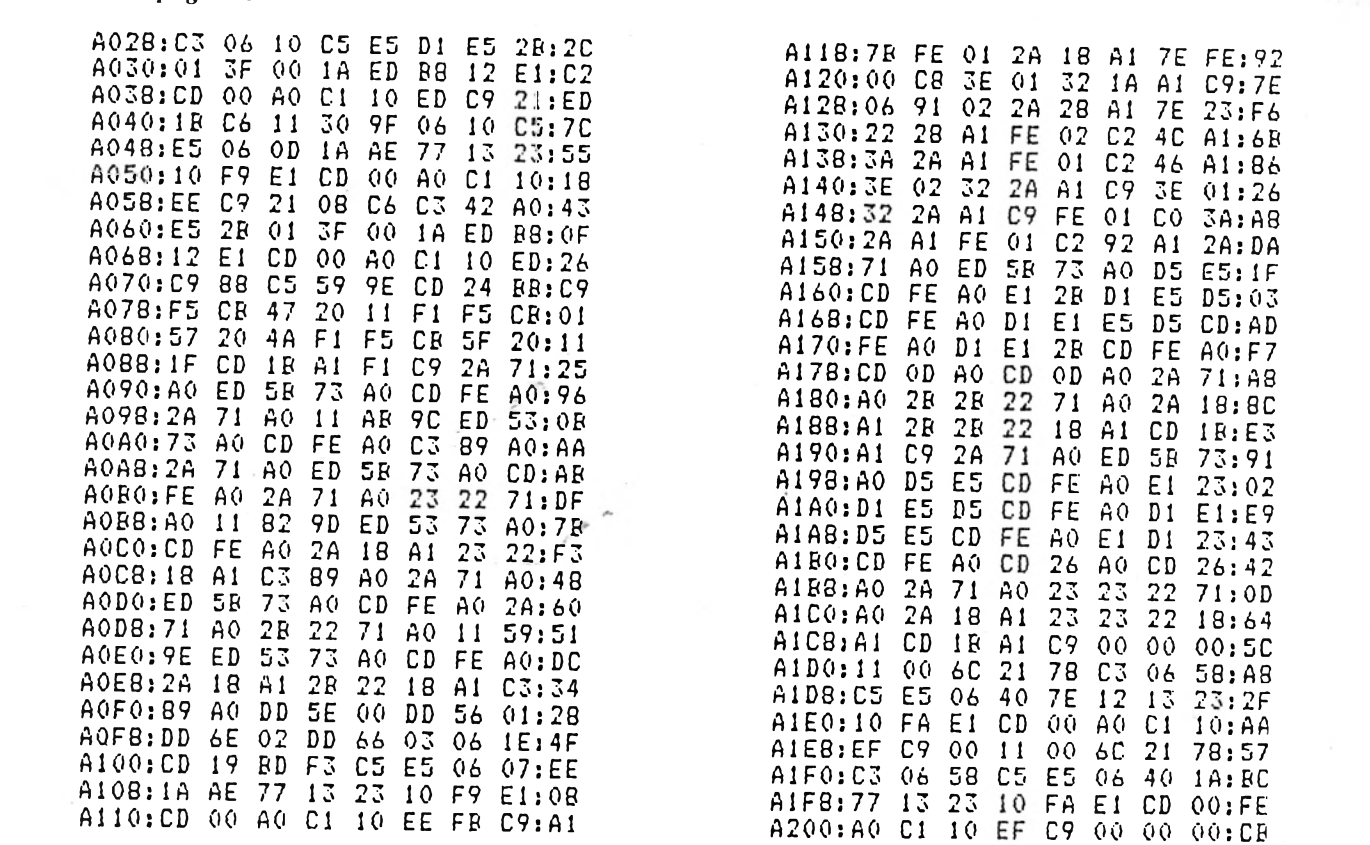

178

**QUAND LA LOI NE SUFFIT PLUS.... VIGILANTE PREND LE RELAIS** 

**ATARI ST - DISQUETTE AMIGA** - DISQUETTE **IBM PC** - DISQUETTE SPECTRUM 48/128K

**AMSTRAD**<br>CASSETTE, DISQUETTE **CBM 64/128**<br>CASSETTE, DISQUETTE

**THELAST FIGH HAS BEGUN** 

**TM** 

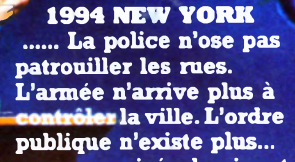

Quand des groupes organisés dominent<br>les rues de la ville; quand les paisibles les rues de la ville; quand les paisibles<br>citoyens ont peur de se défendre; et quand<br>les agences chargées d'appliquer la loi<br>s'avèrent impuissantes ... votre dernière<br>chance est ... VIGILANTE ...<br>CETTE FOIS-CI, C'EST<br>LA GU

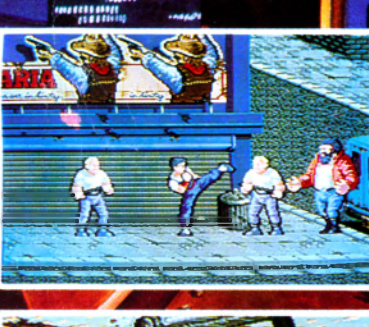

**RELEASED** 

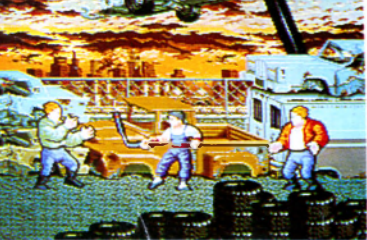

**Tag** C 1989. Sous licence de IREM CORP. Tous droits réservés.<br>
Fabrique et distribue sous licence par U.S. Gold Ltd.<br>
Units 2/3 Holford Way, Hölford, Birmingham B6 7AX. Tel: 021 356 3388 अब ।

U.S. <mark>ලිබාධා</mark>ල

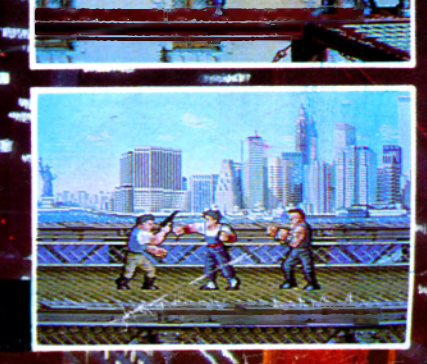

#### DALEY THOMPSON'S OLYMPIC CHALLENGE

SUCCES MONDIAUX DANS UN PACK QUE<br>VOUS TRANSPORTERA AU COEUR

SALS MANDER

Mais cette fois-ci, la médaille d'or ne suffira pas, il vous faudra aussi battre le record du monde et accumuler plus de 9000 points c'est seulement à ce moment la que vous réussirez à vous qualifier pour le rôle du "Meilleur Athlète du Monde".

**SALAMANDER Au-delà de l'infini se trouve la ^ galaxie du mal dominée par les pouvoirs de la despotique SALAMANDRE: Un héros doit convaincre ses compatriotes de l'accompagner dans son voyage en enfer et au-delà. Des monstres organiques destructeurs, des L aragnées nucléaires, des enfers semblables à des & mers de feu déchaînnées, des cavernes du désespoir, des démons qui dépassent les limites de l'entendement!** L'HEURE EST ARRIVEE...

W

**KONAMI 1987** 

#### **TYPHOON**

**Services Street Services** 

Pilotez le vol de la mort de vague en vague dans votre hélicoptère blindé hurlez de par les dieux dans votre F.14<br>alors que vous affrontez les hordes<br>apparemment infinies d'envahisseurs<br>mécanoïdes dont le seul but est une domination terrestre totale TYPHOON le Konami à pièces désormais destiné à votre micro ordinateur personnel avec défilé rapide et 3 dimensions pour un combat aérien acharné *-KONAMI*

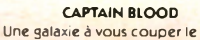

TNO

**et aux graphiques animées à trois dimensions. Un scénario palpitant débordant d 'humour comme vous n'en avez encore jamais vu. Tout dans** CAPTAIN BLOOD en fait un jeu auquel il **vous faudra ABSOLUMENT jouer.** ; *ERE INFORMATIQUE 1988* souffle située au bord de l'univers. **[ Un monde au créatures étonnantes**

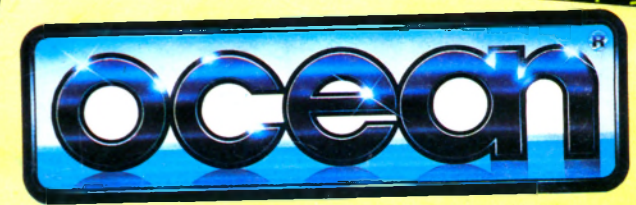

DESCRIPTION COMPLETE SUR 3615 MICROMANIA DESCRIPTION COMPLETE SUR 3615 MICHOMANIA<br>REVENDEURS POUR CONNAITRE LES DATES DE SORTIE TELEPHONEZ AU 93427145 REVENDEURS POUR CONNAITRE LES DATES DE SORTIE TELASSE. TEL. 93 42 7145.

THE VINDICATOR Des forces étrangères ont mis à sac notre planéte. La terre est déchirée et<br>éclatée dans ce qui semble la guerre ultime mais suffisamment de choses ont survécu pour maintenir les lois de la justice et préparer la revanche. Un homme doit maintenant faire face à l'ennemi ultime, c'est le Vindicator. A travers un paysage sauvage et bravant d'incroyables dangers, il lui faut se frayer un chemin<br>jusqu'à la forteresse de l'ennemi, à l'intérieur<br>d'un labyrithe de couloirs souterrains<br>remplis de gardiens mutants jusqu'à ce<br>qu'il attesque le sanctuaire intérieur du<br>suzerain des assèner le dernier coup.